# **RsCmwWcdmaSig**

*Release 3.8.10.26*

**Rohde & Schwarz**

**May 27, 2021**

# **CONTENTS:**

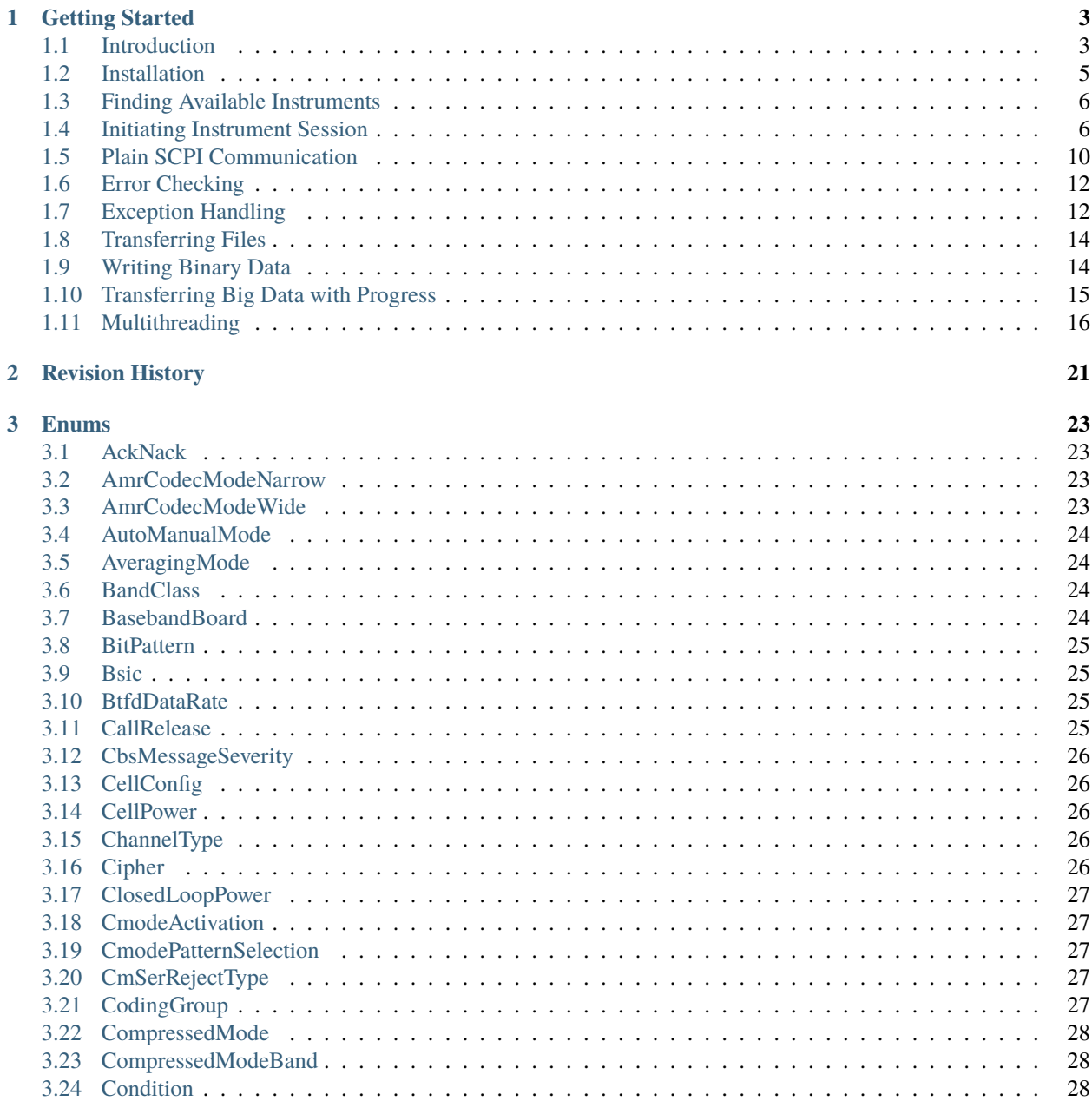

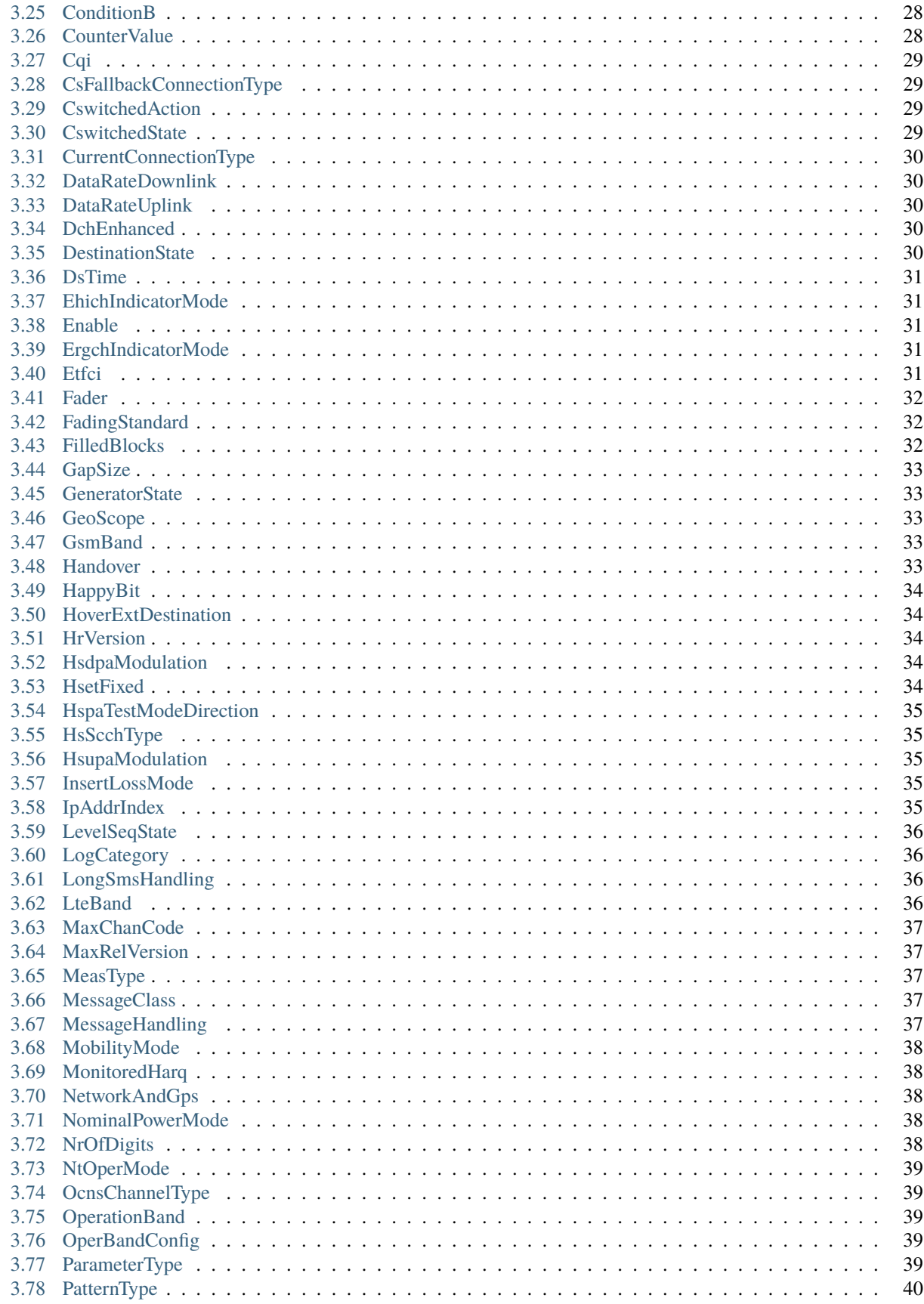

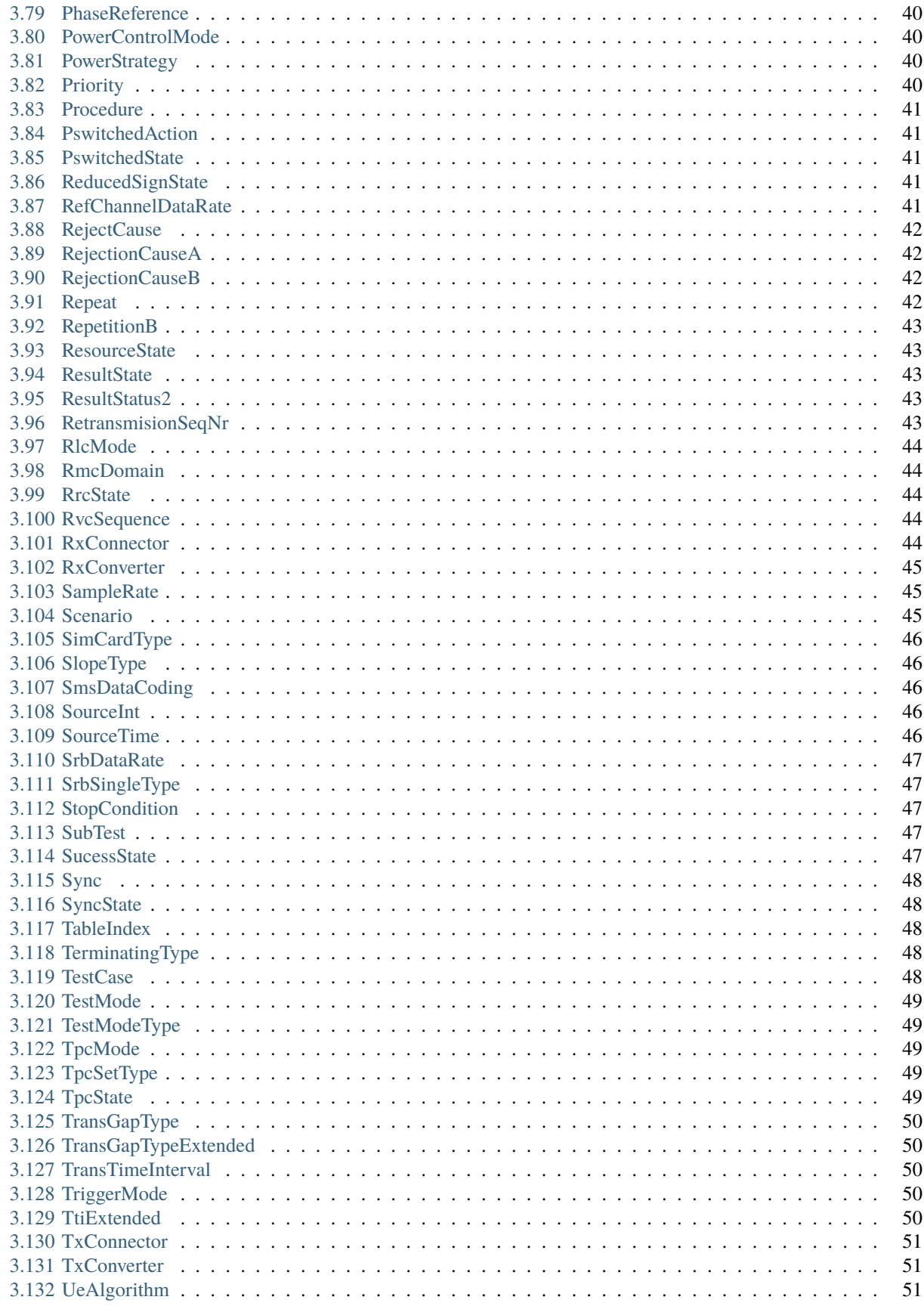

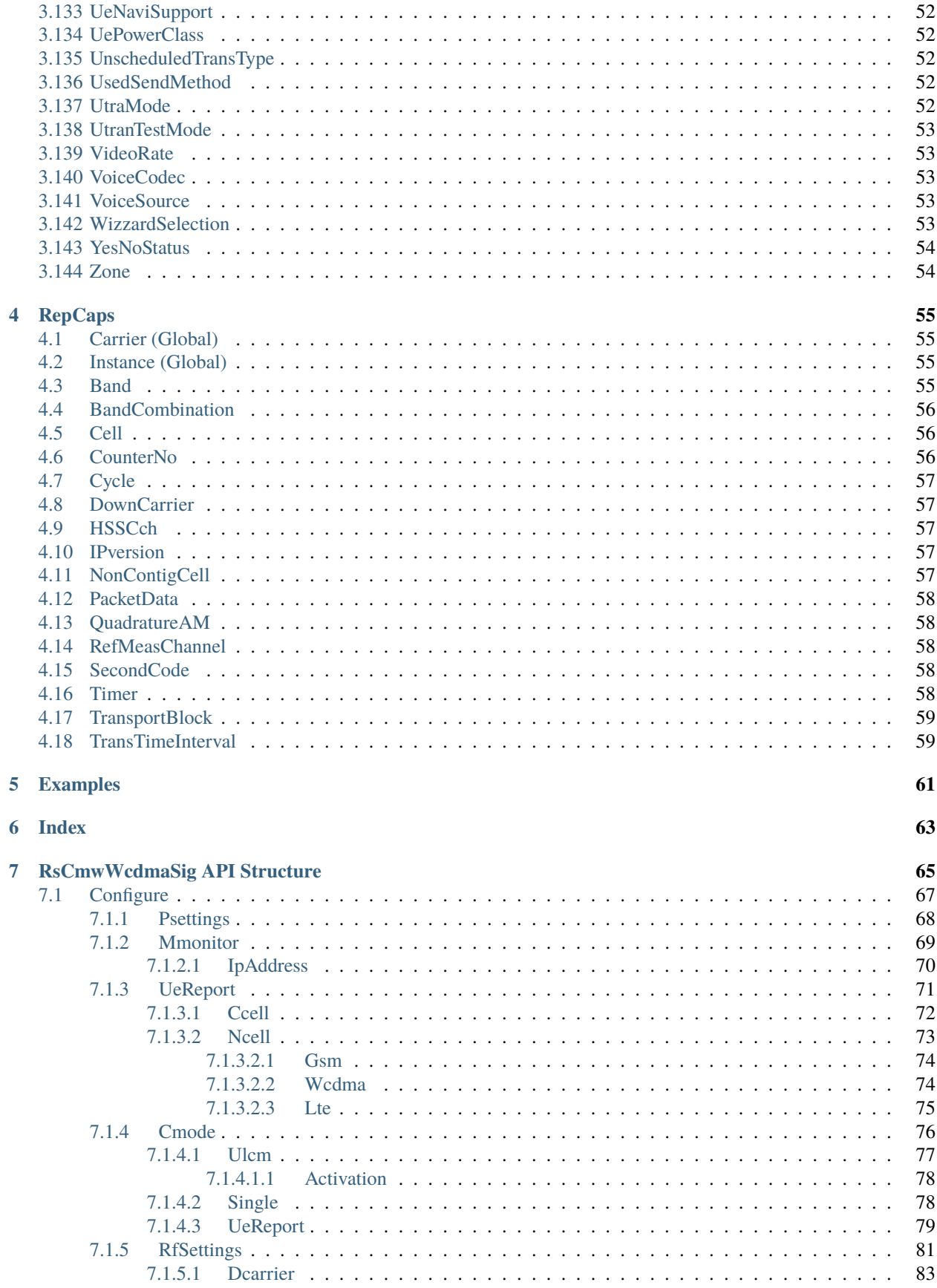

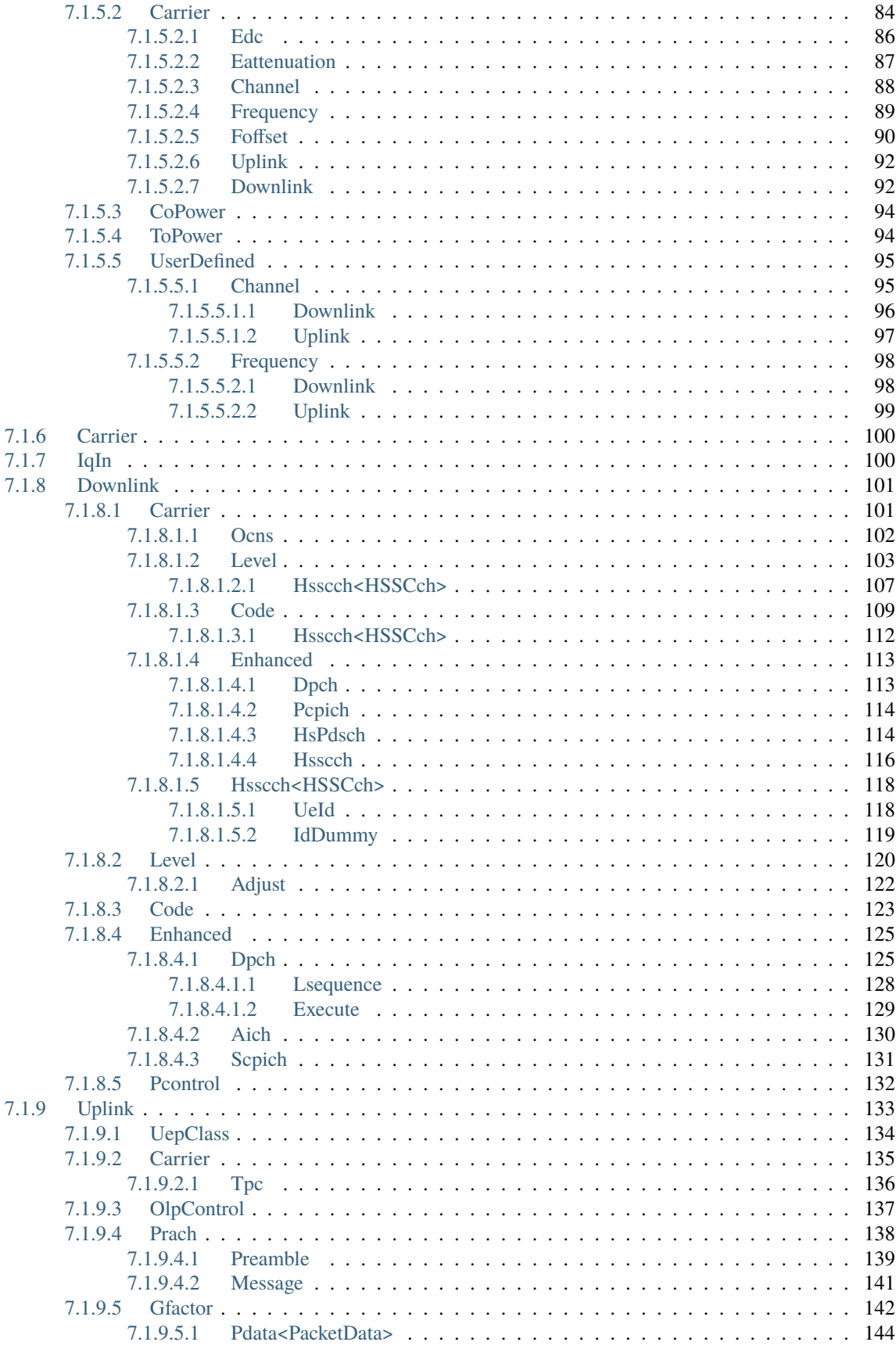

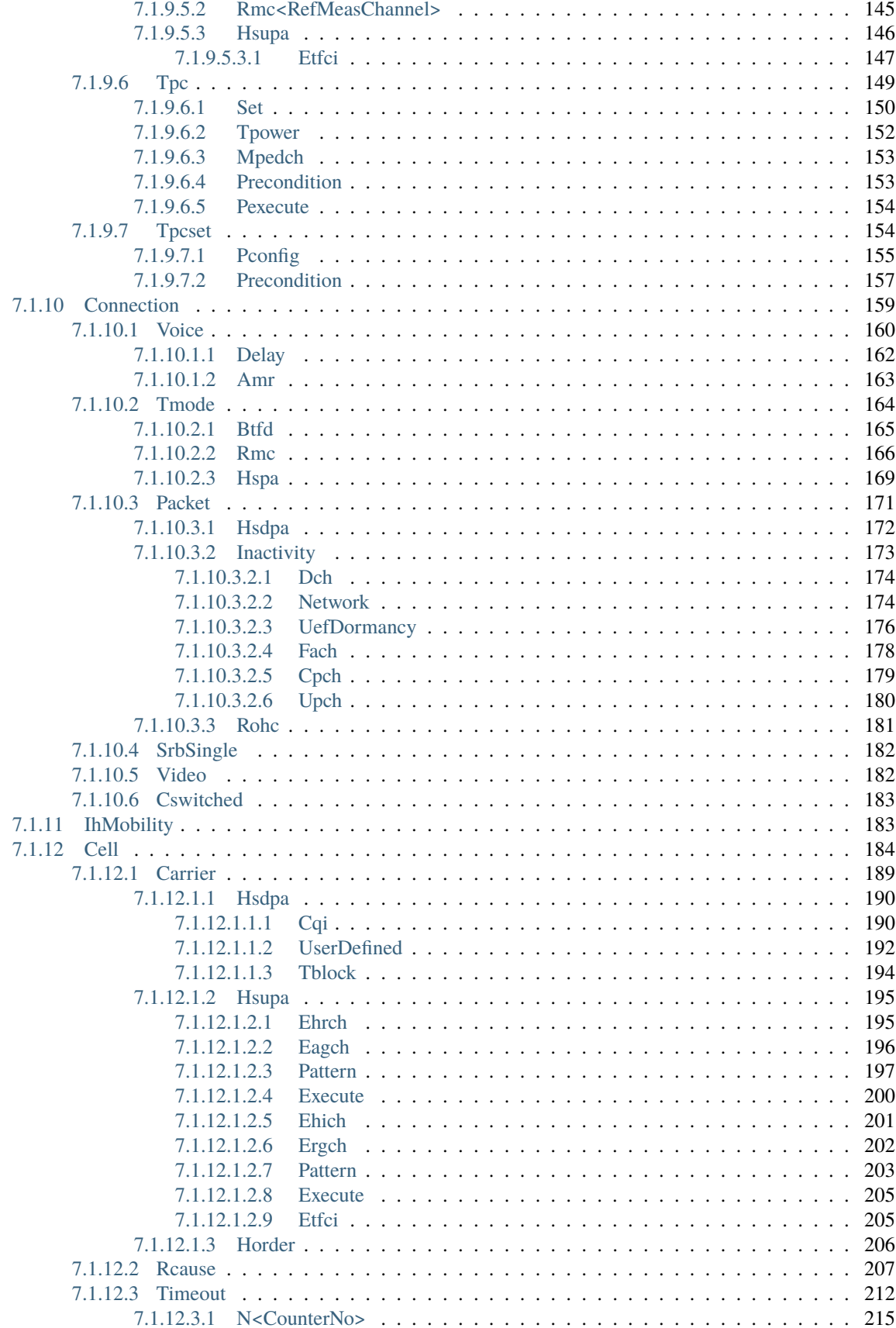

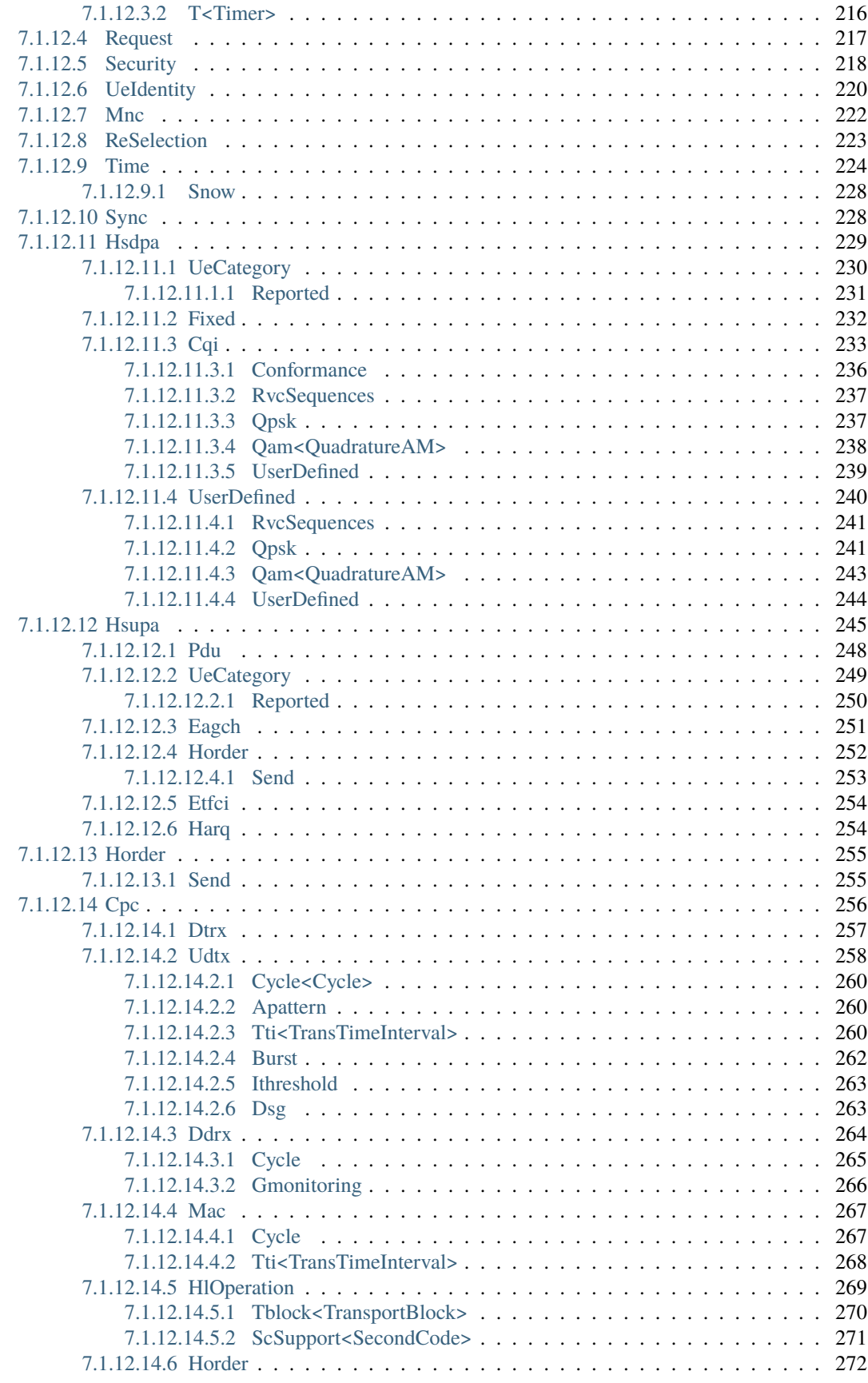

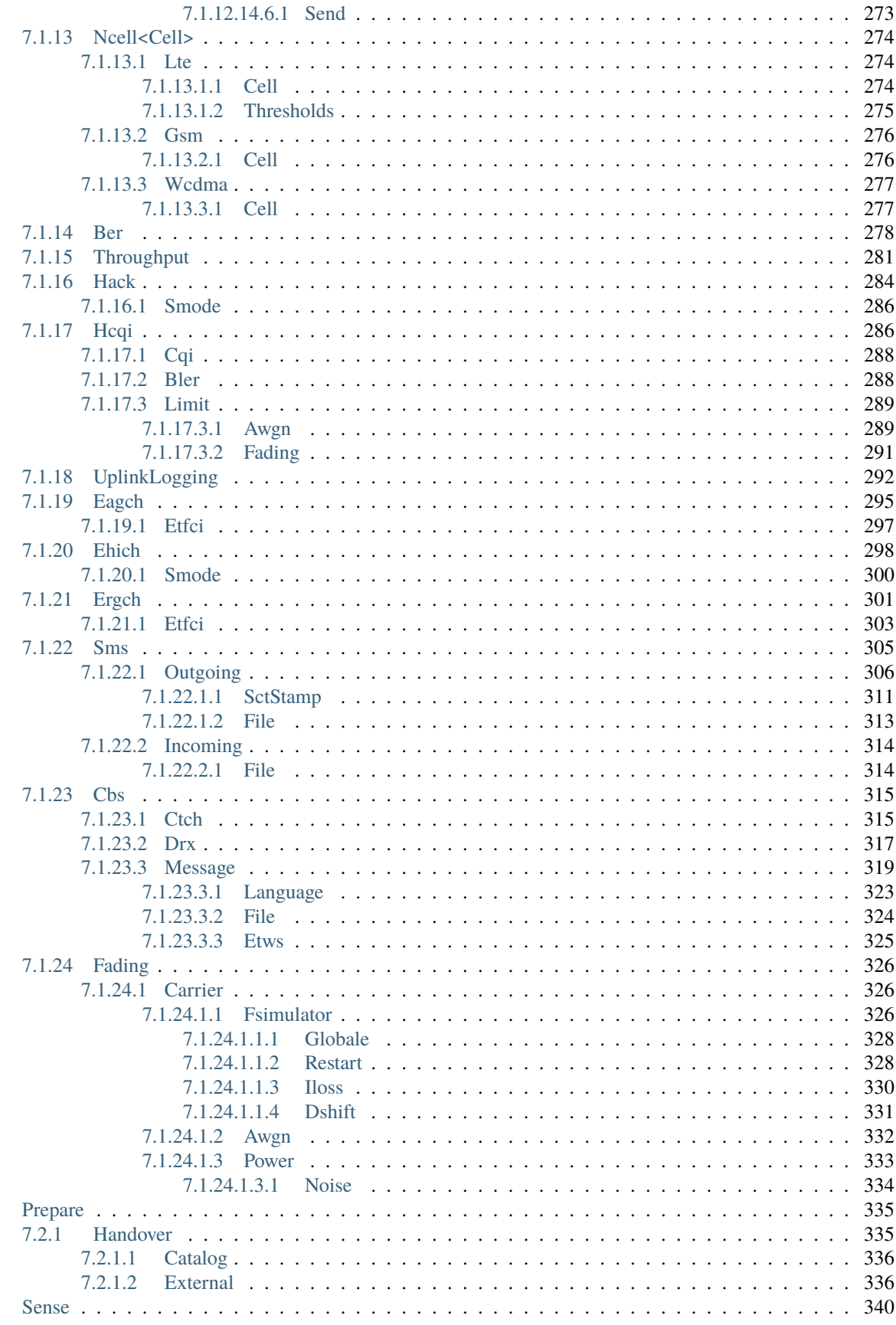

 $7.2$ 

7.3

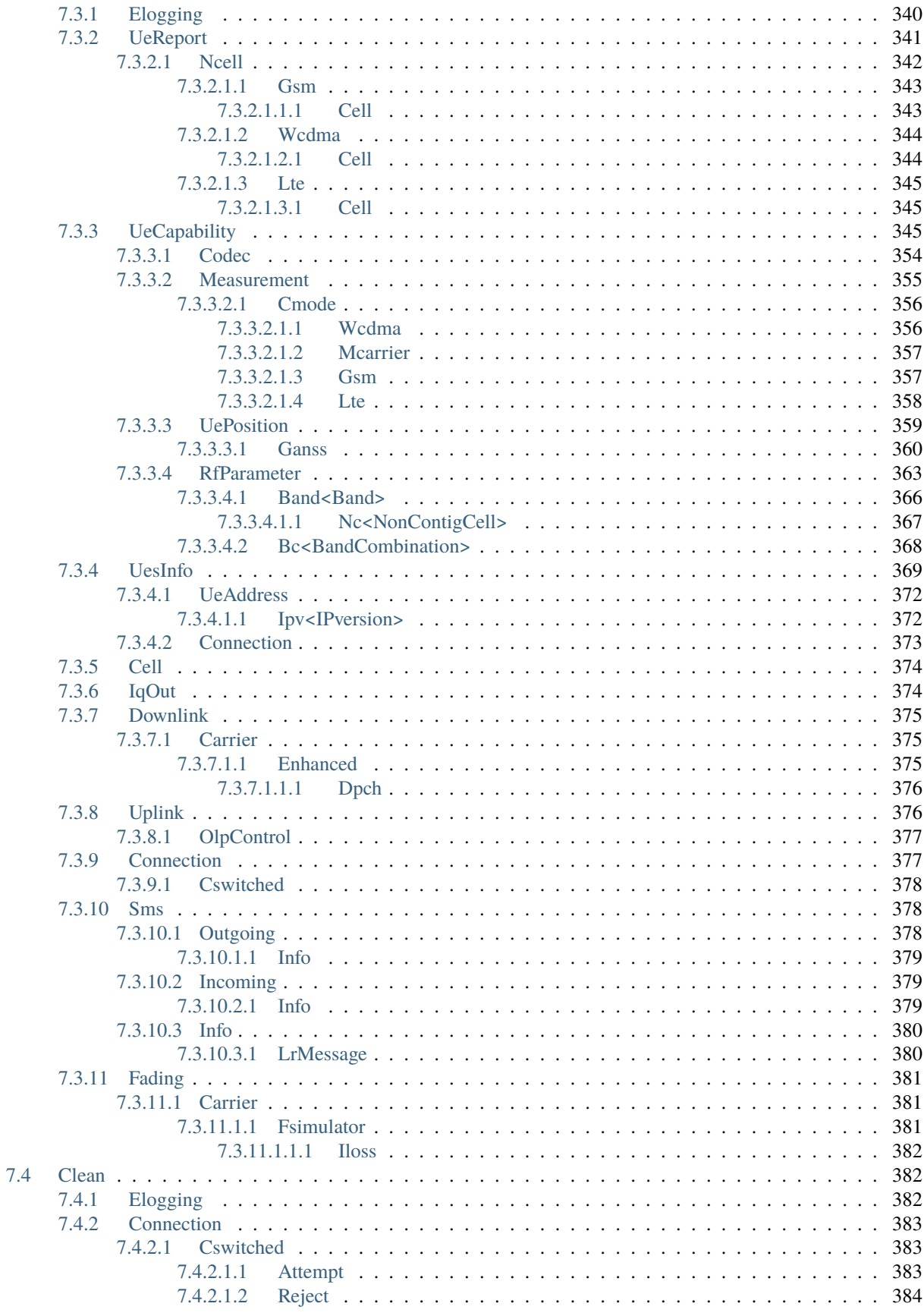

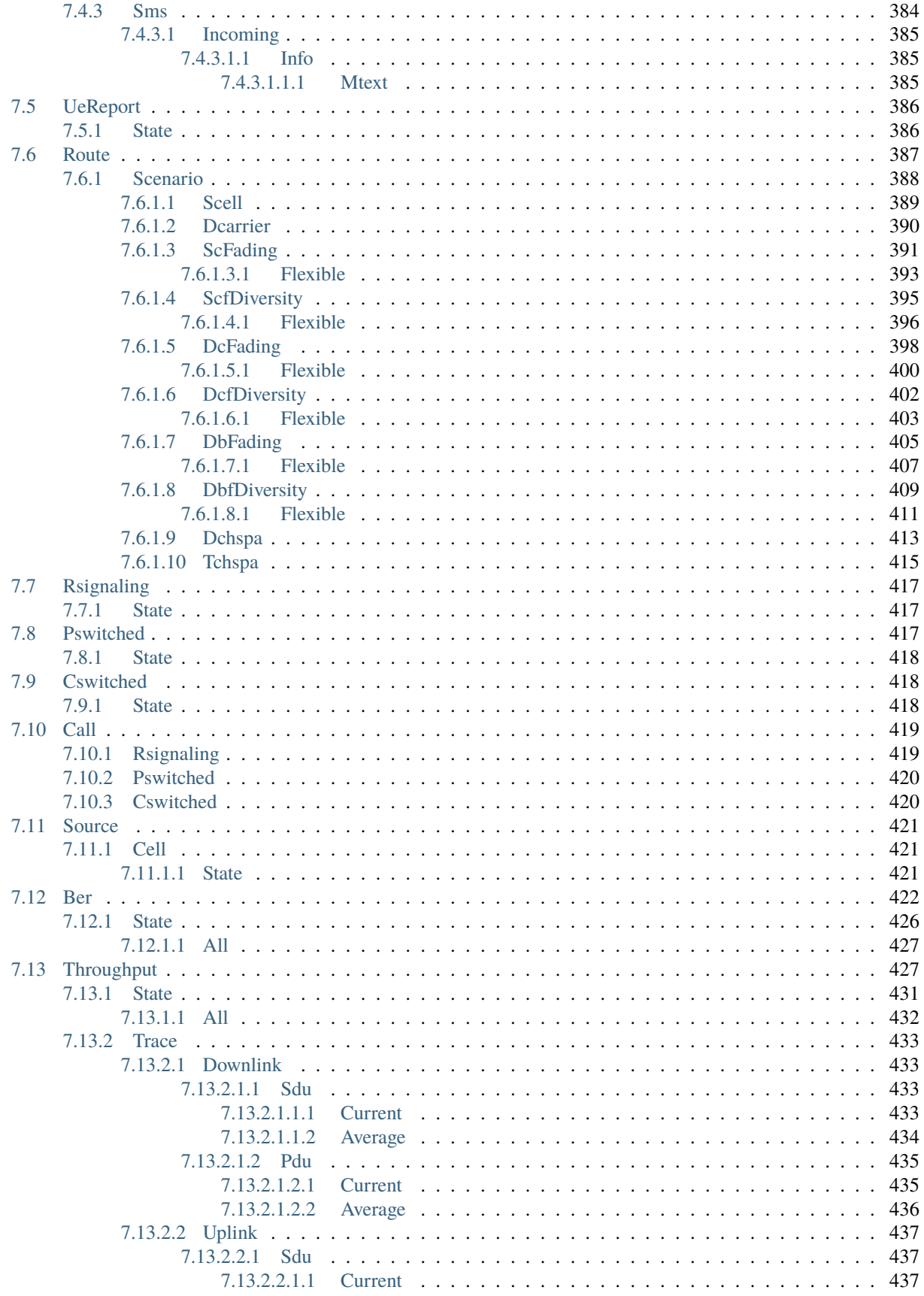

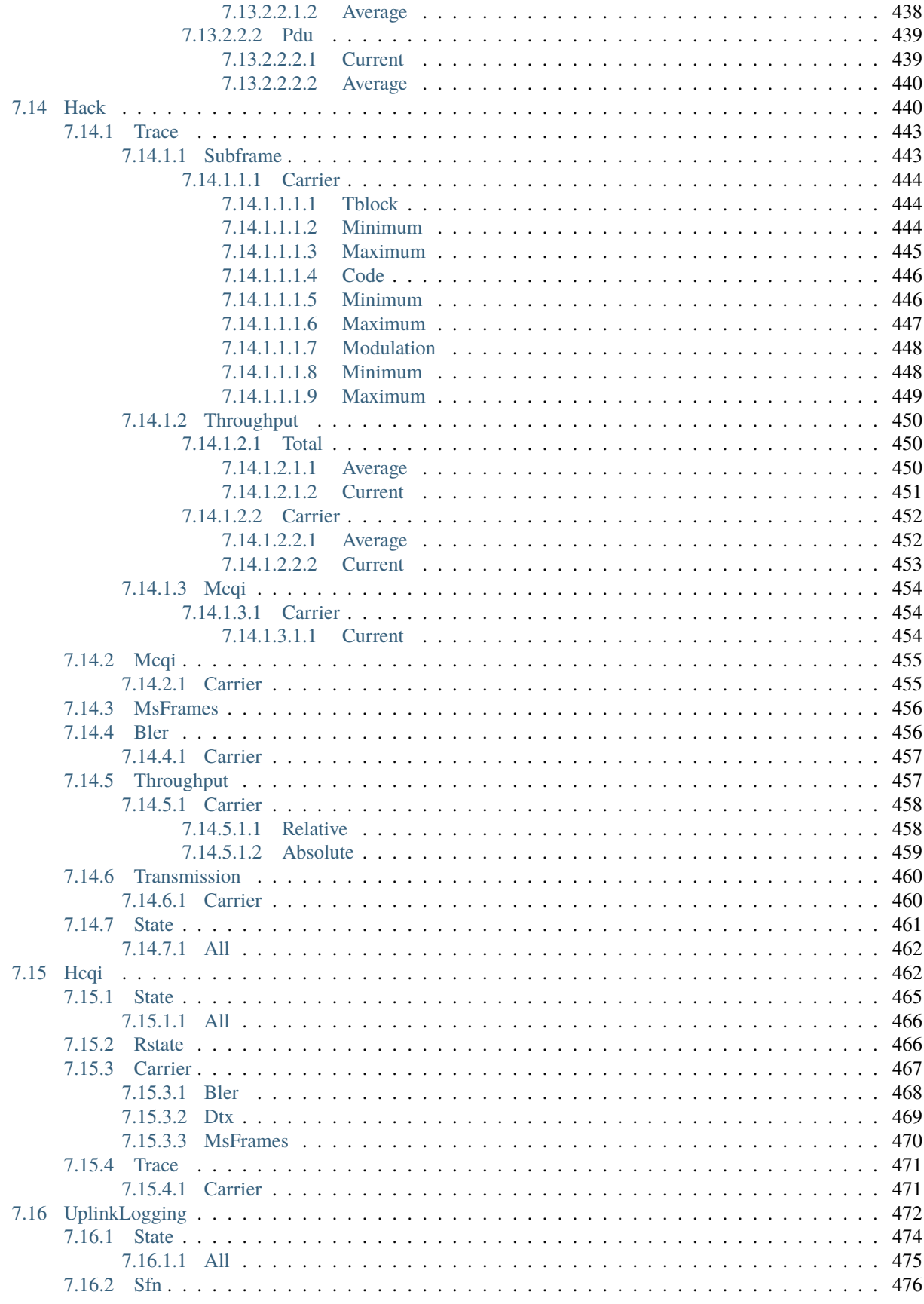

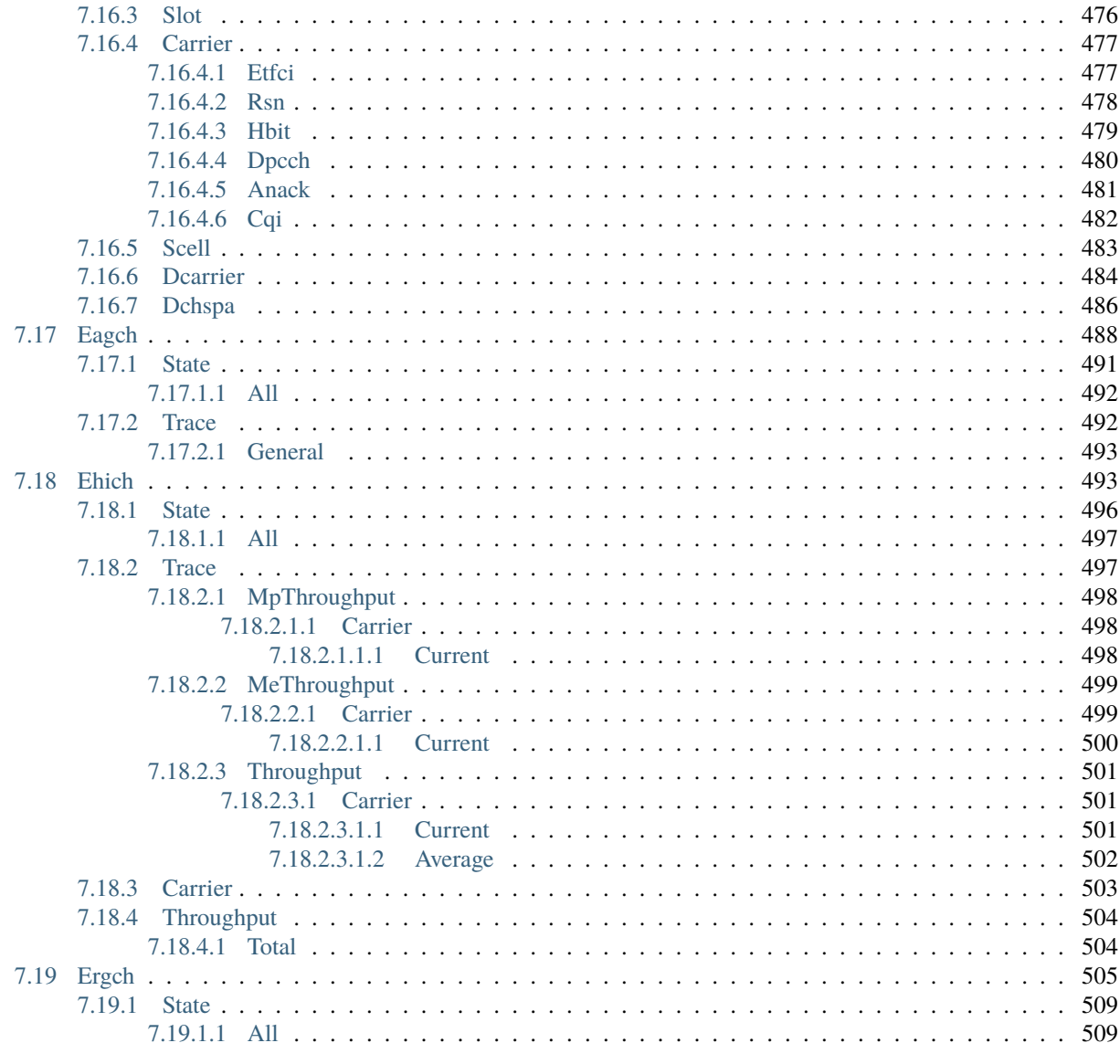

**Index** 

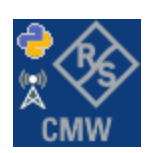

### **CHAPTER**

## **ONE**

# **GETTING STARTED**

# <span id="page-16-1"></span><span id="page-16-0"></span>**1.1 Introduction**

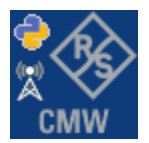

**RsCmwWcdmaSig** is a Python remote-control communication module for Rohde & Schwarz SCPI-based Test and Measurement Instruments. It represents SCPI commands as fixed APIs and hence provides SCPI autocompletion and helps you to avoid common string typing mistakes.

Basic example of the idea: SCPI command: SYSTem:REFerence:FREQuency:SOURce Python module representation: writing: driver.system.reference.frequency.source.set() reading: driver.system.reference.frequency.source.get()

Check out this RsCmwBase example:

```
""" Example on how to use the python RsCmw auto-generated instrument driver showing:
- usage of basic properties of the cmw_base object
- basic concept of setting commands and repcaps: DISPlay:WINDow<n>:SELect
- cmw_xxx drivers reliability interface usage
"''"from RsCmwBase import * # install from pypi.org
RsCmwBase.assert_minimum_version('3.7.90.32')
cmw_base = RsCmwBase('TCPIP::10.112.1.116::INSTR', True, False)
print(f'CMW Base IND: {cmw_base.utilities.idn_string}')
print(f'CMW Instrument options:\n{",".join(cmw_base.utilities.instrument_options)}')
cmw_base.utilities.visa_timeout = 5000
# Sends OPC after each command
cmw_base.utilities.opc_query_after_write = False
```

```
# Checks for syst:err? after each command / query
cmw_base.utilities.instrument_status_checking = True# DISPlay:WINDow<n>:SELect
cmw_base.display.window.select.set(repcap.Window.Win1)
cmw_base.display.window.repcap_window_set(repcap.Window.Win2)
cmw_base.display.window.select.set()
# Self-test
self_test = cmw_base.utilities.setf_test()print(f'CMW self-test result: {self_test} - {"Passed" if self_test[0] == 0 else "Failed"}
\leftrightarrow"')
# Driver's Interface reliability offers a convenient way of reacting on the return value␣
˓→Reliability Indicator
cmw_base.reliability. ExceptionOnError = True# Callback to use for the reliability indicator update event
def my_reliability_handler(event_args: ReliabilityEventArgs):
        print(f'Base Reliability updated.\nContext: {event_args.context}\nMessage:
\rightarrow{event_args.message}')
# We register a callback for each change in the reliability indicator
cmw_base.reliability.on_update_handler = my_reliability_handler
# You can obtain the last value of the returned reliability
print(f"\nReliability last value: {cmw_base.reliability.last_value}, context '{cmw_base.
˓→reliability.last_context}', message: {cmw_base.reliability.last_message}")
# Reference Frequency Source
cmw_base.system.reference.frequency.source_set(enums.SourceIntExt.INTernal)
# Close the session
cmw_base.close()
```
Couple of reasons why to choose this module over plain SCPI approach:

- Type-safe API using typing module
- You can still use the plain SCPI communication
- You can select which VISA to use or even not use any VISA at all
- Initialization of a new session is straight-forward, no need to set any other properties
- Many useful features are already implemented reset, self-test, opc-synchronization, error checking, option checking
- Binary data blocks transfer in both directions
- Transfer of arrays of numbers in binary or ASCII format
- File transfers in both directions
- Events generation in case of error, sent data, received data, chunk data (in case of big data transfer)

• Multithreading session locking - you can use multiple threads talking to one instrument at the same time

# <span id="page-18-0"></span>**1.2 Installation**

RsCmwWcdmaSig is hosted on [pypi.org.](https://pypi.org/project/RsCmwWcdmaSig/) You can install it with pip (for example, pip.exe for Windows), or if you are using Pycharm (and you should be :-) direct in the Pycharm Packet Management GUI.

### **Preconditions**

• Installed VISA. You can skip this if you plan to use only socket LAN connection. Download the Rohde & Schwarz VISA for Windows, Linux, Mac OS from [here](https://www.rohde-schwarz.com/appnote/1dc02/)

### **Option 1 - Installing with pip.exe under Windows**

- Start the command console: WinKey + R, type cmd and hit ENTER
- Change the working directory to the Python installation of your choice (adjust the user name and python version in the path):

cd c:\Users\John\AppData\Local\Programs\Python\Python37\Scripts

• Install with the command: pip install RsCmwWcdmaSig

### **Option 2 - Installing in Pycharm**

- In Pycharm Menu File->Settings->Project->Project Interpreter click on the **'+'** button on the bottom left
- Type RsCmwWcdmaSig in the search box
- If you are behind a Proxy server, configure it in the Menu: File->Settings->Appearance->System Settings->HTTP Proxy

For more information about Rohde & Schwarz instrument remote control, check out our [Instru](https://www.rohde-schwarz.com/driver-pages/remote-control/drivers-remote-control_110753.html)[ment\\_Remote\\_Control\\_Web\\_Series](https://www.rohde-schwarz.com/driver-pages/remote-control/drivers-remote-control_110753.html) .

### **Option 3 - Offline Installation**

If you are still reading the installation chapter, it is probably because the options above did not work for you - proxy problems, your boss saw the internet bill. . . Here are 5 easy step for installing the RsCmwWcdmaSig offline:

- Download this python script (**Save target as**): [rsinstrument\\_offline\\_install.py](https://cdn.rohde-schwarz.com/pws/service_support/driver_pagedq/files_1/helloworld/rsinstrument_offline_install.py) This installs all the preconditions that the RsCmwWcdmaSig needs.
- Execute the script in your offline computer (supported is python 3.6 or newer)
- Download the RsCmwWcdmaSig package to your computer from the pypi.org: [https://pypi.org/project/](https://pypi.org/project/RsCmwWcdmaSig/#files) [RsCmwWcdmaSig/#files](https://pypi.org/project/RsCmwWcdmaSig/#files) to for example c:\temp\
- Start the command line WinKey + R, type cmd and hit ENTER
- Change the working directory to the Python installation of your choice (adjust the user name and python version in the path):

```
cd c:\Users\John\AppData\Local\Programs\Python\Python37\Scripts
```
• Install with the command: pip install c:\temp\RsCmwWcdmaSig-3.8.10.26.tar

### <span id="page-19-0"></span>**1.3 Finding Available Instruments**

Like the pyvisa's ResourceManager, the RsCmwWcdmaSig can search for available instruments:

```
"''"''"''"Find the instruments in your environment
"""
from RsCmwWcdmaSig import *
# Use the instr_list string items as resource names in the RsCmwWcdmaSig constructor
instr_list = RsCmwWcdmaSig.list_resources("?*")
print(instr_list)
```
If you have more VISAs installed, the one actually used by default is defined by a secret widget called Visa Conflict Manager. You can force your program to use a VISA of your choice:

```
"''"Find the instruments in your environment with the defined VISA implementation
"''"from RsCmwWcdmaSig import *
# In the optional parameter visa_select you can use for example 'rs' or 'ni'
# Rs Visa also finds any NRP-Zxx USB sensors
instr_list = RsCmwWcdmaSig.list_resources('?*', 'rs')
print(instr_list)
```
**Tip:** We believe our R&S VISA is the best choice for our customers. Here are the reasons why:

- Small footprint
- Superior VXI-11 and HiSLIP performance
- Integrated legacy sensors NRP-Zxx support
- Additional VXI-11 and LXI devices search
- Availability for Windows, Linux, Mac OS

### <span id="page-19-1"></span>**1.4 Initiating Instrument Session**

RsCmwWcdmaSig offers four different types of starting your remote-control session. We begin with the most typical case, and progress with more special ones.

### **Standard Session Initialization**

Initiating new instrument session happens, when you instantiate the RsCmwWcdmaSig object. Below, is a simple Hello World example. Different resource names are examples for different physical interfaces.

```
......
Simple example on how to use the RsCmwWcdmaSig module for remote-controlling your
˓→instrument
Preconditions:
- Installed RsCmwWcdmaSig Python module Version 3.8.10 or newer from pypi.org
- Installed VISA, for example R&S Visa 5.12 or newer
"''"from RsCmwWcdmaSig import *
# A good practice is to assure that you have a certain minimum version installed
RsCmwWcdmaSig.assert_minimum_version('3.8.10')
resource_string_1 = 'TCPIP::192.168.2.101::INSTR' # Standard LAN connection (also
\rightarrowcalled VXI-11)
resource_string_2 = 'TCPIP::192.168.2.101::\text{his}lip0' # Hi-Speed LAN connection - see
\rightarrow1MA208
resource_string_3 = 'GPIB::20::INSTR' # GPIB Connection
resource_string_4 = 'USB::0x0AAD::0x0119::022019943::INSTR' # USB-TMC (Test and
˓→Measurement Class)
# Initializing the session
driver = RsCmwWcdmaSig(resource_string_1)
idn = driver.utilities.query_str('*IDN?')
print(f"\nHello, I am: '{idn}'")
print(f'RsCmwWcdmaSig package version: {driver.utilities.driver_version}')
print(f'Visa manufacturer: {driver.utilities.visa_manufacturer}')
print(f'Instrument full name: {driver.utilities.full_instrument_model_name}')
print(f'Instrument installed options: {",".join(driver.utilities.instrument_options)}')
# Close the session
driver.close()
```
**Note:** If you are wondering about the missing ASRL1::INSTR, yes, it works too, but come on... it's 2021.

Do not care about specialty of each session kind; RsCmwWcdmaSig handles all the necessary session settings for you. You immediately have access to many identification properties in the interface driver.utilities. Here are same of them:

- idn\_string
- driver\_version
- visa\_manufacturer
- full\_instrument\_model\_name
- instrument\_serial\_number
- instrument\_firmware\_version

• instrument\_options

The constructor also contains optional boolean arguments id\_query and reset:

```
driver = RsCmwWcdmaSig('TCPIP::192.168.56.101::HISLIP', id_query=True, reset=True)
```
- Setting id\_query to True (default is True) checks, whether your instrument can be used with the RsCmwWcdmaSig module.
- Setting reset to True (default is False) resets your instrument. It is equivalent to calling the reset() method.

### **Selecting a Specific VISA**

Just like in the function list\_resources(), the RsCmwWcdmaSig allows you to choose which VISA to use:

```
"''"Choosing VISA implementation
"" ""
from RsCmwWcdmaSig import *
# Force use of the Rs Visa. For NI Visa, use the "SelectVisa='ni'"
driver = RsCmwWcdmaSig('TCPIP::192.168.56.101::INSTR', True, True, "SelectVisa='rs'")
idn = driver.utilities.query_str('*IDN?')
print(f"\nHello, I am: '{idn}'")
print(f"\nI am using the VISA from: {driver.utilities.visa_manufacturer}")
# Close the session
driver.close()
```
#### **No VISA Session**

We recommend using VISA when possible preferrably with HiSlip session because of its low latency. However, if you are a strict VISA denier, RsCmwWcdmaSig has something for you too - **no Visa installation raw LAN socket**:

```
"''"Using RsCmwWcdmaSig without VISA for LAN Raw socket communication
"''"from RsCmwWcdmaSig import *
\text{driver} = \text{RsCmWNcdmaSig('TCP1:192.168.56.101::5025::SOCKET', True, True, "SelectVisa=˓→'socket'")
print(f'Visa manufacturer: {driver.utilities.visa_manufacturer}')
print(f"\nHello, I am: '{driver.utilities.idn_string}'")
# Close the session
driver.close()
```
**Warning:** Not using VISA can cause problems by debugging when you want to use the communication Trace Tool. The good news is, you can easily switch to use VISA and back just by changing the constructor arguments. The rest of your code stays unchanged.

### **Simulating Session**

If a colleague is currently occupying your instrument, leave him in peace, and open a simulating session:

```
driver = RsCmwWcdmaSig('TCPIP::192.168.56.101::HISLIP', True, True, "Simulate=True")
```
More option\_string tokens are separated by comma:

```
driver = RsCmwWcdmaSig('TCPIP::192.168.56.101::HISLIP', True, True, "SelectVisa='rs',␣
˓→Simulate=True")
```
#### **Shared Session**

 $"''"$ 

In some scenarios, you want to have two independent objects talking to the same instrument. Rather than opening a second VISA connection, share the same one between two or more RsCmwWcdmaSig objects:

```
Sharing the same physical VISA session by two different RsCmwWcdmaSig objects
"''"from RsCmwWcdmaSig import *
\text{driver1} = \text{RsCmwWcdmasig('TCPIP::192.168.56.101::INSTR', True, True})driver2 = RsCmwWcdmaSig.from_existing_session(driver1)
print(f'driver1: {driver1.utilities.idn_string}')
print(f'driver2: {driver2.utilities.idn_string}')
# Closing the driver2 session does not close the driver1 session - driver1 is the
˓→'session master'
driver2.close()
print(f'driver2: I am closed now')
print(f'driver1: I am still opened and working: {driver1.utilities.idn_string}')
driver1.close()
print(f'driver1: Only now I am closed.')
```
**Note:** The driver1 is the object holding the 'master' session. If you call the driver1.close(), the driver2 loses its instrument session as well, and becomes pretty much useless.

# <span id="page-23-0"></span>**1.5 Plain SCPI Communication**

After you have opened the session, you can use the instrument-specific part described in the RsCmwWcdmaSig API Structure. If for any reason you want to use the plain SCPI, use the utilities interface's two basic methods:

- write\_str() writing a command without an answer, for example **\*RST**
- query\_str() querying your instrument, for example the **\*IDN?** query

You may ask a question. Actually, two questions:

- **Q1**: Why there are not called write() and query()?
- **Q2**: Where is the **read**()?

**Answer 1**: Actually, there are - the write\_str() / write() and query\_str() / query() are aliases, and you can use any of them. We promote the \_str names, to clearly show you want to work with strings. Strings in Python3 are Unicode, the *bytes* and *string* objects are not interchangeable, since one character might be represented by more than 1 byte. To avoid mixing string and binary communication, all the method names for binary transfer contain \_bin in the name.

**Answer 2**: Short answer - you do not need it. Long answer - your instrument never sends unsolicited responses. If you send a set command, you use write\_str(). For a query command, you use query\_str(). So, you really do not need it. . .

**Bottom line** - if you are used to write() and query() methods, from pyvisa, the write\_str() and query\_str() are their equivalents.

Enough with the theory, let us look at an example. Simple write, and query:

```
\ldotsBasic string write_str / query_str
"''"''"from RsCmwWcdmaSig import *
\text{driver} = \text{RsCmwWcdmaSig('TCPIP::192.168.56.101::INSTR'})driver.utilities.write_str('*RST')
response = driver.utilities.query_str('*IDN?')
print(response)
# Close the session
driver.close()
```
This example is so-called "*University-Professor-Example*" - good to show a principle, but never used in praxis. The abovementioned commands are already a part of the driver's API. Here is another example, achieving the same goal:

```
"''"Basic string write_str / query_str
"''"from RsCmwWcdmaSig import *
\text{driver} = \text{RsCmwWcdmaSig('TCPIP::192.168.56.101::INSTR') }driver.utilities.reset()
print(driver.utilities.idn_string)
```

```
# Close the session
driver.close()
```
One additional feature we need to mention here: **VISA timeout**. To simplify, VISA timeout plays a role in each query\_xxx(), where the controller (your PC) has to prevent waiting forever for an answer from your instrument. VISA timeout defines that maximum waiting time. You can set/read it with the visa\_timeout property:

```
# Timeout in milliseconds
driver.utilities. <i>visa_time</i> out = <math>3000</math>
```
After this time, the RsCmwWcdmaSig raises an exception. Speaking of exceptions, an important feature of the RsCmwWcdmaSig is **Instrument Status Checking**. Check out the next chapter that describes the error checking in details.

For completion, we mention other string-based  $write\_xxx()$  and  $query\_xxx()$  methods - all in one example. They are convenient extensions providing type-safe float/boolean/integer setting/querying features:

```
"''"Basic string write_xxx / query_xxx
"''"from RsCmwWcdmaSig import *
driver = RsCmwWcdmaSig('TCPIP::192.168.56.101::INSTR')
driver.utilities.visa_timeout = 5000
driver.utilities.instrument\_status\_checking = Truedriver.utilities.write_int('SWEEP:COUNT ', 10) # sending 'SWEEP:COUNT 10'
driver.utilities.write_bool('SOURCE:RF:OUTPUT:STATE ', True) # sending
˓→'SOURCE:RF:OUTPUT:STATE ON'
driver.utilities.write_float('SOURCE:RF:FREQUENCY ', 1E9) # sending 'SOURCE:RF:FREQUENCY␣
\rightarrow1000000000'
sc = driver.utilities.query\_int('SWEEP:COUNT?) # returning integer number <math>sc=10</math>out = driver.utilities.query_bool('SOURCE:RF:OUTPUT:STATE?') # returning boolean.
ightharpoonupout=True
freq = driver.utilities.query_float('SOURCE:RF:FREQUENCY?') # returning float number␣
\rightarrowfreq=1E9
# Close the session
driver.close()
```
Lastly, a method providing basic synchronization: query\_opc(). It sends query **\*OPC?** to your instrument. The instrument waits with the answer until all the tasks it currently has in a queue are finished. This way your program waits too, and this way it is synchronized with the actions in the instrument. Remember to have the VISA timeout set to an appropriate value to prevent the timeout exception. Here's the snippet:

```
driver.utilities.visa_timeout = 3000
driver.utilities.write_str("INIT")
driver.utilities.query_opc()
# The results are ready now to fetch
results = driver.utilities.query_str("FETCH:MEASUREMENT?")
```
**Tip:** Wait, there's more: you can send the **\*OPC?** after each write\_xxx() automatically:

```
# Default value after init is False
driver.utilities.opc_query_after_write = True
```
# <span id="page-25-0"></span>**1.6 Error Checking**

RsCmwWcdmaSig pushes limits even further (internal R&S joke): It has a built-in mechanism that after each command/query checks the instrument's status subsystem, and raises an exception if it detects an error. For those who are already screaming: **Speed Performance Penalty!!!**, don't worry, you can disable it.

Instrument status checking is very useful since in case your command/query caused an error, you are immediately informed about it. Status checking has in most cases no practical effect on the speed performance of your program. However, if for example, you do many repetitions of short write/query sequences, it might make a difference to switch it off:

# Default value after init is True driver.utilities.instrument\_status\_checking = False

To clear the instrument status subsystem of all errors, call this method:

```
driver.utilities.clear_status()
```
Instrument's status system error queue is clear-on-read. It means, if you query its content, you clear it at the same time. To query and clear list of all the current errors, use this snippet:

errors\_list = driver.utilities.query\_all\_errors()

See the next chapter on how to react on errors.

### <span id="page-25-1"></span>**1.7 Exception Handling**

The base class for all the exceptions raised by the RsCmwWcdmaSig is RsInstrException. Inherited exception classes:

- ResourceError raised in the constructor by problems with initiating the instrument, for example wrong or non-existing resource name
- StatusException raised if a command or a query generated error in the instrument's error queue
- TimeoutException raised if a visa timeout or an opc timeout is reached

In this example we show usage of all of them. Because it is difficult to generate an error using the instrument-specific SCPI API, we use plain SCPI commands:

```
"''"Showing how to deal with exceptions
"" "" ""
from RsCmwWcdmaSig import *
```

```
(continued from previous page)
```

```
\text{driver} = \text{None}# Try-catch for initialization. If an error occures, the ResourceError is raised
try:
    \text{driver} = \text{RsCmWWcdmasig('TCPIP::10.112.1.179::HISLIP')}except ResourceError as e:
    print(e.args[0])
    print('Your instrument is probably OFF...')
    # Exit now, no point of continuing
    exit(1)# Dealing with commands that potentially generate errors OPTION 1:
# Switching the status checking OFF termporarily
driver.utilities.instrument_status_checking = False
driver.utilities.write_str('MY:MISSpelled:COMMand')
# Clear the error queue
driver.utilities.clear_status()
# Status checking ON again
driver.utilities.instrument_status_checking = True
# Dealing with queries that potentially generate errors OPTION 2:
try:
    # You migh want to reduce the VISA timeout to avoid long waiting
    driver.utilities. <i>visa_time</i> out = <math>1000</math>driver.utilities.query_str('MY:WRONg:QUERy?')
except StatusException as e:
    # Instrument status error
    print(e.args[0])
    print('Nothing to see here, moving on...')
except TimeoutException as e:
    # Timeout error
    print(e.args[0])
    print('That took a long time...')
except RsInstrException as e:
    # RsInstrException is a base class for all the RsCmwWcdmaSig exceptions
    print(e.args[0])
    print('Some other RsCmwWcdmaSig error...')
finally:
    driver.utilities.visa_timeout = 5000
    # Close the session in any case
    driver.close()
```
**Tip:** General rules for exception handling:

- If you are sending commands that might generate errors in the instrument, for example deleting a file which does not exist, use the **OPTION 1** - temporarily disable status checking, send the command, clear the error queue and enable the status checking again.
- If you are sending queries that might generate errors or timeouts, for example querying measurement that can not be performed at the moment, use the **OPTION 2** - try/except with optionally adjusting the timeouts.

# <span id="page-27-0"></span>**1.8 Transferring Files**

### **Instrument -> PC**

You definitely experienced it: you just did a perfect measurement, saved the results as a screenshot to an instrument's storage drive. Now you want to transfer it to your PC. With RsCmwWcdmaSig, no problem, just figure out where the screenshot was stored on the instrument. In our case, it is *var/user/instr\_screenshot.png*:

```
driver.utilities.read_file_from_instrument_to_pc(
   r'var/user/instr_screenshot.png',
   r'c:\temp\pc_screenshot.png')
```
### **PC -> Instrument**

Another common scenario: Your cool test program contains a setup file you want to transfer to your instrument: Here is the RsCmwWcdmaSig one-liner split into 3 lines:

```
driver.utilities.send_file_from_pc_to_instrument(
   r'c:\MyCoolTestProgram\instr_setup.sav',
   r'var/appdata/instr_setup.sav')
```
# <span id="page-27-1"></span>**1.9 Writing Binary Data**

### **Writing from bytes**

An example where you need to send binary data is a waveform file of a vector signal generator. First, you compose your wform\_data as bytes, and then you send it with write\_bin\_block():

```
# MyWaveform.wv is an instrument file name under which this data is stored
driver.utilities.write_bin_block(
    "SOUR:BB:ARB:WAV:DATA 'MyWaveform.wv',",
   wform_data)
```
**Note:** Notice the write\_bin\_block() has two parameters:

- string parameter cmd for the SCPI command
- bytes parameter payload for the actual binary data to send

### **Writing from PC files**

 $"''"$ 

Similar to querying binary data to a file, you can write binary data from a file. The second parameter is then the PC file path the content of which you want to send:

```
driver.utilities.write_bin_block_from_file(
   "SOUR:BB:ARB:WAV:DATA 'MyWaveform.wv',",
   r"c:\temp\wform_data.wv")
```
# <span id="page-28-0"></span>**1.10 Transferring Big Data with Progress**

We can agree that it can be annoying using an application that shows no progress for long-lasting operations. The same is true for remote-control programs. Luckily, the RsCmwWcdmaSig has this covered. And, this feature is quite universal - not just for big files transfer, but for any data in both directions.

RsCmwWcdmaSig allows you to register a function (programmers fancy name is callback), which is then periodicaly invoked after transfer of one data chunk. You can define that chunk size, which gives you control over the callback invoke frequency. You can even slow down the transfer speed, if you want to process the data as they arrive (direction instrument -> PC).

To show this in praxis, we are going to use another *University-Professor-Example*: querying the **\*IDN?** with chunk size of 2 bytes and delay of 200ms between each chunk read:

```
Event handlers by reading
"''"from RsCmwWcdmaSig import *
import time
def my_transfer_handler(args):
      """Function called each time a chunk of data is transferred"""
      # Total size is not always known at the beginning of the transfer
     total_size = args.total_size if args.total_size is not None else "unknown"
     print(f"Context: '{args.context}{'with opc' if args.opc_sync else ''}', "
            f"chunk {args.chunk_ix}, "
            f"transferred {args.transferred_size} bytes, "
            f"total size {total_size}, "
            f"direction {'reading' if args.reading else 'writing'}, "
            f"data '{args.data}'")
     if args.end_of_transfer:
           print('End of Transfer')
     time.sleep(0.2)
\text{driver} = \text{RsCmWVcdm} \leq \text{GmVVcdm} \leq \text{Gm} \cdot \text{Gm} \cdot \textdriver.events.on_read_handler = my_transfer_handler
# Switch on the data to be included in the event arguments
```

```
# The event arguments args.data will be updated
driver.events.io_events_include_data = True
# Set data chunk size to 2 bytes
driver.utilities.data_chunk_size = 2
driver.utilities.query_str('*IDN?')
# Unregister the event handler
driver.utilities.on read handler = None
# Close the session
driver.close()
```
If you start it, you might wonder (or maybe not): why is the args.total\_size = None? The reason is, in this particular case the RsCmwWcdmaSig does not know the size of the complete response up-front. However, if you use the same mechanism for transfer of a known data size (for example, file transfer), you get the information about the total size too, and hence you can calculate the progress as:

*progress [pct] = 100 \* args.transferred\_size / args.total\_size*

Snippet of transferring file from PC to instrument, the rest of the code is the same as in the previous example:

```
driver.events.on_write_handler = my_transfer_handler
driver.events.io_events_include_data = True
driver.data_chunk_size = 1000
driver.utilities.send_file_from_pc_to_instrument(
    r'c:\MyCoolTestProgram\my_big_file.bin',
    r'var/user/my_big_file.bin')
# Unregister the event handler
driver. events. on_write\_handler = None
```
### <span id="page-29-0"></span>**1.11 Multithreading**

You are at the party, many people talking over each other. Not every person can deal with such crosstalk, neither can measurement instruments. For this reason, RsCmwWcdmaSig has a feature of scheduling the access to your instrument by using so-called **Locks**. Locks make sure that there can be just one client at a time *talking* to your instrument. Talking in this context means completing one communication step - one command write or write/read or write/read/error check.

To describe how it works, and where it matters, we take three typical mulithread scenarios:

#### **One instrument session, accessed from multiple threads**

You are all set - the lock is a part of your instrument session. Check out the following example - it will execute properly, although the instrument gets 10 queries at the same time:

```
\frac{1}{n}""
Multiple threads are accessing one RsCmwWcdmaSig object
"''"import threading
from RsCmwWcdmaSig import *
```

```
def execute(session):
    """Executed in a separate thread."""
    session.utilities.query_str('*IDN?')
driver = RsCmwWcdmaSig('TCPIP::192.168.56.101::INSTR')
threads = \lceil]
for i in range(10):
    t = threading. Thread(target=execute, args=(driver, ))t.start()
    threads.append(t)
print('All threads started')
# Wait for all threads to join this main thread
for t in threads:
    t.join()
print('All threads ended')
driver.close()
```
### **Shared instrument session, accessed from multiple threads**

Same as the previous case, you are all set. The session carries the lock with it. You have two objects, talking to the same instrument from multiple threads. Since the instrument session is shared, the same lock applies to both objects causing the exclusive access to the instrument.

Try the following example:

```
"''"Multiple threads are accessing two RsCmwWcdmaSig objects with shared session
"""
import threading
from RsCmwWcdmaSig import *
def execute(session: RsCmwWcdmaSig, session_ix, index) -> None:
    """Executed in a separate thread."""
   print(f'{index} session {session_ix} query start...')
    session.utilities.query_str('*IDN?')
   print(f'{index} session {session_ix} query end')
driver1 = RsCmwWcdmaSig('TCPIP::192.168.56.101::INSTR')
driver2 = RsCmwWcdmaSig.from_existing_session(driver1)
driver1.utilities.visa_timeout = 200
driver2.utilities.visa_timeout = 200
# To see the effect of crosstalk, uncomment this line
# driver2.utilities.clear_lock()
threads = []
```

```
for i in range(10):
    t = threading. Thread(target = execute, args = (driver1, 1, i,))t.start()
    threads.append(t)
    t = threading. Thread(target=execute, args=(driver2, 2, i,))t.start()
    threads.append(t)
print('All threads started')
# Wait for all threads to join this main thread
for t in threads:
    t.join()
print('All threads ended')
driver2.close()
driver1.close()
```
As you see, everything works fine. If you want to simulate some party crosstalk, uncomment the line driver2. utilities.clear\_lock(). Thich causes the driver2 session lock to break away from the driver1 session lock. Although the driver1 still tries to schedule its instrument access, the driver2 tries to do the same at the same time, which leads to all the fun stuff happening.

#### **Multiple instrument sessions accessed from multiple threads**

Here, there are two possible scenarios depending on the instrument's VISA interface:

- Your are lucky, because you instrument handles each remote session completely separately. An example of such instrument is SMW200A. In this case, you have no need for session locking.
- Your instrument handles all sessions with one set of in/out buffers. You need to lock the session for the duration of a talk. And you are lucky again, because the RsCmwWcdmaSig takes care of it for you. The text below describes this scenario.

Run the following example:

 $\cdots$ 

```
Multiple threads are accessing two RsCmwWcdmaSig objects with two separate sessions
"''"import threading
from RsCmwWcdmaSig import *
def execute(session: RsCmwWcdmaSig, session_ix, index) -> None:
    """Executed in a separate thread."""
   print(f'{index} session {session_ix} query start...')
    session.utilities.query_str('*IDN?')
   print(f'{index} session {session_ix} query end')
driver1 = RsCmWVcdmaSig('TCPIP::192.168.56.101::INSTR')driver2 = RsCmWVcdmaSig('TCPIP::192.168.56.101::INSTR')driver1.utilities.visa_timeout = 200
```

```
driver2.utilities.visa_timeout = 200
# Synchronise the sessions by sharing the same lock
driver2.utilities.assign_lock(driver1.utilities.get_lock()) # To see the effect of<sub>1</sub>
˓→crosstalk, comment this line
threads = []for i in range(10):
    t = threading. Thread(target=execute, args=(driver1, 1, i,))
    t.start()
    threads.append(t)
    t = threading. Thread(target=execute, args=(driver2, 2, i,))t.start()
    threads.append(t)
print('All threads started')
# Wait for all threads to join this main thread
for t in threads:
    t.join()
print('All threads ended')
driver2.close()
driver1.close()
```
You have two completely independent sessions that want to talk to the same instrument at the same time. This will not go well, unless they share the same session lock. The key command to achieve this is driver2.utilities. assign\_lock(driver1.utilities.get\_lock()) Try to comment it and see how it goes. If despite commenting the line the example runs without issues, you are lucky to have an instrument similar to the SMW200A.

### **CHAPTER**

### **TWO**

### **REVISION HISTORY**

<span id="page-34-0"></span>Rohde & Schwarz CMW Base System RsCmwBase instrument driver. Supported instruments: CMW500, CMW100, CMW270, CMW280 The package is hosted here: <https://pypi.org/project/RsCmwBase/> Documentation: <https://RsCmwBase.readthedocs.io/> Examples: <https://github.com/Rohde-Schwarz/Examples/>

Currently supported CMW subsystems:

- Base: RsCmwBase
- Global Purpose RF: RsCmwGprfGen, RsCmwGprfMeas
- Bluetooth: RsCmwBluetoothSig, RsCmwBluetoothMeas
- LTE: RsCmwLteSig, RsCmwLteMeas
- CDMA2000: RsCdma2kSig, RsCdma2kMeas
- 1xEVDO: RsCmwEvdoSig, RsCmwEvdoMeas
- WCDMA: RsCmwWcdmaSig, RsCmwWcdmaMeas
- GSM: RsCmwGsmSig, RsCmwGsmMeas
- WLAN: RsCmwWlanSig, RscmwWlanMeas
- DAU: RsCMwDau

In case you require support for more subsystems, please contact our customer support on [customersupport@rohde](mailto:customersupport@rohde-schwarz.com)[schwarz.com](mailto:customersupport@rohde-schwarz.com) with the topic "Auto-generated Python drivers" in the email subject. This will speed up the response process

Examples: Download the file 'CMW Python instrument drivers' from [https://www.rohde-schwarz.com/driver/](https://www.rohde-schwarz.com/driver/cmw500_overview/) [cmw500\\_overview/](https://www.rohde-schwarz.com/driver/cmw500_overview/) The zip file contains the examples on how to use these drivers. Remember to adjust the resource-Name string to fit your instrument.

Release Notes for the whole RsCmwXXX group:

Latest release notes summary: <INVALID>

Version 3.7.90.39

• <INVALID>

### Version 3.8.xx2

• Fixed several misspelled arguments and command headers

### Version 3.8.xx1

• Bluetooth and WLAN update for FW versions 3.8.xxx

### Version 3.7.xx8

• Added documentation on ReadTheDocs

### Version 3.7.xx7

- Added 3G measurement subsystems RsCmwGsmMeas, RsCmwCdma2kMeas, RsCmwEvdoMeas, RsCmwWcdmaMeas
- Added new data types for commands accepting numbers or ON/OFF:
- int or bool
- float or bool

### Version 3.7.xx6

• Added new UDF integer number recognition

Version 3.7.xx5

• Added RsCmwDau

### Version 3.7.xx4

- Fixed several interface names
- New release for CMW Base 3.7.90
- New release for CMW Bluetooth 3.7.90

### Version 3.7.xx3

- Second release of the CMW python drivers packet
- New core component RsInstrument
- Previously, the groups starting with CATalog: e.g. 'CATalog:SIGNaling:TOPology:PLMN' were reordered to 'SIGNaling:TOPology:PLMN:CATALOG' give more contextual meaning to the method/property name. This is now reverted back, since it was hard to find the desired functionality.
- Reorganized Utilities interface to sub-groups

### Version 3.7.xx2

- Fixed some misspeling errors
- Changed enum and repCap types names
- All the assemblies are signed with Rohde & Schwarz signature

### Version 1.0.0.0

• First released version
#### **CHAPTER**

#### **THREE**

#### **ENUMS**

# **3.1 AckNack**

# Example value: value = enums.AckNack.ACK # All values (3x): ACK | DTX | NACK

# **3.2 AmrCodecModeNarrow**

```
# First value:
value = enums.AmrCodecModeNarrow.A
# Last value:
value = enums.AmrCodecModeNarrow.M
# All values (9x):
A | B | C | D | E | F | G | H
M
```
### **3.3 AmrCodecModeWide**

```
# First value:
value = enums.AmrCodecModeWide.A
# Last value:
value = enums.AmrCodecModeWide.M2
# All values (12x):
A | B | C | D | E | F | G | H
I | M | M1 | M2
```
#### **3.4 AutoManualMode**

```
# Example value:
value = enums.AutoManualMode.AUTO
# All values (2x):
AUTO | MANual
```
#### **3.5 AveragingMode**

```
# Example value:
value = enums.AveragingMode.CONTinuous
# All values (2x):
CONTinuous | WINDow
```
#### **3.6 BandClass**

```
# First value:
value = enums.BandClass.AWS
# Last value:
value = enums.BandClass.USPC
# All values (21x):
AWS | B18M | IEXT | IM2K | JTAC | KCEL | KPCS | LO7C
N45T | NA7C | NA8S | NA9C | NAPC | PA4M | PA8M | PS7C
TACS | U25B | U25F | USC | USPC
```
#### **3.7 BasebandBoard**

```
# First value:
value = enums.BasebandBoard.BBR1
# Last value:
value = enums.BasebandBoard.SUW44
# All values (140x):
BBR1 | BBR11 | BBR12 | BBR13 | BBR14 | BBR2 | BBR21 | BBR22
BBR23 | BBR24 | BBR3 | BBR31 | BBR32 | BBR33 | BBR34 | BBR4
BBR41 | BBR42 | BBR43 | BBR44 | BBT1 | BBT11 | BBT12 | BBT13
BBT14 | BBT2 | BBT21 | BBT22 | BBT23 | BBT24 | BBT3 | BBT31
BBT32 | BBT33 | BBT34 | BBT4 | BBT41 | BBT42 | BBT43 | BBT44
SUA012 | SUA034 | SUA056 | SUA078 | SUA1 | SUA11 | SUA112 | SUA12
SUA13 | SUA134 | SUA14 | SUA15 | SUA156 | SUA16 | SUA17 | SUA178
SUA18 | SUA2 | SUA21 | SUA212 | SUA22 | SUA23 | SUA234 | SUA24
SUA25 | SUA256 | SUA26 | SUA27 | SUA278 | SUA28 | SUA3 | SUA31
SUA312 | SUA32 | SUA33 | SUA334 | SUA34 | SUA35 | SUA356 | SUA36
SUA37 | SUA378 | SUA38 | SUA4 | SUA41 | SUA412 | SUA42 | SUA43
SUA434 | SUA44 | SUA45 | SUA456 | SUA46 | SUA47 | SUA478 | SUA48
SUA5 | SUA6 | SUA7 | SUA8 | SUU1 | SUU11 | SUU12 | SUU13
```
(continues on next page)

(continued from previous page)

```
SUU14 | SUU2 | SUU21 | SUU22 | SUU23 | SUU24 | SUU3 | SUU31
SUU32 | SUU33 | SUU34 | SUU4 | SUU41 | SUU42 | SUU43 | SUU44
SUW1 | SUW11 | SUW12 | SUW13 | SUW14 | SUW2 | SUW21 | SUW22
SUW23 | SUW24 | SUW3 | SUW31 | SUW32 | SUW33 | SUW34 | SUW4
SUW41 | SUW42 | SUW43 | SUW44
```
#### **3.8 BitPattern**

```
# Example value:
value = enums.BitPattern.ALL0
# All values (7x):
ALL0 | ALL1 | ALTernating | PRBS11 | PRBS13 | PRBS15 | PRBS9
```
#### **3.9 Bsic**

```
# Example value:
value = enums.Bsic.NONVerified
# All values (2x):
NONVerified | VERified
```
### **3.10 BtfdDataRate**

```
# First value:
value = enums.BtfdDataRate.R10K2
# Last value:
value = enums.BtfdDataRate.R7K95
# All values (9x):
R10K2 | R12K2 | R1K95 | R4K75 | R5K15 | R5K9 | R6K7 | R7K4
R7K95
```
### **3.11 CallRelease**

```
# Example value:
value = enums.CallRelease.LOCal
# All values (2x):
LOCal | NORMal
```
#### **3.12 CbsMessageSeverity**

```
# First value:
value = enums.CbsMessageSeverity.AAMBer
# Last value:
value = enums.CbsMessageSeverity.UDEFined
# All values (9x):
AAMBer | AEXTreme | APResidentia | ASEVere | EARThquake | ETWarning | ETWTest | TSUNami
UDEFined
```
# **3.13 CellConfig**

```
# First value:
value = enums.CellConfig._3CHS
# Last value:
value = enums.CellConfig.WCDMa
# All values (16x):
_3CHS | _3DUPlus | _3HDU | _4CHS | _4DUPlus | _4HDU | DCHS | DDUPlus
DHDU | HDUPlus | HSDPa | HSPA | HSPLus | HSUPa | QPSK | WCDMa
```
### **3.14 CellPower**

```
# Example value:
value = enums.CellPower.NAV
# All values (4x):
NAV | OFL | OK | UFL
```
## **3.15 ChannelType**

```
# Example value:
value = enums.ChannelType.CQI
# All values (3x):
CQI | FIXed | UDEFined
```
## **3.16 Cipher**

```
# Example value:
value = enums.Cipher.UEA0
# All values (3x):
UEA0 | UEA1 | UEA2
```
### **3.17 ClosedLoopPower**

```
# Example value:
value = enums.ClosedLoopPower.DPCH
# All values (2x):
DPCH | TOTal
```
### **3.18 CmodeActivation**

```
# Example value:
value = enums.CmodeActivation.MEASurement
# All values (2x):
MEASurement | RAB
```
### **3.19 CmodePatternSelection**

```
# Example value:
value = enums.CmodePatternSelection.NONE
# All values (4x):
NONE | SINGle | UEReport | ULCM
```
## **3.20 CmSerRejectType**

```
# Example value:
value = enums.CmSerRejectType.ECALl
# All values (7x):
ECALl | ECSMs | NCALl | NCECall | NCSMs | NESMs | SMS
```
## **3.21 CodingGroup**

```
# Example value:
value = enums.CodingGroup.DCMClass
# All values (3x):
DCMClass | GDCoding | REServed
```
#### **3.22 CompressedMode**

```
# Example value:
value = enums.CompressedMode.NN
# All values (4x):
NN | NY | YN | YY
```
#### **3.23 CompressedModeBand**

```
# First value:
value = enums.CompressedModeBand.OB1
# Last value:
value = enums.CompressedModeBand.OB9
# All values (25x):
OB1 | OB10 | OB11 | OB12 | OB13 | OB14 | OB15 | OB16
OB17 | OB18 | OB19 | OB2 | OB20 | OB21 | OB22 | OB25
OB26 | OB3 | OB32 | OB4 | OB5 | OB6 | OB7 | OB8
OB9
```
## **3.24 Condition**

```
# Example value:
value = enums.Condition.ALTernating
# All values (5x):
ALTernating | MAXPower | MINPower | NONE | TPOWer
```
## **3.25 ConditionB**

```
# Example value:
value = enums.ConditionB.ALTernating
# All values (4x):
ALTernating | MAXPower | MINPower | TPOWer
```
### **3.26 CounterValue**

```
# Example value:
value = enums.CounterValue.N1
# All values (8x):
N1 | N10 | N100 | N2 | N20 | N200 | N4 | N50
```
#### **3.27 Cqi**

```
# First value:
value = enums.Ggi._0# Last value:
value = enums.Cqi.DTX
# All values (32x):
_0 | _1 | _10 | _11 | _12 | _13 | _14 | _15
-16 | -17 | -18 | -19 | -2 | -20 | -21 | -22-23 | -24 | -25 | -26 | -27 | -28 | -29 | -3-30 | -4 | -5 | -6 | -7 | -8 | -9 | DTX
```
# **3.28 CsFallbackConnectionType**

```
# Example value:
value = enums.CsFallbackConnectionType.TMRMc
# All values (2x):
TMRMc | VOICe
```
### **3.29 CswitchedAction**

```
# Example value:
value = enums.CswitchedAction.CONNect
# All values (5x):
CONNect | DISConnect | HANDover | SSMS | UNRegister
```
## **3.30 CswitchedState**

```
# First value:
value = enums.CswitchedState.ALERting
# Last value:
value = enums.CswitchedState.SIGNaling
# All values (15x):
ALERting | CESTablished | CONNecting | IHANdover | IHPReparate | IREDirection |_{\text{o}}˓→IRPReparate | OFF
OHANdover | ON | OREDirection | PAGing | REGister | RELeasing | SIGNaling
```
# **3.31 CurrentConnectionType**

```
# Example value:
value = enums.CurrentConnectionType.NONE
# All values (8x):
NONE | PACKet | SRB | TEST | VIDeo | VIPacket | VOICe | VOPacket
```
### **3.32 DataRateDownlink**

```
# Example value:
value = enums.DataRateDownlink.HSDPa
# All values (7x):
HSDPa | R128 | R16 | R32 | R384 | R64 | R8
```
# **3.33 DataRateUplink**

```
# Example value:
value = enums.DataRateUplink.HSUPa
# All values (7x):
HSUPa | R128 | R16 | R32 | R384 | R64 | R8
```
## **3.34 DchEnhanced**

```
# Example value:
value = enums.DchEnhanced.BASic
# All values (3x):
BASic | FULL | NO
```
## **3.35 DestinationState**

```
# Example value:
value = enums.DestinationState.CPCH
# All values (4x):
CPCH | FACH | IDLE | UPCH
```
#### **3.36 DsTime**

```
# Example value:
value = enums.DsTime.OFF
# All values (4x):
OFF | ON | P1H | P2H
```
### **3.37 EhichIndicatorMode**

```
# Example value:
value = enums.EhichIndicatorMode.ACK
# All values (5x):
ACK | ALTernating | CRC | DTX | NACK
```
### **3.38 Enable**

```
# Example value:
value = enums.Enable.ON
# All values (1x):
ON
```
### **3.39 ErgchIndicatorMode**

```
# Example value:
value = enums.ErgchIndicatorMode.ALTernating
# All values (7x):
ALTernating | CONTinuous | DOWN | DTX | HARQ | SINGle | UP
```
### **3.40 Etfci**

```
# First value:
value = enums.Etfci._0
# Last value:
value = enums.Etfci.DTX
# All values (129x):
_0 | _1 | _10 | _100 | _101 | _102 | _103 | _104
\_105 | \_106 | \_107 | \_108 | \_109 | \_11 | \_110 | \_111\_112 | \_113 | \_114 | \_115 | \_116 | \_117 | \_118 | \_119\_12 | \_120 | \_121 | \_122 | \_123 | \_124 | \_125 | \_126-127 | -13 | -14 | -15 | -16 | -17 | -18 | -19-2 | -20 | -21 | -22 | -23 | -24 | -25 | -26-27 | -28 | -29 | -3 | -30 | -31 | -32 | -33-34 | -35 | -36 | -37 | -38 | -39 | -4 | -40
```
(continues on next page)

(continued from previous page)

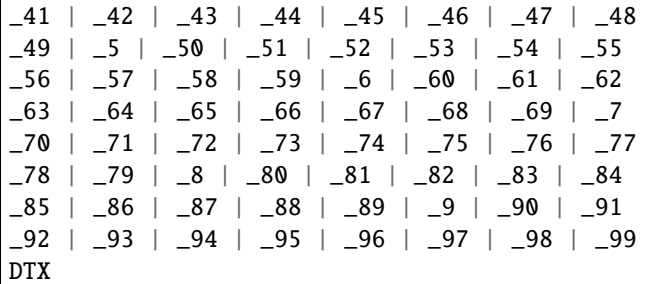

#### **3.41 Fader**

```
# First value:
value = enums.Fader.FAD012
# Last value:
value = enums.Fader.FAD8
# All values (60x):
FAD012 | FAD034 | FAD056 | FAD078 | FAD1 | FAD11 | FAD112 | FAD12
FAD13 | FAD134 | FAD14 | FAD15 | FAD156 | FAD16 | FAD17 | FAD178
FAD18 | FAD2 | FAD21 | FAD212 | FAD22 | FAD23 | FAD234 | FAD24
FAD25 | FAD256 | FAD26 | FAD27 | FAD278 | FAD28 | FAD3 | FAD31
FAD312 | FAD32 | FAD33 | FAD334 | FAD34 | FAD35 | FAD356 | FAD36
FAD37 | FAD378 | FAD38 | FAD4 | FAD41 | FAD412 | FAD42 | FAD43
FAD434 | FAD44 | FAD45 | FAD456 | FAD46 | FAD47 | FAD478 | FAD48
FAD5 | FAD6 | FAD7 | FAD8
```
### **3.42 FadingStandard**

```
# First value:
value = enums.FadingStandard.B261
# Last value:
value = enums.FadingStandard.VA30
# All values (19x):
B261 | B262 | B263 | BDEath | C1 | C2 | C3 | C4
C5 | C6 | C8 | HST | MPRopagation | PA3 | PB3 | USER
VA12 | VA3 | VA30
```
## **3.43 FilledBlocks**

```
# First value:
value = enums.FilledBlocks.P0031
# Last value:
value = enums.FilledBlocks.P1000
# All values (17x):
P0031 | P0033 | P0036 | P0038 | P0042 | P0045 | P0050 | P0056
```
(continues on next page)

(continued from previous page)

```
P0062 | P0071 | P0083 | P0100 | P0125 | P0167 | P0250 | P0500
P1000
```
#### **3.44 GapSize**

```
# Example value:
value = enums.GapSize.ANY
# All values (3x):
ANY | M10 | M5
```
#### **3.45 GeneratorState**

```
# Example value:
value = enums.GeneratorState.OFF
# All values (3x):
OFF | ON | RFHandover
```
#### **3.46 GeoScope**

```
# Example value:
value = enums.GeoScope.CIMMediate
# All values (4x):
CIMMediate | CNORmal | PLMN | SERVice
```
### **3.47 GsmBand**

```
# Example value:
value = enums.GsmBand.G04
# All values (5x):
G04 | G085 | G09 | G18 | G19
```
#### **3.48 Handover**

```
# Example value:
value = enums.Handover.PACKet
# All values (3x):
PACKet | TM | VOICe
```
# **3.49 HappyBit**

# Example value: value = enums.HappyBit.DTX # All values (3x): DTX | HAPPy | UNHappy

### **3.50 HoverExtDestination**

```
# Example value:
value = enums.HoverExtDestination.CDMA
# All values (5x):
CDMA | EVDO | GSM | LTE | WCDMa
```
## **3.51 HrVersion**

```
# Example value:
value = enums.HrVersion.RV0
# All values (2x):
RV0 | TABLe
```
### **3.52 HsdpaModulation**

```
# Example value:
value = enums.HsdpaModulation.Q16
# All values (3x):
Q16 | Q64 | QPSK
```
## **3.53 HsetFixed**

```
# First value:
value = enums.HsetFixed.H1AI
# Last value:
value = enums.HsetFixed.HCMT
# All values (45x):
H1AI | H1BI | H1CI | H1M1 | H1M2 | H1MI | H2M1 | H2M2
H3A1 | H3A2 | H3B1 | H3B2 | H3C1 | H3C2 | H3M1 | H3M2
H4M1 | H5M1 | H6A1 | H6A2 | H6B1 | H6B2 | H6C1 | H6C2
H6M1 | H6M2 | H8A3 | H8AI | H8B3 | H8BI | H8C3 | H8CI
H8M3 | H8MI | H8MT | HAA1 | HAA2 | HAB1 | HAB2 | HAC1
HAC2 | HAM1 | HAM2 | HCM1 | HCMT
```
## **3.54 HspaTestModeDirection**

```
# Example value:
value = enums.HspaTestModeDirection.HSDPa
# All values (2x):
HSDPa | HSPA
```
# **3.55 HsScchType**

```
# Example value:
value = enums.HsScchType.AUTomatic
# All values (6x):
AUTomatic | CH1 | CH2 | CH3 | CH4 | RANDom
```
### **3.56 HsupaModulation**

```
# Example value:
value = enums.HsupaModulation.Q16
# All values (2x):
Q16 | QPSK
```
### **3.57 InsertLossMode**

```
# Example value:
value = enums.InsertLossMode.NORMal
# All values (2x):
NORMal | USER
```
### **3.58 IpAddrIndex**

```
# Example value:
value = enums.IpAddrIndex.IP1
# All values (3x):
IP1 | IP2 | IP3
```
# **3.59 LevelSeqState**

# Example value: value = enums.LevelSeqState.FAILed # All values (5x): FAILed | IDLE | RUNNing | SCHanged | SCONflict

# **3.60 LogCategory**

```
# Example value:
value = enums.LogCategory.CONTinue
# All values (4x):
CONTinue | ERRor | INFO | WARNing
```
# **3.61 LongSmsHandling**

```
# Example value:
value = enums.LongSmsHandling.MSMS# All values (2x):
MSMS | TRUNcate
```
## **3.62 LteBand**

```
# First value:
value = enums.LteBand.OB1
# Last value:
value = enums.LteBand.UDEFined
# All values (68x):
OB1 | OB10 | OB11 | OB12 | OB13 | OB14 | OB15 | OB16
OB17 | OB18 | OB19 | OB2 | OB20 | OB21 | OB22 | OB23
OB24 | OB25 | OB250 | OB252 | OB255 | OB26 | OB27 | OB28
OB29 | OB3 | OB30 | OB31 | OB32 | OB33 | OB34 | OB35
OB36 | OB37 | OB38 | OB39 | OB4 | OB40 | OB41 | OB42
OB43 | OB44 | OB45 | OB46 | OB48 | OB49 | OB5 | OB50
OB51 | OB52 | OB6 | OB65 | OB66 | OB67 | OB68 | OB69
OB7 | OB70 | OB71 | OB72 | OB73 | OB74 | OB75 | OB76
OB8 | OB85 | OB9 | UDEFined
```
### **3.63 MaxChanCode**

```
# Example value:
value = enums.MaxChanCode.S16
# All values (8x):
S16 | S22 | S224 | S24 | S32 | S4 | S64 | S8
```
#### **3.64 MaxRelVersion**

```
# First value:
value = enums.MaxRelVersion.AUTO
# Last value:
value = enums.MaxRelVersion.R99
# All values (9x):
AUTO | R10 | R11 | R5 | R6 | R7 | R8 | R9
R99
```
### **3.65 MeasType**

```
# Example value:
value = enums.MeasType.GENeral
# All values (2x):
GENeral | MISSed
```
#### **3.66 MessageClass**

```
# Example value:
value = enums.MessageClass.CL0
# All values (5x):
CL0 | CL1 | CL2 | CL3 | NONE
```
## **3.67 MessageHandling**

```
# Example value:
value = enums.MessageHandling.FILE
# All values (2x):
FILE | INTernal
```
## **3.68 MobilityMode**

```
# Example value:
value = enums.MobilityMode.CCORder
# All values (4x):
CCORder | HANDover | NAV | REDirection
```
### **3.69 MonitoredHarq**

```
# First value:
value = enums.MonitoredHarq.ALL
# Last value:
value = enums.MonitoredHarq.H7
# All values (9x):
ALL | H0 | H1 | H2 | H3 | H4 | H5 | H6
H7
```
## **3.70 NetworkAndGps**

```
# Example value:
value = enums.NetworkAndGps.BOTH
# All values (4x):
BOTH | NETWork | NONE | UE
```
## **3.71 NominalPowerMode**

```
# Example value:
value = enums.NominalPowerMode.AUToranging
# All values (3x):
AUToranging | MANual | ULPC
```
# **3.72 NrOfDigits**

```
# Example value:
value = enums.NrOfDigits.D2
# All values (2x):
D2 | D3
```
### **3.73 NtOperMode**

```
# Example value:
value = enums.NtOperMode.M1
# All values (2x):
M1 | M2
```
# **3.74 OcnsChannelType**

```
# Example value:
value = enums.OcnsChannelType.AUTO
# All values (5x):
AUTO | R5 | R6 | R7 | R99
```
### **3.75 OperationBand**

```
# First value:
value = enums.OperationBand.OB1
# Last value:
value = enums.OperationBand.UDEFined
# All values (30x):
OB1 | OB10 | OB11 | OB12 | OB13 | OB14 | OB15 | OB16
OB17 | OB18 | OB19 | OB2 | OB20 | OB21 | OB22 | OB25
OB26 | OB3 | OB32 | OB4 | OB5 | OB6 | OB7 | OB8
OB9 | OBL1 | OBS1 | OBS2 | OBS3 | UDEFined
```
# **3.76 OperBandConfig**

```
# Example value:
value = enums.OperBandConfig.C1
# All values (7x):
C1 | C2 | C3 | C4 | C5 | C6 | UDEFined
```
## **3.77 ParameterType**

```
# Example value:
value = enums.ParameterType.PRIMary
# All values (2x):
PRIMary | SECondary
```
# **3.78 PatternType**

```
# Example value:
value = enums.PatternType.DU
# All values (2x):
DU | UD
```
## **3.79 PhaseReference**

```
# Example value:
value = enums.PhaseReference.PCPich
# All values (2x):
PCPich | SCPich
```
### **3.80 PowerControlMode**

```
# Example value:
value = enums.PowerControlMode.M0
# All values (4x):
M0 | M1 | OFF | ON
```
## **3.81 PowerStrategy**

```
# Example value:
value = enums.PowerStrategy.AF
# All values (3x):
AF | BF | CE
```
# **3.82 Priority**

```
# Example value:
value = enums.Priority.BACKground
# All values (3x):
BACKground | HIGH | NORMal
```
#### **3.83 Procedure**

```
# Example value:
value = enums.Procedure.CSOPs
# All values (3x):
CSOPs | CSPS | PS
```
#### **3.84 PswitchedAction**

```
# Example value:
value = enums.PswitchedAction.ACONnect
# All values (4x):
ACONnect | CONNect | DISConnect | HANDover
```
#### **3.85 PswitchedState**

```
# First value:
value = enums.PswitchedState.ATTached
# Last value:
value = enums.PswitchedState.SIGNaling
# All values (14x):
ATTached | CESTablished | CONNecting | IHANdover | IHPReparate | IREDirection |␣
˓→IRPReparate | OFF
OHANdover | ON | OREDirection | PAGing | RELeasing | SIGNaling
```
### **3.86 ReducedSignState**

```
# Example value:
value = enums.ReducedSignState.OFF
# All values (3x):
OFF | ON | PROCessing
```
## **3.87 RefChannelDataRate**

```
# Example value:
value = enums.RefChannelDataRate.BTFD
# All values (6x):
BTFD | R12K2 | R144k | R384k | R64K | R768k
```
## **3.88 RejectCause**

```
# Example value:
value = enums.RejectCause.CSCongestion
# All values (6x):
CSCongestion | CSUNspecific | OFF | ON | PSCongestion | PSUNspecific
```
## **3.89 RejectionCauseA**

```
# First value:
value = enums.RejectionCauseA.C100
# Last value:
value = enums.RejectionCauseA.ON
# All values (30x):
C100 | C101 | C11 | C111 | C12 | C13 | C15 | C17
C2 | C20 | C21 | C22 | C23 | C25 | C3 | C32
C33 | C34 | C38 | C4 | C48 | C5 | C6 | C95
C96 | C97 | C98 | C99 | OFF | ON
```
# **3.90 RejectionCauseB**

```
# First value:
value = enums.RejectionCauseB.C10
# Last value:
value = enums.RejectionCauseB.ON
# All values (38x):
C10 | C100 | C101 | C11 | C111 | C12 | C13 | C14
C15 | C16 | C17 | C2 | C20 | C21 | C22 | C23
C25 | C28 | C3 | C32 | C33 | C34 | C38 | C4
C40 | C48 | C5 | C6 | C7 | C8 | C9 | C95
C96 | C97 | C98 | C99 | OFF | ON
```
# **3.91 Repeat**

```
# Example value:
value = enums.Repeat.CONTinuous
# All values (2x):
CONTinuous | SINGleshot
```
### **3.92 RepetitionB**

```
# Example value:
value = enums.RepetitionB.CONTinuous
# All values (3x):
CONTinuous | ONCE | SGINit
```
### **3.93 ResourceState**

```
# Example value:
value = enums.ResourceState.ACTive
# All values (8x):
ACTive | ADJusted | INValid | OFF | PENDing | QUEued | RDY | RUN
```
### **3.94 ResultState**

```
# Example value:
value = enums.ResultState.FAIL
# All values (3x):
FAIL | PASS | RUN
```
### **3.95 ResultStatus2**

```
# First value:
value = enums.ResultStatus2.DC
# Last value:
value = enums.ResultStatus2.ULEU
# All values (10x):
DC | INV | NAV | NCAP | OFF | OFL | OK | UFL
ULEL | ULEU
```
### **3.96 RetransmisionSeqNr**

```
# Example value:
value = enums.RetransmisionSeqNr._0
# All values (5x):
_0 | _1 | _2 | _3 | DTX
```
### **3.97 RlcMode**

```
# Example value:
value = enums.RlcMode.ACKNowledge
# All values (2x):
ACKNowledge | TRANsparent
```
### **3.98 RmcDomain**

```
# Example value:
value = enums.RmcDomain.CS
# All values (2x):
CS | PS
```
### **3.99 RrcState**

```
# Example value:
value = enums.RrcState.CPCH
# All values (5x):
CPCH | DCH | FACH | IDLE | UPCH
```
#### **3.100 RvcSequence**

```
# Example value:
value = enums.RvcSequence.S1
# All values (8x):
S1 | S2 | S3 | S4 | S5 | S6 | S7 | UDEFined
```
### **3.101 RxConnector**

```
# First value:
value = enums.RxConnector.I11I
# Last value:
value = enums.RxConnector.RH8
# All values (154x):
I11I | I13I | I15I | I17I | I21I | I23I | I25I | I27I
I31I | I33I | I35I | I37I | I41I | I43I | I45I | I47I
IF1 | IF2 | IF3 | IQ1I | IQ3I | IQ5I | IQ7I | R11
R11C | R12 | R12C | R12I | R13 | R13C | R14 | R14C
R14I | R15 | R16 | R17 | R18 | R21 | R21C | R22
R22C | R22I | R23 | R23C | R24 | R24C | R24I | R25
R26 | R27 | R28 | R31 | R31C | R32 | R32C | R32I
R33 | R33C | R34 | R34C | R34I | R35 | R36 | R37
```
(continues on next page)

(continued from previous page)

```
R38 | R41 | R41C | R42 | R42C | R42I | R43 | R43C
R44 | R44C | R44I | R45 | R46 | R47 | R48 | RA1
RA2 | RA3 | RA4 | RA5 | RA6 | RA7 | RA8 | RB1
RB2 | RB3 | RB4 | RB5 | RB6 | RB7 | RB8 | RC1
RC2 | RC3 | RC4 | RC5 | RC6 | RC7 | RC8 | RD1
RD2 | RD3 | RD4 | RD5 | RD6 | RD7 | RD8 | RE1
RE2 | RE3 | RE4 | RE5 | RE6 | RE7 | RE8 | RF1
RF1C | RF2 | RF2C | RF2I | RF3 | RF3C | RF4 | RF4C
RF4I | RF5 | RF5C | RF6 | RF6C | RF7 | RF8 | RFAC
RFBC | RFBI | RG1 | RG2 | RG3 | RG4 | RG5 | RG6
RG7 | RG8 | RH1 | RH2 | RH3 | RH4 | RH5 | RH6
RH7 | RH8
```
#### **3.102 RxConverter**

```
# First value:
value = enums.RxConverter.IRX1
# Last value:
value = enums.RxConverter.RX44
# All values (40x):
IRX1 | IRX11 | IRX12 | IRX13 | IRX14 | IRX2 | IRX21 | IRX22
IRX23 | IRX24 | IRX3 | IRX31 | IRX32 | IRX33 | IRX34 | IRX4
IRX41 | IRX42 | IRX43 | IRX44 | RX1 | RX11 | RX12 | RX13
RX14 | RX2 | RX21 | RX22 | RX23 | RX24 | RX3 | RX31
RX32 | RX33 | RX34 | RX4 | RX41 | RX42 | RX43 | RX44
```
### **3.103 SampleRate**

```
# Example value:
value = enums.SampleRate.M1
# All values (8x):
M1 | M100 | M15 | M19 | M3 | M30 | M7 | M9
```
### **3.104 Scenario**

```
# First value:
value = enums. Scenario. DBFading
# Last value:
value = enums.Scenario.UNDefined
# All values (12x):
DBFading | DBFDiversity | DCARrier | DCFading | DCFDiversity | DCHSpa | FCHSpa | SCELl
SCFading | SCFDiversity | TCHSpa | UNDefined
```
# **3.105 SimCardType**

```
# Example value:
value = enums.SimCardType.C2G
# All values (3x):
C2G | C3G | MILenage
```
## **3.106 SlopeType**

```
# Example value:
value = enums.SlopeType.NEGative
# All values (2x):
NEGative | POSitive
```
## **3.107 SmsDataCoding**

```
# Example value:
value = enums.SmsDataCoding.BIT7
# All values (3x):
BIT7 | BIT8 | REServed
```
## **3.108 SourceInt**

```
# Example value:
value = enums.SourceInt.EXTernal
# All values (2x):
EXTernal | INTernal
```
### **3.109 SourceTime**

```
# Example value:
value = enums.SourceTime.CMWTime
# All values (2x):
CMWTime | DATE
```
#### **3.110 SrbDataRate**

```
# Example value:
value = enums.SrbDataRate.R13K6
# All values (4x):
R13K6 | R1K7 | R2K5 | R3K4
```
### **3.111 SrbSingleType**

```
# Example value:
value = enums.SrbSingleType.CDCH
# All values (2x):
CDCH | CFACh
```
#### **3.112 StopCondition**

```
# Example value:
value = enums.StopCondition.NONE
# All values (2x):
NONE | SLFail
```
#### **3.113 SubTest**

```
# Example value:
value = enums.SubTest.S1
# All values (5x):
S1 | S2 | S3 | S4 | S5
```
#### **3.114 SucessState**

```
# Example value:
value = enums.SucessState.FAILed
# All values (2x):
FAILed | SUCCessful
```
#### **3.115 Sync**

```
# Example value:
value = enums.Sync.NAV
# All values (3x):
NAV | NOSYnc | OK
```
## **3.116 SyncState**

```
# Example value:
value = enums.SyncState.ADINtermed
# All values (7x):
ADINtermed | ADJusted | INValid | OFF | ON | PENDing | RFHandover
```
### **3.117 TableIndex**

```
# Example value:
value = enums.TableIndex.CONFormance
# All values (4x):
CONFormance | FIXed | FOLLow | SEQuence
```
## **3.118 TerminatingType**

```
# Example value:
value = enums.TerminatingType.RMC
# All values (5x):
RMC | SRB | TEST | VIDeo | VOICe
```
### **3.119 TestCase**

```
# Example value:
value = enums.TestCase.AWGN
# All values (2x):
AWGN | FADing
```
#### **3.120 TestMode**

```
# Example value:
value = enums.TestMode.HOLD
# All values (2x):
HOLD | UPDown
```
### **3.121 TestModeType**

```
# Example value:
value = enums.TestModeType.BTFD
# All values (5x):
BTFD | FACH | HSPA | RHSPa | RMC
```
### **3.122 TpcMode**

```
# Example value:
value = enums.TpcMode.A1S1
# All values (3x):
A1S1 | A1S2 | A2S1
```
## **3.123 TpcSetType**

```
# First value:
value = enums.TpcSetType.ALL0
# Last value:
value = enums.TpcSetType.ULCM
# All values (19x):
ALL0 | ALL1 | ALTernating | CLOop | CONTinuous | CTFC | DHIB | MPEDch
PHDown | PHUP | SAL0 | SAL1 | SALT | TSABc | TSE | TSEF
TSF | TSGH | ULCM
```
### **3.124 TpcState**

```
# First value:
value = enums.TpcState.ALTernating
# Last value:
value = enums.TpcState.TRANsition
# All values (14x):
ALTernating | CONTinous | FAILed | IDLE | MAXPower | MINPower | MRESource | SCHanged
SCONflict | SEARching | SINGle | TPLocked | TPUNlocked | TRANsition
```
# **3.125 TransGapType**

```
# Example value:
value = enums.TransGapType.AF
# All values (3x):
AF | AR | B
```
# **3.126 TransGapTypeExtended**

```
# Example value:
value = enums.TransGapTypeExtended.A
# All values (8x):
A | B | C | D | E | F | RFA | RFB
```
## **3.127 TransTimeInterval**

```
# Example value:
value = enums.TransTimeInterval.M10
# All values (2x):
M10 | M2
```
## **3.128 TriggerMode**

```
# Example value:
value = enums.TriggerMode.ONCE
# All values (2x):
ONCE | PERiodic
```
### **3.129 TtiExtended**

```
# Example value:
value = enums.TtiExtended.M10
# All values (4x):
M10 | M20 | M40 | M80
```
#### **3.130 TxConnector**

```
# First value:
value = enums.TxConnector.I12O
# Last value:
value = enums.TxConnector.RH18
# All values (77x):
I12O | I14O | I16O | I18O | I22O | I24O | I26O | I28O
I32O | I34O | I36O | I38O | I42O | I44O | I46O | I48O
IF1 | IF2 | IF3 | IQ2O | IQ4O | IQ6O | IQ8O | R118
R1183 | R1184 | R11C | R11O | R11O3 | R11O4 | R12C | R13C
R13O | R14C | R214 | R218 | R21C | R21O | R22C | R23C
R23O | R24C | R258 | R318 | R31C | R31O | R32C | R33C
R33O | R34C | R418 | R41C | R41O | R42C | R43C | R43O
R44C | RA18 | RB14 | RB18 | RC18 | RD18 | RE18 | RF18
RF1C | RF1O | RF2C | RF3C | RF3O | RF4C | RF5C | RF6C
RFAC | RFAO | RFBC | RG18 | RH18
```
### **3.131 TxConverter**

```
# First value:
value = enums.TxConverter.ITX1
# Last value:
value = enums.TxConverter.TX44
# All values (40x):
ITX1 | ITX11 | ITX12 | ITX13 | ITX14 | ITX2 | ITX21 | ITX22
ITX23 | ITX24 | ITX3 | ITX31 | ITX32 | ITX33 | ITX34 | ITX4
ITX41 | ITX42 | ITX43 | ITX44 | TX1 | TX11 | TX12 | TX13
TX14 | TX2 | TX21 | TX22 | TX23 | TX24 | TX3 | TX31
TX32 | TX33 | TX34 | TX4 | TX41 | TX42 | TX43 | TX44
```
# **3.132 UeAlgorithm**

# Example value: value = enums.UeAlgorithm.EXTRapolation # All values (2x): EXTRapolation | INTerpolation

## **3.133 UeNaviSupport**

```
# Example value:
value = enums.UeNaviSupport.NETWork
# All values (4x):
NETWork | NONE | NUE | UE
```
## **3.134 UePowerClass**

```
# Example value:
value = enums.UePowerClass.PC1
# All values (5x):
PC1 | PC2 | PC3 | PC3B | PC4
```
## **3.135 UnscheduledTransType**

```
# Example value:
value = enums.UnscheduledTransType.DTX
# All values (2x):
DTX | DUMMy
```
### **3.136 UsedSendMethod**

```
# Example value:
value = enums.UsedSendMethod.WDEFault
# All values (1x):
WDEFault
```
### **3.137 UtraMode**

```
# Example value:
value = enums.UtraMode.BOTH
# All values (3x):
BOTH | FDD | TDD
```
# **3.138 UtranTestMode**

```
# Example value:
value = enums.UtranTestMode.MODE1
# All values (3x):
MODE1 | MODE2 | OFF
```
### **3.139 VideoRate**

```
# Example value:
value = enums.VideoRate.R64K
# All values (1x):
R64K
```
### **3.140 VoiceCodec**

```
# Example value:
value = enums.VoiceCodec.NB
# All values (2x):
NB | WB
```
### **3.141 VoiceSource**

```
# Example value:
value = enums.VoiceSource.LOOPback
# All values (2x):
LOOPback | SPEech
```
### **3.142 WizzardSelection**

```
# Example value:
value = enums.WizzardSelection.DHIP
# All values (8x):
DHIP | ERGM | HCQI | HDMT | HSMT | HUMP | HUMT | OOS
```
# **3.143 YesNoStatus**

```
# Example value:
value = enums.YesNoStatus.NO
# All values (2x):
NO | YES
```
### **3.144 Zone**

# Example value: value = enums.Zone.NONE # All values (2x): NONE | Z1

#### **CHAPTER**

#### **FOUR**

#### **REPCAPS**

### **4.1 Carrier (Global)**

```
# Setting:
driver.repcap_carrier_set(repcap.Carrier.C1)
# Range:
C1 .. C32
# All values (32x):
C1 | C2 | C3 | C4 | C5 | C6 | C7 | C8
C9 | C10 | C11 | C12 | C13 | C14 | C15 | C16
C17 | C18 | C19 | C20 | C21 | C22 | C23 | C24
C25 | C26 | C27 | C28 | C29 | C30 | C31 | C32
```
### **4.2 Instance (Global)**

```
# Setting:
driver.repcap_instance_set(repcap.Instance.Inst1)
# Range:
Inst1 .. Inst16
# All values (16x):
Inst1 | Inst2 | Inst3 | Inst4 | Inst5 | Inst6 | Inst7 | Inst8
Inst9 | Inst10 | Inst11 | Inst12 | Inst13 | Inst14 | Inst15 | Inst16
```
#### **4.3 Band**

```
# First value:
value = repcap.Band.B1
# Range:
B1 .. B32
# All values (32x):
B1 | B2 | B3 | B4 | B5 | B6 | B7 | B8
B9 | B10 | B11 | B12 | B13 | B14 | B15 | B16
B17 | B18 | B19 | B20 | B21 | B22 | B23 | B24
B25 | B26 | B27 | B28 | B29 | B30 | B31 | B32
```
# **4.4 BandCombination**

```
# First value:
value = repcap.BandCombination.Nr1
# Range:
Nr1 .. Nr32
# All values (32x):
Nr1 | Nr2 | Nr3 | Nr4 | Nr5 | Nr6 | Nr7 | Nr8
Nr9 | Nr10 | Nr11 | Nr12 | Nr13 | Nr14 | Nr15 | Nr16
Nr17 | Nr18 | Nr19 | Nr20 | Nr21 | Nr22 | Nr23 | Nr24
Nr25 | Nr26 | Nr27 | Nr28 | Nr29 | Nr30 | Nr31 | Nr32
```
# **4.5 Cell**

```
# First value:
value = repcap.Cell.Nr1
# Range:
Nr1 .. Nr16
# All values (16x):
Nr1 | Nr2 | Nr3 | Nr4 | Nr5 | Nr6 | Nr7 | Nr8
Nr9 | Nr10 | Nr11 | Nr12 | Nr13 | Nr14 | Nr15 | Nr16
```
# **4.6 CounterNo**

```
# First value:
value = repcap.CounterNo.Nr313
# Values (1x):
Nr313
```
### **4.7 Cycle**

```
# First value:
value = repcap.Cycle.Nr1
# Values (2x):
Nr1 | Nr2
```
### **4.8 DownCarrier**

```
# First value:
value = repcap.DownCarrier.Dc1
# Range:
Dc1 .. Dc32
# All values (32x):
Dc1 | Dc2 | Dc3 | Dc4 | Dc5 | Dc6 | Dc7 | Dc8
Dc9 | Dc10 | Dc11 | Dc12 | Dc13 | Dc14 | Dc15 | Dc16
Dc17 | Dc18 | Dc19 | Dc20 | Dc21 | Dc22 | Dc23 | Dc24
Dc25 | Dc26 | Dc27 | Dc28 | Dc29 | Dc30 | Dc31 | Dc32
```
# **4.9 HSSCch**

```
# First value:
value = repcap.HSSCch.No1
# Values (4x):
No1 | No2 | No3 | No4
```
## **4.10 IPversion**

```
# First value:
value = repcap.IPversion.IPv4
# Values (2x):
IPv4 | IPv6
```
# **4.11 NonContigCell**

```
# First value:
value = repcap.NonContigCell.Nc2
# Values (3x):
Nc2 | Nc3 | Nc4
```
### **4.12 PacketData**

# First value: value = repcap.PacketData.Pd8 # Range: Pd8 .. Pd384 # All values (6x): Pd8 | Pd16 | Pd32 | Pd64 | Pd128 | Pd384

## **4.13 QuadratureAM**

# First value: value = repcap.QuadratureAM.QAM16 # Values (2x): QAM16 | QAM64

### **4.14 RefMeasChannel**

```
# First value:
value = repcap.RefMeasChannel.Ch1
# Range:
Ch1 .. Ch5
# All values (5x):
Ch1 | Ch2 | Ch3 | Ch4 | Ch5
```
## **4.15 SecondCode**

```
# First value:
value = repcap.SecondCode.Sc1
# Values (4x):
Sc1 | Sc2 | Sc3 | Sc4
```
### **4.16 Timer**

```
# First value:
value = repcap.Timer.T313
# Values (4x):
T313 | T323 | T3212 | T3312
```
# **4.17 TransportBlock**

```
# First value:
value = repcap.TransportBlock.TBl1
# Values (4x):
TBl1 | TBl2 | TBl3 | TBl4
```
# **4.18 TransTimeInterval**

# First value: value = repcap.TransTimeInterval.Tti2 # Values (2x): Tti2 | Tti10

# **CHAPTER**

# **FIVE**

# **EXAMPLES**

For more examples, visit our [Rohde & Schwarz Github repository.](https://github.com/Rohde-Schwarz/Examples/)

```
""" Example on how to use the python RsCmw auto-generated instrument driver showing:
- usage of basic properties of the cmw_base object
- basic concept of setting commands and repcaps: DISPlay:WINDow<n>:SELect
- cmw_xxx drivers reliability interface usage
"''"from RsCmwBase import * # install from pypi.org
RsCmwBase.assert_minimum_version('3.7.90.32')
cmw_base = RsCmwBase('TCPIP::10.112.1.116::INSTR', True, False)
print(f'CMW Base IND: {cmw_base.utilities.idn_string}')
print(f'CMW Instrument options:\n{",".join(cmw_base.utilities.instrument_options)}')
cmw base.utilities.visa timeout = 5000# Sends OPC after each command
cmw_base.utilities.opc_query_after_write = False
# Checks for syst:err? after each command / query
cmw_base.utilities.instrument_status_checking = True
# DISPlay:WINDow<n>:SELect
cmw_base.display.window.select.set(repcap.Window.Win1)
cmw_base.display.window.repcap_window_set(repcap.Window.Win2)
cmw_base.display.window.select.set()
# Self-test
self_test = cmw_base.utilities.self_test()print(f'CMW self-test result: {self_test} - {"Passed" if self_test[0] == 0 else "Failed"}
˓→"')
# Driver's Interface reliability offers a convenient way of reacting on the return value␣
˓→Reliability Indicator
cmw_b ase reliability. Exception On Error = True
# Callback to use for the reliability indicator update event
def my_reliability_handler(event_args: ReliabilityEventArgs):
        print(f'Base Reliability updated.\nContext: {event_args.context}\nMessage:
 ˓→{event_args.message}')
                                                                           (continues on next page)
```
(continued from previous page)

```
# We register a callback for each change in the reliability indicator
cmw_base.reliability.on_update_handler = my_reliability_handler
# You can obtain the last value of the returned reliability
print(f"\nReliability last value: {cmw_base.reliability.last_value}, context '{cmw_base.
˓→reliability.last_context}', message: {cmw_base.reliability.last_message}")
# Reference Frequency Source
cmw_base.system.reference.frequency.source_set(enums.SourceIntExt.INTernal)
# Close the session
cmw_base.close()
```
# **CHAPTER**

# **SIX**

# **INDEX**

**CHAPTER**

# **SEVEN**

# **RSCMWWCDMASIG API STRUCTURE**

# **Global RepCaps**

```
\text{driver} = \text{RsCmwWcdmaSig('TCPIP::192.168.2.101::HISLIP') }# Carrier range: C1 .. C32
rc = driver.repcap-carrier.get()driver.repcap_carrier_set(repcap.Carrier.C1)
```
**[4SP]# Instance range: Inst1 .. Inst16** rc = driver.repcap\_instance\_get() driver.repcap\_instance\_set(repcap.Instance.Inst1)

class RsCmwWcdmaSig(*resource\_name: str*, *id\_query: bool = True*, *reset: bool = False*, *options: Optional[str] = None*, *direct\_session: Optional[object] = None*)

730 total commands, 19 Sub-groups, 0 group commands

Initializes new RsCmwWcdmaSig session.

#### **Parameter options tokens examples:**

- 'Simulate=True' starts the session in simulation mode. Default: False
- 'SelectVisa=socket' uses no VISA implementation for socket connections you do not need any VISA-C installation
- 'SelectVisa=rs' forces usage of RohdeSchwarz Visa
- 'SelectVisa=ni' forces usage of National Instruments Visa
- 'QueryInstrumentStatus = False' same as driver.utilities.instrument\_status\_checking = False
- 'DriverSetup=(WriteDelay = 20, ReadDelay = 5)' Introduces delay of 20ms before each write and 5ms before each read
- 'DriverSetup=(OpcWaitMode = OpcQuery)' mode for all the opc-synchronised write/reads. Other modes: StbPolling, StbPollingSlow, StbPollingSuperSlow
- 'DriverSetup=(AddTermCharToWriteBinBLock = True)' Adds one additional LF to the end of the binary data (some instruments require that)
- 'DriverSetup=(AssureWriteWithTermChar = True)' Makes sure each command/query is terminated with termination character. Default: Interface dependent
- 'DriverSetup=(TerminationCharacter = 'x')' Sets the termination character for reading. Default: '<LF>' (LineFeed)
- 'DriverSetup=(IoSegmentSize = 10E3)' Maximum size of one write/read segment. If transferred data is bigger, it is split to more segments
- 'DriverSetup=(OpcTimeout =  $10000$ )' same as driver.utilities.opc\_timeout =  $10000$
- 'DriverSetup=(VisaTimeout =  $5000$ )' same as driver.utilities.visa\_timeout =  $5000$
- 'DriverSetup=(ViClearExeMode = 255)' Binary combination where 1 means performing viClear() on a certain interface as the very first command in init
- 'DriverSetup=(OpcQueryAfterWrite = True)' same as driver.utilities.opc\_query\_after\_write = True

#### **Parameters**

- resource\_name VISA resource name, e.g. 'TCPIP::192.168.2.1::INSTR'
- **id\_query** if True: the instrument's model name is verified against the models supported by the driver and eventually throws an exception.
- reset Resets the instrument (sends **\***RST command) and clears its status sybsystem
- **options** string tokens alternating the driver settings.
- direct\_session Another driver object or pyVisa object to reuse the session instead of opening a new session.

#### static assert\_minimum\_version(*min\_version: str*) → None

Asserts that the driver version fulfills the minimum required version you have entered. This way you make sure your installed driver is of the entered version or newer.

#### $close() \rightarrow None$

Closes the active RsCmwWcdmaSig session.

```
classmethod from_existing_session(session: object, options: Optional[str] = None) →
```

```
RsCmwWcdmaSig
```
Creates a new RsCmwWcdmaSig object with the entered 'session' reused.

#### **Parameters**

- session can be an another driver or a direct pyvisa session.
- **options** string tokens alternating the driver settings.
- $get\_session\_handle() \rightarrow object$

Returns the underlying session handle.

static list\_resources(*expression: str = '?\*::INSTR'*, *visa\_select: Optional[str] = None*) → List[str]

#### **Finds all the resources defined by the expression**

- '?\*' matches all the available instruments
- 'USB::?\*' matches all the USB instruments
- "TCPIP::192?\*' matches all the LAN instruments with the IP address starting with 192

#### **Parameters**

- expression see the examples in the function
- visa\_select optional parameter selecting a specific VISA. Examples: ['@ni'](mailto:), ['@rs'](mailto:)

## $restore\_all\_repcaps_to\_default() \rightarrow None$

Sets all the Group and Global repcaps to their initial values

# **Subgroups**

# **7.1 Configure**

# **SCPI Commands**

```
CONFigure:WCDMa:SIGNaling<Instance>:ETOE
CONFigure:WCDMa:SIGNaling<Instance>:ESCode
```
# class Configure

Configure commands group definition. 464 total commands, 24 Sub-groups, 2 group commands

 $get\_es\_code() \rightarrow bool$ 

```
# SCPI: CONFigure:WCDMa:SIGNaling<instance>:ESCode
value: bool = driver.configure.get_es_code()
```
Enables audio tests involving the 'audio measurements' application in remote operation only. It can only be set in the signal OFF state.

**return** enable: OFF | ON

 $get\_etoe() \rightarrow bool$ 

```
# SCPI: CONFigure:WCDMa:SIGNaling<instance>:ETOE
value: bool = driver.configure.get_etoe()
```
Enables the setup of a connection between the signaling unit and the data application unit (DAU) . DAU is required for IP-based data tests.

**return** end\_to\_end\_enable: OFF | ON

set\_es\_code(*enable: bool*) → None

```
# SCPI: CONFigure:WCDMa:SIGNaling<instance>:ESCode
\text{driver}.\text{configure}.\text{set\_es\_code}(\text{enable} = \text{False})
```
Enables audio tests involving the 'audio measurements' application in remote operation only. It can only be set in the signal OFF state.

**param enable** OFF | ON

 $set\_etoe$ (*end to end enable: bool*)  $\rightarrow$  None

```
# SCPI: CONFigure:WCDMa:SIGNaling<instance>:ETOE
driver.configure.set\_etoe(end_to_en.denable = False)
```
Enables the setup of a connection between the signaling unit and the data application unit (DAU) . DAU is required for IP-based data tests.

```
param end_to_end_enable OFF | ON
```
# **Cloning the Group**

```
# Create a clone of the original group, that exists independently
group2 = driver.configquare.close()
```
# **Subgroups**

# **7.1.1 Psettings**

# **SCPI Commands**

```
CONFigure:WCDMa:SIGNaling<Instance>:PSETtings:ERGM
CONFigure:WCDMa:SIGNaling<Instance>:PSETtings:HUMP
CONFigure:WCDMa:SIGNaling<Instance>:PSETtings
```
#### class Psettings

Psettings commands group definition. 3 total commands, 0 Sub-groups, 3 group commands

#### class ErgmStruct

Structure for reading output parameters. Fields:

- Test\_Mode: enums.TestMode: HOLD | UPDown 'Missed Hold', 'Missed Up/Down'
- Tti: enums.TransTimeInterval: M2 | M10 2 ms, 10 ms

 $get\_ergm() \rightarrow ErgmStruct$ 

# SCPI: CONFigure:WCDMa:SIGNaling<instance>:PSETtings:ERGM value: ErgmStruct = driver.configure.psettings.get\_ergm()

Selects mode and TTI for the 'E-RGCH Measurement'wizard.

**return** structure: for return value, see the help for ErgmStruct structure arguments.

```
get\_hump() \rightarrow RsCmwWcdmaSig.enums.SubTest
```
# SCPI: CONFigure:WCDMa:SIGNaling<instance>:PSETtings:HUMP value: enums. SubTest = driver.configure.psettings.get\_hump()

Selects a subtest for the HSUPA maximum output power wizard.

**return** sub test: S1 | S2 | S3 | S4 | S5 Subtest 1 to subtest 5

set\_ergm(*value: RsCmwWcdmaSig.Implementations.Configure\_.Psettings.Psettings.ErgmStruct*) → None

# SCPI: CONFigure:WCDMa:SIGNaling<instance>:PSETtings:ERGM driver.configure.psettings.set\_ergm(value = ErgmStruct())

Selects mode and TTI for the 'E-RGCH Measurement'wizard.

**param value** see the help for ErgmStruct structure arguments.

set\_hump(*sub\_test: RsCmwWcdmaSig.enums.SubTest*) → None

# SCPI: CONFigure:WCDMa:SIGNaling<instance>:PSETtings:HUMP driver.configure.psettings.set\_hump(sub\_test = enums.SubTest.S1)

Selects a subtest for the HSUPA maximum output power wizard.

**param sub** test  $S1 | S2 | S3 | S4 | S5$  Subtest 1 to subtest 5

set\_value(*selection: RsCmwWcdmaSig.enums.WizzardSelection*) → None

# SCPI: CONFigure:WCDMa:SIGNaling<instance>:PSETtings driver.configure.psettings.set\_value(selection = enums.WizzardSelection.DHIP)

**Executes the wizard to apply the selected predefined set of WCDMA settings.** INTRO\_CMD\_HELP: Configure the following selections before executing the wizard:

- 'General Settings'
- HUMP: see method RsCmwWcdmaSig.Configure.Psettings.hump
- ERGM: see method RsCmwWcdmaSig.Configure.Psettings.ergm
	- **param selection** HDMT | HUMT | HSMT | HUMP | DHIP | ERGM | HCQI | OOS HDMT: HSDPA maximum throughput HUMT: HSUPA maximum throughput HSMT: HSPA maximum throughput HUMP: HSUPA maximum output power DHIP: Dual carrier HSPA inner loop power control ERGM: HSUPA E-RGCH measurement HCQI: HSDPA CQI measurement OOS: Out-of-sync handling

# **7.1.2 Mmonitor**

# **SCPI Commands**

CONFigure:WCDMa:SIGNaling<Instance>:MMONitor:ENABle

#### class Mmonitor

Mmonitor commands group definition. 2 total commands, 1 Sub-groups, 1 group commands

 $get\_enable() \rightarrow bool$ 

# SCPI: CONFigure:WCDMa:SIGNaling<instance>:MMONitor:ENABle value: bool = driver.configure.mmonitor.get\_enable()

Enables or disables message monitoring for the WCDMA signaling application.

**return** enable: OFF | ON

set\_enable(*enable: bool*) → None

```
# SCPI: CONFigure:WCDMa:SIGNaling<instance>:MMONitor:ENABle
driver.configure.mmonitor.set_enable(enable = False)
```
Enables or disables message monitoring for the WCDMA signaling application.

**param enable** OFF | ON

# **Cloning the Group**

```
# Create a clone of the original group, that exists independently
group2 = driver.configure.mmonitor.clone()
```
#### **Subgroups**

## **7.1.2.1 IpAddress**

#### **SCPI Commands**

CONFigure:WCDMa:SIGNaling<Instance>:MMONitor:IPADdress

#### class IpAddress

IpAddress commands group definition. 1 total commands, 0 Sub-groups, 1 group commands

#### class GetStruct

Response structure. Fields:

- Index: enums.IpAddrIndex: IP1 | IP2 | IP3 Address pool index
- Ip\_Address: str: Used IP address as string

#### $get() \rightarrow GetStruct$

# SCPI: CONFigure:WCDMa:SIGNaling<instance>:MMONitor:IPADdress value: GetStruct = driver.configure.mmonitor.ipAddress.get()

Selects the IP address to which signaling messages have to be sent for message monitoring. The address pool is configured globally via CONFigure:BASE:MMONitor:IPADdress<n>. A query returns both the current index and the resulting IP address.

**return** structure: for return value, see the help for GetStruct structure arguments.

set(*index: RsCmwWcdmaSig.enums.IpAddrIndex*) → None

```
# SCPI: CONFigure:WCDMa:SIGNaling<instance>:MMONitor:IPADdress
driver.configure.mmonitor.ipAddress.set(index = enums.IpAddrIndex.IP1)
```
Selects the IP address to which signaling messages have to be sent for message monitoring. The address pool is configured globally via CONFigure:BASE:MMONitor:IPADdress<n>. A query returns both the current index and the resulting IP address.

**param index** IP1 | IP2 | IP3 Address pool index

# **7.1.3 UeReport**

# **SCPI Commands**

```
CONFigure:WCDMa:SIGNaling<Instance>:UEReport:ENABle
CONFigure:WCDMa:SIGNaling<Instance>:UEReport:RINTerval
```
#### class UeReport

UeReport commands group definition. 7 total commands, 2 Sub-groups, 2 group commands

```
get\_enable() \rightarrow bool
```
# SCPI: CONFigure:WCDMa:SIGNaling<instance>:UEReport:ENABle value: bool = driver.configure.ueReport.get\_enable()

Enables or disables the UE measurement report completely.

**return** enable: OFF | ON

# $get\_rinterval() \rightarrow float$

# SCPI: CONFigure:WCDMa:SIGNaling<instance>:UEReport:RINTerval value: float = driver.configure.ueReport.get\_rinterval()

Sets the interval between two consecutive measurement report messages.

**return** interval: Range: 0.25 s to 64 s, Unit: s

set\_enable(*enable: bool*) → None

# SCPI: CONFigure:WCDMa:SIGNaling<instance>:UEReport:ENABle  $driver.configure.ueReport.set\_enable(enable = False)$ 

Enables or disables the UE measurement report completely.

**param enable** OFF | ON

set\_rinterval(*interval: float*) → None

# SCPI: CONFigure:WCDMa:SIGNaling<instance>:UEReport:RINTerval driver.configure.ueReport.set\_rinterval(interval = 1.0)

Sets the interval between two consecutive measurement report messages.

**param interval** Range: 0.25 s to 64 s, Unit: s

# **Cloning the Group**

```
# Create a clone of the original group, that exists independently
group2 = driver.configure.ueReport.clone()
```
## **Subgroups**

# **7.1.3.1 Ccell**

# **SCPI Commands**

CONFigure:WCDMa:SIGNaling<Instance>:UEReport:CCELl:ENABle

#### class Ccell

Ccell commands group definition. 1 total commands, 0 Sub-groups, 1 group commands

#### class EnableStruct

Structure for reading output parameters. Fields:

- Cpi\_Ch\_Rscp: bool: OFF | ON
- Cpi\_Ch\_Ec\_Io: bool: OFF | ON
- Tch\_Bler: bool: OFF | ON
- Tx\_Power: bool: OFF | ON
- Rx\_Tx\_Time\_Diff: bool: OFF | ON
- Pathloss: bool: OFF | ON

 $get\_enable() \rightarrow$  EnableStruct

```
# SCPI: CONFigure:WCDMa:SIGNaling<instance>:UEReport:CCELl:ENABle
value: EnableStruct = driver.configure.ueReport.ccell.get_enable()
```
Enables or disables the evaluation and display of the individual information elements included in the UE measurement report message for the current cell.

**return** structure: for return value, see the help for EnableStruct structure arguments.

set\_enable(*value: RsCmwWcdmaSig.Implementations.Configure\_.UeReport\_.Ccell.Ccell.EnableStruct*) → None

# SCPI: CONFigure:WCDMa:SIGNaling<instance>:UEReport:CCELl:ENABle driver.configure.ueReport.ccell.set\_enable(value = EnableStruct())

Enables or disables the evaluation and display of the individual information elements included in the UE measurement report message for the current cell.

**param value** see the help for EnableStruct structure arguments.

# **7.1.3.2 Ncell**

#### **SCPI Commands**

CONFigure:WCDMa:SIGNaling<Instance>:UEReport:NCELl:ENABle

#### class Ncell

Ncell commands group definition. 4 total commands, 3 Sub-groups, 1 group commands

#### class EnableStruct

Structure for reading output parameters. Fields:

- Cpi\_Ch\_Rscp: bool: OFF | ON
- Cpi\_Ch\_Ec\_Io: bool: OFF | ON
- Rssi: bool: OFF | ON
- Sfn\_Cfn\_Time\_Diff: bool: OFF | ON
- Pathloss: bool: OFF | ON

 $get\_enable() \rightarrow EnableStruct$ 

# SCPI: CONFigure:WCDMa:SIGNaling<instance>:UEReport:NCELl:ENABle value: EnableStruct = driver.configure.ueReport.ncell.get\_enable()

Enables or disables the evaluation and display of the individual information elements included in the UE measurement report message for carrier 2.

**return** structure: for return value, see the help for EnableStruct structure arguments.

set\_enable(*value: RsCmwWcdmaSig.Implementations.Configure\_.UeReport\_.Ncell.Ncell.EnableStruct*) → None

# SCPI: CONFigure:WCDMa:SIGNaling<instance>:UEReport:NCELl:ENABle driver.configure.ueReport.ncell.set\_enable(value = EnableStruct())

Enables or disables the evaluation and display of the individual information elements included in the UE measurement report message for carrier 2.

**param value** see the help for EnableStruct structure arguments.

#### **Cloning the Group**

```
# Create a clone of the original group, that exists independently
group2 = driver.configure.ueReport.ncell.clone()
```
#### **Subgroups**

#### **7.1.3.2.1 Gsm**

## **SCPI Commands**

CONFigure:WCDMa:SIGNaling<Instance>:UEReport:NCELl:GSM:ENABle

#### class Gsm

Gsm commands group definition. 1 total commands, 0 Sub-groups, 1 group commands

#### class EnableStruct

Structure for reading output parameters. Fields:

- Rssi: bool: OFF | ON
- Bsic: bool: OFF | ON

 $get\_enable() \rightarrow$  EnableStruct

```
# SCPI: CONFigure:WCDMa:SIGNaling<instance>:UEReport:NCELl:GSM:ENABle
value: EnableStruct = driver.configure.ueReport.ncell.gsm.get_enable()
```
Enables or disables the evaluation and display of the individual information elements included in the UE measurement report message related to GSM neighbor cell. BSIC measurement requires activated RSSI measurement.

**return** structure: for return value, see the help for EnableStruct structure arguments.

#### set\_enable(*value:*

*RsCmwWcdmaSig.Implementations.Configure\_.UeReport\_.Ncell\_.Gsm.Gsm.EnableStruct*) → None

# SCPI: CONFigure:WCDMa:SIGNaling<instance>:UEReport:NCELl:GSM:ENABle driver.configure.ueReport.ncell.gsm.set\_enable(value = EnableStruct())

Enables or disables the evaluation and display of the individual information elements included in the UE measurement report message related to GSM neighbor cell. BSIC measurement requires activated RSSI measurement.

**param value** see the help for EnableStruct structure arguments.

# **7.1.3.2.2 Wcdma**

#### **SCPI Commands**

CONFigure:WCDMa:SIGNaling<Instance>:UEReport:NCELl:WCDMa:ENABle

#### class Wcdma

Wcdma commands group definition. 1 total commands, 0 Sub-groups, 1 group commands

#### class EnableStruct

Structure for reading output parameters. Fields:

• Rscp: bool: OFF | ON

- Ecn 0: bool: OFF | ON
- Rssi: bool: OFF | ON
- Sfn\_Cfn: bool: OFF | ON
- Pathloss: bool: OFF | ON

```
get\_enable() \rightarrow EnableStruct
```
# SCPI: CONFigure:WCDMa:SIGNaling<instance>:UEReport:NCELl:WCDMa:ENABle value: EnableStruct = driver.configure.ueReport.ncell.wcdma.get\_enable()

Enables or disables the evaluation and display of the individual information elements included in the UE measurement report message related to WCDMA neighbor cell.

**return** structure: for return value, see the help for EnableStruct structure arguments.

set\_enable(*value: RsCmwWcd-*

*maSig.Implementations.Configure\_.UeReport\_.Ncell\_.Wcdma.Wcdma.EnableStruct*) → None

# SCPI: CONFigure:WCDMa:SIGNaling<instance>:UEReport:NCELl:WCDMa:ENABle driver.configure.ueReport.ncell.wcdma.set\_enable(value = EnableStruct())

Enables or disables the evaluation and display of the individual information elements included in the UE measurement report message related to WCDMA neighbor cell.

**param value** see the help for EnableStruct structure arguments.

# **7.1.3.2.3 Lte**

# **SCPI Commands**

CONFigure:WCDMa:SIGNaling<Instance>:UEReport:NCELl:LTE:ENABle

#### class Lte

Lte commands group definition. 1 total commands, 0 Sub-groups, 1 group commands

#### class EnableStruct

Structure for reading output parameters. Fields:

- Rsrp: bool: OFF | ON
- Rsrq: bool: OFF | ON

```
get\_enable() \rightarrow EnableStruct
```
# SCPI: CONFigure:WCDMa:SIGNaling<instance>:UEReport:NCELl:LTE:ENABle value: EnableStruct = driver.configure.ueReport.ncell.lte.get\_enable()

Enables or disables the evaluation and display of the individual information elements included in the UE measurement report message related to LTE neighbor cell.

**return** structure: for return value, see the help for EnableStruct structure arguments.

set\_enable(*value: RsCmwWcdmaSig.Implementations.Configure\_.UeReport\_.Ncell\_.Lte.Lte.EnableStruct*)  $\rightarrow$  None

# SCPI: CONFigure:WCDMa:SIGNaling<instance>:UEReport:NCELl:LTE:ENABle driver.configure.ueReport.ncell.lte.set\_enable(value = EnableStruct())

Enables or disables the evaluation and display of the individual information elements included in the UE measurement report message related to LTE neighbor cell.

**param value** see the help for EnableStruct structure arguments.

# **7.1.4 Cmode**

# **SCPI Commands**

CONFigure:WCDMa:SIGNaling<Instance>:CMODe:PATTern

#### class Cmode

Cmode commands group definition. 7 total commands, 3 Sub-groups, 1 group commands

 $get\_pattern() \rightarrow RsCmwWcdmaSig.$ enums.CmodePatternSelection

# SCPI: CONFigure:WCDMa:SIGNaling<instance>:CMODe:PATTern value: enums.CmodePatternSelection = driver.configure.cmode.get\_pattern()

Selects the transmission gap patterns for compressed mode.

**return** selection: NONE | UEReport | SINGle | ULCM NONE: compressed mode disabled UEReport: several patterns for different measurement purposes used in parallel See method RsCmwWcdmaSig.Configure.Cmode.UeReport.enable SINGle: selectable pattern for a definite measurement purpose See method RsCmwWcdmaSig.Configure.Cmode.Single.typePy ULCM: selectable pattern for the UL compressed mode TX test See method RsCmwWcdmaSig.Configure.Cmode.Ulcm.typePy

set\_pattern(*selection: RsCmwWcdmaSig.enums.CmodePatternSelection*) → None

# SCPI: CONFigure:WCDMa:SIGNaling<instance>:CMODe:PATTern driver.configure.cmode.set\_pattern(selection = enums.CmodePatternSelection.NONE)

Selects the transmission gap patterns for compressed mode.

**param selection** NONE | UEReport | SINGle | ULCM NONE: compressed mode disabled UEReport: several patterns for different measurement purposes used in parallel See method RsCmwWcdmaSig.Configure.Cmode.UeReport.enable SINGle: selectable pattern for a definite measurement purpose See method RsCmwWcdmaSig.Configure.Cmode.Single.typePy ULCM: selectable pattern for the UL compressed mode TX test See method RsCmwWcdmaSig.Configure.Cmode.Ulcm.typePy

# **Cloning the Group**

```
# Create a clone of the original group, that exists independently
group2 = driver.configure.mode.close()
```
## **Subgroups**

# **7.1.4.1 Ulcm**

# **SCPI Commands**

CONFigure:WCDMa:SIGNaling<Instance>:CMODe:ULCM:TYPE

#### class Ulcm

Ulcm commands group definition. 2 total commands, 1 Sub-groups, 1 group commands

 $get_type_pv() \rightarrow RsCmwWcdmaSig.enums. TransGapType$ 

# SCPI: CONFigure:WCDMa:SIGNaling<instance>:CMODe:ULCM:TYPE value: enums.TransGapType = driver.configure.cmode.ulcm.get\_type\_py()

Selects the transmission gap patterns for the UL compressed mode TX test.

**return** type\_py: AR | AF | B AR: pattern A (rising TPC) defined in 3GPP TS 34.121, table 5.7.6 AF: pattern A (falling TPC) defined in 3GPP TS 34.121, table 5.7.7 B: pattern B defined in 3GPP TS 34.121, table 5.7.8

set\_type\_py(*type\_py: RsCmwWcdmaSig.enums.TransGapType*) → None

# SCPI: CONFigure:WCDMa:SIGNaling<instance>:CMODe:ULCM:TYPE driver.configure.cmode.ulcm.set\_type\_py(type\_py = enums.TransGapType.AF)

Selects the transmission gap patterns for the UL compressed mode TX test.

**param type\_py** AR | AF | B AR: pattern A (rising TPC) defined in 3GPP TS 34.121, table 5.7.6 AF: pattern A (falling TPC) defined in 3GPP TS 34.121, table 5.7.7 B: pattern B defined in 3GPP TS 34.121, table 5.7.8

# **Cloning the Group**

# Create a clone of the original group, that exists independently group2 = driver.configure.cmode.ulcm.clone()

#### **Subgroups**

#### **7.1.4.1.1 Activation**

#### **SCPI Commands**

CONFigure:WCDMa:SIGNaling<Instance>:CMODe:ULCM:ACTivation

#### class Activation

Activation commands group definition. 1 total commands, 0 Sub-groups, 1 group commands

 $set() \rightarrow None$ 

# SCPI: CONFigure:WCDMa:SIGNaling<instance>:CMODe:ULCM:ACTivation driver.configure.cmode.ulcm.activation.set()

Activates the selected pattern type for the UL compressed mode TX test.

## $set\_with\_opc() \rightarrow None$

# SCPI: CONFigure:WCDMa:SIGNaling<instance>:CMODe:ULCM:ACTivation driver.configure.cmode.ulcm.activation.set\_with\_opc()

Activates the selected pattern type for the UL compressed mode TX test.

Same as set, but waits for the operation to complete before continuing further. Use the RsCmwWcdmaSig.utilities.opc timeout set() to set the timeout value.

#### **7.1.4.2 Single**

# **SCPI Commands**

```
CONFigure:WCDMa:SIGNaling<Instance>:CMODe:SINGle:TYPE
CONFigure:WCDMa:SIGNaling<Instance>:CMODe:SINGle:ACTivation
```
#### class Single

Single commands group definition. 2 total commands, 0 Sub-groups, 2 group commands

 $get\_activation() \rightarrow RsCmWVcdmaSig_enums.CmodeActivation$ 

# SCPI: CONFigure:WCDMa:SIGNaling<instance>:CMODe:SINGle:ACTivation value: enums.CmodeActivation = driver.configure.cmode.single.get\_activation()

Selects whether the compressed mode has to be activated for the whole duration of the connection (RAB setup) or for the duration of a UE report measurement only.

**return** activation: RAB | MEASurement

 $get_type.py() \rightarrow RsCmwWcdmaSig.enums. TransGapTypeExtended$ 

```
# SCPI: CONFigure:WCDMa:SIGNaling<instance>:CMODe:SINGle:TYPE
value: enums.TransGapTypeExtended = driver.configure.cmode.single.get_type_py()
```
Selects the single transmission gap patterns for a definite measurement purpose.

**return** type\_py: RFA | RFB | A | B | C | D | E | F RFA: for WCDMA neighbor cell measurements (see 3GPP TS 34.121, table 5.7.5) RFB: for WCDMA neighbor cell measurements (see 3GPP TS 34.121, table 5.7.8) A: for WCDMA neighbor cell measurements (see 3GPP TS 34.121, table C.5.2, set 1) B: for GSM neighbor cell measurements (see 3GPP TS 34.121, table C.5.2, set 2) C: to search for the BSIC and decode it (see 3GPP TS 25.133, table 8.7, pattern 2) D: to track and decode the BSIC after an initial BSIC identification (see 3GPP TS 25.133, table 8.8, pattern 2) E: for WCDMA neighbor cell measurements (see 3GPP TS 34.121, table C.5.1 set 1) F:

set\_activation(*activation: RsCmwWcdmaSig.enums.CmodeActivation*) → None

# SCPI: CONFigure:WCDMa:SIGNaling<instance>:CMODe:SINGle:ACTivation driver.configure.cmode.single.set\_activation(activation = enums.CmodeActivation. ˓<sup>→</sup>MEASurement)

Selects whether the compressed mode has to be activated for the whole duration of the connection (RAB setup) or for the duration of a UE report measurement only.

**param activation** RAB | MEASurement

set\_type\_py(*type\_py: RsCmwWcdmaSig.enums.TransGapTypeExtended*) → None

# SCPI: CONFigure:WCDMa:SIGNaling<instance>:CMODe:SINGle:TYPE driver.configure.cmode.single.set\_type\_py(type\_py = enums.TransGapTypeExtended.  $\rightarrow$ A)

Selects the single transmission gap patterns for a definite measurement purpose.

**param type\_py** RFA | RFB | A | B | C | D | E | F RFA: for WCDMA neighbor cell measurements (see 3GPP TS 34.121, table 5.7.5) RFB: for WCDMA neighbor cell measurements (see 3GPP TS 34.121, table 5.7.8) A: for WCDMA neighbor cell measurements (see 3GPP TS 34.121, table C.5.2, set 1) B: for GSM neighbor cell measurements (see 3GPP TS 34.121, table C.5.2, set 2) C: to search for the BSIC and decode it (see 3GPP TS 25.133, table 8.7, pattern 2) D: to track and decode the BSIC after an initial BSIC identification (see 3GPP TS 25.133, table 8.8, pattern 2) E: for WCDMA neighbor cell measurements (see 3GPP TS 34.121, table C.5.1 set 1) F:

#### **7.1.4.3 UeReport**

# **SCPI Commands**

CONFigure:WCDMa:SIGNaling<Instance>:CMODe:UEReport:ACTivation CONFigure:WCDMa:SIGNaling<Instance>:CMODe:UEReport:ENABle

#### class UeReport

UeReport commands group definition. 2 total commands, 0 Sub-groups, 2 group commands

#### class ActivationStruct

Structure for reading output parameters. Fields:

- Fdd: enums.CmodeActivation: RAB | MEASurement
- Gsm\_Rssi: enums.CmodeActivation: RAB | MEASurement
- Gsm\_Bsic: enums.CmodeActivation: RAB | MEASurement
- Gsm\_Bsic\_Reconf: enums.CmodeActivation: RAB | MEASurement
- Eutra: enums.CmodeActivation: RAB | MEASurement

## class EnableStruct

Structure for reading output parameters. Fields:

- Fdd: bool: OFF | ON
- Gsm\_Rssi: bool: OFF | ON
- Gsm\_Bsic: bool: OFF | ON
- Gsm\_Bsic\_Reconf: bool: OFF | ON
- Eutra: bool: OFF | ON

 $get\_activation() \rightarrow ActivationStruct$ 

```
# SCPI: CONFigure:WCDMa:SIGNaling<instance>:CMODe:UEReport:ACTivation
value: ActivationStruct = driver.configure.cmode.ueReport.get_activation()
```
Selects whether the compressed mode pattern has to be activated for the whole duration of the connection (RAB setup) or for the duration of a specified UE report measurement only.

**return** structure: for return value, see the help for ActivationStruct structure arguments.

#### $get\_enable() \rightarrow$  EnableStruct

```
# SCPI: CONFigure:WCDMa:SIGNaling<instance>:CMODe:UEReport:ENABle
value: EnableStruct = driver.configure.cmode.ueReport.get_enable()
```
Enables the transmission gap patterns for different measurement purposes. All selected patterns are used in parallel.

**return** structure: for return value, see the help for EnableStruct structure arguments.

#### set\_activation(*value: RsCmwWcd-*

*maSig.Implementations.Configure\_.Cmode\_.UeReport.UeReport.ActivationStruct*) → None

# SCPI: CONFigure:WCDMa:SIGNaling<instance>:CMODe:UEReport:ACTivation driver.configure.cmode.ueReport.set\_activation(value = ActivationStruct())

Selects whether the compressed mode pattern has to be activated for the whole duration of the connection (RAB setup) or for the duration of a specified UE report measurement only.

**param value** see the help for ActivationStruct structure arguments.

#### set\_enable(*value:*

*RsCmwWcdmaSig.Implementations.Configure\_.Cmode\_.UeReport.UeReport.EnableStruct*) → None

# SCPI: CONFigure:WCDMa:SIGNaling<instance>:CMODe:UEReport:ENABle driver.configure.cmode.ueReport.set\_enable(value = EnableStruct()) Enables the transmission gap patterns for different measurement purposes. All selected patterns are used in parallel.

**param value** see the help for EnableStruct structure arguments.

# **7.1.5 RfSettings**

# **SCPI Commands**

```
CONFigure:WCDMa:SIGNaling<Instance>:RFSettings:DBDC
CONFigure:WCDMa:SIGNaling<Instance>:RFSettings:ENPMode
CONFigure:WCDMa:SIGNaling<Instance>:RFSettings:ENPower
CONFigure:WCDMa:SIGNaling<Instance>:RFSettings:MARGin
```
## class RfSettings

RfSettings commands group definition. 32 total commands, 5 Sub-groups, 4 group commands

# class DbdcStruct

Structure for reading output parameters. Fields:

- Enable: bool: OFF | ON
- Config: enums.OperBandConfig: UDEFined | C1 | C2 | C3 | C4 | C5 | C6 UDEFined: User defined (custom) - free band selection C1: DL band A I, DL band B VIII C2: DL band A II, DL band B IV C3: DL band A I, DL band B V C4: DL band A I, DL band B XI C5: DL band A II, DL band B V C6: DL band A I, DL band B XXXII UL applies the band of the DL carrier 1, where the assignment of band A or band B is possible. Exception: no UL for operating band XXXII.

 $get\_dbdc() \rightarrow DbdcStruct$ 

# SCPI: CONFigure:WCDMa:SIGNaling<instance>:RFSettings:DBDC value: DbdcStruct = driver.configure.rfSettings.get\_dbdc()

Enables dual band dual carrier HSDPA operation and selects the operating bands for UL and DL. For operating band description, see 'Operating Bands'.

**return** structure: for return value, see the help for DbdcStruct structure arguments.

 $get\_enp\_mode() \rightarrow RsCmwWcdmaSig.enums.NominalPowerMode$ 

```
# SCPI: CONFigure:WCDMa:SIGNaling<instance>:RFSettings:ENPMode
value: enums.NominalPowerMode = driver.configure.rfSettings.get_enp_mode()
```
Selects the expected nominal power mode. The expected nominal power of the UL signal can be defined manually or calculated automatically, according to the UL power control settings.

INTRO\_CMD\_HELP: For manual configuration, see:

- method RsCmwWcdmaSig.Configure.RfSettings.envelopePower
- method RsCmwWcdmaSig.Configure.RfSettings.margin
	- **return** mode: MANual | ULPC MANual: The expected nominal power and margin are specified manually. ULPC: The expected nominal power is calculated according to the UL power control settings.

 $get\_envelope\_power() \rightarrow float$ 

```
# SCPI: CONFigure:WCDMa:SIGNaling<instance>:RFSettings:ENPower
value: float = driver.configure.rfSettings.get_envelope_power()
```
Sets the expected nominal power of the measured RF signal.

**return** expected power: The range of the expected nominal power can be calculated as follows: Range (Expected Power) = Range (Input Power) + External Attenuation - User Margin The input power range is stated in the data sheet. Unit: dBm

 $get\_margin() \rightarrow float$ 

# SCPI: CONFigure:WCDMa:SIGNaling<instance>:RFSettings:MARGin value: float = driver.configure.rfSettings.get\_margin()

Sets the margin that the R&S CMW adds to the expected nominal power to determine the reference level in manual mode. The reference level minus the external input attenuation must be within the power range of the selected input connector; refer to the data sheet.

INTRO\_CMD\_HELP: Refer also to the following commands:

- method RsCmwWcdmaSig.Configure.RfSettings.enpMode
- method RsCmwWcdmaSig.Configure.RfSettings.envelopePower
- method RsCmwWcdmaSig.Configure.RfSettings.Carrier.Eattenuation.inputPy

**return** user margin: Range:  $0$  dB to  $(34 \text{ dB} + \text{external attenuation - expected nominal})$ power) , Unit: dB

set\_dbdc(*value: RsCmwWcdmaSig.Implementations.Configure\_.RfSettings.RfSettings.DbdcStruct*) → None

# SCPI: CONFigure:WCDMa:SIGNaling<instance>:RFSettings:DBDC driver.configure.rfSettings.set\_dbdc(value = DbdcStruct())

Enables dual band dual carrier HSDPA operation and selects the operating bands for UL and DL. For operating band description, see 'Operating Bands'.

**param value** see the help for DbdcStruct structure arguments.

set\_enp\_mode(*mode: RsCmwWcdmaSig.enums.NominalPowerMode*) → None

# SCPI: CONFigure:WCDMa:SIGNaling<instance>:RFSettings:ENPMode driver.configure.rfSettings.set\_enp\_mode(mode = enums.NominalPowerMode. ˓<sup>→</sup>AUToranging)

Selects the expected nominal power mode. The expected nominal power of the UL signal can be defined manually or calculated automatically, according to the UL power control settings.

INTRO\_CMD\_HELP: For manual configuration, see:

- method RsCmwWcdmaSig.Configure.RfSettings.envelopePower
- method RsCmwWcdmaSig.Configure.RfSettings.margin

**param mode** MANual | ULPC MANual: The expected nominal power and margin are specified manually. ULPC: The expected nominal power is calculated according to the UL power control settings.

set\_envelope\_power(*expected\_power: float*) → None

```
# SCPI: CONFigure:WCDMa:SIGNaling<instance>:RFSettings:ENPower
driver.configure.rfSettings.set_envelope_power(expected_power = 1.0)
```
Sets the expected nominal power of the measured RF signal.

**param expected\_power** The range of the expected nominal power can be calculated as follows: Range (Expected Power) = Range (Input Power) + External Attenuation - User Margin The input power range is stated in the data sheet. Unit: dBm

 $set\_margin(*user margin: float*) \rightarrow None$ 

# SCPI: CONFigure:WCDMa:SIGNaling<instance>:RFSettings:MARGin driver.configure.rfSettings.set\_margin(user\_margin = 1.0)

Sets the margin that the R&S CMW adds to the expected nominal power to determine the reference level in manual mode. The reference level minus the external input attenuation must be within the power range of the selected input connector; refer to the data sheet.

INTRO\_CMD\_HELP: Refer also to the following commands:

- method RsCmwWcdmaSig.Configure.RfSettings.enpMode
- method RsCmwWcdmaSig.Configure.RfSettings.envelopePower
- method RsCmwWcdmaSig.Configure.RfSettings.Carrier.Eattenuation.inputPy

**param user\_margin** Range: 0 dB to (34 dB + external attenuation - expected nominal power) , Unit: dB

# **Cloning the Group**

```
# Create a clone of the original group, that exists independently
group2 = driver.configure.rfSettings.clone()
```
#### **Subgroups**

## **7.1.5.1 Dcarrier**

#### **SCPI Commands**

CONFigure:WCDMa:SIGNaling<Instance>:RFSettings:DCARrier:SEParation

## class Dcarrier

Dcarrier commands group definition. 1 total commands, 0 Sub-groups, 1 group commands

 $get\_separation() \rightarrow float$ 

# SCPI: CONFigure:WCDMa:SIGNaling<instance>:RFSettings:DCARrier:SEParation value: float = driver.configure.rfSettings.dcarrier.get\_separation()

Sets the frequency separation for particular carrier frequencies in multi-carrier scenario.

**return** dc freq sep: Range: 0 MHz to 10 MHz, Unit: Hz

set\_separation(*dc\_freq\_sep: float*) → None

# SCPI: CONFigure:WCDMa:SIGNaling<instance>:RFSettings:DCARrier:SEParation driver.configure.rfSettings.dcarrier.set\_separation(dc\_freq\_sep = 1.0)

Sets the frequency separation for particular carrier frequencies in multi-carrier scenario.

**param dc\_freq\_sep** Range: 0 MHz to 10 MHz , Unit: Hz

# **7.1.5.2 Carrier**

## **SCPI Commands**

```
CONFigure:WCDMa:SIGNaling<Instance>:RFSettings:CARRier<Carrier>:GMTFactor
CONFigure:WCDMa:SIGNaling<Instance>:RFSettings:CARRier<Carrier>:AWGN
CONFigure:WCDMa:SIGNaling<Instance>:RFSettings:CARRier<Carrier>:COPower
CONFigure:WCDMa:SIGNaling<Instance>:RFSettings:CARRier<Carrier>:TOPower
```
#### class Carrier

Carrier commands group definition. 16 total commands, 7 Sub-groups, 4 group commands

#### class AwgnStruct

Structure for reading output parameters. Fields:

- Enable: bool: OFF | ON Enables or disables the AWGN signal
- Level: float: The range of the AWGN level can be calculated as follows from the range of the output power stated below: Min (AWGN) = Min (Output Power) - External Attenuation Max (AWGN) = Max (Output Power) - External Attenuation - Base Level Range: -130 dBm to 0 dBm (RFx COM) or -120 dBm to 13 dBm (RFx OUT) ; please also notice the ranges quoted in the data sheet , Unit: dBm

#### $get\_awgn() \rightarrow AwpS$ fruct

```
# SCPI: CONFigure:WCDMa:SIGNaling<instance>:RFSettings:CARRier<carrier>:AWGN
value: AwgnStruct = driver.configure.rfSettings.carrier.get_awgn()
```
Enables or disables AWGN insertion via the signaling unit and sets the total AWGN level within the channel bandwidth. For multi-carrier, the same settings are applied to all carriers. Thus it is sufficient to configure one carrier.

**return** structure: for return value, see the help for AwgnStruct structure arguments.

Global Repeated Capabilities: repcap.Carrier

```
get\_co\_power() \rightarrow float
```
# SCPI: CONFigure:WCDMa:SIGNaling<instance>:RFSettings:CARRier<carrier>:COPower value: float = driver.configure.rfSettings.carrier.get\_co\_power()

Sets the base level of the generator. For multi-carrier, it can be set per carrier. The allowed value range can be calculated as follows: Range (Base Level) = Range (Output Power) - External Attenuation - Insertion Loss + Baseband Level Range (Output Power) =  $-130$  dBm to 0 dBm (RFx COM) or  $-120$  dBm to 13 dBm (RFx OUT) ; please also notice the ranges quoted in the data sheet. Insertion loss is only relevant for internal fading. Baseband level only relevant for external fading.

**return** out channel pow: Range: see above , Unit: dBm

Global Repeated Capabilities: repcap.Carrier

# $get\_gmt\_factor() \rightarrow float$

```
# SCPI: CONFigure:WCDMa:SIGNaling<instance>:RFSettings:CARRier<carrier>
˓→:GMTFactor
value: float = driver.configure.rfSettings.carrier.get_gmt_factor()
```
Queries the ratio of the output channel power (Ior) to the AWGN power (Ioc) . INV indicates that AWGN noise is disabled.

**return** ratio: Range: -25.4 dB to 44.9 dB, Unit: dB

Global Repeated Capabilities: repcap.Carrier

#### $get_to-power() \rightarrow float$

# SCPI: CONFigure:WCDMa:SIGNaling<instance>:RFSettings:CARRier<carrier>:TOPower value: float = driver.configure.rfSettings.carrier.get\_to\_power()

Queries the sum of the output channel power (Ior) and the AWGN power (Ioc) .

**return** total\_output\_pow: Unit: dBm

Global Repeated Capabilities: repcap.Carrier

set\_awgn(*value: RsCmwWcdmaSig.Implementations.Configure\_.RfSettings\_.Carrier.Carrier.AwgnStruct*) → None

# SCPI: CONFigure:WCDMa:SIGNaling<instance>:RFSettings:CARRier<carrier>:AWGN driver.configure.rfSettings.carrier.set\_awgn(value = AwgnStruct())

Enables or disables AWGN insertion via the signaling unit and sets the total AWGN level within the channel bandwidth. For multi-carrier, the same settings are applied to all carriers. Thus it is sufficient to configure one carrier.

**param value** see the help for AwgnStruct structure arguments.

Global Repeated Capabilities: repcap.Carrier

set\_co\_power(*out\_channel\_pow: float*) → None

# SCPI: CONFigure:WCDMa:SIGNaling<instance>:RFSettings:CARRier<carrier>:COPower driver.configure.rfSettings.carrier.set\_co\_power(out\_channel\_pow = 1.0)

Sets the base level of the generator. For multi-carrier, it can be set per carrier. The allowed value range can be calculated as follows: Range (Base Level) = Range (Output Power) - External Attenuation - Insertion Loss + Baseband Level Range (Output Power) =  $-130$  dBm to 0 dBm (RFx COM) or  $-120$  dBm to 13

dBm (RFx OUT) ; please also notice the ranges quoted in the data sheet. Insertion loss is only relevant for internal fading. Baseband level only relevant for external fading.

**param out\_channel\_pow** Range: see above , Unit: dBm

Global Repeated Capabilities: repcap.Carrier

# **Cloning the Group**

# Create a clone of the original group, that exists independently group2 = driver.configure.rfSettings.carrier.clone()

## **Subgroups**

# **7.1.5.2.1 Edc**

#### **SCPI Commands**

CONFigure:WCDMa:SIGNaling<Instance>:RFSettings:CARRier<Carrier>:EDC:INPut CONFigure:WCDMa:SIGNaling<Instance>:RFSettings:CARRier<Carrier>:EDC:OUTPut

#### class Edc

Edc commands group definition. 2 total commands, 0 Sub-groups, 2 group commands

 $get\_input\_py() \rightarrow float$ 

```
# SCPI: CONFigure:WCDMa:SIGNaling<instance>:RFSettings:CARRier<carrier>
˓→:EDC:INPut
value: float = driver.configure.rfSettings.carrier.edc.get_input_py()
```
No command help available

**return** ext\_delay: Range: 0 s to 20E-6 s

Global Repeated Capabilities: repcap.Carrier

 $get\_output() \rightarrow float$ 

# SCPI: CONFigure:WCDMa:SIGNaling<instance>:RFSettings:CARRier<carrier> ˓<sup>→</sup>:EDC:OUTPut value: float = driver.configure.rfSettings.carrier.edc.get\_output()

No command help available

**return** ext delay: Range: 0 s to 20E-6 s

Global Repeated Capabilities: repcap.Carrier

```
set_input_py(ext_delay: float) → None
```

```
# SCPI: CONFigure:WCDMa:SIGNaling<instance>:RFSettings:CARRier<carrier>
˓→:EDC:INPut
driver.configure.rfSettings.carrier.edc.set_input_py(ext_delay = 1.0)
```
No command help available

**param ext\_delay** Range: 0 s to 20E-6 s

Global Repeated Capabilities: repcap.Carrier

set\_output(*ext\_delay: float*) → None

```
# SCPI: CONFigure:WCDMa:SIGNaling<instance>:RFSettings:CARRier<carrier>
˓→:EDC:OUTPut
driver.configure.rfSettings.carrier.edc.set_output(ext_delay = 1.0)
```
No command help available

**param ext\_delay** Range: 0 s to 20E-6 s

Global Repeated Capabilities: repcap.Carrier

# **7.1.5.2.2 Eattenuation**

#### **SCPI Commands**

CONFigure:WCDMa:SIGNaling<Instance>:RFSettings:CARRier<Carrier>:EATTenuation:INPut CONFigure:WCDMa:SIGNaling<Instance>:RFSettings:CARRier<Carrier>:EATTenuation:OUTPut

#### class Eattenuation

Eattenuation commands group definition. 2 total commands, 0 Sub-groups, 2 group commands

#### $get\_input\_py() \rightarrow float$

```
# SCPI: CONFigure:WCDMa:SIGNaling<instance>:RFSettings:CARRier<carrier>
˓→:EATTenuation:INPut
value: float = driver.configure.rfSettings.carrier.eattenuation.get_input_py()
```
Defines an external attenuation (or gain, if the value is negative) , to be applied to the RF input connector.

**return** ext\_attenuation: Range: -50 dB to 90 dB, Unit: dB

Global Repeated Capabilities: repcap.Carrier

 $get\_output() \rightarrow float$ 

# SCPI: CONFigure:WCDMa:SIGNaling<instance>:RFSettings:CARRier<carrier> ˓<sup>→</sup>:EATTenuation:OUTPut value: float = driver.configure.rfSettings.carrier.eattenuation.get\_output()

Defines an external attenuation (or gain, if the value is negative) , to be applied to the RF output connector.

**return** ext\_attenuation: Range: -50 dB to 90 dB, Unit: dB

Global Repeated Capabilities: repcap.Carrier

set\_input\_py(*ext\_attenuation: float*) → None

```
# SCPI: CONFigure:WCDMa:SIGNaling<instance>:RFSettings:CARRier<carrier>
˓→:EATTenuation:INPut
driver.configure.rfSettings.carrier.eattenuation.set_input_py(ext_attenuation =_
-1.0
```
Defines an external attenuation (or gain, if the value is negative) , to be applied to the RF input connector.

**param ext** attenuation Range: -50 dB to 90 dB, Unit: dB

Global Repeated Capabilities: repcap.Carrier

#### set\_output(*ext\_attenuation: float*) → None

# SCPI: CONFigure:WCDMa:SIGNaling<instance>:RFSettings:CARRier<carrier> ˓<sup>→</sup>:EATTenuation:OUTPut driver.configure.rfSettings.carrier.eattenuation.set\_output(ext\_attenuation = 1.  $\rightarrow$  0)

Defines an external attenuation (or gain, if the value is negative) , to be applied to the RF output connector.

**param ext** attenuation Range: -50 dB to 90 dB, Unit: dB

Global Repeated Capabilities: repcap.Carrier

# **7.1.5.2.3 Channel**

## **SCPI Commands**

```
CONFigure:WCDMa:SIGNaling<Instance>:RFSettings:CARRier<Carrier>:CHANnel:UL
CONFigure:WCDMa:SIGNaling<Instance>:RFSettings:CARRier<Carrier>:CHANnel:DL
```
#### class Channel

Channel commands group definition. 2 total commands, 0 Sub-groups, 2 group commands

```
get\_downlink() \rightarrow int
```

```
# SCPI: CONFigure:WCDMa:SIGNaling<instance>:RFSettings:CARRier<carrier>
˓→:CHANnel:DL
value: int = driver.configure.rfSettings.carrier.channel.get_downlink()
```
Selects the DL channel number. The channel number must be valid for the current operating band, for dependencies see 'Operating Bands'. The related UL channel number is calculated and set automatically. For multi-carrier scenarios, the channel numbers of the other carriers are calculated and set as well.

**return** channel\_number: Range: depends on operating band

Global Repeated Capabilities: repcap.Carrier

 $get\_uplink() \rightarrow int$ 

```
# SCPI: CONFigure:WCDMa:SIGNaling<instance>:RFSettings:CARRier<carrier>
˓→:CHANnel:UL
value: int = driver.configure.rfSettings.carrier.channel.get_uplink()
```
Selects the UL channel number. The channel number must be valid for the current operating band. For dependencies, see 'Operating Bands'. The related DL channel number is calculated and set automatically.

**return** channel\_number: Range: depends on operating band

Global Repeated Capabilities: repcap.Carrier

set\_downlink(*channel\_number: int*) → None

```
# SCPI: CONFigure:WCDMa:SIGNaling<instance>:RFSettings:CARRier<carrier>
˓→:CHANnel:DL
\text{driver.config} configure.rfSettings.carrier.channel.set_downlink(channel_number = 1)
```
Selects the DL channel number. The channel number must be valid for the current operating band, for dependencies see 'Operating Bands'. The related UL channel number is calculated and set automatically. For multi-carrier scenarios, the channel numbers of the other carriers are calculated and set as well.

**param channel\_number** Range: depends on operating band

Global Repeated Capabilities: repcap.Carrier

 $set\_uplink(channel\ number: int) \rightarrow None$ 

```
# SCPI: CONFigure:WCDMa:SIGNaling<instance>:RFSettings:CARRier<carrier>
˓→:CHANnel:UL
driver.configure.rfSettings.carrier.channel.set_uplink(channel_number = 1)
```
Selects the UL channel number. The channel number must be valid for the current operating band. For dependencies, see 'Operating Bands'. The related DL channel number is calculated and set automatically.

**param channel\_number** Range: depends on operating band

Global Repeated Capabilities: repcap.Carrier

# **7.1.5.2.4 Frequency**

# **SCPI Commands**

CONFigure:WCDMa:SIGNaling<Instance>:RFSettings:CARRier<Carrier>:FREQuency:UL CONFigure:WCDMa:SIGNaling<Instance>:RFSettings:CARRier<Carrier>:FREQuency:DL

#### class Frequency

Frequency commands group definition. 2 total commands, 0 Sub-groups, 2 group commands

```
get\_downlink() \rightarrow float
```
# SCPI: CONFigure:WCDMa:SIGNaling<instance>:RFSettings:CARRier<carrier> ˓<sup>→</sup>:FREQuency:DL

value: float = driver.configure.rfSettings.carrier.frequency.get\_downlink()

Selects the DL carrier center frequency. The frequency must correspond to a channel valid for the current operating band, for dependencies see 'Operating Bands'. The related UL frequency is calculated and set automatically. For dual carrier, the frequency of the other carrier is calculated and set as well.

**return** frequency: Range: depends on operating band , Unit: Hz

Global Repeated Capabilities: repcap.Carrier

 $get\_uplink() \rightarrow float$ 

```
# SCPI: CONFigure:WCDMa:SIGNaling<instance>:RFSettings:CARRier<carrier>
˓→:FREQuency:UL
value: float = driver.configure.rfSettings.carrier.frequency.get_uplink()
```
Selects the UL carrier center frequency. The frequency must correspond to a channel valid for the current operating band. For dependencies, see 'Operating Bands'. The related DL frequency is calculated and set automatically.

**return** frequency: Range: depends on operating band , Unit: Hz

Global Repeated Capabilities: repcap.Carrier

set\_downlink(*frequency: float*) → None

```
# SCPI: CONFigure:WCDMa:SIGNaling<instance>:RFSettings:CARRier<carrier>
˓→:FREQuency:DL
driver.configure.rfSettings.carrier.frequency.set_downlink(frequency = 1.0)
```
Selects the DL carrier center frequency. The frequency must correspond to a channel valid for the current operating band, for dependencies see 'Operating Bands'. The related UL frequency is calculated and set automatically. For dual carrier, the frequency of the other carrier is calculated and set as well.

**param frequency** Range: depends on operating band , Unit: Hz

Global Repeated Capabilities: repcap.Carrier

set\_uplink(*frequency: float*) → None

```
# SCPI: CONFigure:WCDMa:SIGNaling<instance>:RFSettings:CARRier<carrier>
˓→:FREQuency:UL
driver.configure.rfSettings.carrier.frequency.set_uplink(frequency = 1.0)
```
Selects the UL carrier center frequency. The frequency must correspond to a channel valid for the current operating band. For dependencies, see 'Operating Bands'. The related DL frequency is calculated and set automatically.

**param frequency** Range: depends on operating band , Unit: Hz

Global Repeated Capabilities: repcap.Carrier

# **7.1.5.2.5 Foffset**

# **SCPI Commands**

CONFigure:WCDMa:SIGNaling<Instance>:RFSettings:CARRier<Carrier>:FOFFset:UL CONFigure:WCDMa:SIGNaling<Instance>:RFSettings:CARRier<Carrier>:FOFFset:DL

# class Foffset

Foffset commands group definition. 2 total commands, 0 Sub-groups, 2 group commands

 $get\_downlink() \rightarrow float$ 

```
# SCPI: CONFigure:WCDMa:SIGNaling<instance>:RFSettings:CARRier<carrier>
˓→:FOFFset:DL
value: float = driver.configure.rfSettings.carrier.foffset.get_downlink()
```
Specifies a positive or negative frequency offset to be added to the downlink center frequency of the configured channel, see method RsCmwWcdmaSig.Configure.RfSettings.Carrier.Frequency.downlink.

**return** freq\_offset: Range: -100000 Hz to 100000 Hz , Unit: Hz

Global Repeated Capabilities: repcap.Carrier

 $get\_uplink() \rightarrow float$ 

```
# SCPI: CONFigure:WCDMa:SIGNaling<instance>:RFSettings:CARRier<carrier>
˓→:FOFFset:UL
value: float = driver.configure.rfSettings.carrier.foffset.get_uplink()
```
Specifies a positive or negative frequency offset to be added to the uplink center frequency of the configured channel, see method RsCmwWcdmaSig.Configure.RfSettings.Carrier.Frequency.uplink .

**return** freq offset: Range: -100000 Hz to 100000 Hz, Unit: Hz

Global Repeated Capabilities: repcap.Carrier

set\_downlink(*freq\_offset: float*) → None

```
# SCPI: CONFigure:WCDMa:SIGNaling<instance>:RFSettings:CARRier<carrier>
˓→:FOFFset:DL
driver.configure.rfSettings.carrier.foffset.set_downlink(freq_offset = 1.0)
```
Specifies a positive or negative frequency offset to be added to the downlink center frequency of the configured channel, see method RsCmwWcdmaSig.Configure.RfSettings.Carrier.Frequency.downlink.

**param freq\_offset** Range: -100000 Hz to 100000 Hz , Unit: Hz

Global Repeated Capabilities: repcap.Carrier

set\_uplink(*freq\_offset: float*) → None

```
# SCPI: CONFigure:WCDMa:SIGNaling<instance>:RFSettings:CARRier<carrier>
˓→:FOFFset:UL
driver.configure.rfSettings.carrier.foffset.set_uplink(freq_offset = 1.0)
```
Specifies a positive or negative frequency offset to be added to the uplink center frequency of the configured channel, see method RsCmwWcdmaSig.Configure.RfSettings.Carrier.Frequency.uplink .

**param freq\_offset** Range: -100000 Hz to 100000 Hz , Unit: Hz

Global Repeated Capabilities: repcap.Carrier

# **7.1.5.2.6 Uplink**

#### **SCPI Commands**

CONFigure:WCDMa:SIGNaling<Instance>:RFSettings:CARRier<Carrier>:UL

#### class Uplink

Uplink commands group definition. 1 total commands, 0 Sub-groups, 1 group commands

#### class GetStruct

Response structure. Fields:

- Band: enums.OperationBand: No parameter help available
- Channel: int: No parameter help available
- Frequency: float: No parameter help available

 $get() \rightarrow GetStruct$ 

# SCPI: CONFigure:WCDMa:SIGNaling<instance>:RFSettings:CARRier<carrier>:UL value: GetStruct = driver.configure.rfSettings.carrier.uplink.get()

No command help available

#### **Global Repeated Capabilities: repcap.Carrier**

**return** structure: for return value, see the help for GetStruct structure arguments.

set(*band: RsCmwWcdmaSig.enums.OperationBand*, *channel: int*) → None

```
# SCPI: CONFigure:WCDMa:SIGNaling<instance>:RFSettings:CARRier<carrier>:UL
driver.configure.rfSettings.carrier.uplink.set(band = enums.OperationBand.OB1,␣
\rightarrowchannel = 1)
```
No command help available

**param band** No help available

**param channel** No help available

Global Repeated Capabilities: repcap.Carrier

# **7.1.5.2.7 Downlink**

# **SCPI Commands**

CONFigure:WCDMa:SIGNaling<Instance>:RFSettings:CARRier<Carrier>:DL

# class Downlink

Downlink commands group definition. 1 total commands, 0 Sub-groups, 1 group commands

#### class GetStruct

Response structure. Fields:

- Band: enums.OperationBand: OB1 | ... | OB14 | OB19 | ... | OB22 | OB25 | OB26 | OB32 | OB51 | . . . | OBS3 | OBL1 | UDEFined OB1, . . . , OB14: operating band I to XIV OB19, . . . , OB22: operating band XIX to XXII OB25, OB26: operating band XXV, XXVI OB32: operating band XXXII (restricted to dual band scenarios) OBS1: operating band S OBS2: operating band S 170 MHz OBS3: operating band S 190 MHz OBL1: operating band L UDEFined: user defined
- Channel: int: Range: depends on operating band
- Frequency: float: A query returns band, channel number and corresponding carrier center frequency Range: depends on operating band

```
get() \rightarrow GetStruct
```
# SCPI: CONFigure:WCDMa:SIGNaling<instance>:RFSettings:CARRier<carrier>:DL value: GetStruct = driver.configure.rfSettings.carrier.downlink.get()

Selects the operating band and the DL channel number. The channel number must be valid for the operating band, for dependencies see 'Operating Bands'. The related UL channel number is calculated and set automatically. For scenarios with multi-carrier, the channel numbers of the other carriers are calculated and set as well.

#### **Global Repeated Capabilities: repcap.Carrier**

**return** structure: for return value, see the help for GetStruct structure arguments.

set(*band: RsCmwWcdmaSig.enums.OperationBand*, *channel: int*) → None

```
# SCPI: CONFigure:WCDMa:SIGNaling<instance>:RFSettings:CARRier<carrier>:DL
driver.configure.rfSettings.carrier.downlink.set(band = enums.OperationBand.OB1,
\rightarrow channel = 1)
```
Selects the operating band and the DL channel number. The channel number must be valid for the operating band, for dependencies see 'Operating Bands'. The related UL channel number is calculated and set automatically. For scenarios with multi-carrier, the channel numbers of the other carriers are calculated and set as well.

**param band** OB1 | ... | OB14 | OB19 | ... | OB22 | OB25 | OB26 | OB32 | OBS1 | ... | OBS3 | OBL1 | UDEFined OB1, ..., OB14: operating band I to XIV OB19, ..., OB22: operating band XIX to XXII OB25, OB26: operating band XXV, XXVI OB32: operating band XXXII (restricted to dual band scenarios) OBS1: operating band S OBS2: operating band S 170 MHz OBS3: operating band S 190 MHz OBL1: operating band L UDEFined: user defined

**param channel** Range: depends on operating band

Global Repeated Capabilities: repcap.Carrier

## **7.1.5.3 CoPower**

#### **SCPI Commands**

CONFigure:WCDMa:SIGNaling<Instance>:RFSettings:COPower:TOTal

#### class CoPower

CoPower commands group definition. 1 total commands, 0 Sub-groups, 1 group commands

 $get\_total() \rightarrow float$ 

# SCPI: CONFigure:WCDMa:SIGNaling<instance>:RFSettings:COPower:TOTal value: float = driver.configure.rfSettings.coPower.get\_total()

Sets the total base level of the generator. For multi-carrier operation, this value is the sum of all carrier powers. If you modify the total power level, all carrier powers are increased/decreased by the same amount so that the new total power level is reached. The allowed value range per carrier can be calculated as follows: Range (Base Level) = Range (Output Power) - External Attenuation - Insertion Loss + Baseband Level Range (Output Power) = -130 dBm to -5 dBm (RFx COM) or -120 dBm to 3 dBm (RFx OUT) ; please also notice the ranges quoted in the data sheet. Insertion loss is only relevant for internal fading. Baseband level only relevant for external fading.

**return** total\_out\_ch\_pwr: Range: see above , Unit: dBm

set\_total(*total\_out\_ch\_pwr: float*) → None

# SCPI: CONFigure:WCDMa:SIGNaling<instance>:RFSettings:COPower:TOTal driver.configure.rfSettings.coPower.set\_total(total\_out\_ch\_pwr = 1.0)

Sets the total base level of the generator. For multi-carrier operation, this value is the sum of all carrier powers. If you modify the total power level, all carrier powers are increased/decreased by the same amount so that the new total power level is reached. The allowed value range per carrier can be calculated as follows: Range (Base Level) = Range (Output Power) - External Attenuation - Insertion Loss + Baseband Level Range (Output Power) =  $-130$  dBm to  $-5$  dBm (RFx COM) or  $-120$  dBm to 3 dBm (RFx OUT); please also notice the ranges quoted in the data sheet. Insertion loss is only relevant for internal fading. Baseband level only relevant for external fading.

**param total\_out\_ch\_pwr** Range: see above , Unit: dBm

# **7.1.5.4 ToPower**

# **SCPI Commands**

CONFigure:WCDMa:SIGNaling<Instance>:RFSettings:TOPower:TOTal

#### class ToPower

ToPower commands group definition. 1 total commands, 0 Sub-groups, 1 group commands

 $get\_total() \rightarrow float$ 

# SCPI: CONFigure:WCDMa:SIGNaling<instance>:RFSettings:TOPower:TOTal value: float = driver.configure.rfSettings.toPower.get\_total()
Queries the sum of the output channel power (Ior) and the AWGN power (Ioc) . For scenarios with multicarrier, the result indicates the sum of the Ior and Ioc values of all carriers.

**return** comb\_tot\_out\_pwr: Unit: dBm

## **7.1.5.5 UserDefined**

# **SCPI Commands**

CONFigure:WCDMa:SIGNaling<Instance>:RFSettings:UDEFined:UDSeparation

### class UserDefined

UserDefined commands group definition. 9 total commands, 2 Sub-groups, 1 group commands

 $get\_ud\_separation() \rightarrow float$ 

# SCPI: CONFigure:WCDMa:SIGNaling<instance>:RFSettings:UDEFined:UDSeparation value: float = driver.configure.rfSettings.userDefined.get\_ud\_separation()

Specifies the uplink - downlink separation interval for user-defined band.

return frequency: Range: -3832.4 Hz to 2012.4 Hz, Unit: Hz

set\_ud\_separation(*frequency: float*) → None

# SCPI: CONFigure:WCDMa:SIGNaling<instance>:RFSettings:UDEFined:UDSeparation driver.configure.rfSettings.userDefined.set\_ud\_separation(frequency = 1.0)

Specifies the uplink - downlink separation interval for user-defined band.

**param frequency** Range: -3832.4 Hz to 2012.4 Hz , Unit: Hz

# **Cloning the Group**

```
# Create a clone of the original group, that exists independently
group2 = driver.configure.rfSettings.userDefined.clone()
```
## **Subgroups**

# **7.1.5.5.1 Channel**

### class Channel

Channel commands group definition. 4 total commands, 2 Sub-groups, 0 group commands

# **Cloning the Group**

```
# Create a clone of the original group, that exists independently
group2 = driver.configure.rfSettings.userDefined.channel.clone()
```
### **Subgroups**

**7.1.5.5.1.1 Downlink**

### **SCPI Commands**

```
CONFigure:WCDMa:SIGNaling<Instance>:RFSettings:UDEFined:CHANnel:DL:MINimum
CONFigure:WCDMa:SIGNaling<Instance>:RFSettings:UDEFined:CHANnel:DL:MAXimum
```
#### class Downlink

Downlink commands group definition. 2 total commands, 0 Sub-groups, 2 group commands

```
get\_maximum() \rightarrow int
```

```
# SCPI: CONFigure:WCDMa:SIGNaling<instance>
˓→:RFSettings:UDEFined:CHANnel:DL:MAXimum
value: int = driver.configure.rfSettings.userDefined.channel.downlink.get_
˓→maximum()
```
Specifies the maximum value for downlink channel number within a user-defined band.

**return** channel: Range: 0 Ch to 16.383E+3 Ch

```
get\_minimum() \rightarrow int
```

```
# SCPI: CONFigure:WCDMa:SIGNaling<instance>
˓→:RFSettings:UDEFined:CHANnel:DL:MINimum
value: int = driver.configure.rfSettings.userDefined.channel.downlink.get_
˓→minimum()
```
Specifies the minimum value for downlink channel number within a user-defined band.

**return** channel: Range: 0 Ch to 16.383E+3 Ch

set\_maximum(*channel: int*) → None

```
# SCPI: CONFigure:WCDMa:SIGNaling<instance>
˓→:RFSettings:UDEFined:CHANnel:DL:MAXimum
driver.configure.rfSettings.userDefined.channel.downlink.set_maximum(channel =␣
\rightarrow1)
```
Specifies the maximum value for downlink channel number within a user-defined band.

**param channel** Range: 0 Ch to 16.383E+3 Ch

```
set\_minimum(channel: int) \rightarrow None
```

```
# SCPI: CONFigure:WCDMa:SIGNaling<instance>
˓→:RFSettings:UDEFined:CHANnel:DL:MINimum
driver.configure.rfSettings.userDefined.channel.downlink.set_minimum(channel =␣
\rightarrow1)
```
Specifies the minimum value for downlink channel number within a user-defined band.

**param channel** Range: 0 Ch to 16.383E+3 Ch

## **7.1.5.5.1.2 Uplink**

# **SCPI Commands**

```
CONFigure:WCDMa:SIGNaling<Instance>:RFSettings:UDEFined:CHANnel:UL:MINimum
CONFigure:WCDMa:SIGNaling<Instance>:RFSettings:UDEFined:CHANnel:UL:MAXimum
```
# class Uplink

Uplink commands group definition. 2 total commands, 0 Sub-groups, 2 group commands

```
get\_maximum() \rightarrow int
```

```
# SCPI: CONFigure: WCDMa: SIGNaling<instance>
˓→:RFSettings:UDEFined:CHANnel:UL:MAXimum
value: int = driver.configure.rfSettings.userDefined.channel.uplink.get_
˓→maximum()
```
Specifies the maximum value for uplink channel number within a user-defined band.

**return** channel: Range: 0 Ch to 16.383E+3 Ch

```
get\_minimum() \rightarrow int
```

```
# SCPI: CONFigure:WCDMa:SIGNaling<instance>
˓→:RFSettings:UDEFined:CHANnel:UL:MINimum
value: int = driver.configure.rfSettings.userDefined.channel.uplink.get_
\rightarrowminimum()
```
Specifies the minimum value for uplink channel number within a user-defined band.

**return** channel: Range: 0 Ch to 16.383E+3 Ch

set\_minimum(*channel: int*) → None

```
# SCPI: CONFigure:WCDMa:SIGNaling<instance>
˓→:RFSettings:UDEFined:CHANnel:UL:MINimum
driver.configure.rfSettings.userDefined.channel.uplink.set_minimum(channel = 1)
```
Specifies the minimum value for uplink channel number within a user-defined band.

```
param channel Range: 0 Ch to 16.383E+3 Ch
```
## **7.1.5.5.2 Frequency**

#### class Frequency

Frequency commands group definition. 4 total commands, 2 Sub-groups, 0 group commands

## **Cloning the Group**

```
# Create a clone of the original group, that exists independently
group2 = driver.configure.rfSettings.userDefined.frequency.clone()
```
### **Subgroups**

## **7.1.5.5.2.1 Downlink**

# **SCPI Commands**

```
CONFigure:WCDMa:SIGNaling<Instance>:RFSettings:UDEFined:FREQuency:DL:MINimum
CONFigure:WCDMa:SIGNaling<Instance>:RFSettings:UDEFined:FREQuency:DL:MAXimum
```
### class Downlink

Downlink commands group definition. 2 total commands, 0 Sub-groups, 2 group commands

```
get\_maximum() \rightarrow float
```

```
# SCPI: CONFigure:WCDMa:SIGNaling<instance>
˓→:RFSettings:UDEFined:FREQuency:DL:MAXimum
value: float = driver.configure.rfSettings.userDefined.frequency.downlink.get_
\rightarrowmaximum()
```
Specifies the maximum value for downlink frequencies within a user-defined band.

**return** frequency: Range: 100 MHz to 6 GHz, Unit: Hz

 $get\_minimum() \rightarrow float$ 

```
# SCPI: CONFigure:WCDMa:SIGNaling<instance>
˓→:RFSettings:UDEFined:FREQuency:DL:MINimum
value: float = driver.configure.rfSettings.userDefined.frequency.downlink.get_
˓→minimum()
```
Specifies the minimum value for downlink frequencies within a user-defined band.

**return** frequency: Range: 100 MHz to 6 GHz, Unit: Hz

 $set\_minimum$  (*frequency: float*)  $\rightarrow$  None

```
# SCPI: CONFigure:WCDMa:SIGNaling<instance>
˓→:RFSettings:UDEFined:FREQuency:DL:MINimum
driver.configure.rfSettings.userDefined.frequency.downlink.set_
\rightarrowminimum(frequency = 1.0)
```
Specifies the minimum value for downlink frequencies within a user-defined band.

**param frequency** Range: 100 MHz to 6 GHz, Unit: Hz

# **7.1.5.5.2.2 Uplink**

# **SCPI Commands**

```
CONFigure:WCDMa:SIGNaling<Instance>:RFSettings:UDEFined:FREQuency:UL:MINimum
CONFigure:WCDMa:SIGNaling<Instance>:RFSettings:UDEFined:FREQuency:UL:MAXimum
```
# class Uplink

Uplink commands group definition. 2 total commands, 0 Sub-groups, 2 group commands

 $get\_maximum() \rightarrow float$ 

```
# SCPI: CONFigure:WCDMa:SIGNaling<instance>
˓→:RFSettings:UDEFined:FREQuency:UL:MAXimum
value: float = driver.configure.rfSettings.userDefined.frequency.uplink.get_
\rightarrowmaximum()
```
Specifies the maximum value for uplink frequencies within a user-defined band.

**return** frequency: Range: 100 MHz to 6 GHz, Unit: Hz

```
get\_minimum() \rightarrow float
```

```
# SCPI: CONFigure:WCDMa:SIGNaling<instance>
˓→:RFSettings:UDEFined:FREQuency:UL:MINimum
value: float = driver.configure.rfSettings.userDefined.frequency.uplink.get_
˓→minimum()
```
Specifies the minimum value for uplink frequencies within a user-defined band.

**return** frequency: Range: 100 MHz to 6 GHz, Unit: Hz

 $set\_minimum$  (*frequency: float*)  $\rightarrow$  None

```
# SCPI: CONFigure:WCDMa:SIGNaling<instance>
˓→:RFSettings:UDEFined:FREQuency:UL:MINimum
driver.configure.rfSettings.userDefined.frequency.uplink.set_minimum(frequency.
ightharpoonup= 1.0
```
Specifies the minimum value for uplink frequencies within a user-defined band.

**param frequency** Range: 100 MHz to 6 GHz, Unit: Hz

# **7.1.6 Carrier**

# **SCPI Commands**

CONFigure:WCDMa:SIGNaling<Instance>:CARRier<Carrier>:BAND

## class Carrier

Carrier commands group definition. 1 total commands, 0 Sub-groups, 1 group commands

 $get\_band() \rightarrow RsCmwWcdmaSig.$ enums.OperationBand

# SCPI: CONFigure:WCDMa:SIGNaling<instance>:CARRier<carrier>:BAND value: enums.OperationBand = driver.configure.carrier.get\_band()

Selects the operating band (OB) . In single-band scenarios, all carriers use the same band. If you change it for one carrier, it is also changed for the other carriers.

**return** operation\_band: OB1 | ... | OB14 | OB19 | ... | OB22 | OB25 | OB26 | OB32 | OBS1 | . . . | OBS3 | OBL1 | UDEFined OB1, . . . , OB14: operating band I to XIV OB19, ..., OB22: operating band XIX to XXII OB25, OB26: operating band XXV, XXVI OB32: operating band XXXII (restricted to dual band scenarios) OBS1: operating band S OBS2: operating band S 170 MHz OBS3: operating band S 190 MHz OBL1: operating band L UDEFined: user defined

Global Repeated Capabilities: repcap.Carrier

set\_band(*operation\_band: RsCmwWcdmaSig.enums.OperationBand*) → None

```
# SCPI: CONFigure:WCDMa:SIGNaling<instance>:CARRier<carrier>:BAND
driver.configure.carrier.set_band(operation_band = enums.OperationBand.OB1)
```
Selects the operating band (OB) . In single-band scenarios, all carriers use the same band. If you change it for one carrier, it is also changed for the other carriers.

**param operation\_band** OB1 | ... | OB14 | OB19 | ... | OB22 | OB25 | OB26 | OB32 | OBS1 | . . . | OBS3 | OBL1 | UDEFined OB1, . . . , OB14: operating band I to XIV OB19, ..., OB22: operating band XIX to XXII OB25, OB26: operating band XXV, XXVI OB32: operating band XXXII (restricted to dual band scenarios) OBS1: operating band S OBS2: operating band S 170 MHz OBS3: operating band S 190 MHz OBL1: operating band L UDEFined: user defined

Global Repeated Capabilities: repcap.Carrier

# **7.1.7 IqIn**

# **SCPI Commands**

CONFigure:WCDMa:SIGNaling<Instance>:IQIN:CARRier<Carrier>

## class IqIn

IqIn commands group definition. 1 total commands, 0 Sub-groups, 1 group commands

#### class CarrierStruct

Structure for reading output parameters. Fields:

- Pep: float: Peak envelope power of the incoming baseband signal Range: -60 dBFS to 0 dBFS, Unit: dBFS
- Level: float: Average level of the incoming baseband signal (without noise) Range: depends on crest factor and level of outgoing baseband signal , Unit: dBFS

```
get\_carrier() \rightarrow CarrierStruct
```

```
# SCPI: CONFigure:WCDMa:SIGNaling<instance>:IQIN:CARRier<carrier>
value: CarrierStruct = driver.configure.iqIn.get_carrier()
```
Specifies properties of the baseband signal at the I/Q input.

**return** structure: for return value, see the help for CarrierStruct structure arguments.

Global Repeated Capabilities: repcap.Carrier

set\_carrier(*value: RsCmwWcdmaSig.Implementations.Configure\_.IqIn.IqIn.CarrierStruct*) → None

```
# SCPI: CONFigure:WCDMa:SIGNaling<instance>:IQIN:CARRier<carrier>
driver.configure.iqIn.set_carrier(value = CarrierStruct())
```
Specifies properties of the baseband signal at the I/Q input.

**param value** see the help for CarrierStruct structure arguments.

Global Repeated Capabilities: repcap.Carrier

# **7.1.8 Downlink**

### class Downlink

Downlink commands group definition. 58 total commands, 5 Sub-groups, 0 group commands

# **Cloning the Group**

```
# Create a clone of the original group, that exists independently
group2 = driver.configquare.downlink.close()
```
### **Subgroups**

# **7.1.8.1 Carrier**

# class Carrier

Carrier commands group definition. 29 total commands, 5 Sub-groups, 0 group commands

# **Cloning the Group**

```
# Create a clone of the original group, that exists independently
group2 = driver.configure.downlink.carrier.clone()
```
## **Subgroups**

# **7.1.8.1.1 Ocns**

## **SCPI Commands**

```
CONFigure:WCDMa:SIGNaling<Instance>:DL:CARRier<Carrier>:OCNS:TYPE
CONFigure:WCDMa:SIGNaling<Instance>:DL:CARRier<Carrier>:OCNS:LEVel
```
#### class Ocns

Ocns commands group definition. 2 total commands, 0 Sub-groups, 2 group commands

 $get\_level() \rightarrow float$ 

# SCPI: CONFigure:WCDMa:SIGNaling<instance>:DL:CARRier<carrier>:OCNS:LEVel value: float = driver.configure.downlink.carrier.ocns.get\_level()

Queries the total OCNS channel power (relative to the base level of the generator) . If no OCNS channels are present, INV is returned.

**return** level: Range: -99 dB to 0 dB, Unit: dB

Global Repeated Capabilities: repcap.Carrier

 $get_type.py() \rightarrow RsCmwWcdmaSig.enums. OcnsChannelType$ 

```
# SCPI: CONFigure:WCDMa:SIGNaling<instance>:DL:CARRier<carrier>:OCNS:TYPE
value: enums.OcnsChannelType = driver.configure.downlink.carrier.ocns.get_type_
\rightarrowpy()
```
Selects the type of OCNS channels to be generated, see 'Orthogonal Channel Noise Simulator (OCNS) '. You can select the type manually or use the automatic mode.

**return** type\_py: R99 | R5 | R6 | R7 | AUTO

Global Repeated Capabilities: repcap.Carrier

set\_type\_py(*type\_py: RsCmwWcdmaSig.enums.OcnsChannelType*) → None

```
# SCPI: CONFigure:WCDMa:SIGNaling<instance>:DL:CARRier<carrier>:OCNS:TYPE
driver.configure.downlink.carrier.ocns.set_type_py(type_py = enums.
˓→OcnsChannelType.AUTO)
```
Selects the type of OCNS channels to be generated, see 'Orthogonal Channel Noise Simulator (OCNS) '. You can select the type manually or use the automatic mode.

**param type\_py** R99 | R5 | R6 | R7 | AUTO

Global Repeated Capabilities: repcap.Carrier

# **7.1.8.1.2 Level**

## **SCPI Commands**

```
CONFigure:WCDMa:SIGNaling<Instance>:DL:CARRier<Carrier>:LEVel:APOWer
CONFigure:WCDMa:SIGNaling<Instance>:DL:CARRier<Carrier>:LEVel:EHICh
CONFigure:WCDMa:SIGNaling<Instance>:DL:CARRier<Carrier>:LEVel:ERGCh
CONFigure:WCDMa:SIGNaling<Instance>:DL:CARRier<Carrier>:LEVel:EAGCh
CONFigure:WCDMa:SIGNaling<Instance>:DL:CARRier<Carrier>:LEVel:HSPDsch
CONFigure:WCDMa:SIGNaling<Instance>:DL:CARRier<Carrier>:LEVel:PSCH
CONFigure:WCDMa:SIGNaling<Instance>:DL:CARRier<Carrier>:LEVel:SSCH
CONFigure:WCDMa:SIGNaling<Instance>:DL:CARRier<Carrier>:LEVel:PCPich
CONFigure:WCDMa:SIGNaling<Instance>:DL:CARRier<Carrier>:LEVel:PCCPch
CONFigure:WCDMa:SIGNaling<Instance>:DL:CARRier<Carrier>:LEVel:FDPCh
```
### class Level

Level commands group definition. 11 total commands, 1 Sub-groups, 10 group commands

 $get\_apower() \rightarrow float$ 

# SCPI: CONFigure:WCDMa:SIGNaling<instance>:DL:CARRier<carrier>:LEVel:APOWer value: float = driver.configure.downlink.carrier.level.get\_apower()

Queries the accumulated power (total power of all active channels relative to the base level of the generator)

**return** power: Range: -80 dB to 10 dB, Unit: dB

Global Repeated Capabilities: repcap.Carrier

## $get\_eagch() \rightarrow float$

.

# SCPI: CONFigure:WCDMa:SIGNaling<instance>:DL:CARRier<carrier>:LEVel:EAGCh value: float or bool = driver.configure.downlink.carrier.level.get\_eagch()

Sets the level of the E-AGCH. Setting a power level also activates the channel.

**return** level: Range: -80 dB to 0 dB, Unit: dB Additional parameters: OFF | ON (disables the channel | enables the channel using the previous/default level)

Global Repeated Capabilities: repcap.Carrier

# $get\_ehich() \rightarrow float$

# SCPI: CONFigure:WCDMa:SIGNaling<instance>:DL:CARRier<carrier>:LEVel:EHICh value: float or bool = driver.configure.downlink.carrier.level.get\_ehich()

Set the level of the channel indicated by the last mnemonic. Setting a power level also activates the channel indicated by the last mnemonic. E-HICH and E-RGCH use the same power level. Setting the level for one channel sets the same level for the other channel. Disabling the E-HICH disables also the E-RGCH. Enabling the E-RGCH enables also the E-HICH.

**return** level: Range: -80 dB to 0 dB, Unit: dB Additional parameters: OFF | ON (disables the channel | enables the channel using the previous/default level)

Global Repeated Capabilities: repcap.Carrier

 $get\_ergch() \rightarrow float$ 

# SCPI: CONFigure:WCDMa:SIGNaling<instance>:DL:CARRier<carrier>:LEVel:ERGCh value: float or bool = driver.configure.downlink.carrier.level.get\_ergch()

Set the level of the channel indicated by the last mnemonic. Setting a power level also activates the channel indicated by the last mnemonic. E-HICH and E-RGCH use the same power level. Setting the level for one channel sets the same level for the other channel. Disabling the E-HICH disables also the E-RGCH. Enabling the E-RGCH enables also the E-HICH.

**return** level: Range: -80 dB to 0 dB, Unit: dB Additional parameters: OFF | ON (disables the channel | enables the channel using the previous/default level)

Global Repeated Capabilities: repcap.Carrier

 $get_fdpch() \rightarrow float$ 

# SCPI: CONFigure:WCDMa:SIGNaling<instance>:DL:CARRier<carrier>:LEVel:FDPCh value: float or bool = driver.configure.downlink.carrier.level.get\_fdpch()

Sets the level of F-DPCH. The settings of DPCH level and F-DPCH level are equal. F-DPCH is activated instead of DPCH while the CPC feature is active or while a secondary uplink is enabled

**return** level: Range: -80 dB to 0 dB Additional parameters: OFF | ON (disables the channel | enables the channel using the previous/default level)

Global Repeated Capabilities: repcap.Carrier

 $get\_hs\_pdsch() \rightarrow float$ 

# SCPI: CONFigure:WCDMa:SIGNaling<instance>:DL:CARRier<carrier>:LEVel:HSPDsch value: float or bool = driver.configure.downlink.carrier.level.get\_hs\_pdsch()

Sets the level of the HS-PDSCH summed over all active codes. Setting a power level also enables the channel.

**return** level: Range: -80 dB to 0 dB, Unit: dB Additional parameters: OFF | ON (disable | enable the channel)

Global Repeated Capabilities: repcap.Carrier

 $get\_pccpch() \rightarrow float$ 

# SCPI: CONFigure:WCDMa:SIGNaling<instance>:DL:CARRier<carrier>:LEVel:PCCPch value: float or bool = driver.configure.downlink.carrier.level.get\_pccpch()

Set the level of the channel indicated by the last mnemonic. Setting a power level also activates the channel.

**return** level: Range: -80 dB to 0 dB Additional parameters: OFF | ON (disables the channel | enables the channel using the previous/default level)

Global Repeated Capabilities: repcap.Carrier

 $get\_pepich() \rightarrow float$ 

# SCPI: CONFigure:WCDMa:SIGNaling<instance>:DL:CARRier<carrier>:LEVel:PCPich value: float = driver.configure.downlink.carrier.level.get\_pcpich()

Sets the level of the P-CPICH.

**return** level: Range: -80 dB to 0 dB, Unit: dB

Global Repeated Capabilities: repcap.Carrier

 $get\_psch() \rightarrow float$ 

# SCPI: CONFigure:WCDMa:SIGNaling<instance>:DL:CARRier<carrier>:LEVel:PSCH value: float or bool = driver.configure.downlink.carrier.level.get\_psch()

Set the level of the channel indicated by the last mnemonic. Setting a power level also activates the channel.

**return** level: Range: -80 dB to 0 dB Additional parameters: OFF | ON (disables the channel | enables the channel using the previous/default level)

Global Repeated Capabilities: repcap.Carrier

 $get\_ssch() \rightarrow float$ 

# SCPI: CONFigure:WCDMa:SIGNaling<instance>:DL:CARRier<carrier>:LEVel:SSCH value: float or bool = driver.configure.downlink.carrier.level.get\_ssch()

Set the level of the channel indicated by the last mnemonic. Setting a power level also activates the channel.

**return** level: Range: -80 dB to 0 dB Additional parameters: OFF | ON (disables the channel | enables the channel using the previous/default level)

Global Repeated Capabilities: repcap.Carrier

set\_eagch(*level: float*) → None

# SCPI: CONFigure:WCDMa:SIGNaling<instance>:DL:CARRier<carrier>:LEVel:EAGCh driver.configure.downlink.carrier.level.set\_eagch(level = 1.0)

Sets the level of the E-AGCH. Setting a power level also activates the channel.

**param level** Range: -80 dB to 0 dB, Unit: dB Additional parameters: OFF | ON (disables the channel | enables the channel using the previous/default level)

Global Repeated Capabilities: repcap.Carrier

 $set\_ehich(*level*: float) \rightarrow None$ 

# SCPI: CONFigure:WCDMa:SIGNaling<instance>:DL:CARRier<carrier>:LEVel:EHICh driver.configure.downlink.carrier.level.set\_ehich(level = 1.0)

Set the level of the channel indicated by the last mnemonic. Setting a power level also activates the channel indicated by the last mnemonic. E-HICH and E-RGCH use the same power level. Setting the level for one channel sets the same level for the other channel. Disabling the E-HICH disables also the E-RGCH. Enabling the E-RGCH enables also the E-HICH.

**param level** Range: -80 dB to 0 dB, Unit: dB Additional parameters: OFF | ON (disables the channel | enables the channel using the previous/default level)

Global Repeated Capabilities: repcap.Carrier

set\_ergch(*level: float*) → None

# SCPI: CONFigure:WCDMa:SIGNaling<instance>:DL:CARRier<carrier>:LEVel:ERGCh driver.configure.downlink.carrier.level.set\_ergch(level = 1.0)

Set the level of the channel indicated by the last mnemonic. Setting a power level also activates the channel indicated by the last mnemonic. E-HICH and E-RGCH use the same power level. Setting the level for one channel sets the same level for the other channel. Disabling the E-HICH disables also the E-RGCH. Enabling the E-RGCH enables also the E-HICH.

**param level** Range: -80 dB to 0 dB, Unit: dB Additional parameters: OFF | ON (disables the channel | enables the channel using the previous/default level)

Global Repeated Capabilities: repcap.Carrier

set\_fdpch(*level: float*) → None

# SCPI: CONFigure:WCDMa:SIGNaling<instance>:DL:CARRier<carrier>:LEVel:FDPCh driver.configure.downlink.carrier.level.set\_fdpch(level = 1.0)

Sets the level of F-DPCH. The settings of DPCH level and F-DPCH level are equal. F-DPCH is activated instead of DPCH while the CPC feature is active or while a secondary uplink is enabled

**param level** Range: -80 dB to 0 dB Additional parameters: OFF | ON (disables the channel | enables the channel using the previous/default level)

Global Repeated Capabilities: repcap.Carrier

set\_hs\_pdsch(*level: float*) → None

# SCPI: CONFigure:WCDMa:SIGNaling<instance>:DL:CARRier<carrier>:LEVel:HSPDsch driver.configure.downlink.carrier.level.set\_hs\_pdsch(level = 1.0)

Sets the level of the HS-PDSCH summed over all active codes. Setting a power level also enables the channel.

**param level** Range: -80 dB to 0 dB, Unit: dB Additional parameters: OFF | ON (disable | enable the channel)

Global Repeated Capabilities: repcap.Carrier

set\_pccpch(*level: float*) → None

# SCPI: CONFigure:WCDMa:SIGNaling<instance>:DL:CARRier<carrier>:LEVel:PCCPch driver.configure.downlink.carrier.level.set\_pccpch(level = 1.0)

Set the level of the channel indicated by the last mnemonic. Setting a power level also activates the channel.

**param level** Range: -80 dB to 0 dB Additional parameters: OFF | ON (disables the channel | enables the channel using the previous/default level)

Global Repeated Capabilities: repcap.Carrier

set\_pcpich(*level: float*) → None

# SCPI: CONFigure:WCDMa:SIGNaling<instance>:DL:CARRier<carrier>:LEVel:PCPich driver.configure.downlink.carrier.level.set\_pcpich(level = 1.0)

Sets the level of the P-CPICH.

**param level** Range: -80 dB to 0 dB, Unit: dB

Global Repeated Capabilities: repcap.Carrier

set\_psch(*level: float*) → None

# SCPI: CONFigure:WCDMa:SIGNaling<instance>:DL:CARRier<carrier>:LEVel:PSCH driver.configure.downlink.carrier.level.set\_psch(level = 1.0)

Set the level of the channel indicated by the last mnemonic. Setting a power level also activates the channel.

**param level** Range: -80 dB to 0 dB Additional parameters: OFF | ON (disables the channel | enables the channel using the previous/default level)

Global Repeated Capabilities: repcap.Carrier

set\_ssch(*level: float*) → None

# SCPI: CONFigure:WCDMa:SIGNaling<instance>:DL:CARRier<carrier>:LEVel:SSCH driver.configure.downlink.carrier.level.set\_ssch(level = 1.0)

Set the level of the channel indicated by the last mnemonic. Setting a power level also activates the channel.

**param level** Range: -80 dB to 0 dB Additional parameters: OFF | ON (disables the channel | enables the channel using the previous/default level)

Global Repeated Capabilities: repcap.Carrier

## **Cloning the Group**

```
# Create a clone of the original group, that exists independently
group2 = driver.configure.downlink.carrier.level.clone()
```
#### **Subgroups**

## **7.1.8.1.2.1 Hsscch<HSSCch>**

### **RepCap Settings**

```
# Range: No1 .. No4
rc = driver.configure.downlink.carrier.level.hsscch.repcap_hSSCch_get()
driver.configure.downlink.carrier.level.hsscch.repcap_hSSCch_set(repcap.HSSCch.No1)
```
# **SCPI Commands**

CONFigure:WCDMa:SIGNaling<Instance>:DL:CARRier<Carrier>:LEVel:HSSCch<HSSCch>

### class Hsscch

Hsscch commands group definition. 1 total commands, 0 Sub-groups, 1 group commands Repeated Capability: HSSCch, default value after init: HSSCch.No1

get(*hSSCch=<HSSCch.Default: -1>*) → float

```
# SCPI: CONFigure:WCDMa:SIGNaling<instance>:DL:CARRier<carrier>:LEVel:HSSCch<nr>
value: float or bool = driver.configure.downlink.carrier.level.hsscch.
\rightarrowget(hSSCch = repcap.HSSCch.Default)
```
Sets the level of an HS-SCCH channel. Setting a power level also enables the channel.

#### **Global Repeated Capabilities: repcap.Carrier**

**param hSSCch** optional repeated capability selector. Default value: No1 (settable in the interface 'Hsscch')

**return** level: Range: -80 dB to 0 dB, Unit: dB Additional parameters: OFF | ON (disables | enables the channel)

set(*level: float*, *hSSCch=<HSSCch.Default: -1>*) → None

```
# SCPI: CONFigure:WCDMa:SIGNaling<instance>:DL:CARRier<carrier>:LEVel:HSSCch<nr>
driver.configure.downlink.carrier.level.hsscch.set(level = 1.0, hSSCch = repcap.
˓→HSSCch.Default)
```
Sets the level of an HS-SCCH channel. Setting a power level also enables the channel.

**param level** Range: -80 dB to 0 dB, Unit: dB Additional parameters: OFF | ON (disables | enables the channel)

## **Global Repeated Capabilities: repcap.Carrier**

**param hSSCch** optional repeated capability selector. Default value: No1 (settable in the interface 'Hsscch')

# **Cloning the Group**

```
# Create a clone of the original group, that exists independently
group2 = driver.configure.downlink.carrier.level.hsscch.clone()
```
# **7.1.8.1.3 Code**

## **SCPI Commands**

```
CONFigure:WCDMa:SIGNaling<Instance>:DL:CARRier<Carrier>:CODE:CONFlict
CONFigure:WCDMa:SIGNaling<Instance>:DL:CARRier<Carrier>:CODE:HSPDsch
CONFigure:WCDMa:SIGNaling<Instance>:DL:CARRier<Carrier>:CODE:EAGCh
CONFigure:WCDMa:SIGNaling<Instance>:DL:CARRier<Carrier>:CODE:ERGCh
CONFigure:WCDMa:SIGNaling<Instance>:DL:CARRier<Carrier>:CODE:EHICh
CONFigure:WCDMa:SIGNaling<Instance>:DL:CARRier<Carrier>:CODE:PCPich
```
#### class Code

Code commands group definition. 7 total commands, 1 Sub-groups, 6 group commands

#### class ConflictStruct

Structure for reading output parameters. Fields:

- Ocns: bool: OFF | ON
- Pcpich: bool: OFF | ON
- Scpich: bool: OFF | ON
- Pccpch: bool: OFF | ON
- Sccpch: bool: OFF | ON
- Pich: bool: OFF | ON
- Aich: bool: OFF | ON
- Dpch: bool: OFF | ON
- Hsscch\_1: bool: OFF | ON
- Hsscch\_2: bool: OFF | ON
- Hsscch 3: bool: OFF | ON
- Hsscch 4: bool: OFF | ON
- Hs\_Pdsch: bool: OFF | ON
- Eagch: bool: OFF | ON
- Ehich: bool: OFF | ON
- Ergch: bool: OFF | ON
- Fdpch: bool: OFF | ON

 $get\_conflict() \rightarrow ConflictStruct$ 

```
# SCPI: CONFigure:WCDMa:SIGNaling<instance>:DL:CARRier<carrier>:CODE:CONFlict
value: ConflictStruct = driver.configure.downlink.carrier.code.get_conflict()
   INTRO_CMD_HELP: Queries the channelization code conflict status of the␣
˓→physical channels:
   - OFF: channel causes no code conflict
```
(continues on next page)

(continued from previous page)

```
- ON: code settings of this channel conflict with the code settings of
˓→another channel
```
:return: structure: for return value, see the help for ConflictStruct␣ ˓<sup>→</sup>structure arguments.

Global Repeated Capabilities: repcap.Carrier

```
get\_eagch() \rightarrow int
```
# SCPI: CONFigure:WCDMa:SIGNaling<instance>:DL:CARRier<carrier>:CODE:EAGCh value: int = driver.configure.downlink.carrier.code.get\_eagch()

Sets the channelization code number of the E-AGCH.

**return** channel code: Range: 0 to 255

Global Repeated Capabilities: repcap.Carrier

 $get\_ehich() \rightarrow int$ 

# SCPI: CONFigure:WCDMa:SIGNaling<instance>:DL:CARRier<carrier>:CODE:EHICh value: int = driver.configure.downlink.carrier.code.get\_ehich()

E-HICH and E-RGCH use the same channelization code number. Any of the two commands sets the channelization code number for both channels.

**return** channel\_code: Range: 0 to 127

Global Repeated Capabilities: repcap.Carrier

```
get\_ergch() \rightarrow int
```
# SCPI: CONFigure:WCDMa:SIGNaling<instance>:DL:CARRier<carrier>:CODE:ERGCh value: int = driver.configure.downlink.carrier.code.get\_ergch()

E-HICH and E-RGCH use the same channelization code number. Any of the two commands sets the channelization code number for both channels.

**return** channel code: Range: 0 to 127

Global Repeated Capabilities: repcap.Carrier

 $get\_hs\_pdsch() \rightarrow int$ 

# SCPI: CONFigure:WCDMa:SIGNaling<instance>:DL:CARRier<carrier>:CODE:HSPDsch value: int = driver.configure.downlink.carrier.code.get\_hs\_pdsch()

Sets the first channelization code number of the HS-PDSCH. The number of assigned codes depends on the HSDPA channel configuration. For a fixed reference channel for example, it depends on the H-Set. For a user-defined channel, the number is configured directly.

**return** channel\_code: Range: 0 to 16 - number of assigned codes

Global Repeated Capabilities: repcap.Carrier

 $get\_pcpich() \rightarrow int$ 

# SCPI: CONFigure:WCDMa:SIGNaling<instance>:DL:CARRier<carrier>:CODE:PCPich value:  $int = driver.configure.downlink.carrier.code.get_prob()$ 

Queries the channelization code number of the P-CPICH.

**return** channel code: The returned value is fixed. Range: 0

Global Repeated Capabilities: repcap.Carrier

set\_eagch(*channel\_code: int*) → None

# SCPI: CONFigure:WCDMa:SIGNaling<instance>:DL:CARRier<carrier>:CODE:EAGCh driver.configure.downlink.carrier.code.set\_eagch(channel\_code = 1)

Sets the channelization code number of the E-AGCH.

**param channel code** Range: 0 to 255

Global Repeated Capabilities: repcap.Carrier

set\_ehich(*channel\_code: int*) → None

# SCPI: CONFigure:WCDMa:SIGNaling<instance>:DL:CARRier<carrier>:CODE:EHICh driver.configure.downlink.carrier.code.set\_ehich(channel\_code = 1)

E-HICH and E-RGCH use the same channelization code number. Any of the two commands sets the channelization code number for both channels.

**param channel code** Range: 0 to 127

Global Repeated Capabilities: repcap.Carrier

set\_ergch(*channel\_code: int*) → None

# SCPI: CONFigure:WCDMa:SIGNaling<instance>:DL:CARRier<carrier>:CODE:ERGCh driver.configure.downlink.carrier.code.set\_ergch(channel\_code = 1)

E-HICH and E-RGCH use the same channelization code number. Any of the two commands sets the channelization code number for both channels.

**param channel code** Range: 0 to 127

Global Repeated Capabilities: repcap.Carrier

 $set_hs\_pdsch(channel\ code: int) \rightarrow None$ 

# SCPI: CONFigure:WCDMa:SIGNaling<instance>:DL:CARRier<carrier>:CODE:HSPDsch driver.configure.downlink.carrier.code.set\_hs\_pdsch(channel\_code = 1)

Sets the first channelization code number of the HS-PDSCH. The number of assigned codes depends on the HSDPA channel configuration. For a fixed reference channel for example, it depends on the H-Set. For a user-defined channel, the number is configured directly.

**param channel code** Range: 0 to 16 - number of assigned codes

Global Repeated Capabilities: repcap.Carrier

# **Cloning the Group**

```
# Create a clone of the original group, that exists independently
group2 = driver.configure.downlink.carrier.code.close()
```
### **Subgroups**

#### **7.1.8.1.3.1 Hsscch<HSSCch>**

#### **RepCap Settings**

```
# Range: No1 .. No4
rc = driver.configure.downlink.carrier.code.hsscch.repcap_hSSCch_get()
driver.configure.downlink.carrier.code.hsscch.repcap_hSSCch_set(repcap.HSSCch.No1)
```
# **SCPI Commands**

CONFigure:WCDMa:SIGNaling<Instance>:DL:CARRier<Carrier>:CODE:HSSCch<HSSCch>

#### class Hsscch

Hsscch commands group definition. 1 total commands, 0 Sub-groups, 1 group commands Repeated Capability: HSSCch, default value after init: HSSCch.No1

get(*hSSCch=<HSSCch.Default: -1>*) → int

# SCPI: CONFigure:WCDMa:SIGNaling<instance>:DL:CARRier<carrier>:CODE:HSSCch<nr> value:  $int = driver.configure.downlink.carrier.code.hsscch.get(hSSCch = repcap.$ ˓<sup>→</sup>HSSCch.Default)

Sets the channelization code number of an HS-SCCH channel.

#### **Global Repeated Capabilities: repcap.Carrier**

**param hSSCch** optional repeated capability selector. Default value: No1 (settable in the interface 'Hsscch')

**return** channel\_code: Range: 0 to 127

set(*channel\_code: int*, *hSSCch=<HSSCch.Default: -1>*) → None

# SCPI: CONFigure:WCDMa:SIGNaling<instance>:DL:CARRier<carrier>:CODE:HSSCch<nr> driver.configure.downlink.carrier.code.hsscch.set(channel\_code = 1, hSSCch = $\Box$ ˓<sup>→</sup>repcap.HSSCch.Default)

Sets the channelization code number of an HS-SCCH channel.

**param channel code** Range: 0 to 127

**Global Repeated Capabilities: repcap.Carrier**

**param hSSCch** optional repeated capability selector. Default value: No1 (settable in the interface 'Hsscch')

# **Cloning the Group**

```
# Create a clone of the original group, that exists independently
group2 = driver.configure.downlink.carrier.code.hsscch.clone()
```
# **7.1.8.1.4 Enhanced**

### class Enhanced

Enhanced commands group definition. 7 total commands, 4 Sub-groups, 0 group commands

#### **Cloning the Group**

```
# Create a clone of the original group, that exists independently
group2 = driver.configure.downlink.carrier.enhanced.clone()
```
#### **Subgroups**

# **7.1.8.1.4.1 Dpch**

### **SCPI Commands**

CONFigure:WCDMa:SIGNaling<Instance>:DL:CARRier<Carrier>:ENHanced:DPCH:FSFormat

#### class Dpch

Dpch commands group definition. 1 total commands, 0 Sub-groups, 1 group commands

 $get_fs_format() \rightarrow int$ 

```
# SCPI: CONFigure:WCDMa:SIGNaling<instance>:DL:CARRier<carrier>
˓→:ENHanced:DPCH:FSFormat
value: int = driver.configure.downlink.carrier.enhanced.dpch.get_fs_format()
```
Sets F-DPCH slot format according to 3GPP TS 25.211, table 16C.

**return** slot\_format: Range: 0 to 9

Global Repeated Capabilities: repcap.Carrier

set\_fs\_format(*slot\_format: int*) → None

```
# SCPI: CONFigure:WCDMa:SIGNaling<instance>:DL:CARRier<carrier>
˓→:ENHanced:DPCH:FSFormat
driver.configure.downlink.carrier.enhanced.dpch.set_fs_format(slot_format = 1)
```
Sets F-DPCH slot format according to 3GPP TS 25.211, table 16C.

**param slot\_format** Range: 0 to 9

Global Repeated Capabilities: repcap.Carrier

# **7.1.8.1.4.2 Pcpich**

# **SCPI Commands**

CONFigure:WCDMa:SIGNaling<Instance>:DL:CARRier<Carrier>:ENHanced:PCPich:SLEVel

## class Pcpich

Pcpich commands group definition. 1 total commands, 0 Sub-groups, 1 group commands

 $get\_slevel() \rightarrow float$ 

```
# SCPI: CONFigure:WCDMa:SIGNaling<instance>:DL:CARRier<carrier>
˓→:ENHanced:PCPich:SLEVel
value: float = driver.configure.downlink.carrier.enhanced.pcpich.get_slevel()
```
Defines the P-CPICH power level to be reported to the UE.

**return** signalled level: Range: -10 dBm to 50 dBm, Unit: dBm

Global Repeated Capabilities: repcap.Carrier

set\_slevel(*signalled\_level: float*) → None

```
# SCPI: CONFigure:WCDMa:SIGNaling<instance>:DL:CARRier<carrier>
˓→:ENHanced:PCPich:SLEVel
driver.configure.downlink.carrier.enhanced.pcpich.set_slevel(signalled_level =

=
\rightarrow1.0)
```
Defines the P-CPICH power level to be reported to the UE.

**param signalled\_level** Range: -10 dBm to 50 dBm, Unit: dBm

Global Repeated Capabilities: repcap.Carrier

# **7.1.8.1.4.3 HsPdsch**

# **SCPI Commands**

CONFigure:WCDMa:SIGNaling<Instance>:DL:CARRier<Carrier>:ENHanced:HSPDsch:USFRames CONFigure:WCDMa:SIGNaling<Instance>:DL:CARRier<Carrier>:ENHanced:HSPDsch:POFFset

#### class HsPdsch

HsPdsch commands group definition. 2 total commands, 0 Sub-groups, 2 group commands

# class PoffsetStruct

Structure for reading output parameters. Fields:

- Control: enums.AutoManualMode: AUTO | MANual AUTO: The correct value is calculated automatically. MANual: The value is set manually via the parameter PwrOffsetManual.
- Pwr\_Offset\_Manual: float: Range: -6 dB to 13 dB, Unit: dB

 $get\_poffset() \rightarrow PoffsetStruct$ 

```
# SCPI: CONFigure:WCDMa:SIGNaling<instance>:DL:CARRier<carrier>
˓→:ENHanced:HSPDsch:POFFset
value: PoffsetStruct = driver.configure.downlink.carrier.enhanced.hsPdsch.get_
˓→poffset()
```
Selects whether the measurement power offset is set manually or calculated automatically. Optionally a second parameter can be sent to modify the manual power offset value. It is not relevant for automatic calculation.

**return** structure: for return value, see the help for PoffsetStruct structure arguments.

Global Repeated Capabilities: repcap.Carrier

 $get_us_f$ frames()  $\rightarrow$  RsCmwWcdmaSig.enums.UnscheduledTransType

```
# SCPI: CONFigure:WCDMa:SIGNaling<instance>:DL:CARRier<carrier>
˓→:ENHanced:HSPDsch:USFRames
value: enums.UnscheduledTransType = driver.configure.downlink.carrier.enhanced.
˓→hsPdsch.get_us_frames()
```
Defines the transmission in unscheduled HS-DSCH subframes.

**return** type py: DUMMy | DTX DUMMy: maintain the HS-DSCH power by sending dummy data DTX: switch off the output power

Global Repeated Capabilities: repcap.Carrier

```
set_poffset(value: RsCmwWcd-
```
*maSig.Implementations.Configure\_.Downlink\_.Carrier\_.Enhanced\_.HsPdsch.HsPdsch.PoffsetStruct*)  $\rightarrow$  None

```
# SCPI: CONFigure:WCDMa:SIGNaling<instance>:DL:CARRier<carrier>
˓→:ENHanced:HSPDsch:POFFset
driver.configure.downlink.carrier.enhanced.hsPdsch.set_poffset(value =␣
˓→PoffsetStruct())
```
Selects whether the measurement power offset is set manually or calculated automatically. Optionally a second parameter can be sent to modify the manual power offset value. It is not relevant for automatic calculation.

**param value** see the help for PoffsetStruct structure arguments.

Global Repeated Capabilities: repcap.Carrier

set\_us\_frames(*type\_py: RsCmwWcdmaSig.enums.UnscheduledTransType*) → None

# SCPI: CONFigure:WCDMa:SIGNaling<instance>:DL:CARRier<carrier> ˓<sup>→</sup>:ENHanced:HSPDsch:USFRames driver.configure.downlink.carrier.enhanced.hsPdsch.set\_us\_frames(type\_py =␣  $\rightarrow$ enums.UnscheduledTransType.DTX)

Defines the transmission in unscheduled HS-DSCH subframes.

**param type\_py** DUMMy | DTX DUMMy: maintain the HS-DSCH power by sending dummy data DTX: switch off the output power

Global Repeated Capabilities: repcap.Carrier

### **7.1.8.1.4.4 Hsscch**

### **SCPI Commands**

CONFigure:WCDMa:SIGNaling<Instance>:DL:CARRier<Carrier>:ENHanced:HSSCch:USFRames CONFigure:WCDMa:SIGNaling<Instance>:DL:CARRier<Carrier>:ENHanced:HSSCch:NUMBer CONFigure:WCDMa:SIGNaling<Instance>:DL:CARRier<Carrier>:ENHanced:HSSCch:SELection

### class Hsscch

Hsscch commands group definition. 3 total commands, 0 Sub-groups, 3 group commands

```
get_number() \rightarrow int
```
# SCPI: CONFigure:WCDMa:SIGNaling<instance>:DL:CARRier<carrier> ˓<sup>→</sup>:ENHanced:HSSCch:NUMBer value: int = driver.configure.downlink.carrier.enhanced.hsscch.get\_number()

Configures the number of HS-SCCHs contained in the HS-SCCH set. <Number> = n means that the set contains the HS-SCCHs number 1 to n.

**return** number: Range: 1 to 4

Global Repeated Capabilities: repcap.Carrier

 $get\_selection() \rightarrow RsCmwWcdmaSig.$ enums.HsScchType

```
# SCPI: CONFigure:WCDMa:SIGNaling<instance>:DL:CARRier<carrier>
˓→:ENHanced:HSSCch:SELection
value: enums.HsScchType = driver.configure.downlink.carrier.enhanced.hsscch.get_
˓→selection()
```
Selects the HS-SCCH that carries the UE ID in scheduled subframes. The number  $\langle n \rangle$  used below is set via method RsCmwWcdmaSig.Configure.Downlink.Carrier.Enhanced.Hsscch.number.

**return** type\_py: CH1 | CH2 | CH3 | CH4 | RANDom | AUTomatic CH1 to CH4: The UE ID is transferred on the selected HS-SCCH. RANDom: The HS-SCCH for each transmission is selected at random among the channels 1 to n. AUTomatic: For a R5 connection, the UE ID is transferred on the HS-SCCH sequence  $1, 2, \ldots, n, 1, 2$ , and so on. For a R7/R8 connection, the UE ID is transferred on the appropriate HS-SCCH automatically selected depending on the used modulation scheme.

Global Repeated Capabilities: repcap.Carrier

 $get_us_f$ frames()  $\rightarrow$  RsCmwWcdmaSig.enums.UnscheduledTransType

```
# SCPI: CONFigure:WCDMa:SIGNaling<instance>:DL:CARRier<carrier>
˓→:ENHanced:HSSCch:USFRames
value: enums.UnscheduledTransType = driver.configure.downlink.carrier.enhanced.
˓→hsscch.get_us_frames()
```
Defines the transmission in unscheduled HS-SCCH subframes.

**return** type\_py: DUMMy | DTX DUMMy: maintain HS-SCCH power and transfer dummy UE ID, see method RsCmwWcdmaSig.Configure.Downlink.Carrier.Hsscch.IdDummy.set DTX: switch off output power in unscheduled subframes

Global Repeated Capabilities: repcap.Carrier

 $set_number(number: int) \rightarrow None$ 

```
# SCPI: CONFigure:WCDMa:SIGNaling<instance>:DL:CARRier<carrier>
˓→:ENHanced:HSSCch:NUMBer
driver.configure.downlink.carrier.enhanced.hsscch.set_number(number = 1)
```
Configures the number of HS-SCCHs contained in the HS-SCCH set.  $\alpha$ Number  $>$  = n means that the set contains the HS-SCCHs number 1 to n.

**param number** Range: 1 to 4

Global Repeated Capabilities: repcap.Carrier

set\_selection(*type\_py: RsCmwWcdmaSig.enums.HsScchType*) → None

```
# SCPI: CONFigure:WCDMa:SIGNaling<instance>:DL:CARRier<carrier>
```
˓<sup>→</sup>:ENHanced:HSSCch:SELection

driver.configure.downlink.carrier.enhanced.hsscch.set\_selection(type\_py = enums. ˓<sup>→</sup>HsScchType.AUTomatic)

Selects the HS-SCCH that carries the UE ID in scheduled subframes. The number  $\langle n \rangle$  used below is set via method RsCmwWcdmaSig.Configure.Downlink.Carrier.Enhanced.Hsscch.number.

**param type\_py** CH1 | CH2 | CH3 | CH4 | RANDom | AUTomatic CH1 to CH4: The UE ID is transferred on the selected HS-SCCH. RANDom: The HS-SCCH for each transmission is selected at random among the channels 1 to n. AUTomatic: For a R5 connection, the UE ID is transferred on the HS-SCCH sequence  $1, 2, \ldots, n, 1, 2$ , and so on. For a R7/R8 connection, the UE ID is transferred on the appropriate HS-SCCH automatically selected depending on the used modulation scheme.

Global Repeated Capabilities: repcap.Carrier

set\_us\_frames(*type\_py: RsCmwWcdmaSig.enums.UnscheduledTransType*) → None

# SCPI: CONFigure:WCDMa:SIGNaling<instance>:DL:CARRier<carrier> ˓<sup>→</sup>:ENHanced:HSSCch:USFRames driver.configure.downlink.carrier.enhanced.hsscch.set\_us\_frames(type\_py = enums. ˓<sup>→</sup>UnscheduledTransType.DTX)

Defines the transmission in unscheduled HS-SCCH subframes.

**param type\_py** DUMMy | DTX DUMMy: maintain HS-SCCH power and transfer dummy UE ID, see method RsCmwWcdmaSig.Configure.Downlink.Carrier.Hsscch.IdDummy.set DTX: switch off output power in unscheduled subframes

Global Repeated Capabilities: repcap.Carrier

# **7.1.8.1.5 Hsscch<HSSCch>**

# **RepCap Settings**

```
# Range: No1 .. No4
rc = driver.configure.downlink.carrier.hsscch.repcap_hSSCch_get()
driver.configure.downlink.carrier.hsscch.repcap_hSSCch_set(repcap.HSSCch.No1)
```
### class Hsscch

Hsscch commands group definition. 2 total commands, 2 Sub-groups, 0 group commands Repeated Capability: HSSCch, default value after init: HSSCch.No1

# **Cloning the Group**

```
# Create a clone of the original group, that exists independently
group2 = driver.configure.downlink.carrier.hsscch.clone()
```
#### **Subgroups**

# **7.1.8.1.5.1 UeId**

# **SCPI Commands**

CONFigure:WCDMa:SIGNaling<Instance>:DL:CARRier<Carrier>:HSSCch<HSSCch>:UEID

#### class UeId

UeId commands group definition. 1 total commands, 0 Sub-groups, 1 group commands

get(*hSSCch=<HSSCch.Default: -1>*) → float

```
# SCPI: CONFigure:WCDMa:SIGNaling<instance>:DL:CARRier<carrier>:HSSCch<nr>:UEID
value: float = driver.configure.downlink.carrier.hsscch.ueId.get(hSSCch =_
˓→repcap.HSSCch.Default)
```
Sets the UE identity for an HS-SCCH channel. In the current software version, only one UE ID is configured for the HS-SCCH set of one carrier. Changing the value for one channel changes also the values of the other channels.

#### **Global Repeated Capabilities: repcap.Carrier**

**param hSSCch** optional repeated capability selector. Default value: No1 (settable in the interface 'Hsscch')

**return** ue\_id: Range: 0 (#H0) to 65535 (#HFFFF)

set(*ue\_id: float*, *hSSCch=<HSSCch.Default: -1>*) → None

```
# SCPI: CONFigure:WCDMa:SIGNaling<instance>:DL:CARRier<carrier>:HSSCch<nr>:UEID
driver.configure.downlink.carrier.hsscch.ueId.set(ue_id = 1.0, hSSCch = repcap.
˓→HSSCch.Default)
```
Sets the UE identity for an HS-SCCH channel. In the current software version, only one UE ID is configured for the HS-SCCH set of one carrier. Changing the value for one channel changes also the values of the other channels.

**param ue\_id** Range: 0 (#H0) to 65535 (#HFFFF)

#### **Global Repeated Capabilities: repcap.Carrier**

**param hSSCch** optional repeated capability selector. Default value: No1 (settable in the interface 'Hsscch')

#### **7.1.8.1.5.2 IdDummy**

### **SCPI Commands**

CONFigure:WCDMa:SIGNaling<Instance>:DL:CARRier<Carrier>:HSSCch<HSSCch>:IDDummy

## class IdDummy

IdDummy commands group definition. 1 total commands, 0 Sub-groups, 1 group commands

```
get(hSSCch=<HSSCch.Default: -1>) → float
```
# SCPI: CONFigure:WCDMa:SIGNaling<instance>:DL:CARRier<carrier>:HSSCch<nr> ˓<sup>→</sup>:IDDummy

value: float = driver.configure.downlink.carrier.hsscch.idDummy.get(hSSCch = $\Box$ ˓<sup>→</sup>repcap.HSSCch.Default)

Sets the dummy UE identity to be sent in subframes which are not allocated to the UE. Individual values can be set per HS-SCCH.

#### **Global Repeated Capabilities: repcap.Carrier**

**param hSSCch** optional repeated capability selector. Default value: No1 (settable in the interface 'Hsscch')

**return** dummy\_ueid: Range: 0 (#H0) to 65535 (#HFFFF)

set(*dummy\_ueid: float*, *hSSCch=<HSSCch.Default: -1>*) → None

```
# SCPI: CONFigure:WCDMa:SIGNaling<instance>:DL:CARRier<carrier>:HSSCch<nr>
˓→:IDDummy
```

```
driver.configure.downlink.carrier.hsscch.idDummy.set(dummy_ueid = 1.0, hSSCch =
˓→repcap.HSSCch.Default)
```
Sets the dummy UE identity to be sent in subframes which are not allocated to the UE. Individual values can be set per HS-SCCH.

**param dummy\_ueid** Range: 0 (#H0) to 65535 (#HFFFF)

#### **Global Repeated Capabilities: repcap.Carrier**

**param hSSCch** optional repeated capability selector. Default value: No1 (settable in the interface 'Hsscch')

# **7.1.8.2 Level**

#### **SCPI Commands**

```
CONFigure:WCDMa:SIGNaling<Instance>:DL:LEVel:SCPich
CONFigure:WCDMa:SIGNaling<Instance>:DL:LEVel:SCCPch
CONFigure:WCDMa:SIGNaling<Instance>:DL:LEVel:PICH
CONFigure:WCDMa:SIGNaling<Instance>:DL:LEVel:AICH
CONFigure:WCDMa:SIGNaling<Instance>:DL:LEVel:DPCH
```
### class Level

Level commands group definition. 6 total commands, 1 Sub-groups, 5 group commands

 $get\_aich() \rightarrow float$ 

# SCPI: CONFigure:WCDMa:SIGNaling<instance>:DL:LEVel:AICH value: float or  $bool = driver.configure.downlink.length.get_air()$ 

Set the level of the channel indicated by the last mnemonic. Setting a power level also activates the channel.

**return** level: Range: -80 dB to 0 dB, AICH: -50 dB to 0 dB , Unit: dB Additional parameters: OFF | ON (disables the channel | enables the channel using the previous/default level)

 $get\_dpch() \rightarrow float$ 

# SCPI: CONFigure:WCDMa:SIGNaling<instance>:DL:LEVel:DPCH value: float or  $bool = driver.configure.downlink-level.get_dpch()$ 

Set the level of DPCH. The settings of DPCH level and F-DPCH level are equal.

**return** level: Range: -80 dB to 0 dB, Unit: dB Additional parameters: OFF | ON (disables the channel | enables the channel using the previous/default level)

### $get\_pick() \rightarrow float$

```
# SCPI: CONFigure:WCDMa:SIGNaling<instance>:DL:LEVel:PICH
value: float or bool = driver.configure.downlink.level.get_pich()
```
Set the level of the channel indicated by the last mnemonic. Setting a power level also activates the channel.

**return** level: Range: -80 dB to 0 dB, AICH: -50 dB to 0 dB, Unit: dB Additional parameters: OFF | ON (disables the channel | enables the channel using the previous/default level)

```
get\_sccpch() \rightarrow float
```
# SCPI: CONFigure:WCDMa:SIGNaling<instance>:DL:LEVel:SCCPch value: float  $or$  bool = driver.configure.downlink.level.get\_sccpch()

Set the level of the channel indicated by the last mnemonic. Setting a power level also activates the channel.

**return** level: Range: -80 dB to 0 dB, AICH: -50 dB to 0 dB , Unit: dB Additional parameters: OFF | ON (disables the channel | enables the channel using the previous/default level)

 $get\_scpich() \rightarrow float$ 

```
# SCPI: CONFigure:WCDMa:SIGNaling<instance>:DL:LEVel:SCPich
value: float or bool = driver.configure.downlink.length.get_script()
```
Set the level of the channel indicated by the last mnemonic. Setting a power level also activates the channel.

**return** level: Range: -80 dB to 0 dB, AICH: -50 dB to 0 dB, Unit: dB Additional parameters: OFF | ON (disables the channel | enables the channel using the previous/default level)

set\_aich(*level: float*) → None

# SCPI: CONFigure:WCDMa:SIGNaling<instance>:DL:LEVel:AICH driver.configure.downlink.level.set\_aich(level = 1.0)

Set the level of the channel indicated by the last mnemonic. Setting a power level also activates the channel.

**param level** Range: -80 dB to 0 dB, AICH: -50 dB to 0 dB, Unit: dB Additional parameters: OFF | ON (disables the channel | enables the channel using the previous/default level)

set\_dpch(*level: float*) → None

```
# SCPI: CONFigure:WCDMa:SIGNaling<instance>:DL:LEVel:DPCH
driver.configure.downlink.level.set_dpch(level = 1.0)
```
Set the level of DPCH. The settings of DPCH level and F-DPCH level are equal.

**param level** Range: -80 dB to 0 dB, Unit: dB Additional parameters: OFF | ON (disables the channel | enables the channel using the previous/default level)

set\_pich(*level: float*) → None

```
# SCPI: CONFigure:WCDMa:SIGNaling<instance>:DL:LEVel:PICH
driver.configure.downlink.level.set_pich(level = 1.0)
```
Set the level of the channel indicated by the last mnemonic. Setting a power level also activates the channel.

**param level** Range: -80 dB to 0 dB, AICH: -50 dB to 0 dB , Unit: dB Additional parameters: OFF | ON (disables the channel | enables the channel using the previous/default level)

set\_sccpch(*level: float*) → None

# SCPI: CONFigure:WCDMa:SIGNaling<instance>:DL:LEVel:SCCPch driver.configure.downlink.level.set\_sccpch(level = 1.0)

Set the level of the channel indicated by the last mnemonic. Setting a power level also activates the channel.

**param level** Range: -80 dB to 0 dB, AICH: -50 dB to 0 dB , Unit: dB Additional parameters: OFF | ON (disables the channel | enables the channel using the previous/default level)

 $set\_scpich(*level*: float) \rightarrow None$ 

# SCPI: CONFigure:WCDMa:SIGNaling<instance>:DL:LEVel:SCPich driver.configure.downlink.level.set\_scpich(level = 1.0)

Set the level of the channel indicated by the last mnemonic. Setting a power level also activates the channel.

**param level** Range: -80 dB to 0 dB, AICH: -50 dB to 0 dB, Unit: dB Additional parameters: OFF | ON (disables the channel | enables the channel using the previous/default level)

# **Cloning the Group**

```
# Create a clone of the original group, that exists independently
group2 = driver.configure.downlink.level.clone()
```
### **Subgroups**

### **7.1.8.2.1 Adjust**

# **SCPI Commands**

CONFigure:WCDMa:SIGNaling<Instance>:DL:LEVel:ADJust

#### class Adjust

Adjust commands group definition. 1 total commands, 0 Sub-groups, 1 group commands

#### $set() \rightarrow None$

```
# SCPI: CONFigure:WCDMa:SIGNaling<instance>:DL:LEVel:ADJust
driver.configure.downlink.level.adjust.set()
```
Corrects the power levels of all enabled channels to minimize the difference between the total power level of the channels and the base level.

 $set\_with\_opc() \rightarrow None$ 

```
# SCPI: CONFigure:WCDMa:SIGNaling<instance>:DL:LEVel:ADJust
driver.configure.downlink.level.adjust.set_with_opc()
```
Corrects the power levels of all enabled channels to minimize the difference between the total power level of the channels and the base level.

Same as set, but waits for the operation to complete before continuing further. Use the RsCmwWcdmaSig.utilities.opc\_timeout\_set() to set the timeout value.

# **7.1.8.3 Code**

**SCPI Commands**

```
CONFigure:WCDMa:SIGNaling<Instance>:DL:CODE:SCPich
CONFigure:WCDMa:SIGNaling<Instance>:DL:CODE:PCCPch
CONFigure:WCDMa:SIGNaling<Instance>:DL:CODE:SCCPch
CONFigure:WCDMa:SIGNaling<Instance>:DL:CODE:PICH
CONFigure:WCDMa:SIGNaling<Instance>:DL:CODE:AICH
CONFigure:WCDMa:SIGNaling<Instance>:DL:CODE:DPCH
CONFigure:WCDMa:SIGNaling<Instance>:DL:CODE:FDPCh
```
### class Code

Code commands group definition. 7 total commands, 0 Sub-groups, 7 group commands

 $get\_aich() \rightarrow int$ 

# SCPI: CONFigure:WCDMa:SIGNaling<instance>:DL:CODE:AICH value: int = driver.configure.downlink.code.get\_aich()

Set the channelization code number of the channel indicated by the last mnemonic.

**return** channel\_code: Range: See table below

# $get\_dpch() \rightarrow int$

```
# SCPI: CONFigure:WCDMa:SIGNaling<instance>:DL:CODE:DPCH
value: int = driver.configure.downlink.code.get_dpch()
```
Set the channelization code number of the channel indicated by the last mnemonic.

**return** channel\_code: Range: See table below

```
get_fdpch() \rightarrow int
```

```
# SCPI: CONFigure:WCDMa:SIGNaling<instance>:DL:CODE:FDPCh
value: int = driver.configure.downlink.code.get_fdpch()
```
Set the channelization code number of the channel indicated by the last mnemonic.

**return** channel\_code: Range: See table below

 $get\_pccpch() \rightarrow int$ 

# SCPI: CONFigure:WCDMa:SIGNaling<instance>:DL:CODE:PCCPch value: int = driver.configure.downlink.code.get\_pccpch()

Queries the channelization code number of the P-CCPCH.

**return** channel\_code: The returned value is fixed. Range: 1

 $get\_pick() \rightarrow int$ 

# SCPI: CONFigure:WCDMa:SIGNaling<instance>:DL:CODE:PICH value: int = driver.configure.downlink.code.get\_pich()

Set the channelization code number of the channel indicated by the last mnemonic.

**return** channel code: Range: See table below

```
get\_sccpch() \rightarrow int
```
# SCPI: CONFigure:WCDMa:SIGNaling<instance>:DL:CODE:SCCPch value: int = driver.configure.downlink.code.get\_sccpch()

Set the channelization code number of the channel indicated by the last mnemonic.

**return** channel\_code: Range: See table below

```
get\_sepich() \rightarrow int
```
# SCPI: CONFigure:WCDMa:SIGNaling<instance>:DL:CODE:SCPich value: int = driver.configure.downlink.code.get\_scpich()

Set the channelization code number of the channel indicated by the last mnemonic.

**return** channel\_code: Range: See table below

set\_aich(*channel\_code: int*) → None

```
# SCPI: CONFigure:WCDMa:SIGNaling<instance>:DL:CODE:AICH
driver.configure.downlink.code.set_aich(channel_code = 1)
```
Set the channelization code number of the channel indicated by the last mnemonic.

**param channel\_code** Range: See table below

set\_dpch(*channel\_code: int*) → None

```
# SCPI: CONFigure:WCDMa:SIGNaling<instance>:DL:CODE:DPCH
driver.configure.downlink.code.set_dpch(channel_code = 1)
```
Set the channelization code number of the channel indicated by the last mnemonic.

**param channel\_code** Range: See table below

set\_fdpch(*channel\_code: int*) → None

# SCPI: CONFigure:WCDMa:SIGNaling<instance>:DL:CODE:FDPCh driver.configure.downlink.code.set\_fdpch(channel\_code = 1)

Set the channelization code number of the channel indicated by the last mnemonic.

**param channel\_code** Range: See table below

set\_pich(*channel\_code: int*) → None

# SCPI: CONFigure:WCDMa:SIGNaling<instance>:DL:CODE:PICH driver.configure.downlink.code.set\_pich(channel\_code = 1)

Set the channelization code number of the channel indicated by the last mnemonic.

**param channel code** Range: See table below

```
set_sccpch(channel_code: int) → None
```
# SCPI: CONFigure:WCDMa:SIGNaling<instance>:DL:CODE:SCCPch driver.configure.downlink.code.set\_sccpch(channel\_code = 1)

Set the channelization code number of the channel indicated by the last mnemonic.

**param channel\_code** Range: See table below

set\_scpich(*channel\_code: int*) → None

# SCPI: CONFigure:WCDMa:SIGNaling<instance>:DL:CODE:SCPich driver.configure.downlink.code.set\_scpich(channel\_code = 1)

Set the channelization code number of the channel indicated by the last mnemonic.

**param channel\_code** Range: See table below

# **7.1.8.4 Enhanced**

### class Enhanced

Enhanced commands group definition. 12 total commands, 3 Sub-groups, 0 group commands

# **Cloning the Group**

```
# Create a clone of the original group, that exists independently
group2 = driver.configure.downlink.enhanced.clone()
```
#### **Subgroups**

# **7.1.8.4.1 Dpch**

# **SCPI Commands**

```
CONFigure:WCDMa:SIGNaling<Instance>:DL:ENHanced:DPCH:RXLStrategy
CONFigure:WCDMa:SIGNaling<Instance>:DL:ENHanced:DPCH:PHASe
CONFigure:WCDMa:SIGNaling<Instance>:DL:ENHanced:DPCH:SSCode
CONFigure:WCDMa:SIGNaling<Instance>:DL:ENHanced:DPCH:TOFFset
CONFigure:WCDMa:SIGNaling<Instance>:DL:ENHanced:DPCH:RANGe
```
### class Dpch

Dpch commands group definition. 8 total commands, 1 Sub-groups, 5 group commands

#### class RangeStruct

Structure for reading output parameters. Fields:

- Level Min: float: Range: -80 dB to 0 dB, Unit: dB
- Level\_Max: float: Range: -80 dB to 0 dB, Unit: dB

 $get\_phase() \rightarrow RsCmwWcdmaSig.$ enums.PhaseReference

```
# SCPI: CONFigure:WCDMa:SIGNaling<instance>:DL:ENHanced:DPCH:PHASe
value: enums.PhaseReference = driver.configure.downlink.enhanced.dpch.get_
˓→phase()
```
Sets the DPCH phase reference. For the S-CPICH phase shift, see method RsCmwWcdmaSig.Configure.Downlink.Enhanced.Scpich. phase.

**return** reference: PCPich | SCPich PCPich: P-CPICH set as reference SCPich: S-CPICH set as reference

 $get\_range() \rightarrow RangeStruct$ 

# SCPI: CONFigure:WCDMa:SIGNaling<instance>:DL:ENHanced:DPCH:RANGe value: RangeStruct = driver.configure.downlink.enhanced.dpch.get\_range()

Specifies the allowed range for the variation of the DPDCH/F-DPCH power level relative to the base level Ior.

**return** structure: for return value, see the help for RangeStruct structure arguments.

 $get\_rxl\_strategy() \rightarrow RsCmwWcdmaSig.$ enums.PowerStrategy

```
# SCPI: CONFigure:WCDMa:SIGNaling<instance>:DL:ENHanced:DPCH:RXLStrategy
value: enums.PowerStrategy = driver.configure.downlink.enhanced.dpch.get_rxl_
\rightarrowstrategy()
```
Specifies the algorithm for generated power DPCH level in downlink for 'WCDMA Out-Of-Sync Handling Measurement'.

**return** strategy: AF | BF | CE AF: 'Max A off F Max' BF: 'Max B off F Max' CE: 'Max C off E Max'

 $get\_sscode() \rightarrow int$ 

# SCPI: CONFigure:WCDMa:SIGNaling<instance>:DL:ENHanced:DPCH:SSCode value: int or bool = driver.configure.downlink.enhanced.dpch.get\_sscode()

Defines index k used for calculation of a secondary scrambling code number for the DPCH/F-DPCH (see also 'Scrambling Codes') . If the secondary scrambling code is deactivated, the primary scrambling code is used (see method RsCmwWcdmaSig. Configure.Cell.Carrier.scode) .

**return** sec\_scramb\_code: Range: 1 to 15 Additional parameters: OFF | ON (disables | enables the secondary scrambling code)

 $get\_toffset() \rightarrow float$ 

# SCPI: CONFigure:WCDMa:SIGNaling<instance>:DL:ENHanced:DPCH:TOFFset value: float = driver.configure.downlink.enhanced.dpch.get\_toffset()

Defines the offset between the DL P-CCPCH timing and the DL DPCH/F-DPCH timing in multiples of 256 chips (1/10 slot) .

**return** timing\_offset: Range: 0 to 149

set\_phase(*reference: RsCmwWcdmaSig.enums.PhaseReference*) → None

# SCPI: CONFigure:WCDMa:SIGNaling<instance>:DL:ENHanced:DPCH:PHASe driver.configure.downlink.enhanced.dpch.set\_phase(reference = enums. ˓<sup>→</sup>PhaseReference.PCPich)

Sets the DPCH phase reference. For the S-CPICH phase shift, see method RsCmwWcdmaSig.Configure.Downlink.Enhanced.Scpich. phase.

**param reference** PCPich | SCPich PCPich: P-CPICH set as reference SCPich: S-CPICH set as reference

#### set\_range(*value:*

*RsCmwWcdmaSig.Implementations.Configure\_.Downlink\_.Enhanced\_.Dpch.Dpch.RangeStruct*)  $\rightarrow$  None

# SCPI: CONFigure:WCDMa:SIGNaling<instance>:DL:ENHanced:DPCH:RANGe driver.configure.downlink.enhanced.dpch.set\_range(value = RangeStruct())

Specifies the allowed range for the variation of the DPDCH/F-DPCH power level relative to the base level Ior.

**param value** see the help for RangeStruct structure arguments.

set\_rxl\_strategy(*strategy: RsCmwWcdmaSig.enums.PowerStrategy*) → None

# SCPI: CONFigure:WCDMa:SIGNaling<instance>:DL:ENHanced:DPCH:RXLStrategy driver.configure.downlink.enhanced.dpch.set\_rxl\_strategy(strategy = enums. ˓<sup>→</sup>PowerStrategy.AF)

Specifies the algorithm for generated power DPCH level in downlink for 'WCDMA Out-Of-Sync Handling Measurement'.

**param strategy** AF | BF | CE AF: 'Max A off F Max' BF: 'Max B off F Max' CE: 'Max C off E Max'

set\_sscode(*sec\_scramb\_code: int*) → None

# SCPI: CONFigure:WCDMa:SIGNaling<instance>:DL:ENHanced:DPCH:SSCode driver.configure.downlink.enhanced.dpch.set\_sscode(sec\_scramb\_code = 1)

Defines index k used for calculation of a secondary scrambling code number for the DPCH/F-DPCH (see also 'Scrambling Codes') . If the secondary scrambling code is deactivated, the primary scrambling code is used (see method RsCmwWcdmaSig. Configure.Cell.Carrier.scode) .

**param sec\_scramb\_code** Range: 1 to 15 Additional parameters: OFF | ON (disables | enables the secondary scrambling code)

set\_toffset(*timing\_offset: float*) → None

# SCPI: CONFigure:WCDMa:SIGNaling<instance>:DL:ENHanced:DPCH:TOFFset driver.configure.downlink.enhanced.dpch.set\_toffset(timing\_offset = 1.0)

Defines the offset between the DL P-CCPCH timing and the DL DPCH/F-DPCH timing in multiples of 256 chips (1/10 slot) .

**param timing\_offset** Range: 0 to 149

# **Cloning the Group**

```
# Create a clone of the original group, that exists independently
group2 = driver.configure.downlink.enhanced.dpch.clone()
```
### **Subgroups**

# **7.1.8.4.1.1 Lsequence**

## **SCPI Commands**

```
CONFigure:WCDMa:SIGNaling<Instance>:DL:ENHanced:DPCH:LSEQuence:STATe
CONFigure:WCDMa:SIGNaling<Instance>:DL:ENHanced:DPCH:LSEQuence
```
#### class Lsequence

Lsequence commands group definition. 3 total commands, 1 Sub-groups, 2 group commands

## class ValueStruct

Structure for reading output parameters. Fields:

- Ab: float: Range: -80 dB to 0 dB
- Bd: float: Range: -80 dB to 0 dB
- De: float: Range: -80 dB to 0 dB
- Ef: float: Range: -80 dB to 0 dB

get\_state() → RsCmwWcdmaSig.enums.LevelSeqState

```
# SCPI: CONFigure:WCDMa:SIGNaling<instance>:DL:ENHanced:DPCH:LSEQuence:STATe
value: enums.LevelSeqState = driver.configure.downlink.enhanced.dpch.lsequence.
˓→get_state()
```
Queries the generator status of DPCH level transitions for 'WCDMA Out-Of-Sync Handling Measurement'.

**return** state: IDLE | RUNNing | FAILed | SCONflict | SCHanged IDLE: test procedure has not started yet RUNNing: test procedure is in progress without errors FAILed: test procedure failed SCONflict: settings are inappropriate for the setup SCHanged: relevant settings changed after setup execution

 $get_value() \rightarrow ValueStruct$ 

```
# SCPI: CONFigure:WCDMa:SIGNaling<instance>:DL:ENHanced:DPCH:LSEQuence
value: ValueStruct = driver.configure.downlink.enhanced.dpch.lsequence.get_
˓→value()
```
Specifies the level of out-of-sync power mask between the areas A to F.

**return** structure: for return value, see the help for ValueStruct structure arguments.

```
set_value(value: RsCmwWcd-
```
*maSig.Implementations.Configure\_.Downlink\_.Enhanced\_.Dpch\_.Lsequence.Lsequence.ValueStruct*)  $\rightarrow$  None

# SCPI: CONFigure:WCDMa:SIGNaling<instance>:DL:ENHanced:DPCH:LSEQuence driver.configure.downlink.enhanced.dpch.lsequence.set\_value(value  $=$ ˓<sup>→</sup>ValueStruct())

Specifies the level of out-of-sync power mask between the areas A to F.

**param value** see the help for ValueStruct structure arguments.

# **Cloning the Group**

```
# Create a clone of the original group, that exists independently
group2 = driver.configure.downlink.enhanced.dpch.lsequence.clone()
```
## **Subgroups**

### **7.1.8.4.1.2 Execute**

# **SCPI Commands**

CONFigure:WCDMa:SIGNaling<Instance>:DL:ENHanced:DPCH:LSEQuence:EXECute

### class Execute

Execute commands group definition. 1 total commands, 0 Sub-groups, 1 group commands

```
set() \rightarrow None
```
# SCPI: CONFigure:WCDMa:SIGNaling<instance>:DL:ENHanced:DPCH:LSEQuence:EXECute driver.configure.downlink.enhanced.dpch.lsequence.execute.set()

Initiates the DPCH level transitions in downlink according to out-of-sync power mask. The function is only available during a call.

```
set\_with\_opc() \rightarrow None
```

```
# SCPI: CONFigure:WCDMa:SIGNaling<instance>:DL:ENHanced:DPCH:LSEQuence:EXECute
driver.configure.downlink.enhanced.dpch.lsequence.execute.set_with_opc()
```
Initiates the DPCH level transitions in downlink according to out-of-sync power mask. The function is only available during a call.

Same as set, but waits for the operation to complete before continuing further. Use the RsCmwWcdmaSig.utilities.opc\_timeout\_set() to set the timeout value.

# **7.1.8.4.2 Aich**

### **SCPI Commands**

CONFigure:WCDMa:SIGNaling<Instance>:DL:ENHanced:AICH:ACKNowledge CONFigure:WCDMa:SIGNaling<Instance>:DL:ENHanced:AICH:TTIMing

## class Aich

Aich commands group definition. 2 total commands, 0 Sub-groups, 2 group commands

 $get_ackmodule$  $\rightarrow$  RsCmwWcdmaSig.enums.SlopeType

# SCPI: CONFigure:WCDMa:SIGNaling<instance>:DL:ENHanced:AICH:ACKNowledge value: enums.SlopeType = driver.configure.downlink.enhanced.aich.get\_ ˓<sup>→</sup>acknowledge()

Defines how the R&S CMW acknowledges RACH preambles received from the UE.

**return** acknowledge: POSitive | NEGative POSitive: The R&S CMW acknowledges or negatively acknowledges the preambles appropriately. NEGative: The R&S CMW always responds with negative acknowledgements.

 $get_t$ ttiming()  $\rightarrow$  float

# SCPI: CONFigure:WCDMa:SIGNaling<instance>:DL:ENHanced:AICH:TTIMing value: float = driver.configure.downlink.enhanced.aich.get\_ttiming()

Defines the minimum allowed time delay between two consecutive RACH preambles.

**return** transm\_timing: Minimum time delay Range: 3 slots to 4 slots

set\_acknowledge(*acknowledge: RsCmwWcdmaSig.enums.SlopeType*) → None

# SCPI: CONFigure:WCDMa:SIGNaling<instance>:DL:ENHanced:AICH:ACKNowledge driver.configure.downlink.enhanced.aich.set\_acknowledge(acknowledge = enums. ˓<sup>→</sup>SlopeType.NEGative)

Defines how the R&S CMW acknowledges RACH preambles received from the UE.

**param acknowledge** POSitive | NEGative POSitive: The R&S CMW acknowledges or negatively acknowledges the preambles appropriately. NEGative: The R&S CMW always responds with negative acknowledgements.

 $set\_t timing(transm-time: float) \rightarrow None$ 

# SCPI: CONFigure:WCDMa:SIGNaling<instance>:DL:ENHanced:AICH:TTIMing driver.configure.downlink.enhanced.aich.set\_ttiming(transm\_timing = 1.0)
Defines the minimum allowed time delay between two consecutive RACH preambles.

**param transm\_timing** Minimum time delay Range: 3 slots to 4 slots

## **7.1.8.4.3 Scpich**

# **SCPI Commands**

CONFigure:WCDMa:SIGNaling<Instance>:DL:ENHanced:SCPich:PHASe CONFigure:WCDMa:SIGNaling<Instance>:DL:ENHanced:SCPich:SSCode

# class Scpich

Scpich commands group definition. 2 total commands, 0 Sub-groups, 2 group commands

 $get\_phase() \rightarrow int$ 

# SCPI: CONFigure:WCDMa:SIGNaling<instance>:DL:ENHanced:SCPich:PHASe value: int = driver.configure.downlink.enhanced.scpich.get\_phase()

Defines the phase of the S-CPICH in degrees, relative to the P-CPICH phase.

**return** phase: Range: -315 deg to 0 deg, Unit: deg

 $get\_sscode() \rightarrow int$ 

# SCPI: CONFigure:WCDMa:SIGNaling<instance>:DL:ENHanced:SCPich:SSCode value: int or bool = driver.configure.downlink.enhanced.scpich.get\_sscode()

Defines index k used for calculation of a secondary scrambling code number for the S-CPICH (see also 'Scrambling Codes') . If the secondary scrambling code is deactivated, the primary scrambling code is used (see method RsCmwWcdmaSig.Configure. Cell.Carrier.scode) .

**return** sec\_scramb\_code: Range: 1 to 15 Additional parameters: OFF | ON (disables | enables the secondary scrambling code)

 $set\_phase(*phase*: *int*) \rightarrow None$ 

# SCPI: CONFigure:WCDMa:SIGNaling<instance>:DL:ENHanced:SCPich:PHASe driver.configure.downlink.enhanced.scpich.set\_phase(phase =  $1$ )

Defines the phase of the S-CPICH in degrees, relative to the P-CPICH phase.

**param phase** Range: -315 deg to 0 deg, Unit: deg

set\_sscode(*sec\_scramb\_code: int*) → None

# SCPI: CONFigure:WCDMa:SIGNaling<instance>:DL:ENHanced:SCPich:SSCode driver.configure.downlink.enhanced.scpich.set\_sscode(sec\_scramb\_code = 1)

Defines index k used for calculation of a secondary scrambling code number for the S-CPICH (see also 'Scrambling Codes') . If the secondary scrambling code is deactivated, the primary scrambling code is used (see method RsCmwWcdmaSig.Configure. Cell.Carrier.scode) .

**param sec\_scramb\_code** Range: 1 to 15 Additional parameters: OFF | ON (disables | enables the secondary scrambling code)

# **7.1.8.5 Pcontrol**

#### **SCPI Commands**

```
CONFigure:WCDMa:SIGNaling<Instance>:DL:PCONtrol:MODE
CONFigure:WCDMa:SIGNaling<Instance>:DL:PCONtrol:STEP
CONFigure:WCDMa:SIGNaling<Instance>:DL:PCONtrol:DTQuality
CONFigure:WCDMa:SIGNaling<Instance>:DL:PCONtrol:FTERate
```
#### class Pcontrol

Pcontrol commands group definition. 4 total commands, 0 Sub-groups, 4 group commands

 $get\_dt\_quality() \rightarrow float$ 

# SCPI: CONFigure:WCDMa:SIGNaling<instance>:DL:PCONtrol:DTQuality value: float = driver.configure.downlink.pcontrol.get\_dt\_quality()

Specifies a signaled target BLER value.

**return** error\_rate: Range: 0.01 % to 20 %, Unit: %

 $get_fterate() \rightarrow float$ 

# SCPI: CONFigure:WCDMa:SIGNaling<instance>:DL:PCONtrol:FTERate value: float = driver.configure.downlink.pcontrol.get\_fterate()

Specifies a signaled target TPC error rate value for tests using the F-DPCH.

**return** error\_rate: Range:  $1\%$  to  $10\%$ , Unit:  $\%$ 

 $get\_mode() \rightarrow RsCmwWcdmaSig.enums.PowerControlMode$ 

```
# SCPI: CONFigure:WCDMa:SIGNaling<instance>:DL:PCONtrol:MODE
value: enums.PowerControlMode = driver.configure.downlink.pcontrol.get_mode()
```
Selects the frequency of power adjustment in downlink.

**return** mode: M0 | M1 | ON | OFF Mode 0, mode 1, additional ON / OFF enables or disables power control in downlink.

```
get\_step() \rightarrow float
```
# SCPI: CONFigure:WCDMa:SIGNaling<instance>:DL:PCONtrol:STEP value: float = driver.configure.downlink.pcontrol.get\_step()

Specifies the step size of downlink power control.

**return** stepsize: Range: 0.5 dB to 2 dB, Unit: dB

```
set_dt_quality(error_rate: float) → None
```
# SCPI: CONFigure:WCDMa:SIGNaling<instance>:DL:PCONtrol:DTQuality driver.configure.downlink.pcontrol.set\_dt\_quality(error\_rate = 1.0)

Specifies a signaled target BLER value.

**param error** rate Range:  $0.01$  % to 20 %, Unit: %

set\_fterate(*error\_rate: float*) → None

# SCPI: CONFigure:WCDMa:SIGNaling<instance>:DL:PCONtrol:FTERate driver.configure.downlink.pcontrol.set\_fterate(error\_rate = 1.0)

Specifies a signaled target TPC error rate value for tests using the F-DPCH.

**param error\_rate** Range: 1 % to 10 %, Unit: %

set\_mode(*mode: RsCmwWcdmaSig.enums.PowerControlMode*) → None

```
# SCPI: CONFigure:WCDMa:SIGNaling<instance>:DL:PCONtrol:MODE
driver.configure.downlink.pcontrol.set_mode(mode = enums.PowerControlMode.M0)
```
Selects the frequency of power adjustment in downlink.

**param mode** M0 | M1 | ON | OFF Mode 0, mode 1, additional ON / OFF enables or disables power control in downlink.

set\_step(*stepsize: float*) → None

# SCPI: CONFigure:WCDMa:SIGNaling<instance>:DL:PCONtrol:STEP driver.configure.downlink.pcontrol.set\_step(stepsize =  $1.0$ )

Specifies the step size of downlink power control.

**param stepsize** Range: 0.5 dB to 2 dB, Unit: dB

# **7.1.9 Uplink**

# **SCPI Commands**

CONFigure:WCDMa:SIGNaling<Instance>:UL:MUEPower

## class Uplink

Uplink commands group definition. 48 total commands, 7 Sub-groups, 1 group commands

 $get\_mue\_power() \rightarrow float$ 

```
# SCPI: CONFigure:WCDMa:SIGNaling<instance>:UL:MUEPower
value: float = driver.configure.uplink.get_mue_power()
```
Sets the maximum allowed output power of the UE transmitter (averaged over the transmit slot) .

**return** max ue power: Range: -50 dBm to 33 dBm, Unit: dBm

 $set_mue_power(maxuepower: float) \rightarrow None$ 

# SCPI: CONFigure:WCDMa:SIGNaling<instance>:UL:MUEPower driver.configure.uplink.set\_mue\_power(max\_ue\_power =  $1.0$ )

Sets the maximum allowed output power of the UE transmitter (averaged over the transmit slot) .

**param max\_ue\_power** Range: -50 dBm to 33 dBm, Unit: dBm

#### **Cloning the Group**

```
# Create a clone of the original group, that exists independently
group2 = driver.configure.update.close()
```
#### **Subgroups**

# **7.1.9.1 UepClass**

# **SCPI Commands**

CONFigure:WCDMa:SIGNaling<Instance>:UL:UEPClass:REPorted CONFigure:WCDMa:SIGNaling<Instance>:UL:UEPClass:MANual

#### class UepClass

UepClass commands group definition. 2 total commands, 0 Sub-groups, 2 group commands

 $get\_manual() \rightarrow RsCmwWcdmaSig.enums. UePowerClass$ 

# SCPI: CONFigure:WCDMa:SIGNaling<instance>:UL:UEPClass:MANual value: enums.UePowerClass = driver.configure.uplink.uepClass.get\_manual()

Configures the UE power class value to be used by the R&S CMW if no reported value is available or usage of the reported value is disabled, see method RsCmwWcdmaSig.Configure.Uplink.UepClass.reported.

**return** ue\_power\_class: PC1 | PC2 | PC3 | PC3B | PC4 Power class 1, 2, 3, 3bis, 4

 $get\_reported() \rightarrow bool$ 

# SCPI: CONFigure:WCDMa:SIGNaling<instance>:UL:UEPClass:REPorted value: bool = driver.configure.uplink.uepClass.get\_reported()

Enable or disable usage of the UE power class value reported by the UE. When disabled, the power class value must be set manually, see method RsCmwWcdmaSig.Configure.Uplink.UepClass.manual. The manually set value is also used if no reported value is available.

**return** use reported: OFF | ON

set\_manual(*ue\_power\_class: RsCmwWcdmaSig.enums.UePowerClass*) → None

# SCPI: CONFigure:WCDMa:SIGNaling<instance>:UL:UEPClass:MANual driver.configure.uplink.uepClass.set\_manual(ue\_power\_class = enums.UePowerClass.  $\rightarrow$ PC1) (continues on next page)

(continued from previous page)

Configures the UE power class value to be used by the R&S CMW if no reported value is available or usage of the reported value is disabled, see method RsCmwWcdmaSig.Configure.Uplink.UepClass.reported.

**param ue\_power\_class** PC1 | PC2 | PC3 | PC3B | PC4 Power class 1, 2, 3, 3bis, 4

set\_reported(*use\_reported: bool*) → None

# SCPI: CONFigure:WCDMa:SIGNaling<instance>:UL:UEPClass:REPorted driver.configure.uplink.uepClass.set\_reported(use\_reported = False)

Enable or disable usage of the UE power class value reported by the UE. When disabled, the power class value must be set manually, see method RsCmwWcdmaSig.Configure.Uplink.UepClass.manual. The manually set value is also used if no reported value is available.

**param use\_reported** OFF | ON

# **7.1.9.2 Carrier**

## **SCPI Commands**

```
CONFigure:WCDMa:SIGNaling<Instance>:UL:CARRier<Carrier>:POFFset
CONFigure:WCDMa:SIGNaling<Instance>:UL:CARRier<Carrier>:SCODe
```
### class Carrier

Carrier commands group definition. 3 total commands, 1 Sub-groups, 2 group commands

 $get\_poffset() \rightarrow float$ 

# SCPI: CONFigure:WCDMa:SIGNaling<instance>:UL:CARRier<carrier>:POFFset value: float = driver.configure.uplink.carrier.get\_poffset()

Sets the DPCCH power offset, used by the UE to calculate the initial DPCCH power for random access. The power offset of the carrier two is defined as the power offset between the initial DPCCH power level on UL2 and the current DPCCH power level of UL1.

**return** power\_offset: Range: -164 dB to -6 dB for carrier one; 0 dB to 7 dB for carrier two , Unit: dB

Global Repeated Capabilities: repcap.Carrier

 $get\_scale() \rightarrow float$ 

```
# SCPI: CONFigure:WCDMa:SIGNaling<instance>:UL:CARRier<carrier>:SCODe
value: float = driver.configure.uplink.carrier.get_scode()
```
Sets the long code number that the UE has to use to scramble the uplink WCDMA signal.

**return** scrambling\_code: Range: #H0 to #HFFFFFF

Global Repeated Capabilities: repcap.Carrier

```
set_poffset(power_offset: float) → None
```
# SCPI: CONFigure:WCDMa:SIGNaling<instance>:UL:CARRier<carrier>:POFFset driver.configure.uplink.carrier.set\_poffset(power\_offset = 1.0)

Sets the DPCCH power offset, used by the UE to calculate the initial DPCCH power for random access. The power offset of the carrier two is defined as the power offset between the initial DPCCH power level on UL2 and the current DPCCH power level of UL1.

**param power** offset Range: -164 dB to -6 dB for carrier one; 0 dB to 7 dB for carrier two , Unit: dB

Global Repeated Capabilities: repcap.Carrier

set\_scode(*scrambling\_code: float*) → None

# SCPI: CONFigure:WCDMa:SIGNaling<instance>:UL:CARRier<carrier>:SCODe driver.configure.uplink.carrier.set\_scode(scrambling\_code = 1.0)

Sets the long code number that the UE has to use to scramble the uplink WCDMA signal.

**param scrambling\_code** Range: #H0 to #HFFFFFF

Global Repeated Capabilities: repcap.Carrier

# **Cloning the Group**

```
# Create a clone of the original group, that exists independently
group2 = driver.configure.uplink.carrier.clone()
```
#### **Subgroups**

### **7.1.9.2.1 Tpc**

### **SCPI Commands**

CONFigure:WCDMa:SIGNaling<Instance>:UL:CARRier<Carrier>:TPC:TPOWer

### class Tpc

Tpc commands group definition. 1 total commands, 0 Sub-groups, 1 group commands

 $get\_tpower() \rightarrow float$ 

# SCPI: CONFigure:WCDMa:SIGNaling<instance>:UL:CARRier<carrier>:TPC:TPOWer value: float = driver.configure.uplink.carrier.tpc.get\_tpower()

**Specifies a target power for the target power precondition and for the closed loop setup.** IN-TRO\_CMD\_HELP: The allowed range depends on the active setup:

- 0 dBm to 33 dBm for setups 'Max. Power E-DCH' and 'DC HSPA In-Band Emission'
- 50 dBm to 33 dBm for other setups

For the secondary uplink carrier it the target power is calculated as follows: Target Power (secondary carrier) = Target Power - Target Power Offset

**return** target power: Range: depends on active setup, see above , Unit: dBm

Global Repeated Capabilities: repcap.Carrier

set\_tpower(*target\_power: float*) → None

# SCPI: CONFigure:WCDMa:SIGNaling<instance>:UL:CARRier<carrier>:TPC:TPOWer driver.configure.uplink.carrier.tpc.set\_tpower(target\_power = 1.0)

**Specifies a target power for the target power precondition and for the closed loop setup.** IN-TRO\_CMD\_HELP: The allowed range depends on the active setup:

- 0 dBm to 33 dBm for setups 'Max. Power E-DCH' and 'DC HSPA In-Band Emission'
- 50 dBm to 33 dBm for other setups

For the secondary uplink carrier it the target power is calculated as follows: Target Power (secondary carrier) = Target Power - Target Power Offset

**param target\_power** Range: depends on active setup, see above , Unit: dBm

Global Repeated Capabilities: repcap.Carrier

# **7.1.9.3 OlpControl**

# **SCPI Commands**

```
CONFigure:WCDMa:SIGNaling<Instance>:UL:OLPControl:INTerference
CONFigure:WCDMa:SIGNaling<Instance>:UL:OLPControl:CVALue
```
#### class OlpControl

OlpControl commands group definition. 2 total commands, 0 Sub-groups, 2 group commands

```
get\_cvalue() \rightarrow float
```
# SCPI: CONFigure:WCDMa:SIGNaling<instance>:UL:OLPControl:CVALue value: float = driver.configure.uplink.olpControl.get\_cvalue()

Sets the constant offset value for the initial preamble power.

**return** con\_offset\_value: Range: -35 dB to -10 dB, Unit: dB

 $get\_interference() \rightarrow float$ 

# SCPI: CONFigure:WCDMa:SIGNaling<instance>:UL:OLPControl:INTerference value: float = driver.configure.uplink.olpControl.get\_interference()

Estimated UL interference contained in system information block type 7.

**return** interference: Range: -110 dBm to -70 dBm, Unit: dBm

set\_cvalue(*con\_offset\_value: float*) → None

# SCPI: CONFigure:WCDMa:SIGNaling<instance>:UL:OLPControl:CVALue driver.configure.uplink.olpControl.set\_cvalue(con\_offset\_value = 1.0)

Sets the constant offset value for the initial preamble power.

**param con\_offset\_value** Range: -35 dB to -10 dB, Unit: dB

set\_interference(*interference: float*) → None

# SCPI: CONFigure:WCDMa:SIGNaling<instance>:UL:OLPControl:INTerference driver.configure.uplink.olpControl.set\_interference(interference = 1.0)

Estimated UL interference contained in system information block type 7.

**param interference** Range:  $-110$  dBm to  $-70$  dBm, Unit: dBm

# **7.1.9.4 Prach**

## **SCPI Commands**

CONFigure:WCDMa:SIGNaling<Instance>:UL:PRACh:DRXCycle

#### class Prach

Prach commands group definition. 9 total commands, 2 Sub-groups, 1 group commands

 $get\_drx\_cycle() \rightarrow int$ 

# SCPI: CONFigure:WCDMa:SIGNaling<instance>:UL:PRACh:DRXCycle value:  $int = driver.configure.update.prach.get_drx_cycle()$ 

Specifies the DRX cycle length.

**return** cycle length: Cycle length in multiples of 2 frames Range: 6 to 9

set\_drx\_cycle(*cycle\_length: int*) → None

# SCPI: CONFigure:WCDMa:SIGNaling<instance>:UL:PRACh:DRXCycle driver.configure.uplink.prach.set\_drx\_cycle(cycle\_length = 1)

Specifies the DRX cycle length.

**param cycle\_length** Cycle length in multiples of 2 frames Range: 6 to 9

## **Cloning the Group**

# Create a clone of the original group, that exists independently  $group2 = driver.configure.update.prach.close()$ 

# **Subgroups**

# **7.1.9.4.1 Preamble**

# **SCPI Commands**

```
CONFigure:WCDMa:SIGNaling<Instance>:UL:PRACh:PREamble:AICH
CONFigure:WCDMa:SIGNaling<Instance>:UL:PRACh:PREamble:SSIZe
CONFigure:WCDMa:SIGNaling<Instance>:UL:PRACh:PREamble:SUBChannels
CONFigure:WCDMa:SIGNaling<Instance>:UL:PRACh:PREamble:MCYCles
CONFigure:WCDMa:SIGNaling<Instance>:UL:PRACh:PREamble:MRETrans
CONFigure:WCDMa:SIGNaling<Instance>:UL:PRACh:PREamble:SIGNature
```
# class Preamble

Preamble commands group definition. 6 total commands, 0 Sub-groups, 6 group commands

 $get\_aich() \rightarrow int$ 

# SCPI: CONFigure:WCDMa:SIGNaling<instance>:UL:PRACh:PREamble:AICH value: int = driver.configure.uplink.prach.preamble.get\_aich()

Specifies the number of preambles to be received before the instrument transmits the AICH.

**return** preambles: Range: 1 to 12

 $get_mcycles() \rightarrow int$ 

# SCPI: CONFigure:WCDMa:SIGNaling<instance>:UL:PRACh:PREamble:MCYCles value: int = driver.configure.uplink.prach.preamble.get\_mcycles()

Specifies the maximum number of times the preamble cycle is repeated.

**return** max\_cycles: Range: 1 to 32

 $get\_mretrans() \rightarrow int$ 

# SCPI: CONFigure:WCDMa:SIGNaling<instance>:UL:PRACh:PREamble:MRETrans value: int = driver.configure.uplink.prach.preamble.get\_mretrans()

Sets the maximum number of preambles to be transmitted before a single preamble cycle is terminated.

**return** retransmission: Range: 1 to 64

 $get\_signature() \rightarrow float$ 

# SCPI: CONFigure:WCDMa:SIGNaling<instance>:UL:PRACh:PREamble:SIGNature value: float = driver.configure.uplink.prach.preamble.get\_signature()

Specifies which of the 16 signatures defined by 3GPP TS 25.213 are available and associated with the PRACH. The information is coded in a 16-bit number. The bits from left to right indicate the availability of signature 15 to signature 0 (0=not available, 1=available) .

**return** signature: Range: #B0000000000000000 to #B1111111111111111

 $get\_ssize() \rightarrow int$ 

# SCPI: CONFigure:WCDMa:SIGNaling<instance>:UL:PRACh:PREamble:SSIZe value:  $int = driver.configure.update.prach.preamble.get\_ssize()$ 

Specifies the transmit power difference between two consecutive preambles.

**return** stepsize: Range: 1 dB to 8 dB, Unit: dB

 $get\_sub\_channels() \rightarrow float$ 

# SCPI: CONFigure:WCDMa:SIGNaling<instance>:UL:PRACh:PREamble:SUBChannels value: float = driver.configure.uplink.prach.preamble.get\_sub\_channels()

Specifies which of the 12 PRACH subchannels are available. The information is coded in a 12-bit number where the bits from left to right indicate the availability of subchannel 11 to subchannel 0 (0=not available, 1=available) . The default format is decimal, but you can also enter binary numbers (#B000000000000 to #B111111111111) .

**return** sub\_channels: Range: #B000000000000 to #B111111111111

set\_aich(*preambles: int*) → None

# SCPI: CONFigure:WCDMa:SIGNaling<instance>:UL:PRACh:PREamble:AICH driver.configure.uplink.prach.preamble.set\_aich(preambles = 1)

Specifies the number of preambles to be received before the instrument transmits the AICH.

**param preambles** Range: 1 to 12

set\_mcycles(*max\_cycles: int*) → None

# SCPI: CONFigure:WCDMa:SIGNaling<instance>:UL:PRACh:PREamble:MCYCles driver.configure.uplink.prach.preamble.set\_mcycles(max\_cycles = 1)

Specifies the maximum number of times the preamble cycle is repeated.

**param max** cycles Range: 1 to 32

set\_mretrans(*retransmission: int*) → None

# SCPI: CONFigure:WCDMa:SIGNaling<instance>:UL:PRACh:PREamble:MRETrans driver.configure.uplink.prach.preamble.set\_mretrans(retransmission =  $1$ )

Sets the maximum number of preambles to be transmitted before a single preamble cycle is terminated.

**param retransmission** Range: 1 to 64

set\_signature(*signature: float*) → None

# SCPI: CONFigure:WCDMa:SIGNaling<instance>:UL:PRACh:PREamble:SIGNature driver.configure.uplink.prach.preamble.set\_signature(signature =  $1.0$ )

Specifies which of the 16 signatures defined by 3GPP TS 25.213 are available and associated with the PRACH. The information is coded in a 16-bit number. The bits from left to right indicate the availability of signature 15 to signature 0 (0=not available, 1=available) .

**param signature** Range: #B0000000000000000 to #B1111111111111111

```
set_ssize(stepsize: int) → None
```
# SCPI: CONFigure:WCDMa:SIGNaling<instance>:UL:PRACh:PREamble:SSIZe driver.configure.uplink.prach.preamble.set\_ssize(stepsize =  $1$ )

Specifies the transmit power difference between two consecutive preambles.

**param stepsize** Range: 1 dB to 8 dB, Unit: dB

set\_sub\_channels(*sub\_channels: float*) → None

# SCPI: CONFigure:WCDMa:SIGNaling<instance>:UL:PRACh:PREamble:SUBChannels driver.configure.uplink.prach.preamble.set\_sub\_channels(sub\_channels = 1.0)

Specifies which of the 12 PRACH subchannels are available. The information is coded in a 12-bit number where the bits from left to right indicate the availability of subchannel 11 to subchannel 0 (0=not available, 1=available) . The default format is decimal, but you can also enter binary numbers (#B000000000000 to #B111111111111) .

**param sub\_channels** Range: #B000000000000 to #B111111111111

# **7.1.9.4.2 Message**

# **SCPI Commands**

CONFigure:WCDMa:SIGNaling<Instance>:UL:PRACh:MESSage:POFFset CONFigure:WCDMa:SIGNaling<Instance>:UL:PRACh:MESSage:LENGth

#### class Message

Message commands group definition. 2 total commands, 0 Sub-groups, 2 group commands

 $get_length() \rightarrow float$ 

# SCPI: CONFigure:WCDMa:SIGNaling<instance>:UL:PRACh:MESSage:LENGth value: float = driver.configure.uplink.prach.message.get\_length()

Specifies the length of the RACH transmission time interval (TTI) .

**return** msg\_part\_length: Range: 0.01 s to 0.02 s, Unit: s

 $get\_poffset() \rightarrow float$ 

# SCPI: CONFigure:WCDMa:SIGNaling<instance>:UL:PRACh:MESSage:POFFset value: float = driver.configure.uplink.prach.message.get\_poffset()

Specifies the power difference between the last preamble transmitted and the RACH message part.

**return** power\_offset: Range: -5 dB to 10 dB, Unit: dB

set\_length( $msg$  part\_length: float)  $\rightarrow$  None

# SCPI: CONFigure:WCDMa:SIGNaling<instance>:UL:PRACh:MESSage:LENGth driver.configure.uplink.prach.message.set\_length(msg\_part\_length =  $1.0$ )

Specifies the length of the RACH transmission time interval (TTI) .

**param msg\_part\_length\_Range: 0.01 s to 0.02 s, Unit: s** 

set\_poffset(*power\_offset: float*) → None

# SCPI: CONFigure:WCDMa:SIGNaling<instance>:UL:PRACh:MESSage:POFFset driver.configure.uplink.prach.message.set\_poffset(power\_offset = 1.0)

Specifies the power difference between the last preamble transmitted and the RACH message part.

**param power\_offset** Range: -5 dB to 10 dB, Unit: dB

# **7.1.9.5 Gfactor**

## **SCPI Commands**

```
CONFigure:WCDMa:SIGNaling<Instance>:UL:GFACtor:VIDeo
CONFigure:WCDMa:SIGNaling<Instance>:UL:GFACtor:VOICe
CONFigure:WCDMa:SIGNaling<Instance>:UL:GFACtor:HSDPa
```
### class Gfactor

Gfactor commands group definition. 12 total commands, 3 Sub-groups, 3 group commands

## class HsdpaStruct

Structure for reading output parameters. Fields:

- Beta\_C: int: Range: 1 to 15
- Beta\_D: int: Range: 1 to 15
- Delta\_Ack: int: Range: 0 to 8
- Delta\_Nack: int: Range: 0 to 8
- Delta Cqi: int: Range: 0 to 8

### class VideoStruct

Structure for reading output parameters. Fields:

- Beta\_C: int: Range: 1 to 15
- Beta\_D: int: Range: 1 to 15

#### class VoiceStruct

Structure for reading output parameters. Fields:

- Beta\_C: int: Range: 1 to 15
- Beta D: int: Range: 1 to 15

 $get\_hsdpa() \rightarrow HsdpaStruct$ 

# SCPI: CONFigure:WCDMa:SIGNaling<instance>:UL:GFACtor:HSDPa value: HsdpaStruct = driver.configure.uplink.gfactor.get\_hsdpa()

Specifies the UE gain factors and power offsets for HSDPA connections.

**return** structure: for return value, see the help for HsdpaStruct structure arguments.

 $get\_video() \rightarrow VideoStruct$ 

# SCPI: CONFigure:WCDMa:SIGNaling<instance>:UL:GFACtor:VIDeo value: VideoStruct = driver.configure.uplink.gfactor.get\_video()

Specifies the UE gain factors c (DPCCH) and d (DPDCH) for video connections.

**return** structure: for return value, see the help for VideoStruct structure arguments.

 $get\_voice() \rightarrow VoiceStructure$ 

# SCPI: CONFigure:WCDMa:SIGNaling<instance>:UL:GFACtor:VOICe value: VoiceStruct = driver.configure.uplink.gfactor.get\_voice()

Specifies the UE gain factors c (DPCCH) and d (DPDCH) for voice connections.

**return** structure: for return value, see the help for VoiceStruct structure arguments.

set\_hsdpa(*value: RsCmwWcdmaSig.Implementations.Configure\_.Uplink\_.Gfactor.Gfactor.HsdpaStruct*) → None

# SCPI: CONFigure:WCDMa:SIGNaling<instance>:UL:GFACtor:HSDPa driver.configure.uplink.gfactor.set\_hsdpa(value = HsdpaStruct())

Specifies the UE gain factors and power offsets for HSDPA connections.

**param value** see the help for HsdpaStruct structure arguments.

set\_video(*value: RsCmwWcdmaSig.Implementations.Configure\_.Uplink\_.Gfactor.Gfactor.VideoStruct*) → None

# SCPI: CONFigure:WCDMa:SIGNaling<instance>:UL:GFACtor:VIDeo driver.configure.uplink.gfactor.set\_video(value = VideoStruct())

Specifies the UE gain factors c (DPCCH) and d (DPDCH) for video connections.

**param value** see the help for VideoStruct structure arguments.

set\_voice(*value: RsCmwWcdmaSig.Implementations.Configure\_.Uplink\_.Gfactor.Gfactor.VoiceStruct*) → None

# SCPI: CONFigure:WCDMa:SIGNaling<instance>:UL:GFACtor:VOICe driver.configure.uplink.gfactor.set\_voice(value = VoiceStruct())

Specifies the UE gain factors c (DPCCH) and d (DPDCH) for voice connections.

**param value** see the help for VoiceStruct structure arguments.

## **Cloning the Group**

```
# Create a clone of the original group, that exists independently
group2 = driver.configure.uplink.gfactor.clone()
```
## **Subgroups**

## **7.1.9.5.1 Pdata<PacketData>**

# **RepCap Settings**

# Range: Pd8 .. Pd384 rc = driver.configure.uplink.gfactor.pdata.repcap\_packetData\_get() driver.configure.uplink.gfactor.pdata.repcap\_packetData\_set(repcap.PacketData.Pd8)

## **SCPI Commands**

CONFigure:WCDMa:SIGNaling<Instance>:UL:GFACtor:PDATa<PacketData>

#### class Pdata

Pdata commands group definition. 1 total commands, 0 Sub-groups, 1 group commands Repeated Capability: PacketData, default value after init: PacketData.Pd8

#### class PdataStruct

Structure for setting input parameters. Fields:

- Beta\_C: int: Range: 1 to 15
- Beta\_D: int: Range: 1 to 15

get(*packetData=<PacketData.Default: -1>*) → PdataStruct

```
# SCPI: CONFigure:WCDMa:SIGNaling<instance>:UL:GFACtor:PDATa<nr>
value: PdataStruct = driver.configure.uplink.gfactor.pdata.get(packetData =\Box˓→repcap.PacketData.Default)
```
Specifies the UE gain factors c (DPCCH) and d (DPDCH) for packet data connections.

**param packetData** optional repeated capability selector. Default value: Pd8 (settable in the interface 'Pdata')

**return** structure: for return value, see the help for PdataStruct structure arguments.

set(*structure: RsCmwWcdmaSig.Implementations.Configure\_.Uplink\_.Gfactor\_.Pdata.Pdata.PdataStruct*, *packetData=<PacketData.Default: -1>*) → None

```
# SCPI: CONFigure:WCDMa:SIGNaling<instance>:UL:GFACtor:PDATa<nr>
driver.configure.uplink.gfactor.pdata.set(value = [PROPERTIESTRUCT_NAME](), \_˓→packetData = repcap.PacketData.Default)
```
Specifies the UE gain factors c (DPCCH) and d (DPDCH) for packet data connections.

**param structure** for set value, see the help for PdataStruct structure arguments.

**param packetData** optional repeated capability selector. Default value: Pd8 (settable in the interface 'Pdata')

# **Cloning the Group**

# Create a clone of the original group, that exists independently group2 = driver.configure.uplink.gfactor.pdata.clone()

## **7.1.9.5.2 Rmc<RefMeasChannel>**

# **RepCap Settings**

```
# Range: Ch1 .. Ch5
rc = driver.configure.update.getGactor.rmc.repcap_refMeasChannel.get()driver.configure.uplink.gfactor.rmc.repcap_refMeasChannel_set(repcap.RefMeasChannel.Ch1)
```
#### **SCPI Commands**

CONFigure:WCDMa:SIGNaling<Instance>:UL:GFACtor:RMC<RefMeasChannel>

# class Rmc

Rmc commands group definition. 1 total commands, 0 Sub-groups, 1 group commands Repeated Capability: RefMeasChannel, default value after init: RefMeasChannel.Ch1

#### class RmcStruct

Structure for setting input parameters. Fields:

- Beta\_C: int: Range: 1 to 15
- Beta D: int: Range: 1 to 15

get(*refMeasChannel=<RefMeasChannel.Default: -1>*) → RmcStruct

# SCPI: CONFigure:WCDMa:SIGNaling<instance>:UL:GFACtor:RMC<nr> value: RmcStruct = driver.configure.uplink.gfactor.rmc.get(refMeasChannel = $\Box$ ˓<sup>→</sup>repcap.RefMeasChannel.Default)

Specifies the UE gain factors c (DPCCH) and d (DPDCH) for RMC connections with the selected data rate.

**param refMeasChannel** optional repeated capability selector. Default value: Ch1 (settable in the interface 'Rmc')

**return** structure: for return value, see the help for RmcStruct structure arguments.

set(*structure: RsCmwWcdmaSig.Implementations.Configure\_.Uplink\_.Gfactor\_.Rmc.Rmc.RmcStruct*, *refMeasChannel=<RefMeasChannel.Default: -1>*) → None

```
# SCPI: CONFigure:WCDMa:SIGNaling<instance>:UL:GFACtor:RMC<nr>
driver.configure.uplink.gfactor.rmc.set(value = [PROPERTY_STRUCT_NAME](),␣
˓→refMeasChannel = repcap.RefMeasChannel.Default)
```
Specifies the UE gain factors c (DPCCH) and d (DPDCH) for RMC connections with the selected data rate.

**param structure** for set value, see the help for RmcStruct structure arguments.

**param refMeasChannel** optional repeated capability selector. Default value: Ch1 (settable in the interface 'Rmc')

# **Cloning the Group**

```
# Create a clone of the original group, that exists independently
group2 = driver.configure.uplink.gfactor.rmc.clone()
```
#### **7.1.9.5.3 Hsupa**

### **SCPI Commands**

```
CONFigure:WCDMa:SIGNaling<Instance>:UL:GFACtor:HSUPa:EDPCch
CONFigure:WCDMa:SIGNaling<Instance>:UL:GFACtor:HSUPa:DTTP
CONFigure:WCDMa:SIGNaling<Instance>:UL:GFACtor:HSUPa:EDPFormula
```
#### class Hsupa

Hsupa commands group definition. 7 total commands, 1 Sub-groups, 3 group commands

## $get\_dttp() \rightarrow int$

```
# SCPI: CONFigure:WCDMa:SIGNaling<instance>:UL:GFACtor:HSUPa:DTTP
value: int = driver.configure.uplink.gfactor.hsupa.get_dttp()
```
Sets the offset for traffic to total pilot power. The E-DPCCH power is highest for T2TP value of 0 and lowest for value 6.

**return** delta\_t\_2\_tp: Range: 0 to 6

 $get\_edp\_formula() \rightarrow RsCmwWcdmaSig.$ enums.UeAlgorithm

```
# SCPI: CONFigure:WCDMa:SIGNaling<instance>:UL:GFACtor:HSUPa:EDPFormula
value: enums.UeAlgorithm = driver.configure.uplink.gfactor.hsupa.get_edp_
˓→formula()
```
Specifies the UE algorithm for the calculation of E-DPDCH power based on the signaled reference E-TFCIs.

**return** formula: EXTRapolation | INTerpolation

```
get\_edpcch() \rightarrow int
```
# SCPI: CONFigure:WCDMa:SIGNaling<instance>:UL:GFACtor:HSUPa:EDPCch value: int = driver.configure.uplink.gfactor.hsupa.get\_edpcch()

Specifies the signaled value E-DPCCH for HSUPA.

**return** delta: Range: 0 to 8

 $\texttt{set\_dttp}(delta_t t_2_t p: int) \rightarrow \text{None}$ 

# SCPI: CONFigure:WCDMa:SIGNaling<instance>:UL:GFACtor:HSUPa:DTTP driver.configure.uplink.gfactor.hsupa.set\_dttp(delta\_t\_2\_tp = 1)

Sets the offset for traffic to total pilot power. The E-DPCCH power is highest for T2TP value of 0 and lowest for value 6.

**param delta\_t\_2\_tp** Range: 0 to 6

set\_edp\_formula(*formula: RsCmwWcdmaSig.enums.UeAlgorithm*) → None

# SCPI: CONFigure:WCDMa:SIGNaling<instance>:UL:GFACtor:HSUPa:EDPFormula driver.configure.uplink.gfactor.hsupa.set\_edp\_formula(formula = enums. →UeAlgorithm.EXTRapolation)

Specifies the UE algorithm for the calculation of E-DPDCH power based on the signaled reference E-TFCIs.

**param formula** EXTRapolation | INTerpolation

set\_edpcch(*delta: int*) → None

# SCPI: CONFigure:WCDMa:SIGNaling<instance>:UL:GFACtor:HSUPa:EDPCch driver.configure.uplink.gfactor.hsupa.set\_edpcch(delta =  $1$ )

Specifies the signaled value E-DPCCH for HSUPA.

**param delta** Range: 0 to 8

# **Cloning the Group**

```
# Create a clone of the original group, that exists independently
group2 = driver.configure.uplink.gfactor.hsupa.clone()
```
# **Subgroups**

**7.1.9.5.3.1 Etfci**

#### **SCPI Commands**

```
CONFigure:WCDMa:SIGNaling<Instance>:UL:GFACtor:HSUPa:ETFCi:POFFset
CONFigure:WCDMa:SIGNaling<Instance>:UL:GFACtor:HSUPa:ETFCi:REFerence
CONFigure:WCDMa:SIGNaling<Instance>:UL:GFACtor:HSUPa:ETFCi:NUMBer
CONFigure:WCDMa:SIGNaling<Instance>:UL:GFACtor:HSUPa:ETFCi:BOOSt
```
#### class Etfci

Etfci commands group definition. 4 total commands, 0 Sub-groups, 4 group commands

```
get\_boost() \rightarrow int
```
# SCPI: CONFigure:WCDMa:SIGNaling<instance>:UL:GFACtor:HSUPa:ETFCi:BOOSt value: int or bool = driver.configure.uplink.gfactor.hsupa.etfci.get\_boost() Specifies the E-TFCI threshold beyond which boosting of E-DPCCH is enabled.

**return** value: Range: 0 to 127 Additional ON / OFF enables or disables the E-DPCCH power boosting.

 $get_number() \rightarrow int$ 

# SCPI: CONFigure:WCDMa:SIGNaling<instance>:UL:GFACtor:HSUPa:ETFCi:NUMBer value: int = driver.configure.uplink.gfactor.hsupa.etfci.get\_number()

Specifies how many pairs of reference E-TFCIs and assigned power offset values are signaled to the UE.

**return** number: Range: 1 to 8

 $get\_poffset() \rightarrow List(int]$ 

# SCPI: CONFigure:WCDMa:SIGNaling<instance>:UL:GFACtor:HSUPa:ETFCi:POFFset value: List[int] = driver.configure.uplink.gfactor.hsupa.etfci.get\_poffset()

Specifies the power offset values of the first n pairs of reference E-TFCIs and power offsets, with  $n = 1$  to 8.

**return** power offset: Comma-separated list of up to 8 values (30 and 31 reserved for E-TFCI boost) Range: 0 to 31

 $get\_reference() \rightarrow List[int]$ 

# SCPI: CONFigure:WCDMa:SIGNaling<instance>:UL:GFACtor:HSUPa:ETFCi:REFerence value: List[int] = driver.configure.uplink.gfactor.hsupa.etfci.get\_reference()

Specifies the E-TFCI values of the first n pairs of reference E-TFCIs and power offsets, with n = 1 to 8.

**return** etfci: Comma-separated list of up to 8 values Range: 0 to 127

set\_boost(*value: int*) → None

# SCPI: CONFigure:WCDMa:SIGNaling<instance>:UL:GFACtor:HSUPa:ETFCi:BOOSt driver.configure.uplink.gfactor.hsupa.etfci.set\_boost(value = 1)

Specifies the E-TFCI threshold beyond which boosting of E-DPCCH is enabled.

**param value** Range: 0 to 127 Additional ON / OFF enables or disables the E-DPCCH power boosting.

set\_number(*number: int*) → None

# SCPI: CONFigure:WCDMa:SIGNaling<instance>:UL:GFACtor:HSUPa:ETFCi:NUMBer driver.configure.uplink.gfactor.hsupa.etfci.set\_number(number = 1)

Specifies how many pairs of reference E-TFCIs and assigned power offset values are signaled to the UE.

**param number** Range: 1 to 8

set\_poffset(*power\_offset: List[int]*) → None

# SCPI: CONFigure:WCDMa:SIGNaling<instance>:UL:GFACtor:HSUPa:ETFCi:POFFset driver.configure.uplink.gfactor.hsupa.etfci.set\_poffset(power\_offset =  $[1, 2, \ldots]$  $\rightarrow$ 3])

Specifies the power offset values of the first n pairs of reference E-TFCIs and power offsets, with n = 1 to 8.

**param power\_offset** Comma-separated list of up to 8 values (30 and 31 reserved for E-TFCI boost) Range: 0 to 31

set\_reference(*etfci: List[int]*) → None

# SCPI: CONFigure:WCDMa:SIGNaling<instance>:UL:GFACtor:HSUPa:ETFCi:REFerence driver.configure.uplink.gfactor.hsupa.etfci.set\_reference(etfci =  $[1, 2, 3]$ )

Specifies the E-TFCI values of the first n pairs of reference E-TFCIs and power offsets, with n = 1 to 8.

**param etfci** Comma-separated list of up to 8 values Range: 0 to 127

# **7.1.9.6 Tpc**

# **SCPI Commands**

CONFigure:WCDMa:SIGNaling<Instance>:UL:TPC:STATe CONFigure:WCDMa:SIGNaling<Instance>:UL:TPC:PATTern CONFigure:WCDMa:SIGNaling<Instance>:UL:TPC:MODE

### class Tpc

Tpc commands group definition. 9 total commands, 5 Sub-groups, 3 group commands

 $get\_mode() \rightarrow RsCmwWcdmaSig.enums.TpcMode$ 

# SCPI: CONFigure:WCDMa:SIGNaling<instance>:UL:TPC:MODE value: enums.TpcMode = driver.configure.uplink.tpc.get\_mode()

Defines the power control algorithm and the TPC step size configured at the UE.

**return** mode: A2S1 | A1S1 | A1S2 A2S1: algorithm 2, step size 1 dB A1S1: algorithm 1, step size 1 dB A1S2: algorithm 1, step size 2 dB

 $get\_pattern() \rightarrow str$ 

# SCPI: CONFigure:WCDMa:SIGNaling<instance>:UL:TPC:PATTern value:  $str = driver.configure.update.tpc.get_matrix()$ 

Sets the 'User Defined Pattern' to be used for 'Single Pattern' and 'Continuous Pattern'.

**return** pattern: String to specify the pattern. Range: up to 60 zeros and ones

 $get\_state() \rightarrow RsCmwWcdmaSig.$ enums.TpcState

# SCPI: CONFigure:WCDMa:SIGNaling<instance>:UL:TPC:STATe value: enums.TpcState = driver.configure.uplink.tpc.get\_state() Queries the current TPC state.

**return** state: IDLE | CONTinous | ALTernating | TPLocked | TPUNlocked | MAXPower | MINPower | TRANsition | SINGle | SEARching | FAILed | MRESource | SCONflict | SCHanged IDLE: no connection established CONTinuous: transmitting continuous pattern ALTernating: transmitting alternating pattern TPLocked: closed loop target power reached TPUNlocked: reaching closed loop target power failed MAXPower: maximum power reached MINPower: minimum power reached TRANsition: transition to a state, e.g. to maximum power SINGle: transmitting a single user-defined pattern Only relevant for 'Max. Power E-DCH' setup: SEARching: setup started, max power not yet reached FAILed: test procedure failed in state 'Searching' MRESource: required resources are blocked/not available SCONflict: settings are inappropriate for the setup SCHanged: relevant settings changed after setup execution

set\_mode(*mode: RsCmwWcdmaSig.enums.TpcMode*) → None

# SCPI: CONFigure:WCDMa:SIGNaling<instance>:UL:TPC:MODE driver.configure.uplink.tpc.set\_mode(mode = enums.TpcMode.A1S1)

Defines the power control algorithm and the TPC step size configured at the UE.

**param mode** A2S1 | A1S1 | A1S2 A2S1: algorithm 2, step size 1 dB A1S1: algorithm 1, step size 1 dB A1S2: algorithm 1, step size 2 dB

set\_pattern(*pattern: str*) → None

```
# SCPI: CONFigure:WCDMa:SIGNaling<instance>:UL:TPC:PATTern
driver.configure.uplink.tpc.set_pattern(pattern = '1')
```
Sets the 'User Defined Pattern' to be used for 'Single Pattern' and 'Continuous Pattern'.

**param pattern** String to specify the pattern. Range: up to 60 zeros and ones

# **Cloning the Group**

```
# Create a clone of the original group, that exists independently
group2 = driver.configquare.update.tpc.close()
```
# **Subgroups**

# **7.1.9.6.1 Set**

# **SCPI Commands**

CONFigure:WCDMa:SIGNaling<Instance>:UL:TPC:SET

# class Set

Set commands group definition. 1 total commands, 0 Sub-groups, 1 group commands

# class GetStruct

Response structure. Fields:

- Set Type: enums.TpcSetType: CLOop | ALTernating | ALL1 | ALL0 | SALT | SAL1 | SAL0 | CON-Tinuous | TSE | TSF | PHUP | PHDown | TSABc | TSEF | TSGH | MPEDch | ULCM | CTFC | DHIB CLOop: 'Closed Loop' ALTernating: 'Alternating' ALL1: 'All 1' ALL0: 'All 0' SALT: 'Single Pattern + Alternating' SAL1: 'Single Pattern + All 1' SAL0: 'Single Pattern + All 0' CONTinuous: 'Continuous Pattern' TSE: 'TPC Test Step E' TSF: 'TPC Test Step F' PHUP: 'Phase Discontinuity Up' PHDown: 'Phase Discontinuity Down' TSABc: 'TPC Test Step ABC' TSEF: 'TPC Test Step EF' TSGH: 'TPC Test Step GH' MPEDch: 'Max. Power E-DCH' ULCM: 'TPC Test Step UL CM' CTFC: 'Change of TFC' DHIB: 'DC HSPA In-Band Emission'
- Precondition: enums.Condition: NONE | ALTernating | MAXPower | MINPower | TPOWer Precondition of the active setup: none, alternating up and down, maximum, minimum or target power.
- Pconfig: str: Active setup configuration information. The content depends on the setup type: closed loop: target power in dBm - single and continuous patterns: user-defined pattern - phase discontinuity: number of repetitions - test step EF, GH: number of 0 bits - DC HSPA in-band emission: pattern selection for the carrier one and two and number of selected bits - others: presentation of the fixed pattern
- Trigger: enums.TriggerMode: ONCE | PERiodic Type of generated trigger signal. See 'Generating TPC Trigger Signals'

 $get() \rightarrow GetStruct$ 

```
# SCPI: CONFigure:WCDMa:SIGNaling<instance>:UL:TPC:SET
value: GetStruct = driver.configure.uplink.tpc.set.get()
```
Selects the active TPC setup. A query returns also properties of the active setup.

**return** structure: for return value, see the help for GetStruct structure arguments.

set(*set\_type: RsCmwWcdmaSig.enums.TpcSetType*) → None

```
# SCPI: CONFigure:WCDMa:SIGNaling<instance>:UL:TPC:SET
driver.configure.uplink.tpc.set.set(set_type = enums.TpcSetType.ALL0)
```
Selects the active TPC setup. A query returns also properties of the active setup.

**param set type** CLOop | ALTernating | ALL1 | ALL0 | SALT | SAL1 | SAL0 | CONTinuous | TSE | TSF | PHUP | PHDown | TSABc | TSEF | TSGH | MPEDch | ULCM | CTFC | DHIB CLOop: 'Closed Loop' ALTernating: 'Alternating' ALL1: 'All 1' ALL0: 'All 0' SALT: 'Single Pattern + Alternating' SAL1: 'Single Pattern + All 1' SAL0: 'Single Pattern + All 0' CONTinuous: 'Continuous Pattern' TSE: 'TPC Test Step E' TSF: 'TPC Test Step F' PHUP: 'Phase Discontinuity Up' PHDown: 'Phase Discontinuity Down' TSABc: 'TPC Test Step ABC' TSEF: 'TPC Test Step EF' TSGH: 'TPC Test Step GH' MPEDch: 'Max. Power E-DCH' ULCM: 'TPC Test Step UL CM' CTFC: 'Change of TFC' DHIB: 'DC HSPA In-Band Emission'

# **7.1.9.6.2 Tpower**

## **SCPI Commands**

```
CONFigure:WCDMa:SIGNaling<Instance>:UL:TPC:TPOWer:OFFSet
CONFigure:WCDMa:SIGNaling<Instance>:UL:TPC:TPOWer:REFerence
```
#### class Tpower

Tpower commands group definition. 2 total commands, 0 Sub-groups, 2 group commands

 $get\_offset() \rightarrow float$ 

# SCPI: CONFigure:WCDMa:SIGNaling<instance>:UL:TPC:TPOWer:OFFSet value: float = driver.configure.uplink.tpc.tpower.get\_offset()

Specifies the difference between the target power levels of carrier one and two.

**return** offset: Range: -10 dB to +10 dB

 $get\_reference() \rightarrow RsCmwWcdmaSig.enums.ClosedLoopPower$ 

```
# SCPI: CONFigure:WCDMa:SIGNaling<instance>:UL:TPC:TPOWer:REFerence
value: enums.ClosedLoopPower = driver.configure.uplink.tpc.tpower.get_
˓→reference()
```
Selects the type of the closed loop target power.

**return** reference: TOTal | DPCH TOTal: maximum total uplink power DPCH: maximum DPCH power

set\_offset(*offset: float*) → None

# SCPI: CONFigure:WCDMa:SIGNaling<instance>:UL:TPC:TPOWer:OFFSet driver.configure.uplink.tpc.tpower.set\_offset(offset =  $1.0$ )

Specifies the difference between the target power levels of carrier one and two.

**param offset** Range: -10 dB to +10 dB

set\_reference(*reference: RsCmwWcdmaSig.enums.ClosedLoopPower*) → None

```
# SCPI: CONFigure:WCDMa:SIGNaling<instance>:UL:TPC:TPOWer:REFerence
driver.configure.uplink.tpc.tpower.set_reference(reference = enums.
˓→ClosedLoopPower.DPCH)
```
Selects the type of the closed loop target power.

**param reference** TOTal | DPCH TOTal: maximum total uplink power DPCH: maximum DPCH power

# **7.1.9.6.3 Mpedch**

# **SCPI Commands**

CONFigure:WCDMa:SIGNaling<Instance>:UL:TPC:MPEDch:STATe

#### class Mpedch

Mpedch commands group definition. 1 total commands, 0 Sub-groups, 1 group commands

#### class StateStruct

Structure for reading output parameters. Fields:

- Current\_Etfci\_1: float: Monitored 'Current E-TFCI' value of the carrier one Range: 0 to 127
- Target\_Etfci\_1: float: Calculated 'Target E-TFCI' value of the carrier one Range: 0 to 127
- Current Etfci\_2: float: Monitored 'Current E-TFCI' value of the carrier two Range: 0 to 127
- Target\_Etfci\_2: float: Calculated 'Target E-TFCI' value of the carrier two Range: 0 to 127

 $get\_state() \rightarrow StateStruct$ 

# SCPI: CONFigure:WCDMa:SIGNaling<instance>:UL:TPC:MPEDch:STATe value: StateStruct = driver.configure.uplink.tpc.mpedch.get\_state()

Queries the E-TFCI information for the TPC setup 'Max. Power E-DCH'.

**return** structure: for return value, see the help for StateStruct structure arguments.

### **7.1.9.6.4 Precondition**

# **SCPI Commands**

CONFigure:WCDMa:SIGNaling<Instance>:UL:TPC:PRECondition

# class Precondition

Precondition commands group definition. 1 total commands, 0 Sub-groups, 1 group commands

 $set() \rightarrow None$ 

# SCPI: CONFigure:WCDMa:SIGNaling<instance>:UL:TPC:PRECondition driver.configure.uplink.tpc.precondition.set()

Reach the precondition defined for the active TPC pattern setup. Corresponds to pressing the 'Precond.' button.

## $set\_with\_opc() \rightarrow None$

# SCPI: CONFigure:WCDMa:SIGNaling<instance>:UL:TPC:PRECondition driver.configure.uplink.tpc.precondition.set\_with\_opc()

Reach the precondition defined for the active TPC pattern setup. Corresponds to pressing the 'Precond.' button.

Same as set, but waits for the operation to complete before continuing further. Use the RsCmwWcdmaSig.utilities.opc\_timeout\_set() to set the timeout value.

# **7.1.9.6.5 Pexecute**

#### **SCPI Commands**

CONFigure:WCDMa:SIGNaling<Instance>:UL:TPC:PEXecute

## class Pexecute

Pexecute commands group definition. 1 total commands, 0 Sub-groups, 1 group commands

#### $set() \rightarrow None$

# SCPI: CONFigure:WCDMa:SIGNaling<instance>:UL:TPC:PEXecute driver.configure.uplink.tpc.pexecute.set()

Execute the active TPC pattern setup. Corresponds to pressing the 'Execute' button. For pattern setups with precondition, it is recommended to press the 'Precond.' button first (method RsCmwWcdmaSig.Configure.Uplink.Tpc.Precondition.set) .

# $set\_with\_opc() \rightarrow None$

# SCPI: CONFigure:WCDMa:SIGNaling<instance>:UL:TPC:PEXecute driver.configure.uplink.tpc.pexecute.set\_with\_opc()

Execute the active TPC pattern setup. Corresponds to pressing the 'Execute' button. For pattern setups with precondition, it is recommended to press the 'Precond.' button first (method RsCmwWcdmaSig.Configure.Uplink.Tpc.Precondition.set) .

Same as set, but waits for the operation to complete before continuing further. Use the RsCmwWcdmaSig.utilities.opc\_timeout\_set() to set the timeout value.

#### **7.1.9.7 Tpcset**

### class Tpcset

Tpcset commands group definition. 10 total commands, 2 Sub-groups, 0 group commands

#### **Cloning the Group**

```
# Create a clone of the original group, that exists independently
group2 = driver.configure.uplink.tpcset.clone()
```
# **Subgroups**

# **7.1.9.7.1 Pconfig**

# **SCPI Commands**

```
CONFigure:WCDMa:SIGNaling<Instance>:UL:TPCSet:PCONfig:TSEF
CONFigure:WCDMa:SIGNaling<Instance>:UL:TPCSet:PCONfig:TSGH
CONFigure:WCDMa:SIGNaling<Instance>:UL:TPCSet:PCONfig:TSSegment
CONFigure:WCDMa:SIGNaling<Instance>:UL:TPCSet:PCONfig:PHDown
CONFigure:WCDMa:SIGNaling<Instance>:UL:TPCSet:PCONfig:PHUP
CONFigure:WCDMa:SIGNaling<Instance>:UL:TPCSet:PCONfig:DHIB
```
### class Pconfig

Pconfig commands group definition. 6 total commands, 0 Sub-groups, 6 group commands

### class DhibStruct

Structure for reading output parameters. Fields:

- Config: enums.PatternType: UD | DU UD: pattern for the carrier 1 starts: 11 (up), carrier 2: 00 (down) DU: carrier 1 starts: 00 (down) , carrier 2: 11 (up)
- Repetition: int: The number of times the pattern is repeated for each carrier. Range: 1 to 20

### $get\_dhib() \rightarrow DhibStruct$

```
# SCPI: CONFigure:WCDMa:SIGNaling<instance>:UL:TPCSet:PCONfig:DHIB
value: DhibStruct = driver.configure.uplink.tpcset.pconfig.get_dhib()
```
Defines the beginning of the pattern and the number of times the pattern has to be repeated for 'DC HSPA In-Band Emission'.

**return** structure: for return value, see the help for DhibStruct structure arguments.

 $get\_phdown() \rightarrow int$ 

```
# SCPI: CONFigure:WCDMa:SIGNaling<instance>:UL:TPCSet:PCONfig:PHDown
value: int = driver.configure.uplink.tpcset.pconfig.get_phdown()
```
Define the number of times the pattern has to be repeated for 'Phase Discontinuity Up/Down'.

**return** repetition: Range: 1 to 13

 $get\_phup() \rightarrow int$ 

# SCPI: CONFigure:WCDMa:SIGNaling<instance>:UL:TPCSet:PCONfig:PHUP value:  $int = driver.configure.update.tpcset.pconfig.get.php()$ 

Define the number of times the pattern has to be repeated for 'Phase Discontinuity Up/Down'.

**return** repetition: Range: 1 to 13

 $get_ts\_segment() \rightarrow bool$ 

# SCPI: CONFigure:WCDMa:SIGNaling<instance>:UL:TPCSet:PCONfig:TSSegment value: bool = driver.configure.uplink.tpcset.pconfig.get\_ts\_segment()

Enables or disables segmentation for test steps E, F, G and H.

**return** enable: OFF | ON

 $get\_tsef() \rightarrow int$ 

# SCPI: CONFigure:WCDMa:SIGNaling<instance>:UL:TPCSet:PCONfig:TSEF value: int = driver.configure.uplink.tpcset.pconfig.get\_tsef()

Defines the number of 0 bits to be sent before the all 1 pattern is started for TPC setup 'TPC Test Step EF'.

**return** length: Range: 100 to 170

```
get\_tsgh() \rightarrow int
```
# SCPI: CONFigure:WCDMa:SIGNaling<instance>:UL:TPCSet:PCONfig:TSGH value: int = driver.configure.uplink.tpcset.pconfig.get\_tsgh()

Defines the number of 0 bits to be sent before the all 1 pattern is started for TPC setup 'TPC Test Step GH'.

**return** length: Range: 60 to 170

# set\_dhib(*value:*

*RsCmwWcdmaSig.Implementations.Configure\_.Uplink\_.Tpcset\_.Pconfig.Pconfig.DhibStruct*) → None

# SCPI: CONFigure:WCDMa:SIGNaling<instance>:UL:TPCSet:PCONfig:DHIB driver.configure.uplink.tpcset.pconfig.set\_dhib(value = DhibStruct())

Defines the beginning of the pattern and the number of times the pattern has to be repeated for 'DC HSPA In-Band Emission'.

**param value** see the help for DhibStruct structure arguments.

 $set\_phdown(repetition: int) \rightarrow None$ 

# SCPI: CONFigure:WCDMa:SIGNaling<instance>:UL:TPCSet:PCONfig:PHDown driver.configure.uplink.tpcset.pconfig.set\_phdown(repetition =  $1$ )

Define the number of times the pattern has to be repeated for 'Phase Discontinuity Up/Down'.

**param repetition** Range: 1 to 13

 $set\_phup(repetition: int) \rightarrow None$ 

# SCPI: CONFigure:WCDMa:SIGNaling<instance>:UL:TPCSet:PCONfig:PHUP driver.configure.uplink.tpcset.pconfig.set\_phup(repetition =  $1$ )

Define the number of times the pattern has to be repeated for 'Phase Discontinuity Up/Down'.

**param repetition** Range: 1 to 13

set\_ts\_segment(*enable: bool*) → None

# SCPI: CONFigure:WCDMa:SIGNaling<instance>:UL:TPCSet:PCONfig:TSSegment driver.configure.uplink.tpcset.pconfig.set\_ts\_segment(enable =  $False)$ )

Enables or disables segmentation for test steps E, F, G and H.

**param enable** OFF | ON

set\_tsef(*length: int*) → None

# SCPI: CONFigure:WCDMa:SIGNaling<instance>:UL:TPCSet:PCONfig:TSEF driver.configure.uplink.tpcset.pconfig.set\_tsef(length = 1)

Defines the number of 0 bits to be sent before the all 1 pattern is started for TPC setup 'TPC Test Step EF'.

**param length** Range: 100 to 170

set\_tsgh(*length: int*) → None

# SCPI: CONFigure:WCDMa:SIGNaling<instance>:UL:TPCSet:PCONfig:TSGH driver.configure.uplink.tpcset.pconfig.set\_tsgh(length = 1)

Defines the number of 0 bits to be sent before the all 1 pattern is started for TPC setup 'TPC Test Step GH'.

**param length** Range: 60 to 170

# **7.1.9.7.2 Precondition**

# **SCPI Commands**

```
CONFigure:WCDMa:SIGNaling<Instance>:UL:TPCSet:PRECondition:PHDown
CONFigure:WCDMa:SIGNaling<Instance>:UL:TPCSet:PRECondition:PHUP
CONFigure:WCDMa:SIGNaling<Instance>:UL:TPCSet:PRECondition:CONTinuous
CONFigure:WCDMa:SIGNaling<Instance>:UL:TPCSet:PRECondition:SINGle
```
### class Precondition

Precondition commands group definition. 4 total commands, 0 Sub-groups, 4 group commands

get\_continuous() → RsCmwWcdmaSig.enums.Condition

# SCPI: CONFigure:WCDMa:SIGNaling<instance>:UL:TPCSet:PRECondition:CONTinuous value: enums.Condition = driver.configure.uplink.tpcset.precondition.get\_ ˓<sup>→</sup>continuous()

Select the precondition for 'Continuous Pattern'.

**return** condition: NONE | ALTernating | MAXPower | MINPower | TPOWer

 $get\_phdown() \rightarrow RsCmwWcdmaSig.enums. ConditionB$ 

# SCPI: CONFigure:WCDMa:SIGNaling<instance>:UL:TPCSet:PRECondition:PHDown value: enums.ConditionB = driver.configure.uplink.tpcset.precondition.get\_ ˓<sup>→</sup>phdown()

Select the preconditions for 'Single Pattern', 'Phase Discontinuity Up' and 'Phase Discontinuity Down'.

**return** condition: ALTernating | MAXPower | MINPower | TPOWer

 $get\_phup() \rightarrow RsCmwWcdmaSig_enums. ConditionB$ 

# SCPI: CONFigure:WCDMa:SIGNaling<instance>:UL:TPCSet:PRECondition:PHUP value: enums. ConditionB = driver.configure.uplink.tpcset.precondition.get\_phup()

Select the preconditions for 'Single Pattern', 'Phase Discontinuity Up' and 'Phase Discontinuity Down'.

**return** condition: ALTernating | MAXPower | MINPower | TPOWer

 $get\_single() \rightarrow RsCmwWcdmaSig.$ enums.ConditionB

# SCPI: CONFigure:WCDMa:SIGNaling<instance>:UL:TPCSet:PRECondition:SINGle value: enums.ConditionB = driver.configure.uplink.tpcset.precondition.get\_ ˓<sup>→</sup>single()

Select the preconditions for 'Single Pattern', 'Phase Discontinuity Up' and 'Phase Discontinuity Down'.

**return** condition: ALTernating | MAXPower | MINPower | TPOWer

set\_continuous(*condition: RsCmwWcdmaSig.enums.Condition*) → None

# SCPI: CONFigure:WCDMa:SIGNaling<instance>:UL:TPCSet:PRECondition:CONTinuous driver.configure.uplink.tpcset.precondition.set\_continuous(condition = enums. ˓<sup>→</sup>Condition.ALTernating)

Select the precondition for 'Continuous Pattern'.

**param condition** NONE | ALTernating | MAXPower | MINPower | TPOWer

set\_phdown(*condition: RsCmwWcdmaSig.enums.ConditionB*) → None

# SCPI: CONFigure:WCDMa:SIGNaling<instance>:UL:TPCSet:PRECondition:PHDown driver.configure.uplink.tpcset.precondition.set\_phdown(condition = enums. ˓<sup>→</sup>ConditionB.ALTernating)

Select the preconditions for 'Single Pattern', 'Phase Discontinuity Up' and 'Phase Discontinuity Down'.

**param condition** ALTernating | MAXPower | MINPower | TPOWer

set\_phup(*condition: RsCmwWcdmaSig.enums.ConditionB*) → None

```
# SCPI: CONFigure:WCDMa:SIGNaling<instance>:UL:TPCSet:PRECondition:PHUP
driver.configure.uplink.tpcset.precondition.set_phup(condition = enums.
˓→ConditionB.ALTernating)
```
Select the preconditions for 'Single Pattern', 'Phase Discontinuity Up' and 'Phase Discontinuity Down'.

**param condition** ALTernating | MAXPower | MINPower | TPOWer

set\_single(*condition: RsCmwWcdmaSig.enums.ConditionB*) → None

# SCPI: CONFigure:WCDMa:SIGNaling<instance>:UL:TPCSet:PRECondition:SINGle driver.configure.uplink.tpcset.precondition.set\_single(condition = enums. ˓<sup>→</sup>ConditionB.ALTernating)

Select the preconditions for 'Single Pattern', 'Phase Discontinuity Up' and 'Phase Discontinuity Down'.

**param condition** ALTernating | MAXPower | MINPower | TPOWer

# **7.1.10 Connection**

# **SCPI Commands**

```
CONFigure:WCDMa:SIGNaling<Instance>:CONNection:SRBData
CONFigure:WCDMa:SIGNaling<Instance>:CONNection:UETerminate
CONFigure:WCDMa:SIGNaling<Instance>:CONNection:CID
```
# class Connection

Connection commands group definition. 43 total commands, 6 Sub-groups, 3 group commands

# class SrbSataStruct

Structure for reading output parameters. Fields:

- Downlink: enums.SrbDataRate: R1K7 | R2K5 | R3K4 | R13K6 In kbit/s: 1.7, 2.5, 3.4, 13.6
- Uplink: enums.SrbDataRate: R1K7 | R2K5 | R3K4 | R13K6 In kbit/s: 1.7, 2.5, 3.4, 13.6

### $get\_cid() \rightarrow str$

# SCPI: CONFigure:WCDMa:SIGNaling<instance>:CONNection:CID value:  $str = driver.configure.concurrenton.get_cid()$ 

Sets the calling party number of the R&S CMW to be displayed at the UE. Allowed characters are 0 to 9, **\***, #, a, b, c.

**return** caller\_id: 1 to 20-digit ID

get\_srb\_sata() → SrbSataStruct

# SCPI: CONFigure:WCDMa:SIGNaling<instance>:CONNection:SRBData value: SrbSataStruct = driver.configure.connection.get\_srb\_sata()

Selects the SRB data rate for downlink and uplink.

**return** structure: for return value, see the help for SrbSataStruct structure arguments.

 $get\_ue\_terminate() \rightarrow RsCmwWcdmaSig.$ enums.TerminatingType

# SCPI: CONFigure:WCDMa:SIGNaling<instance>:CONNection:UETerminate value: enums.TerminatingType = driver.configure.connection.get\_ue\_terminate() Selects the connection type to be used for UE terminating connections initiated by the instrument.

**return** type\_py: VOICe | VIDeo | SRB | TEST

set\_cid(*caller\_id: str*) → None

```
# SCPI: CONFigure:WCDMa:SIGNaling<instance>:CONNection:CID
driver.configure.connection.set_cid(caller_id = '1')
```
Sets the calling party number of the R&S CMW to be displayed at the UE. Allowed characters are 0 to 9, **\***, #, a, b, c.

**param caller\_id** 1 to 20-digit ID

set\_srb\_sata(*value:*

*RsCmwWcdmaSig.Implementations.Configure\_.Connection.Connection.SrbSataStruct*) → None

# SCPI: CONFigure:WCDMa:SIGNaling<instance>:CONNection:SRBData driver.configure.connection.set\_srb\_sata(value = SrbSataStruct())

Selects the SRB data rate for downlink and uplink.

**param value** see the help for SrbSataStruct structure arguments.

set\_ue\_terminate(*type\_py: RsCmwWcdmaSig.enums.TerminatingType*) → None

```
# SCPI: CONFigure:WCDMa:SIGNaling<instance>:CONNection:UETerminate
driver.configure.connection.set_ue_terminate(type_py = enums.TerminatingType.
\rightarrowRMC)
```
Selects the connection type to be used for UE terminating connections initiated by the instrument.

**param type\_py** VOICe | VIDeo | SRB | TEST

# **Cloning the Group**

```
# Create a clone of the original group, that exists independently
group2 = driver.configure.connection.clone()
```
# **Subgroups**

# **7.1.10.1 Voice**

# **SCPI Commands**

```
CONFigure:WCDMa:SIGNaling<Instance>:CONNection:VOICe:DTX
CONFigure:WCDMa:SIGNaling<Instance>:CONNection:VOICe:SOURce
CONFigure:WCDMa:SIGNaling<Instance>:CONNection:VOICe:CODec
CONFigure:WCDMa:SIGNaling<Instance>:CONNection:VOICe:TFCI
```
#### class Voice

Voice commands group definition. 7 total commands, 2 Sub-groups, 4 group commands

 $get\_codec() \rightarrow RsCmwWcdmaSig.$ enums.VoiceCodec

# SCPI: CONFigure:WCDMa:SIGNaling<instance>:CONNection:VOICe:CODec value: enums.VoiceCodec = driver.configure.connection.voice.get\_codec()

Selects the AMR voice codec type to be used: narrowband or wideband.

**return** codec: NB | WB NB: narrowband WB: wideband

 $get\_dtx() \rightarrow bool$ 

# SCPI: CONFigure:WCDMa:SIGNaling<instance>:CONNection:VOICe:DTX value: bool = driver.configure.connection.voice.get\_dtx()

Enables/disables speech DTX indication in downlink.

**return** speech dtx dl: OFF | ON

 $get\_source() \rightarrow RsCmWcdmaSig.$ enums.VoiceSource

# SCPI: CONFigure:WCDMa:SIGNaling<instance>:CONNection:VOICe:SOURce value: enums.VoiceSource = driver.configure.connection.voice.get\_source()

Selects the voice connection path.

**return** source: LOOPback | SPEech LOOPback: voice stream looped back in the R&S CMW SPEech: connection to the speech codec board

 $get\_tfci() \rightarrow bool$ 

# SCPI: CONFigure:WCDMa:SIGNaling<instance>:CONNection:VOICe:TFCI value: bool = driver.configure.connection.voice.get\_tfci()

Enables/disables the downlink signaling of TFCI for voice connections.

**return** enable: OFF | ON

set\_codec(*codec: RsCmwWcdmaSig.enums.VoiceCodec*) → None

# SCPI: CONFigure:WCDMa:SIGNaling<instance>:CONNection:VOICe:CODec driver.configure.connection.voice.set\_codec(codec = enums.VoiceCodec.NB)

Selects the AMR voice codec type to be used: narrowband or wideband.

**param codec** NB | WB NB: narrowband WB: wideband

 $set\_dx(speech\,dx\,dl:bool) \rightarrow None$ 

# SCPI: CONFigure:WCDMa:SIGNaling<instance>:CONNection:VOICe:DTX driver.configure.connection.voice.set\_dtx(speech\_dtx\_dl = False)

Enables/disables speech DTX indication in downlink.

**param speech\_dtx\_dl** OFF | ON

set\_source(*source: RsCmwWcdmaSig.enums.VoiceSource*) → None

```
# SCPI: CONFigure:WCDMa:SIGNaling<instance>:CONNection:VOICe:SOURce
driver.configure.connection.voice.set_source(source = enums.VoiceSource.
˓→LOOPback)
```
Selects the voice connection path.

**param source** LOOPback | SPEech LOOPback: voice stream looped back in the R&S CMW SPEech: connection to the speech codec board

set\_tfci(*enable: bool*) → None

# SCPI: CONFigure:WCDMa:SIGNaling<instance>:CONNection:VOICe:TFCI driver.configure.connection.voice.set\_tfci(enable = False)

Enables/disables the downlink signaling of TFCI for voice connections.

**param enable** OFF | ON

### **Cloning the Group**

```
# Create a clone of the original group, that exists independently
group2 = driver.configure.connection.voice.clone()
```
### **Subgroups**

### **7.1.10.1.1 Delay**

## **SCPI Commands**

CONFigure:WCDMa:SIGNaling<Instance>:CONNection:VOICe:DELay:LOOPback

#### class Delay

Delay commands group definition. 1 total commands, 0 Sub-groups, 1 group commands

 $get\_loopback() \rightarrow float$ 

# SCPI: CONFigure:WCDMa:SIGNaling<instance>:CONNection:VOICe:DELay:LOOPback value: float = driver.configure.connection.voice.delay.get\_loopback()

Defines the time that the R&S CMW waits before it loops back the received data in the loopback voice connection.

**return** delay: Range: 0 s to 10 s

set\_loopback(*delay: float*) → None

# SCPI: CONFigure:WCDMa:SIGNaling<instance>:CONNection:VOICe:DELay:LOOPback driver.configure.connection.voice.delay.set\_loopback(delay =  $1.0$ )

Defines the time that the R&S CMW waits before it loops back the received data in the loopback voice connection.

**param delay** Range: 0 s to 10 s

# **7.1.10.1.2 Amr**

### **SCPI Commands**

CONFigure:WCDMa:SIGNaling<Instance>:CONNection:VOICe:AMR:NARRow CONFigure:WCDMa:SIGNaling<Instance>:CONNection:VOICe:AMR:WIDE

#### class Amr

Amr commands group definition. 2 total commands, 0 Sub-groups, 2 group commands

get\_narrow() → RsCmwWcdmaSig.enums.AmrCodecModeNarrow

```
# SCPI: CONFigure:WCDMa:SIGNaling<instance>:CONNection:VOICe:AMR:NARRow
value: enums.AmrCodecModeNarrow = driver.configure.connection.voice.amr.get_
˓→narrow()
```
Selects the mode of the NB AMR codec. The basic modes support one fixed bit-rate. Mode M supports several bit-rates.

**return** rate: A | B | C | D | E | F | G | H | M A: 12.2 kbps B: 10.2 kbps C: 7.95 kbps D: 7.4 kbps E: 6.7 kbps F: 5.9 kbps G: 5.15 kbps H: 4.75 kbps M: A + C + F + H

 $get\_wide() \rightarrow RsCmwWcdmaSig.enums.AmrCodecModeWide$ 

# SCPI: CONFigure:WCDMa:SIGNaling<instance>:CONNection:VOICe:AMR:WIDE value: enums.AmrCodecModeWide = driver.configure.connection.voice.amr.get\_wide()

Selects the mode of the WB AMR codec. The basic modes support one fixed bit-rate. Mode M supports several bit-rates.

**return** rate: A | B | C | D | E | F | G | H | I | M | M1 | M2 A: 23.85 kbps B: 23.05 kbps C: 19.85 kbps D: 18.25 kbps E: 15.85 kbps F: 14.25 kbps G: 12.65 kbps H: 8.85 kbps I: 6.60 kbps M: G + H + I M1: E + G + H + I M2: A + G + H + I

set\_narrow(*rate: RsCmwWcdmaSig.enums.AmrCodecModeNarrow*) → None

# SCPI: CONFigure:WCDMa:SIGNaling<instance>:CONNection:VOICe:AMR:NARRow driver.configure.connection.voice.amr.set\_narrow(rate = enums. ˓<sup>→</sup>AmrCodecModeNarrow.A)

Selects the mode of the NB AMR codec. The basic modes support one fixed bit-rate. Mode M supports several bit-rates.

**param rate** A | B | C | D | E | F | G | H | M A: 12.2 kbps B: 10.2 kbps C: 7.95 kbps D: 7.4 kbps E: 6.7 kbps F: 5.9 kbps G: 5.15 kbps H: 4.75 kbps M: A + C + F + H

set\_wide(*rate: RsCmwWcdmaSig.enums.AmrCodecModeWide*) → None

# SCPI: CONFigure:WCDMa:SIGNaling<instance>:CONNection:VOICe:AMR:WIDE driver.configure.connection.voice.amr.set\_wide(rate = enums.AmrCodecModeWide.A)

Selects the mode of the WB AMR codec. The basic modes support one fixed bit-rate. Mode M supports several bit-rates.

**param rate** A | B | C | D | E | F | G | H | I | M | M1 | M2 A: 23.85 kbps B: 23.05 kbps C: 19.85 kbps D: 18.25 kbps E: 15.85 kbps F: 14.25 kbps G: 12.65 kbps H: 8.85 kbps I: 6.60 kbps M: G + H + I M1: E + G + H + I M2: A + G + H + I

# **7.1.10.2 Tmode**

# **SCPI Commands**

```
CONFigure:WCDMa:SIGNaling<Instance>:CONNection:TMODe:KTLReconfig
CONFigure:WCDMa:SIGNaling<Instance>:CONNection:TMODe:TYPE
```
### class Tmode

Tmode commands group definition. 15 total commands, 3 Sub-groups, 2 group commands

 $get\_ktlre\_config() \rightarrow bool$ 

# SCPI: CONFigure:WCDMa:SIGNaling<instance>:CONNection:TMODe:KTLReconfig value: bool = driver.configure.connection.tmode.get\_ktlre\_config()

Specifies whether the test loop is kept closed when the operating band or the carrier frequency is reconfigured during an established test mode connection with test loop.

**return** enable: OFF | ON ON: keep test loop closed OFF: open test loop, perform reconfiguration, close test loop

 $get_type.py() \rightarrow RsCmwWcdmaSig.enums.TestModeType$ 

# SCPI: CONFigure:WCDMa:SIGNaling<instance>:CONNection:TMODe:TYPE value: enums.TestModeType = driver.configure.connection.tmode.get\_type\_py()

Selects the test mode connection type.

**return** type\_py: RMC | HSPA | RHSPa | FACH | BTFD RMC: RMC in CS or PS domain HSPA: HSPA in PS domain RHSPa: RMC plus HSPA FACH: test using CELL\_FACH state in CS domain BTFD: test using blind transport format detection

set\_ktlre\_config(*enable: bool*) → None

# SCPI: CONFigure:WCDMa:SIGNaling<instance>:CONNection:TMODe:KTLReconfig driver.configure.connection.tmode.set\_ktlre\_config(enable = False)

Specifies whether the test loop is kept closed when the operating band or the carrier frequency is reconfigured during an established test mode connection with test loop.

**param enable** OFF | ON ON: keep test loop closed OFF: open test loop, perform reconfiguration, close test loop

 $set\_type\_py$ (*type\_py: RsCmwWcdmaSig.enums.TestModeType*)  $\rightarrow$  None

# SCPI: CONFigure:WCDMa:SIGNaling<instance>:CONNection:TMODe:TYPE driver.configure.connection.tmode.set\_type\_py(type\_py = enums.TestModeType.BTFD)

Selects the test mode connection type.

**param type\_py\_RMC** | HSPA | RHSPa | FACH | BTFD RMC: RMC in CS or PS domain HSPA: HSPA in PS domain RHSPa: RMC plus HSPA FACH: test using CELL\_FACH state in CS domain BTFD: test using blind transport format detection

# **Cloning the Group**

```
# Create a clone of the original group, that exists independently
group2 = driver.configure.connection.tmode.clone()
```
### **Subgroups**

# **7.1.10.2.1 Btfd**

# **SCPI Commands**

CONFigure:WCDMa:SIGNaling<Instance>:CONNection:TMODe:BTFD:TFORmat

### class Btfd

Btfd commands group definition. 1 total commands, 0 Sub-groups, 1 group commands

 $get_tformat() \rightarrow RsCmwWcdmaSig.enums.BtfdDataRate$ 

# SCPI: CONFigure:WCDMa:SIGNaling<instance>:CONNection:TMODe:BTFD:TFORmat value: enums.BtfdDataRate = driver.configure.connection.tmode.btfd.get\_tformat()

Selects the downlink bit rate for BTFD RMCs.

**return** data\_rate: R1K95 | R4K75 | R5K15 | R5K9 | R6K7 | R7K4 | R7K95 | R10K2 | R12K2 Data rate in kbit/s: 1.95, 4.75, 5.15, 5.9, 6.7, 7.4, 7.95, 10.2, 12.2

set\_tformat(*data\_rate: RsCmwWcdmaSig.enums.BtfdDataRate*) → None

# SCPI: CONFigure:WCDMa:SIGNaling<instance>:CONNection:TMODe:BTFD:TFORmat driver.configure.connection.tmode.btfd.set\_tformat(data\_rate = enums. ˓<sup>→</sup>BtfdDataRate.R10K2)

Selects the downlink bit rate for BTFD RMCs.

**param data\_rate** R1K95 | R4K75 | R5K15 | R5K9 | R6K7 | R7K4 | R7K95 | R10K2 | R12K2 Data rate in kbit/s: 1.95, 4.75, 5.15, 5.9, 6.7, 7.4, 7.95, 10.2, 12.2

# **7.1.10.2.2 Rmc**

## **SCPI Commands**

```
CONFigure:WCDMa:SIGNaling<Instance>:CONNection:TMODe:RMC:DOMain
CONFigure:WCDMa:SIGNaling<Instance>:CONNection:TMODe:RMC:DATA
CONFigure:WCDMa:SIGNaling<Instance>:CONNection:TMODe:RMC:DLRessources
CONFigure:WCDMa:SIGNaling<Instance>:CONNection:TMODe:RMC:UCRC
CONFigure:WCDMa:SIGNaling<Instance>:CONNection:TMODe:RMC:RLCMode
CONFigure:WCDMa:SIGNaling<Instance>:CONNection:TMODe:RMC:DRATe
CONFigure:WCDMa:SIGNaling<Instance>:CONNection:TMODe:RMC:TMODe
```
### class Rmc

Rmc commands group definition. 7 total commands, 0 Sub-groups, 7 group commands

#### class DrateStruct

Structure for reading output parameters. Fields:

- Downlink: enums.RefChannelDataRate: R12K2 | R64K | R144k | R384k R12K2: 12.2 kbps R64K: 64 kbps R144k: 144 kbps R384k: 384 kbps
- Uplink: enums.RefChannelDataRate: R12K2 | R64K | R144k | R384k | R768k R12K2: 12.2 kbps R64K: 64 kbps R144k: 144 kbps R384k: 384 kbps R768k: 768 kbps

 $get_data() \rightarrow RsCmwWcdmaSig.enums.BitPattern$ 

# SCPI: CONFigure:WCDMa:SIGNaling<instance>:CONNection:TMODe:RMC:DATA value: enums.BitPattern = driver.configure.connection.tmode.rmc.get\_data()

Selects the bit pattern transmitted as user information on the DTCH. Besides 'All 0', 'All 1' and 'Alternating 0101...', pseudo-random bit sequences of variable length are available.

**return** pattern: ALL0 | ALL1 | ALTernating | PRBS9 | PRBS11 | PRBS13 | PRBS15

 $get\_dl\_resources() \rightarrow RsCmwWcdmaSig.$ enums.FilledBlocks

# SCPI: CONFigure:WCDMa:SIGNaling<instance>:CONNection:TMODe:RMC:DLRessources value: enums.FilledBlocks = driver.configure.connection.tmode.rmc.get\_dl\_ ˓<sup>→</sup>resources()

Selects the percentage of DL RMC transport blocks that are filled with information bits. The percentages are rounded, indicated in one-tenth of a percent and correspond to values 1/N, indicating that out of N transport blocks, only one is fully filled with data.  $(N - 1)$  blocks are empty. Example: P0125 = 125 ‰ =  $0.125 = 1/8$ . Each 8th block is filled.

**return** filled\_blocks: P0031 | P0033 | P0036 | P0038 | P0042 | P0045 | P0050 | P0056 | P0062 | P0071 | P0083 | P0100 | P0125 | P0167 | P0250 | P0500 | P1000 P0031: 1/32 P0033: 1/30 P0036: 1/28 P0038: 1/26 P0042: 1/24 P0045: 1/22 P0050: 1/20 P0056: 1/18 P0062: 1/16 P0071: 1/14 P0083: 1/12 P0100: 1/10 P0125: 1/8 P0167: 1/6 P0250: 1/4 P0500: 1/2 P1000: all blocks filled

 $get\_domain() \rightarrow RsCmwWcdmaSig.enums.RmcDomain$
# SCPI: CONFigure:WCDMa:SIGNaling<instance>:CONNection:TMODe:RMC:DOMain value: enums.RmcDomain = driver.configure.connection.tmode.rmc.get\_domain()

Specifies the CS or PS domain for RMC connections in test mode.

**return** domain: CS | PS Circuit switched, packet switched

```
get\_drate() \rightarrow DrateStruct
```
# SCPI: CONFigure:WCDMa:SIGNaling<instance>:CONNection:TMODe:RMC:DRATe value: DrateStruct = driver.configure.connection.tmode.rmc.get\_drate()

Selects the information bit rate of the downlink and uplink reference channel.

**return** structure: for return value, see the help for DrateStruct structure arguments.

 $get\_rlc\_mode() \rightarrow RsCmwWcdmaSig.$ enums.RlcMode

# SCPI: CONFigure:WCDMa:SIGNaling<instance>:CONNection:TMODe:RMC:RLCMode value: enums.RlcMode = driver.configure.connection.tmode.rmc.get\_rlc\_mode()

Selects the RLC mode for RMC transmission with loop mode 1.

**return** mode: TRANsparent | ACKNowledge

 $get\_tmode() \rightarrow RsCmwWcdmaSig.enums.UtranTestMode$ 

# SCPI: CONFigure:WCDMa:SIGNaling<instance>:CONNection:TMODe:RMC:TMODe value: enums.UtranTestMode = driver.configure.connection.tmode.rmc.get\_tmode()

Selects the test mode that the UE enters after connecting to the UTRAN.

**return** type\_py: OFF | MODE1 | MODE2 OFF: no loop MODE1: loop mode 1 MODE2: loop mode 2

 $get\_ucrc() \rightarrow bool$ 

# SCPI: CONFigure:WCDMa:SIGNaling<instance>:CONNection:TMODe:RMC:UCRC value: bool = driver.configure.connection.tmode.rmc.get\_ucrc()

Enables or disables the uplink cyclic redundancy check (CRC) for loop mode 2. This setting is only relevant when an RMC with symmetric DL/UL data rate is used. The setting is separate for normal signaling and reduce signaling mode. First enable or disable reduced signaling mode (see 'Cell Setup') and afterwards configure the 'Loop Mode 2 Sym. UL CRC'.

**return** enable: OFF | ON

set\_data(*pattern: RsCmwWcdmaSig.enums.BitPattern*) → None

```
# SCPI: CONFigure:WCDMa:SIGNaling<instance>:CONNection:TMODe:RMC:DATA
driver.configure.connection.tmode.rmc.set_data(pattern = enums.BitPattern.ALL0)
```
Selects the bit pattern transmitted as user information on the DTCH. Besides 'All 0', 'All 1' and 'Alternating 0101...', pseudo-random bit sequences of variable length are available.

**param pattern** ALL0 | ALL1 | ALTernating | PRBS9 | PRBS11 | PRBS13 | PRBS15

set\_dl\_resources(*filled\_blocks: RsCmwWcdmaSig.enums.FilledBlocks*) → None

```
# SCPI: CONFigure:WCDMa:SIGNaling<instance>:CONNection:TMODe:RMC:DLRessources
driver.configure.connection.tmode.rmc.set_dl_resources(filled_blocks = enums.
˓→FilledBlocks.P0031)
```
Selects the percentage of DL RMC transport blocks that are filled with information bits. The percentages are rounded, indicated in one-tenth of a percent and correspond to values 1/N, indicating that out of N transport blocks, only one is fully filled with data.  $(N - 1)$  blocks are empty. Example: P0125 = 125 ‰ =  $0.125 = 1/8$ . Each 8th block is filled.

**param filled\_blocks** P0031 | P0033 | P0036 | P0038 | P0042 | P0045 | P0050 | P0056 | P0062 | P0071 | P0083 | P0100 | P0125 | P0167 | P0250 | P0500 | P1000 P0031: 1/32 P0033: 1/30 P0036: 1/28 P0038: 1/26 P0042: 1/24 P0045: 1/22 P0050: 1/20 P0056: 1/18 P0062: 1/16 P0071: 1/14 P0083: 1/12 P0100: 1/10 P0125: 1/8 P0167: 1/6 P0250: 1/4 P0500: 1/2 P1000: all blocks filled

set\_domain(*domain: RsCmwWcdmaSig.enums.RmcDomain*) → None

# SCPI: CONFigure:WCDMa:SIGNaling<instance>:CONNection:TMODe:RMC:DOMain driver.configure.connection.tmode.rmc.set\_domain(domain = enums.RmcDomain.CS)

Specifies the CS or PS domain for RMC connections in test mode.

**param domain** CS | PS Circuit switched, packet switched

### set\_drate(*value:*

*RsCmwWcdmaSig.Implementations.Configure\_.Connection\_.Tmode\_.Rmc.Rmc.DrateStruct*) → None

# SCPI: CONFigure:WCDMa:SIGNaling<instance>:CONNection:TMODe:RMC:DRATe driver.configure.connection.tmode.rmc.set\_drate(value = DrateStruct())

Selects the information bit rate of the downlink and uplink reference channel.

**param value** see the help for DrateStruct structure arguments.

set\_rlc\_mode(*mode: RsCmwWcdmaSig.enums.RlcMode*) → None

# SCPI: CONFigure:WCDMa:SIGNaling<instance>:CONNection:TMODe:RMC:RLCMode driver.configure.connection.tmode.rmc.set\_rlc\_mode(mode = enums.RlcMode. ˓<sup>→</sup>ACKNowledge)

Selects the RLC mode for RMC transmission with loop mode 1.

**param mode** TRANsparent | ACKNowledge

set\_tmode(*type\_py: RsCmwWcdmaSig.enums.UtranTestMode*) → None

```
# SCPI: CONFigure:WCDMa:SIGNaling<instance>:CONNection:TMODe:RMC:TMODe
driver.configure.connection.tmode.rmc.set_tmode(type_py = enums.UtranTestMode.
 ˓→MODE1)
```
Selects the test mode that the UE enters after connecting to the UTRAN.

**param type\_py** OFF | MODE1 | MODE2 OFF: no loop MODE1: loop mode 1 MODE2: loop mode 2

set\_ucrc(*enable: bool*) → None

# SCPI: CONFigure:WCDMa:SIGNaling<instance>:CONNection:TMODe:RMC:UCRC driver.configure.connection.tmode.rmc.set\_ucrc(enable = False)

Enables or disables the uplink cyclic redundancy check (CRC) for loop mode 2. This setting is only relevant when an RMC with symmetric DL/UL data rate is used. The setting is separate for normal signaling and reduce signaling mode. First enable or disable reduced signaling mode (see 'Cell Setup') and afterwards configure the 'Loop Mode 2 Sym. UL CRC'.

**param enable** OFF | ON

### **7.1.10.2.3 Hspa**

### **SCPI Commands**

```
CONFigure:WCDMa:SIGNaling<Instance>:CONNection:TMODe:HSPA:PROCedure
CONFigure:WCDMa:SIGNaling<Instance>:CONNection:TMODe:HSPA:DIRection
CONFigure:WCDMa:SIGNaling<Instance>:CONNection:TMODe:HSPA:DATA
CONFigure:WCDMa:SIGNaling<Instance>:CONNection:TMODe:HSPA:EINSertion
CONFigure:WCDMa:SIGNaling<Instance>:CONNection:TMODe:HSPA:USDU
```
#### class Hspa

Hspa commands group definition. 5 total commands, 0 Sub-groups, 5 group commands

 $get_data() \rightarrow RsCmwWcdmaSig.enums.BitPattern$ 

# SCPI: CONFigure:WCDMa:SIGNaling<instance>:CONNection:TMODe:HSPA:DATA value: enums.BitPattern = driver.configure.connection.tmode.hspa.get\_data()

Selects the bit pattern to be transmitted as user information on the HS-DSCH. Besides 'All 0', 'All 1' and 'Alternating 0101...', pseudo-random bit sequences of variable length are available.

**return** pattern: ALL0 | ALL1 | ALTernating | PRBS9 | PRBS11 | PRBS13 | PRBS15

 $get\_direction() \rightarrow RsCmWVcdmaSig.$ enums.HspaTestModeDirection

# SCPI: CONFigure:WCDMa:SIGNaling<instance>:CONNection:TMODe:HSPA:DIRection value: enums.HspaTestModeDirection = driver.configure.connection.tmode.hspa.get\_ ˓<sup>→</sup>direction()

Selects the HSPA test mode direction.

**return** direction: HSDPa | HSPA HSDPa: HSDPA only HSPA: HSDPA + HSUPA

 $get\_einsertion() \rightarrow float$ 

# SCPI: CONFigure:WCDMa:SIGNaling<instance>:CONNection:TMODe:HSPA:EINSertion value: float or bool = driver.configure.connection.tmode.hspa.get\_einsertion()

Configures the rate of HS-DSCH data to be sent with an incorrect CRC value.

**return** error insertion: Range: 10 % to 90 %, Unit: % Additional parameters: OFF | ON (disables the error insertion | enables the error insertion using the previous value)

get\_procedure() → RsCmwWcdmaSig.enums.Procedure

# SCPI: CONFigure:WCDMa:SIGNaling<instance>:CONNection:TMODe:HSPA:PROCedure value: enums.Procedure = driver.configure.connection.tmode.hspa.get\_procedure()

Selects whether an HSPA test mode connection is set up automatically when a test mode connection is established, or can be set up manually later on.

**return** procedure: CSPS | CSOPs CSPS: Establish both an RMC connection in the CS domain and an HSPA test mode connection in the PS domain. CSOPs: Establish only an RMC connection in the CS domain. You can trigger an HSPA connection setup manually later on if desired.

# $get\_usdu() \rightarrow int$

# SCPI: CONFigure:WCDMa:SIGNaling<instance>:CONNection:TMODe:HSPA:USDU value:  $int = driver.configure.concurrent$ .configure.connection.tmode.hspa.get\_usdu()

Specifies the HSUPA UL RLC SDU size as an integer multiple of the HSDPA DL RLC SDU size of 2936 bits. Beside the value of 72 bits, the command accepts a continuous range of values, but sets the nearest multiple of 2936: 72 | 2936 | 5872 | 8808 | 11744 | 14680 | 17616 | 20552 | 23488 | 26424 | 29360

**return** size: Range: 72 bits, 2936 bits to 29360 bits , Unit: bit

set\_data(*pattern: RsCmwWcdmaSig.enums.BitPattern*) → None

# SCPI: CONFigure:WCDMa:SIGNaling<instance>:CONNection:TMODe:HSPA:DATA driver.configure.connection.tmode.hspa.set\_data(pattern = enums.BitPattern.ALL0)

Selects the bit pattern to be transmitted as user information on the HS-DSCH. Besides 'All 0', 'All 1' and 'Alternating 0101...', pseudo-random bit sequences of variable length are available.

**param pattern** ALL0 | ALL1 | ALTernating | PRBS9 | PRBS11 | PRBS13 | PRBS15

set\_direction(*direction: RsCmwWcdmaSig.enums.HspaTestModeDirection*) → None

# SCPI: CONFigure:WCDMa:SIGNaling<instance>:CONNection:TMODe:HSPA:DIRection driver.configure.connection.tmode.hspa.set\_direction(direction = enums. ˓<sup>→</sup>HspaTestModeDirection.HSDPa)

Selects the HSPA test mode direction.

**param direction** HSDPa | HSPA HSDPa: HSDPA only HSPA: HSDPA + HSUPA

set\_einsertion(*error\_insertion: float*) → None

# SCPI: CONFigure:WCDMa:SIGNaling<instance>:CONNection:TMODe:HSPA:EINSertion driver.configure.connection.tmode.hspa.set\_einsertion(error\_insertion = 1.0)

Configures the rate of HS-DSCH data to be sent with an incorrect CRC value.

**param error insertion** Range:  $10\%$  to 90 %, Unit: % Additional parameters: OFF | ON (disables the error insertion | enables the error insertion using the previous value)

set\_procedure(*procedure: RsCmwWcdmaSig.enums.Procedure*) → None

# SCPI: CONFigure:WCDMa:SIGNaling<instance>:CONNection:TMODe:HSPA:PROCedure driver.configure.connection.tmode.hspa.set\_procedure(procedure = enums. ˓<sup>→</sup>Procedure.CSOPs)

Selects whether an HSPA test mode connection is set up automatically when a test mode connection is established, or can be set up manually later on.

**param procedure** CSPS | CSOPs CSPS: Establish both an RMC connection in the CS domain and an HSPA test mode connection in the PS domain. CSOPs: Establish only an RMC connection in the CS domain. You can trigger an HSPA connection setup manually later on if desired.

 $set\_usdu(*size*: *int*) \rightarrow None$ 

# SCPI: CONFigure:WCDMa:SIGNaling<instance>:CONNection:TMODe:HSPA:USDU driver.configure.connection.tmode.hspa.set\_usdu(size = 1)

Specifies the HSUPA UL RLC SDU size as an integer multiple of the HSDPA DL RLC SDU size of 2936 bits. Beside the value of 72 bits, the command accepts a continuous range of values, but sets the nearest multiple of 2936: 72 | 2936 | 5872 | 8808 | 11744 | 14680 | 17616 | 20552 | 23488 | 26424 | 29360

**param size** Range: 72 bits, 2936 bits to 29360 bits , Unit: bit

# **7.1.10.3 Packet**

### **SCPI Commands**

CONFigure:WCDMa:SIGNaling<Instance>:CONNection:PACKet:DRATe

#### class Packet

Packet commands group definition. 15 total commands, 3 Sub-groups, 1 group commands

### class DrateStruct

Structure for reading output parameters. Fields:

- Downlink: enums.DataRateDownlink: R8 | R16 | R32 | R64 | R128 | R384 | HSDPa R8 to R384: 8 kbps to 384 kbps HSDPa: HSDPA connection
- Uplink: enums.DataRateUplink: R8 | R16 | R32 | R64 | R128 | R384 | HSUPa R8 to R384: 8 kbps to 384 kbps HSUPa: HSUPA connection

 $get\_drate() \rightarrow DrateStruct$ 

# SCPI: CONFigure:WCDMa:SIGNaling<instance>:CONNection:PACKet:DRATe value: DrateStruct = driver.configure.connection.packet.get\_drate()

Specifies data rates for end-to-end data connections in downlink and uplink direction.

**return** structure: for return value, see the help for DrateStruct structure arguments.

set\_drate(*value: RsCmwWcdmaSig.Implementations.Configure\_.Connection\_.Packet.Packet.DrateStruct*)  $\rightarrow$  None

# SCPI: CONFigure:WCDMa:SIGNaling<instance>:CONNection:PACKet:DRATe driver.configure.connection.packet.set\_drate(value = DrateStruct())

Specifies data rates for end-to-end data connections in downlink and uplink direction.

**param value** see the help for DrateStruct structure arguments.

# **Cloning the Group**

# Create a clone of the original group, that exists independently  $group2 = driver.configure.comrection.packet.close()$ 

### **Subgroups**

#### **7.1.10.3.1 Hsdpa**

# **SCPI Commands**

CONFigure:WCDMa:SIGNaling<Instance>:CONNection:PACKet:HSDPa:RWINdow CONFigure:WCDMa:SIGNaling<Instance>:CONNection:PACKet:HSDPa:TIMer

#### class Hsdpa

Hsdpa commands group definition. 2 total commands, 0 Sub-groups, 2 group commands

#### class RwindowStruct

Structure for reading output parameters. Fields:

- Mode: enums.AutoManualMode: AUTO | MANual Automatic calculation | manual configuration of the window size
- Receiving\_Window: int: Manually configured window size applicable to Mode = MANual The value is rounded to the nearest of the following values: 1 | 8 | 16 | 32 | 64 | 128 | 256 | 512 | 768 | 1024 | 1536 | 2047 | 2560 | 3072 | 3584 | 4095 Range: 1 to 4095

#### class TimerStruct

Structure for reading output parameters. Fields:

- Mode: enums.AutoManualMode: AUTO | MANual Automatic calculation | manual configuration of the timeout value
- T\_1\_Release\_Timer: float: Manually configured value applicable to Mode = MANual The value is rounded to the nearest of the following values in s:  $0.01 \mid 0.02 \mid 0.03 \ldots 0.1 \mid 0.12 \mid 0.14 \mid 0.16 \mid 0.2 \mid$ 0.3 | 0.4 Range: 0.01 s to 0.4 s, Unit: s

 $get\_rwindow() \rightarrow RwindowStruct$ 

# SCPI: CONFigure:WCDMa:SIGNaling<instance>:CONNection:PACKet:HSDPa:RWINdow value: RwindowStruct = driver.configure.connection.packet.hsdpa.get\_rwindow()

Specifies the size of the receiver window in the UE.

**return** structure: for return value, see the help for RwindowStruct structure arguments.

 $get_timer() \rightarrow TimerStruct$ 

```
# SCPI: CONFigure:WCDMa:SIGNaling<instance>:CONNection:PACKet:HSDPa:TIMer
value: TimerStruct = driver.configure.connection.packet.hsdpa.get_timer()
```
Specifies the timeout value of the reordering release timer T1.

**return** structure: for return value, see the help for TimerStruct structure arguments.

set\_rwindow(*value: RsCmwWcd-*

*maSig.Implementations.Configure\_.Connection\_.Packet\_.Hsdpa.Hsdpa.RwindowStruct*) → None

# SCPI: CONFigure:WCDMa:SIGNaling<instance>:CONNection:PACKet:HSDPa:RWINdow driver.configure.connection.packet.hsdpa.set\_rwindow(value = RwindowStruct())

Specifies the size of the receiver window in the UE.

**param value** see the help for RwindowStruct structure arguments.

#### set\_timer(*value:*

*RsCmwWcdmaSig.Implementations.Configure\_.Connection\_.Packet\_.Hsdpa.Hsdpa.TimerStruct*)  $\rightarrow$  None

# SCPI: CONFigure:WCDMa:SIGNaling<instance>:CONNection:PACKet:HSDPa:TIMer driver.configure.connection.packet.hsdpa.set\_timer(value = TimerStruct())

Specifies the timeout value of the reordering release timer T1.

**param value** see the help for TimerStruct structure arguments.

### **7.1.10.3.2 Inactivity**

#### class Inactivity

Inactivity commands group definition. 10 total commands, 4 Sub-groups, 0 group commands

# **Cloning the Group**

```
# Create a clone of the original group, that exists independently
group2 = driver.configure.connection.packet.inactivity.clone()
```
### **Subgroups**

### **7.1.10.3.2.1 Dch**

### class Dch

Dch commands group definition. 6 total commands, 2 Sub-groups, 0 group commands

### **Cloning the Group**

```
# Create a clone of the original group, that exists independently
group2 = driver.configure.connection.packet.inactivity.dch.clone()
```
#### **Subgroups**

# **7.1.10.3.2.2 Network**

### **SCPI Commands**

```
CONFigure:WCDMa:SIGNaling<Instance>:CONNection:PACKet:INACtivity:DCH:NETWork:ENABle
CONFigure:WCDMa:SIGNaling<Instance>:CONNection:PACKet:INACtivity:DCH:NETWork:TIMer
CONFigure:WCDMa:SIGNaling<Instance>:CONNection:PACKet:INACtivity:DCH:NETWork:DSTate
```
#### class Network

Network commands group definition. 3 total commands, 0 Sub-groups, 3 group commands

 $get\_dstate() \rightarrow RsCmwWcdmaSig.$ enums.DestinationState

```
# SCPI: CONFigure:WCDMa:SIGNaling<instance>
˓→:CONNection:PACKet:INACtivity:DCH:NETWork:DSTate
value: enums.DestinationState = driver.configure.connection.packet.inactivity.
→dch.network.get_dstate()
```
**Specifies the destination state of the UE for automatic RRC transitions.** INTRO\_CMD\_HELP: The origination RRC state is indicated in the remote command name as follows:

- ...: DCH: NETWork:... for state CELL\_DCH (network-initiated RRC transition)
- ...: DCH: UEFDormacy: ... for state CELL\_DCH (UE-initiated RRC transition)
- ...: FACH:... for state CELL\_FACH

**return** dest\_state: IDLE | FACH | CPCH | UPCH Idle, CELL\_FACH, CELL\_PCH, URA\_PCH

 $get\_enable() \rightarrow bool$ 

```
# SCPI: CONFigure:WCDMa:SIGNaling<instance>
˓→:CONNection:PACKet:INACtivity:DCH:NETWork:ENABle
value: bool = driver.configure.connection.packet.inactivity.dch.network.get_
˓→enable()
```
Enables or disables the network-initiated automatic RRC state transitions of the UE for the originating states CELL\_DCH, CELL\_FACH, CELL\_PCH and URA\_PCH.

**return** enable: OFF | ON

```
get\_timer() \rightarrow int
```

```
# SCPI: CONFigure:WCDMa:SIGNaling<instance>
˓→:CONNection:PACKet:INACtivity:DCH:NETWork:TIMer
value: int = driver.configure.connection.packet.inactivity.dch.network.get_
ightharpoonuptimer()
```
Sets the timeout value for network-initiated automatic RRC state transition for originating state CELL\_DCH.

**return** inactivity time: Range: 1 s to 120 s, Unit: s

set\_dstate(*dest\_state: RsCmwWcdmaSig.enums.DestinationState*) → None

```
# SCPI: CONFigure:WCDMa:SIGNaling<instance>
˓→:CONNection:PACKet:INACtivity:DCH:NETWork:DSTate
driver.configure.connection.packet.inactivity.dch.network.set_dstate(dest_state␣
˓→= enums.DestinationState.CPCH)
```
**Specifies the destination state of the UE for automatic RRC transitions.** INTRO\_CMD\_HELP: The origination RRC state is indicated in the remote command name as follows:

- ...:DCH:NETWork:... for state CELL\_DCH (network-initiated RRC transition)
- ...: DCH: UEFDormacy: ... for state CELL\_DCH (UE-initiated RRC transition)
- ...: FACH:... for state CELL\_FACH

**param dest\_state** IDLE | FACH | CPCH | UPCH Idle, CELL\_FACH, CELL\_PCH, URA\_PCH

set\_enable(*enable: bool*) → None

```
# SCPI: CONFigure:WCDMa:SIGNaling<instance>
˓→:CONNection:PACKet:INACtivity:DCH:NETWork:ENABle
driver.configure.connection.packet.inactivity.dch.network.set_enable(enable =␣
\rightarrowFalse)
```
Enables or disables the network-initiated automatic RRC state transitions of the UE for the originating states CELL\_DCH, CELL\_FACH, CELL\_PCH and URA\_PCH.

**param enable** OFF | ON

 $set_timer(inactivitytime: int) \rightarrow None$ 

```
# SCPI: CONFigure:WCDMa:SIGNaling<instance>
˓→:CONNection:PACKet:INACtivity:DCH:NETWork:TIMer
driver.configure.connection.packet.inactivity.dch.network.set_timer(inactivity_
\rightarrowtime = 1)
```
Sets the timeout value for network-initiated automatic RRC state transition for originating state CELL\_DCH.

**param inactivity\_time** Range: 1 s to 120 s, Unit: s

### **7.1.10.3.2.3 UefDormancy**

### **SCPI Commands**

```
CONFigure:WCDMa:SIGNaling<Instance>:CONNection:PACKet:INACtivity:DCH:UEFDormancy:ENABle
CONFigure:WCDMa:SIGNaling<Instance>:CONNection:PACKet:INACtivity:DCH:UEFDormancy:TIMer
CONFigure:WCDMa:SIGNaling<Instance>:CONNection:PACKet:INACtivity:DCH:UEFDormancy:DSTate
```
#### class UefDormancy

UefDormancy commands group definition. 3 total commands, 0 Sub-groups, 3 group commands

 $get\_dstate() \rightarrow RsCmwWcdmaSig.$ enums.DestinationState

```
# SCPI: CONFigure:WCDMa:SIGNaling<instance>
˓→:CONNection:PACKet:INACtivity:DCH:UEFDormancy:DSTate
value: enums.DestinationState = driver.configure.connection.packet.inactivity.
˓→dch.uefDormancy.get_dstate()
```
**Specifies the destination state of the UE for automatic RRC transitions.** INTRO\_CMD\_HELP: The origination RRC state is indicated in the remote command name as follows:

- ...: DCH: NETWork:... for state CELL DCH (network-initiated RRC transition)
- ...: DCH: UEFDormacy:... for state CELL\_DCH (UE-initiated RRC transition)
- ...: FACH:... for state CELL\_FACH

```
return dest state: IDLE | FACH | CPCH | UPCH Idle, CELL FACH, CELL PCH,
 URA_PCH
```
 $get\_enable() \rightarrow bool$ 

```
# SCPI: CONFigure:WCDMa:SIGNaling<instance>
˓→:CONNection:PACKet:INACtivity:DCH:UEFDormancy:ENABle
value: bool = driver.configure.connection.packet.inactivity.dch.uefDormancy.get_
˓→enable()
```
Enables or disables the UE-initiated UE fast dormancy for the UE RRC state CELL\_DCH.

```
return enable: OFF | ON
```

```
get_timer() \rightarrow int
```

```
# SCPI: CONFigure:WCDMa:SIGNaling<instance>
˓→:CONNection:PACKet:INACtivity:DCH:UEFDormancy:TIMer
value: int = driver.configure.connection.packet.inactivity.dch.uefDormancy.get_
\rightarrowtimer()
```
Sets the T323 timeout value for UE fast dormancy.

**return** t\_323: Range: 0 s to 120 s, Unit: s

set\_dstate(*dest\_state: RsCmwWcdmaSig.enums.DestinationState*) → None

```
# SCPI: CONFigure:WCDMa:SIGNaling<instance>
˓→:CONNection:PACKet:INACtivity:DCH:UEFDormancy:DSTate
driver.configure.connection.packet.inactivity.dch.uefDormancy.set_dstate(dest_
\rightarrowstate = enums.DestinationState.CPCH)
```
**Specifies the destination state of the UE for automatic RRC transitions.** INTRO\_CMD\_HELP: The origination RRC state is indicated in the remote command name as follows:

- ...: DCH:NETWork:... for state CELL\_DCH (network-initiated RRC transition)
- ...: DCH: UEFDormacy:... for state CELL\_DCH (UE-initiated RRC transition)
- ...: FACH:... for state CELL\_FACH

**param dest\_state** IDLE | FACH | CPCH | UPCH Idle, CELL\_FACH, CELL\_PCH, URA\_PCH

set\_enable(*enable: bool*) → None

```
# SCPI: CONFigure:WCDMa:SIGNaling<instance>
˓→:CONNection:PACKet:INACtivity:DCH:UEFDormancy:ENABle
driver.configure.connection.packet.inactivity.dch.uefDormancy.set_enable(enable␣
ightharpoonup= False)
```
Enables or disables the UE-initiated UE fast dormancy for the UE RRC state CELL\_DCH.

**param enable** OFF | ON

 $set_timer(t_323: int) \rightarrow None$ 

```
# SCPI: CONFigure:WCDMa:SIGNaling<instance>
˓→:CONNection:PACKet:INACtivity:DCH:UEFDormancy:TIMer
driver.configure.connection.packet.inactivity.dch.uefDormancy.set_timer(t_323 =␣
\rightarrow1)
```
Sets the T323 timeout value for UE fast dormancy.

**param t\_323** Range: 0 s to 120 s, Unit: s

# **7.1.10.3.2.4 Fach**

### **SCPI Commands**

```
CONFigure:WCDMa:SIGNaling<Instance>:CONNection:PACKet:INACtivity:FACH:TIMer
CONFigure:WCDMa:SIGNaling<Instance>:CONNection:PACKet:INACtivity:FACH:DSTate
```
#### class Fach

Fach commands group definition. 2 total commands, 0 Sub-groups, 2 group commands

 $get\_dstate() \rightarrow RsCmwWcdmaSig.$ enums.DestinationState

```
# SCPI: CONFigure:WCDMa:SIGNaling<instance>
˓→:CONNection:PACKet:INACtivity:FACH:DSTate
value: enums.DestinationState = driver.configure.connection.packet.inactivity.
˓→fach.get_dstate()
```
**Specifies the destination state of the UE for automatic RRC transitions.** INTRO\_CMD\_HELP: The origination RRC state is indicated in the remote command name as follows:

- ...: DCH: NETWork:... for state CELL\_DCH (network-initiated RRC transition)
- ...: DCH: UEFDormacy:... for state CELL DCH (UE-initiated RRC transition)
- ...: FACH:... for state CELL\_FACH

**return** dest\_state: IDLE | FACH | CPCH | UPCH Idle, CELL\_FACH, CELL\_PCH, URA\_PCH

 $get\_timer() \rightarrow int$ 

```
# SCPI: CONFigure:WCDMa:SIGNaling<instance>
˓→:CONNection:PACKet:INACtivity:FACH:TIMer
value: int = driver.configure.connection.packet.inactivity.fach.get_timer()
```
**Sets the timeout value for network-initiated automatic RRC state transition** INTRO\_CMD\_HELP: The origination RRC state is indicated in the remote command name as follows:

- ...: CPCH:... for origination state CELL\_PCH
- ...: FACH:... for origination state CELL\_FACH
- ...: UPCH:... for origination state URA\_PCH

**return** inactivity time: Range: 1 s to 120 s

set\_dstate(*dest\_state: RsCmwWcdmaSig.enums.DestinationState*) → None

```
# SCPI: CONFigure:WCDMa:SIGNaling<instance>
˓→:CONNection:PACKet:INACtivity:FACH:DSTate
driver.configure.connection.packet.inactivity.fach.set_dstate(dest_state =_
˓→enums.DestinationState.CPCH)
```
**Specifies the destination state of the UE for automatic RRC transitions.** INTRO\_CMD\_HELP: The origination RRC state is indicated in the remote command name as follows:

- ...: DCH:NETWork:... for state CELL\_DCH (network-initiated RRC transition)
- ...: DCH: UEFDormacy:... for state CELL\_DCH (UE-initiated RRC transition)
- ...:FACH:... for state CELL\_FACH

**param dest\_state** IDLE | FACH | CPCH | UPCH Idle, CELL\_FACH, CELL\_PCH, URA\_PCH

set\_timer(*inactivity\_time: int*) → None

```
# SCPI: CONFigure:WCDMa:SIGNaling<instance>
˓→:CONNection:PACKet:INACtivity:FACH:TIMer
driver.configure.connection.packet.inactivity.fach.set_timer(inactivity_time =␣
˓→1)
```
**Sets the timeout value for network-initiated automatic RRC state transition** INTRO\_CMD\_HELP: The origination RRC state is indicated in the remote command name as follows:

- ...: CPCH:... for origination state CELL\_PCH
- ...: FACH:... for origination state CELL\_FACH
- ...: UPCH:... for origination state URA\_PCH

**param inactivity time** Range: 1 s to 120 s

# **7.1.10.3.2.5 Cpch**

### **SCPI Commands**

CONFigure:WCDMa:SIGNaling<Instance>:CONNection:PACKet:INACtivity:CPCH:TIMer

#### class Cpch

Cpch commands group definition. 1 total commands, 0 Sub-groups, 1 group commands

 $get_time() \rightarrow int$ 

# SCPI: CONFigure:WCDMa:SIGNaling<instance> ˓<sup>→</sup>:CONNection:PACKet:INACtivity:CPCH:TIMer value:  $int = driver.configure.concurrention.packet.inactivity.cph.get_timer()$ 

**Sets the timeout value for network-initiated automatic RRC state transition** INTRO\_CMD\_HELP: The origination RRC state is indicated in the remote command name as follows:

- ...: CPCH:... for origination state CELL\_PCH
- ...: FACH:... for origination state CELL\_FACH
- ...: UPCH:... for origination state URA\_PCH

**return** inactivity\_time: Range: 1 s to 120 s

 $set_timer(inactivity time: int) \rightarrow None$ 

```
# SCPI: CONFigure:WCDMa:SIGNaling<instance>
˓→:CONNection:PACKet:INACtivity:CPCH:TIMer
driver.configure.connection.packet.inactivity.cpch.set_timer(inactivity_time =␣
\rightarrow1)
```
**Sets the timeout value for network-initiated automatic RRC state transition** INTRO\_CMD\_HELP: The origination RRC state is indicated in the remote command name as follows:

- ...: CPCH:... for origination state CELL\_PCH
- ...: FACH:... for origination state CELL\_FACH
- ...: UPCH:... for origination state URA\_PCH

**param inactivity\_time** Range: 1 s to 120 s

### **7.1.10.3.2.6 Upch**

# **SCPI Commands**

CONFigure:WCDMa:SIGNaling<Instance>:CONNection:PACKet:INACtivity:UPCH:TIMer

#### class Upch

Upch commands group definition. 1 total commands, 0 Sub-groups, 1 group commands

 $get_timer() \rightarrow int$ 

```
# SCPI: CONFigure:WCDMa:SIGNaling<instance>
˓→:CONNection:PACKet:INACtivity:UPCH:TIMer
value: int = driver.configure.connection.packet.inactivity.upch.get_timer()
```
**Sets the timeout value for network-initiated automatic RRC state transition** INTRO\_CMD\_HELP: The origination RRC state is indicated in the remote command name as follows:

- ...: CPCH:... for origination state CELL\_PCH
- ...: FACH:... for origination state CELL\_FACH
- ...: UPCH:... for origination state URA\_PCH

**return** inactivity\_time: Range: 1 s to 120 s

set\_timer(*inactivity\_time: int*) → None

```
# SCPI: CONFigure:WCDMa:SIGNaling<instance>
˓→:CONNection:PACKet:INACtivity:UPCH:TIMer
driver.configure.connection.packet.inactivity.upch.set_timer(inactivity_time =␣
\rightarrow1)
```
**Sets the timeout value for network-initiated automatic RRC state transition** INTRO\_CMD\_HELP: The origination RRC state is indicated in the remote command name as follows:

- ...: CPCH:... for origination state CELL\_PCH
- ...: FACH:... for origination state CELL\_FACH
- ...: UPCH:... for origination state URA\_PCH

**param inactivity\_time** Range: 1 s to 120 s

### **7.1.10.3.3 Rohc**

## **SCPI Commands**

CONFigure:WCDMa:SIGNaling<Instance>:CONNection:PACKet:ROHC:ENABle CONFigure:WCDMa:SIGNaling<Instance>:CONNection:PACKet:ROHC:PROFiles

# class Rohc

Rohc commands group definition. 2 total commands, 0 Sub-groups, 2 group commands

#### class ProfilesStruct

Structure for reading output parameters. Fields:

- Profiles\_0\_X\_001: bool: OFF | ON IP/UDP/RTP
- Profiles\_0\_X\_002: bool: OFF | ON IP/UDP
- Profiles\_0\_X\_004: bool: OFF | ON IP

 $get\_enable() \rightarrow bool$ 

# SCPI: CONFigure:WCDMa:SIGNaling<instance>:CONNection:PACKet:ROHC:ENABle value: bool = driver.configure.connection.packet.rohc.get\_enable()

Enables or disables robust header compression for PS connections.

**return** enable: OFF | ON

 $get\_profiles() \rightarrow ProfilesStruct$ 

```
# SCPI: CONFigure:WCDMa:SIGNaling<instance>:CONNection:PACKet:ROHC:PROFiles
value: ProfilesStruct = driver.configure.connection.packet.rohc.get_profiles()
```
Defines which profiles are allowed to be used by the UE in uplink.

**return** structure: for return value, see the help for ProfilesStruct structure arguments.

set\_enable(*enable: bool*) → None

# SCPI: CONFigure:WCDMa:SIGNaling<instance>:CONNection:PACKet:ROHC:ENABle driver.configure.connection.packet.rohc.set\_enable(enable = False)

Enables or disables robust header compression for PS connections.

**param enable** OFF | ON

set\_profiles(*value: RsCmwWcd-*

*maSig.Implementations.Configure\_.Connection\_.Packet\_.Rohc.Rohc.ProfilesStruct*) → None

# SCPI: CONFigure:WCDMa:SIGNaling<instance>:CONNection:PACKet:ROHC:PROFiles driver.configure.connection.packet.rohc.set\_profiles(value = ProfilesStruct())

Defines which profiles are allowed to be used by the UE in uplink.

**param value** see the help for ProfilesStruct structure arguments.

### **7.1.10.4 SrbSingle**

### **SCPI Commands**

CONFigure:WCDMa:SIGNaling<Instance>:CONNection:SRBSingle:TYPE

#### class SrbSingle

SrbSingle commands group definition. 1 total commands, 0 Sub-groups, 1 group commands

 $get_type.py() \rightarrow RsCmwWcdmaSig.enums.SrbSingleType$ 

# SCPI: CONFigure:WCDMa:SIGNaling<instance>:CONNection:SRBSingle:TYPE value: enums.SrbSingleType = driver.configure.connection.srbSingle.get\_type\_py()

Selects the radio resource control state to which the UE is commanded when an 'SRB only' connection is set up.

**return** type\_py: CDCH | CFACh CDCH: CELL\_DCH CFACh: CELL\_FACH

set\_type\_py(*type\_py: RsCmwWcdmaSig.enums.SrbSingleType*) → None

# SCPI: CONFigure:WCDMa:SIGNaling<instance>:CONNection:SRBSingle:TYPE driver.configure.connection.srbSingle.set\_type\_py(type\_py = enums.SrbSingleType.  $\rightarrow$ CDCH)

Selects the radio resource control state to which the UE is commanded when an 'SRB only' connection is set up.

**param type\_py\_CDCH | CFACh CDCH: CELL\_DCH CFACh: CELL\_FACH** 

# **7.1.10.5 Video**

### **SCPI Commands**

CONFigure:WCDMa:SIGNaling<Instance>:CONNection:VIDeo:DRATe

### class Video

Video commands group definition. 1 total commands, 0 Sub-groups, 1 group commands

 $get\_drate() \rightarrow RsCmwWcdmaSig.enums.VideoRate$ 

# SCPI: CONFigure:WCDMa:SIGNaling<instance>:CONNection:VIDeo:DRATe value: enums.VideoRate = driver.configure.connection.video.get\_drate()

Queries the data rate for video calls.

**return** rate: R64K R64K: 64 kbps

### **7.1.10.6 Cswitched**

# **SCPI Commands**

CONFigure:WCDMa:SIGNaling<Instance>:CONNection:CSWitched:CRELease

### class Cswitched

Cswitched commands group definition. 1 total commands, 0 Sub-groups, 1 group commands

 $get\_crelease() \rightarrow RsCmwWcdmaSig.enums.CallRelease$ 

# SCPI: CONFigure:WCDMa:SIGNaling<instance>:CONNection:CSWitched:CRELease value: enums.CallRelease = driver.configure.connection.cswitched.get\_crelease()

Specifies the signaling volume during the call release.

**return** call release: NORMal | LOCal NORMal: normal release LOCal: local end release without signaling

set\_crelease(*call\_release: RsCmwWcdmaSig.enums.CallRelease*) → None

```
# SCPI: CONFigure:WCDMa:SIGNaling<instance>:CONNection:CSWitched:CRELease
driver.configure.connection.cswitched.set_crelease(call_release = enums.
˓→CallRelease.LOCal)
```
Specifies the signaling volume during the call release.

**param call\_release** NORMal | LOCal NORMal: normal release LOCal: local end release without signaling

# **7.1.11 IhMobility**

### **SCPI Commands**

```
CONFigure:WCDMa:SIGNaling<Instance>:IHMobility:HANDover
CONFigure:WCDMa:SIGNaling<Instance>:IHMobility:MTCS
```
### class IhMobility

IhMobility commands group definition. 2 total commands, 0 Sub-groups, 2 group commands

 $get\_handover() \rightarrow RsCmwWcdmaSig.$ enums.Handover

# SCPI: CONFigure:WCDMa:SIGNaling<instance>:IHMobility:HANDover value: enums.Handover = driver.configure.ihMobility.get\_handover() Selects the connection type to be used for an inter-RAT incoming handover in the WCDMA signaling as a handover destination.

**return** handover: VOICe | PACKet | TM CS voice, PS data end-to-end or test mode connection.

 $get\_mtcs() \rightarrow RsCmwWcdmaSig.$ enums.CsFallbackConnectionType

```
# SCPI: CONFigure:WCDMa:SIGNaling<instance>:IHMobility:MTCS
value: enums.CsFallbackConnectionType = driver.configure.ihMobility.get_mtcs()
```
Selects the connection type to be used for an inter-RAT incoming mobile terminated CS fallback.

**return** type\_py: VOICe | TMRMc Voice or test mode RMC connection

set\_handover(*handover: RsCmwWcdmaSig.enums.Handover*) → None

# SCPI: CONFigure:WCDMa:SIGNaling<instance>:IHMobility:HANDover driver.configure.ihMobility.set\_handover(handover = enums.Handover.PACKet)

Selects the connection type to be used for an inter-RAT incoming handover in the WCDMA signaling as a handover destination.

**param handover** VOICe | PACKet | TM CS voice, PS data end-to-end or test mode connection.

set\_mtcs(*type\_py: RsCmwWcdmaSig.enums.CsFallbackConnectionType*) → None

```
# SCPI: CONFigure:WCDMa:SIGNaling<instance>:IHMobility:MTCS
driver.configure.ihMobility.set_mtcs(type_py = enums.CsFallbackConnectionType.
\rightarrowTMRMc)
```
Selects the connection type to be used for an inter-RAT incoming mobile terminated CS fallback.

**param type\_py** VOICe | TMRMc Voice or test mode RMC connection

# **7.1.12 Cell**

## **SCPI Commands**

```
CONFigure:WCDMa:SIGNaling<Instance>:CELL:MRVersion
CONFigure:WCDMa:SIGNaling<Instance>:CELL:RSIGnaling
CONFigure:WCDMa:SIGNaling<Instance>:CELL:PSDomain
CONFigure:WCDMa:SIGNaling<Instance>:CELL:IDENtity
CONFigure:WCDMa:SIGNaling<Instance>:CELL:IDNode
CONFigure:WCDMa:SIGNaling<Instance>:CELL:RNC
CONFigure:WCDMa:SIGNaling<Instance>:CELL:URA
CONFigure:WCDMa:SIGNaling<Instance>:CELL:RAC
CONFigure:WCDMa:SIGNaling<Instance>:CELL:LAC
CONFigure:WCDMa:SIGNaling<Instance>:CELL:NTOPeration
CONFigure:WCDMa:SIGNaling<Instance>:CELL:MCC
CONFigure:WCDMa:SIGNaling<Instance>:CELL:BINDicator
```
# class Cell

Cell commands group definition. 145 total commands, 14 Sub-groups, 12 group commands

 $get\_bindication() \rightarrow bool$ 

```
# SCPI: CONFigure:WCDMa:SIGNaling<instance>:CELL:BINDicator
value: bool = driver.configure.cell.get_bindicator()
```
Specifies whether the band indicator has to be broadcast as part of the system information or not.

**return** enable: OFF | ON ON: broadcast band indicator OFF: do not broadcast band indicator

 $get\_id\_node() \rightarrow float$ 

# SCPI: CONFigure:WCDMa:SIGNaling<instance>:CELL:IDNode value: float = driver.configure.cell.get\_id\_node()

Specifies the NodeB identity (16-digit binary number) .

```
return value: Range: #B0 to #B1111111111111111
```
 $get\_identity() \rightarrow float$ 

# SCPI: CONFigure:WCDMa:SIGNaling<instance>:CELL:IDENtity value: float = driver.configure.cell.get\_identity()

Specifies the cell identity (28-digit binary number) .

**return** value: Range: #B0 to #B1111111111111111111111111111

 $get\_lac() \rightarrow float$ 

# SCPI: CONFigure:WCDMa:SIGNaling<instance>:CELL:LAC value: float = driver.configure.cell.get\_lac()

Specifies the location area code for CS services.

**return** value: Range: #H1 to #HFFFD

 $get\_mcc() \rightarrow int$ 

# SCPI: CONFigure:WCDMa:SIGNaling<instance>:CELL:MCC value: int = driver.configure.cell.get\_mcc()

Specifies the three-digit mobile country code (MCC) . Leading zeros can be omitted.

**return** value: Range: 0 to 999

 $get\_mr\_version() \rightarrow RsCmwWcdmaSig_enums.MaxRelVersion$ 

# SCPI: CONFigure:WCDMa:SIGNaling<instance>:CELL:MRVersion value: enums.MaxRelVersion = driver.configure.cell.get\_mr\_version() Specifies the maximum release version as a cell limitation. Automatic setting respects the installed R&S CMW options and the UE capabilities.

**return** max\_rel\_version: AUTO | R99 | R5 | R6 | R7 | R8 | R9 | R10 | R11

 $get_nt\_operation() \rightarrow RsCmwWcdmaSig.enums.NtOperMode$ 

# SCPI: CONFigure:WCDMa:SIGNaling<instance>:CELL:NTOPeration value: enums.NtOperMode = driver.configure.cell.get\_nt\_operation()

Selects the network operation mode indicating whether a Gs interface is present in the network (mode I) or not (mode II) .

**return** mode: M1 | M2 M1: mode I, Gs interface present M2: mode II, Gs interface not present

 $get\_psdomain() \rightarrow bool$ 

# SCPI: CONFigure:WCDMa:SIGNaling<instance>:CELL:PSDomain value: bool = driver.configure.cell.get\_psdomain()

Enables or disables the support of packet switched connections by the emulated UTRAN cell.

**return** enable: OFF | ON

 $get\_rac() \rightarrow float$ 

# SCPI: CONFigure:WCDMa:SIGNaling<instance>:CELL:RAC value: float = driver.configure.cell.get\_rac()

Specifies the routing area code for PS services (8-digit binary number) .

**return** value: Range: #B0 to #B111111111

 $get\_rnc() \rightarrow float$ 

# SCPI: CONFigure:WCDMa:SIGNaling<instance>:CELL:RNC value: float = driver.configure.cell.get\_rnc()

Specifies the radio network controller (RNC) identity (12-digit binary number) .

**return** value: Range: #B0 to #B111111111111

 $get\_rsignaling() \rightarrow bool$ 

# SCPI: CONFigure:WCDMa:SIGNaling<instance>:CELL:RSIGnaling value: bool = driver.configure.cell.get\_rsignaling()

Enables or disables the reduced signaling mode.

**return** enable: OFF | ON

 $get\_ura() \rightarrow float$ 

# SCPI: CONFigure:WCDMa:SIGNaling<instance>:CELL:URA value: float = driver.configure.cell.get\_ura()

Specifies the UTRAN registration area (URA) identity (16-digit binary number) .

**return** value: Range: #B0 to #B1111111111111111

set\_bindicator(*enable: bool*) → None

# SCPI: CONFigure:WCDMa:SIGNaling<instance>:CELL:BINDicator  $driver.configure-cell.set\_bindicator(enable = False)$ 

Specifies whether the band indicator has to be broadcast as part of the system information or not.

**param enable** OFF | ON ON: broadcast band indicator OFF: do not broadcast band indicator

set\_id\_node(*value: float*) → None

# SCPI: CONFigure:WCDMa:SIGNaling<instance>:CELL:IDNode driver.configure.cell.set\_id\_node(value = 1.0)

Specifies the NodeB identity (16-digit binary number) .

**param value** Range: #B0 to #B1111111111111111

set\_identity(*value: float*) → None

# SCPI: CONFigure:WCDMa:SIGNaling<instance>:CELL:IDENtity driver.configure.cell.set\_identity(value = 1.0)

Specifies the cell identity (28-digit binary number) .

**param value** Range: #B0 to #B1111111111111111111111111111

set\_lac(*value: float*) → None

# SCPI: CONFigure:WCDMa:SIGNaling<instance>:CELL:LAC driver.configure.cell.set\_lac(value = 1.0)

Specifies the location area code for CS services.

**param value** Range: #H1 to #HFFFD

 $set\_mcc(value: int) \rightarrow None$ 

# SCPI: CONFigure:WCDMa:SIGNaling<instance>:CELL:MCC driver.configure.cell.set\_mcc(value = 1)

Specifies the three-digit mobile country code (MCC) . Leading zeros can be omitted.

**param value** Range: 0 to 999

set\_mr\_version(*max\_rel\_version: RsCmwWcdmaSig.enums.MaxRelVersion*) → None

# SCPI: CONFigure:WCDMa:SIGNaling<instance>:CELL:MRVersion driver.configure.cell.set\_mr\_version(max\_rel\_version = enums.MaxRelVersion.AUTO)

Specifies the maximum release version as a cell limitation. Automatic setting respects the installed R&S CMW options and the UE capabilities.

**param max\_rel\_version** AUTO | R99 | R5 | R6 | R7 | R8 | R9 | R10 | R11

set\_nt\_operation(*mode: RsCmwWcdmaSig.enums.NtOperMode*) → None

# SCPI: CONFigure:WCDMa:SIGNaling<instance>:CELL:NTOPeration driver.configure.cell.set\_nt\_operation(mode = enums.NtOperMode.M1)

Selects the network operation mode indicating whether a Gs interface is present in the network (mode I) or not (mode II) .

**param mode** M1 | M2 M1: mode I, Gs interface present M2: mode II, Gs interface not present

set\_psdomain(*enable: bool*) → None

# SCPI: CONFigure:WCDMa:SIGNaling<instance>:CELL:PSDomain  $driver.configure.cell.set_psdomain(enable = False)$ 

Enables or disables the support of packet switched connections by the emulated UTRAN cell.

**param enable** OFF | ON

set\_rac(*value: float*) → None

```
# SCPI: CONFigure:WCDMa:SIGNaling<instance>:CELL:RAC
driver.configure.cell.set_rac(value = 1.0)
```
Specifies the routing area code for PS services (8-digit binary number) .

**param value** Range: #B0 to #B111111111

set\_rnc(*value: float*) → None

# SCPI: CONFigure:WCDMa:SIGNaling<instance>:CELL:RNC driver.configure.cell.set\_rnc(value =  $1.0$ )

Specifies the radio network controller (RNC) identity (12-digit binary number) .

**param value** Range: #B0 to #B111111111111

set\_rsignaling(*enable: bool*) → None

```
# SCPI: CONFigure:WCDMa:SIGNaling<instance>:CELL:RSIGnaling
driver.configure-cell.set\_rsignaling(enable = False)
```
Enables or disables the reduced signaling mode.

**param enable** OFF | ON

set\_ura(*value: float*) → None

# SCPI: CONFigure:WCDMa:SIGNaling<instance>:CELL:URA driver.configure.cell.set\_ura(value = 1.0)

Specifies the UTRAN registration area (URA) identity (16-digit binary number) .

```
param value Range: #B0 to #B1111111111111111
```
# **Cloning the Group**

```
# Create a clone of the original group, that exists independently
group2 = driver.configure.cell.clone()
```
# **Subgroups**

### **7.1.12.1 Carrier**

# **SCPI Commands**

CONFigure:WCDMa:SIGNaling<Instance>:CELL:CARRier<Carrier>:SCODe

#### class Carrier

Carrier commands group definition. 28 total commands, 3 Sub-groups, 1 group commands

 $get\_scale() \rightarrow float$ 

# SCPI: CONFigure:WCDMa:SIGNaling<instance>:CELL:CARRier<carrier>:SCODe value: float = driver.configure.cell.carrier.get\_scode()

Specifies index i for calculation of the primary scrambling code number by multiplication with 16. For details, see 'Scrambling Codes'.

**return** code: Range: #H0 to #H1FF

Global Repeated Capabilities: repcap.Carrier

set\_scode(*code: float*) → None

# SCPI: CONFigure:WCDMa:SIGNaling<instance>:CELL:CARRier<carrier>:SCODe driver.configure.cell.carrier.set\_scode(code = 1.0)

Specifies index i for calculation of the primary scrambling code number by multiplication with 16. For details, see 'Scrambling Codes'.

**param code** Range: #H0 to #H1FF

## **Cloning the Group**

```
# Create a clone of the original group, that exists independently
group2 = driver.configure.cell.carrier.clone()
```
### **Subgroups**

### **7.1.12.1.1 Hsdpa**

#### class Hsdpa

Hsdpa commands group definition. 8 total commands, 2 Sub-groups, 0 group commands

### **Cloning the Group**

```
# Create a clone of the original group, that exists independently
group2 = driver.configure.cell.carrier.hsdpa.clone()
```
# **Subgroups**

### **7.1.12.1.1.1 Cqi**

#### **SCPI Commands**

```
CONFigure:WCDMa:SIGNaling<Instance>:CELL:CARRier<Carrier>:HSDPa:CQI:ENABle
CONFigure:WCDMa:SIGNaling<Instance>:CELL:CARRier<Carrier>:HSDPa:CQI:FIXed
CONFigure:WCDMa:SIGNaling<Instance>:CELL:CARRier<Carrier>:HSDPa:CQI:CONFormance
```
### class Cqi

Cqi commands group definition. 3 total commands, 0 Sub-groups, 3 group commands

# $get\_conformance() \rightarrow int$

```
# SCPI: CONFigure:WCDMa:SIGNaling<instance>:CELL:CARRier<carrier>
˓→:HSDPa:CQI:CONFormance
value: int = driver.configure.cell.carrier.hsdpa.cqi.get_conformance()
```
Defines the CQI value used in the first stage of the test where the downlink transport format is fixed and the frequency distribution of the reported CQI values is calculated. To use this value, configure CONFormance via method RsCmwWcdmaSig. Configure.Cell.Hsdpa.Cqi.tindex.

**return** value: Range: 1 to 30

```
get\_enable() \rightarrow bool
```

```
# SCPI: CONFigure:WCDMa:SIGNaling<instance>:CELL:CARRier<carrier>
˓→:HSDPa:CQI:ENABle
value: bool = driver.configure.cell.carrier.hsdpa.cqi.get_enable()
```
Enables or disables the multi-carrier operation for data transport via additional HS-DSCH.

**return** enable: OFF | ON

Global Repeated Capabilities: repcap.Carrier

```
get\_fixed() \rightarrow int
```
# SCPI: CONFigure:WCDMa:SIGNaling<instance>:CELL:CARRier<carrier> ˓<sup>→</sup>:HSDPa:CQI:FIXed value: int = driver.configure.cell.carrier.hsdpa.cqi.get\_fixed()

Selects the CQI table index to be used if FIXed is configured via method RsCmwWcdmaSig.Configure.Cell.Hsdpa.Cqi.tindex.

**return** fixed\_value: Range: 1 to 30

Global Repeated Capabilities: repcap.Carrier

set\_conformance(*value: int*) → None

```
# SCPI: CONFigure:WCDMa:SIGNaling<instance>:CELL:CARRier<carrier>
˓→:HSDPa:CQI:CONFormance
driver.configure.cell.carrier.hsdpa.cqi.set_conformance(value = 1)
```
Defines the CQI value used in the first stage of the test where the downlink transport format is fixed and the frequency distribution of the reported CQI values is calculated. To use this value, configure CONFormance via method RsCmwWcdmaSig. Configure.Cell.Hsdpa.Cqi.tindex.

**param value** Range: 1 to 30

Global Repeated Capabilities: repcap.Carrier

```
set_enable(enable: bool) → None
```

```
# SCPI: CONFigure:WCDMa:SIGNaling<instance>:CELL:CARRier<carrier>
˓→:HSDPa:CQI:ENABle
driver.configure.cell.carrier.hsdpa.cqi.set_enable(enable = False)
```
Enables or disables the multi-carrier operation for data transport via additional HS-DSCH.

**param enable** OFF | ON

Global Repeated Capabilities: repcap.Carrier

 $set\_fixed(fixed\ value: int) \rightarrow None$ 

```
# SCPI: CONFigure:WCDMa:SIGNaling<instance>:CELL:CARRier<carrier>
˓→:HSDPa:CQI:FIXed
driver.configure.cell.carrier.hsdpa.cqi.set_fixed(fixed_value = 1)
```
Selects the CQI table index to be used if FIXed is configured via method RsCmwWcdmaSig.Configure.Cell.Hsdpa.Cqi.tindex.

**param fixed\_value** Range: 1 to 30

# **7.1.12.1.1.2 UserDefined**

### **SCPI Commands**

```
CONFigure:WCDMa:SIGNaling<Instance>:CELL:CARRier<Carrier>:HSDPa:UDEFined:ENABle
CONFigure:WCDMa:SIGNaling<Instance>:CELL:CARRier<Carrier>:HSDPa:UDEFined:MODulation
CONFigure:WCDMa:SIGNaling<Instance>:CELL:CARRier<Carrier>:HSDPa:UDEFined:NCODes
CONFigure:WCDMa:SIGNaling<Instance>:CELL:CARRier<Carrier>:HSDPa:UDEFined:TTI
```
#### class UserDefined

UserDefined commands group definition. 5 total commands, 1 Sub-groups, 4 group commands

```
get\_enable() \rightarrow bool
```

```
# SCPI: CONFigure:WCDMa:SIGNaling<instance>:CELL:CARRier<carrier>
˓→:HSDPa:UDEFined:ENABle
value: bool = driver.configure.cell.carrier.hsdpa.userDefined.get_enable()
```
Enables or disables the multi-carrier operation for data transport via additional HS-DSCH.

**return** enable: OFF | ON

Global Repeated Capabilities: repcap.Carrier

 $get\_modulation() \rightarrow RsCmwWcdmaSig.$ enums.HsdpaModulation

```
# SCPI: CONFigure:WCDMa:SIGNaling<instance>:CELL:CARRier<carrier>
˓→:HSDPa:UDEFined:MODulation
value: enums.HsdpaModulation = driver.configure.cell.carrier.hsdpa.userDefined.
˓→get_modulation()
```
Selects the modulation scheme to be used.

**return** modulation: QPSK | Q16 | Q64 QPSK, 16-QAM, 64-QAM

Global Repeated Capabilities: repcap.Carrier

 $get\_ncodes() \rightarrow int$ 

```
# SCPI: CONFigure:WCDMa:SIGNaling<instance>:CELL:CARRier<carrier>
˓→:HSDPa:UDEFined:NCODes
value: int = driver.configure.cell.carrier.hsdpa.userDefined.get_ncodes()
```
Specifies the number of HS-PDSCH channelization codes to be assigned to the UE.

**return** number: Range: 1 to 15

Global Repeated Capabilities: repcap.Carrier

 $get\_tti() \rightarrow int$ 

```
# SCPI: CONFigure:WCDMa:SIGNaling<instance>:CELL:CARRier<carrier>
˓→:HSDPa:UDEFined:TTI
value: int = driver.configure.cell.carrier.hsdpa.userDefined.get_tti()
```
Specifies the minimum distance between two consecutive transmission time intervals in which the HS-DSCH is allocated to the UE.

**return** tti: Range: 1 to 3

Global Repeated Capabilities: repcap.Carrier

set\_enable(*enable: bool*) → None

```
# SCPI: CONFigure:WCDMa:SIGNaling<instance>:CELL:CARRier<carrier>
˓→:HSDPa:UDEFined:ENABle
driver.configure.cell.carrier.hsdpa.userDefined.set_enable(enable = False)
```
Enables or disables the multi-carrier operation for data transport via additional HS-DSCH.

**param enable** OFF | ON

Global Repeated Capabilities: repcap.Carrier

set\_modulation(*modulation: RsCmwWcdmaSig.enums.HsdpaModulation*) → None

```
# SCPI: CONFigure:WCDMa:SIGNaling<instance>:CELL:CARRier<carrier>
˓→:HSDPa:UDEFined:MODulation
driver.configure.cell.carrier.hsdpa.userDefined.set_modulation(modulation =␣
˓→enums.HsdpaModulation.Q16)
```
Selects the modulation scheme to be used.

**param modulation** QPSK | Q16 | Q64 QPSK, 16-QAM, 64-QAM

Global Repeated Capabilities: repcap.Carrier

set\_ncodes(*number: int*) → None

```
# SCPI: CONFigure:WCDMa:SIGNaling<instance>:CELL:CARRier<carrier>
˓→:HSDPa:UDEFined:NCODes
driver.configure.cell.carrier.hsdpa.userDefined.set_ncodes(number = 1)
```
Specifies the number of HS-PDSCH channelization codes to be assigned to the UE.

**param number** Range: 1 to 15

Global Repeated Capabilities: repcap.Carrier

 $set\_tti(tti: int) \rightarrow None$ 

```
# SCPI: CONFigure:WCDMa:SIGNaling<instance>:CELL:CARRier<carrier>
˓→:HSDPa:UDEFined:TTI
driver.configure.cell.carrier.hsdpa.userDefined.set_tti(tti = 1)
```
Specifies the minimum distance between two consecutive transmission time intervals in which the HS-DSCH is allocated to the UE.

**param tti** Range: 1 to 3

# **Cloning the Group**

```
# Create a clone of the original group, that exists independently
group2 = driver.configure.cell.carrier.hsdpa.userDefined.clone()
```
### **Subgroups**

# **7.1.12.1.1.3 Tblock**

### **SCPI Commands**

CONFigure:WCDMa:SIGNaling<Instance>:CELL:CARRier<Carrier>:HSDPa:UDEFined:TBLock

#### class Tblock

Tblock commands group definition. 1 total commands, 0 Sub-groups, 1 group commands

#### class GetStruct

Response structure. Fields:

- Index: int: Transport block size index (TFRI value) Range: 0 to 62
- Size: int: Used transport block size resulting from the settings Range: 0 bits to 28.8E+3 bits

# $get() \rightarrow GetStruct$

```
# SCPI: CONFigure:WCDMa:SIGNaling<instance>:CELL:CARRier<carrier>
˓→:HSDPa:UDEFined:TBLock
value: GetStruct = driver.configure.cell.carrier.hsdpa.userDefined.tblock.get()
```
Specifies the value of the transport format and resource indicator (TFRI) signaled to the UE. A query returns also the resulting transport block size.

#### **Global Repeated Capabilities: repcap.Carrier**

**return** structure: for return value, see the help for GetStruct structure arguments.

 $set(index:int) \rightarrow None$ 

```
# SCPI: CONFigure:WCDMa:SIGNaling<instance>:CELL:CARRier<carrier>
˓→:HSDPa:UDEFined:TBLock
driver.configure.cell.carrier.hsdpa.userDefined.tblock.set(index = 1)
```
Specifies the value of the transport format and resource indicator (TFRI) signaled to the UE. A query returns also the resulting transport block size.

**param index** Transport block size index (TFRI value) Range: 0 to 62

# **7.1.12.1.2 Hsupa**

### **SCPI Commands**

CONFigure:WCDMa:SIGNaling<Instance>:CELL:CARRier<Carrier>:HSUPa:ENABle

### class Hsupa

Hsupa commands group definition. 17 total commands, 5 Sub-groups, 1 group commands

 $get\_enable() \rightarrow bool$ 

# SCPI: CONFigure:WCDMa:SIGNaling<instance>:CELL:CARRier<carrier>:HSUPa:ENABle value: bool = driver.configure.cell.carrier.hsupa.get\_enable()

Enables/disables additional uplink carrier in scenarios with multiple uplink carriers.

**return** enable: OFF | ON

Global Repeated Capabilities: repcap.Carrier

set\_enable(*enable: bool*) → None

# SCPI: CONFigure:WCDMa:SIGNaling<instance>:CELL:CARRier<carrier>:HSUPa:ENABle driver.configure.cell.carrier.hsupa.set\_enable(enable = False)

Enables/disables additional uplink carrier in scenarios with multiple uplink carriers.

**param enable** OFF | ON

Global Repeated Capabilities: repcap.Carrier

### **Cloning the Group**

```
# Create a clone of the original group, that exists independently
group2 = driver.configure.cell.carrier.hsupa.clone()
```
### **Subgroups**

**7.1.12.1.2.1 Ehrch**

# **SCPI Commands**

CONFigure:WCDMa:SIGNaling<Instance>:CELL:CARRier<Carrier>:HSUPa:EHRCh:FUFDummies

#### class Ehrch

Ehrch commands group definition. 1 total commands, 0 Sub-groups, 1 group commands

 $get_fuf_dummies() \rightarrow bool$ 

```
# SCPI: CONFigure:WCDMa:SIGNaling<instance>:CELL:CARRier<carrier>
˓→:HSUPa:EHRCh:FUFDummies
value: bool = driver.configure.cell.carrier.hsupa.ehrch.get_fuf_dummies()
```
Enables or disables filling-up the frame with dummies. This feature is only relevant for 10 ms TTI. Here E-RGCH and E-HICH messages for the UE are transmitted in 12 slots per frame. The command defines the behavior in the remaining three slots.

**return** enable: OFF | ON OFF: switch off channels (DTX) ON: fill-up with dummies, continuous signal

Global Repeated Capabilities: repcap.Carrier

set\_fuf\_dummies(*enable: bool*) → None

```
# SCPI: CONFigure:WCDMa:SIGNaling<instance>:CELL:CARRier<carrier>
˓→:HSUPa:EHRCh:FUFDummies
driver.configure.cell.carrier.hsupa.ehrch.set_fuf_dummies(enable = False)
```
Enables or disables filling-up the frame with dummies. This feature is only relevant for 10 ms TTI. Here E-RGCH and E-HICH messages for the UE are transmitted in 12 slots per frame. The command defines the behavior in the remaining three slots.

**param enable** OFF | ON OFF: switch off channels (DTX) ON: fill-up with dummies, continuous signal

Global Repeated Capabilities: repcap.Carrier

# **7.1.12.1.2.2 Eagch**

### **SCPI Commands**

CONFigure:WCDMa:SIGNaling<Instance>:CELL:CARRier<Carrier>:HSUPa:EAGCh:UEID

#### class Eagch

Eagch commands group definition. 7 total commands, 1 Sub-groups, 1 group commands

# class UeIdStruct

Structure for reading output parameters. Fields:

- Primary: float: Range: #H0 to #HFFFF
- Secondary: float: Range: #H0 to #HFFFF

# $get\_ue\_id() \rightarrow UeldStruct$

```
# SCPI: CONFigure:WCDMa:SIGNaling<instance>:CELL:CARRier<carrier>
˓→:HSUPa:EAGCh:UEID
value: UeIdStruct = driver.configure.cell.carrier.hsupa.eagch.get_ue_id()
```
Specifies the primary [and secondary] E-RNTI of the UE.

**return** structure: for return value, see the help for UeIdStruct structure arguments.

set\_ue\_id(*value: RsCmwWcd-*

*maSig.Implementations.Configure\_.Cell\_.Carrier\_.Hsupa\_.Eagch.Eagch.UeIdStruct*) → None

# SCPI: CONFigure:WCDMa:SIGNaling<instance>:CELL:CARRier<carrier> ˓<sup>→</sup>:HSUPa:EAGCh:UEID driver.configure.cell.carrier.hsupa.eagch.set\_ue\_id(value = UeIdStruct())

Specifies the primary [and secondary] E-RNTI of the UE.

**param value** see the help for UeIdStruct structure arguments.

Global Repeated Capabilities: repcap.Carrier

# **Cloning the Group**

```
# Create a clone of the original group, that exists independently
group2 = driver.configure.cell.carrier.hsupa.eagch.clone()
```
### **Subgroups**

# **7.1.12.1.2.3 Pattern**

### **SCPI Commands**

```
CONFigure:WCDMa:SIGNaling<Instance>:CELL:CARRier<Carrier>:HSUPa:EAGCh:PATTern:LENGth
CONFigure:WCDMa:SIGNaling<Instance>:CELL:CARRier<Carrier>:HSUPa:EAGCh:PATTern:INDex
CONFigure:WCDMa:SIGNaling<Instance>:CELL:CARRier<Carrier>:HSUPa:EAGCh:PATTern:SCOPe
CONFigure:WCDMa:SIGNaling<Instance>:CELL:CARRier<Carrier>:HSUPa:EAGCh:PATTern:TYPE
CONFigure:WCDMa:SIGNaling<Instance>:CELL:CARRier<Carrier>:HSUPa:EAGCh:PATTern:REPetition
```
#### class Pattern

Pattern commands group definition. 6 total commands, 1 Sub-groups, 5 group commands

 $get\_index() \rightarrow List(int]$ 

```
# SCPI: CONFigure:WCDMa:SIGNaling<instance>:CELL:CARRier<carrier>
˓→:HSUPa:EAGCh:PATTern:INDex
value: List[int or bool] = driver.configure.cell.carrier.hsupa.eagch.pattern.
\rightarrowget_index()
```
Specifies the absolute grant indices of the absolute grant pattern. A query returns all eight defined indices. A setting configures the first n indices  $(n = 1 to 8)$ . Only the first m indices are considered for transmission, with m specified via method RsCmwWcdmaSig.Configure.Cell.Carrier.Hsupa.Eagch.Pattern.length.

**return** index: Comma-separated list of up to eight values Range: 0 to 31 Additional OFF | ON disables | enables the transmission of index value, OFF results in an unscheduled **TTI** 

Global Repeated Capabilities: repcap.Carrier

 $get_length() \rightarrow int$ 

```
# SCPI: CONFigure:WCDMa:SIGNaling<instance>:CELL:CARRier<carrier>
˓→:HSUPa:EAGCh:PATTern:LENGth
value: int = driver.configure.cell.carrier.hsupa.eagch.pattern.get_length()
```
Specifies the length of the absolute grant pattern.

**return** length: Range: 1 to 8 (for 10 ms TTI: 1 to 4)

Global Repeated Capabilities: repcap.Carrier

 $get\_repetition() \rightarrow RsCmwWcdmaSig.$ enums.RepetitionB

```
# SCPI: CONFigure:WCDMa:SIGNaling<instance>:CELL:CARRier<carrier>
˓→:HSUPa:EAGCh:PATTern:REPetition
value: enums.RepetitionB = driver.configure.cell.carrier.hsupa.eagch.pattern.
\rightarrowget_repetition()
```
Specifies whether the absolute grant pattern has to be transmitted only once, continuously or serving grant (SG) initialized. Select 'SG Initialized' only for E-RGCH measurements.

**return** repetition: ONCE | CONTinuous | SGINit

Global Repeated Capabilities: repcap.Carrier

 $get\_scope() \rightarrow List[bool]$ 

```
# SCPI: CONFigure:WCDMa:SIGNaling<instance>:CELL:CARRier<carrier>
˓→:HSUPa:EAGCh:PATTern:SCOPe
value: List[bool] = driver.configure.cell.carrier.hsupa.eagch.pattern.get_
\rightarrowscope()
```
Specifies the absolute grant scopes of the absolute grant pattern. A query returns all eight defined scopes. A setting configures the first n scopes ( $n = 1$  to 8). Only the first m scopes are considered for transmission, with m specified via method RsCmwWcdmaSig.Configure.Cell.Carrier.Hsupa.Eagch.Pattern.length.

**return** scope: OFF | ON Comma-separated list of up to eight values OFF: absolute grant applies to all HARQ processes ON: absolute grant applies to one HARQ process only

Global Repeated Capabilities: repcap.Carrier

 $get_type.py() \rightarrow List[bool]$ 

```
# SCPI: CONFigure:WCDMa:SIGNaling<instance>:CELL:CARRier<carrier>
˓→:HSUPa:EAGCh:PATTern:TYPE
value: List[bool] = driver.configure.cell.carrier.hsupa.eagch.pattern.get_type_
\rightarrowpy()
```
Specifies the ID types of the absolute grant pattern. A query returns all eight defined types. A setting configures the first n types  $(n = 1 to 8)$ . Only the first m types are considered for transmission, with m specified via method RsCmwWcdmaSig.Configure.Cell.Carrier.Hsupa.Eagch.Pattern.length.

**return** type\_py: OFF | ON Comma-separated list of up to eight values OFF: use primary UE-ID ON: use secondary UE-ID

 $set_index(intl) \rightarrow None$ 

```
# SCPI: CONFigure:WCDMa:SIGNaling<instance>:CELL:CARRier<carrier>
˓→:HSUPa:EAGCh:PATTern:INDex
driver.configure.cell.carrier.hsupa.eagch.pattern.set_index(index = [1, True, 2,
ightharpoonup False, 3])
```
Specifies the absolute grant indices of the absolute grant pattern. A query returns all eight defined indices. A setting configures the first n indices  $(n = 1 to 8)$ . Only the first m indices are considered for transmission, with m specified via method RsCmwWcdmaSig.Configure.Cell.Carrier.Hsupa.Eagch.Pattern.length.

**param index** Comma-separated list of up to eight values Range: 0 to 31 Additional OFF | ON disables | enables the transmission of index value, OFF results in an unscheduled TTI

Global Repeated Capabilities: repcap.Carrier

set\_length(*length: int*) → None

```
# SCPI: CONFigure:WCDMa:SIGNaling<instance>:CELL:CARRier<carrier>
˓→:HSUPa:EAGCh:PATTern:LENGth
driver.configure.cell.carrier.hsupa.eagch.pattern.set_length(length = 1)
```
Specifies the length of the absolute grant pattern.

**param length** Range: 1 to 8 (for 10 ms TTI: 1 to 4)

Global Repeated Capabilities: repcap.Carrier

set\_repetition(*repetition: RsCmwWcdmaSig.enums.RepetitionB*) → None

```
# SCPI: CONFigure:WCDMa:SIGNaling<instance>:CELL:CARRier<carrier>
˓→:HSUPa:EAGCh:PATTern:REPetition
driver.configure.cell.carrier.hsupa.eagch.pattern.set_repetition(repetition =␣
˓→enums.RepetitionB.CONTinuous)
```
Specifies whether the absolute grant pattern has to be transmitted only once, continuously or serving grant (SG) initialized. Select 'SG Initialized' only for E-RGCH measurements.

**param repetition** ONCE | CONTinuous | SGINit

Global Repeated Capabilities: repcap.Carrier

set\_scope(*scope: List[bool]*) → None

```
# SCPI: CONFigure:WCDMa:SIGNaling<instance>:CELL:CARRier<carrier>
˓→:HSUPa:EAGCh:PATTern:SCOPe
driver.configure.cell.carrier.hsupa.eagch.pattern.set_scope(scope = [True,.
˓→False, True])
```
Specifies the absolute grant scopes of the absolute grant pattern. A query returns all eight defined scopes. A setting configures the first n scopes  $(n = 1 to 8)$ . Only the first m scopes are considered for transmission, with m specified via method RsCmwWcdmaSig.Configure.Cell.Carrier.Hsupa.Eagch.Pattern.length.

**param scope** OFF | ON Comma-separated list of up to eight values OFF: absolute grant applies to all HARQ processes ON: absolute grant applies to one HARQ process only Global Repeated Capabilities: repcap.Carrier

 $set\_type\_py(type\_py: List[bool]) \rightarrow None$ 

```
# SCPI: CONFigure:WCDMa:SIGNaling<instance>:CELL:CARRier<carrier>
˓→:HSUPa:EAGCh:PATTern:TYPE
driver.configure.cell.carrier.hsupa.eagch.pattern.set_type_py(type_py = [True,..
˓→False, True])
```
Specifies the ID types of the absolute grant pattern. A query returns all eight defined types. A setting configures the first n types  $(n = 1 to 8)$ . Only the first m types are considered for transmission, with m specified via method RsCmwWcdmaSig.Configure.Cell.Carrier.Hsupa.Eagch.Pattern.length.

**param type\_py** OFF | ON Comma-separated list of up to eight values OFF: use primary UE-ID ON: use secondary UE-ID

Global Repeated Capabilities: repcap.Carrier

# **Cloning the Group**

```
# Create a clone of the original group, that exists independently
group2 = driver.configure.cell.carrier.hsupa.eagch.pattern.clone()
```
### **Subgroups**

**7.1.12.1.2.4 Execute**

### **SCPI Commands**

CONFigure:WCDMa:SIGNaling<Instance>:CELL:CARRier<Carrier>:HSUPa:EAGCh:PATTern:EXECute

### class Execute

Execute commands group definition. 1 total commands, 0 Sub-groups, 1 group commands

 $set() \rightarrow None$ 

# SCPI: CONFigure:WCDMa:SIGNaling<instance>:CELL:CARRier<carrier> ˓<sup>→</sup>:HSUPa:EAGCh:PATTern:EXECute driver.configure.cell.carrier.hsupa.eagch.pattern.execute.set()

Triggers the execution of a single absolute grant pattern (repetition ONCE) .

Global Repeated Capabilities: repcap.Carrier

 $set\_with\_opc() \rightarrow None$ 

```
# SCPI: CONFigure:WCDMa:SIGNaling<instance>:CELL:CARRier<carrier>
˓→:HSUPa:EAGCh:PATTern:EXECute
driver.configure.cell.carrier.hsupa.eagch.pattern.execute.set_with_opc()
```
Triggers the execution of a single absolute grant pattern (repetition ONCE) .

Same as set, but waits for the operation to complete before continuing further. Use the RsCmwWcdmaSig.utilities.opc timeout set() to set the timeout value.

Global Repeated Capabilities: repcap.Carrier

### **7.1.12.1.2.5 Ehich**

### **SCPI Commands**

```
CONFigure:WCDMa:SIGNaling<Instance>:CELL:CARRier<Carrier>:HSUPa:EHICh:MODE
CONFigure:WCDMa:SIGNaling<Instance>:CELL:CARRier<Carrier>:HSUPa:EHICh:SIGNature
```
#### class Ehich

Ehich commands group definition. 2 total commands, 0 Sub-groups, 2 group commands

 $get\_mode() \rightarrow RsCmwWcdmaSig.$ enums.EhichIndicatorMode

```
# SCPI: CONFigure:WCDMa:SIGNaling<instance>:CELL:CARRier<carrier>
˓→:HSUPa:EHICh:MODE
value: enums.EhichIndicatorMode = driver.configure.cell.carrier.hsupa.ehich.get_
\rightarrowmode()
```
Specifies the HARQ acknowledgement indicator sequence transmitted via the E-HICH.

**return** mode: CRC | ALTernating | ACK | NACK | DTX CRC: react on UL CRC (ACK, NACK or DTX) ALTernating: alternating ACK, NACK ACK: all ACK NACK: all NACK DTX: all DTX

Global Repeated Capabilities: repcap.Carrier

### $get\_signature() \rightarrow int$

```
# SCPI: CONFigure:WCDMa:SIGNaling<instance>:CELL:CARRier<carrier>
˓→:HSUPa:EHICh:SIGNature
value: int = driver.configure.cell.carrier.hsupa.ehich.get_signature()
```
Specifies the E-HICH signature.

**return** signature: Range: 0 to 39

Global Repeated Capabilities: repcap.Carrier

set\_mode(*mode: RsCmwWcdmaSig.enums.EhichIndicatorMode*) → None

# SCPI: CONFigure:WCDMa:SIGNaling<instance>:CELL:CARRier<carrier> ˓<sup>→</sup>:HSUPa:EHICh:MODE driver.configure.cell.carrier.hsupa.ehich.set\_mode(mode = enums.

˓<sup>→</sup>EhichIndicatorMode.ACK)

Specifies the HARQ acknowledgement indicator sequence transmitted via the E-HICH.

**param mode** CRC | ALTernating | ACK | NACK | DTX CRC: react on UL CRC (ACK, NACK or DTX) ALTernating: alternating ACK, NACK ACK: all ACK NACK: all NACK DTX: all DTX

Global Repeated Capabilities: repcap.Carrier

set\_signature(*signature: int*) → None

```
# SCPI: CONFigure:WCDMa:SIGNaling<instance>:CELL:CARRier<carrier>
˓→:HSUPa:EHICh:SIGNature
driver.configure.cell.carrier.hsupa.ehich.set_signature(signature = 1)
```
Specifies the E-HICH signature.

**param signature** Range: 0 to 39

Global Repeated Capabilities: repcap.Carrier

### **7.1.12.1.2.6 Ergch**

### **SCPI Commands**

```
CONFigure:WCDMa:SIGNaling<Instance>:CELL:CARRier<Carrier>:HSUPa:ERGCh:MODE
CONFigure:WCDMa:SIGNaling<Instance>:CELL:CARRier<Carrier>:HSUPa:ERGCh:SIGNature
```
#### class Ergch

Ergch commands group definition. 5 total commands, 1 Sub-groups, 2 group commands

 $get\_mode() \rightarrow RsCmwWcdmaSig.$ enums.ErgchIndicatorMode

```
# SCPI: CONFigure:WCDMa:SIGNaling<instance>:CELL:CARRier<carrier>
˓→:HSUPa:ERGCh:MODE
value: enums.ErgchIndicatorMode = driver.configure.cell.carrier.hsupa.ergch.get_
˓→mode()
```
Specifies the relative grant sequence transmitted via the E-RGCH. For definition of a user-defined pattern, see method RsCmwWcdmaSig.Configure.Cell.Carrier.Hsupa.Ergch.Pattern.value.

**return** mode: ALTernating | HARQ | UP | DOWN | DTX | CONTinuous | SINGle ALTernating: alternating UP, DOWN - per TTI HARQ: alternating UP, DOWN - per HARQ cycle UP: all UP DOWN: all DOWN DTX: all DTX CONTinuous: continuous userdefined pattern SINGle: single user-defined pattern

Global Repeated Capabilities: repcap.Carrier

 $get\_signature() \rightarrow int$ 

```
# SCPI: CONFigure:WCDMa:SIGNaling<instance>:CELL:CARRier<carrier>
˓→:HSUPa:ERGCh:SIGNature
value: int = driver.configure.cell.carrier.hsupa.ergch.get_signature()
```
Specifies the E-RGCH signature.

**return** signature: Range: 0 to 39
Global Repeated Capabilities: repcap.Carrier

set\_mode(*mode: RsCmwWcdmaSig.enums.ErgchIndicatorMode*) → None

```
# SCPI: CONFigure:WCDMa:SIGNaling<instance>:CELL:CARRier<carrier>
˓→:HSUPa:ERGCh:MODE
driver.configure.cell.carrier.hsupa.ergch.set_mode(mode = enums.
˓→ErgchIndicatorMode.ALTernating)
```
Specifies the relative grant sequence transmitted via the E-RGCH. For definition of a user-defined pattern, see method RsCmwWcdmaSig.Configure.Cell.Carrier.Hsupa.Ergch.Pattern.value.

**param mode** ALTernating | HARQ | UP | DOWN | DTX | CONTinuous | SINGle ALTernating: alternating UP, DOWN - per TTI HARQ: alternating UP, DOWN - per HARQ cycle UP: all UP DOWN: all DOWN DTX: all DTX CONTinuous: continuous userdefined pattern SINGle: single user-defined pattern

Global Repeated Capabilities: repcap.Carrier

set\_signature(*signature: int*) → None

```
# SCPI: CONFigure:WCDMa:SIGNaling<instance>:CELL:CARRier<carrier>
˓→:HSUPa:ERGCh:SIGNature
driver.configure.cell.carrier.hsupa.ergch.set_signature(signature = 1)
```
Specifies the E-RGCH signature.

**param signature** Range: 0 to 39

Global Repeated Capabilities: repcap.Carrier

# **Cloning the Group**

```
# Create a clone of the original group, that exists independently
group2 = driver.configure.cell.carrier.hsupa.ergch.clone()
```
# **Subgroups**

**7.1.12.1.2.7 Pattern**

### **SCPI Commands**

```
CONFigure:WCDMa:SIGNaling<Instance>:CELL:CARRier<Carrier>:HSUPa:ERGCh:PATTern:LENGth
CONFigure:WCDMa:SIGNaling<Instance>:CELL:CARRier<Carrier>:HSUPa:ERGCh:PATTern
```
### class Pattern

Pattern commands group definition. 3 total commands, 1 Sub-groups, 2 group commands

 $get_length() \rightarrow int$ 

```
# SCPI: CONFigure:WCDMa:SIGNaling<instance>:CELL:CARRier<carrier>
˓→:HSUPa:ERGCh:PATTern:LENGth
value: int = driver.configure.cell.carrier.hsupa.ergch.pattern.get_length()
```
Specifies the length of the user-defined relative grant pattern.

**return** length: Range: 1 to 8 (for 10 ms TTI: 1 to 4)

Global Repeated Capabilities: repcap.Carrier

```
get_value() \rightarrow str
```

```
# SCPI: CONFigure:WCDMa:SIGNaling<instance>:CELL:CARRier<carrier>
˓→:HSUPa:ERGCh:PATTern
value: str = driver.configure.cell.carrier.hsupa.ergch.pattern.get_value()
```
Specifies the bits of the user-defined relative grant pattern. Bits exceeding the configured pattern length are ignored, see method RsCmwWcdmaSig.Configure.Cell.Carrier.Hsupa.Ergch.Pattern.length.

**return** pattern: String containing exactly 8 bits  $0 =$  DOWN,  $1 = UP$ ,  $- = DTX$ 

Global Repeated Capabilities: repcap.Carrier

set\_length(*length: int*) → None

```
# SCPI: CONFigure:WCDMa:SIGNaling<instance>:CELL:CARRier<carrier>
˓→:HSUPa:ERGCh:PATTern:LENGth
driver.configure.cell.carrier.hsupa.ergch.pattern.set_length(length = 1)
```
Specifies the length of the user-defined relative grant pattern.

**param length** Range: 1 to 8 (for 10 ms TTI: 1 to 4)

Global Repeated Capabilities: repcap.Carrier

set\_value(*pattern: str*) → None

```
# SCPI: CONFigure:WCDMa:SIGNaling<instance>:CELL:CARRier<carrier>
˓→:HSUPa:ERGCh:PATTern
driver.configure.cell.carrier.hsupa.ergch.pattern.set_value(pattern = '1')
```
Specifies the bits of the user-defined relative grant pattern. Bits exceeding the configured pattern length are ignored, see method RsCmwWcdmaSig.Configure.Cell.Carrier.Hsupa.Ergch.Pattern.length.

**param pattern** String containing exactly 8 bits  $0 =$  DOWN,  $1 = UP$ ,  $- = DTX$ 

Global Repeated Capabilities: repcap.Carrier

# **Cloning the Group**

```
# Create a clone of the original group, that exists independently
group2 = driver.configure.cell.carrier.hsupa.ergch.pattern.clone()
```
# **Subgroups**

# **7.1.12.1.2.8 Execute**

### **SCPI Commands**

CONFigure:WCDMa:SIGNaling<Instance>:CELL:CARRier<Carrier>:HSUPa:ERGCh:PATTern:EXECute

#### class Execute

Execute commands group definition. 1 total commands, 0 Sub-groups, 1 group commands

 $set() \rightarrow None$ 

```
# SCPI: CONFigure:WCDMa:SIGNaling<instance>:CELL:CARRier<carrier>
˓→:HSUPa:ERGCh:PATTern:EXECute
driver.configure.cell.carrier.hsupa.ergch.pattern.execute.set()
```
Triggers the execution of a single relative grant pattern (mode SINGle) .

Global Repeated Capabilities: repcap.Carrier

```
set\_with\_opc() \rightarrow None
```

```
# SCPI: CONFigure:WCDMa:SIGNaling<instance>:CELL:CARRier<carrier>
˓→:HSUPa:ERGCh:PATTern:EXECute
driver.configure.cell.carrier.hsupa.ergch.pattern.execute.set_with_opc()
```
Triggers the execution of a single relative grant pattern (mode SINGle) .

Same as set, but waits for the operation to complete before continuing further. Use the RsCmwWcdmaSig.utilities.opc\_timeout\_set() to set the timeout value.

Global Repeated Capabilities: repcap.Carrier

# **7.1.12.1.2.9 Etfci**

## **SCPI Commands**

CONFigure:WCDMa:SIGNaling<Instance>:CELL:CARRier<Carrier>:HSUPa:ETFCi:MSET

#### class Etfci

Etfci commands group definition. 1 total commands, 0 Sub-groups, 1 group commands

 $get\_mset() \rightarrow int$ 

```
# SCPI: CONFigure:WCDMa:SIGNaling<instance>:CELL:CARRier<carrier>
˓→:HSUPa:ETFCi:MSET
value: int or bool = driver.configure.cell.carrier.hsupa.etfci.get_mset()
```
Specifies the 'E-DCH minimum set E-TFCI' value signaled to the UE.

**return** min\_set: Range: 0 to 127 Additional OFF | ON disables | enables the transmission of E-TFCI minimum set

Global Repeated Capabilities: repcap.Carrier

### set\_mset(*min\_set: int*) → None

# SCPI: CONFigure:WCDMa:SIGNaling<instance>:CELL:CARRier<carrier> ˓<sup>→</sup>:HSUPa:ETFCi:MSET driver.configure.cell.carrier.hsupa.etfci.set\_mset(min\_set = 1)

Specifies the 'E-DCH minimum set E-TFCI' value signaled to the UE.

**param min\_set** Range: 0 to 127 Additional OFF | ON disables | enables the transmission of E-TFCI minimum set

Global Repeated Capabilities: repcap.Carrier

# **7.1.12.1.3 Horder**

### **SCPI Commands**

```
CONFigure:WCDMa:SIGNaling<Instance>:CELL:CARRier<Carrier>:HORDer:DL
CONFigure:WCDMa:SIGNaling<Instance>:CELL:CARRier<Carrier>:HORDer:UL
```
### class Horder

Horder commands group definition. 2 total commands, 0 Sub-groups, 2 group commands

```
get\_downlink() \rightarrow bool
```
# SCPI: CONFigure:WCDMa:SIGNaling<instance>:CELL:CARRier<carrier>:HORDer:DL value: bool = driver.configure.cell.carrier.horder.get\_downlink()

Preconfigures the activation of an additional DL/UL carrier for the next HS-SCCH order type 1 in multicarrier scenarios.

**return** enable: OFF | ON

Global Repeated Capabilities: repcap.Carrier

 $get\_uplink() \rightarrow bool$ 

# SCPI: CONFigure:WCDMa:SIGNaling<instance>:CELL:CARRier<carrier>:HORDer:UL value: bool = driver.configure.cell.carrier.horder.get\_uplink()

Preconfigures the activation of an additional DL/UL carrier for the next HS-SCCH order type 1 in multicarrier scenarios.

**return** enable: OFF | ON

Global Repeated Capabilities: repcap.Carrier

set\_downlink(*enable: bool*) → None

# SCPI: CONFigure:WCDMa:SIGNaling<instance>:CELL:CARRier<carrier>:HORDer:DL driver.configure.cell.carrier.horder.set\_downlink(enable = False)

Preconfigures the activation of an additional DL/UL carrier for the next HS-SCCH order type 1 in multicarrier scenarios.

**param enable** OFF | ON

Global Repeated Capabilities: repcap.Carrier

set\_uplink(*enable: bool*) → None

# SCPI: CONFigure:WCDMa:SIGNaling<instance>:CELL:CARRier<carrier>:HORDer:UL driver.configure.cell.carrier.horder.set\_uplink(enable = False)

Preconfigures the activation of an additional DL/UL carrier for the next HS-SCCH order type 1 in multicarrier scenarios.

**param enable** OFF | ON

Global Repeated Capabilities: repcap.Carrier

# **7.1.12.2 Rcause**

### **SCPI Commands**

```
CONFigure:WCDMa:SIGNaling<Instance>:CELL:RCAuse:RRCRequest
CONFigure:WCDMa:SIGNaling<Instance>:CELL:RCAuse:LOCation
CONFigure:WCDMa:SIGNaling<Instance>:CELL:RCAuse:ATTach
CONFigure:WCDMa:SIGNaling<Instance>:CELL:RCAuse:ROUTing
CONFigure:WCDMa:SIGNaling<Instance>:CELL:RCAuse:CSRequest
CONFigure:WCDMa:SIGNaling<Instance>:CELL:RCAuse:CSTYpe
```
#### class Rcause

Rcause commands group definition. 6 total commands, 0 Sub-groups, 6 group commands

 $get\_attack() \rightarrow RsCmwWcdmaSig.$ enums.RejectionCauseB

# SCPI: CONFigure:WCDMa:SIGNaling<instance>:CELL:RCAuse:ATTach value: enums.RejectionCauseB = driver.configure.cell.rcause.get\_attach()

Enables or disables the rejection of attach requests and selects the rejection cause to be transmitted.

**return** cause\_number: C2 | C3 | C4 | C5 | C6 | C7 | C8 | C9 | C10 | C11 | C12 | C13 | C14 | C15 | C16 | C17 | C20 | C21 | C22 | C23 | C25 | C28 | C32 | C33 | C34 | C38 | C40 | C48 | C95 | C96 | C97 | C98 | C99 | C100 | C101 | C111 | ON | OFF C2: IMSI unknown in HLR C3: Illegal mobile subscriber C4: IMSI unknown in VLR C5: IMEI not accepted C6: Illegal mobile equipment C7: GPRS services not allowed C8: GPRS services and non-GPRS services not allowed C9: MS identity cannot be derived by the network C10: Implicitly detached C11: PLMN not allowed C12: Location area not allowed C13:

Roaming not allowed in location area C14: GPRS services not allowed in this PLMN C15: No suitable cells in location area C16: MSC temporarily not reachable C17: Network failure C20: MAC failure C21: Synch failure C22: Congestion C23: GSM authentication unacceptable C25: Not authorized for this CSG C28: SMS provided via GPRS in this routing area C32: Service option not supported C33: Requested service option not subscribed C34: Service option temporarily out of order C38: Call cannot be identified C40: No PDP context activated C48: retry upon entry into a new cell C95: Semantically incorrect message C96: Invalid mandatory information C97: Message type non-existent or not implemented C98: Message type not compatible with protocol state C99: Information element non-existent or not implemented C100: Conditional information element error C101: Message not compatible with protocol state C111: Protocol error, unspecified Additional OFF | ON disables | enables the rejection of requests

 $get_c$ s\_request()  $\rightarrow$  RsCmwWcdmaSig.enums.RejectionCauseA

# SCPI: CONFigure:WCDMa:SIGNaling<instance>:CELL:RCAuse:CSRequest value: enums.RejectionCauseA = driver.configure.cell.rcause.get\_cs\_request()

Enables or disables the rejection of CM service requests and selects the rejection cause to be transmitted. The setting is relevant only for the specified service types, see method RsCmwWcdmaSig.Configure.Cell.Rcause.csType.

**return** cause\_number: C2 | C3 | C6 | C11 | C12 | C13 | C15 | C96 | C99 | C100 | C111 | C4 | C5 | C17 | C20 | C21 | C22 | C23 | C25 | C32 | C33 | C34 | C38 | C48 | C95 | C97 | C98 | C101 C2: IMSI unknown in HLR C3: Illegal mobile subscriber C4: IMSI unknown in VLR C5: IMEI not accepted C6: Illegal mobile equipment C11: PLMN not allowed C12: Location area not allowed C13: Roaming not allowed in location area C15: No suitable cells in location area C17: Network failure C20: MAC failure C21: Synch failure C22: Congestion C23: GSM authentication unacceptable C25: Not authorized for this CSG C32: Service option not supported C33: Requested service option not subscribed C34: Service option temporarily out of order C38: Call cannot be identified C48: Retry upon entry into a new cell C95: Semantically incorrect message C96: Invalid mandatory information C97: Message type non-existent or not implemented C98: Message type not compatible with protocol state C99: Information element non-existent or not implemented C100: Conditional information element error C101: Message not compatible with protocol state C111: Protocol error, unspecified Additional parameters: OFF | ON (disables | enables the rejection of requests)

 $get_cs_type() \rightarrow RsCmwWcdmaSig.enums.CmSerRejectType$ 

# SCPI: CONFigure:WCDMa:SIGNaling<instance>:CELL:RCAuse:CSTYpe value: enums.CmSerRejectType = driver.configure.cell.rcause.get\_cs\_type()

Specifies, to which type of CM service a request reject applies. Refer to method RsCmwWcdmaSig.Configure.Cell.Rcause. csRequest

**return** cm\_ser\_reject\_type: NESMs | NCECall | NCSMs | ECSMs | NCALl | ECALl | SMS NESMs: Normal call + emergency call + SMS NCECall: Normal call + emergency call NCSMs: Normal call + SMS ECSMs: Emergency call + SMS NCALl: Normal call ECALl: Emergency call SMS: SMS

 $get\_location() \rightarrow RsCmwWcdmaSig.$ enums.RejectionCauseA

# SCPI: CONFigure:WCDMa:SIGNaling<instance>:CELL:RCAuse:LOCation value: enums.RejectionCauseA = driver.configure.cell.rcause.get\_location()

Enables or disables the rejection of location update requests and selects the rejection cause to be transmitted.

**return** cause number: C2 | C3 | C4 | C5 | C6 | C11 | C12 | C13 | C15 | C17 | C20 | C21 | C22 | C23 | C25 | C32 | C33 | C34 | C38 | C48 | C95 | C96 | C97 | C98 | C99 | C100 | C101 | C111 | ON | OFF C2: IMSI unknown in HLR C3: Illegal mobile subscriber C4: IMSI unknown in VLR C5: IMEI not accepted C6: Illegal mobile equipment C11: PLMN not allowed C12: Location area not allowed C13: Roaming not allowed in location area C15: No suitable cells in location area C17: Network failure C20: MAC failure C21: Synch failure C22: Congestion C23: GSM authentication unacceptable C25: Not authorized for this CSG C32: Service option not supported C33: Requested service option not subscribed C34: Service option temporarily out of order C38: Call cannot be identified C48: retry upon entry into a new cell C95: Semantically incorrect message C96: Invalid mandatory information C97: Message type non-existent or not implemented C98: Message type not compatible with protocol state C99: Information element non-existent or not implemented C100: Conditional information element error C101: Message not compatible with protocol state C111: Protocol error, unspecified Additional OFF | ON disables | enables the rejection of requests

 $get\_routing() \rightarrow RsCmwWcdmaSig.$ enums.RejectionCauseB

# SCPI: CONFigure:WCDMa:SIGNaling<instance>:CELL:RCAuse:ROUTing value: enums.RejectionCauseB = driver.configure.cell.rcause.get\_routing()

Enables or disables the rejection of routing area update requests and selects the rejection cause to be transmitted.

**return** cause\_number: C2 | C3 | C4 | C5 | C6 | C7 | C8 | C9 | C10 | C11 | C12 | C13 | C14 | C15 | C16 | C17 | C20 | C21 | C22 | C23 | C25 | C28 | C32 | C33 | C34 | C38 | C40 | C48 | C95 | C96 | C97 | C98 | C99 | C100 | C101 | C111 | ON | OFF C2: IMSI unknown in HLR C3: Illegal mobile subscriber C4: IMSI unknown in VLR C5: IMEI not accepted C6: Illegal mobile equipment C7: GPRS services not allowed C8: GPRS services and non-GPRS services not allowed C9: MS identity cannot be derived by the network C10: Implicitly detached C11: PLMN not allowed C12: Location area not allowed C13: Roaming not allowed in location area C14: GPRS services not allowed in this PLMN C15: No suitable cells in location area C16: MSC temporarily not reachable C17: Network failure C20: MAC failure C21: Synch failure C22: Congestion C23: GSM authentication unacceptable C25: Not authorized for this CSG C28: SMS provided via GPRS in this routing area C32: Service option not supported C33: Requested service option not subscribed C34: Service option temporarily out of order C38: Call cannot be identified C40: No PDP context activated C48: Retry upon entry into a new cell C95: Semantically incorrect message C96: Invalid mandatory information C97: Message type non-existent or not implemented C98: Message type not compatible with protocol state C99: Information element non-existent or not implemented C100: Conditional information element error C101: Message not compatible with protocol state C111: Protocol error, unspecified Additional parameters OFF (ON) disables (enables) the rejection of requests.

 $get\_rrc\_request() \rightarrow RsCmwWcdmaSig.$ enums.RejectCause

# SCPI: CONFigure:WCDMa:SIGNaling<instance>:CELL:RCAuse:RRCRequest value: enums.RejectCause = driver.configure.cell.rcause.get\_rrc\_request()

Enables or disables the rejection of RRC connection requests and selects the rejection cause to be transmitted.

**return** reject\_cause: CSCongestion | CSUNspecific | PSCongestion | PSUNspecific | ON | OFF CS/PS congestion, CS/PS unspecific reason Additional parameters: OFF | ON (disables | enables the rejection of requests)

set\_attach(*cause\_number: RsCmwWcdmaSig.enums.RejectionCauseB*) → None

# SCPI: CONFigure:WCDMa:SIGNaling<instance>:CELL:RCAuse:ATTach driver.configure.cell.rcause.set\_attach(cause\_number = enums.RejectionCauseB.  $\rightarrow$ C10)

Enables or disables the rejection of attach requests and selects the rejection cause to be transmitted.

**param cause\_number** C2 | C3 | C4 | C5 | C6 | C7 | C8 | C9 | C10 | C11 | C12 | C13 | C14 | C15 | C16 | C17 | C20 | C21 | C22 | C23 | C25 | C28 | C32 | C33 | C34 | C38 | C40 | C48 | C95 | C96 | C97 | C98 | C99 | C100 | C101 | C111 | ON | OFF C2: IMSI unknown in HLR C3: Illegal mobile subscriber C4: IMSI unknown in VLR C5: IMEI not accepted C6: Illegal mobile equipment C7: GPRS services not allowed C8: GPRS services and non-GPRS services not allowed C9: MS identity cannot be derived by the network C10: Implicitly detached C11: PLMN not allowed C12: Location area not allowed C13: Roaming not allowed in location area C14: GPRS services not allowed in this PLMN C15: No suitable cells in location area C16: MSC temporarily not reachable C17: Network failure C20: MAC failure C21: Synch failure C22: Congestion C23: GSM authentication unacceptable C25: Not authorized for this CSG C28: SMS provided via GPRS in this routing area C32: Service option not supported C33: Requested service option not subscribed C34: Service option temporarily out of order C38: Call cannot be identified C40: No PDP context activated C48: retry upon entry into a new cell C95: Semantically incorrect message C96: Invalid mandatory information C97: Message type non-existent or not implemented C98: Message type not compatible with protocol state C99: Information element non-existent or not implemented C100: Conditional information element error C101: Message not compatible with protocol state C111: Protocol error, unspecified Additional OFF | ON disables | enables the rejection of requests

set\_cs\_request(*cause\_number: RsCmwWcdmaSig.enums.RejectionCauseA*) → None

# SCPI: CONFigure:WCDMa:SIGNaling<instance>:CELL:RCAuse:CSRequest driver.configure.cell.rcause.set\_cs\_request(cause\_number = enums. ˓<sup>→</sup>RejectionCauseA.C100)

Enables or disables the rejection of CM service requests and selects the rejection cause to be transmitted. The setting is relevant only for the specified service types, see method RsCmwWcdmaSig.Configure.Cell.Rcause.csType.

**param cause\_number** C2 | C3 | C6 | C11 | C12 | C13 | C15 | C96 | C99 | C100 | C111 | C4 | C5 | C17 | C20 | C21 | C22 | C23 | C25 | C32 | C33 | C34 | C38 | C48 | C95 | C97 | C98 | C101 C2: IMSI unknown in HLR C3: Illegal mobile subscriber C4: IMSI unknown in VLR C5: IMEI not accepted C6: Illegal mobile equipment C11: PLMN not allowed C12: Location area not allowed C13: Roaming not allowed in location area C15: No suitable cells in location area C17: Network failure C20: MAC failure C21: Synch failure C22: Congestion C23: GSM authentication unacceptable C25: Not authorized for this CSG C32: Service option not supported C33: Requested service option not subscribed C34: Service option temporarily out of order C38: Call cannot be identified C48: Retry upon entry into a new cell C95: Semantically incorrect message C96: Invalid mandatory information C97: Message type non-existent or not implemented C98: Message type not compatible with protocol state C99: Information element non-existent or not implemented C100: Conditional information element error C101: Message not compatible with protocol state C111: Protocol error, unspecified Additional parameters: OFF | ON (disables | enables the rejection of requests)

set\_cs\_type(*cm\_ser\_reject\_type: RsCmwWcdmaSig.enums.CmSerRejectType*) → None

```
# SCPI: CONFigure:WCDMa:SIGNaling<instance>:CELL:RCAuse:CSTYpe
driver.configure.cell.rcause.set_cs_type(cm_ser_reject_type = enums.
˓→CmSerRejectType.ECALl)
```
Specifies, to which type of CM service a request reject applies. Refer to method RsCmwWcdmaSig.Configure.Cell.Rcause. csRequest

**param cm\_ser\_reject\_type** NESMs | NCECall | NCSMs | ECSMs | NCALl | ECALl | SMS NESMs: Normal call + emergency call + SMS NCECall: Normal call + emergency call NCSMs: Normal call + SMS ECSMs: Emergency call + SMS NCALl: Normal call ECALl: Emergency call SMS: SMS

set\_location(*cause\_number: RsCmwWcdmaSig.enums.RejectionCauseA*) → None

# SCPI: CONFigure:WCDMa:SIGNaling<instance>:CELL:RCAuse:LOCation driver.configure.cell.rcause.set\_location(cause\_number = enums.RejectionCauseA.  $\rightarrow$ C100)

Enables or disables the rejection of location update requests and selects the rejection cause to be transmitted.

**param cause\_number** C2 | C3 | C4 | C5 | C6 | C11 | C12 | C13 | C15 | C17 | C20 | C21 | C22 | C23 | C25 | C32 | C33 | C34 | C38 | C48 | C95 | C96 | C97 | C98 | C99 | C100 | C101 | C111 | ON | OFF C2: IMSI unknown in HLR C3: Illegal mobile subscriber C4: IMSI unknown in VLR C5: IMEI not accepted C6: Illegal mobile equipment C11: PLMN not allowed C12: Location area not allowed C13: Roaming not allowed in location area C15: No suitable cells in location area C17: Network failure C20: MAC failure C21: Synch failure C22: Congestion C23: GSM authentication unacceptable C25: Not authorized for this CSG C32: Service option not supported C33: Requested service option not subscribed C34: Service option temporarily out of order C38: Call cannot be identified C48: retry upon entry into a new cell C95: Semantically incorrect message C96: Invalid mandatory information C97: Message type non-existent or not implemented C98: Message type not compatible with protocol state C99: Information element non-existent or not implemented C100: Conditional information element error C101: Message not compatible with protocol state C111: Protocol error, unspecified Additional OFF | ON disables | enables the rejection of requests

set\_routing(*cause\_number: RsCmwWcdmaSig.enums.RejectionCauseB*) → None

# SCPI: CONFigure:WCDMa:SIGNaling<instance>:CELL:RCAuse:ROUTing driver.configure.cell.rcause.set\_routing(cause\_number = enums.RejectionCauseB.  $\rightarrow$ C10)

Enables or disables the rejection of routing area update requests and selects the rejection cause to be transmitted.

**param cause number** C2 | C3 | C4 | C5 | C6 | C7 | C8 | C9 | C10 | C11 | C12 | C13 | C14 | C15 | C16 | C17 | C20 | C21 | C22 | C23 | C25 | C28 | C32 | C33 | C34 | C38 | C40 | C48 | C95 | C96 | C97 | C98 | C99 | C100 | C101 | C111 | ON | OFF C2: IMSI unknown in HLR C3: Illegal mobile subscriber C4: IMSI unknown in VLR C5: IMEI not accepted C6: Illegal mobile equipment C7: GPRS services not allowed C8: GPRS services and non-GPRS services not allowed C9: MS identity cannot be derived by the network C10: Implicitly detached C11: PLMN not allowed C12: Location area not allowed C13: Roaming not allowed in location area C14: GPRS services not allowed in this PLMN C15: No suitable cells in location area C16: MSC temporarily not reachable C17: Network failure C20: MAC failure C21: Synch failure C22: Congestion C23: GSM authentication unacceptable C25: Not authorized for this CSG C28: SMS provided via GPRS in this routing area C32: Service option not supported C33: Requested service option not subscribed C34: Service option temporarily out of order C38: Call cannot be identified C40: No PDP context activated C48: Retry upon entry into a new cell C95: Semantically incorrect message C96: Invalid mandatory information C97: Message type non-existent or not implemented C98: Message type not compatible with protocol state C99: Information element non-existent or not implemented C100: Conditional information element error C101: Message not compatible with protocol state C111: Protocol error, unspecified Additional parameters OFF (ON) disables (enables) the rejection of requests.

set\_rrc\_request(*reject\_cause: RsCmwWcdmaSig.enums.RejectCause*) → None

```
# SCPI: CONFigure:WCDMa:SIGNaling<instance>:CELL:RCAuse:RRCRequest
driver.configure.cell.rcause.set_rrc_request(reject_cause = enums.RejectCause.
˓→CSCongestion)
```
Enables or disables the rejection of RRC connection requests and selects the rejection cause to be transmitted.

**param reject\_cause** CSCongestion | CSUNspecific | PSCongestion | PSUNspecific | ON | OFF CS/PS congestion, CS/PS unspecific reason Additional parameters: OFF | ON (disables | enables the rejection of requests)

# **7.1.12.3 Timeout**

# **SCPI Commands**

```
CONFigure:WCDMa:SIGNaling<Instance>:CELL:TOUT:MOC
CONFigure:WCDMa:SIGNaling<Instance>:CELL:TOUT:ATOFfset
CONFigure:WCDMa:SIGNaling<Instance>:CELL:TOUT:PPIF
CONFigure:WCDMa:SIGNaling<Instance>:CELL:TOUT:PREPetitions
CONFigure:WCDMa:SIGNaling<Instance>:CELL:TOUT:OSYNch
```
# class Timeout

Timeout commands group definition. 7 total commands, 2 Sub-groups, 5 group commands

 $get\_at\_offset() \rightarrow int$ 

# SCPI: CONFigure:WCDMa:SIGNaling<instance>:CELL:TOUT:ATOFfset value: int = driver.configure.cell.timeout.get\_at\_offset()

Specifies a delay value, used by the RRC for calculation of the activation time in peer messages. Low values correspond to fast signaling, high values to slow signaling.

**return** offset: Range: 0 to 10

 $get\_moc() \rightarrow int$ 

```
# SCPI: CONFigure:WCDMa:SIGNaling<instance>:CELL:TOUT:MOC
value: int = driver.configure.cell.timeout.get_moc()
```
Defines the time period of R&S CMW alerting state.

**return** timeout: 0: the alerting state is skipped 1 to 255: time period the R&S CMW waits before changes to 'Call Established' state Range: 0 to 255, Unit: s

 $get\_osynch() \rightarrow int$ 

# SCPI: CONFigure:WCDMa:SIGNaling<instance>:CELL:TOUT:OSYNch value: int = driver.configure.cell.timeout.get\_osynch()

Sets the out-of-synchronization timeout value. This value specifies the time after which the instrument, having waited for a signal from the connected UE, releases the connection and returns to state registered.

**return** value: Range: 2 s to 25 s, Unit: s

qet  $\text{ppif}(\cdot) \rightarrow \text{int}$ 

```
# SCPI: CONFigure:WCDMa:SIGNaling<instance>:CELL:TOUT:PPIF
value: int = driver.configquare.edu: count.get\_ppif()
```
Number of paging indicators that the R&S CMW transmits in each PICH frame.

**return** indications: 18 | 36 | 72 | 144

```
get\_prepetitions() \rightarrow int
```
# SCPI: CONFigure:WCDMa:SIGNaling<instance>:CELL:TOUT:PREPetitions value: int = driver.configure.cell.timeout.get\_prepetitions()

Specifies the number of paging procedures to be performed if the UE does not answer paging.

**return** repetitions: Range: 0 to 65535

set\_at\_offset(*offset: int*) → None

```
# SCPI: CONFigure:WCDMa:SIGNaling<instance>:CELL:TOUT:ATOFfset
driver.configure.cell.timeout.set_at_offset(offset = 1)
```
Specifies a delay value, used by the RRC for calculation of the activation time in peer messages. Low values correspond to fast signaling, high values to slow signaling.

**param offset** Range: 0 to 10

 $set\_moc$ (*timeout: int*)  $\rightarrow$  None

# SCPI: CONFigure:WCDMa:SIGNaling<instance>:CELL:TOUT:MOC driver.configure.cell.timeout.set\_moc(timeout =  $1$ )

Defines the time period of R&S CMW alerting state.

**param timeout** 0: the alerting state is skipped 1 to 255: time period the R&S CMW waits before changes to 'Call Established' state Range: 0 to 255, Unit: s

set\_osynch(*value: int*) → None

# SCPI: CONFigure:WCDMa:SIGNaling<instance>:CELL:TOUT:OSYNch driver.configure.cell.timeout.set\_osynch(value =  $1$ )

Sets the out-of-synchronization timeout value. This value specifies the time after which the instrument, having waited for a signal from the connected UE, releases the connection and returns to state registered.

**param value** Range: 2 s to 25 s, Unit: s

set\_ppif(*indications: int*) → None

# SCPI: CONFigure:WCDMa:SIGNaling<instance>:CELL:TOUT:PPIF driver.configure.cell.timeout.set\_ppif(indications = 1)

Number of paging indicators that the R&S CMW transmits in each PICH frame.

**param indications** 18 | 36 | 72 | 144

set\_prepetitions(*repetitions: int*) → None

# SCPI: CONFigure:WCDMa:SIGNaling<instance>:CELL:TOUT:PREPetitions driver.configure.cell.timeout.set\_prepetitions(repetitions = 1)

Specifies the number of paging procedures to be performed if the UE does not answer paging.

**param repetitions** Range: 0 to 65535

# **Cloning the Group**

```
# Create a clone of the original group, that exists independently
group2 = driver.configure.cell.timeout.clone()
```
# **Subgroups**

# **7.1.12.3.1 N<CounterNo>**

# **RepCap Settings**

```
# Range: Nr313 .. Nr313
rc = driver.configure.cell.timeout.n.repcap_counterNo_get()
driver.configure.cell.timeout.n.repcap_counterNo_set(repcap.CounterNo.Nr313)
```
# **SCPI Commands**

CONFigure:WCDMa:SIGNaling<Instance>:CELL:TOUT:N<CounterNo>

#### class N

N commands group definition. 1 total commands, 0 Sub-groups, 1 group commands Repeated Capability: CounterNo, default value after init: CounterNo.Nr313

get(*counterNo=<CounterNo.Default: -1>*) → RsCmwWcdmaSig.enums.CounterValue

```
# SCPI: CONFigure:WCDMa:SIGNaling<instance>:CELL:TOUT:N<nr>
value: enums.CounterValue = driver.configure.cell.timeout.n.get(counterNo =_
˓→repcap.CounterNo.Default)
```
Sets a maximum value for counter N313. The UE counts successive 'out of sync' indications received from layer 1. When the maximum value is reached, the UE considers a 'radio link failure' condition and a connection release.

**param counterNo** optional repeated capability selector. Default value: Nr313 (settable in the interface 'N')

**return** value: N1 | N2 | N4 | N10 | N20 | N50 | N100 | N200 Maximum counter value prefixed by N.

set(*value: RsCmwWcdmaSig.enums.CounterValue*, *counterNo=<CounterNo.Default: -1>*) → None

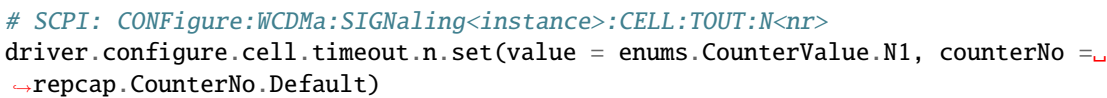

Sets a maximum value for counter N313. The UE counts successive 'out of sync' indications received from layer 1. When the maximum value is reached, the UE considers a 'radio link failure' condition and a connection release.

**param value** N1 | N2 | N4 | N10 | N20 | N50 | N100 | N200 Maximum counter value prefixed by N.

**param counterNo** optional repeated capability selector. Default value: Nr313 (settable in the interface 'N')

# **Cloning the Group**

```
# Create a clone of the original group, that exists independently
group2 = driver.configure.cell.timeout.n.clone()
```
# **7.1.12.3.2 T<Timer>**

#### **RepCap Settings**

```
# Range: T313 .. T3312
rc = driver.configure-cell.timeout.t.repcap_time_get()driver.configure.cell.timeout.t.repcap_timer_set(repcap.Timer.T313)
```
## **SCPI Commands**

CONFigure:WCDMa:SIGNaling<Instance>:CELL:TOUT:T<Timer>

# class T

T commands group definition. 1 total commands, 0 Sub-groups, 1 group commands Repeated Capability: Timer, default value after init: Timer.T313

 $get$ (*timer=<Timer.Default: -1>*)  $\rightarrow$  int

```
# SCPI: CONFigure:WCDMa:SIGNaling<instance>:CELL:TOUT:T<nr>
value: int = driver.configure.cell.timeout.t.get(timer = repcap.Timer.Default)
```
Set the timeout value for timer T3212 and T3312.

**param timer** optional repeated capability selector. Default value: T313 (settable in the interface 'T')

**return** value: Range: 0 to 255, Unit: 6 minutes for T3212, 2 seconds for T3312

 $set(value: int, timer = .*Default*: -1>)  $\rightarrow$  None$ 

```
# SCPI: CONFigure:WCDMa:SIGNaling<instance>:CELL:TOUT:T<nr>
driver.configure.cell.timeout.t.set(value = 1, timer = repcap.Timer.Default)
```
Set the timeout value for timer T3212 and T3312.

**param value** Range: 0 to 255, Unit: 6 minutes for T3212, 2 seconds for T3312

**param timer** optional repeated capability selector. Default value: T313 (settable in the interface 'T')

# **Cloning the Group**

```
# Create a clone of the original group, that exists independently
group2 = driver.configure.cell.timeout.t.clone()
```
### **7.1.12.4 Request**

#### **SCPI Commands**

```
CONFigure:WCDMa:SIGNaling<Instance>:CELL:REQuest:IMEI
CONFigure:WCDMa:SIGNaling<Instance>:CELL:REQuest:ADETach
CONFigure:WCDMa:SIGNaling<Instance>:CELL:REQuest:RCUR
```
#### class Request

Request commands group definition. 3 total commands, 0 Sub-groups, 3 group commands

```
get\_adetach() \rightarrow bool
```
# SCPI: CONFigure:WCDMa:SIGNaling<instance>:CELL:REQuest:ADETach value: bool = driver.configure.cell.request.get\_adetach()

Enables or disables the CS registration and PS attach procedure.

**return** enable: OFF | ON

```
get\_imei() \rightarrow bool
```
# SCPI: CONFigure:WCDMa:SIGNaling<instance>:CELL:REQuest:IMEI value: bool = driver.configure.cell.request.get\_imei()

Enables or disables the request of the IMEI from the UE.

**return** enable: OFF | ON

 $get\_rcur() \rightarrow bool$ 

# SCPI: CONFigure:WCDMa:SIGNaling<instance>:CELL:REQuest:RCUR value: bool = driver.configure.cell.request.get\_rcur()

Enables or disables the request of the radio capability update from the UE.

**return** enable: OFF | ON

set\_adetach(*enable: bool*) → None

# SCPI: CONFigure:WCDMa:SIGNaling<instance>:CELL:REQuest:ADETach driver.configure.cell.request.set\_adetach(enable = False)

Enables or disables the CS registration and PS attach procedure.

**param enable** OFF | ON

set\_imei(*enable: bool*) → None

# SCPI: CONFigure:WCDMa:SIGNaling<instance>:CELL:REQuest:IMEI driver.configure.cell.request.set\_imei(enable = False)

Enables or disables the request of the IMEI from the UE.

**param enable** OFF | ON

set\_rcur(*enable: bool*) → None

# SCPI: CONFigure:WCDMa:SIGNaling<instance>:CELL:REQuest:RCUR driver.configure.cell.request.set\_rcur(enable = False)

Enables or disables the request of the radio capability update from the UE.

**param enable** OFF | ON

# **7.1.12.5 Security**

### **SCPI Commands**

```
CONFigure:WCDMa:SIGNaling<Instance>:CELL:SECurity:CIPHering
CONFigure:WCDMa:SIGNaling<Instance>:CELL:SECurity:OPC
CONFigure:WCDMa:SIGNaling<Instance>:CELL:SECurity:SIMCard
CONFigure:WCDMa:SIGNaling<Instance>:CELL:SECurity:SKEY
CONFigure:WCDMa:SIGNaling<Instance>:CELL:SECurity:ENABle
CONFigure:WCDMa:SIGNaling<Instance>:CELL:SECurity:AUTHenticat
```
### class Security

Security commands group definition. 6 total commands, 0 Sub-groups, 6 group commands

```
get_authenticate() \rightarrow bool
```
# SCPI: CONFigure:WCDMa:SIGNaling<instance>:CELL:SECurity:AUTHenticat value: bool = driver.configure.cell.security.get\_authenticate()

Enables or disables authentication, to be performed during registration.

**return** enable: OFF | ON

 $get\_ciphering() \rightarrow RsCmwWcdmaSig.enums.Cipher$ 

# SCPI: CONFigure:WCDMa:SIGNaling<instance>:CELL:SECurity:CIPHering value: enums.Cipher = driver.configure.cell.security.get\_ciphering()

Specifies ciphering to be used for a radio bearer.

**return** cipher: UEA0 | UEA1 | UEA2 UEA0: no ciphering UEA1: algorithm 1 (KA-SUMI) UEA2: algorithm 2 (SNOW 3G)

 $get\_enable() \rightarrow bool$ 

# SCPI: CONFigure:WCDMa:SIGNaling<instance>:CELL:SECurity:ENABle value: bool = driver.configure.cell.security.get\_enable()

Enables or disables the security mode during authentication. With enabled security mode, the UE performs an integrity check.

**return** enable: OFF | ON

 $get\_opc() \rightarrow float$ 

# SCPI: CONFigure:WCDMa:SIGNaling<instance>:CELL:SECurity:OPC value: float = driver.configure.cell.security.get\_opc()

Specifies the key OPc as 32-digit hexadecimal number.

**return** opc: Range: #H00000000000000000000000000000000 to #HFFFFFFFFFFFFFFFFFFFFFFFFFFFFFFFF

 $\texttt{get\_sim\_card}() \rightarrow \text{RsC} \text{mwWcdmaSig.}\text{enums.SimCardType}$ 

# SCPI: CONFigure:WCDMa:SIGNaling<instance>:CELL:SECurity:SIMCard value: enums.SimCardType = driver.configure.cell.security.get\_sim\_card()

Selects the type of the SIM card used for registration.

**return** sim\_card\_type: C3G | C2G | MILenage C3G: 3G USIM C2G: 2G SIM MILenage: USIM with MILENAGE algorithm set

 $get\_skey() \rightarrow float$ 

# SCPI: CONFigure:WCDMa:SIGNaling<instance>:CELL:SECurity:SKEY value: float = driver.configure.cell.security.get\_skey()

Defines the secret key K as 32-digit hexadecimal number. Leading zeros can be omitted. K is used for the authentication procedure including a possible integrity check.

**return** secret\_key: Range: #H0 to #HFFFFFFFFFFFFFFFFFFFFFFFFFFFFFFFF

set\_authenticate(*enable: bool*) → None

# SCPI: CONFigure:WCDMa:SIGNaling<instance>:CELL:SECurity:AUTHenticat driver.configure.cell.security.set\_authenticate(enable = False)

Enables or disables authentication, to be performed during registration.

**param enable** OFF | ON

set\_ciphering(*cipher: RsCmwWcdmaSig.enums.Cipher*) → None

# SCPI: CONFigure:WCDMa:SIGNaling<instance>:CELL:SECurity:CIPHering driver.configure.cell.security.set\_ciphering(cipher = enums.Cipher.UEA0)

Specifies ciphering to be used for a radio bearer.

**param cipher** UEA0 | UEA1 | UEA2 UEA0: no ciphering UEA1: algorithm 1 (KA-SUMI) UEA2: algorithm 2 (SNOW 3G)

set\_enable(*enable: bool*) → None

# SCPI: CONFigure:WCDMa:SIGNaling<instance>:CELL:SECurity:ENABle driver.configure.cell.security.set\_enable(enable =  $False$ )

Enables or disables the security mode during authentication. With enabled security mode, the UE performs an integrity check.

**param enable** OFF | ON

set\_opc(*opc: float*) → None

# SCPI: CONFigure:WCDMa:SIGNaling<instance>:CELL:SECurity:OPC driver.configure.cell.security.set\_opc(opc =  $1.0$ )

Specifies the key OPc as 32-digit hexadecimal number.

**param opc** Range: #H00000000000000000000000000000000 to #HFFFFFFFFFFFFFFFFFFFFFFFFFFFFFFFF

set\_sim\_card(*sim\_card\_type: RsCmwWcdmaSig.enums.SimCardType*) → None

# SCPI: CONFigure:WCDMa:SIGNaling<instance>:CELL:SECurity:SIMCard driver.configure.cell.security.set\_sim\_card(sim\_card\_type = enums.SimCardType.  $\rightarrow$ C2G)

Selects the type of the SIM card used for registration.

**param sim\_card\_type\_C3G | C2G | MILenage C3G: 3G USIM C2G: 2G SIM MILe**nage: USIM with MILENAGE algorithm set

set\_skey(*secret\_key: float*) → None

# SCPI: CONFigure:WCDMa:SIGNaling<instance>:CELL:SECurity:SKEY driver.configure.cell.security.set\_skey(secret\_key = 1.0)

Defines the secret key K as 32-digit hexadecimal number. Leading zeros can be omitted. K is used for the authentication procedure including a possible integrity check.

**param secret\_key** Range: #H0 to #HFFFFFFFFFFFFFFFFFFFFFFFFFFFFFFFF

# **7.1.12.6 UeIdentity**

## **SCPI Commands**

```
CONFigure:WCDMa:SIGNaling<Instance>:CELL:UEIDentity:FILTer
CONFigure:WCDMa:SIGNaling<Instance>:CELL:UEIDentity:IMSI
CONFigure:WCDMa:SIGNaling<Instance>:CELL:UEIDentity:USE
```
#### class UeIdentity

UeIdentity commands group definition. 3 total commands, 0 Sub-groups, 3 group commands

 $get\_filter\_py() \rightarrow bool$ 

# SCPI: CONFigure:WCDMa:SIGNaling<instance>:CELL:UEIDentity:FILTer value: bool = driver.configure.cell.ueIdentity.get\_filter\_py()

If enabled, the R&S CMW allows only the default IMSI to execute location update and attach.

**return** enable: OFF | ON

```
get\_imsi() \rightarrow str
```
# SCPI: CONFigure:WCDMa:SIGNaling<instance>:CELL:UEIDentity:IMSI value: str = driver.configure.cell.ueIdentity.get\_imsi()

Specifies the default IMSI that the instrument can use before the UE is registered.

**return** value: String value, containing 15 digits.

 $get\_use() \rightarrow RsCmwWcdmaSig.$ enums.Enable

```
# SCPI: CONFigure:WCDMa:SIGNaling<instance>:CELL:UEIDentity:USE
value: enums.Enable = driver.configure.cell.ueIdentity.get_use()
```
Specifies whether the default IMSI is used. The default IMSI is defined via method RsCmwWcdmaSig.Configure.Cell. UeIdentity.imsi. You can only enable the default IMSI but not disable it. Instead it is disabled automatically when registration is performed with a different IMSI.

**return** enable: ON

set\_filter\_py(*enable: bool*) → None

# SCPI: CONFigure:WCDMa:SIGNaling<instance>:CELL:UEIDentity:FILTer driver.configure.cell.ueIdentity.set\_filter\_py(enable = False)

If enabled, the R&S CMW allows only the default IMSI to execute location update and attach.

**param enable** OFF | ON

set\_imsi(*value: str*) → None

# SCPI: CONFigure:WCDMa:SIGNaling<instance>:CELL:UEIDentity:IMSI driver.configure.cell.ueIdentity.set\_imsi(value = '1')

Specifies the default IMSI that the instrument can use before the UE is registered.

**param value** String value, containing 15 digits.

set\_use(*enable: RsCmwWcdmaSig.enums.Enable*) → None

# SCPI: CONFigure:WCDMa:SIGNaling<instance>:CELL:UEIDentity:USE driver.configure.cell.ueIdentity.set\_use(enable = enums.Enable.ON)

Specifies whether the default IMSI is used. The default IMSI is defined via method RsCmwWcdmaSig.Configure.Cell. UeIdentity.imsi. You can only enable the default IMSI but not disable it. Instead it is disabled automatically when registration is performed with a different IMSI.

**param enable** ON

# **7.1.12.7 Mnc**

### **SCPI Commands**

```
CONFigure:WCDMa:SIGNaling<Instance>:CELL:MNC:DIGits
CONFigure:WCDMa:SIGNaling<Instance>:CELL:MNC
```
#### class Mnc

Mnc commands group definition. 2 total commands, 0 Sub-groups, 2 group commands

### class ValueStruct

Structure for reading output parameters. Fields:

- Value: int: Range: 0 to 99 or 999 depending on NrOfDigits
- Nr\_Of\_Digits: enums.NrOfDigits: D2 | D3 D2: two-digit MNC D3: three-digit MNC

 $get\_digits() \rightarrow RsCmwWcdmaSig.enums.NrOfDigits$ 

# SCPI: CONFigure:WCDMa:SIGNaling<instance>:CELL:MNC:DIGits value: enums.NrOfDigits = driver.configure.cell.mnc.get\_digits()

Specifies the size of mobile network code (MNC) . A two or three-digit MNC can be selected.

**return** no\_digits: D2 | D3 D2: two-digit MNC D3: three-digit MNC

 $get_value() \rightarrow ValueStruct$ 

```
# SCPI: CONFigure:WCDMa:SIGNaling<instance>:CELL:MNC
value: ValueStruct = driver.configure.cell.mnc.get_value()
```
Specifies the mobile network code (MNC) . A two or three-digit MNC can be set. Leading zeros can be omitted.

**return** structure: for return value, see the help for ValueStruct structure arguments.

set\_digits(*no\_digits: RsCmwWcdmaSig.enums.NrOfDigits*) → None

```
# SCPI: CONFigure:WCDMa:SIGNaling<instance>:CELL:MNC:DIGits
driver.configure.cell.mnc.set_digits(no_digits = enums.NrOfDigits.D2)
```
Specifies the size of mobile network code (MNC) . A two or three-digit MNC can be selected.

**param no\_digits** D2 | D3 D2: two-digit MNC D3: three-digit MNC

set\_value(*value: RsCmwWcdmaSig.Implementations.Configure\_.Cell\_.Mnc.Mnc.ValueStruct*) → None

# SCPI: CONFigure:WCDMa:SIGNaling<instance>:CELL:MNC driver.configure.cell.mnc.set\_value(value = ValueStruct())

Specifies the mobile network code (MNC) . A two or three-digit MNC can be set. Leading zeros can be omitted.

**param value** see the help for ValueStruct structure arguments.

# **7.1.12.8 ReSelection**

# **SCPI Commands**

```
CONFigure:WCDMa:SIGNaling<Instance>:CELL:RESelection:SEARch
CONFigure:WCDMa:SIGNaling<Instance>:CELL:RESelection:QUALity
CONFigure:WCDMa:SIGNaling<Instance>:CELL:RESelection:TIME
```
# class ReSelection

ReSelection commands group definition. 3 total commands, 0 Sub-groups, 3 group commands

#### class QualityStruct

Structure for reading output parameters. Fields:

- Qqual Min: float: Minimum required quality level in the reselection target cell. Range: -24 dB to 0 dB, Unit: dB
- Qrxlevmin: float: Minimum RX level at a UE antenna required for reselection to the UMTS cell Range: -115 dBm to -25 dBm, Unit: dBm
- Qrx\_Lev\_Min\_Eutra: float: Minimum RX level at a UE antenna required for access to the LTE cell Range: -140 dBm to -44 dBm, Unit: dBm
- Ohyst 1 S: float: Hysteresis used for GSM, TDD and for FDD cells in case the quality measure for reselection is set to CPICH RSCP Range: 0 dB to 40 dB, Unit: dB
- Qhyst\_2\_S: float: Hysteresis used for FDD cells if the quality measure for reselection is set to CPICH Ec/No Range: 0 dB to 40 dB, Unit: dB

#### class SearchStruct

Structure for reading output parameters. Fields:

- Sintra\_Search: float: Range: -32 dB to 20 dB, Unit: dB
- Sinter Search: float: Range: -32 dB to 20 dB, Unit: dB
- Ssearch Rat: float: Range: -32 dB to 20 dB, Unit: dB

 $get\_quality() \rightarrow QualityStruct$ 

```
# SCPI: CONFigure:WCDMa:SIGNaling<instance>:CELL:RESelection:QUALity
value: QualityStruct = driver.configure.cell.reSelection.get_quality()
```
Defines the power levels required for cell reselection. They are transmitted to the UE in the system information.

**return** structure: for return value, see the help for QualityStruct structure arguments.

 $get\_search() \rightarrow SearchStruct$ 

```
# SCPI: CONFigure:WCDMa:SIGNaling<instance>:CELL:RESelection:SEARch
value: SearchStruct = driver.configure.cell.reSelection.get_search()
```
Defines the thresholds Sintrasearch, Sintersearch and S searchRAT m = GSM required for cell reselection. They are transmitted to the UE in the system information.

**return** structure: for return value, see the help for SearchStruct structure arguments.

 $get_time() \rightarrow float$ 

# SCPI: CONFigure:WCDMa:SIGNaling<instance>:CELL:RESelection:TIME value: float = driver.configure.cell.reSelection.get\_time()

Sets the time hysteresis for the cell reselection algorithm.

**return** tre\_selections: Range: 0 s to 31 s

set\_quality(*value:*

*RsCmwWcdmaSig.Implementations.Configure\_.Cell\_.ReSelection.ReSelection.QualityStruct*)  $\rightarrow$  None

```
# SCPI: CONFigure:WCDMa:SIGNaling<instance>:CELL:RESelection:QUALity
driver.configure.cell.reSelection.set_quality(value = QualityStruct())
```
Defines the power levels required for cell reselection. They are transmitted to the UE in the system information.

**param value** see the help for QualityStruct structure arguments.

set\_search(*value:*

*RsCmwWcdmaSig.Implementations.Configure\_.Cell\_.ReSelection.ReSelection.SearchStruct*) → None

# SCPI: CONFigure:WCDMa:SIGNaling<instance>:CELL:RESelection:SEARch driver.configure.cell.reSelection.set\_search(value = SearchStruct())

Defines the thresholds Sintrasearch, Sintersearch and S searchRAT m = GSM required for cell reselection. They are transmitted to the UE in the system information.

**param value** see the help for SearchStruct structure arguments.

set\_time(*tre\_selections: float*) → None

# SCPI: CONFigure:WCDMa:SIGNaling<instance>:CELL:RESelection:TIME driver.configure.cell.reSelection.set\_time(tre\_selections = 1.0)

Sets the time hysteresis for the cell reselection algorithm.

**param tre\_selections** Range: 0 s to 31 s

# **7.1.12.9 Time**

# **SCPI Commands**

CONFigure:WCDMa:SIGNaling<Instance>:CELL:TIME:TSOurce CONFigure:WCDMa:SIGNaling<Instance>:CELL:TIME:DATE CONFigure:WCDMa:SIGNaling<Instance>:CELL:TIME:TIME CONFigure:WCDMa:SIGNaling<Instance>:CELL:TIME:DSTime CONFigure:WCDMa:SIGNaling<Instance>:CELL:TIME:LTZoffset CONFigure:WCDMa:SIGNaling<Instance>:CELL:TIME:SREGister CONFigure:WCDMa:SIGNaling<Instance>:CELL:TIME:SNName

#### class Time

Time commands group definition. 8 total commands, 1 Sub-groups, 7 group commands

### class DateStruct

Structure for reading output parameters. Fields:

- Day: int: Range: 1 to 31
- Month: int: Range: 1 to 12
- Year: int: Range: 2011 to 9999

#### class TimeStruct

Structure for reading output parameters. Fields:

- Hour: int: Range: 0 to 23
- Minute: int: Range: 0 to 59
- Second: int: Range: 0 to 59

#### $get\_date() \rightarrow DateStruct$

```
# SCPI: CONFigure:WCDMa:SIGNaling<instance>:CELL:TIME:DATE
value: DateStruct = driver.configure.cell.time.get_date()
```
Specifies the UTC date for the time source DATE (see method RsCmwWcdmaSig.Configure.Cell.Time.tsource) .

**return** structure: for return value, see the help for DateStruct structure arguments.

 $get\_daylight\_saving\_time() \rightarrow RsCmwWcdmaSig.$ enums.DsTime

```
# SCPI: CONFigure:WCDMa:SIGNaling<instance>:CELL:TIME:DSTime
value: enums.DsTime = driver.configure.cell.time.get_daylight_saving_time()
```
Specifies a daylight saving time (DST) offset for the time source DATE (see method RsCmwWcdmaSig.Configure.Cell.Time. tsource) .

**return** enable: P1H | P2H | ON | OFF P1H: +1h offset P2H: +2h offset Additional OFF | ON disables | enables DST

#### $get_ltz_offset() \rightarrow float$

```
# SCPI: CONFigure:WCDMa:SIGNaling<instance>:CELL:TIME:LTZoffset
value: float = driver.configure.cell.time.get_ltz_offset()
```
Specifies the time zone offset for the time source DATE (see method RsCmwWcdmaSig.Configure.Cell.Time.tsource) .

**return** time\_zone\_offset: Range: -19.75 h to 19.75 h, Unit: h

 $get\_smname() \rightarrow bool$ 

```
# SCPI: CONFigure:WCDMa:SIGNaling<instance>:CELL:TIME:SNName
value: bool = driver.configure.cell.time.get_snname()
```
If enabled, sends the full and short network name within date and time signaling to the UE.

**return** enable: OFF | ON

 $get\_sregister() \rightarrow bool$ 

```
# SCPI: CONFigure:WCDMa:SIGNaling<instance>:CELL:TIME:SREGister
value: bool = driver.configure.cell.time.get_sregister()
```
Specifies whether the date and time information is sent to the UE during the registration and attach procedure or not.

**return** enable: OFF | ON ON: send date and time at registration/attach OFF: do not send date and time at registration/attach

# $get_time() \rightarrow TimeStruct$

```
# SCPI: CONFigure:WCDMa:SIGNaling<instance>:CELL:TIME:TIME
value: TimeStruct = driver.configure.cell.time.get_time()
```
Specifies the UTC time for the time source DATE (see method RsCmwWcdmaSig.Configure.Cell.Time.tsource) .

**return** structure: for return value, see the help for TimeStruct structure arguments.

```
get\_tsource() \rightarrow RsCmwWcdmaSig.enums.SourceTime
```

```
# SCPI: CONFigure:WCDMa:SIGNaling<instance>:CELL:TIME:TSOurce
value: enums.SourceTime = driver.configure.cell.time.get_tsource()
```
**Selects the date and time source.** INTRO\_CMD\_HELP: The time source DATE is configured via the following commands:

- method RsCmwWcdmaSig.Configure.Cell.Time.date
- method RsCmwWcdmaSig.Configure.Cell.Time.time
- method RsCmwWcdmaSig.Configure.Cell.Time.daylightSavingTime

**return** source\_time: CMWTime | DATE CMWTime: Windows date and time DATE: Date and time specified via remote commands

set\_date(*value: RsCmwWcdmaSig.Implementations.Configure\_.Cell\_.Time.Time.DateStruct*) → None

```
# SCPI: CONFigure:WCDMa:SIGNaling<instance>:CELL:TIME:DATE
driver.configure.cell.time.set_date(value = DateStruct())
```
Specifies the UTC date for the time source DATE (see method RsCmwWcdmaSig.Configure.Cell.Time.tsource) .

**param value** see the help for DateStruct structure arguments.

set\_daylight\_saving\_time(*enable: RsCmwWcdmaSig.enums.DsTime*) → None

```
# SCPI: CONFigure:WCDMa:SIGNaling<instance>:CELL:TIME:DSTime
driver.configure.cell.time.set_daylight_saving_time(enable = enums.DsTime.OFF)
```
Specifies a daylight saving time (DST) offset for the time source DATE (see method RsCmwWcdmaSig.Configure.Cell.Time. tsource) .

**param enable** P1H | P2H | ON | OFF P1H: +1h offset P2H: +2h offset Additional OFF | ON disables | enables DST

set\_ltz\_offset(*time\_zone\_offset: float*) → None

```
# SCPI: CONFigure:WCDMa:SIGNaling<instance>:CELL:TIME:LTZoffset
driver.configure.cell.time.set_ltz_offset(time_zone_offset = 1.0)
```
Specifies the time zone offset for the time source DATE (see method RsCmwWcdmaSig.Configure.Cell.Time.tsource) .

**param time\_zone\_offset** Range: -19.75 h to 19.75 h, Unit: h

set\_snname(*enable: bool*) → None

# SCPI: CONFigure:WCDMa:SIGNaling<instance>:CELL:TIME:SNName  $\text{driver.config}$  configure.cell.time.set\_snname(enable = False)

If enabled, sends the full and short network name within date and time signaling to the UE.

**param enable** OFF | ON

set\_sregister(*enable: bool*) → None

# SCPI: CONFigure:WCDMa:SIGNaling<instance>:CELL:TIME:SREGister driver.configure.cell.time.set\_sregister(enable = False)

Specifies whether the date and time information is sent to the UE during the registration and attach procedure or not.

**param enable** OFF | ON ON: send date and time at registration/attach OFF: do not send date and time at registration/attach

set\_time(*value: RsCmwWcdmaSig.Implementations.Configure\_.Cell\_.Time.Time.TimeStruct*) → None

# SCPI: CONFigure:WCDMa:SIGNaling<instance>:CELL:TIME:TIME driver.configure.cell.time.set\_time(value = TimeStruct())

Specifies the UTC time for the time source DATE (see method RsCmwWcdmaSig.Configure.Cell.Time.tsource) .

**param value** see the help for TimeStruct structure arguments.

set\_tsource(*source\_time: RsCmwWcdmaSig.enums.SourceTime*) → None

# SCPI: CONFigure:WCDMa:SIGNaling<instance>:CELL:TIME:TSOurce driver.configure.cell.time.set\_tsource(source\_time = enums.SourceTime.CMWTime)

**Selects the date and time source.** INTRO\_CMD\_HELP: The time source DATE is configured via the following commands:

- method RsCmwWcdmaSig.Configure.Cell.Time.date
- method RsCmwWcdmaSig.Configure.Cell.Time.time

• method RsCmwWcdmaSig.Configure.Cell.Time.daylightSavingTime

**param source time** CMWTime | DATE CMWTime: Windows date and time DATE: Date and time specified via remote commands

#### **Cloning the Group**

```
# Create a clone of the original group, that exists independently
group2 = driver.configure.cell.time.clone()
```
## **Subgroups**

**7.1.12.9.1 Snow**

## **SCPI Commands**

CONFigure:WCDMa:SIGNaling<Instance>:CELL:TIME:SNOW

# class Snow

Snow commands group definition. 1 total commands, 0 Sub-groups, 1 group commands

 $set() \rightarrow None$ 

# SCPI: CONFigure:WCDMa:SIGNaling<instance>:CELL:TIME:SNOW driver.configure.cell.time.snow.set()

Triggers the transfer of the date and time information to the UE.

## $set\_with\_opc() \rightarrow None$

# SCPI: CONFigure:WCDMa:SIGNaling<instance>:CELL:TIME:SNOW driver.configure.cell.time.snow.set\_with\_opc()

Triggers the transfer of the date and time information to the UE.

Same as set, but waits for the operation to complete before continuing further. Use the RsCmwWcdmaSig.utilities.opc\_timeout\_set() to set the timeout value.

# **7.1.12.10 Sync**

# **SCPI Commands**

```
CONFigure:WCDMa:SIGNaling<Instance>:CELL:SYNC:ZONE
CONFigure:WCDMa:SIGNaling<Instance>:CELL:SYNC:OFFSet
```
# class Sync

Sync commands group definition. 2 total commands, 0 Sub-groups, 2 group commands

 $get\_offset() \rightarrow float$ 

# SCPI: CONFigure:WCDMa:SIGNaling<instance>:CELL:SYNC:OFFSet value: float = driver.configure.cell.sync.get\_offset()

Configures the timing offset relative to the time zone.

**return** offset: Range: -38399 chips / -99997E-5 s to 0 chips / 0 s, Unit: s

 $get\_zone() \rightarrow RsCmwWcdmaSig.enums.Zone$ 

# SCPI: CONFigure:WCDMa:SIGNaling<instance>:CELL:SYNC:ZONE value: enums.Zone = driver.configure.cell.sync.get\_zone()

Selects the synchronization zone for the signaling application.

**return** zone: NONE | Z1 NONE: no synchronization Z1: synchronization to zone 1

set\_offset(*offset: float*) → None

# SCPI: CONFigure:WCDMa:SIGNaling<instance>:CELL:SYNC:OFFSet driver.configure.cell.sync.set\_offset(offset =  $1.0$ )

Configures the timing offset relative to the time zone.

**param offset** Range: -38399 chips / -99997E-5 s to 0 chips / 0 s, Unit: s

set\_zone(*zone: RsCmwWcdmaSig.enums.Zone*) → None

# SCPI: CONFigure:WCDMa:SIGNaling<instance>:CELL:SYNC:ZONE driver.configure.cell.sync.set\_zone(zone = enums.Zone.NONE)

Selects the synchronization zone for the signaling application.

**param zone** NONE | Z1 NONE: no synchronization Z1: synchronization to zone 1

# **7.1.12.11 Hsdpa**

# **SCPI Commands**

CONFigure:WCDMa:SIGNaling<Instance>:CELL:HSDPa:ANRFactor CONFigure:WCDMa:SIGNaling<Instance>:CELL:HSDPa:TYPE

#### class Hsdpa

Hsdpa commands group definition. 23 total commands, 4 Sub-groups, 2 group commands

```
get\_anr\_factor() \rightarrow int
```
# SCPI: CONFigure:WCDMa:SIGNaling<instance>:CELL:HSDPa:ANRFactor value: int = driver.configure.cell.hsdpa.get\_anr\_factor()

Specifies the number of transmissions of the same ACK/NACK (ACK/NACK repetition factor) .

**return** factor: Range: 1 to 4

 $get_type_pv() \rightarrow RsCmwWcdmaSig.enums.ChamelType$ 

# SCPI: CONFigure:WCDMa:SIGNaling<instance>:CELL:HSDPa:TYPE value: enums.ChannelType = driver.configure.cell.hsdpa.get\_type\_py()

Selects the configuration type of the high-speed downlink shared channel (HS-DSCH) .

**return** channel type: FIXed | CQI | UDEFined FIXed: fixed reference channel CQI: channel for CQI reporting tests UDEFined: user-defined channel configuration

set\_anr\_factor(*factor: int*) → None

# SCPI: CONFigure:WCDMa:SIGNaling<instance>:CELL:HSDPa:ANRFactor driver.configure.cell.hsdpa.set\_anr\_factor(factor =  $1$ )

Specifies the number of transmissions of the same ACK/NACK (ACK/NACK repetition factor) .

**param factor** Range: 1 to 4

set\_type\_py(*channel\_type: RsCmwWcdmaSig.enums.ChannelType*) → None

# SCPI: CONFigure:WCDMa:SIGNaling<instance>:CELL:HSDPa:TYPE driver.configure.cell.hsdpa.set\_type\_py(channel\_type = enums.ChannelType.CQI)

Selects the configuration type of the high-speed downlink shared channel (HS-DSCH) .

**param channel\_type** FIXed | CQI | UDEFined FIXed: fixed reference channel CQI: channel for CQI reporting tests UDEFined: user-defined channel configuration

#### **Cloning the Group**

# Create a clone of the original group, that exists independently group2 = driver.configure.cell.hsdpa.clone()

## **Subgroups**

**7.1.12.11.1 UeCategory**

# **SCPI Commands**

CONFigure:WCDMa:SIGNaling<Instance>:CELL:HSDPa:UECategory:MANual

#### class UeCategory

UeCategory commands group definition. 2 total commands, 1 Sub-groups, 1 group commands

 $get\_manual() \rightarrow int$ 

# SCPI: CONFigure:WCDMa:SIGNaling<instance>:CELL:HSDPa:UECategory:MANual value: int = driver.configure.cell.hsdpa.ueCategory.get\_manual()

Configures the UE category to be used by the R&S CMW if no reported value is available or usage of the reported value is disabled, see method RsCmwWcdmaSig.Configure.Cell.Hsdpa.UeCategory.Reported.set.

**return** ue\_cat\_manual: Range: 1 to 24, 29 to 32

 $set\_manual(uecat manual: int) \rightarrow None$ 

# SCPI: CONFigure:WCDMa:SIGNaling<instance>:CELL:HSDPa:UECategory:MANual driver.configure.cell.hsdpa.ueCategory.set\_manual(ue\_cat\_manual = 1)

Configures the UE category to be used by the R&S CMW if no reported value is available or usage of the reported value is disabled, see method RsCmwWcdmaSig.Configure.Cell.Hsdpa.UeCategory.Reported.set.

**param ue\_cat\_manual** Range: 1 to 24, 29 to 32

# **Cloning the Group**

# Create a clone of the original group, that exists independently group2 = driver.configure.cell.hsdpa.ueCategory.clone()

# **Subgroups**

#### **7.1.12.11.1.1 Reported**

### **SCPI Commands**

CONFigure:WCDMa:SIGNaling<Instance>:CELL:HSDPa:UECategory:REPorted

#### class Reported

Reported commands group definition. 1 total commands, 0 Sub-groups, 1 group commands

## class GetStruct

Response structure. Fields:

- Use\_Reported: bool: OFF | ON
- Ue Cat Reported: int: UE category reported by the UE (NAV indicates that none has been reported) Range: 1 to 24

 $get() \rightarrow GetStruct$ 

# SCPI: CONFigure:WCDMa:SIGNaling<instance>:CELL:HSDPa:UECategory:REPorted value: GetStruct = driver.configure.cell.hsdpa.ueCategory.reported.get()

Enable or disable usage of the UE category value reported by the UE. When disabled, the UE category must be set manually, see method RsCmwWcdmaSig.Configure.Cell.Hsdpa.UeCategory.manual. The manually set value is also used if no reported value is available.

**return** structure: for return value, see the help for GetStruct structure arguments.

set(*use\_reported: bool*) → None

# SCPI: CONFigure:WCDMa:SIGNaling<instance>:CELL:HSDPa:UECategory:REPorted driver.configure.cell.hsdpa.ueCategory.reported.set(use\_reported = False)

Enable or disable usage of the UE category value reported by the UE. When disabled, the UE category must be set manually, see method RsCmwWcdmaSig.Configure.Cell.Hsdpa.UeCategory.manual. The manually set value is also used if no reported value is available.

**param use\_reported** OFF | ON

# **7.1.12.11.2 Fixed**

# **SCPI Commands**

CONFigure:WCDMa:SIGNaling<Instance>:CELL:HSDPa:FIXed:HSET

### class Fixed

Fixed commands group definition. 1 total commands, 0 Sub-groups, 1 group commands

 $get\_hset() \rightarrow RsCmwWcdmaSig.enums.HsetFixed$ 

# SCPI: CONFigure:WCDMa:SIGNaling<instance>:CELL:HSDPa:FIXed:HSET value: enums.HsetFixed = driver.configure.cell.hsdpa.fixed.get\_hset()

Selects an H-Set for the fixed reference channel.

**return** hset: H1M1 | H1M2 | H2M1 | H2M2 | H3M1 | H3M2 | H4M1 | H5M1 | H6M1 | H6M2 | H8M3 | H8MT | H1MI | H8MI | H3A1 | H3A2 | H8A3 | H8AI | HAM1 | HAM2 | HAA1 | HAA2 | HCM1 | HCMT | H6A1 | H6A2 | H1AI | H1BI | H3B1 | H3B2 | H6B1 | H6B2 | H8B3 | H8BI | HAB1 | HAB2 Single carrier H-Sets: H1M1 to H6M1, HAM1: H-Set 1 to 6, 10 (QPSK) H1M2 to H3M2, H6M2, HAM2: H-Set 1 to 3, 6, 10 (16-QAM) H8M3: H-Set 8 (64-QAM) H1MI, H8MI: H-Set 1, 8 (maximum input) H8MT: H-Set 8 (maximum throughput) Dual carrier H-Sets: H1AI: H-Set 1A (maximum input) H3A1, H6A1, HAA1, HCM1: H-Set 3A, 6A, 10A, 12 (QPSK) H3A2, H6A2, HAA2: H-Set 3A, 6A, 10A (16-QAM) H8A3: H-Set 8A (64- QAM) H8AI: H-Set 8A (maximum input) HCMT: H-Set 12 (maximum throughput) 3C-HSDPA H-Sets: H1BI: H-Set 1B (maximum input) H3B1, H6B1, HAB1: H-Set 3B, 6B, 10B (QPSK) H3B2, H6B2, HAB2: H-Set 3B, 6B, 10B (16-QAM) H8B3: H-Set 8B (64-QAM) H8BI: H-Set 8B (maximum input)

set\_hset(*hset: RsCmwWcdmaSig.enums.HsetFixed*) → None

# SCPI: CONFigure:WCDMa:SIGNaling<instance>:CELL:HSDPa:FIXed:HSET driver.configure.cell.hsdpa.fixed.set\_hset(hset = enums.HsetFixed.H1AI)

Selects an H-Set for the fixed reference channel.

**param hset** H1M1 | H1M2 | H2M1 | H2M2 | H3M1 | H3M2 | H4M1 | H5M1 | H6M1 | H6M2 | H8M3 | H8MT | H1MI | H8MI | H3A1 | H3A2 | H8A3 | H8AI | HAM1 | HAM2 | HAA1 | HAA2 | HCM1 | HCMT | H6A1 | H6A2 | H1AI | H1BI | H3B1 | H3B2 | H6B1 | H6B2 | H8B3 | H8BI | HAB1 | HAB2 Single carrier H-Sets: H1M1 to H6M1, HAM1: H-Set 1 to 6, 10 (QPSK) H1M2 to H3M2, H6M2, HAM2: H-Set 1 to 3, 6, 10 (16-QAM) H8M3: H-Set 8 (64-QAM) H1MI, H8MI: H-Set 1, 8 (maximum input) H8MT: H-Set 8 (maximum throughput) Dual carrier H-Sets: H1AI: H-Set 1A (maximum input) H3A1, H6A1, HAA1, HCM1: H-Set 3A, 6A, 10A, 12 (QPSK) H3A2, H6A2, HAA2: H-Set 3A, 6A, 10A (16-QAM) H8A3: H-Set 8A (64- QAM) H8AI: H-Set 8A (maximum input) HCMT: H-Set 12 (maximum throughput) 3C-HSDPA H-Sets: H1BI: H-Set 1B (maximum input) H3B1, H6B1, HAB1: H-Set 3B, 6B, 10B (QPSK) H3B2, H6B2, HAB2: H-Set 3B, 6B, 10B (16-QAM) H8B3: H-Set 8B (64-QAM) H8BI: H-Set 8B (maximum input)

# **7.1.12.11.3 Cqi**

# **SCPI Commands**

```
CONFigure:WCDMa:SIGNaling<Instance>:CELL:HSDPa:CQI:RFACtor
CONFigure:WCDMa:SIGNaling<Instance>:CELL:HSDPa:CQI:FBCYcle
CONFigure:WCDMa:SIGNaling<Instance>:CELL:HSDPa:CQI:TTI
CONFigure:WCDMa:SIGNaling<Instance>:CELL:HSDPa:CQI:HARQ
CONFigure:WCDMa:SIGNaling<Instance>:CELL:HSDPa:CQI:TINDex
CONFigure:WCDMa:SIGNaling<Instance>:CELL:HSDPa:CQI:SEQuence
CONFigure:WCDMa:SIGNaling<Instance>:CELL:HSDPa:CQI:FOLLow
```
#### class Cqi

Cqi commands group definition. 12 total commands, 2 Sub-groups, 7 group commands

### class FollowStruct

Structure for reading output parameters. Fields:

- Min Value: int: Range: 1 to 30
- Max\_Value: int: Range: 1 to 30

#### class SequenceStruct

Structure for reading output parameters. Fields:

- Min Value: int: Range: 1 to 30
- Max\_Value: int: Range: 1 to 30

 $get\_fb\_cycle() \rightarrow float$ 

```
# SCPI: CONFigure:WCDMa:SIGNaling<instance>:CELL:HSDPa:CQI:FBCYcle
value: float or bool = driver.configure.cell.hsdpa.cqi.get_fb_cycle()
```
Specifies the time after which the UE sends a new CQI value on the HS-DPCCH (CQI feedback cycle) . The CQI transmission can also be disabled completely.

**return** feedback\_cycle: Range: 2 ms to 160 ms, Unit: s Additional parameters: OFF | ON (disables | enables CQI transmission)

 $get_follow() \rightarrow FollowStruct$ 

```
# SCPI: CONFigure:WCDMa:SIGNaling<instance>:CELL:HSDPa:CQI:FOLLow
value: FollowStruct = driver.configure.cell.hsdpa.cqi.get_follow()
```
Defines the allowed range of CQI table indices. A value proposed by the UE is accepted if it is located within the range and FOLLow is configured via method RsCmwWcdmaSig.Configure.Cell.Hsdpa.Cqi.tindex.

**return** structure: for return value, see the help for FollowStruct structure arguments.

 $get\_harg() \rightarrow int$ 

```
# SCPI: CONFigure:WCDMa:SIGNaling<instance>:CELL:HSDPa:CQI:HARQ
value: int = driver.configure.cell.hsdpa.cqi.get_harq()
```
Specifies the number of HARQ processes.

**return** number: Range: 1 to 8

 $get\_rfactor() \rightarrow int$ 

# SCPI: CONFigure:WCDMa:SIGNaling<instance>:CELL:HSDPa:CQI:RFACtor value: int = driver.configure.cell.hsdpa.cqi.get\_rfactor()

Specifies how often the UE transmits the same CQI value per feedback cycle (CQI repetition factor) .

**return** factor: Range: 1 to 4

 $get\_sequence() \rightarrow SequenceStruct$ 

# SCPI: CONFigure:WCDMa:SIGNaling<instance>:CELL:HSDPa:CQI:SEQuence value: SequenceStruct = driver.configure.cell.hsdpa.cqi.get\_sequence()

Selects the range of CQI table indices to be used cyclically if SEQuence is configured via method RsCmwWcdmaSig.Configure. Cell.Hsdpa.Cqi.tindex.

**return** structure: for return value, see the help for SequenceStruct structure arguments.

 $get\_tindex() \rightarrow RsCmwWcdmaSig.$ enums.TableIndex

# SCPI: CONFigure:WCDMa:SIGNaling<instance>:CELL:HSDPa:CQI:TINDex value: enums.TableIndex = driver.configure.cell.hsdpa.cqi.get\_tindex()

Specifies the method to be used for selection of the CQI table index.

**return** table\_index: FIXed | SEQuence | CONFormance | FOLLow FIXed A fixed mapping table row is used. See also method RsCmwWcdmaSig.Configure.Cell.Carrier.Hsdpa.Cqi.fixed SEQuence A sequence of mapping table rows is used. See also method RsCmwWcdmaSig.Configure.Cell.Hsdpa.Cqi.sequence CONFormance A CQI reporting test is to be performed. See also method RsCmwWcdmaSig.Configure.Cell.Carrier.Hsdpa.Cqi.conformance FOLLow The CQI value to be used is proposed by the UE. See also method RsCmwWcdmaSig.Configure.Cell.Hsdpa.Cqi.follow

```
get\_tti() \rightarrow int
```

```
# SCPI: CONFigure:WCDMa:SIGNaling<instance>:CELL:HSDPa:CQI:TTI
value: int = driver.configquare-cell.hsdpa.cqi.get_tti()
```
Queries the minimum distance between two consecutive transmission time intervals in which the HS-DSCH is allocated to the UE.

**return** tti: Range: 1 to 3

set\_fb\_cycle(*feedback\_cycle: float*) → None

# SCPI: CONFigure:WCDMa:SIGNaling<instance>:CELL:HSDPa:CQI:FBCYcle driver.configure.cell.hsdpa.cqi.set\_fb\_cycle(feedback\_cycle =  $1.0$ )

Specifies the time after which the UE sends a new CQI value on the HS-DPCCH (CQI feedback cycle) . The CQI transmission can also be disabled completely.

**param feedback\_cycle** Range: 2 ms to 160 ms, Unit: s Additional parameters: OFF | ON (disables | enables CQI transmission)

set\_follow(*value: RsCmwWcdmaSig.Implementations.Configure\_.Cell\_.Hsdpa\_.Cqi.Cqi.FollowStruct*) → None

# SCPI: CONFigure:WCDMa:SIGNaling<instance>:CELL:HSDPa:CQI:FOLLow driver.configure.cell.hsdpa.cqi.set\_follow(value = FollowStruct())

Defines the allowed range of CQI table indices. A value proposed by the UE is accepted if it is located within the range and FOLLow is configured via method RsCmwWcdmaSig.Configure.Cell.Hsdpa.Cqi.tindex.

**param value** see the help for FollowStruct structure arguments.

 $set\_harg(number: int) \rightarrow None$ 

# SCPI: CONFigure:WCDMa:SIGNaling<instance>:CELL:HSDPa:CQI:HARQ driver.configure.cell.hsdpa.cqi.set\_harq(number =  $1$ )

Specifies the number of HARQ processes.

**param number** Range: 1 to 8

 $set\_rfactor(factor: int) \rightarrow None$ 

# SCPI: CONFigure:WCDMa:SIGNaling<instance>:CELL:HSDPa:CQI:RFACtor driver.configure.cell.hsdpa.cqi.set\_rfactor(factor = 1)

Specifies how often the UE transmits the same CQI value per feedback cycle (CQI repetition factor) .

**param factor** Range: 1 to 4

set\_sequence(*value:*

*RsCmwWcdmaSig.Implementations.Configure\_.Cell\_.Hsdpa\_.Cqi.Cqi.SequenceStruct*) → None

# SCPI: CONFigure:WCDMa:SIGNaling<instance>:CELL:HSDPa:CQI:SEQuence driver.configure.cell.hsdpa.cqi.set\_sequence(value = SequenceStruct())

Selects the range of CQI table indices to be used cyclically if SEQuence is configured via method RsCmwWcdmaSig.Configure. Cell.Hsdpa.Cqi.tindex.

**param value** see the help for SequenceStruct structure arguments.

set\_tindex(*table\_index: RsCmwWcdmaSig.enums.TableIndex*) → None

# SCPI: CONFigure:WCDMa:SIGNaling<instance>:CELL:HSDPa:CQI:TINDex driver.configure.cell.hsdpa.cqi.set\_tindex(table\_index = enums.TableIndex. ˓<sup>→</sup>CONFormance)

Specifies the method to be used for selection of the CQI table index.

**param table index** FIXed | SEQuence | CONFormance | FOLLow FIXed A fixed mapping table row is used. See also method RsCmwWcdmaSig.Configure.Cell.Carrier.Hsdpa.Cqi.fixed SEQuence A sequence of mapping table rows is used. See also method RsCmwWcdmaSig.Configure.Cell.Hsdpa.Cqi.sequence CONFormance A CQI reporting test is to be performed. See also method RsCmwWcdmaSig.Configure.Cell.Carrier.Hsdpa.Cqi.conformance FOLLow The CQI value to be used is proposed by the UE. See also method RsCmwWcdmaSig.Configure.Cell.Hsdpa.Cqi.follow

# **Cloning the Group**

```
# Create a clone of the original group, that exists independently
group2 = driver.configure.cell.hsdpa.cqi.clone()
```
# **Subgroups**

## **7.1.12.11.3.1 Conformance**

# **SCPI Commands**

CONFigure:WCDMa:SIGNaling<Instance>:CELL:HSDPa:CQI:CONFormance:MODE

### class Conformance

Conformance commands group definition. 1 total commands, 0 Sub-groups, 1 group commands

 $get\_mode() \rightarrow bool$ 

# SCPI: CONFigure:WCDMa:SIGNaling<instance>:CELL:HSDPa:CQI:CONFormance:MODE value: bool = driver.configure.cell.hsdpa.cqi.conformance.get\_mode()

Enables or disables 64QAM modulation in CQI conformance test mode.

**return** disable\_qam\_64: OFF | ON

set\_mode( $disable\;q$ am 64:  $bool$ )  $\rightarrow$  None

# SCPI: CONFigure:WCDMa:SIGNaling<instance>:CELL:HSDPa:CQI:CONFormance:MODE driver.configure.cell.hsdpa.cqi.conformance.set\_mode(disable\_qam\_64 = False)

Enables or disables 64QAM modulation in CQI conformance test mode.

**param disable\_qam\_64** OFF | ON

# **7.1.12.11.3.2 RvcSequences**

#### class RvcSequences

RvcSequences commands group definition. 4 total commands, 2 Sub-groups, 0 group commands

### **Cloning the Group**

```
# Create a clone of the original group, that exists independently
group2 = driver.configure.cell.hsdpa.cqi.rvcSequences.clone()
```
### **Subgroups**

**7.1.12.11.3.3 Qpsk**

# **SCPI Commands**

CONFigure:WCDMa:SIGNaling<Instance>:CELL:HSDPa:CQI:RVCSequences:QPSK:UDEFined CONFigure:WCDMa:SIGNaling<Instance>:CELL:HSDPa:CQI:RVCSequences:QPSK

#### class Qpsk

Qpsk commands group definition. 2 total commands, 0 Sub-groups, 2 group commands

#### class UserDefinedStruct

Structure for reading output parameters. Fields:

- Length: int: The first Length entries of the user defined coding sequence are used. Range: 1 to 8
- Sequence: List[int]: Up to 8 values separated by commas. If you specify n values, they overwrite the first n entries of the user-defined sequence. Range: 0 to 7

 $get_user\_defined() \rightarrow UserDefinedStruct$ 

```
# SCPI: CONFigure:WCDMa:SIGNaling<instance>
˓→:CELL:HSDPa:CQI:RVCSequences:QPSK:UDEFined
value: UserDefinedStruct = driver.configure.cell.hsdpa.cqi.rvcSequences.qpsk.
˓→get_user_defined()
```
Specifies an RV coding sequence to be used for signals with QPSK modulation if UDEFined is set via method RsCmwWcdmaSig. Configure.Cell.Hsdpa.Cqi.RvcSequences.Qpsk.value.

**return** structure: for return value, see the help for UserDefinedStruct structure arguments.

 $get_value() \rightarrow RsCmwWcdmaSig.enums.RvcSequence$ 

```
# SCPI: CONFigure:WCDMa:SIGNaling<instance>:CELL:HSDPa:CQI:RVCSequences:QPSK
value: enums.RvcSequence = driver.configure.cell.hsdpa.cqi.rvcSequences.qpsk.
\rightarrowget_value()
```
Specifies an RV coding sequence to be used for signals with QPSK modulation. If UDEFined is selected, the sequence is defined via method RsCmwWcdmaSig.Configure.Cell.Hsdpa.Cqi.RvcSequences.Qpsk.userDefined.

**return** sequence: S1 | S2 | S3 | S4 | S5 | S6 | S7 | UDEFined S1: {0} S2: {6} S3: {0, 2, 5, 6} S4: {6, 2, 1, 5} S5: {0, 0, 0, 0} S6: {6, 6, 6, 6} S7: {6, 0, 4, 5} UDEFined: user-defined sequence

set\_user\_defined(*value: RsCmwWcd-*

*maSig.Implementations.Configure\_.Cell\_.Hsdpa\_.Cqi\_.RvcSequences\_.Qpsk.Qpsk.UserDefinedStruct*)  $\rightarrow$  None

# SCPI: CONFigure:WCDMa:SIGNaling<instance> ˓<sup>→</sup>:CELL:HSDPa:CQI:RVCSequences:QPSK:UDEFined driver.configure.cell.hsdpa.cqi.rvcSequences.qpsk.set\_user\_defined(value =␣ ˓<sup>→</sup>UserDefinedStruct())

Specifies an RV coding sequence to be used for signals with QPSK modulation if UDEFined is set via method RsCmwWcdmaSig. Configure.Cell.Hsdpa.Cqi.RvcSequences.Qpsk.value.

**param value** see the help for UserDefinedStruct structure arguments.

set\_value(*sequence: RsCmwWcdmaSig.enums.RvcSequence*) → None

# SCPI: CONFigure:WCDMa:SIGNaling<instance>:CELL:HSDPa:CQI:RVCSequences:QPSK driver.configure.cell.hsdpa.cqi.rvcSequences.qpsk.set\_value(sequence = enums. ˓<sup>→</sup>RvcSequence.S1)

Specifies an RV coding sequence to be used for signals with QPSK modulation. If UDEFined is selected, the sequence is defined via method RsCmwWcdmaSig.Configure.Cell.Hsdpa.Cqi.RvcSequences.Qpsk.userDefined.

**param sequence** S1 | S2 | S3 | S4 | S5 | S6 | S7 | UDEFined S1: {0} S2: {6} S3: {0, 2, 5, 6} S4: {6, 2, 1, 5} S5: {0, 0, 0, 0} S6: {6, 6, 6, 6} S7: {6, 0, 4, 5} UDEFined: user-defined sequence

### **7.1.12.11.3.4 Qam<QuadratureAM>**

# **RepCap Settings**

```
# Range: QAM16 .. QAM64
rc = driver.configure.cell.hsdpa.cqi.rvcSequences.qam.repcap_quadratureAM_get()
driver.configure.cell.hsdpa.cqi.rvcSequences.qam.repcap_quadratureAM_set(repcap.
˓→QuadratureAM.QAM16)
```
# **SCPI Commands**

CONFigure:WCDMa:SIGNaling<Instance>:CELL:HSDPa:CQI:RVCSequences:QAM<QuadratureAM>

#### class Qam

Qam commands group definition. 2 total commands, 1 Sub-groups, 1 group commands Repeated Capability: QuadratureAM, default value after init: QuadratureAM.QAM16

get(*quadratureAM=<QuadratureAM.Default: -1>*) → RsCmwWcdmaSig.enums.RvcSequence
```
# SCPI: CONFigure:WCDMa:SIGNaling<instance>:CELL:HSDPa:CQI:RVCSequences:QAM<nr>
value: enums.RvcSequence = driver.configure.cell.hsdpa.cqi.rvcSequences.qam.
\rightarrowget(quadratureAM = repcap.QuadratureAM.Default)
```
Specifies an RV coding sequence to be used for signals with 16-QAM or 64-QAM modulation. If UDEFined is selected, the sequence is defined via method RsCmwWcdmaSig.Configure.Cell.Hsdpa.Cqi.RvcSequences.Qam.UserDefined.set.

- **param quadratureAM** optional repeated capability selector. Default value: QAM16 (settable in the interface 'Qam')
- **return** sequence: S1 | S2 | S3 | S4 | S5 | S6 | S7 | UDEFined S1: {0} S2: {6} S3: {0, 2, 5, 6} S4: {6, 2, 1, 5} S5: {0, 0, 0, 0} S6: {6, 6, 6, 6} S7: {6, 0, 4, 5} UDEFined: user-defined sequence
- set(*sequence: RsCmwWcdmaSig.enums.RvcSequence*, *quadratureAM=<QuadratureAM.Default: -1>*) → None

# SCPI: CONFigure:WCDMa:SIGNaling<instance>:CELL:HSDPa:CQI:RVCSequences:QAM<nr> driver.configure.cell.hsdpa.cqi.rvcSequences.qam.set(sequence = enums. ˓<sup>→</sup>RvcSequence.S1, quadratureAM = repcap.QuadratureAM.Default)

Specifies an RV coding sequence to be used for signals with 16-QAM or 64-QAM modulation. If UDEFined is selected, the sequence is defined via method RsCmwWcdmaSig.Configure.Cell.Hsdpa.Cqi.RvcSequences.Qam.UserDefined.set.

**param sequence** S1 | S2 | S3 | S4 | S5 | S6 | S7 | UDEFined S1: {0} S2: {6} S3: {0, 2, 5, 6} S4: {6, 2, 1, 5} S5: {0, 0, 0, 0} S6: {6, 6, 6, 6} S7: {6, 0, 4, 5} UDEFined: user-defined sequence

**param quadratureAM** optional repeated capability selector. Default value: QAM16 (settable in the interface 'Qam')

# **Cloning the Group**

# Create a clone of the original group, that exists independently group2 = driver.configure.cell.hsdpa.cqi.rvcSequences.qam.clone()

# **Subgroups**

# **7.1.12.11.3.5 UserDefined**

### **SCPI Commands**

CONFigure:WCDMa:SIGNaling<Instance>:CELL:HSDPa:CQI:RVCSequences:QAM<QuadratureAM> ˓<sup>→</sup>:UDEFined

### class UserDefined

UserDefined commands group definition. 1 total commands, 0 Sub-groups, 1 group commands

# class UserDefinedStruct

Structure for setting input parameters. Fields:

- Length: int: The first Length entries of the user defined coding sequence are used. Range: 1 to 8
- Sequence: List[int]: Up to 8 values separated by commas. If you specify n values, they overwrite the first n entries of the user-defined sequence. Range: 0 to 7

get(*quadratureAM=<QuadratureAM.Default: -1>*) → UserDefinedStruct

# SCPI: CONFigure:WCDMa:SIGNaling<instance>:CELL:HSDPa:CQI:RVCSequences:QAM<nr> ˓<sup>→</sup>:UDEFined

value: UserDefinedStruct = driver.configure.cell.hsdpa.cqi.rvcSequences.qam.  $\rightarrow$ userDefined.get(quadratureAM = repcap.QuadratureAM.Default)

Specifies an RV coding sequence to be used for signals with 16-QAM or 64-QAM modulation if UDEFined is set via CONFigure:WCDMa:SIGN<i>:CELL:HSDPa:CQI:RVCSequences:QAM<no>.

**param quadratureAM** optional repeated capability selector. Default value: QAM16 (settable in the interface 'Qam')

**return** structure: for return value, see the help for UserDefinedStruct structure arguments.

set(*structure: RsCmwWcd-*

*maSig.Implementations.Configure\_.Cell\_.Hsdpa\_.Cqi\_.RvcSequences\_.Qam\_.UserDefined.UserDefined.UserDefinedStruct*, *quadratureAM=<QuadratureAM.Default: -1>*) → None

# SCPI: CONFigure:WCDMa:SIGNaling<instance>:CELL:HSDPa:CQI:RVCSequences:QAM<nr> ˓<sup>→</sup>:UDEFined

driver.configure.cell.hsdpa.cqi.rvcSequences.qam.userDefined.set(value =<sub> $\Box$ </sub> ˓<sup>→</sup>[PROPERTY\_STRUCT\_NAME](), quadratureAM = repcap.QuadratureAM.Default)

Specifies an RV coding sequence to be used for signals with 16-QAM or 64-QAM modulation if UDEFined is set via CONFigure:WCDMa:SIGN<i>:CELL:HSDPa:CQI:RVCSequences:QAM<no>.

**param structure** for set value, see the help for UserDefinedStruct structure arguments.

**param quadratureAM** optional repeated capability selector. Default value: OAM16 (settable in the interface 'Qam')

# **7.1.12.11.4 UserDefined**

### **SCPI Commands**

CONFigure:WCDMa:SIGNaling<Instance>:CELL:HSDPa:UDEFined:HARQ CONFigure:WCDMa:SIGNaling<Instance>:CELL:HSDPa:UDEFined:IRBuffer

## class UserDefined

UserDefined commands group definition. 6 total commands, 1 Sub-groups, 2 group commands

 $get\_harg() \rightarrow int$ 

# SCPI: CONFigure:WCDMa:SIGNaling<instance>:CELL:HSDPa:UDEFined:HARQ value: int = driver.configure.cell.hsdpa.userDefined.get\_harq()

Specifies the number of HARQ processes.

**return** number: Range: 1 to 8

 $get\_ir\_buffer() \rightarrow int$ 

# SCPI: CONFigure:WCDMa:SIGNaling<instance>:CELL:HSDPa:UDEFined:IRBuffer value: int = driver.configure.cell.hsdpa.userDefined.get\_ir\_buffer()

Queries the calculated size (no. of bits) of the virtual IR buffer used in the H-ARQ process.

**return** buffer size: Range: 0 bits to 384E+3 bits, Unit: bits

set\_harq(*number: int*) → None

# SCPI: CONFigure:WCDMa:SIGNaling<instance>:CELL:HSDPa:UDEFined:HARQ driver.configure.cell.hsdpa.userDefined.set\_harq(number = 1)

Specifies the number of HARQ processes.

**param number** Range: 1 to 8

## **Cloning the Group**

# Create a clone of the original group, that exists independently group2 = driver.configure.cell.hsdpa.userDefined.clone()

#### **Subgroups**

### **7.1.12.11.4.1 RvcSequences**

## class RvcSequences

RvcSequences commands group definition. 4 total commands, 2 Sub-groups, 0 group commands

## **Cloning the Group**

```
# Create a clone of the original group, that exists independently
group2 = driver.configure.cell.hsdpa.userDefined.rvcSequences.clone()
```
### **Subgroups**

## **7.1.12.11.4.2 Qpsk**

# **SCPI Commands**

CONFigure:WCDMa:SIGNaling<Instance>:CELL:HSDPa:UDEFined:RVCSequences:QPSK:UDEFined CONFigure:WCDMa:SIGNaling<Instance>:CELL:HSDPa:UDEFined:RVCSequences:QPSK

#### class Qpsk

Qpsk commands group definition. 2 total commands, 0 Sub-groups, 2 group commands

### class UserDefinedStruct

Structure for reading output parameters. Fields:

- Length: int: The first Length entries of the user defined coding sequence are used. Range: 1 to 8
- Sequence: List[int]: Up to 8 values separated by commas. If you specify n values, they overwrite the first n entries of the user-defined sequence. Range: 0 to 7

get\_user\_defined() → UserDefinedStruct

```
# SCPI: CONFigure:WCDMa:SIGNaling<instance>
˓→:CELL:HSDPa:UDEFined:RVCSequences:QPSK:UDEFined
value: UserDefinedStruct = driver.configure.cell.hsdpa.userDefined.rvcSequences.
˓→qpsk.get_user_defined()
```
Specifies an RV coding sequence to be used for signals with QPSK modulation if UDEFined is set via method RsCmwWcdmaSig. Configure.Cell.Hsdpa.UserDefined.RvcSequences.Qpsk.value.

**return** structure: for return value, see the help for UserDefinedStruct structure arguments.

 $get_value() \rightarrow RsCmwWcdmaSig.enums.RvcSequence$ 

```
# SCPI: CONFigure:WCDMa:SIGNaling<instance>
˓→:CELL:HSDPa:UDEFined:RVCSequences:QPSK
value: enums.RvcSequence = driver.configure.cell.hsdpa.userDefined.rvcSequences.
˓→qpsk.get_value()
```
Specifies an RV coding sequence to be used for signals with QPSK modulation. If UDEFined is selected, the sequence is defined via method RsCmwWcdmaSig.Configure.Cell.Hsdpa.UserDefined.RvcSequences.Qpsk.userDefined.

**return** sequence: S1 | S2 | S3 | S4 | S5 | S6 | S7 | UDEFined S1: {0} S2: {6} S3: {0, 2, 5, 6} S4: {6, 2, 1, 5} S5: {0, 0, 0, 0} S6: {6, 6, 6, 6} S7: {6, 0, 4, 5} UDEFined: user-defined sequence

set\_user\_defined(*value: RsCmwWcd-*

*maSig.Implementations.Configure\_.Cell\_.Hsdpa\_.UserDefined\_.RvcSequences\_.Qpsk.Qpsk.UserDefinedStruct*)  $\rightarrow$  None

```
# SCPI: CONFigure:WCDMa:SIGNaling<instance>
˓→:CELL:HSDPa:UDEFined:RVCSequences:QPSK:UDEFined
driver.configure.cell.hsdpa.userDefined.rvcSequences.qpsk.set_user_
˓→defined(value = UserDefinedStruct())
```
Specifies an RV coding sequence to be used for signals with QPSK modulation if UDEFined is set via method RsCmwWcdmaSig. Configure.Cell.Hsdpa.UserDefined.RvcSequences.Qpsk.value.

**param value** see the help for UserDefinedStruct structure arguments.

set\_value(*sequence: RsCmwWcdmaSig.enums.RvcSequence*) → None

```
# SCPI: CONFigure:WCDMa:SIGNaling<instance>
˓→:CELL:HSDPa:UDEFined:RVCSequences:QPSK
driver.configure.cell.hsdpa.userDefined.rvcSequences.qpsk.set_value(sequence =˓→enums.RvcSequence.S1) (continues on next page)
```
(continued from previous page)

Specifies an RV coding sequence to be used for signals with QPSK modulation. If UDEFined is selected, the sequence is defined via method RsCmwWcdmaSig.Configure.Cell.Hsdpa.UserDefined.RvcSequences.Qpsk.userDefined.

**param sequence** S1 | S2 | S3 | S4 | S5 | S6 | S7 | UDEFined S1: {0} S2: {6} S3: {0, 2, 5, 6} S4: {6, 2, 1, 5} S5: {0, 0, 0, 0} S6: {6, 6, 6, 6} S7: {6, 0, 4, 5} UDEFined: user-defined sequence

# **7.1.12.11.4.3 Qam<QuadratureAM>**

#### **RepCap Settings**

```
# Range: QAM16 .. QAM64
rc = driver.configure.cell.hsdpa.userDefined.rvcSequences.qam.repcap_quadratureAM_get()
driver.configure.cell.hsdpa.userDefined.rvcSequences.qam.repcap_quadratureAM_set(repcap.
˓→QuadratureAM.QAM16)
```
### **SCPI Commands**

CONFigure:WCDMa:SIGNaling<Instance>:CELL:HSDPa:UDEFined:RVCSequences:QAM<QuadratureAM>

#### class Qam

Qam commands group definition. 2 total commands, 1 Sub-groups, 1 group commands Repeated Capability: QuadratureAM, default value after init: QuadratureAM.QAM16

get(*quadratureAM=<QuadratureAM.Default: -1>*) → RsCmwWcdmaSig.enums.RvcSequence

# SCPI: CONFigure:WCDMa:SIGNaling<instance>:CELL:HSDPa:UDEFined:RVCSequences:QAM  $\leftrightarrow$ 

value: enums.RvcSequence = driver.configure.cell.hsdpa.userDefined.rvcSequences.  $\rightarrow$ qam.get(quadratureAM = repcap.QuadratureAM.Default)

Specifies an RV coding sequence to be used for signals with 16-QAM or 64-QAM modulation. If UDEFined is selected, the sequence is defined via method RsCmwWcdmaSig.Configure.Cell.Hsdpa.UserDefined.RvcSequences.Qam.UserDefined.set.

**param quadratureAM** optional repeated capability selector. Default value: QAM16 (settable in the interface 'Qam')

**return** sequence: S1 | S2 | S3 | S4 | S5 | S6 | S7 | UDEFined S1: {0} S2: {6} S3: {0, 2, 5, 6} S4: {6, 2, 1, 5} S5: {0, 0, 0, 0} S6: {6, 6, 6, 6} S7: {6, 0, 4, 5} UDEFined: user-defined sequence

set(*sequence: RsCmwWcdmaSig.enums.RvcSequence*, *quadratureAM=<QuadratureAM.Default: -1>*) → None

# SCPI: CONFigure:WCDMa:SIGNaling<instance>:CELL:HSDPa:UDEFined:RVCSequences:QAM  $\rightarrow$ 

driver.configure.cell.hsdpa.userDefined.rvcSequences.qam.set(sequence = enums. ˓<sup>→</sup>RvcSequence.S1, quadratureAM = repcap.QuadratureAM.Default) (continues on next page)

(continued from previous page)

Specifies an RV coding sequence to be used for signals with 16-QAM or 64-QAM modulation. If UDEFined is selected, the sequence is defined via method RsCmwWcdmaSig.Configure.Cell.Hsdpa.UserDefined.RvcSequences.Qam.UserDefined.set.

**param sequence** S1 | S2 | S3 | S4 | S5 | S6 | S7 | UDEFined S1: {0} S2: {6} S3: {0, 2, 5, 6} S4: {6, 2, 1, 5} S5: {0, 0, 0, 0} S6: {6, 6, 6, 6} S7: {6, 0, 4, 5} UDEFined: user-defined sequence

**param quadratureAM** optional repeated capability selector. Default value: QAM16 (settable in the interface 'Qam')

# **Cloning the Group**

# Create a clone of the original group, that exists independently group2 = driver.configure.cell.hsdpa.userDefined.rvcSequences.qam.clone()

#### **Subgroups**

# **7.1.12.11.4.4 UserDefined**

# **SCPI Commands**

```
CONFigure:WCDMa:SIGNaling<Instance>:CELL:HSDPa:UDEFined:RVCSequences:QAM<QuadratureAM>
˓→:UDEFined
```
#### class UserDefined

UserDefined commands group definition. 1 total commands, 0 Sub-groups, 1 group commands

#### class UserDefinedStruct

Structure for setting input parameters. Fields:

- Length: int: The first Length entries of the user defined coding sequence are used. Range: 1 to 8
- Sequence: List[int]: Up to 8 values separated by commas. If you specify n values, they overwrite the first n entries of the user-defined sequence. Range: 0 to 7

#### get(*quadratureAM=<QuadratureAM.Default: -1>*) → UserDefinedStruct

# SCPI: CONFigure:WCDMa:SIGNaling<instance>:CELL:HSDPa:UDEFined:RVCSequences:QAM ˓<sup>→</sup><nr>:UDEFined

value: UserDefinedStruct = driver.configure.cell.hsdpa.userDefined.rvcSequences. ˓<sup>→</sup>qam.userDefined.get(quadratureAM = repcap.QuadratureAM.Default)

Specifies an RV coding sequence to be used for signals with 16-QAM or 64-QAM modulation if UDEFined is set via CONFigure:WCDMa:SIGN<i>:CELL:HSDPa:UDEFined:RVCSequences:OAM<no>.

**param quadratureAM** optional repeated capability selector. Default value: QAM16 (settable in the interface 'Qam')

**return** structure: for return value, see the help for UserDefinedStruct structure arguments.

set(*structure: RsCmwWcd-*

maSig.Implementations.Configure\_.Cell\_.Hsdpa\_.UserDefined\_.RvcSequences\_.Qam\_.UserDefined.UserDefined.UserDefin *quadratureAM=<QuadratureAM.Default: -1>*) → None

```
# SCPI: CONFigure:WCDMa:SIGNaling<instance>:CELL:HSDPa:UDEFined:RVCSequences:QAM
˓→<nr>:UDEFined
driver.configure.cell.hsdpa.userDefined.rvcSequences.qam.userDefined.set(value.
˓→= [PROPERTY_STRUCT_NAME](), quadratureAM = repcap.QuadratureAM.Default)
```
Specifies an RV coding sequence to be used for signals with 16-QAM or 64-QAM modulation if UDEFined is set via CONFigure:WCDMa:SIGN<i>:CELL:HSDPa:UDEFined:RVCSequences:QAM<no>.

**param structure** for set value, see the help for UserDefinedStruct structure arguments.

**param quadratureAM** optional repeated capability selector. Default value: QAM16 (settable in the interface 'Qam')

#### **7.1.12.12 Hsupa**

#### **SCPI Commands**

```
CONFigure:WCDMa:SIGNaling<Instance>:CELL:HSUPa:TTI
CONFigure:WCDMa:SIGNaling<Instance>:CELL:HSUPa:HRVersion
CONFigure:WCDMa:SIGNaling<Instance>:CELL:HSUPa:HBDConition
CONFigure:WCDMa:SIGNaling<Instance>:CELL:HSUPa:PLPLnonmax
CONFigure:WCDMa:SIGNaling<Instance>:CELL:HSUPa:MCCode
CONFigure:WCDMa:SIGNaling<Instance>:CELL:HSUPa:ISGRant
CONFigure:WCDMa:SIGNaling<Instance>:CELL:HSUPa:MODulation
```
#### class Hsupa

Hsupa commands group definition. 19 total commands, 6 Sub-groups, 7 group commands

#### class IsGrantStruct

Structure for reading output parameters. Fields:

- Grant: int or bool: Serving grant value information element Range: 0 to 38 Additional parameters: OFF | ON (disable | enable transmission of the initial serving grant parameters)
- Type Py: enums.ParameterType: PRIMary | SECondary Primary/secondary grant selector information element

## $get\_hbd\_condition() \rightarrow float$

```
# SCPI: CONFigure:WCDMa:SIGNaling<instance>:CELL:HSUPa:HBDConition
value: float = driver.configure.cell.hsupa.get_hbd_condition()
```
Specifies the happy bit delay condition value signaled to the UE.

**return** delay: Only the following values are allowed (in ms) :  $2 \mid 10 \mid 20 \mid 50 \mid 100 \mid 200 \mid$ 500 | 1000 If you enter another value, the nearest allowed value is set instead. Range: 2 ms to 1000 ms, Unit: ms

 $get\_hr\_version() \rightarrow RsCmwWcdmaSig.enums.HrVersion$ 

# SCPI: CONFigure:WCDMa:SIGNaling<instance>:CELL:HSUPa:HRVersion value: enums.HrVersion = driver.configure.cell.hsupa.get\_hr\_version()

Specifies the HARQ RV configuration value signaled to the UE.

**return** version: RV0 | TABLe RV0: use always redundancy version 0 TABLe: determine the redundancy version using a table as specified in 3GPP TS 25.212

 $get_is\_grant() \rightarrow IsGrantStruct$ 

# SCPI: CONFigure:WCDMa:SIGNaling<instance>:CELL:HSUPa:ISGRant value: IsGrantStruct = driver.configure.cell.hsupa.get\_is\_grant()

Specifies initial serving grant parameters signaled to the UE. If you only want to modify the <Grant>, you can omit the <Type> parameter.

**return** structure: for return value, see the help for IsGrantStruct structure arguments.

 $get\_mccode() \rightarrow RsCmwWcdmaSig.enums.MaxChanCode$ 

# SCPI: CONFigure:WCDMa:SIGNaling<instance>:CELL:HSUPa:MCCode value: enums.MaxChanCode = driver.configure.cell.hsupa.get\_mccode()

Specifies the maximum channelization codes value signaled to the UE. Depending on several other HSUPA parameters, e.g. the UE category, only a subset of values is allowed.

**return** code: S64 | S32 | S16 | S8 | S4 | S24 | S22 | S224 S64, S32, S16, S8, S4: one code, SF 64 to SF 4 S24: two codes, SF 4 S22: two codes, SF 2 S224: four codes, two with SF 2 and two with SF 4

 $get\_modulation() \rightarrow RsCmwWcdmaSig.enums.HsupaModulation$ 

# SCPI: CONFigure:WCDMa:SIGNaling<instance>:CELL:HSUPa:MODulation value: enums.HsupaModulation = driver.configure.cell.hsupa.get\_modulation()

Selects the E-DCH modulation scheme to be used during HSUPA connection.

**return** modulation: QPSK | Q16 QPSK, 16-QAM

 $get\_pl\_pl\_non\_max() \rightarrow float$ 

# SCPI: CONFigure:WCDMa:SIGNaling<instance>:CELL:HSUPa:PLPLnonmax value: float = driver.configure.cell.hsupa.get\_pl\_pl\_non\_max()

Specifies the 'PLnon-max' value signaled to the UE.

**return** limit: Range: 0.44 to 1

 $get\_tti() \rightarrow RsCmwWcdmaSig.enums.TransTimeInterval$ 

```
# SCPI: CONFigure:WCDMa:SIGNaling<instance>:CELL:HSUPa:TTI
value: enums.TransTimeInterval = driver.configure.cell.hsupa.get_tti()
```
Selects the transmission time interval (TTI) for the E-DCH. The value must be compatible with the UE category (2 ms TTI only allowed for category 2, 4 and 6) .

**return** tti: M2 | M10 M2: 2 ms M10: 10 ms

set\_hbd\_condition(*delay: float*) → None

# SCPI: CONFigure:WCDMa:SIGNaling<instance>:CELL:HSUPa:HBDConition driver.configure.cell.hsupa.set\_hbd\_condition(delay = 1.0)

Specifies the happy bit delay condition value signaled to the UE.

**param delay** Only the following values are allowed (in ms) : 2 | 10 | 20 | 50 | 100 | 200 | 500 | 1000 If you enter another value, the nearest allowed value is set instead. Range: 2 ms to 1000 ms, Unit: ms

set\_hr\_version(*version: RsCmwWcdmaSig.enums.HrVersion*) → None

# SCPI: CONFigure:WCDMa:SIGNaling<instance>:CELL:HSUPa:HRVersion driver.configure.cell.hsupa.set\_hr\_version(version = enums.HrVersion.RV0)

Specifies the HARQ RV configuration value signaled to the UE.

**param version** RV0 | TABLe RV0: use always redundancy version 0 TABLe: determine the redundancy version using a table as specified in 3GPP TS 25.212

set\_is\_grant(*value: RsCmwWcdmaSig.Implementations.Configure\_.Cell\_.Hsupa.Hsupa.IsGrantStruct*) → None

# SCPI: CONFigure:WCDMa:SIGNaling<instance>:CELL:HSUPa:ISGRant driver.configure.cell.hsupa.set\_is\_grant(value = IsGrantStruct())

Specifies initial serving grant parameters signaled to the UE. If you only want to modify the <Grant>, you can omit the <Type> parameter.

**param value** see the help for IsGrantStruct structure arguments.

set\_mccode(*code: RsCmwWcdmaSig.enums.MaxChanCode*) → None

# SCPI: CONFigure:WCDMa:SIGNaling<instance>:CELL:HSUPa:MCCode driver.configure.cell.hsupa.set\_mccode(code = enums.MaxChanCode.S16)

Specifies the maximum channelization codes value signaled to the UE. Depending on several other HSUPA parameters, e.g. the UE category, only a subset of values is allowed.

**param code** S64 | S32 | S16 | S8 | S4 | S24 | S22 | S224 S64, S32, S16, S8, S4: one code, SF 64 to SF 4 S24: two codes, SF 4 S22: two codes, SF 2 S224: four codes, two with SF 2 and two with SF 4

set\_modulation(*modulation: RsCmwWcdmaSig.enums.HsupaModulation*) → None

```
# SCPI: CONFigure:WCDMa:SIGNaling<instance>:CELL:HSUPa:MODulation
driver.configure.cell.hsupa.set_modulation(modulation = enums.HsupaModulation.
\rightarrowQ16)
```
Selects the E-DCH modulation scheme to be used during HSUPA connection.

**param modulation** QPSK | Q16 QPSK, 16-QAM

 $set\_p1\_p1\_non\_max$ (*limit: float*)  $\rightarrow$  None

# SCPI: CONFigure:WCDMa:SIGNaling<instance>:CELL:HSUPa:PLPLnonmax driver.configure.cell.hsupa.set\_pl\_pl\_non\_max(limit = 1.0)

Specifies the 'PLnon-max' value signaled to the UE.

**param limit** Range: 0.44 to 1

set\_tti(*tti: RsCmwWcdmaSig.enums.TransTimeInterval*) → None

# SCPI: CONFigure:WCDMa:SIGNaling<instance>:CELL:HSUPa:TTI driver.configure.cell.hsupa.set\_tti(tti = enums.TransTimeInterval.M10)

Selects the transmission time interval (TTI) for the E-DCH. The value must be compatible with the UE category (2 ms TTI only allowed for category 2, 4 and 6) .

**param tti** M2 | M10 M2: 2 ms M10: 10 ms

# **Cloning the Group**

```
# Create a clone of the original group, that exists independently
group2 = driver.configure.cell.hsupa.clone()
```
## **Subgroups**

**7.1.12.12.1 Pdu**

### **SCPI Commands**

CONFigure:WCDMa:SIGNaling<Instance>:CELL:HSUPa:PDU:FLEXible CONFigure:WCDMa:SIGNaling<Instance>:CELL:HSUPa:PDU

#### class Pdu

Pdu commands group definition. 2 total commands, 0 Sub-groups, 2 group commands

```
get_flexible() \rightarrow int
```
# SCPI: CONFigure:WCDMa:SIGNaling<instance>:CELL:HSUPa:PDU:FLEXible value: int or bool = driver.configure.cell.hsupa.pdu.get\_flexible()

Enables and selects the maximum RLC PDU size to be signaled to the UE to configure its flexible UL RLC PDU for dual uplink carrier connections.

**return** flexible\_max: Range: 16 to 12.04E+3 Additional ON/OFF enables/disables flexible PDU size.

 $get_value() \rightarrow int$ 

```
# SCPI: CONFigure:WCDMa:SIGNaling<instance>:CELL:HSUPa:PDU
value: int = driver.configure.cell.hsupa.pdu.get_value()
```
Selects the RLC PDU size to be signaled to the UE to configure its constant UL RLC PDU size.

**return** size: Range: 72 to 5000

set\_flexible(*flexible\_max: int*) → None

```
# SCPI: CONFigure:WCDMa:SIGNaling<instance>:CELL:HSUPa:PDU:FLEXible
driver.configure.cell.hsupa.pdu.set_flexible(flexible_max = 1)
```
Enables and selects the maximum RLC PDU size to be signaled to the UE to configure its flexible UL RLC PDU for dual uplink carrier connections.

**param flexible\_max** Range: 16 to 12.04E+3 Additional ON/OFF enables/disables flexible PDU size.

set\_value(*size: int*) → None

# SCPI: CONFigure:WCDMa:SIGNaling<instance>:CELL:HSUPa:PDU driver.configure.cell.hsupa.pdu.set\_value(size =  $1$ )

Selects the RLC PDU size to be signaled to the UE to configure its constant UL RLC PDU size.

**param size** Range: 72 to 5000

### **7.1.12.12.2 UeCategory**

### **SCPI Commands**

CONFigure:WCDMa:SIGNaling<Instance>:CELL:HSUPa:UECategory:MANual

#### class UeCategory

UeCategory commands group definition. 2 total commands, 1 Sub-groups, 1 group commands

 $get\_manual() \rightarrow int$ 

# SCPI: CONFigure:WCDMa:SIGNaling<instance>:CELL:HSUPa:UECategory:MANual value: int = driver.configure.cell.hsupa.ueCategory.get\_manual()

Configures the UE category to be used by the R&S CMW if no reported value is available or usage of the reported value is disabled, see method RsCmwWcdmaSig.Configure.Cell.Hsupa.UeCategory.Reported.set.

**return** ue\_cat\_manual: Range: 1 to 9

 $set\_manual(ue\_cat\_manual: int) \rightarrow None$ 

# SCPI: CONFigure:WCDMa:SIGNaling<instance>:CELL:HSUPa:UECategory:MANual driver.configure.cell.hsupa.ueCategory.set\_manual(ue\_cat\_manual = 1)

Configures the UE category to be used by the R&S CMW if no reported value is available or usage of the reported value is disabled, see method RsCmwWcdmaSig.Configure.Cell.Hsupa.UeCategory.Reported.set.

**param ue\_cat\_manual** Range: 1 to 9

## **Cloning the Group**

```
# Create a clone of the original group, that exists independently
qroup2 = driver.configquare-cell.hsupa.ueCategory.close()
```
### **Subgroups**

## **7.1.12.12.2.1 Reported**

### **SCPI Commands**

CONFigure:WCDMa:SIGNaling<Instance>:CELL:HSUPa:UECategory:REPorted

#### class Reported

Reported commands group definition. 1 total commands, 0 Sub-groups, 1 group commands

#### class GetStruct

Response structure. Fields:

- Use Reported: bool: OFF | ON
- Ue\_Cat\_Reported: int: UE category reported by the UE (NAV indicates that none has been reported) Range: 1 to 9

### $get() \rightarrow GetStruct$

# SCPI: CONFigure:WCDMa:SIGNaling<instance>:CELL:HSUPa:UECategory:REPorted value: GetStruct = driver.configure.cell.hsupa.ueCategory.reported.get()

Enable or disable usage of the UE category value reported by the UE. When disabled, the UE category must be set manually, see method RsCmwWcdmaSig.Configure.Cell.Hsupa.UeCategory.manual. The manually set value is also used if no reported value is available.

**return** structure: for return value, see the help for GetStruct structure arguments.

set(*use\_reported: bool*) → None

# SCPI: CONFigure:WCDMa:SIGNaling<instance>:CELL:HSUPa:UECategory:REPorted driver.configure.cell.hsupa.ueCategory.reported.set(use\_reported = False)

Enable or disable usage of the UE category value reported by the UE. When disabled, the UE category must be set manually, see method RsCmwWcdmaSig.Configure.Cell.Hsupa.UeCategory.manual. The manually set value is also used if no reported value is available.

**param use\_reported** OFF | ON

## **7.1.12.12.3 Eagch**

### **SCPI Commands**

```
CONFigure:WCDMa:SIGNaling<Instance>:CELL:HSUPa:EAGCh:TINDex
CONFigure:WCDMa:SIGNaling<Instance>:CELL:HSUPa:EAGCh:UTTI
```
#### class Eagch

Eagch commands group definition. 2 total commands, 0 Sub-groups, 2 group commands

 $get\_tindex() \rightarrow int$ 

# SCPI: CONFigure:WCDMa:SIGNaling<instance>:CELL:HSUPa:EAGCh:TINDex value: int = driver.configure.cell.hsupa.eagch.get\_tindex()

Specifies the mapping of the absolute grant value according to 3GPP TS 25.212.

**return** index: 0: according to table 16B 1: according to table 16B.1, alternative mapping Range: 0 to 1

 $get\_utti() \rightarrow RsCmwWcdmaSig.$ enums.UnscheduledTransType

```
# SCPI: CONFigure:WCDMa:SIGNaling<instance>:CELL:HSUPa:EAGCh:UTTI
value: enums.UnscheduledTransType = driver.configure.cell.hsupa.eagch.get_utti()
```
Defines the transmission in unscheduled TTIs.

**return** unscheduled\_tti: DUMMy | DTX DUMMy: send absolute grants to dummy UE-IDs DTX: switch E-AGCH off

set\_tindex(*index: int*) → None

# SCPI: CONFigure:WCDMa:SIGNaling<instance>:CELL:HSUPa:EAGCh:TINDex driver.configure.cell.hsupa.eagch.set\_tindex(index =  $1$ )

Specifies the mapping of the absolute grant value according to 3GPP TS 25.212.

**param index** 0: according to table 16B 1: according to table 16B.1, alternative mapping Range: 0 to 1

set\_utti(*unscheduled\_tti: RsCmwWcdmaSig.enums.UnscheduledTransType*) → None

```
# SCPI: CONFigure:WCDMa:SIGNaling<instance>:CELL:HSUPa:EAGCh:UTTI
driver.configure.cell.hsupa.eagch.set_utti(unscheduled_tti = enums.
˓→UnscheduledTransType.DTX)
```
Defines the transmission in unscheduled TTIs.

**param unscheduled\_tti** DUMMy | DTX DUMMy: send absolute grants to dummy UE-IDs DTX: switch E-AGCH off

# **7.1.12.12.4 Horder**

### **SCPI Commands**

```
CONFigure:WCDMa:SIGNaling<Instance>:CELL:HSUPa:HORDer:SDCorder
CONFigure:WCDMa:SIGNaling<Instance>:CELL:HSUPa:HORDer:SUForder
```
### class Horder

Horder commands group definition. 3 total commands, 1 Sub-groups, 2 group commands

 $get\_sdc\_order() \rightarrow bool$ 

# SCPI: CONFigure:WCDMa:SIGNaling<instance>:CELL:HSUPa:HORDer:SDCorder value: bool = driver.configure.cell.hsupa.horder.get\_sdc\_order()

No command help available

**return** enable: No help available

 $get\_suf\_order() \rightarrow bool$ 

# SCPI: CONFigure:WCDMa:SIGNaling<instance>:CELL:HSUPa:HORDer:SUForder value: bool = driver.configure.cell.hsupa.horder.get\_suf\_order()

No command help available

**return** enable: No help available

set\_sdc\_order(*enable: bool*) → None

# SCPI: CONFigure:WCDMa:SIGNaling<instance>:CELL:HSUPa:HORDer:SDCorder driver.configure.cell.hsupa.horder.set\_sdc\_order(enable = False)

No command help available

**param enable** No help available

set\_suf\_order(*enable: bool*) → None

# SCPI: CONFigure:WCDMa:SIGNaling<instance>:CELL:HSUPa:HORDer:SUForder driver.configure.cell.hsupa.horder.set\_suf\_order(enable = False)

No command help available

**param enable** No help available

# **Cloning the Group**

```
# Create a clone of the original group, that exists independently
group2 = driver.configure.cell.hsupa.horder.clone()
```
## **Subgroups**

# **7.1.12.12.4.1 Send**

### **SCPI Commands**

CONFigure:WCDMa:SIGNaling<Instance>:CELL:HSUPa:HORDer:SEND

#### class Send

Send commands group definition. 1 total commands, 0 Sub-groups, 1 group commands

#### class GetStruct

Response structure. Fields:

- Frame\_Number: int: No parameter help available
- Sfn: int: No parameter help available
- Ack: enums.AckNack: No parameter help available

### $get() \rightarrow GetStruct$

```
# SCPI: CONFigure:WCDMa:SIGNaling<instance>:CELL:HSUPa:HORDer:SEND
value: GetStruct = driver.configure.cell.hsupa.horder.send.get()
```
No command help available

**return** structure: for return value, see the help for GetStruct structure arguments.

### $set() \rightarrow None$

```
# SCPI: CONFigure:WCDMa:SIGNaling<instance>:CELL:HSUPa:HORDer:SEND
driver.configure.cell.hsupa.horder.send.set()
```
No command help available

## $set\_with\_opc() \rightarrow None$

```
# SCPI: CONFigure:WCDMa:SIGNaling<instance>:CELL:HSUPa:HORDer:SEND
driver.configure.cell.hsupa.horder.send.set_with_opc()
```
No command help available

Same as set, but waits for the operation to complete before continuing further. Use the RsCmwWcdmaSig.utilities.opc\_timeout\_set() to set the timeout value.

# **7.1.12.12.5 Etfci**

### **SCPI Commands**

CONFigure:WCDMa:SIGNaling<Instance>:CELL:HSUPa:ETFCi:TINDex

### class Etfci

Etfci commands group definition. 1 total commands, 0 Sub-groups, 1 group commands

 $get\_tindex() \rightarrow int$ 

# SCPI: CONFigure:WCDMa:SIGNaling<instance>:CELL:HSUPa:ETFCi:TINDex value: int = driver.configure.cell.hsupa.etfci.get\_tindex()

Specifies the E-TFCI table index signaled to the UE (use table 0 or table 1 defined in annex B of 3GPP TS 25.321) .

**return** index: 0 | 1

set\_tindex(*index: int*) → None

# SCPI: CONFigure:WCDMa:SIGNaling<instance>:CELL:HSUPa:ETFCi:TINDex driver.configure.cell.hsupa.etfci.set\_tindex(index = 1)

Specifies the E-TFCI table index signaled to the UE (use table 0 or table 1 defined in annex B of 3GPP TS 25.321) .

**param index** 0 | 1

#### **7.1.12.12.6 Harq**

## **SCPI Commands**

CONFigure:WCDMa:SIGNaling<Instance>:CELL:HSUPa:HARQ:POFFset CONFigure:WCDMa:SIGNaling<Instance>:CELL:HSUPa:HARQ:RETX

#### class Harq

Harq commands group definition. 2 total commands, 0 Sub-groups, 2 group commands

 $get\_poffset() \rightarrow float$ 

# SCPI: CONFigure:WCDMa:SIGNaling<instance>:CELL:HSUPa:HARQ:POFFset value: float = driver.configure.cell.hsupa.harq.get\_poffset()

Specifies the HARQ profile parameter 'E-DCH MAC-d flow power offset' signaled to the UE.

**return** power offset: Range: 0 dB to 6 dB, Unit: dB

 $get_re\_tx() \rightarrow int$ 

# SCPI: CONFigure:WCDMa:SIGNaling<instance>:CELL:HSUPa:HARQ:RETX value: int = driver.configure.cell.hsupa.harq.get\_re\_tx()

Specifies the HARQ profile parameter 'E-DCH MAC-d flow maximum number of retransmissions' signaled to the UE.

**return** number: Range: 0 to 15

set\_poffset(*power\_offset: float*) → None

# SCPI: CONFigure:WCDMa:SIGNaling<instance>:CELL:HSUPa:HARQ:POFFset driver.configure.cell.hsupa.harq.set\_poffset(power\_offset = 1.0)

Specifies the HARQ profile parameter 'E-DCH MAC-d flow power offset' signaled to the UE.

**param power\_offset** Range: 0 dB to 6 dB, Unit: dB

set\_re\_tx(*number: int*) → None

```
# SCPI: CONFigure:WCDMa:SIGNaling<instance>:CELL:HSUPa:HARQ:RETX
driver.configure.cell.hsupa.harq.set_re_tx(number = 1)
```
Specifies the HARQ profile parameter 'E-DCH MAC-d flow maximum number of retransmissions' signaled to the UE.

**param number** Range: 0 to 15

# **7.1.12.13 Horder**

### class Horder

Horder commands group definition. 1 total commands, 1 Sub-groups, 0 group commands

## **Cloning the Group**

```
# Create a clone of the original group, that exists independently
group2 = driver.configure.cell.horder.clone()
```
#### **Subgroups**

# **7.1.12.13.1 Send**

# **SCPI Commands**

CONFigure:WCDMa:SIGNaling<Instance>:CELL:HORDer:SEND

#### class Send

Send commands group definition. 1 total commands, 0 Sub-groups, 1 group commands

#### class GetStruct

Response structure. Fields:

- Frame Number: int: Information about frame from which the UE has applied the HS-SCCH order
- Sfn: int: Information about subframe from which the UE has applied the HS-SCCH order

• Ack: enums.AckNack: ACK | NACK | DTX ACK: positive acknowledgment NACK: negative acknowledgment DTX: no acknowledgment

```
get() \rightarrow GetStruct
```

```
# SCPI: CONFigure:WCDMa:SIGNaling<instance>:CELL:HORDer:SEND
value: GetStruct = driver.configure.cell.horder.send.get()
```
Triggers the HS-SCCH order type 1, according to the preconfiguration of UL/DL and queries the frame number, subframe number and acknowledgment related to the HS-SCCH order execution. For preconfiguration, refer to method RsCmwWcdmaSig. Configure.Cell.Carrier.Horder.downlink etc.

**return** structure: for return value, see the help for GetStruct structure arguments.

```
set() \rightarrow None
```

```
# SCPI: CONFigure:WCDMa:SIGNaling<instance>:CELL:HORDer:SEND
driver.configure.cell.horder.send.set()
```
Triggers the HS-SCCH order type 1, according to the preconfiguration of UL/DL and queries the frame number, subframe number and acknowledgment related to the HS-SCCH order execution. For preconfiguration, refer to method RsCmwWcdmaSig. Configure.Cell.Carrier.Horder.downlink etc.

## $set\_with\_opc() \rightarrow None$

# SCPI: CONFigure:WCDMa:SIGNaling<instance>:CELL:HORDer:SEND driver.configure.cell.horder.send.set\_with\_opc()

Triggers the HS-SCCH order type 1, according to the preconfiguration of UL/DL and queries the frame number, subframe number and acknowledgment related to the HS-SCCH order execution. For preconfiguration, refer to method RsCmwWcdmaSig. Configure.Cell.Carrier.Horder.downlink etc.

Same as set, but waits for the operation to complete before continuing further. Use the RsCmwWcdmaSig.utilities.opc\_timeout\_set() to set the timeout value.

# **7.1.12.14 Cpc**

# **SCPI Commands**

CONFigure:WCDMa:SIGNaling<Instance>:CELL:CPC:SFORmat

### class Cpc

Cpc commands group definition. 22 total commands, 6 Sub-groups, 1 group commands

 $get\_sformat() \rightarrow int$ 

```
# SCPI: CONFigure:WCDMa:SIGNaling<instance>:CELL:CPC:SFORmat
value: int = driver.configure.cell.cpc.get_sformat()
```
Configures HS-SCCH less operation to reduce the HS-SCCH overhead and UE battery consumption.

**return** slot\_format: Uplink DPCCH slot format Range: 1 | 4

 $set\_sformat(slot\ format: int) \rightarrow None$ 

# SCPI: CONFigure:WCDMa:SIGNaling<instance>:CELL:CPC:SFORmat driver.configure.cell.cpc.set\_sformat(slot\_format = 1)

Configures HS-SCCH less operation to reduce the HS-SCCH overhead and UE battery consumption.

**param slot format** Uplink DPCCH slot format Range: 1 | 4

# **Cloning the Group**

```
# Create a clone of the original group, that exists independently
group2 = driver.configure.cell.cpc.clone()
```
## **Subgroups**

## **7.1.12.14.1 Dtrx**

### **SCPI Commands**

```
CONFigure:WCDMa:SIGNaling<Instance>:CELL:CPC:DTRX:DELay
CONFigure:WCDMa:SIGNaling<Instance>:CELL:CPC:DTRX:OFFSet
```
#### class Dtrx

Dtrx commands group definition. 2 total commands, 0 Sub-groups, 2 group commands

 $get\_delay() \rightarrow int$ 

# SCPI: CONFigure:WCDMa:SIGNaling<instance>:CELL:CPC:DTRX:DELay value: int = driver.configure.cell.cpc.dtrx.get\_delay()

Frame delay the UE waits until enabling a new timing pattern for DRX/DTX operation, see 'Continuous Packet Connectivity (CPC) '.

**return** enable\_delay: Only the following values are allowed (in frames) :  $0 \mid 1 \mid 2 \mid 4 \mid 8$ | 16 | 32 | 64 | 128 If you enter another value, the nearest allowed value is set instead. Range: 0 frames to 128 frames

 $get\_offset() \rightarrow int$ 

# SCPI: CONFigure:WCDMa:SIGNaling<instance>:CELL:CPC:DTRX:OFFSet value: int = driver.configure.cell.cpc.dtrx.get\_offset()

Defines the settings for the discontinuous transmission and reception, see 'Continuous Packet Connectivity  $(CPC)$   $\cdot$ .

**return** offset: Subframe offset to spread the DPCCH transmissions from different UEs Range: 0 Subframe to 159 Subframe

set\_delay(*enable\_delay: int*) → None

# SCPI: CONFigure:WCDMa:SIGNaling<instance>:CELL:CPC:DTRX:DELay driver.configure.cell.cpc.dtrx.set\_delay(enable\_delay = 1)

Frame delay the UE waits until enabling a new timing pattern for DRX/DTX operation, see 'Continuous Packet Connectivity (CPC) '.

**param enable\_delay** Only the following values are allowed (in frames) : 0 | 1 | 2 | 4 | 8 | 16 | 32 | 64 | 128 If you enter another value, the nearest allowed value is set instead. Range: 0 frames to 128 frames

set\_offset(*offset: int*) → None

# SCPI: CONFigure:WCDMa:SIGNaling<instance>:CELL:CPC:DTRX:OFFSet driver.configure.cell.cpc.dtrx.set\_offset(offset =  $1$ )

Defines the settings for the discontinuous transmission and reception, see 'Continuous Packet Connectivity (CPC) '.

**param offset** Subframe offset to spread the DPCCH transmissions from different UEs Range: 0 Subframe to 159 Subframe

# **7.1.12.14.2 Udtx**

# **SCPI Commands**

```
CONFigure:WCDMa:SIGNaling<Instance>:CELL:CPC:UDTX:ENABle
CONFigure:WCDMa:SIGNaling<Instance>:CELL:CPC:UDTX:LPLength
CONFigure:WCDMa:SIGNaling<Instance>:CELL:CPC:UDTX:CQITimer
```
#### class Udtx

Udtx commands group definition. 7 total commands, 1 Sub-groups, 3 group commands

```
get\_cqi\_timer() \rightarrow int
```
# SCPI: CONFigure:WCDMa:SIGNaling<instance>:CELL:CPC:UDTX:CQITimer value: int or  $bool = driver.configure-cell.cpc.udtx.get_cqi_timer()$ 

Number of subframes after an HS-DSCH reception during which the CQI reports have higher priority than the DTX pattern and are transmitted according to the regular CQI pattern, see 'Continuous Packet Connectivity (CPC) '.

**return** timer: 0 | 1 | 2 | 4 | 8 | 16 | 32 | 64 | 128 | 256 | 512 | ON | OFF If you enter another value, the nearest allowed value is set instead. Range: 0 Subframe to 512 Subframe, Unit: subframe Additional OFF | ON disables | enables the CQI DTX timer

 $get\_enable() \rightarrow bool$ 

```
# SCPI: CONFigure:WCDMa:SIGNaling<instance>:CELL:CPC:UDTX:ENABle
value: bool = driver.configure.cell.cpc.udtx.get_enable()
```
Defines the settings for the discontinuous transmission in the uplink, see 'Continuous Packet Connectivity  $(CPC)$   $\cdot$ .

**return** enable: OFF | ON enables/disables UL DTX

 $get\_lp\_length() \rightarrow int$ 

# SCPI: CONFigure:WCDMa:SIGNaling<instance>:CELL:CPC:UDTX:LPLength value: int = driver.configure.cell.cpc.udtx.get\_lp\_length()

Defines the long preamble length that the UE uses during UL DTX cycle 2 to aid synchronization, see 'Continuous Packet Connectivity (CPC) '.

**return** length: Only the following values are allowed (in slots) : 2 | 4 | 15 If you enter another value, the nearest allowed value is set instead. Range: 2 slots to 15 slots, Unit: slot

set\_cqi\_timer(*timer: int*) → None

# SCPI: CONFigure:WCDMa:SIGNaling<instance>:CELL:CPC:UDTX:CQITimer driver.configure.cell.cpc.udtx.set\_cqi\_timer(timer =  $1$ )

Number of subframes after an HS-DSCH reception during which the CQI reports have higher priority than the DTX pattern and are transmitted according to the regular CQI pattern, see 'Continuous Packet Connectivity (CPC) '.

**param timer** 0 | 1 | 2 | 4 | 8 | 16 | 32 | 64 | 128 | 256 | 512 | ON | OFF If you enter another value, the nearest allowed value is set instead. Range: 0 Subframe to 512 Subframe, Unit: subframe Additional OFF | ON disables | enables the CQI DTX timer

set\_enable(*enable: bool*) → None

# SCPI: CONFigure:WCDMa:SIGNaling<instance>:CELL:CPC:UDTX:ENABle driver.configure.cell.cpc.udtx.set\_enable(enable =  $False$ )

Defines the settings for the discontinuous transmission in the uplink, see 'Continuous Packet Connectivity  $(CPC)$   $\lq$ .

**param enable** OFF | ON enables/disables UL DTX

set\_lp\_length(*length: int*) → None

# SCPI: CONFigure:WCDMa:SIGNaling<instance>:CELL:CPC:UDTX:LPLength driver.configure.cell.cpc.udtx.set\_lp\_length(length = 1)

Defines the long preamble length that the UE uses during UL DTX cycle 2 to aid synchronization, see 'Continuous Packet Connectivity (CPC) '.

**param length** Only the following values are allowed (in slots) : 2 | 4 | 15 If you enter another value, the nearest allowed value is set instead. Range: 2 slots to 15 slots, Unit: slot

# **Cloning the Group**

```
# Create a clone of the original group, that exists independently
group2 = driver.configure.cell.cpc.udtx.clone()
```
### **Subgroups**

**7.1.12.14.2.1 Cycle<Cycle>**

### **RepCap Settings**

```
# Range: Nr1 .. Nr2
rc = driver.configure.cell.cpc.udtx.cycle.repcap_cycle_get()
driver.configure.cell.cpc.udtx.cycle.repcap_cycle_set(repcap.Cycle.Nr1)
```
#### class Cycle

Cycle commands group definition. 4 total commands, 4 Sub-groups, 0 group commands Repeated Capability: Cycle, default value after init: Cycle.Nr1

## **Cloning the Group**

```
# Create a clone of the original group, that exists independently
group2 = driver.configure.cell.cpc.udtx.cycle.clone()
```
#### **Subgroups**

#### **7.1.12.14.2.2 Apattern**

#### class Apattern

Apattern commands group definition. 1 total commands, 1 Sub-groups, 0 group commands

### **Cloning the Group**

```
# Create a clone of the original group, that exists independently
group2 = driver.configure.cell.cpc.udtx.cycle.apattern.clone()
```
## **Subgroups**

# **7.1.12.14.2.3 Tti<TransTimeInterval>**

### **RepCap Settings**

```
# Range: Tti2 .. Tti10
rc = driver.configure.cell.cpc.udtx.cycle.apattern.tti.repcap_transTimeInterval_get()
driver.configure.cell.cpc.udtx.cycle.apattern.tti.repcap_transTimeInterval_set(repcap.
˓→TransTimeInterval.Tti2)
```
# **SCPI Commands**

```
CONFigure:WCDMa:SIGNaling<Instance>:CELL:CPC:UDTX:CYCLe<Cycle>:APATtern:TTI
˓→<TransTimeInterval>
```
# class Tti

Tti commands group definition. 1 total commands, 0 Sub-groups, 1 group commands Repeated Capability: TransTimeInterval, default value after init: TransTimeInterval.Tti2

get(*cycle=<Cycle.Default: -1>*, *transTimeInterval=<TransTimeInterval.Default: -1>*) → int

# SCPI: CONFigure:WCDMa:SIGNaling<instance>:CELL:CPC:UDTX:CYCLe<nr>:APATtern:TTI  $\rightarrow$ value: int = driver.configure.cell.cpc.udtx.cycle.apattern.tti.get(cycle = $\Box$ 

```
˓→repcap.Cycle.Default, transTimeInterval = repcap.TransTimeInterval.Default)
```
Defines the UL transmission reduced to DPCCH activity pattern, needed to maintain synchronization and power control loop in the UE DTX cycle, see 'Continuous Packet Connectivity (CPC) '.

- **param cycle** optional repeated capability selector. Default value: Nr1 (settable in the interface 'Cycle')
- **param transTimeInterval** optional repeated capability selector. Default value: Tti2 (settable in the interface 'Tti')
- **return** pattern: Only the following values are allowed for UE DTX cycle 1 (in subframes) : 1 | 5 | 10 | 20 for 10 ms TTI 1 | 4 | 5 | 8 | 10 | 16 | 20 for 2 ms TTI Only the following values are allowed for UE DTX cycle 2 (in subframes) : 5 | 10 | 20 | 40 | 80 | 160 for 10 ms TTI 4 | 5 | 8 | 10 | 16 | 20 | 32 | 40 | 64 | 80 | 128 | 160 for 2 ms TTI If you enter another value, the nearest allowed value is set instead. Range: 1 Subframe to 160 Subframes

set(*pattern: int*, *cycle=<Cycle.Default: -1>*, *transTimeInterval=<TransTimeInterval.Default: -1>*) → None

# SCPI: CONFigure:WCDMa:SIGNaling<instance>:CELL:CPC:UDTX:CYCLe<nr>:APATtern:TTI  $\rightarrow$ 

driver.configure.cell.cpc.udtx.cycle.apattern.tti.set(pattern = 1, cycle = $\Box$ ˓<sup>→</sup>repcap.Cycle.Default, transTimeInterval = repcap.TransTimeInterval.Default)

Defines the UL transmission reduced to DPCCH activity pattern, needed to maintain synchronization and power control loop in the UE DTX cycle, see 'Continuous Packet Connectivity (CPC) '.

- **param pattern** Only the following values are allowed for UE DTX cycle 1 (in subframes) : 1 | 5 | 10 | 20 for 10 ms TTI 1 | 4 | 5 | 8 | 10 | 16 | 20 for 2 ms TTI Only the following values are allowed for UE DTX cycle 2 (in subframes) : 5 | 10 | 20 | 40 | 80 | 160 for 10 ms TTI 4 | 5 | 8 | 10 | 16 | 20 | 32 | 40 | 64 | 80 | 128 | 160 for 2 ms TTI If you enter another value, the nearest allowed value is set instead. Range: 1 Subframe to 160 Subframes
- **param cycle** optional repeated capability selector. Default value: Nr1 (settable in the interface 'Cycle')
- **param transTimeInterval** optional repeated capability selector. Default value: Tti2 (settable in the interface 'Tti')

## **Cloning the Group**

```
# Create a clone of the original group, that exists independently
group2 = driver.configure.cell.cpc.udtx.cycle.apattern.tti.clone()
```
### **7.1.12.14.2.4 Burst**

# **SCPI Commands**

CONFigure:WCDMa:SIGNaling<Instance>:CELL:CPC:UDTX:CYCLe<Cycle>:BURSt

#### class Burst

Burst commands group definition. 1 total commands, 0 Sub-groups, 1 group commands

 $get(cycle=) \rightarrow int$ 

# SCPI: CONFigure:WCDMa:SIGNaling<instance>:CELL:CPC:UDTX:CYCLe<nr>:BURSt value: int = driver.configure.cell.cpc.udtx.cycle.burst.get(cycle = repcap. ˓<sup>→</sup>Cycle.Default)

Length of DPCCH transmission during UE DTX cycle, see 'Continuous Packet Connectivity (CPC) '.

**param cycle** optional repeated capability selector. Default value: Nr1 (settable in the interface 'Cycle')

**return** burst: Only the following values are allowed (in subframes) :  $1 \mid 2 \mid 5$  If you enter another value, the nearest allowed value is set instead. Range: 1 Subframe to 5 Subframe

 $\text{set}(burst: int, cycle=) \rightarrow \text{None}$ 

# SCPI: CONFigure:WCDMa:SIGNaling<instance>:CELL:CPC:UDTX:CYCLe<nr>:BURSt driver.configure.cell.cpc.udtx.cycle.burst.set(burst =  $1$ , cycle = repcap.Cycle. ˓<sup>→</sup>Default)

Length of DPCCH transmission during UE DTX cycle, see 'Continuous Packet Connectivity (CPC) '.

**param burst** Only the following values are allowed (in subframes) : 1 | 2 | 5 If you enter another value, the nearest allowed value is set instead. Range: 1 Subframe to 5 Subframe

**param cycle** optional repeated capability selector. Default value: Nr1 (settable in the interface 'Cycle')

# **7.1.12.14.2.5 Ithreshold**

### **SCPI Commands**

CONFigure:WCDMa:SIGNaling<Instance>:CELL:CPC:UDTX:CYCLe<Cycle>:ITHReshold

### class Ithreshold

Ithreshold commands group definition. 1 total commands, 0 Sub-groups, 1 group commands

 $get(cycle=) \rightarrow int$ 

# SCPI: CONFigure:WCDMa:SIGNaling<instance>:CELL:CPC:UDTX:CYCLe<nr>:ITHReshold value:  $int = driver.configquare.edu1.cpcudtx.cycle.ithreshold.get(cycle = repcap.)$ ˓<sup>→</sup>Cycle.Default)

Defines when to activate the UE DTX cycle 2 after the last uplink data transmission, see 'Continuous Packet Connectivity (CPC) '.

- **param cycle** optional repeated capability selector. Default value: Nr1 (settable in the interface 'Cycle')
- **return** threshold: Only the following values are allowed (in E-DCH TTI) : 1 | 4 | 8 | 16 | 32 | 64 | 128 | 256 If you enter another value, the nearest allowed value is set instead. Range: 1 E-DCH TTI to 256 E-DCH TTI

set(*threshold: int*, *cycle=<Cycle.Default: -1>*) → None

# SCPI: CONFigure:WCDMa:SIGNaling<instance>:CELL:CPC:UDTX:CYCLe<nr>:ITHReshold driver.configure.cell.cpc.udtx.cycle.ithreshold.set(threshold = 1, cycle = $\Box$ ˓<sup>→</sup>repcap.Cycle.Default)

Defines when to activate the UE DTX cycle 2 after the last uplink data transmission, see 'Continuous Packet Connectivity (CPC) '.

**param threshold** Only the following values are allowed (in E-DCH TTI) : 1 | 4 | 8 | 16 | 32 | 64 | 128 | 256 If you enter another value, the nearest allowed value is set instead. Range: 1 E-DCH TTI to 256 E-DCH TTI

**param cycle** optional repeated capability selector. Default value: Nr1 (settable in the interface 'Cycle')

# **7.1.12.14.2.6 Dsg**

# **SCPI Commands**

CONFigure:WCDMa:SIGNaling<Instance>:CELL:CPC:UDTX:CYCLe<Cycle>:DSG

#### class Dsg

Dsg commands group definition. 1 total commands, 0 Sub-groups, 1 group commands

 $get(cycle=) \rightarrow int$ 

# SCPI: CONFigure:WCDMa:SIGNaling<instance>:CELL:CPC:UDTX:CYCLe<nr>:DSG value: int = driver.configure.cell.cpc.udtx.cycle.dsg.get(cycle = repcap.Cycle. ˓<sup>→</sup>Default)

Indicates E-DCH serving grant index to be used in DTX-cycle-2, see 'Continuous Packet Connectivity  $(CPC)$   $\cdot$ .

**param cycle** optional repeated capability selector. Default value: Nr1 (settable in the interface 'Cycle')

**return** default\_sg: 0 to 37: indicates E-DCH serving grant index as defined in 3GPP TS 25.321 38: zero grant Range: 0 to 38

set(*default\_sg: int*, *cycle=<Cycle.Default: -1>*) → None

```
# SCPI: CONFigure:WCDMa:SIGNaling<instance>:CELL:CPC:UDTX:CYCLe<nr>:DSG
driver.configure.cell.cpc.udtx.cycle.dsg.set(default_sg = 1, cycle = repcap.
˓→Cycle.Default)
```
Indicates E-DCH serving grant index to be used in DTX-cycle-2, see 'Continuous Packet Connectivity  $(CPC)$   $\cdot$ .

**param default\_sg** 0 to 37: indicates E-DCH serving grant index as defined in 3GPP TS 25.321 38: zero grant Range: 0 to 38

**param cycle** optional repeated capability selector. Default value: Nr1 (settable in the interface 'Cycle')

# **7.1.12.14.3 Ddrx**

### **SCPI Commands**

CONFigure:WCDMa:SIGNaling<Instance>:CELL:CPC:DDRX:ENABle

### class Ddrx

Ddrx commands group definition. 5 total commands, 2 Sub-groups, 1 group commands

 $get\_enable() \rightarrow bool$ 

# SCPI: CONFigure:WCDMa:SIGNaling<instance>:CELL:CPC:DDRX:ENABle value: bool = driver.configure.cell.cpc.ddrx.get\_enable()

Defines the settings for the discontinuous reception in the downlink, see 'Continuous Packet Connectivity  $(CPC)$   $\lq$ .

**return** enable: OFF | ON enables/disables UE DRX

set\_enable(*enable: bool*) → None

# SCPI: CONFigure:WCDMa:SIGNaling<instance>:CELL:CPC:DDRX:ENABle  $driver.configure.cell.cpc.ddrx.set\_enable(enable = False)$ 

Defines the settings for the discontinuous reception in the downlink, see 'Continuous Packet Connectivity  $(CPC)$   $\cdot$ .

**param enable** OFF | ON enables/disables UE DRX

# **Cloning the Group**

```
# Create a clone of the original group, that exists independently
group2 = driver.configure.cell.cpc.ddrx.clone()
```
#### **Subgroups**

### **7.1.12.14.3.1 Cycle**

#### **SCPI Commands**

```
CONFigure:WCDMa:SIGNaling<Instance>:CELL:CPC:DDRX:CYCLe:APATtern
CONFigure:WCDMa:SIGNaling<Instance>:CELL:CPC:DDRX:CYCLe:ITHReshold
```
#### class Cycle

Cycle commands group definition. 2 total commands, 0 Sub-groups, 2 group commands

## $get\_apattern() \rightarrow int$

# SCPI: CONFigure:WCDMa:SIGNaling<instance>:CELL:CPC:DDRX:CYCLe:APATtern value: int = driver.configure.cell.cpc.ddrx.cycle.get\_apattern()

Reception pattern, to inform UE how often to monitor HS-SCCH, see 'Continuous Packet Connectivity  $(CPC)$   $\cdot$ .

**return** pattern: Only the following values are allowed (in subframes) :  $4 \mid 5 \mid 8 \mid 10 \mid$ 16 | 20 If you enter another value, the nearest allowed value is set instead. Range: 4 Subframe to 20 Subframe

### $get\_ithreshold() \rightarrow int$

# SCPI: CONFigure:WCDMa:SIGNaling<instance>:CELL:CPC:DDRX:CYCLe:ITHReshold value: int = driver.configure.cell.cpc.ddrx.cycle.get\_ithreshold()

Number of subframes after downlink activity where UE has to continuously monitor HS-SCCH, see 'Continuous Packet Connectivity (CPC) '.

**return** threshold: Only the following values are allowed (in subframes) : 0 | 1 | 2 | 4 | 8 | 16 | 32 | 64 | 128 | 256 | 512 If you enter another value, the nearest allowed value is set instead. Range: 0 Subframe to 512 Subframe

 $set$ <sub>\_</sub>apattern(*pattern: int*)  $\rightarrow$  None

```
# SCPI: CONFigure:WCDMa:SIGNaling<instance>:CELL:CPC:DDRX:CYCLe:APATtern
driver.configure.cell.cpc.ddrx.cycle.set_apattern(pattern = 1)
```
Reception pattern, to inform UE how often to monitor HS-SCCH, see 'Continuous Packet Connectivity (CPC) '.

**param pattern** Only the following values are allowed (in subframes) : 4 | 5 | 8 | 10 | 16 | 20 If you enter another value, the nearest allowed value is set instead. Range: 4 Subframe to 20 Subframe

set\_ithreshold(*threshold: int*) → None

# SCPI: CONFigure:WCDMa:SIGNaling<instance>:CELL:CPC:DDRX:CYCLe:ITHReshold driver.configure.cell.cpc.ddrx.cycle.set\_ithreshold(threshold = 1)

Number of subframes after downlink activity where UE has to continuously monitor HS-SCCH, see 'Continuous Packet Connectivity (CPC) '.

**param threshold** Only the following values are allowed (in subframes) :  $0 \mid 1 \mid 2 \mid 4 \mid 8 \mid$ 16 | 32 | 64 | 128 | 256 | 512 If you enter another value, the nearest allowed value is set instead. Range: 0 Subframe to 512 Subframe

# **7.1.12.14.3.2 Gmonitoring**

# **SCPI Commands**

CONFigure:WCDMa:SIGNaling<Instance>:CELL:CPC:DDRX:GMONitoring:ENABle CONFigure:WCDMa:SIGNaling<Instance>:CELL:CPC:DDRX:GMONitoring:ITHReshold

### class Gmonitoring

Gmonitoring commands group definition. 2 total commands, 0 Sub-groups, 2 group commands

 $get\_enable() \rightarrow bool$ 

# SCPI: CONFigure:WCDMa:SIGNaling<instance>:CELL:CPC:DDRX:GMONitoring:ENABle value: bool = driver.configure.cell.cpc.ddrx.gmonitoring.get\_enable()

Defines the settings for the discontinuous reception in the downlink, see 'Continuous Packet Connectivity  $(CPC)$   $\lq$ .

**return** enable: OFF | ON enables/disables UE monitoring of E-AGCH/E-RGCH when they overlap with the start of a UE DRX HS-SCCH reception

### $get\_ithreshold() \rightarrow int$

# SCPI: CONFigure:WCDMa:SIGNaling<instance>:CELL:CPC:DDRX:GMONitoring:ITHReshold value: int = driver.configure.cell.cpc.ddrx.gmonitoring.get\_ithreshold()

Number of subframes after uplink activity when UE has to monitor E-AGCH/E-RGCH, see 'Continuous Packet Connectivity (CPC) '.

**return** threshold: Only the following values are allowed (in E-DCH TTIs) : 1 | 2 | 4 | 8 | 16 | 32 | 64 | 128 | 256 If you enter another value, the nearest allowed value is set instead. Range: 1 E-DCH TTI to 256 E-DCH TTI

set\_enable(*enable: bool*) → None

```
# SCPI: CONFigure:WCDMa:SIGNaling<instance>:CELL:CPC:DDRX:GMONitoring:ENABle
driver.configure.cell.cpc.ddrx.gmonitoring.set_enable(enable = False)
```
Defines the settings for the discontinuous reception in the downlink, see 'Continuous Packet Connectivity  $(CPC)$   $\cdot$ .

**param enable** OFF | ON enables/disables UE monitoring of E-AGCH/E-RGCH when they overlap with the start of a UE DRX HS-SCCH reception

set\_ithreshold(*threshold: int*) → None

# SCPI: CONFigure:WCDMa:SIGNaling<instance>:CELL:CPC:DDRX:GMONitoring:ITHReshold driver.configure.cell.cpc.ddrx.gmonitoring.set\_ithreshold(threshold = 1)

Number of subframes after uplink activity when UE has to monitor E-AGCH/E-RGCH, see 'Continuous Packet Connectivity (CPC) '.

**param threshold** Only the following values are allowed (in E-DCH TTIs) : 1 | 2 | 4 | 8 | 16 | 32 | 64 | 128 | 256 If you enter another value, the nearest allowed value is set instead. Range: 1 E-DCH TTI to 256 E-DCH TTI

### **7.1.12.14.4 Mac**

#### class Mac

Mac commands group definition. 2 total commands, 1 Sub-groups, 0 group commands

## **Cloning the Group**

# Create a clone of the original group, that exists independently group2 = driver.configure.cell.cpc.mac.clone()

#### **Subgroups**

# **7.1.12.14.4.1 Cycle**

# **SCPI Commands**

CONFigure:WCDMa:SIGNaling<Instance>:CELL:CPC:MAC:CYCLe:ITHReshold

#### class Cycle

Cycle commands group definition. 2 total commands, 1 Sub-groups, 1 group commands

```
get\_ithreshold() \rightarrow int
```
# SCPI: CONFigure:WCDMa:SIGNaling<instance>:CELL:CPC:MAC:CYCLe:ITHReshold value: int or bool = driver.configure.cell.cpc.mac.cycle.get\_ithreshold()

Restricts the starting points of the uplink transmission on E-DCH for a particular UE. E-DCH inactivity time after which the UE can start E-DCH transmission only at given times, see 'Continuous Packet Connectivity  $(CPC)$   $\cdot$ .

**return** threshold:  $1 \mid 2 \mid 4 \mid 8 \mid 16 \mid 32 \mid 64 \mid 128 \mid 256 \mid 512 \mid ON \mid OFF$  Values in E-DCH TTIs, additional OFF | ON disables | enables the threshold If you enter another value, the nearest allowed value is set instead. Range: 1 E-DCH TTI to 512 E-DCH TTI, Unit: E-DCH TTI

set\_ithreshold(*threshold: int*) → None

# SCPI: CONFigure:WCDMa:SIGNaling<instance>:CELL:CPC:MAC:CYCLe:ITHReshold driver.configure.cell.cpc.mac.cycle.set\_ithreshold(threshold = 1)

Restricts the starting points of the uplink transmission on E-DCH for a particular UE. E-DCH inactivity time after which the UE can start E-DCH transmission only at given times, see 'Continuous Packet Connectivity  $(CPC)$   $\lq$ .

**param threshold** 1 | 2 | 4 | 8 | 16 | 32 | 64 | 128 | 256 | 512 | ON | OFF Values in E-DCH TTIs, additional OFF | ON disables | enables the threshold If you enter another value, the nearest allowed value is set instead. Range: 1 E-DCH TTI to 512 E-DCH TTI, Unit: E-DCH TTI

## **Cloning the Group**

# Create a clone of the original group, that exists independently group2 = driver.configure.cell.cpc.mac.cycle.clone()

## **Subgroups**

**7.1.12.14.4.2 Tti<TransTimeInterval>**

#### **RepCap Settings**

```
# Range: Tti2 .. Tti10
rc = driver.configure.cell.cpc.mac.cycle.tti.repcap_transTimeInterval_get()
driver.configure.cell.cpc.mac.cycle.tti.repcap_transTimeInterval_set(repcap.
˓→TransTimeInterval.Tti2)
```
#### **SCPI Commands**

CONFigure:WCDMa:SIGNaling<Instance>:CELL:CPC:MAC:CYCLe:TTI<TransTimeInterval>

### class Tti

Tti commands group definition. 1 total commands, 0 Sub-groups, 1 group commands Repeated Capability: TransTimeInterval, default value after init: TransTimeInterval.Tti2

 $get(*transTimeInterval*=*TransTimeInterval*$ 

# SCPI: CONFigure:WCDMa:SIGNaling<instance>:CELL:CPC:MAC:CYCLe:TTI<ms> value: int = driver.configure.cell.cpc.mac.cycle.tti.get(transTimeInterval = $\Box$ ˓<sup>→</sup>repcap.TransTimeInterval.Default)

Pattern where the start of uplink E-DCH transmission after inactivity is allowed, see 'Continuous Packet Connectivity (CPC) '.

- **param transTimeInterval** optional repeated capability selector. Default value: Tti2 (settable in the interface 'Tti')
- **return** pattern: Only the following values are allowed (in subframes) : 5 | 10 | 20 for 10 ms TTI  $1 \mid 4 \mid 5 \mid 8 \mid 10 \mid 16 \mid 20$  for 2 ms TTI If you enter another value, the nearest allowed value is set instead. Range: 1 Subframe to 20 Subframe

set(*pattern: int*, *transTimeInterval=<TransTimeInterval.Default: -1>*) → None

```
# SCPI: CONFigure:WCDMa:SIGNaling<instance>:CELL:CPC:MAC:CYCLe:TTI<ms>
driver.configure.cell.cpc.mac.cycle.tti.set(pattern = 1, transTimeInterval = \Box˓→repcap.TransTimeInterval.Default)
```
Pattern where the start of uplink E-DCH transmission after inactivity is allowed, see 'Continuous Packet Connectivity (CPC) '.

- **param pattern** Only the following values are allowed (in subframes) : 5 | 10 | 20 for 10 ms TTI  $1 \mid 4 \mid 5 \mid 8 \mid 10 \mid 16 \mid 20$  for 2 ms TTI If you enter another value, the nearest allowed value is set instead. Range: 1 Subframe to 20 Subframe
- **param transTimeInterval** optional repeated capability selector. Default value: Tti2 (settable in the interface 'Tti')

## **Cloning the Group**

# Create a clone of the original group, that exists independently group2 = driver.configure.cell.cpc.mac.cycle.tti.clone()

### **7.1.12.14.5 HlOperation**

# **SCPI Commands**

```
CONFigure:WCDMa:SIGNaling<Instance>:CELL:CPC:HLOPeration:ENABle
CONFigure:WCDMa:SIGNaling<Instance>:CELL:CPC:HLOPeration:NTBLock
```
### class HlOperation

HlOperation commands group definition. 4 total commands, 2 Sub-groups, 2 group commands

 $get\_enable() \rightarrow bool$ 

# SCPI: CONFigure:WCDMa:SIGNaling<instance>:CELL:CPC:HLOPeration:ENABle value: bool = driver.configure.cell.cpc.hlOperation.get\_enable()

Enables/disables HS-SCCH less operation

**return** enable: OFF | ON

```
get_nt\_block() \rightarrow int
```
# SCPI: CONFigure:WCDMa:SIGNaling<instance>:CELL:CPC:HLOPeration:NTBLock value: int = driver.configure.cell.cpc.hlOperation.get\_nt\_block()

Selects the number of preconfiguration set (column of the table 'No. of Transport Block Size Indicies') to be used for the initial transmission of HS-SCCH less operation. See also: CONFigure:WCDMa:SIGN<i>:CELL:CPC:HLOPeration:TBLock<index> CONFigure:WCDMa:SIGN<i>:CELL:CPC:HLOPeration:SCSupport<index>

**return** number: Range: 1 to 4

set\_enable(*enable: bool*) → None

# SCPI: CONFigure:WCDMa:SIGNaling<instance>:CELL:CPC:HLOPeration:ENABle driver.configure.cell.cpc.hlOperation.set\_enable(enable = False)

Enables/disables HS-SCCH less operation

**param enable** OFF | ON

set\_nt\_block(*number: int*) → None

# SCPI: CONFigure:WCDMa:SIGNaling<instance>:CELL:CPC:HLOPeration:NTBLock driver.configure.cell.cpc.hlOperation.set\_nt\_block(number = 1)

Selects the number of preconfiguration set (column of the table 'No. of Transport Block Size Indicies') to be used for the initial transmission of HS-SCCH less operation. See also: CONFigure:WCDMa:SIGN<i>:CELL:CPC:HLOPeration:TBLock<index> CONFigure:WCDMa:SIGN<i>:CELL:CPC:HLOPeration:SCSupport<index>

**param number** Range: 1 to 4

# **Cloning the Group**

```
# Create a clone of the original group, that exists independently
group2 = driver.configure.cell.cpc.hlOperation.clone()
```
## **Subgroups**

**7.1.12.14.5.1 Tblock<TransportBlock>**

# **RepCap Settings**

```
# Range: TBl1 .. TBl4
rc = driver.configure.cell.cpc.hlOperation.tblock.repcap_transportBlock_get()
driver.configure.cell.cpc.hlOperation.tblock.repcap_transportBlock_set(repcap.
˓→TransportBlock.TBl1)
```
# **SCPI Commands**

CONFigure:WCDMa:SIGNaling<Instance>:CELL:CPC:HLOPeration:TBLock<TransportBlock>

#### class Tblock

Tblock commands group definition. 1 total commands, 0 Sub-groups, 1 group commands Repeated Capability: TransportBlock, default value after init: TransportBlock.TBl1

get(*transportBlock=<TransportBlock.Default: -1>*) → List[int]

```
# SCPI: CONFigure:WCDMa:SIGNaling<instance>:CELL:CPC:HLOPeration:TBLock<index>
value: List[int] = driver.configure.cell.cpc.hlOperation.tblock.
\rightarrowget(transportBlock = repcap.TransportBlock.Default)
```
Predefines the transport block size index for HS-SCCH less operation.

**param transportBlock** optional repeated capability selector. Default value: TB11 (settable in the interface 'Tblock')

**return** index: 1..4 Number of preconfiguration set

set(*index: List[int], transportBlock=<TransportBlock.Default: -1>*) → None

```
# SCPI: CONFigure:WCDMa:SIGNaling<instance>:CELL:CPC:HLOPeration:TBLock<index>
driver.configure.cell.cpc.hlOperation.tblock.set(index = [1, 2, 3],
\rightarrowtransportBlock = repcap.TransportBlock.Default)
```
Predefines the transport block size index for HS-SCCH less operation.

**param index** 1..4 Number of preconfiguration set

**param transportBlock** optional repeated capability selector. Default value: TBl1 (settable in the interface 'Tblock')

# **Cloning the Group**

```
# Create a clone of the original group, that exists independently
group2 = driver.configure.cell.cpc.hlOperation.tblock.clone()
```
### **7.1.12.14.5.2 ScSupport<SecondCode>**

#### **RepCap Settings**

```
# Range: Sc1 .. Sc4
rc = driver.configure.cell.cpc.hlOperation.scSupport.repcap_secondCode_get()
driver.configure.cell.cpc.hlOperation.scSupport.repcap_secondCode_set(repcap.SecondCode.
\rightarrowSc1)
```
# **SCPI Commands**

CONFigure:WCDMa:SIGNaling<Instance>:CELL:CPC:HLOPeration:SCSupport<SecondCode>

#### class ScSupport

ScSupport commands group definition. 1 total commands, 0 Sub-groups, 1 group commands Repeated Capability: SecondCode, default value after init: SecondCode.Sc1

get(*secondCode=<SecondCode.Default: -1>*) → List[bool]

# SCPI: CONFigure:WCDMa:SIGNaling<instance>:CELL:CPC:HLOPeration:SCSupport  $\rightarrow$  <index>

```
value: List[bool] = driver.configure.cell.cpc.hlOperation.scSupport.
˓→get(secondCode = repcap.SecondCode.Default)
```
Predefines the support of HS-PDSCH second code for HS-SCCH less operation.

**param secondCode** optional repeated capability selector. Default value: Sc1 (settable in the interface 'ScSupport')

**return** enable: OFF | ON

set(*enable: List[bool], secondCode=<SecondCode.Default: -1>*) → None

# SCPI: CONFigure:WCDMa:SIGNaling<instance>:CELL:CPC:HLOPeration:SCSupport  $\rightarrow$  <index>

driver.configure.cell.cpc.hlOperation.scSupport.set(enable = [True, False,. ˓<sup>→</sup>True], secondCode = repcap.SecondCode.Default)

Predefines the support of HS-PDSCH second code for HS-SCCH less operation.

**param enable** OFF | ON

**param secondCode** optional repeated capability selector. Default value: Sc1 (settable in the interface 'ScSupport')

# **Cloning the Group**

```
# Create a clone of the original group, that exists independently
group2 = driver.configure.cell.cpc.hlOperation.scSupport.clone()
```
### **7.1.12.14.6 Horder**

### class Horder

Horder commands group definition. 1 total commands, 1 Sub-groups, 0 group commands

## **Cloning the Group**

```
# Create a clone of the original group, that exists independently
group2 = driver.configure.cell.cpc.horder.clone()
```
## **Subgroups**

#### **7.1.12.14.6.1 Send**

#### **SCPI Commands**

CONFigure:WCDMa:SIGNaling<Instance>:CELL:CPC:HORDer:SEND

#### class Send

Send commands group definition. 1 total commands, 0 Sub-groups, 1 group commands

#### class GetStruct

Response structure. Fields:

- Frame\_Number: int: Information about frame from which the UE has applied the HS-SCCH order
- Sfn: int: Information about subframe from which the UE has applied the HS-SCCH order
- Ack: enums.AckNack: ACK | NACK | DTX ACK: positive acknowledgment NACK: negative acknowledgment DTX: no acknowledgment

 $get() \rightarrow GetStruct$ 

```
# SCPI: CONFigure:WCDMa:SIGNaling<instance>:CELL:CPC:HORDer:SEND
value: GetStruct = driver.configure.cell.cpc.horder.send.get()
```
Tells the UE to enable/disable discontinuous downlink reception and/or discontinuous uplink DPCCH transmission and queries the frame number, subframe number and acknowledgment related to the HS-SCCH order type 0 execution. See also 'Continuous Packet Connectivity (CPC) '.

**return** structure: for return value, see the help for GetStruct structure arguments.

```
set() \rightarrow None
```

```
# SCPI: CONFigure:WCDMa:SIGNaling<instance>:CELL:CPC:HORDer:SEND
driver.configure.cell.cpc.horder.send.set()
```
Tells the UE to enable/disable discontinuous downlink reception and/or discontinuous uplink DPCCH transmission and queries the frame number, subframe number and acknowledgment related to the HS-SCCH order type 0 execution. See also 'Continuous Packet Connectivity (CPC) '.

## $set\_with\_opc() \rightarrow None$

```
# SCPI: CONFigure:WCDMa:SIGNaling<instance>:CELL:CPC:HORDer:SEND
driver.configure.cell.cpc.horder.send.set_with_opc()
```
Tells the UE to enable/disable discontinuous downlink reception and/or discontinuous uplink DPCCH transmission and queries the frame number, subframe number and acknowledgment related to the HS-SCCH order type 0 execution. See also 'Continuous Packet Connectivity (CPC) '.

Same as set, but waits for the operation to complete before continuing further. Use the RsCmwWcdmaSig.utilities.opc\_timeout\_set() to set the timeout value.

# **7.1.13 Ncell<Cell>**

## **RepCap Settings**

```
# Range: Nr1 .. Nr16
rc = driver.configure.ncell.repcap-cell.get()driver.configure.ncell.repcap_cell_set(repcap.Cell.Nr1)
```
### class Ncell

Ncell commands group definition. 4 total commands, 3 Sub-groups, 0 group commands Repeated Capability: Cell, default value after init: Cell.Nr1

# **Cloning the Group**

```
# Create a clone of the original group, that exists independently
group2 = driver.configure.ncell.clone()
```
## **Subgroups**

## **7.1.13.1 Lte**

### class Lte

Lte commands group definition. 2 total commands, 2 Sub-groups, 0 group commands

# **Cloning the Group**

```
# Create a clone of the original group, that exists independently
group2 = driver.configure.ncell.lte.clone()
```
### **Subgroups**

## **7.1.13.1.1 Cell**

# **SCPI Commands**

CONFigure:WCDMa:SIGNaling<Instance>:NCELl:LTE:CELL<Cell>

# class Cell

Cell commands group definition. 1 total commands, 0 Sub-groups, 1 group commands

### class CellStruct

Structure for setting input parameters. Contains optional setting parameters. Fields:

• Enable: bool: OFF | ON Enables or disables the entry
- Band: enums.LteBand: OB1 | OB2 | OB3 | OB4 | OB5 | OB6 | OB7 | OB8 | OB9 | OB10 | OB11 | OB12 | OB13 | OB14 | OB15 | OB16 | OB17 | OB18 | OB19 | OB20 | OB21 | OB22 | OB23 | OB24 | OB25 | OB26 | OB27 | OB28 | OB29 | OB30 | OB31 | OB32 | OB33 | OB34 | OB35 | OB36 | OB37 | OB38 | OB39 | OB40 | OB41 | OB42 | OB43 | OB44 | OB45 | OB46 | OB65 | OB66 | OB67 | OB252 | OB255 Operating band 1 to 46, 65 to 67, 252, 255
- Channel: int: Downlink channel number Range: depends on operating band, see tables below
- Measurement: bool: Optional setting parameter. OFF | ON Enables or disables the UE measurement

get(*cell=<Cell.Default: -1>*) → CellStruct

```
# SCPI: CONFigure:WCDMa:SIGNaling<instance>:NCELl:LTE:CELL<n>
value: CellStruct = driver.configure.ncell.lte.cell.get(cell = repcap.Cell.
˓→Default)
```
Configures an entry of the neighbor cell list for LTE.

**param cell** optional repeated capability selector. Default value: Nr1 (settable in the interface 'Ncell')

**return** structure: for return value, see the help for CellStruct structure arguments.

```
set(structure: RsCmwWcdmaSig.Implementations.Configure_.Ncell_.Lte_.Cell.Cell.CellStruct,
    cell=<Cell.Default: -1>) → None
```

```
# SCPI: CONFigure:WCDMa:SIGNaling<instance>:NCELl:LTE:CELL<n>
driver.configure.ncell.lte.cell.set(value = [PROPERTIESTRUCT_NAME](), cell =
\Box˓→repcap.Cell.Default)
```
Configures an entry of the neighbor cell list for LTE.

**param structure** for set value, see the help for CellStruct structure arguments.

**param cell** optional repeated capability selector. Default value: Nr1 (settable in the interface 'Ncell')

# **7.1.13.1.2 Thresholds**

## **SCPI Commands**

CONFigure:WCDMa:SIGNaling<Instance>:NCELl:LTE:THResholds:HIGH

## class Thresholds

Thresholds commands group definition. 1 total commands, 0 Sub-groups, 1 group commands

 $get\_high() \rightarrow int$ 

```
# SCPI: CONFigure:WCDMa:SIGNaling<instance>:NCELl:LTE:THResholds:HIGH
value: int = driver.configure.ncell.lte.thresholds.get_high()
```
Configures the reselection threshold value 'threshXhigh' for LTE neighbor cells.

**return** high: Range: 0 to 31

 $\text{set}$ \_high(*high: int*)  $\rightarrow$  None

# SCPI: CONFigure:WCDMa:SIGNaling<instance>:NCELl:LTE:THResholds:HIGH driver.configure.ncell.lte.thresholds.set\_high(high = 1)

Configures the reselection threshold value 'threshXhigh' for LTE neighbor cells.

**param high** Range: 0 to 31

# **7.1.13.2 Gsm**

# class Gsm

Gsm commands group definition. 1 total commands, 1 Sub-groups, 0 group commands

# **Cloning the Group**

# Create a clone of the original group, that exists independently group2 = driver.configure.ncell.gsm.clone()

## **Subgroups**

# **7.1.13.2.1 Cell**

## **SCPI Commands**

CONFigure:WCDMa:SIGNaling<Instance>:NCELl:GSM:CELL<Cell>

#### class Cell

Cell commands group definition. 1 total commands, 0 Sub-groups, 1 group commands

## class CellStruct

Structure for setting input parameters. Contains optional setting parameters. Fields:

- Enable: bool: OFF | ON Enables or disables the entry
- Band: enums.GsmBand: G04 | G085 | G09 | G18 | G19 GSM 400, GSM 850, GSM 900, GSM 1800, GSM 1900
- Channel: int: Channel number used for the broadcast control channel (BCCH) Range: 0 to 1023, depending on GSM band, see table below
- Measurement: bool: Optional setting parameter. OFF | ON Enables or disables the UE measurement
- Bsic: int: Optional setting parameter. Base station identity code Range: 0 to 63

get(*cell=<Cell.Default: -1>*) → CellStruct

```
# SCPI: CONFigure:WCDMa:SIGNaling<instance>:NCELl:GSM:CELL<n>
value: CellStruct = driver.configure.ncell.gsm.cell.get(cell = repcap.Cell.
˓→Default)
```
Configures an entry of the neighbor cell list for GSM.

**param cell** optional repeated capability selector. Default value: Nr1 (settable in the interface 'Ncell')

**return** structure: for return value, see the help for CellStruct structure arguments.

set(*structure: RsCmwWcdmaSig.Implementations.Configure\_.Ncell\_.Gsm\_.Cell.Cell.CellStruct*, *cell=<Cell.Default: -1>*) → None

```
# SCPI: CONFigure:WCDMa:SIGNaling<instance>:NCELl:GSM:CELL<n>
driver.configure.ncell.gsm.cell.set(value = [PROPERTIES TROPERTY_STRUCT_NAME](), cell =
˓→repcap.Cell.Default)
```
Configures an entry of the neighbor cell list for GSM.

**param structure** for set value, see the help for CellStruct structure arguments.

**param cell** optional repeated capability selector. Default value: Nr1 (settable in the interface 'Ncell')

## **7.1.13.3 Wcdma**

## class Wcdma

Wcdma commands group definition. 1 total commands, 1 Sub-groups, 0 group commands

# **Cloning the Group**

# Create a clone of the original group, that exists independently group2 = driver.configure.ncell.wcdma.clone()

## **Subgroups**

# **7.1.13.3.1 Cell**

## **SCPI Commands**

CONFigure:WCDMa:SIGNaling<Instance>:NCELl:WCDMa:CELL<Cell>

# class Cell

Cell commands group definition. 1 total commands, 0 Sub-groups, 1 group commands

#### class CellStruct

Structure for setting input parameters. Contains optional setting parameters. Fields:

- Enable: bool: OFF | ON Enables or disables the entry
- Band: enums.OperationBand: OB1 | ... | OB14 | OB19 | ... | OB22 | OB25 | OB26 | OBS1 | ... | OBS3 | OBL1 OB1, ..., OB14: operating band I to XIV OB19, ..., OB22: operating band XIX to XXII OB25, OB26: operating band XXV, XXVI OB32: operating band XXXII (restricted to dual band scenarios) OBS1: operating band S OBS2: operating band S 170 MHz OBS3: operating band S 190 MHz OBL1: operating band L
- Channel: int: Downlink channel number Range: depends on operating band
- Scrambling\_Code: str: Primary scrambling code Range: #H0 to #H1FF

• Measurement: bool: Optional setting parameter. OFF | ON Enables or disables the UE measurement

get(*cell=<Cell.Default: -1>*) → CellStruct

```
# SCPI: CONFigure:WCDMa:SIGNaling<instance>:NCELl:WCDMa:CELL<n>
value: CellStruct = driver.configure.ncell.wcdma.cell.get(cell = repcap.Cell.
˓→Default)
```
Configures an entry of the neighbor cell list for WCDMA. For channel number ranges depending on operating bands see 'Operating Bands'.

**param cell** optional repeated capability selector. Default value: Nr1 (settable in the interface 'Ncell')

**return** structure: for return value, see the help for CellStruct structure arguments.

set(*structure: RsCmwWcdmaSig.Implementations.Configure\_.Ncell\_.Wcdma\_.Cell.Cell.CellStruct*, *cell=<Cell.Default: -1>*) → None

```
# SCPI: CONFigure:WCDMa:SIGNaling<instance>:NCELl:WCDMa:CELL<n>
driver.configure.ncell.wcdma.cell.set(value = [PROPERTIES_T_SIRUCT_NAME](), cell =
˓→repcap.Cell.Default)
```
Configures an entry of the neighbor cell list for WCDMA. For channel number ranges depending on operating bands see 'Operating Bands'.

**param structure** for set value, see the help for CellStruct structure arguments.

**param cell** optional repeated capability selector. Default value: Nr1 (settable in the interface 'Ncell')

# **7.1.14 Ber**

# **SCPI Commands**

```
CONFigure:WCDMa:SIGNaling<Instance>:BER:PNResync
CONFigure:WCDMa:SIGNaling<Instance>:BER:LIMit
CONFigure:WCDMa:SIGNaling<Instance>:BER:TBLocks
CONFigure:WCDMa:SIGNaling<Instance>:BER:SCONdition
CONFigure:WCDMa:SIGNaling<Instance>:BER:REPetition
CONFigure:WCDMa:SIGNaling<Instance>:BER:TOUT
```
## class Ber

Ber commands group definition. 6 total commands, 0 Sub-groups, 6 group commands

## class LimitStruct

Structure for reading output parameters. Fields:

- Ber: float or bool: Range: 0 % to 100 %, Unit: % Additional OFF | ON disables | enables the limit using the previous/default level
- Bler: float or bool: Range:  $0\%$  to  $100\%$ , Unit:  $\%$  Additional OFF | ON disables | enables the limit using the previous/default level
- Dbler: float or bool: Range: 0 % to 100 %, Unit: % Additional OFF | ON disables | enables the limit using the previous/default level
- Lost Trans Blocks: int or bool: Range: 1 to 50000 Additional OFF | ON disables | enables the limit using the previous/default level
- Ult\_Fci\_Faults: float or bool: Range: 0 % to 100 %, Unit: % Additional OFF | ON disables | enables the limit using the previous/default level
- Fdr: float or bool: Range: 0 % to 100 %, Unit: % Additional OFF | ON disables | enables the limit using the previous/default level
- Pn Discontinuity: int or bool: Range: 1 to 50000 Additional OFF | ON disables | enables the limit using the previous/default level

```
get\_limit() \rightarrow LimitStruct
```

```
# SCPI: CONFigure:WCDMa:SIGNaling<instance>:BER:LIMit
value: LimitStruct = driver.configure.ber.get_limit()
```
Specifies upper limits for the results of the 'BER' measurement.

**return** structure: for return value, see the help for LimitStruct structure arguments.

```
get\_pn\_response() \rightarrow bool
```

```
# SCPI: CONFigure:WCDMa:SIGNaling<instance>:BER:PNResync
value: bool = driver.configure.ber.get_pn_resync()
```
Activates or deactivates a correction (reordering) mechanism for transports blocks looped back in wrong order.

**return** enable: OFF | ON ON: correction mechanism active, BER measurement result based on corrected block sequence, number of corrected blocks available as result PN discontinuity OFF: correction mechanism inactive, no PN discontinuity result

 $get\_repetition() \rightarrow RsCmwWcdmaSig.enums. Repeat$ 

# SCPI: CONFigure:WCDMa:SIGNaling<instance>:BER:REPetition value: enums.Repeat = driver.configure.ber.get\_repetition()

Specifies the repetition mode of the measurement. The repetition mode specifies whether the measurement is stopped after a single-shot or repeated continuously. Use method RsCmwWcdmaSig.Configure.Ber.tblocks to determine the number of transport blocks per single shot.

**return** repetition: SINGleshot | CONTinuous SINGleshot: Single-shot measurement CONTinuous: Continuous measurement

 $get\_scondition() \rightarrow RsCmwWcdmaSig.enums. StopCondition$ 

# SCPI: CONFigure:WCDMa:SIGNaling<instance>:BER:SCONdition value: enums.StopCondition = driver.configure.ber.get\_scondition()

Qualifies whether the measurement is stopped after a failed limit check or continued. SLFail means that the measurement is stopped and reaches the RDY state when one of the results exceeds the limits.

**return** stop\_condition: NONE | SLFail NONE: Continue measurement irrespective of the limit check SLFail: Stop measurement on limit failure

 $get\_tblocks() \rightarrow int$ 

```
# SCPI: CONFigure:WCDMa:SIGNaling<instance>:BER:TBLocks
value: int = driver.configure.ber.get_tblocks()
```
Defines the number of transport blocks to be measured per measurement cycle (statistics cycle) .

**return** transport blocks: Range: 1 to 50E+3

 $get_timeout() \rightarrow float$ 

```
# SCPI: CONFigure:WCDMa:SIGNaling<instance>:BER:TOUT
value: float = driver.config = or, bet\_timeout()
```
Defines a timeout for the measurement. The timer is started when the measurement is initiated via a READ or INIT command. It is not started if the measurement is initiated manually ([ON | OFF] key or [RESTART | STOP] key) . When the measurement has completed the first measurement cycle (first single shot) , the statistical depth is reached and the timer is reset. If the first measurement cycle has not been completed when the timer expires, the measurement is stopped. The measurement state changes to RDY. The reliability indicator is set to 1, indicating that a measurement timeout occurred. Still running READ, FETCh or CALCulate commands are completed, returning the available results. At least for some results, there are no values at all or the statistical depth has not been reached. A timeout of 0 s corresponds to an infinite measurement timeout.

**return** timeout: Unit: s

set\_limit(*value: RsCmwWcdmaSig.Implementations.Configure\_.Ber.Ber.LimitStruct*) → None

```
# SCPI: CONFigure:WCDMa:SIGNaling<instance>:BER:LIMit
driver.configure.ber.set_limit(value = LimitStruct())
```
Specifies upper limits for the results of the 'BER' measurement.

**param value** see the help for LimitStruct structure arguments.

set\_pn\_resync(*enable: bool*) → None

```
# SCPI: CONFigure:WCDMa:SIGNaling<instance>:BER:PNResync
\text{driver}.\text{configure}.\text{ber}.\text{set}.\text{pn}.\text{response}(\text{enable} = \text{False})
```
Activates or deactivates a correction (reordering) mechanism for transports blocks looped back in wrong order.

**param enable** OFF | ON ON: correction mechanism active, BER measurement result based on corrected block sequence, number of corrected blocks available as result PN discontinuity OFF: correction mechanism inactive, no PN discontinuity result

set\_repetition(*repetition: RsCmwWcdmaSig.enums.Repeat*) → None

```
# SCPI: CONFigure:WCDMa:SIGNaling<instance>:BER:REPetition
driver.configure.ber.set_repetition(repetition = enums.Repeat.CONTinuous)
```
Specifies the repetition mode of the measurement. The repetition mode specifies whether the measurement is stopped after a single-shot or repeated continuously. Use method RsCmwWcdmaSig.Configure.Ber.tblocks to determine the number of transport blocks per single shot.

**param repetition** SINGleshot | CONTinuous SINGleshot: Single-shot measurement CONTinuous: Continuous measurement

set\_scondition(*stop\_condition: RsCmwWcdmaSig.enums.StopCondition*) → None

```
# SCPI: CONFigure:WCDMa:SIGNaling<instance>:BER:SCONdition
driver.configure.ber.set_scondition(stop_condition = enums.StopCondition.NONE)
```
Qualifies whether the measurement is stopped after a failed limit check or continued. SLFail means that the measurement is stopped and reaches the RDY state when one of the results exceeds the limits.

**param stop\_condition** NONE | SLFail NONE: Continue measurement irrespective of the limit check SLFail: Stop measurement on limit failure

set\_tblocks(*transport\_blocks: int*) → None

# SCPI: CONFigure:WCDMa:SIGNaling<instance>:BER:TBLocks driver.configure.ber.set\_tblocks(transport\_blocks = 1)

Defines the number of transport blocks to be measured per measurement cycle (statistics cycle) .

**param transport** blocks Range: 1 to 50E+3

set\_timeout(*timeout: float*) → None

```
# SCPI: CONFigure:WCDMa:SIGNaling<instance>:BER:TOUT
driver.configure.ber.set_timeout(timeout = 1.0)
```
Defines a timeout for the measurement. The timer is started when the measurement is initiated via a READ or INIT command. It is not started if the measurement is initiated manually ([ON | OFF] key or [RESTART | STOP] key) . When the measurement has completed the first measurement cycle (first single shot) , the statistical depth is reached and the timer is reset. If the first measurement cycle has not been completed when the timer expires, the measurement is stopped. The measurement state changes to RDY. The reliability indicator is set to 1, indicating that a measurement timeout occurred. Still running READ, FETCh or CALCulate commands are completed, returning the available results. At least for some results, there are no values at all or the statistical depth has not been reached. A timeout of 0 s corresponds to an infinite measurement timeout.

```
param timeout Unit: s
```
# **7.1.15 Throughput**

## **SCPI Commands**

```
CONFigure:WCDMa:SIGNaling<Instance>:THRoughput:TOUT
CONFigure:WCDMa:SIGNaling<Instance>:THRoughput:UPDate
CONFigure:WCDMa:SIGNaling<Instance>:THRoughput:WINDow
CONFigure:WCDMa:SIGNaling<Instance>:THRoughput:REPetition
```
#### class Throughput

Throughput commands group definition. 4 total commands, 0 Sub-groups, 4 group commands

 $get\_repetition() \rightarrow RsCmwWcdmaSig.$ enums.Repeat

# SCPI: CONFigure:WCDMa:SIGNaling<instance>:THRoughput:REPetition value: enums.Repeat = driver.configure.throughput.get\_repetition()

Specifies the repetition mode of the measurement. The repetition mode specifies whether the measurement is stopped after a single-shot or repeated continuously. Use method RsCmwWcdmaSig.Configure.Throughput.window to configure the duration of a single shot.

**return** repetition: SINGleshot | CONTinuous SINGleshot: Single-shot measurement CONTinuous: Continuous measurement

 $get_timeout() \rightarrow float$ 

# SCPI: CONFigure:WCDMa:SIGNaling<instance>:THRoughput:TOUT value: float = driver.configure.throughput.get\_timeout()

Defines a timeout for the measurement. The timer is started when the measurement is initiated via a READ or INIT command. It is not started if the measurement is initiated manually ([ON | OFF] key or [RESTART | STOP] key) . When the measurement has completed the first measurement cycle (first single shot) , the statistical depth is reached and the timer is reset. If the first measurement cycle has not been completed when the timer expires, the measurement is stopped. The measurement state changes to RDY. The reliability indicator is set to 1, indicating that a measurement timeout occurred. Still running READ, FETCh or CALCulate commands are completed, returning the available results. At least for some results, there are no values at all or the statistical depth has not been reached. A timeout of 0 s corresponds to an infinite measurement timeout.

**return** timeout: Unit: s

 $get\_update() \rightarrow float$ 

# SCPI: CONFigure:WCDMa:SIGNaling<instance>:THRoughput:UPDate value: float = driver.configure.throughput.get\_update()

Configures the time interval used to derive a single throughput result.

**return** interval: Range: 0.24 s / 120 subframes to 2.4 s / 1200 subframes, Unit: subframe

 $get\_window() \rightarrow float$ 

# SCPI: CONFigure:WCDMa:SIGNaling<instance>:THRoughput:WINDow value: float = driver.configure.throughput.get\_window()

Specifies the duration of a single-shot measurement, i.e. the time interval covered by a throughput result trace. The value is internally rounded up to the next integer multiple of the time interval used to calculate a single result (see method RsCmwWcdmaSig.Configure.Throughput.update) .

**return** size: Range: 9.6 s / 48000 subframes to 240 s / 120000 subframes, Unit: subframe

set\_repetition(*repetition: RsCmwWcdmaSig.enums.Repeat*) → None

```
# SCPI: CONFigure:WCDMa:SIGNaling<instance>:THRoughput:REPetition
driver.configure.throughput.set_repetition(repetition = enums.Repeat.CONTinuous)
```
Specifies the repetition mode of the measurement. The repetition mode specifies whether the measurement is stopped after a single-shot or repeated continuously. Use method RsCmwWcdmaSig.Configure.Throughput.window to configure the duration of a single shot.

**param repetition** SINGleshot | CONTinuous SINGleshot: Single-shot measurement CONTinuous: Continuous measurement

set\_timeout(*timeout: float*) → None

# SCPI: CONFigure:WCDMa:SIGNaling<instance>:THRoughput:TOUT driver.configure.throughput.set\_timeout(timeout =  $1.0$ )

Defines a timeout for the measurement. The timer is started when the measurement is initiated via a READ or INIT command. It is not started if the measurement is initiated manually ([ON | OFF] key or [RESTART | STOP] key) . When the measurement has completed the first measurement cycle (first single shot) , the statistical depth is reached and the timer is reset. If the first measurement cycle has not been completed when the timer expires, the measurement is stopped. The measurement state changes to RDY. The reliability indicator is set to 1, indicating that a measurement timeout occurred. Still running READ, FETCh or CALCulate commands are completed, returning the available results. At least for some results, there are no values at all or the statistical depth has not been reached. A timeout of 0 s corresponds to an infinite measurement timeout.

**param timeout** Unit: s

set\_update(*interval: float*) → None

# SCPI: CONFigure:WCDMa:SIGNaling<instance>:THRoughput:UPDate driver.configure.throughput.set\_update(interval =  $1.0$ )

Configures the time interval used to derive a single throughput result.

**param interval** Range: 0.24 s / 120 subframes to 2.4 s / 1200 subframes, Unit: subframe

set\_window(*size: float*) → None

# SCPI: CONFigure:WCDMa:SIGNaling<instance>:THRoughput:WINDow driver.configure.throughput.set\_window(size =  $1.0$ )

Specifies the duration of a single-shot measurement, i.e. the time interval covered by a throughput result trace. The value is internally rounded up to the next integer multiple of the time interval used to calculate a single result (see method RsCmwWcdmaSig.Configure.Throughput.update) .

**param size** Range: 9.6 s / 48000 subframes to 240 s / 120000 subframes, Unit: subframe

# **7.1.16 Hack**

# **SCPI Commands**

```
CONFigure:WCDMa:SIGNaling<Instance>:HACK:TOUT
CONFigure:WCDMa:SIGNaling<Instance>:HACK:HARQ
CONFigure:WCDMa:SIGNaling<Instance>:HACK:REPetition
CONFigure:WCDMa:SIGNaling<Instance>:HACK:MSFRames
```
## class Hack

Hack commands group definition. 5 total commands, 1 Sub-groups, 4 group commands

 $get\_harg() \rightarrow RsCmwWcdmaSig.$ enums.MonitoredHarq

```
# SCPI: CONFigure:WCDMa:SIGNaling<instance>:HACK:HARQ
value: enums.MonitoredHarq = driver.configure.hack.get_harq()
```
Selects either a single H-ARQ process (numbered 0 to 7) to be monitored or specifies that all processes are to be monitored.

**return** monitored\_harq: ALL | H0 | H1 | H2 | H3 | H4 | H5 | H6 | H7

```
get_m s_f frames () \rightarrow int
```

```
# SCPI: CONFigure:WCDMa:SIGNaling<instance>:HACK:MSFRames
value: int = driver.configure.hack.get_ms_frames()
```
Defines the number of HSDPA subframes to be measured per measurement cycle (statistics cycle) .

**return** meas sub frames: Range: 100 to 1E+6

 $get\_repetition() \rightarrow RsCmwWcdmaSig.$ enums.Repeat

```
# SCPI: CONFigure:WCDMa:SIGNaling<instance>:HACK:REPetition
value: enums.Repeat = driver.configure.hack.get_repetition()
```
Specifies the repetition mode of the measurement. The repetition mode specifies whether the measurement is stopped after a single-shot or repeated continuously. Use method RsCmwWcdmaSig.Configure.Hack.msFrames to determine the number of HSDPA subframes to be measured per single shot.

**return** repetition: SINGleshot | CONTinuous SINGleshot: Single-shot measurement CONTinuous: Continuous measurement

 $get_timeout() \rightarrow float$ 

```
# SCPI: CONFigure:WCDMa:SIGNaling<instance>:HACK:TOUT
value: float = driver.configure.hack.get_timeout()
```
Defines a timeout for the measurement. The timer is started when the measurement is initiated via a READ or INIT command. It is not started if the measurement is initiated manually ([ON | OFF] key or [RESTART | STOP] key) . When the measurement has completed the first measurement cycle (first single shot) , the statistical depth is reached and the timer is reset. If the first measurement cycle has not been completed when the timer expires, the measurement is stopped. The measurement state changes to RDY. The reliability

indicator is set to 1, indicating that a measurement timeout occurred. Still running READ, FETCh or CALCulate commands are completed, returning the available results. At least for some results, there are no values at all or the statistical depth has not been reached. A timeout of 0 s corresponds to an infinite measurement timeout.

**return** timeout: Unit: s

 $set\_harg(moniored \text{ } harg: \text{ } RsCmwWcdmasig.enums. MonitoredHarg) \rightarrow None$ 

# SCPI: CONFigure:WCDMa:SIGNaling<instance>:HACK:HARQ driver.configure.hack.set\_harq(monitored\_harq = enums.MonitoredHarq.ALL)

Selects either a single H-ARQ process (numbered 0 to 7) to be monitored or specifies that all processes are to be monitored.

**param monitored\_harq** ALL | H0 | H1 | H2 | H3 | H4 | H5 | H6 | H7

set\_ms\_frames(*meas\_sub\_frames: int*) → None

# SCPI: CONFigure:WCDMa:SIGNaling<instance>:HACK:MSFRames driver.configure.hack.set\_ms\_frames(meas\_sub\_frames = 1)

Defines the number of HSDPA subframes to be measured per measurement cycle (statistics cycle) .

**param meas\_sub\_frames** Range: 100 to 1E+6

set\_repetition(*repetition: RsCmwWcdmaSig.enums.Repeat*) → None

```
# SCPI: CONFigure:WCDMa:SIGNaling<instance>:HACK:REPetition
driver.configure.hack.set_repetition(repetition = enums.Repeat.CONTinuous)
```
Specifies the repetition mode of the measurement. The repetition mode specifies whether the measurement is stopped after a single-shot or repeated continuously. Use method RsCmwWcdmaSig.Configure.Hack.msFrames to determine the number of HSDPA subframes to be measured per single shot.

**param repetition** SINGleshot | CONTinuous SINGleshot: Single-shot measurement CONTinuous: Continuous measurement

set\_timeout(*timeout: float*) → None

```
# SCPI: CONFigure:WCDMa:SIGNaling<instance>:HACK:TOUT
driver.configure.hack.set_timeout(timeout = 1.0)
```
Defines a timeout for the measurement. The timer is started when the measurement is initiated via a READ or INIT command. It is not started if the measurement is initiated manually ([ON | OFF] key or [RESTART | STOP] key) . When the measurement has completed the first measurement cycle (first single shot) , the statistical depth is reached and the timer is reset. If the first measurement cycle has not been completed when the timer expires, the measurement is stopped. The measurement state changes to RDY. The reliability indicator is set to 1, indicating that a measurement timeout occurred. Still running READ, FETCh or CALCulate commands are completed, returning the available results. At least for some results, there are no values at all or the statistical depth has not been reached. A timeout of 0 s corresponds to an infinite measurement timeout.

**param timeout** Unit: s

## **Cloning the Group**

```
# Create a clone of the original group, that exists independently
group2 = driver.configure.hack.clone()
```
## **Subgroups**

## **7.1.16.1 Smode**

# **SCPI Commands**

CONFigure:WCDMa:SIGNaling<Instance>:HACK:SMODe:AVERage

#### class Smode

Smode commands group definition. 1 total commands, 0 Sub-groups, 1 group commands

 $get\_average() \rightarrow RsCmwWcdmaSig.$ enums.AveragingMode

# SCPI: CONFigure:WCDMa:SIGNaling<instance>:HACK:SMODe:AVERage value: enums.AveragingMode = driver.configure.hack.smode.get\_average()

Specifies calculation algorithm for average statistics. Only remote command is provided. No corresponding manual setting is existing in the GUI. The setting is especially useful if 'Repetition' = 'Continuous'.

**return** mode: WINDow | CONTinuous WINDow: average results calculated per statistic cycle ('Measure Subframes') CONTinuous: average results calculated since the beginning of the measurement

set\_average(*mode: RsCmwWcdmaSig.enums.AveragingMode*) → None

# SCPI: CONFigure:WCDMa:SIGNaling<instance>:HACK:SMODe:AVERage driver.configure.hack.smode.set\_average(mode = enums.AveragingMode.CONTinuous)

Specifies calculation algorithm for average statistics. Only remote command is provided. No corresponding manual setting is existing in the GUI. The setting is especially useful if 'Repetition' = 'Continuous'.

**param mode** WINDow | CONTinuous WINDow: average results calculated per statistic cycle ('Measure Subframes') CONTinuous: average results calculated since the beginning of the measurement

# **7.1.17 Hcqi**

# **SCPI Commands**

CONFigure:WCDMa:SIGNaling<Instance>:HCQI:TOUT CONFigure:WCDMa:SIGNaling<Instance>:HCQI:TCASe

## class Hcqi

Hcqi commands group definition. 9 total commands, 3 Sub-groups, 2 group commands

 $get\_tcase() \rightarrow RsCmwWcdmaSig.enums.TestCase$ 

# SCPI: CONFigure:WCDMa:SIGNaling<instance>:HCQI:TCASe value: enums.TestCase = driver.configure.hcqi.get\_tcase()

Selects either AWGN or fading test case.

**return** test case: AWGN | FADing

 $get_timeout() \rightarrow float$ 

# SCPI: CONFigure:WCDMa:SIGNaling<instance>:HCQI:TOUT value: float = driver.configure.hcqi.get\_timeout()

Defines a timeout for the measurement. The timer is started when the measurement is initiated via a READ or INIT command. It is not started if the measurement is initiated manually ([ON | OFF] key or [RESTART | STOP] key) . When the measurement has completed the first measurement cycle (first single shot) , the statistical depth is reached and the timer is reset. If the first measurement cycle has not been completed when the timer expires, the measurement is stopped. The measurement state changes to RDY. The reliability indicator is set to 1, indicating that a measurement timeout occurred. Still running READ, FETCh or CALCulate commands are completed, returning the available results. At least for some results, there are no values at all or the statistical depth has not been reached. A timeout of 0 s corresponds to an infinite measurement timeout.

**return** timeout: Unit: s

set\_tcase(*test\_case: RsCmwWcdmaSig.enums.TestCase*) → None

# SCPI: CONFigure:WCDMa:SIGNaling<instance>:HCQI:TCASe driver.configure.hcqi.set\_tcase(test\_case = enums.TestCase.AWGN)

Selects either AWGN or fading test case.

**param test\_case** AWGN | FADing

set\_timeout(*timeout: float*) → None

# SCPI: CONFigure:WCDMa:SIGNaling<instance>:HCQI:TOUT driver.configure.hcqi.set\_timeout(timeout =  $1.0$ )

Defines a timeout for the measurement. The timer is started when the measurement is initiated via a READ or INIT command. It is not started if the measurement is initiated manually ([ON | OFF] key or [RESTART | STOP] key) . When the measurement has completed the first measurement cycle (first single shot) , the statistical depth is reached and the timer is reset. If the first measurement cycle has not been completed when the timer expires, the measurement is stopped. The measurement state changes to RDY. The reliability indicator is set to 1, indicating that a measurement timeout occurred. Still running READ, FETCh or CALCulate commands are completed, returning the available results. At least for some results, there are no values at all or the statistical depth has not been reached. A timeout of 0 s corresponds to an infinite measurement timeout.

**param timeout** Unit: s

## **Cloning the Group**

```
# Create a clone of the original group, that exists independently
group2 = driver.configure.hcqi.clone()
```
## **Subgroups**

# **7.1.17.1 Cqi**

# **SCPI Commands**

CONFigure:WCDMa:SIGNaling<Instance>:HCQI:CQI:MSFRames

#### class Cqi

Cqi commands group definition. 1 total commands, 0 Sub-groups, 1 group commands

 $get_m s_f$  frames ()  $\rightarrow$  int

# SCPI: CONFigure:WCDMa:SIGNaling<instance>:HCQI:CQI:MSFRames value: int = driver.configure.hcqi.cqi.get\_ms\_frames()

Defines the number of HSDPA subframes for the first measurement stage to be measured per measurement cycle (statistics cycle) .

**return** meas\_sub\_frames: Range: 100 to 1E+6

set\_ms\_frames(*meas\_sub\_frames: int*) → None

# SCPI: CONFigure:WCDMa:SIGNaling<instance>:HCQI:CQI:MSFRames driver.configure.hcqi.cqi.set\_ms\_frames(meas\_sub\_frames = 1)

Defines the number of HSDPA subframes for the first measurement stage to be measured per measurement cycle (statistics cycle) .

**param meas\_sub\_frames** Range: 100 to 1E+6

## **7.1.17.2 Bler**

## **SCPI Commands**

CONFigure:WCDMa:SIGNaling<Instance>:HCQI:BLER:MSFRames

#### class Bler

Bler commands group definition. 1 total commands, 0 Sub-groups, 1 group commands

 $get_m s_f rames() \rightarrow int$ 

# SCPI: CONFigure:WCDMa:SIGNaling<instance>:HCQI:BLER:MSFRames value: int = driver.configure.hcqi.bler.get\_ms\_frames()

Defines the number of HSDPA subframes for the second measurement stage to be measured per measurement cycle (statistics cycle) .

**return** meas\_sub\_frames: Range: 100 to 1E+6

set\_ms\_frames(*meas\_sub\_frames: int*) → None

# SCPI: CONFigure:WCDMa:SIGNaling<instance>:HCQI:BLER:MSFRames driver.configure.hcqi.bler.set\_ms\_frames(meas\_sub\_frames = 1)

Defines the number of HSDPA subframes for the second measurement stage to be measured per measurement cycle (statistics cycle) .

**param meas\_sub\_frames** Range: 100 to 1E+6

## **7.1.17.3 Limit**

#### class Limit

Limit commands group definition. 5 total commands, 2 Sub-groups, 0 group commands

## **Cloning the Group**

```
# Create a clone of the original group, that exists independently
group2 = driver.configure.hcqi.limit.clone()
```
#### **Subgroups**

# **7.1.17.3.1 Awgn**

## **SCPI Commands**

```
CONFigure:WCDMa:SIGNaling<Instance>:HCQI:LIMit:AWGN:BLER
CONFigure:WCDMa:SIGNaling<Instance>:HCQI:LIMit:AWGN:DTX
CONFigure:WCDMa:SIGNaling<Instance>:HCQI:LIMit:AWGN
```
### class Awgn

Awgn commands group definition. 3 total commands, 0 Sub-groups, 3 group commands

#### class BlerStruct

Structure for reading output parameters. Fields:

- Median\_M\_1: float: Upper limit for the values acquired at median CQI 1. This limit applies if BLER at median CQI is above the limit Median0. Range: 0 % to 100 %, Unit: %
- Median\_0: float: Limit for the values acquired at median CQI Range: 0 % to 100 %, Unit: %
- Median  $P_2$ : float: Lower limit for the values acquired at median CQI + 2. This limit applies if BLER at median COI is below the limit Median0. Range:  $0\%$  to 100 %, Unit: %

#### class DtxStruct

Structure for reading output parameters. Fields:

• Median M 1: float or bool: Limit for the values acquired at median CQI - 1 Range: 0 % to 100 % Additional OFF | ON disables | enables the limit check

- Median 0: float or bool: Limit for the values acquired at median COI Range: 0 % to 100 % Additional OFF | ON disables | enables the limit check
- Median\_P\_2: float or bool: Limit for the values acquired at median CQI + 2 Range: 0 % to 100 % Additional OFF | ON disables | enables the limit check

```
get\_bler() \rightarrow BlerStruct
```

```
# SCPI: CONFigure:WCDMa:SIGNaling<instance>:HCQI:LIMit:AWGN:BLER
value: BlerStruct = driver.configure.hcqi.limit.awgn.get_bler()
```
Defines BLER limit for AWGN test case.

**return** structure: for return value, see the help for BlerStruct structure arguments.

 $get\_dtx() \rightarrow DtxStruct$ 

# SCPI: CONFigure:WCDMa:SIGNaling<instance>:HCQI:LIMit:AWGN:DTX value: DtxStruct = driver.configure.hcqi.limit.awgn.get\_dtx()

Defines the maximum percentage of HSDPA subframes that the UE answers with DTX during AWGN test case.

**return** structure: for return value, see the help for DtxStruct structure arguments.

## $get_value() \rightarrow float$

# SCPI: CONFigure:WCDMa:SIGNaling<instance>:HCQI:LIMit:AWGN value: float = driver.configure.hcqi.limit.awgn.get\_value()

Specifies the minimum percentage of measured CQI values, that fall in the range (median  $CQI - 2$ ) median  $CQI$  (median  $CQI + 2$ ).

**return** cqiin\_range: Lower limit for the first stage of AWGN test case Range: 0 % to 100 %, Unit: %

set\_bler(*value: RsCmwWcdmaSig.Implementations.Configure\_.Hcqi\_.Limit\_.Awgn.Awgn.BlerStruct*) → None

# SCPI: CONFigure:WCDMa:SIGNaling<instance>:HCQI:LIMit:AWGN:BLER driver.configure.hcqi.limit.awgn.set\_bler(value = BlerStruct())

Defines BLER limit for AWGN test case.

**param value** see the help for BlerStruct structure arguments.

set\_dtx(*value: RsCmwWcdmaSig.Implementations.Configure\_.Hcqi\_.Limit\_.Awgn.Awgn.DtxStruct*) → None

# SCPI: CONFigure:WCDMa:SIGNaling<instance>:HCQI:LIMit:AWGN:DTX driver.configure.hcqi.limit.awgn.set\_dtx(value = DtxStruct())

Defines the maximum percentage of HSDPA subframes that the UE answers with DTX during AWGN test case.

**param value** see the help for DtxStruct structure arguments.

set\_value(*cqiin\_range: float*) → None

# SCPI: CONFigure:WCDMa:SIGNaling<instance>:HCQI:LIMit:AWGN driver.configure.hcqi.limit.awgn.set\_value(cqiin\_range = 1.0)

Specifies the minimum percentage of measured CQI values, that fall in the range (median  $CQI - 2$ ) median CQI (median  $COI + 2$ ).

**param cqiin\_range** Lower limit for the first stage of AWGN test case Range: 0 % to 100 %, Unit: %

# **7.1.17.3.2 Fading**

## **SCPI Commands**

```
CONFigure:WCDMa:SIGNaling<Instance>:HCQI:LIMit:FADing:BLER
CONFigure:WCDMa:SIGNaling<Instance>:HCQI:LIMit:FADing:DTX
```
#### class Fading

Fading commands group definition. 2 total commands, 0 Sub-groups, 2 group commands

## class BlerStruct

Structure for reading output parameters. Fields:

- Median\_0: float: Limit for the values acquired at median CQI Range: 0 % to 100 %, Unit: %
- Median P 3: float: Limit for the values acquired at median COI + 3 Range: 0 % to 100 %, Unit: %

#### class DtxStruct

Structure for reading output parameters. Fields:

- Median\_0: float or bool: Limit for the values acquired at median CQI Range: 0 % to 100 % Additional parameters: OFF | ON (disables | enables the limit check)
- Median\_P\_3: float or bool: Limit for the values acquired at median CQI + 3 Range: 0 % to 100 % Additional parameters: OFF | ON (disables | enables the limit check)

## $get\_bler() \rightarrow BlerStruct$

```
# SCPI: CONFigure:WCDMa:SIGNaling<instance>:HCQI:LIMit:FADing:BLER
value: BlerStruct = driver.configure.hcqi.limit.fading.get_bler()
```
Defines upper BLER limit for fading test case.

**return** structure: for return value, see the help for BlerStruct structure arguments.

 $get\_dtx() \rightarrow DtxStruct$ 

```
# SCPI: CONFigure:WCDMa:SIGNaling<instance>:HCQI:LIMit:FADing:DTX
value: DtxStruct = driver.configure.hcqi.limit.fading.get_dtx()
```
Defines the maximum percentage of HSDPA subframes that the UE answers with DTX during fading test case.

**return** structure: for return value, see the help for DtxStruct structure arguments.

set\_bler(*value: RsCmwWcdmaSig.Implementations.Configure\_.Hcqi\_.Limit\_.Fading.Fading.BlerStruct*) → None

# SCPI: CONFigure:WCDMa:SIGNaling<instance>:HCQI:LIMit:FADing:BLER driver.configure.hcqi.limit.fading.set\_bler(value = BlerStruct())

Defines upper BLER limit for fading test case.

**param value** see the help for BlerStruct structure arguments.

set\_dtx(*value: RsCmwWcdmaSig.Implementations.Configure\_.Hcqi\_.Limit\_.Fading.Fading.DtxStruct*) → None

# SCPI: CONFigure:WCDMa:SIGNaling<instance>:HCQI:LIMit:FADing:DTX driver.configure.hcqi.limit.fading.set\_dtx(value = DtxStruct())

Defines the maximum percentage of HSDPA subframes that the UE answers with DTX during fading test case.

**param value** see the help for DtxStruct structure arguments.

# **7.1.18 UplinkLogging**

# **SCPI Commands**

```
CONFigure:WCDMa:SIGNaling<Instance>:ULLogging:TOUT
CONFigure:WCDMa:SIGNaling<Instance>:ULLogging:SCCYcle
CONFigure:WCDMa:SIGNaling<Instance>:ULLogging:SSFN
CONFigure:WCDMa:SIGNaling<Instance>:ULLogging:MSFRames
CONFigure:WCDMa:SIGNaling<Instance>:ULLogging:REPetition
```
## class UplinkLogging

UplinkLogging commands group definition. 5 total commands, 0 Sub-groups, 5 group commands

 $get_m s_f$ frames()  $\rightarrow$  int

# SCPI: CONFigure:WCDMa:SIGNaling<instance>:ULLogging:MSFRames value:  $int = driver.compileuxe.update$ ,  $uplinkLogging.get_ms_frames()$ 

Defines the number of subframes to be measured per measurement cycle (statistics cycle) .

**return** meas\_sub\_frames: Volume of measured consecutive UL HS-DPCCH/E-DPCCH/DPCCH subframes Range: 15 to 10E+3

 $get\_repetition() \rightarrow RsCmwWcdmaSig.enums. Repeat$ 

```
# SCPI: CONFigure:WCDMa:SIGNaling<instance>:ULLogging:REPetition
value: enums.Repeat = driver.configure.uplinkLogging.get_repetition()
```
Specifies the repetition mode of the measurement. The repetition mode specifies whether the measurement is stopped after a single-shot or repeated continuously. Use method RsCmwWcdmaSig.Configure.UplinkLogging.msFrames to define the number of subframes to be measured per single shot.

**return** repetition: SINGleshot | CONTinuous SINGleshot: Single-shot measurement CONTinuous: Continuous measurement

```
get\_sccycle() \rightarrow bool
```
# SCPI: CONFigure:WCDMa:SIGNaling<instance>:ULLogging:SCCYcle value: bool = driver.configure.uplinkLogging.get\_sccycle()

Enables in the UL logging RX measurement to be started two subframes before a CPC cycle one.

**return** enable: OFF | ON

 $get\_ssfn() \rightarrow int$ 

# SCPI: CONFigure:WCDMa:SIGNaling<instance>:ULLogging:SSFN value: int or  $bool = driver.configure.update.Dagging.get_ssfn()$ 

Specifies the first system frame number for which the UL HS-DPCCH/E-DPCCH/DPCCH information is displayed. System frame number corresponds to the subframe number of the UL HS-DPCCH/E-DPCCH/DPCCH.

**return** sfn: First system frame number set to modulo 4095 Range: 0 to 4095 Additional ON / OFF enables or disables the use of SFN.

 $get_timeout() \rightarrow float$ 

# SCPI: CONFigure:WCDMa:SIGNaling<instance>:ULLogging:TOUT value: float = driver.configure.uplinkLogging.get\_timeout()

Defines a timeout for the measurement. The timer is started when the measurement is initiated via a READ or INIT command. It is not started if the measurement is initiated manually ([ON | OFF] key or [RESTART | STOP] key) . When the measurement has completed the first measurement cycle (first single shot) , the statistical depth is reached and the timer is reset. If the first measurement cycle has not been completed when the timer expires, the measurement is stopped. The measurement state changes to RDY. The reliability indicator is set to 1, indicating that a measurement timeout occurred. Still running READ, FETCh or CALCulate commands are completed, returning the available results. At least for some results, there are no values at all or the statistical depth has not been reached. A timeout of 0 s corresponds to an infinite measurement timeout.

**return** timeout: Unit: s

set\_ms\_frames(*meas\_sub\_frames: int*) → None

```
# SCPI: CONFigure:WCDMa:SIGNaling<instance>:ULLogging:MSFRames
driver.configure.uplinkLogging.set_ms_frames(meas_sub_frames = 1)
```
Defines the number of subframes to be measured per measurement cycle (statistics cycle) .

**param meas\_sub\_frames** Volume of measured consecutive UL HS-DPCCH/E-DPCCH/DPCCH subframes Range: 15 to 10E+3

set\_repetition(*repetition: RsCmwWcdmaSig.enums.Repeat*) → None

```
# SCPI: CONFigure:WCDMa:SIGNaling<instance>:ULLogging:REPetition
driver.configure.uplinkLogging.set_repetition(repetition = enums.Repeat.
˓→CONTinuous)
```
Specifies the repetition mode of the measurement. The repetition mode specifies whether the measurement is stopped after a single-shot or repeated continuously. Use method RsCmwWcdmaSig.Configure.UplinkLogging.msFrames to define the number of subframes to be measured per single shot.

**param repetition** SINGleshot | CONTinuous SINGleshot: Single-shot measurement CONTinuous: Continuous measurement

set\_sccycle(*enable: bool*) → None

# SCPI: CONFigure:WCDMa:SIGNaling<instance>:ULLogging:SCCYcle driver.configure.uplinkLogging.set\_sccycle(enable = False)

Enables in the UL logging RX measurement to be started two subframes before a CPC cycle one.

**param enable** OFF | ON

 $\texttt{set\_ssfn}(sfn: int) \rightarrow \text{None}$ 

# SCPI: CONFigure:WCDMa:SIGNaling<instance>:ULLogging:SSFN driver.configure.uplinkLogging.set\_ssfn(sfn = 1)

Specifies the first system frame number for which the UL HS-DPCCH/E-DPCCH/DPCCH information is displayed. System frame number corresponds to the subframe number of the UL HS-DPCCH/E-DPCCH/DPCCH.

**param sfn** First system frame number set to modulo 4095 Range: 0 to 4095 Additional ON / OFF enables or disables the use of SFN.

set\_timeout(*timeout: float*) → None

# SCPI: CONFigure:WCDMa:SIGNaling<instance>:ULLogging:TOUT driver.configure.uplinkLogging.set\_timeout(timeout =  $1.0$ )

Defines a timeout for the measurement. The timer is started when the measurement is initiated via a READ or INIT command. It is not started if the measurement is initiated manually ([ON | OFF] key or [RESTART | STOP] key) . When the measurement has completed the first measurement cycle (first single shot) , the statistical depth is reached and the timer is reset. If the first measurement cycle has not been completed when the timer expires, the measurement is stopped. The measurement state changes to RDY. The reliability indicator is set to 1, indicating that a measurement timeout occurred. Still running READ, FETCh or CALCulate commands are completed, returning the available results. At least for some results, there are no values at all or the statistical depth has not been reached. A timeout of 0 s corresponds to an infinite measurement timeout.

```
param timeout Unit: s
```
# **7.1.19 Eagch**

# **SCPI Commands**

```
CONFigure:WCDMa:SIGNaling<Instance>:EAGCh:TOUT
CONFigure:WCDMa:SIGNaling<Instance>:EAGCh:REPetition
CONFigure:WCDMa:SIGNaling<Instance>:EAGCh:MFRames
CONFigure:WCDMa:SIGNaling<Instance>:EAGCh:MTYPe
CONFigure:WCDMa:SIGNaling<Instance>:EAGCh:LIMit
```
# class Eagch

Eagch commands group definition. 8 total commands, 1 Sub-groups, 5 group commands

 $get\_limit() \rightarrow float$ 

# SCPI: CONFigure:WCDMa:SIGNaling<instance>:EAGCh:LIMit value:  $float = driver.configure.equals.get-limit()$ 

Upper limit for the ratio of missed detections to the detected E-TFCI events.

**return** probability: Range: 0 % to 100 %

## $get_mframes() \rightarrow int$

```
# SCPI: CONFigure:WCDMa:SIGNaling<instance>:EAGCh:MFRames
value: int = driver.configure.eagch.get_mframes()
```
Defines the number of subframes to be measured per measurement cycle (statistics cycle) . Ideally, one E-TFCI value is detected per TTI.

**return** meas\_frames: Range: 1 to 1E+6

 $get\_mtype() \rightarrow RsCmwWcdmaSig.enums.MeasType$ 

# SCPI: CONFigure:WCDMa:SIGNaling<instance>:EAGCh:MTYPe value: enums. MeasType =  $driver$ .configure.eagch.get\_mtype()

Specifies the type of measurement.

**return** meas\_type: GENeral | MISSed General histogram or missed detection

 $get\_repetition() \rightarrow RsCmwWcdmaSig.enums. Repeat$ 

```
# SCPI: CONFigure:WCDMa:SIGNaling<instance>:EAGCh:REPetition
value: enums. Repeat = driver.configure.eagch.get_repetition()
```
Specifies the repetition mode of the measurement. The repetition mode specifies whether the measurement is stopped after a single-shot or repeated continuously. Use method RsCmwWcdmaSig.Configure.Eagch.mframes to define the number of subframes to be measured per single shot.

**return** repetition: SINGleshot | CONTinuous SINGleshot: Single-shot measurement CONTinuous: Continuous measurement

 $get_timeout() \rightarrow float$ 

# SCPI: CONFigure:WCDMa:SIGNaling<instance>:EAGCh:TOUT value: float = driver.configure.eagch.get\_timeout()

Defines a timeout for the measurement. The timer is started when the measurement is initiated via a READ or INIT command. It is not started if the measurement is initiated manually ([ON | OFF] key or [RESTART | STOP] key) . When the measurement has completed the first measurement cycle (first single shot) , the statistical depth is reached and the timer is reset. If the first measurement cycle has not been completed when the timer expires, the measurement is stopped. The measurement state changes to RDY. The reliability indicator is set to 1, indicating that a measurement timeout occurred. Still running READ, FETCh or CALCulate commands are completed, returning the available results. At least for some results, there are no values at all or the statistical depth has not been reached. A timeout of 0 s corresponds to an infinite measurement timeout.

**return** timeout: No help available

set\_limit(*probability: float*) → None

# SCPI: CONFigure:WCDMa:SIGNaling<instance>:EAGCh:LIMit driver.configure.eagch.set\_limit(probability =  $1.0$ )

Upper limit for the ratio of missed detections to the detected E-TFCI events.

**param probability** Range: 0 % to 100 %

set\_mframes(*meas\_frames: int*) → None

# SCPI: CONFigure:WCDMa:SIGNaling<instance>:EAGCh:MFRames driver.configure.eagch.set\_mframes(meas\_frames = 1)

Defines the number of subframes to be measured per measurement cycle (statistics cycle) . Ideally, one E-TFCI value is detected per TTI.

**param meas\_frames** Range: 1 to 1E+6

set\_mtype(*meas\_type: RsCmwWcdmaSig.enums.MeasType*) → None

```
# SCPI: CONFigure:WCDMa:SIGNaling<instance>:EAGCh:MTYPe
driver.configure.eagch.set_mtype(meas_type = enums.MeasType.GENeral)
```
Specifies the type of measurement.

**param meas** type GENeral | MISSed General histogram or missed detection

set\_repetition(*repetition: RsCmwWcdmaSig.enums.Repeat*) → None

```
# SCPI: CONFigure:WCDMa:SIGNaling<instance>:EAGCh:REPetition
driver.configure.eagch.set_repetition(repetition = enums.Repeat.CONTinuous)
```
Specifies the repetition mode of the measurement. The repetition mode specifies whether the measurement is stopped after a single-shot or repeated continuously. Use method RsCmwWcdmaSig.Configure.Eagch.mframes to define the number of subframes to be measured per single shot.

**param repetition** SINGleshot | CONTinuous SINGleshot: Single-shot measurement CONTinuous: Continuous measurement

set\_timeout(*timeout: float*) → None

```
# SCPI: CONFigure:WCDMa:SIGNaling<instance>:EAGCh:TOUT
driver.configure.eagch.set_timeout(timeout = 1.0)
```
Defines a timeout for the measurement. The timer is started when the measurement is initiated via a READ or INIT command. It is not started if the measurement is initiated manually ([ON | OFF] key or [RESTART | STOP] key) . When the measurement has completed the first measurement cycle (first single shot) , the statistical depth is reached and the timer is reset. If the first measurement cycle has not been completed when the timer expires, the measurement is stopped. The measurement state changes to RDY. The reliability indicator is set to 1, indicating that a measurement timeout occurred. Still running READ, FETCh or CALCulate commands are completed, returning the available results. At least for some results, there are no values at all or the statistical depth has not been reached. A timeout of 0 s corresponds to an infinite measurement timeout.

**param timeout** No help available

# **Cloning the Group**

```
# Create a clone of the original group, that exists independently
group2 = driver.configure.equals.close()
```
## **Subgroups**

**7.1.19.1 Etfci**

## **SCPI Commands**

```
CONFigure:WCDMa:SIGNaling<Instance>:EAGCh:ETFCi:MODE
CONFigure:WCDMa:SIGNaling<Instance>:EAGCh:ETFCi:MANual
CONFigure:WCDMa:SIGNaling<Instance>:EAGCh:ETFCi:AUTO
```
## class Etfci

Etfci commands group definition. 3 total commands, 0 Sub-groups, 3 group commands

 $get_auto() \rightarrow List[int]$ 

```
# SCPI: CONFigure:WCDMa:SIGNaling<instance>:EAGCh:ETFCi:AUTO
value: List[int] = driver.configure.eagch.etfci.get_auto()
```
Queries the n E-TFCI values calculated according to the absolute grant (AG) configuration. The number of values n equals AG pattern length, see method RsCmwWcdmaSig.Configure.Cell.Carrier.Hsupa.Eagch.Pattern.length

**return** etfci: Range: 0 to 127

 $get\_manual() \rightarrow List(int]$ 

# SCPI: CONFigure:WCDMa:SIGNaling<instance>:EAGCh:ETFCi:MANual value: List[int] = driver.configure.eagch.etfci.get\_manual()

Specifies up to eight E-TFCI values used for E-AGCH measurement in manual mode.

**return** etfci: Range: 0 to 127

get\_mode() → RsCmwWcdmaSig.enums.AutoManualMode

# SCPI: CONFigure:WCDMa:SIGNaling<instance>:EAGCh:ETFCi:MODE value: enums.AutoManualMode = driver.configure.eagch.etfci.get\_mode()

Specifies the mode of expected E-TFCI selection.

**return** mode: AUTO | MANual Automatic according to AG pattern or manual

set\_manual(*etfci: List[int]*) → None

# SCPI: CONFigure:WCDMa:SIGNaling<instance>:EAGCh:ETFCi:MANual driver.configure.eagch.etfci.set\_manual(etfci = [1, 2, 3])

Specifies up to eight E-TFCI values used for E-AGCH measurement in manual mode.

**param etfci** Range: 0 to 127

set\_mode(*mode: RsCmwWcdmaSig.enums.AutoManualMode*) → None

# SCPI: CONFigure:WCDMa:SIGNaling<instance>:EAGCh:ETFCi:MODE driver.configure.eagch.etfci.set\_mode(mode = enums.AutoManualMode.AUTO)

Specifies the mode of expected E-TFCI selection.

**param mode** AUTO | MANual Automatic according to AG pattern or manual

# **7.1.20 Ehich**

# **SCPI Commands**

```
CONFigure:WCDMa:SIGNaling<Instance>:EHICh:TOUT
CONFigure:WCDMa:SIGNaling<Instance>:EHICh:REPetition
CONFigure:WCDMa:SIGNaling<Instance>:EHICh:MFRames
CONFigure:WCDMa:SIGNaling<Instance>:EHICh:LIMit
```
## class Ehich

Ehich commands group definition. 5 total commands, 1 Sub-groups, 4 group commands

```
get\_limit() \rightarrow float
```

```
# SCPI: CONFigure:WCDMa:SIGNaling<instance>:EHICh:LIMit
value: float = driver.configure.ehich.get_limit()
```
Specifies limits for the results of the E-HICH measurement.

**return** false\_ratio: Upper limit for E-HICH reception 'False Ratio' result Range: 0 % to 100 %, Unit: %

 $get\_mframs() \rightarrow int$ 

# SCPI: CONFigure:WCDMa:SIGNaling<instance>:EHICh:MFRames value: int = driver.configure.ehich.get\_mframes()

Defines the number of subframes to be measured per measurement cycle (statistics cycle) .

**return** meas frames: Range: 100 to 1E+6

 $get\_repetition() \rightarrow RsCmwWcdmaSig.$ enums.Repeat

# SCPI: CONFigure:WCDMa:SIGNaling<instance>:EHICh:REPetition value: enums.Repeat = driver.configure.ehich.get\_repetition()

Specifies the repetition mode of the measurement. The repetition mode specifies whether the measurement is stopped after a single-shot or repeated continuously. Use method RsCmwWcdmaSig.Configure.Ehich.mframes to define the number of subframes to be measured per single shot.

**return** repetition: SINGleshot | CONTinuous SINGleshot: Single-shot measurement CONTinuous: Continuous measurement

 $get_timeout() \rightarrow float$ 

# SCPI: CONFigure:WCDMa:SIGNaling<instance>:EHICh:TOUT value: float = driver.configure.ehich.get\_timeout()

Defines a timeout for the measurement. The timer is started when the measurement is initiated via a READ or INIT command. It is not started if the measurement is initiated manually ([ON | OFF] key or [RESTART | STOP] key) . When the measurement has completed the first measurement cycle (first single shot) , the statistical depth is reached and the timer is reset. If the first measurement cycle has not been completed when the timer expires, the measurement is stopped. The measurement state changes to RDY. The reliability indicator is set to 1, indicating that a measurement timeout occurred. Still running READ, FETCh or CALCulate commands are completed, returning the available results. At least for some results, there are no values at all or the statistical depth has not been reached. A timeout of 0 s corresponds to an infinite measurement timeout.

**return** timeout: Unit: s

 $set$ *limit*(*false\_ratio: float*)  $\rightarrow$  None

# SCPI: CONFigure:WCDMa:SIGNaling<instance>:EHICh:LIMit driver.configure.ehich.set\_limit(false\_ratio = 1.0)

Specifies limits for the results of the E-HICH measurement.

**param false\_ratio** Upper limit for E-HICH reception 'False Ratio' result Range: 0 % to 100 %, Unit: %

set\_mframes(*meas\_frames: int*) → None

# SCPI: CONFigure:WCDMa:SIGNaling<instance>:EHICh:MFRames driver.configure.ehich.set\_mframes(meas\_frames = 1)

Defines the number of subframes to be measured per measurement cycle (statistics cycle) .

**param meas\_frames** Range: 100 to 1E+6

set\_repetition(*repetition: RsCmwWcdmaSig.enums.Repeat*) → None

# SCPI: CONFigure:WCDMa:SIGNaling<instance>:EHICh:REPetition driver.configure.ehich.set\_repetition(repetition = enums.Repeat.CONTinuous)

Specifies the repetition mode of the measurement. The repetition mode specifies whether the measurement is stopped after a single-shot or repeated continuously. Use method RsCmwWcdmaSig.Configure.Ehich.mframes to define the number of subframes to be measured per single shot.

**param repetition** SINGleshot | CONTinuous SINGleshot: Single-shot measurement CONTinuous: Continuous measurement

set\_timeout(*timeout: float*) → None

```
# SCPI: CONFigure:WCDMa:SIGNaling<instance>:EHICh:TOUT
driver.configure.ehich.set_timeout(timeout = 1.0)
```
Defines a timeout for the measurement. The timer is started when the measurement is initiated via a READ or INIT command. It is not started if the measurement is initiated manually ([ON | OFF] key or [RESTART | STOP] key) . When the measurement has completed the first measurement cycle (first single shot) , the statistical depth is reached and the timer is reset. If the first measurement cycle has not been completed when the timer expires, the measurement is stopped. The measurement state changes to RDY. The reliability indicator is set to 1, indicating that a measurement timeout occurred. Still running READ, FETCh or CALCulate commands are completed, returning the available results. At least for some results, there are no values at all or the statistical depth has not been reached. A timeout of 0 s corresponds to an infinite measurement timeout.

**param timeout** Unit: s

## **Cloning the Group**

# Create a clone of the original group, that exists independently group2 = driver.configure.ehich.clone()

## **Subgroups**

**7.1.20.1 Smode**

# **SCPI Commands**

CONFigure:WCDMa:SIGNaling<Instance>:EHICh:SMODe:AVERage

#### class Smode

Smode commands group definition. 1 total commands, 0 Sub-groups, 1 group commands

 $get\_average() \rightarrow RsCmwWcdmaSig.enums.AveragingMode$ 

```
# SCPI: CONFigure:WCDMa:SIGNaling<instance>:EHICh:SMODe:AVERage
value: enums.AveragingMode = driver.configure.ehich.smode.get_average()
```
Specifies calculation algorithm for average statistics. Only remote command is provided. No corresponding manual setting is existing in the GUI. The setting is especially useful if 'Repetition' = 'Continuous'.

**return** mode: WINDow | CONTinuous WINDow: average results calculated per statistic cycle ('Measure Frames') CONTinuous: average results calculated since the beginning of the measurement

set\_average(*mode: RsCmwWcdmaSig.enums.AveragingMode*) → None

# SCPI: CONFigure:WCDMa:SIGNaling<instance>:EHICh:SMODe:AVERage driver.configure.ehich.smode.set\_average(mode = enums.AveragingMode.CONTinuous)

Specifies calculation algorithm for average statistics. Only remote command is provided. No corresponding manual setting is existing in the GUI. The setting is especially useful if 'Repetition' = 'Continuous'.

**param mode** WINDow | CONTinuous WINDow: average results calculated per statistic cycle ('Measure Frames') CONTinuous: average results calculated since the beginning of the measurement

# **7.1.21 Ergch**

## **SCPI Commands**

```
CONFigure:WCDMa:SIGNaling<Instance>:ERGCh:TOUT
CONFigure:WCDMa:SIGNaling<Instance>:ERGCh:REPetition
CONFigure:WCDMa:SIGNaling<Instance>:ERGCh:MFRames
CONFigure:WCDMa:SIGNaling<Instance>:ERGCh:LIMit
```
## class Ergch

Ergch commands group definition. 9 total commands, 1 Sub-groups, 4 group commands

#### class LimitStruct

Structure for reading output parameters. Fields:

- Missed\_Down\_Ratio: float: Range: 0 % to 100 %
- Missed\_Up\_Ratio: float: Range: 0 % to 100 %
- Missed\_Hold\_Ratio: float: Range: 0 % to 100 %

 $get\_limit() \rightarrow LimitStruct$ 

```
# SCPI: CONFigure:WCDMa:SIGNaling<instance>:ERGCh:LIMit
value: LimitStruct = driver.configure.ergch.get_limit()
```
Specifies the upper limit for the missed DOWN / UP / HOLD ratios.

**return** structure: for return value, see the help for LimitStruct structure arguments.

```
get_mframes() \rightarrow int
```

```
# SCPI: CONFigure:WCDMa:SIGNaling<instance>:ERGCh:MFRames
value: int = driver.configure.ergch.get_mframes()
```
Defines the number of subframes to be measured per measurement cycle (statistics cycle) . Ideally, one relative grant value is detected per TTI.

**return** meas frames: Range: 1 to 1E+6

 $get\_repetition() \rightarrow RsCmwWcdmaSig.enums. Repeat$ 

# SCPI: CONFigure:WCDMa:SIGNaling<instance>:ERGCh:REPetition value: enums.Repeat = driver.configure.ergch.get\_repetition()

Specifies the repetition mode of the measurement. The repetition mode specifies whether the measurement is stopped after a single-shot or repeated continuously. Use method RsCmwWcdmaSig.Configure.Ergch.mframes to define the number of subframes to be measured per single shot.

**return** repetition: SINGleshot | CONTinuous SINGleshot: Single-shot measurement CONTinuous: Continuous measurement

 $get_timeout() \rightarrow float$ 

# SCPI: CONFigure:WCDMa:SIGNaling<instance>:ERGCh:TOUT value: float = driver.configure.ergch.get\_timeout()

Defines a timeout for the measurement. The timer is started when the measurement is initiated via a READ or INIT command. It is not started if the measurement is initiated manually ([ON | OFF] key or [RESTART | STOP] key) . When the measurement has completed the first measurement cycle (first single shot) , the statistical depth is reached and the timer is reset. If the first measurement cycle has not been completed when the timer expires, the measurement is stopped. The measurement state changes to RDY. The reliability indicator is set to 1, indicating that a measurement timeout occurred. Still running READ, FETCh or CALCulate commands are completed, returning the available results. At least for some results, there are no values at all or the statistical depth has not been reached. A timeout of 0 s corresponds to an infinite measurement timeout.

**return** timeout: No help available

set\_limit(*value: RsCmwWcdmaSig.Implementations.Configure\_.Ergch.Ergch.LimitStruct*) → None

```
# SCPI: CONFigure:WCDMa:SIGNaling<instance>:ERGCh:LIMit
driver.configure.ergch.set_limit(value = LimitStruct())
```
Specifies the upper limit for the missed DOWN / UP / HOLD ratios.

**param value** see the help for LimitStruct structure arguments.

 $set\_mframs(meas frames: int) \rightarrow None$ 

# SCPI: CONFigure:WCDMa:SIGNaling<instance>:ERGCh:MFRames driver.configure.ergch.set\_mframes(meas\_frames = 1)

Defines the number of subframes to be measured per measurement cycle (statistics cycle) . Ideally, one relative grant value is detected per TTI.

```
param meas_frames Range: 1 to 1E+6
```
set\_repetition(*repetition: RsCmwWcdmaSig.enums.Repeat*) → None

```
# SCPI: CONFigure:WCDMa:SIGNaling<instance>:ERGCh:REPetition
driver.configure.ergch.set_repetition(repetition = enums.Repeat.CONTinuous)
```
Specifies the repetition mode of the measurement. The repetition mode specifies whether the measurement is stopped after a single-shot or repeated continuously. Use method RsCmwWcdmaSig.Configure.Ergch.mframes to define the number of subframes to be measured per single shot.

**param repetition** SINGleshot | CONTinuous SINGleshot: Single-shot measurement CONTinuous: Continuous measurement

set\_timeout(*timeout: float*) → None

```
# SCPI: CONFigure:WCDMa:SIGNaling<instance>:ERGCh:TOUT
driver.configure.ergch.set_timeout(timeout = 1.0)
```
Defines a timeout for the measurement. The timer is started when the measurement is initiated via a READ or INIT command. It is not started if the measurement is initiated manually ([ON | OFF] key or [RESTART | STOP] key) . When the measurement has completed the first measurement cycle (first single shot) , the statistical depth is reached and the timer is reset. If the first measurement cycle has not been completed when the timer expires, the measurement is stopped. The measurement state changes to RDY. The reliability indicator is set to 1, indicating that a measurement timeout occurred. Still running READ, FETCh or CALCulate commands are completed, returning the available results. At least for some results, there are no values at all or the statistical depth has not been reached. A timeout of 0 s corresponds to an infinite measurement timeout.

**param timeout** No help available

## **Cloning the Group**

```
# Create a clone of the original group, that exists independently
group2 = driver.configure.ergch.clone()
```
## **Subgroups**

**7.1.21.1 Etfci**

# **SCPI Commands**

```
CONFigure:WCDMa:SIGNaling<Instance>:ERGCh:ETFCi:MODE
CONFigure:WCDMa:SIGNaling<Instance>:ERGCh:ETFCi:EXPected
CONFigure:WCDMa:SIGNaling<Instance>:ERGCh:ETFCi:INITial
CONFigure:WCDMa:SIGNaling<Instance>:ERGCh:ETFCi:MANual
CONFigure:WCDMa:SIGNaling<Instance>:ERGCh:ETFCi:AUTO
```
## class Etfci

Etfci commands group definition. 5 total commands, 0 Sub-groups, 5 group commands

 $get_auto() \rightarrow List[int]$ 

# SCPI: CONFigure:WCDMa:SIGNaling<instance>:ERGCh:ETFCi:AUTO value: List[int] = driver.configure.ergch.etfci.get\_auto()

Queries the n calculated E-TFCI values according to the AG configuration. Number of values n is set by method RsCmwWcdmaSig.Configure.Ergch.Etfci.expected

**return** etfci: Range: 0 to 127

```
get\_expected() \rightarrow int
```
# SCPI: CONFigure:WCDMa:SIGNaling<instance>:ERGCh:ETFCi:EXPected value: int = driver.configure.ergch.etfci.get\_expected()

Specifies the number of valid E-TFCI values in the expected E-TFCI table, see also method RsCmwWcdmaSig.Configure.Ergch. Etfci.manual method RsCmwWcdmaSig.Configure.Ergch.Etfci.auto

**return** no\_expected: Range: 3 to 11

```
get\_initial() \rightarrow int
```
# SCPI: CONFigure:WCDMa:SIGNaling<instance>:ERGCh:ETFCi:INITial value: int = driver.configure.ergch.etfci.get\_initial()

Position of the initial operating point in the expected E-TFCI table. If the operating point of the UE is shifted outside the E-TFCI range, the initial operating point is readjusted. See also: method RsCmwWcdmaSig.Configure.Ergch.Etfci.manual and method RsCmwWcdmaSig.Configure.Ergch.Etfci.auto

**return** index: Range: 2 to (No. of expected ETFCI) - 1

 $get\_manual() \rightarrow List[int]$ 

# SCPI: CONFigure:WCDMa:SIGNaling<instance>:ERGCh:ETFCi:MANual value: List[int] = driver.configure.ergch.etfci.get\_manual()

Specifies the n E-TFCI values set manually. Number of values n is set by method RsCmwWcdmaSig.Configure.Ergch.Etfci. expected

**return** etfci: Range: 0 to 127

 $get\_mode() \rightarrow RsCmwWcdmaSig.$ enums.AutoManualMode

# SCPI: CONFigure:WCDMa:SIGNaling<instance>:ERGCh:ETFCi:MODE value: enums.AutoManualMode = driver.configure.ergch.etfci.get\_mode()

Specifies the mode of expected E-TFCI selection.

**return** mode: AUTO | MANual Automatic according to AG pattern or manual

set\_expected(*no\_expected: int*) → None

# SCPI: CONFigure:WCDMa:SIGNaling<instance>:ERGCh:ETFCi:EXPected driver.configure.ergch.etfci.set\_expected(no\_expected = 1)

Specifies the number of valid E-TFCI values in the expected E-TFCI table, see also method RsCmwWcdmaSig.Configure.Ergch. Etfci.manual method RsCmwWcdmaSig.Configure.Ergch.Etfci.auto

**param no\_expected** Range: 3 to 11

 $set\_initial$ *(index: int)*  $\rightarrow$  None

# SCPI: CONFigure:WCDMa:SIGNaling<instance>:ERGCh:ETFCi:INITial driver.configure.ergch.etfci.set\_initial(index =  $1$ )

Position of the initial operating point in the expected E-TFCI table. If the operating point of the UE is shifted outside the E-TFCI range, the initial operating point is readjusted. See also: method RsCmwWcdmaSig.Configure.Ergch.Etfci.manual and method RsCmwWcdmaSig.Configure.Ergch.Etfci.auto

**param index** Range: 2 to (No. of expected ETFCI) - 1

set\_manual(*etfci: List[int]*) → None

# SCPI: CONFigure:WCDMa:SIGNaling<instance>:ERGCh:ETFCi:MANual driver.configure.ergch.etfci.set\_manual(etfci = [1, 2, 3])

Specifies the n E-TFCI values set manually. Number of values n is set by method RsCmwWcdmaSig.Configure.Ergch.Etfci. expected

**param etfci** Range: 0 to 127

set\_mode(*mode: RsCmwWcdmaSig.enums.AutoManualMode*) → None

# SCPI: CONFigure:WCDMa:SIGNaling<instance>:ERGCh:ETFCi:MODE driver.configure.ergch.etfci.set\_mode(mode = enums.AutoManualMode.AUTO)

Specifies the mode of expected E-TFCI selection.

**param mode** AUTO | MANual Automatic according to AG pattern or manual

# **7.1.22 Sms**

# **SCPI Commands**

CONFigure:WCDMa:SIGNaling<Instance>:SMS:KTLoop

#### class Sms

Sms commands group definition. 20 total commands, 2 Sub-groups, 1 group commands

 $get_kt\_loop() \rightarrow bool$ 

# SCPI: CONFigure:WCDMa:SIGNaling<instance>:SMS:KTLoop value: bool = driver.configure.sms.get\_kt\_loop()

Specifies whether the test loop is kept closed for an established RMC connection with test loop, when an SMS message is sent to the UE.

**return** enable: OFF | ON

set\_kt\_loop(*enable: bool*) → None

# SCPI: CONFigure:WCDMa:SIGNaling<instance>:SMS:KTLoop  $driver.configure.ms.set_kt\_loop(enable = False)$ 

Specifies whether the test loop is kept closed for an established RMC connection with test loop, when an SMS message is sent to the UE.

**param enable** OFF | ON

# **Cloning the Group**

```
# Create a clone of the original group, that exists independently
group2 = driver.configure.sms.clone()
```
#### **Subgroups**

## **7.1.22.1 Outgoing**

## **SCPI Commands**

```
CONFigure:WCDMa:SIGNaling<Instance>:SMS:OUTGoing:BINary
CONFigure:WCDMa:SIGNaling<Instance>:SMS:OUTGoing:PIDentifier
CONFigure:WCDMa:SIGNaling<Instance>:SMS:OUTGoing:UDHeader
CONFigure:WCDMa:SIGNaling<Instance>:SMS:OUTGoing:DCODing
CONFigure:WCDMa:SIGNaling<Instance>:SMS:OUTGoing:CGRoup
CONFigure:WCDMa:SIGNaling<Instance>:SMS:OUTGoing:MCLass
CONFigure:WCDMa:SIGNaling<Instance>:SMS:OUTGoing:OSADdress
CONFigure:WCDMa:SIGNaling<Instance>:SMS:OUTGoing:OADDress
CONFigure:WCDMa:SIGNaling<Instance>:SMS:OUTGoing:RMCDelay
CONFigure:WCDMa:SIGNaling<Instance>:SMS:OUTGoing:LHANdling
CONFigure:WCDMa:SIGNaling<Instance>:SMS:OUTGoing:MESHandling
CONFigure:WCDMa:SIGNaling<Instance>:SMS:OUTGoing:INTernal
```
#### class Outgoing

Outgoing commands group definition. 17 total commands, 2 Sub-groups, 12 group commands

 $get\_binary() \rightarrow float$ 

# SCPI: CONFigure:WCDMa:SIGNaling<instance>:SMS:OUTGoing:BINary value: float = driver.configure.sms.outgoing.get\_binary()

Defines the SMS message encoded as 8-bit binary data.

**return** sms\_binary: SMS message in hexadecimal format.

 $get\_cgroup() \rightarrow RsCmwWcdmaSig.$ enums.CodingGroup

```
# SCPI: CONFigure:WCDMa:SIGNaling<instance>:SMS:OUTGoing:CGRoup
value: enums.CodingGroup = driver.configure.sms.outgoing.get_cgroup()
```
Defines how to interpret SMS signaling information. Coding groups are defined in 3GPP TS 23.038 chapter 4.

**return** coding group: GDCoding | DCMClass | REServed GDCoding: general data coding DCMClass: data coding / message class REServed: reserved coding groups

get\_dcoding() → RsCmwWcdmaSig.enums.SmsDataCoding

# SCPI: CONFigure:WCDMa:SIGNaling<instance>:SMS:OUTGoing:DCODing value: enums.SmsDataCoding = driver.configure.sms.outgoing.get\_dcoding()

Defines the short message coding.

**return** data\_coding: BIT7 | BIT8 | REServed BIT7: GSM 7-bit default alphabet BIT8: 8-bit data for SMS binary REServed: reserved character set

 $get\_internal() \rightarrow str$ 

# SCPI: CONFigure:WCDMa:SIGNaling<instance>:SMS:OUTGoing:INTernal value: str = driver.configure.sms.outgoing.get\_internal()

Defines the message text for SMS messages to be sent to the UE. It is encoded as 7-bit ASCII text.

**return** sms\_internal: String with up to 800 characters

 $get_1$ handling()  $\rightarrow$  RsCmwWcdmaSig.enums.LongSmsHandling

# SCPI: CONFigure:WCDMa:SIGNaling<instance>:SMS:OUTGoing:LHANdling value: enums.LongSmsHandling = driver.configure.sms.outgoing.get\_lhandling()

Defines the handling of an SMS message exceeding 160 characters.

**return** lsms handling: TRUNcate | MSMS TRUNcate: truncate MSMS: multiple SMS

 $get\_mclass() \rightarrow RsCmwWcdmaSig.enums.MessageClass$ 

# SCPI: CONFigure:WCDMa:SIGNaling<instance>:SMS:OUTGoing:MCLass value: enums.MessageClass = driver.configure.sms.outgoing.get\_mclass()

Specifies default routing of SMS as defined in 3GPP TS 23.038. The UEs override the default routing by selecting their own routing.

**return** message class:  $CL0 | CL1 | CL2 | CL3 | NONE CL0$ : class 0, SMS not to be stored automatically CL1: SMS to be stored in mobile equipment CL2: SMS to be stored in (U) SIM CL3: SMS to be stored in terminal equipment (see 3GPP TS 27.005) NONE: no message class (relevant only for general data coding)

 $get\_mes\_handling() \rightarrow RsCmwWcdmaSig.$ enums.MessageHandling

# SCPI: CONFigure:WCDMa:SIGNaling<instance>:SMS:OUTGoing:MESHandling value: enums.MessageHandling = driver.configure.sms.outgoing.get\_mes\_handling()

Specifies whether the outgoing message text is entered manually via method RsCmwWcdmaSig.Configure.Sms.Outgoing.internal or an existing SMS file is used. The SMS file is selected via method RsCmwWcdmaSig.Configure.Sms.Outgoing.File.value.

**return** message\_handling: INTernal | FILE INTernal: content entered manually FILE: specified **\***.sms file is used

 $get\_oaddress() \rightarrow str$ 

```
# SCPI: CONFigure:WCDMa:SIGNaling<instance>:SMS:OUTGoing:OADDress
value: str = driver.configure.sms.outgoing.get_oaddress()
```
Specifies the phone number of the device which has sent SMS.

**return** orig\_address: No help available

```
get\_os\_address() \rightarrow str
```
# SCPI: CONFigure:WCDMa:SIGNaling<instance>:SMS:OUTGoing:OSADdress value: str = driver.configure.sms.outgoing.get\_os\_address()

Specifies the phone number of SMS center.

**return** orig smsca ddress: No help available

```
get\_pidentifier() \rightarrow float
```
# SCPI: CONFigure:WCDMa:SIGNaling<instance>:SMS:OUTGoing:PIDentifier value: float = driver.configure.sms.outgoing.get\_pidentifier()

Specifies the SMS protocol identifier.

**return** idn: Range: 0 to 255

 $get\_rm\_delay() \rightarrow float$ 

# SCPI: CONFigure:WCDMa:SIGNaling<instance>:SMS:OUTGoing:RMCDelay value: float or bool = driver.configure.sms.outgoing.get\_rmc\_delay()

Defines the time between sending of an SMS message and re-establishment of the RMC connection.

**return** delay: Range: 1 s to 5 s Additional parameters: OFF | ON (disables the delay | enables the delay using the previous/default value)

 $get\_udheader() \rightarrow float$ 

# SCPI: CONFigure:WCDMa:SIGNaling<Instance>:SMS:OUTGoing:UDHeader value: float or bool = driver.configure.sms.outgoing.get\_udheader()

Configures the TP user data header.

**return** header: Up to 16 hexadecimal digits Range: #H0 to #HFFFFFFFFFFFFFFFF Additional parameters: OFF | ON (disables | enables sending the header)

set\_binary(*sms\_binary: float*) → None

# SCPI: CONFigure:WCDMa:SIGNaling<instance>:SMS:OUTGoing:BINary driver.configure.sms.outgoing.set\_binary(sms\_binary = 1.0)

Defines the SMS message encoded as 8-bit binary data.

**param sms\_binary** SMS message in hexadecimal format.

set\_cgroup(*coding\_group: RsCmwWcdmaSig.enums.CodingGroup*) → None

# SCPI: CONFigure:WCDMa:SIGNaling<instance>:SMS:OUTGoing:CGRoup driver.configure.sms.outgoing.set\_cgroup(coding\_group = enums.CodingGroup. ˓<sup>→</sup>DCMClass)

Defines how to interpret SMS signaling information. Coding groups are defined in 3GPP TS 23.038 chapter 4.

**param coding group** GDCoding | DCMClass | REServed GDCoding: general data coding DCMClass: data coding / message class REServed: reserved coding groups

set\_dcoding(*data\_coding: RsCmwWcdmaSig.enums.SmsDataCoding*) → None

# SCPI: CONFigure:WCDMa:SIGNaling<instance>:SMS:OUTGoing:DCODing driver.configure.sms.outgoing.set\_dcoding(data\_coding = enums.SmsDataCoding.  $\rightarrow$ BIT7)

Defines the short message coding.

**param data\_coding** BIT7 | BIT8 | REServed BIT7: GSM 7-bit default alphabet BIT8: 8-bit data for SMS binary REServed: reserved character set

set\_internal(*sms\_internal: str*) → None

# SCPI: CONFigure:WCDMa:SIGNaling<instance>:SMS:OUTGoing:INTernal driver.configure.sms.outgoing.set\_internal(sms\_internal = '1')

Defines the message text for SMS messages to be sent to the UE. It is encoded as 7-bit ASCII text.

**param sms\_internal** String with up to 800 characters

set\_lhandling(*lsms\_handling: RsCmwWcdmaSig.enums.LongSmsHandling*) → None

# SCPI: CONFigure:WCDMa:SIGNaling<instance>:SMS:OUTGoing:LHANdling driver.configure.sms.outgoing.set\_lhandling(lsms\_handling = enums. ˓<sup>→</sup>LongSmsHandling.MSMS)

Defines the handling of an SMS message exceeding 160 characters.

**param lsms\_handling** TRUNcate | MSMS TRUNcate: truncate MSMS: multiple SMS

set\_mclass(*message\_class: RsCmwWcdmaSig.enums.MessageClass*) → None

# SCPI: CONFigure:WCDMa:SIGNaling<instance>:SMS:OUTGoing:MCLass driver.configure.sms.outgoing.set\_mclass(message\_class = enums.MessageClass.CL0)

Specifies default routing of SMS as defined in 3GPP TS 23.038. The UEs override the default routing by selecting their own routing.

**param message\_class** CL0 | CL1 | CL2 | CL3 | NONE CL0: class 0, SMS not to be stored automatically CL1: SMS to be stored in mobile equipment CL2: SMS to be stored in (U) SIM CL3: SMS to be stored in terminal equipment (see 3GPP TS 27.005) NONE: no message class (relevant only for general data coding)

set\_mes\_handling(*message\_handling: RsCmwWcdmaSig.enums.MessageHandling*) → None

# SCPI: CONFigure:WCDMa:SIGNaling<instance>:SMS:OUTGoing:MESHandling driver.configure.sms.outgoing.set\_mes\_handling(message\_handling = enums. ˓<sup>→</sup>MessageHandling.FILE)

Specifies whether the outgoing message text is entered manually via method RsCmwWcdmaSig.Configure.Sms.Outgoing.internal or an existing SMS file is used. The SMS file is selected via method RsCmwWcdmaSig.Configure.Sms.Outgoing.File.value.

**param message\_handling** INTernal | FILE INTernal: content entered manually FILE: specified **\***.sms file is used

set\_oaddress(*orig\_address: str*) → None

# SCPI: CONFigure:WCDMa:SIGNaling<instance>:SMS:OUTGoing:OADDress driver.configure.sms.outgoing.set\_oaddress(orig\_address =  $'1')$ )

Specifies the phone number of the device which has sent SMS.

**param orig\_address** No help available

 $set\_os\_address(orig~smsca~ddress: str) \rightarrow None$ 

```
# SCPI: CONFigure:WCDMa:SIGNaling<instance>:SMS:OUTGoing:OSADdress
driver.configure.sms.outgoing.set_os_address(orig_smsca_ddress = '1'))
```
Specifies the phone number of SMS center.

**param orig\_smsca\_ddress** No help available

set\_pidentifier(*idn: float*) → None

# SCPI: CONFigure:WCDMa:SIGNaling<instance>:SMS:OUTGoing:PIDentifier driver.configure.sms.outgoing.set\_pidentifier(idn =  $1.0$ )

Specifies the SMS protocol identifier.

**param idn** Range: 0 to 255

set\_rmc\_delay(*delay: float*) → None

# SCPI: CONFigure:WCDMa:SIGNaling<instance>:SMS:OUTGoing:RMCDelay driver.configure.sms.outgoing.set\_rmc\_delay(delay =  $1.0$ )

Defines the time between sending of an SMS message and re-establishment of the RMC connection.

**param delay** Range: 1 s to 5 s Additional parameters: OFF | ON (disables the delay | enables the delay using the previous/default value)

set\_udheader(*header: float*) → None

# SCPI: CONFigure:WCDMa:SIGNaling<Instance>:SMS:OUTGoing:UDHeader driver.configure.sms.outgoing.set\_udheader(header =  $1.0$ )
Configures the TP user data header.

**param header** Up to 16 hexadecimal digits Range: #H0 to #HFFFFFFFFFFFFFFFF Additional parameters: OFF | ON (disables | enables sending the header)

### **Cloning the Group**

```
# Create a clone of the original group, that exists independently
group2 = driver.configure.sms.outgoing.clone()
```
### **Subgroups**

**7.1.22.1.1 SctStamp**

### **SCPI Commands**

```
CONFigure:WCDMa:SIGNaling<Instance>:SMS:OUTGoing:SCTStamp:TSOurce
CONFigure:WCDMa:SIGNaling<Instance>:SMS:OUTGoing:SCTStamp:DATE
CONFigure:WCDMa:SIGNaling<Instance>:SMS:OUTGoing:SCTStamp:TIME
```
#### class SctStamp

SctStamp commands group definition. 3 total commands, 0 Sub-groups, 3 group commands

#### class DateStruct

Structure for reading output parameters. Fields:

- Day: int: Range: 1 to 31
- Month: int: Range: 1 to 12
- Year: int: Range: 2011 to 9999

#### class TimeStruct

Structure for reading output parameters. Fields:

- Hour: int: Range: 0 to 23
- Minute: int: Range: 0 to 59
- Second: int: Range: 0 to 59

```
get\_date() \rightarrow DateStruct
```

```
# SCPI: CONFigure:WCDMa:SIGNaling<instance>:SMS:OUTGoing:SCTStamp:DATE
value: DateStruct = driver.configure.sms.outgoing.sctStamp.get_date()
```
Specifies the service center time stamp date for the time source DATE (see method RsCmwWcdmaSig.Configure.Sms.Outgoing. SctStamp.tsource) .

**return** structure: for return value, see the help for DateStruct structure arguments.

 $get_time() \rightarrow TimeStruct$ 

```
# SCPI: CONFigure:WCDMa:SIGNaling<instance>:SMS:OUTGoing:SCTStamp:TIME
value: TimeStruct = driver.configure.sms.outgoing.sctStamp.get_time()
```
Specifies the service center time stamp time for the time source DATE (see method RsCmwWcdmaSig.Configure.Sms.Outgoing. SctStamp.tsource) .

**return** structure: for return value, see the help for TimeStruct structure arguments.

 $get\_tsource() \rightarrow RsCmwWcdmaSig.enums.SourceTime$ 

# SCPI: CONFigure:WCDMa:SIGNaling<instance>:SMS:OUTGoing:SCTStamp:TSOurce value: enums.SourceTime = driver.configure.sms.outgoing.sctStamp.get\_tsource()

**Selects the date and time source for service center time stamp.** INTRO\_CMD\_HELP: The time source 'DATE' is configured via the following commands:

- method RsCmwWcdmaSig.Configure.Sms.Outgoing.SctStamp.date
- method RsCmwWcdmaSig.Configure.Sms.Outgoing.SctStamp.time

**return** source\_time: CMWTime | DATE CMWTime: Windows date and time DATE: Date and time specified via remote commands

#### set\_date(*value:*

*RsCmwWcdmaSig.Implementations.Configure\_.Sms\_.Outgoing\_.SctStamp.SctStamp.DateStruct*)  $\rightarrow$  None

# SCPI: CONFigure:WCDMa:SIGNaling<instance>:SMS:OUTGoing:SCTStamp:DATE driver.configure.sms.outgoing.sctStamp.set\_date(value = DateStruct())

Specifies the service center time stamp date for the time source DATE (see method RsCmwWcdmaSig.Configure.Sms.Outgoing. SctStamp.tsource) .

**param value** see the help for DateStruct structure arguments.

set\_time(*value:*

*RsCmwWcdmaSig.Implementations.Configure\_.Sms\_.Outgoing\_.SctStamp.SctStamp.TimeStruct*)  $\rightarrow$  None

# SCPI: CONFigure:WCDMa:SIGNaling<instance>:SMS:OUTGoing:SCTStamp:TIME driver.configure.sms.outgoing.sctStamp.set\_time(value = TimeStruct())

Specifies the service center time stamp time for the time source DATE (see method RsCmwWcdmaSig.Configure.Sms.Outgoing. SctStamp.tsource) .

**param value** see the help for TimeStruct structure arguments.

set\_tsource(*source\_time: RsCmwWcdmaSig.enums.SourceTime*) → None

# SCPI: CONFigure:WCDMa:SIGNaling<instance>:SMS:OUTGoing:SCTStamp:TSOurce driver.configure.sms.outgoing.sctStamp.set\_tsource(source\_time = enums. ˓<sup>→</sup>SourceTime.CMWTime)

**Selects the date and time source for service center time stamp.** INTRO\_CMD\_HELP: The time source 'DATE' is configured via the following commands:

• method RsCmwWcdmaSig.Configure.Sms.Outgoing.SctStamp.date

• method RsCmwWcdmaSig.Configure.Sms.Outgoing.SctStamp.time

**param source time** CMWTime | DATE CMWTime: Windows date and time DATE: Date and time specified via remote commands

### **7.1.22.1.2 File**

### **SCPI Commands**

```
CONFigure:WCDMa:SIGNaling<Instance>:SMS:OUTGoing:FILE:INFO
CONFigure:WCDMa:SIGNaling<Instance>:SMS:OUTGoing:FILE
```
#### class File

File commands group definition. 2 total commands, 0 Sub-groups, 2 group commands

#### class InfoStruct

Structure for reading output parameters. Fields:

- Reserved: str: For future use
- Message Encoding: str: Encoding of the ANSI message (ASCII, binary, Unicode)
- Message\_Text: str: Message text
- Message\_Length: int: The number of characters in the message Range: 0 to 10E+3

#### $get_info() \rightarrow InfoStruct$

```
# SCPI: CONFigure:WCDMa:SIGNaling<instance>:SMS:OUTGoing:FILE:INFO
value: InfoStruct = driver.configure.sms.outgoing.file.get_info()
```
Display information of the outgoing message file referenced by method RsCmwWcdmaSig.Configure.Sms.Outgoing.File.value.

**return** structure: for return value, see the help for InfoStruct structure arguments.

```
get_value() \rightarrow str
```

```
# SCPI: CONFigure:WCDMa:SIGNaling<instance>:SMS:OUTGoing:FILE
value: str = driver.configure.sms.outgoing.file.get_value()
```
Selects an outgoing message file. To view details of the message use method RsCmwWcdmaSig.Configure.Sms.Outgoing.File. info. The message files are stored in the directory D:/Rohde-Schwarz/CMW/Data/SMS/WCDMA/. . . .

**return** sms\_file: Outgoing SMS file

 $set_value(*sms_file: str*) \rightarrow None$ 

```
# SCPI: CONFigure:WCDMa:SIGNaling<instance>:SMS:OUTGoing:FILE
driver.configure.sms.outgoing.file.set_value(sms_file = '1')
```
Selects an outgoing message file. To view details of the message use method RsCmwWcdmaSig.Configure.Sms.Outgoing.File. info. The message files are stored in the directory D:/Rohde-Schwarz/CMW/Data/SMS/WCDMA/....

**param sms\_file** Outgoing SMS file

### **7.1.22.2 Incoming**

#### class Incoming

Incoming commands group definition. 2 total commands, 1 Sub-groups, 0 group commands

#### **Cloning the Group**

```
# Create a clone of the original group, that exists independently
group2 = driver.configure.sms.incoming.clone()
```
#### **Subgroups**

**7.1.22.2.1 File**

### **SCPI Commands**

```
CONFigure:WCDMa:SIGNaling<Instance>:SMS:INComing:FILE:INFO
CONFigure:WCDMa:SIGNaling<Instance>:SMS:INComing:FILE
```
### class File

File commands group definition. 2 total commands, 0 Sub-groups, 2 group commands

#### class InfoStruct

Structure for reading output parameters. Fields:

- Timestamp: str: Time stamp of sending
- Reserved: str: For future use
- Message Encoding: str: Encoding of the ANSI message (ASCII, binary, Unicode)
- Message\_Text: str: Message text
- Message\_Length: int: The number of characters in the message Range: 0 to 10E+3
- Message\_Segments: int: The segment number Range: 0 to 1000
- Used\_Send\_Method: enums.UsedSendMethod: WDEFault The send method used by the UE

### $get_info() \rightarrow InfoStruct$

# SCPI: CONFigure:WCDMa:SIGNaling<instance>:SMS:INComing:FILE:INFO value: InfoStruct = driver.configure.sms.incoming.file.get\_info()

Display information on the received message file referenced by method RsCmwWcdmaSig.Configure.Sms.Incoming.File.value.

**return** structure: for return value, see the help for InfoStruct structure arguments.

 $get_value() \rightarrow str$ 

# SCPI: CONFigure:WCDMa:SIGNaling<instance>:SMS:INComing:FILE value:  $str = driver.configure.ms.incoming.file.get_value()$ 

Selects a received message file. The message files are stored in the directory D:/Rohde-Schwarz/CMW/Data/SMS/WCDMA/Received/.

**return** sms\_file: String parameter to specify the received message file.

set\_value(*sms\_file: str*) → None

```
# SCPI: CONFigure:WCDMa:SIGNaling<instance>:SMS:INComing:FILE
driver.configure.sms.incoming.file.set_value(sms_file = '1')
```
Selects a received message file. The message files are stored in the directory D:/Rohde-Schwarz/CMW/Data/SMS/WCDMA/Received/.

**param sms\_file** String parameter to specify the received message file.

# **7.1.23 Cbs**

### class Cbs

Cbs commands group definition. 23 total commands, 3 Sub-groups, 0 group commands

### **Cloning the Group**

```
# Create a clone of the original group, that exists independently
group2 = driver.configure.cbs.clone()
```
### **Subgroups**

### **7.1.23.1 Ctch**

#### **SCPI Commands**

```
CONFigure:WCDMa:SIGNaling<Instance>:CBS:CTCH:ENABle
CONFigure:WCDMa:SIGNaling<Instance>:CBS:CTCH:PERiod
CONFigure:WCDMa:SIGNaling<Instance>:CBS:CTCH:FOFFset
CONFigure:WCDMa:SIGNaling<Instance>:CBS:CTCH:FMPLength
```
#### class Ctch

Ctch commands group definition. 4 total commands, 0 Sub-groups, 4 group commands

```
get\_enable() \rightarrow bool
```

```
# SCPI: CONFigure:WCDMa:SIGNaling<instance>:CBS:CTCH:ENABle
value: bool = driver.configure.cbs.ctch.get_enable()
```
Enables CBS generally.

**return** enable: OFF | ON

 $get_fmp_length() \rightarrow RsCmwWcdmaSig.enums.TitExtended$ 

```
# SCPI: CONFigure:WCDMa:SIGNaling<instance>:CBS:CTCH:FMPLength
value: enums.TtiExtended = driver.configure.cbs.ctch.get_fmp_length()
```
No command help available

**return** tti: No help available

 $get_foffset() \rightarrow int$ 

# SCPI: CONFigure:WCDMa:SIGNaling<instance>:CBS:CTCH:FOFFset value:  $int = driver.configure.close.ctch.get_foffset()$ 

Offset (K) used for CTCH allocation within CTCH allocation period N, see method RsCmwWcdmaSig.Configure.Cbs.Ctch.period.

**return** frame\_offset: The S-CCPCH TTI number, with the first CTCH allocated for cell broadcast. Range: 0 to N-1, Unit: frames

 $get\_period() \rightarrow int$ 

# SCPI: CONFigure:WCDMa:SIGNaling<instance>:CBS:CTCH:PERiod value: int = driver.configure.cbs.ctch.get\_period()

Specifies the periodicity of CTCH allocation within S-CCPCH.

**return** period: Duration of period (N) Range: 1 to 256, Unit: frames

set\_enable(*enable: bool*) → None

# SCPI: CONFigure:WCDMa:SIGNaling<instance>:CBS:CTCH:ENABle  $\text{driver}.\text{configure}.\text{cbs}.\text{ctch}.\text{set}.\text{enable}(\text{enable} = \text{False})$ 

Enables CBS generally.

**param enable** OFF | ON

set\_fmp\_length(*tti: RsCmwWcdmaSig.enums.TtiExtended*) → None

# SCPI: CONFigure:WCDMa:SIGNaling<instance>:CBS:CTCH:FMPLength driver.configure.cbs.ctch.set\_fmp\_length(tti = enums.TtiExtended.M10)

No command help available

**param tti** No help available

set\_foffset(*frame\_offset: int*) → None

```
# SCPI: CONFigure:WCDMa:SIGNaling<instance>:CBS:CTCH:FOFFset
driver.configure.cbs.ctch.set_foffset(frame_offset = 1)
```
Offset (K) used for CTCH allocation within CTCH allocation period N, see method RsCmwWcdmaSig.Configure.Cbs.Ctch.period.

**param frame offset** The S-CCPCH TTI number, with the first CTCH allocated for cell broadcast. Range: 0 to N-1, Unit: frames

set\_period(*period: int*) → None

# SCPI: CONFigure:WCDMa:SIGNaling<instance>:CBS:CTCH:PERiod driver.configure.cbs.ctch.set\_period(period = 1)

Specifies the periodicity of CTCH allocation within S-CCPCH.

**param period** Duration of period (N) Range: 1 to 256, Unit: frames

#### **7.1.23.2 Drx**

### **SCPI Commands**

```
CONFigure:WCDMa:SIGNaling<Instance>:CBS:DRX:ENABle
CONFigure:WCDMa:SIGNaling<Instance>:CBS:DRX:PERiod
CONFigure:WCDMa:SIGNaling<Instance>:CBS:DRX:LENGth
CONFigure:WCDMa:SIGNaling<Instance>:CBS:DRX:OFFSet
CONFigure:WCDMa:SIGNaling<Instance>:CBS:DRX:FEMPty
```
### class Drx

Drx commands group definition. 5 total commands, 0 Sub-groups, 5 group commands

 $get\_enable() \rightarrow bool$ 

# SCPI: CONFigure:WCDMa:SIGNaling<instance>:CBS:DRX:ENABle value: bool = driver.configure.cbs.drx.get\_enable()

Enables DRX for CBS.

**return** enable: OFF | ON

 $get_fempty() \rightarrow bool$ 

# SCPI: CONFigure:WCDMa:SIGNaling<instance>:CBS:DRX:FEMPty value: bool = driver.configure.cbs.drx.get\_fempty()

Specifies the handling of unused CTCH TTIs allocated for CBS.

**return** enable: OFF | ON OFF: no action for unused CTCH ON: fill unused CTCH with scheduling message

 $get_length() \rightarrow int$ 

# SCPI: CONFigure:WCDMa:SIGNaling<instance>:CBS:DRX:LENGth value: int = driver.configure.cbs.drx.get\_length()

Specifies the length of DRX (L) that the UE can use for the processing of particular CB message. P denotes the period of scheduling message, see method RsCmwWcdmaSig.Configure.Cbs.Drx.period. Define value matching with the position of the specific CB message within the CBS scheduling period.

**return** length of period: Range: 1 TTI to P-1 TTIs, Unit: TTI

 $get\_offset() \rightarrow int$ 

# SCPI: CONFigure:WCDMa:SIGNaling<instance>:CBS:DRX:OFFSet value: int = driver.configure.cbs.drx.get\_offset()

Offset (O) within period of scheduling message (P) . This offset is used for the transmission of a scheduling message. See also: method RsCmwWcdmaSig.Configure.Cbs.Drx.period.

**return** offset: Range: 1 TTI to P-1 TTIs, Unit: TTI

 $get\_period() \rightarrow int$ 

# SCPI: CONFigure:WCDMa:SIGNaling<instance>:CBS:DRX:PERiod value: int or  $bool = driver.configure.obs.drx.get-period()$ 

Specifies the periodicity of DRX the UE can use for the processing of the CB message.

**return** period: Duration of period (P) Range: 1 to 256, Unit: TTIs Additional OFF | ON disables | enables the DRX period

set\_enable(*enable: bool*) → None

# SCPI: CONFigure:WCDMa:SIGNaling<instance>:CBS:DRX:ENABle driver.configure.cbs.drx.set\_enable(enable = False)

Enables DRX for CBS.

**param enable** OFF | ON

set\_fempty(*enable: bool*) → None

# SCPI: CONFigure:WCDMa:SIGNaling<instance>:CBS:DRX:FEMPty  $\text{driver.} \text{configure.} \text{cbs.} \text{drx.} \text{set\_fempty}(\text{enable} = \text{False})$ 

Specifies the handling of unused CTCH TTIs allocated for CBS.

**param enable** OFF | ON OFF: no action for unused CTCH ON: fill unused CTCH with scheduling message

set\_length(*length\_of\_period: int*) → None

```
# SCPI: CONFigure:WCDMa:SIGNaling<instance>:CBS:DRX:LENGth
driver.configure.cbs.drx.set_length(length_of_period = 1)
```
Specifies the length of DRX (L) that the UE can use for the processing of particular CB message. P denotes the period of scheduling message, see method RsCmwWcdmaSig.Configure.Cbs.Drx.period. Define value matching with the position of the specific CB message within the CBS scheduling period.

**param length\_of\_period** Range: 1 TTI to P-1 TTIs, Unit: TTI

set\_offset(*offset: int*) → None

```
# SCPI: CONFigure:WCDMa:SIGNaling<instance>:CBS:DRX:OFFSet
driver.configure.cbs.drx.set_offset(offset = 1)
```
Offset (O) within period of scheduling message (P) . This offset is used for the transmission of a scheduling message. See also: method RsCmwWcdmaSig.Configure.Cbs.Drx.period.

**param offset** Range: 1 TTI to P-1 TTIs, Unit: TTI

set\_period(*period: int*) → None

# SCPI: CONFigure:WCDMa:SIGNaling<instance>:CBS:DRX:PERiod driver.configure.cbs.drx.set\_period(period =  $1$ )

Specifies the periodicity of DRX the UE can use for the processing of the CB message.

**param period** Duration of period (P) Range: 1 to 256, Unit: TTIs Additional OFF | ON disables | enables the DRX period

#### **7.1.23.3 Message**

#### **SCPI Commands**

```
CONFigure:WCDMa:SIGNaling<Instance>:CBS:MESSage:ENABle
CONFigure:WCDMa:SIGNaling<Instance>:CBS:MESSage:ID
CONFigure:WCDMa:SIGNaling<Instance>:CBS:MESSage:IDTYpe
CONFigure:WCDMa:SIGNaling<Instance>:CBS:MESSage:SERial
CONFigure:WCDMa:SIGNaling<Instance>:CBS:MESSage:CGRoup
CONFigure:WCDMa:SIGNaling<Instance>:CBS:MESSage:CATegory
CONFigure:WCDMa:SIGNaling<Instance>:CBS:MESSage:SOURce
CONFigure:WCDMa:SIGNaling<Instance>:CBS:MESSage:DATA
CONFigure:WCDMa:SIGNaling<Instance>:CBS:MESSage:PERiod
```
#### class Message

Message commands group definition. 14 total commands, 3 Sub-groups, 9 group commands

#### class SerialStruct

Structure for reading output parameters. Fields:

- Geo\_Scope: enums.GeoScope: CIMMediate | PLMN | SERVice | CNORmal The geographical area over which the message code is unique. CIMMediate: cell-wide, immediate display PLMN: PLMN wide SERVice: service area wide CNORmal: cell-wide, normal display
- Message\_Code: int: CB message identification Range: 0 to 1023
- Auto\_Incr: bool: OFF | ON OFF: no increase of UpdateNumber upon a CB message change ON: increase UpdateNumber automatically upon a CB message change
- Update Number: int: Indication of a content change of the same CB message Range: 0 to 15

 $get\_category() \rightarrow RsCmwWcdmaSig.enums.Priority$ 

```
# SCPI: CONFigure:WCDMa:SIGNaling<instance>:CBS:MESSage:CATegory
value: enums.Priority = driver.configure.cbs.message.get_category()
```
Indicates the privilege category of a CB message.

**return** category: BACKground | NORMal | HIGH BACKground: to be broadcast, when no CB messages of category high priority or normal are broadcast NORMal: to be

broadcast according to the associated repetition period HIGH: to be broadcast at the earliest opportunity

```
get\_cgroup() \rightarrow int
```
# SCPI: CONFigure:WCDMa:SIGNaling<instance>:CBS:MESSage:CGRoup value: int = driver.configure.cbs.message.get\_cgroup()

Queries the coding group to be indicated to the CB message recipient. The coding group is defined in 3GPP TS 23. 038, section 5 as bits 4 to 7 of CBS data coding scheme.

**return** coding\_group: 0: used for internal messages ('Data Source' = 'Use Internal') 1: used for CBS files (only language = 1: UCS2 is supported) Range: 0 to 1

```
get\_data() \rightarrow str
```

```
# SCPI: CONFigure:WCDMa:SIGNaling<instance>:CBS:MESSage:DATA
value: str = driver.configure.obs.message.get_data()
```
Defines the CB message text.

**return** data: Up to 1395 characters

 $get$  enable()  $\rightarrow$  bool

```
# SCPI: CONFigure:WCDMa:SIGNaling<instance>:CBS:MESSage:ENABle
value: bool = driver.configure.cbs.message.get_enable()
```
Enables the particular CB message.

**return** enable: OFF | ON

```
get_id() \rightarrow int
```

```
# SCPI: CONFigure:WCDMa:SIGNaling<instance>:CBS:MESSage:ID
value: int = driver.configure.obs.message.get_id()
```
Identifies source/type of a CB message. Edit this parameter for user-defined settings. Hexadecimal values are displayed for information.

**return** idn: Range: 0 to 65.535E+3

 $get_id_type() \rightarrow RsCmwWcdmaSig.enums.CbsMessageSecurity$ 

```
# SCPI: CONFigure:WCDMa:SIGNaling<instance>:CBS:MESSage:IDTYpe
value: enums.CbsMessageSeverity = driver.configure.cbs.message.get_id_type()
```
Specifies the severity of the CBS message ID as either decimal or hexadecimal number.

**return** type\_py: UDEFined | APResidentia | AEXTreme | ASEVere | AAMBer | EARThquake | TSUNami | ETWarning | ETWTest UDEFined: user defined APResidentia: presidential level alerts (IDs 4370 and 4383) AEXTreme: extreme alerts (IDs 4371 to 4372 and 4384 to 4385) ASEVere: severe alerts (IDs 4373 to 4378 and 4386 to 4391) AAMBer: amber alerts (IDs 4379 and 4392) EARThquake: earthquake warning (ID

4352) TSUNami: tsunami warning (ID 4353) ETWarning: earthquake and tsunami warning (ID 4354) ETWTest: ETWS test message (ID 4355)

 $get\_period() \rightarrow float$ 

# SCPI: CONFigure:WCDMa:SIGNaling<instance>:CBS:MESSage:PERiod value: float = driver.configure.cbs.message.get\_period()

Repetition period to broadcast the CB message again.

**return** interval: Range: 1 s to 4096 s

#### $get\_serial() \rightarrow SerialStruct$

```
# SCPI: CONFigure:WCDMa:SIGNaling<instance>:CBS:MESSage:SERial
value: SerialStruct = driver.configure.cbs.message.get_serial()
```
Specifies the unique CB message identification.

**return** structure: for return value, see the help for SerialStruct structure arguments.

 $get\_source() \rightarrow RsCmwWcdmaSig.$ enums.MessageHandling

```
# SCPI: CONFigure:WCDMa:SIGNaling<instance>:CBS:MESSage:SOURce
value: enums.MessageHandling = driver.configure.cbs.message.get_source()
```
Specifies whether the CB message text is entered manually via method RsCmwWcdmaSig.Configure.Cbs.Message. data or an existing CBS file is used. The CBS file is selected via method RsCmwWcdmaSig.Configure.Cbs.Message.File.value.

**return** message\_handling: INTernal | FILE INTernal: content entered manually FILE: specified **\***.cbs file is used

set\_category(*category: RsCmwWcdmaSig.enums.Priority*) → None

# SCPI: CONFigure:WCDMa:SIGNaling<instance>:CBS:MESSage:CATegory driver.configure.cbs.message.set\_category(category = enums.Priority.BACKground)

Indicates the privilege category of a CB message.

**param category** BACKground | NORMal | HIGH BACKground: to be broadcast, when no CB messages of category high priority or normal are broadcast NORMal: to be broadcast according to the associated repetition period HIGH: to be broadcast at the earliest opportunity

set\_data(*data: str*) → None

# SCPI: CONFigure:WCDMa:SIGNaling<instance>:CBS:MESSage:DATA driver.configure.cbs.message.set\_data(data =  $'1'$ )

Defines the CB message text.

**param data** Up to 1395 characters

set\_enable(*enable: bool*) → None

# SCPI: CONFigure:WCDMa:SIGNaling<instance>:CBS:MESSage:ENABle driver.configure.cbs.message.set\_enable(enable =  $False$ )

Enables the particular CB message.

**param enable** OFF | ON

 $set_id(idn: int) \rightarrow None$ 

# SCPI: CONFigure:WCDMa:SIGNaling<instance>:CBS:MESSage:ID driver.configure.cbs.message.set\_id(idn =  $1$ )

Identifies source/type of a CB message. Edit this parameter for user-defined settings. Hexadecimal values are displayed for information.

**param idn** Range: 0 to 65.535E+3

set\_id\_type(*type\_py: RsCmwWcdmaSig.enums.CbsMessageSeverity*) → None

# SCPI: CONFigure:WCDMa:SIGNaling<instance>:CBS:MESSage:IDTYpe driver.configure.cbs.message.set\_id\_type(type\_py = enums.CbsMessageSeverity. ˓<sup>→</sup>AAMBer)

Specifies the severity of the CBS message ID as either decimal or hexadecimal number.

**param type\_py** UDEFined | APResidentia | AEXTreme | ASEVere | AAMBer | EARThquake | TSUNami | ETWarning | ETWTest UDEFined: user defined APResidentia: presidential level alerts (IDs 4370 and 4383) AEXTreme: extreme alerts (IDs 4371 to 4372 and 4384 to 4385) ASEVere: severe alerts (IDs 4373 to 4378 and 4386 to 4391) AAMBer: amber alerts (IDs 4379 and 4392) EARThquake: earthquake warning (ID 4352) TSUNami: tsunami warning (ID 4353) ETWarning: earthquake and tsunami warning (ID 4354) ETWTest: ETWS test message (ID 4355)

 $set\_period(interval: float) \rightarrow None$ 

# SCPI: CONFigure:WCDMa:SIGNaling<instance>:CBS:MESSage:PERiod driver.configure.cbs.message.set\_period(interval =  $1.0$ )

Repetition period to broadcast the CB message again.

**param interval** Range: 1 s to 4096 s

set\_serial(*value: RsCmwWcdmaSig.Implementations.Configure\_.Cbs\_.Message.Message.SerialStruct*) → None

# SCPI: CONFigure:WCDMa:SIGNaling<instance>:CBS:MESSage:SERial driver.configure.cbs.message.set\_serial(value = SerialStruct())

Specifies the unique CB message identification.

**param value** see the help for SerialStruct structure arguments.

set\_source(*message\_handling: RsCmwWcdmaSig.enums.MessageHandling*) → None

```
# SCPI: CONFigure:WCDMa:SIGNaling<instance>:CBS:MESSage:SOURce
driver.configure.cbs.message.set_source(message_handling = enums.
˓→MessageHandling.FILE)
```
Specifies whether the CB message text is entered manually via method RsCmwWcdmaSig.Configure.Cbs.Message. data or an existing CBS file is used. The CBS file is selected via method RsCmwWcdmaSig.Configure.Cbs.Message.File.value.

**param message\_handling** INTernal | FILE INTernal: content entered manually FILE: specified **\***.cbs file is used

### **Cloning the Group**

```
# Create a clone of the original group, that exists independently
group2 = driver.configure.cbs.message.clone()
```
### **Subgroups**

#### **7.1.23.3.1 Language**

#### **SCPI Commands**

CONFigure:WCDMa:SIGNaling<Instance>:CBS:MESSage:LANGuage

#### class Language

Language commands group definition. 1 total commands, 0 Sub-groups, 1 group commands

#### class GetStruct

Response structure. Fields:

- Language: int: Bits 0 to 3 of CBS data coding scheme Range: 0 to 15
- Lng\_Indication: str: Language indication
- $get() \rightarrow GetStruct$

```
# SCPI: CONFigure:WCDMa:SIGNaling<instance>:CBS:MESSage:LANGuage
value: GetStruct = driver.configure.cbs.message.language.get()
```
Specifies the language of CB message as defined in 3GPP TS 23.038.

**return** structure: for return value, see the help for GetStruct structure arguments.

```
set(language: int) → None
```
# SCPI: CONFigure:WCDMa:SIGNaling<instance>:CBS:MESSage:LANGuage driver.configure.cbs.message.language.set(language =  $1$ )

Specifies the language of CB message as defined in 3GPP TS 23.038.

**param language** Bits 0 to 3 of CBS data coding scheme Range: 0 to 15

### **7.1.23.3.2 File**

#### **SCPI Commands**

```
CONFigure:WCDMa:SIGNaling<Instance>:CBS:MESSage:FILE:INFO
CONFigure:WCDMa:SIGNaling<Instance>:CBS:MESSage:FILE
```
#### class File

File commands group definition. 2 total commands, 0 Sub-groups, 2 group commands

#### class InfoStruct

Structure for reading output parameters. Fields:

- Message\_Encoding: str: Encoding of the CB message (UTF16)
- Message\_Text: str: Message text
- Message Length: int: The number of characters in the message Range: 0 to 600

 $get_info() \rightarrow InfoStruct$ 

# SCPI: CONFigure:WCDMa:SIGNaling<instance>:CBS:MESSage:FILE:INFO value: InfoStruct = driver.configure.cbs.message.file.get\_info()

Display information of the outgoing CB message file referenced by method RsCmwWcdmaSig.Configure.Cbs.Message.File.value.

**return** structure: for return value, see the help for InfoStruct structure arguments.

### $get_value() \rightarrow str$

```
# SCPI: CONFigure:WCDMa:SIGNaling<instance>:CBS:MESSage:FILE
value: str = driver.configure.cbs.message.file.get_value()
```
Selects a CB message file. To view details of the message use method RsCmwWcdmaSig.Configure.Cbs.Message.File.info. The message files are stored in the directory D:/Rohde-Schwarz/CMW/Data/cbs/WCDMA/.

**return** file: File to be used for CB message

 $set_value(*file*: str) \rightarrow None$ 

```
# SCPI: CONFigure:WCDMa:SIGNaling<instance>:CBS:MESSage:FILE
driver.configure.cbs.message.file.set_value(file = '1')
```
Selects a CB message file. To view details of the message use method RsCmwWcdmaSig.Configure.Cbs.Message.File.info. The message files are stored in the directory D:/Rohde-Schwarz/CMW/Data/cbs/WCDMA/.

**param file** File to be used for CB message

### **7.1.23.3.3 Etws**

### **SCPI Commands**

```
CONFigure:WCDMa:SIGNaling<Instance>:CBS:MESSage:ETWS:ALERt
CONFigure:WCDMa:SIGNaling<Instance>:CBS:MESSage:ETWS:POPup
```
#### class Etws

Etws commands group definition. 2 total commands, 0 Sub-groups, 2 group commands

 $get\_alert() \rightarrow bool$ 

# SCPI: CONFigure:WCDMa:SIGNaling<instance>:CBS:MESSage:ETWS:ALERt value: bool = driver.configure.cbs.message.etws.get\_alert()

Deactivates / activates earthquake and tsunami warning system alerting.

**return** enable: OFF | ON

 $get\_popup() \rightarrow bool$ 

# SCPI: CONFigure:WCDMa:SIGNaling<instance>:CBS:MESSage:ETWS:POPup value: bool = driver.configure.cbs.message.etws.get\_popup()

Deactivates / activates earthquake and tsunami warning popup on display.

**return** enable: OFF | ON

set\_alert(*enable: bool*) → None

```
# SCPI: CONFigure:WCDMa:SIGNaling<instance>:CBS:MESSage:ETWS:ALERt
driver.configure.cbs.message.etws.set_alert(enable = False)
```
Deactivates / activates earthquake and tsunami warning system alerting.

**param enable** OFF | ON

set\_popup(*enable: bool*) → None

# SCPI: CONFigure:WCDMa:SIGNaling<instance>:CBS:MESSage:ETWS:POPup driver.configure.cbs.message.etws.set\_popup(enable = False)

Deactivates / activates earthquake and tsunami warning popup on display.

**param enable** OFF | ON

# **7.1.24 Fading**

### class Fading

Fading commands group definition. 15 total commands, 1 Sub-groups, 0 group commands

### **Cloning the Group**

```
# Create a clone of the original group, that exists independently
group2 = driver.configure.fading.close()
```
### **Subgroups**

### **7.1.24.1 Carrier**

### class Carrier

Carrier commands group definition. 15 total commands, 3 Sub-groups, 0 group commands

### **Cloning the Group**

```
# Create a clone of the original group, that exists independently
group2 = driver.configure.fading.carrier.clone()
```
#### **Subgroups**

### **7.1.24.1.1 Fsimulator**

#### **SCPI Commands**

```
CONFigure:WCDMa:SIGNaling<Instance>:FADing:CARRier<Carrier>:FSIMulator:ENABle
CONFigure:WCDMa:SIGNaling<Instance>:FADing:CARRier<Carrier>:FSIMulator:STANdard
```
#### class Fsimulator

Fsimulator commands group definition. 9 total commands, 4 Sub-groups, 2 group commands

 $get\_enable() \rightarrow bool$ 

```
# SCPI: CONFigure:WCDMa:SIGNaling<instance>:FADing:CARRier<carrier>
˓→:FSIMulator:ENABle
value: bool = driver.configure.fading.carrier.fsimulator.get_enable()
```
Enables/disables the fading simulator.

**return** enable: OFF | ON

Global Repeated Capabilities: repcap.Carrier

 $get\_standard() \rightarrow RsCmwWcdmaSig.$ enums.FadingStandard

# SCPI: CONFigure:WCDMa:SIGNaling<instance>:FADing:CARRier<carrier> ˓<sup>→</sup>:FSIMulator:STANdard value: enums.FadingStandard = driver.configure.fading.carrier.fsimulator.get\_ ˓<sup>→</sup>standard()

Selects one of the propagation conditions defined in the annex B.2 of 3GPP TS 25.101.

**return** standard: C1 | C2 | C3 | C4 | C5 | C6 | C8 | PA3 | PB3 | VA3 | VA30 | VA12 | MPRopagation | BDEath | HST C1 to C6: case 1 to case 6 (multipath fading profile) C8: case 8 (for CQI test in multipath fading and HS-SCCH-less demodulation of HS-DSCH) PA3 | PB3: ITU PA3 / PB3 (multipath fading profile) VA3 | VA30 | VA12: ITU VA3 / VA30 / VA120 (multipath fading profile) MPRopagation: moving propagation BDEath: birth-death propagation HST: high-speed train

Global Repeated Capabilities: repcap.Carrier

set\_enable(*enable: bool*) → None

```
# SCPI: CONFigure:WCDMa:SIGNaling<instance>:FADing:CARRier<carrier>
˓→:FSIMulator:ENABle
driver.configure.fading.carrier.fsimulator.set_enable(enable = False)
```
Enables/disables the fading simulator.

**param enable** OFF | ON

Global Repeated Capabilities: repcap.Carrier

set\_standard(*standard: RsCmwWcdmaSig.enums.FadingStandard*) → None

```
# SCPI: CONFigure:WCDMa:SIGNaling<instance>:FADing:CARRier<carrier>
˓→:FSIMulator:STANdard
driver.configure.fading.carrier.fsimulator.set_standard(standard = enums.
˓→FadingStandard.B261)
```
Selects one of the propagation conditions defined in the annex B.2 of 3GPP TS 25.101.

**param standard** C1 | C2 | C3 | C4 | C5 | C6 | C8 | PA3 | PB3 | VA3 | VA30 | VA12 | MPRopagation | BDEath | HST C1 to C6: case 1 to case 6 (multipath fading profile) C8: case 8 (for CQI test in multipath fading and HS-SCCH-less demodulation of HS-DSCH) PA3 | PB3: ITU PA3 / PB3 (multipath fading profile) VA3 | VA30 | VA12: ITU VA3 / VA30 / VA120 (multipath fading profile) MPRopagation: moving propagation BDEath: birth-death propagation HST: high-speed train

Global Repeated Capabilities: repcap.Carrier

### **Cloning the Group**

```
# Create a clone of the original group, that exists independently
group2 = driver.configure.fading.carrier.fsimulator.clone()
```
#### **Subgroups**

**7.1.24.1.1.1 Globale**

#### **SCPI Commands**

CONFigure:WCDMa:SIGNaling<Instance>:FADing:CARRier<Carrier>:FSIMulator:GLOBal:SEED

#### class Globale

Globale commands group definition. 1 total commands, 0 Sub-groups, 1 group commands

 $get\_seed() \rightarrow int$ 

```
# SCPI: CONFigure:WCDMa:SIGNaling<instance>:FADing:CARRier<carrier>
˓→:FSIMulator:GLOBal:SEED
value: int = driver.configure.fading.carrier.fsimulator.globale.get_seed()
```
Sets the start seed for the pseudo-random fading algorithm.

**return** seed: Range: 0 to 9

Global Repeated Capabilities: repcap.Carrier

```
set_seed(seed: int) → None
```

```
# SCPI: CONFigure:WCDMa:SIGNaling<instance>:FADing:CARRier<carrier>
˓→:FSIMulator:GLOBal:SEED
driver.configure.fading.carrier.fsimulator.globale.set_seed(seed = 1)
```
Sets the start seed for the pseudo-random fading algorithm.

**param seed** Range: 0 to 9

Global Repeated Capabilities: repcap.Carrier

### **7.1.24.1.1.2 Restart**

#### **SCPI Commands**

CONFigure:WCDMa:SIGNaling<Instance>:FADing:CARRier<Carrier>:FSIMulator:RESTart:MODE CONFigure:WCDMa:SIGNaling<Instance>:FADing:CARRier<Carrier>:FSIMulator:RESTart

#### class Restart

Restart commands group definition. 2 total commands, 0 Sub-groups, 2 group commands

get\_mode() → RsCmwWcdmaSig.enums.AutoManualMode

# SCPI: CONFigure:WCDMa:SIGNaling<instance>:FADing:CARRier<carrier> ˓<sup>→</sup>:FSIMulator:RESTart:MODE value: enums.AutoManualMode = driver.configure.fading.carrier.fsimulator. ˓<sup>→</sup>restart.get\_mode()

Sets the restart mode of the fading simulator.

**return** restart mode: AUTO | MANual AUTO: fading automatically starts with the DL signal MANual: fading is started and restarted manually (see method RsCmwWcdmaSig.Configure.Fading.Carrier.Fsimulator.Restart.set)

Global Repeated Capabilities: repcap.Carrier

 $set() \rightarrow None$ 

```
# SCPI: CONFigure:WCDMa:SIGNaling<instance>:FADing:CARRier<carrier>
˓→:FSIMulator:RESTart
driver.configure.fading.carrier.fsimulator.restart.set()
```
Restarts the fading process in MANual mode (see method RsCmwWcdmaSig.Configure.Fading.Carrier.Fsimulator.Restart.mode) .

Global Repeated Capabilities: repcap.Carrier

set\_mode(*restart\_mode: RsCmwWcdmaSig.enums.AutoManualMode*) → None

```
# SCPI: CONFigure:WCDMa:SIGNaling<instance>:FADing:CARRier<carrier>
˓→:FSIMulator:RESTart:MODE
driver.configure.fading.carrier.fsimulator.restart.set_mode(restart_mode =␣
 ˓→enums.AutoManualMode.AUTO)
```
Sets the restart mode of the fading simulator.

**param restart\_mode** AUTO | MANual AUTO: fading automatically starts with the DL signal MANual: fading is started and restarted manually (see method RsCmwWcdmaSig.Configure.Fading.Carrier.Fsimulator.Restart.set)

Global Repeated Capabilities: repcap.Carrier

 $set\_with\_opc() \rightarrow None$ 

```
# SCPI: CONFigure:WCDMa:SIGNaling<instance>:FADing:CARRier<carrier>
˓→:FSIMulator:RESTart
driver.configure.fading.carrier.fsimulator.restart.set_with_opc()
```
Restarts the fading process in MANual mode (see method RsCmwWcdmaSig.Configure.Fading.Carrier.Fsimulator.Restart.mode) .

Same as set, but waits for the operation to complete before continuing further. Use the RsCmwWcdmaSig.utilities.opc\_timeout\_set() to set the timeout value.

Global Repeated Capabilities: repcap.Carrier

### **7.1.24.1.1.3 Iloss**

#### **SCPI Commands**

```
CONFigure:WCDMa:SIGNaling<Instance>:FADing:CARRier<Carrier>:FSIMulator:ILOSs:MODE
CONFigure:WCDMa:SIGNaling<Instance>:FADing:CARRier<Carrier>:FSIMulator:ILOSs:LOSS
```
#### class Iloss

Iloss commands group definition. 2 total commands, 0 Sub-groups, 2 group commands

 $get\_loss() \rightarrow float$ 

```
# SCPI: CONFigure:WCDMa:SIGNaling<instance>:FADing:CARRier<carrier>
˓→:FSIMulator:ILOSs:LOSS
value: float = driver.configure.fading.carrier.fsimulator.iloss.get_loss()
```
Sets the insertion loss for the fading simulator. A setting is only allowed in USER mode (see method RsCmwWcdmaSig. Configure.Fading.Carrier.Fsimulator.Iloss.mode) .

**return** insertion\_loss: Range: 0 dB to 18 dB, Unit: dB

Global Repeated Capabilities: repcap.Carrier

 $get\_mode() \rightarrow RsCmwWcdmaSig.enums-InsertLossMode$ 

```
# SCPI: CONFigure:WCDMa:SIGNaling<instance>:FADing:CARRier<carrier>
˓→:FSIMulator:ILOSs:MODE
value: enums.InsertLossMode = driver.configure.fading.carrier.fsimulator.iloss.
˓→get_mode()
```
Sets the insertion loss mode.

**return** insert\_loss\_mode: NORMal | USER NORMal: the insertion loss is determined by the fading profile USER: the insertion loss can be adjusted manually

Global Repeated Capabilities: repcap.Carrier

```
set_loss(insertion_loss: float) → None
```

```
# SCPI: CONFigure:WCDMa:SIGNaling<instance>:FADing:CARRier<carrier>
˓→:FSIMulator:ILOSs:LOSS
driver.configure.fading.carrier.fsimulator.iloss.set_loss(insertion_loss = 1.0)
```
Sets the insertion loss for the fading simulator. A setting is only allowed in USER mode (see method RsCmwWcdmaSig. Configure.Fading.Carrier.Fsimulator.Iloss.mode) .

**param insertion\_loss** Range: 0 dB to 18 dB, Unit: dB

Global Repeated Capabilities: repcap.Carrier

set\_mode(*insert\_loss\_mode: RsCmwWcdmaSig.enums.InsertLossMode*) → None

# SCPI: CONFigure:WCDMa:SIGNaling<instance>:FADing:CARRier<carrier> ˓<sup>→</sup>:FSIMulator:ILOSs:MODE driver.configure.fading.carrier.fsimulator.iloss.set\_mode(insert\_loss\_mode =\_ ˓<sup>→</sup>enums.InsertLossMode.NORMal)

Sets the insertion loss mode.

**param insert loss mode** NORMal | USER NORMal: the insertion loss is determined by the fading profile USER: the insertion loss can be adjusted manually

Global Repeated Capabilities: repcap.Carrier

### **7.1.24.1.1.4 Dshift**

### **SCPI Commands**

```
CONFigure:WCDMa:SIGNaling<Instance>:FADing:CARRier<Carrier>:FSIMulator:DSHift:MODE
CONFigure:WCDMa:SIGNaling<Instance>:FADing:CARRier<Carrier>:FSIMulator:DSHift
```
#### class Dshift

Dshift commands group definition. 2 total commands, 0 Sub-groups, 2 group commands

get\_mode() → RsCmwWcdmaSig.enums.InsertLossMode

```
# SCPI: CONFigure:WCDMa:SIGNaling<instance>:FADing:CARRier<carrier>
˓→:FSIMulator:DSHift:MODE
value: enums.InsertLossMode = driver.configure.fading.carrier.fsimulator.dshift.
˓→get_mode()
```
Sets the Doppler shift mode.

**return** mode: NORMal | USER NORMal: the maximum Doppler frequency is determined by the fading profile USER: the maximum Doppler frequency can be adjusted manually

Global Repeated Capabilities: repcap.Carrier

 $get_value() \rightarrow float$ 

```
# SCPI: CONFigure:WCDMa:SIGNaling<instance>:FADing:CARRier<carrier>
˓→:FSIMulator:DSHift
value: float = driver.configure.fading.carrier.fsimulator.dshift.get_value()
```
Displays the maximum Doppler frequency for the fading simulator. A setting is only allowed in USER mode (see method RsCmwWcdmaSig.Configure.Fading.Carrier.Fsimulator.Dshift.mode) .

**return** frequency: Range: 1 Hz to 2000 Hz, Unit: Hz

Global Repeated Capabilities: repcap.Carrier

set\_mode(*mode: RsCmwWcdmaSig.enums.InsertLossMode*) → None

```
# SCPI: CONFigure:WCDMa:SIGNaling<instance>:FADing:CARRier<carrier>
˓→:FSIMulator:DSHift:MODE
driver.configure.fading.carrier.fsimulator.dshift.set_mode(mode = enums.
˓→InsertLossMode.NORMal)
```
Sets the Doppler shift mode.

**param mode** NORMal | USER NORMal: the maximum Doppler frequency is determined by the fading profile USER: the maximum Doppler frequency can be adjusted manually

Global Repeated Capabilities: repcap.Carrier

set\_value(*frequency: float*) → None

```
# SCPI: CONFigure:WCDMa:SIGNaling<instance>:FADing:CARRier<carrier>
˓→:FSIMulator:DSHift
driver.configure.fading.carrier.fsimulator.dshift.set_value(frequency = 1.0)
```
Displays the maximum Doppler frequency for the fading simulator. A setting is only allowed in USER mode (see method RsCmwWcdmaSig.Configure.Fading.Carrier.Fsimulator.Dshift.mode) .

**param frequency** Range: 1 Hz to 2000 Hz, Unit: Hz

Global Repeated Capabilities: repcap.Carrier

### **7.1.24.1.2 Awgn**

#### **SCPI Commands**

```
CONFigure:WCDMa:SIGNaling<Instance>:FADing:CARRier<Carrier>:AWGN:NOISe
CONFigure:WCDMa:SIGNaling<Instance>:FADing:CARRier<Carrier>:AWGN:ENABle
CONFigure:WCDMa:SIGNaling<Instance>:FADing:CARRier<Carrier>:AWGN:SNRatio
```
#### class Awgn

Awgn commands group definition. 3 total commands, 0 Sub-groups, 3 group commands

 $get\_enable() \rightarrow bool$ 

# SCPI: CONFigure:WCDMa:SIGNaling<instance>:FADing:CARRier<carrier>:AWGN:ENABle value: bool = driver.configure.fading.carrier.awgn.get\_enable()

Enables or disables AWGN insertion via the fading module. For multi-carrier scenarios, the same settings are applied to all carriers. Thus it is sufficient to configure one carrier.

**return** enable: OFF | ON

Global Repeated Capabilities: repcap.Carrier

 $get\_noise() \rightarrow float$ 

# SCPI: CONFigure:WCDMa:SIGNaling<instance>:FADing:CARRier<carrier>:AWGN:NOISe value: float = driver.configure.fading.carrier.awgn.get\_noise()

Sets the total AWGN level within the channel bandwidth, applicable to AWGN inserted via the internal fading module. For multi-carrier scenarios, the same settings are applied to all carriers. Thus it is sufficient to configure one carrier.

**return** noise: Range: depends on connector, external attenuation, base level and insertion loss , Unit: dBm

Global Repeated Capabilities: repcap.Carrier

 $get\_sn\_ratio() \rightarrow float$ 

# SCPI: CONFigure:WCDMa:SIGNaling<instance>:FADing:CARRier<carrier>:AWGN:SNRatio value: float = driver.configure.fading.carrier.awgn.get\_sn\_ratio()

Queries the signal to noise ratio for the AWGN inserted on the internal fading module.

**return** ratio: Range: -50 dB to 40 dB, Unit: dB

Global Repeated Capabilities: repcap.Carrier

set\_enable(*enable: bool*) → None

# SCPI: CONFigure:WCDMa:SIGNaling<instance>:FADing:CARRier<carrier>:AWGN:ENABle driver.configure.fading.carrier.awgn.set\_enable(enable =  $False$ )

Enables or disables AWGN insertion via the fading module. For multi-carrier scenarios, the same settings are applied to all carriers. Thus it is sufficient to configure one carrier.

**param enable** OFF | ON

Global Repeated Capabilities: repcap.Carrier

set\_noise(*noise: float*) → None

# SCPI: CONFigure:WCDMa:SIGNaling<instance>:FADing:CARRier<carrier>:AWGN:NOISe driver.configure.fading.carrier.awgn.set\_noise(noise = 1.0)

Sets the total AWGN level within the channel bandwidth, applicable to AWGN inserted via the internal fading module. For multi-carrier scenarios, the same settings are applied to all carriers. Thus it is sufficient to configure one carrier.

**param noise** Range: depends on connector, external attenuation, base level and insertion loss , Unit: dBm

Global Repeated Capabilities: repcap.Carrier

### **7.1.24.1.3 Power**

# **SCPI Commands**

CONFigure:WCDMa:SIGNaling<Instance>:FADing:CARRier<Carrier>:POWer:SUM

### class Power

Power commands group definition. 3 total commands, 1 Sub-groups, 1 group commands

 $get\_sum() \rightarrow float$ 

```
# SCPI: CONFigure:WCDMa:SIGNaling<instance>:FADing:CARRier<carrier>:POWer:SUM
value: float = driver.configure.fading.carrier.power.get_sum()
```
Queries the calculated total power (signal + noise) on the downlink carrier.

**return** power: Unit: dBm

Global Repeated Capabilities: repcap.Carrier

### **Cloning the Group**

```
# Create a clone of the original group, that exists independently
group2 = driver.configure.fading.carrier.power.clone()
```
#### **Subgroups**

### **7.1.24.1.3.1 Noise**

### **SCPI Commands**

```
CONFigure:WCDMa:SIGNaling<Instance>:FADing:CARRier<Carrier>:POWer:NOISe:TOTal
CONFigure:WCDMa:SIGNaling<Instance>:FADing:CARRier<Carrier>:POWer:NOISe
```
#### class Noise

Noise commands group definition. 2 total commands, 0 Sub-groups, 2 group commands

 $get\_total() \rightarrow float$ 

```
# SCPI: CONFigure:WCDMa:SIGNaling<instance>:FADing:CARRier<carrier>
˓→:POWer:NOISe:TOTal
value: float = driver.configure.fading.carrier.power.noise.get_total()
```
Queries the total noise power.

**return** noise\_power: Unit: dBm

Global Repeated Capabilities: repcap.Carrier

 $get_value() \rightarrow float$ 

# SCPI: CONFigure:WCDMa:SIGNaling<instance>:FADing:CARRier<carrier>:POWer:NOISe value: float = driver.configure.fading.carrier.power.noise.get\_value()

Queries the calculated noise power on the downlink carrier.

**return** noise\_power: Unit: dBm

Global Repeated Capabilities: repcap.Carrier

# **7.2 Prepare**

#### class Prepare

Prepare commands group definition. 9 total commands, 1 Sub-groups, 0 group commands

### **Cloning the Group**

```
# Create a clone of the original group, that exists independently
group2 = driver.preplace.close()
```
### **Subgroups**

# **7.2.1 Handover**

### **SCPI Commands**

PREPare:WCDMa:SIGNaling<Instance>:HANDover:DESTination PREPare:WCDMa:SIGNaling<Instance>:HANDover:MMODe

#### class Handover

Handover commands group definition. 9 total commands, 2 Sub-groups, 2 group commands

 $get\_destination() \rightarrow str$ 

# SCPI: PREPare:WCDMa:SIGNaling<instance>:HANDover:DESTination value: str = driver.prepare.handover.get\_destination()

Selects the handover destination. A complete list of all supported values can be displayed using method RsCmwWcdmaSig. Prepare.Handover.Catalog.destination.

**return** destination: Destination as string

 $get\_mmode() \rightarrow RsCmwWcdmaSig.$ enums.MobilityMode

```
# SCPI: PREPare:WCDMa:SIGNaling<instance>:HANDover:MMODe
value: enums.MobilityMode = driver.prepare.handover.get_mmode()
```
Selects the mechanism to be used for mobility management.

**return** mobility\_mode: HANDover | REDirection | CCORder Handover, redirection, or cell change order

set\_destination(*destination: str*) → None

# SCPI: PREPare:WCDMa:SIGNaling<instance>:HANDover:DESTination driver.prepare.handover.set\_destination(destination =  $'1'$ )

Selects the handover destination. A complete list of all supported values can be displayed using method RsCmwWcdmaSig. Prepare.Handover.Catalog.destination.

**param destination** Destination as string

set\_mmode(*mobility\_mode: RsCmwWcdmaSig.enums.MobilityMode*) → None

# SCPI: PREPare:WCDMa:SIGNaling<instance>:HANDover:MMODe driver.prepare.handover.set\_mmode(mobility\_mode = enums.MobilityMode.CCORder)

Selects the mechanism to be used for mobility management.

**param mobility mode** HANDover | REDirection | CCORder Handover, redirection, or cell change order

### **Cloning the Group**

```
# Create a clone of the original group, that exists independently
group2 = driver.prepeat.handover.clone()
```
#### **Subgroups**

### **7.2.1.1 Catalog**

### **SCPI Commands**

PREPare:WCDMa:SIGNaling<Instance>:HANDover:CATalog:DESTination

#### class Catalog

Catalog commands group definition. 1 total commands, 0 Sub-groups, 1 group commands

 $get\_destination() \rightarrow List[str]$ 

# SCPI: PREPare:WCDMa:SIGNaling<instance>:HANDover:CATalog:DESTination value: List[str] = driver.prepare.handover.catalog.get\_destination()

Lists all handover destinations that can be selected using method RsCmwWcdmaSig.Prepare.Handover.destination.

**return** destination list: Comma-separated list of all supported destinations. Each destination is represented as a string.

### **7.2.1.2 External**

#### **SCPI Commands**

```
PREPare:WCDMa:SIGNaling<Instance>:HANDover:EXTernal:DESTination
PREPare:WCDMa:SIGNaling<Instance>:HANDover:EXTernal:LTE
PREPare:WCDMa:SIGNaling<Instance>:HANDover:EXTernal:GSM
PREPare:WCDMa:SIGNaling<Instance>:HANDover:EXTernal:CDMA
PREPare:WCDMa:SIGNaling<Instance>:HANDover:EXTernal:EVDO
PREPare:WCDMa:SIGNaling<Instance>:HANDover:EXTernal:WCDMa
```
### class External

External commands group definition. 6 total commands, 0 Sub-groups, 6 group commands

### class CdmaStruct

Structure for reading output parameters. Fields:

- Band Class: enums.BandClass: USC | KCEL | NAPC | TACS | JTAC | KPCS | N45T | IM2K | NA7C | B18M | NA8S | PA4M | PA8M | IEXT | USPC | AWS | U25B | U25F | NA9C | PS7C | LO7C USC: BC 0, 'US-Cellular' KCEL: BC 0, 'Korean Cellular' NAPC: BC 1, 'North American PCS' TACS: BC 2, 'TACS Band' JTAC: BC 3, 'JTACS Band' KPCS: BC 4, 'Korean PCS' N45T: BC 5, 'NMT-450' IM2K: BC 6, 'IMT-2000' NA7C: BC 7, 'Upper 700 MHz' B18M: BC 8, '1800 MHz Band' NA9C: BC 9, 'North American 900 MHz' NA8S: BC 10, 'Secondary 800 MHz' PA4M: BC 11, 'European 400 MHz PAMR' PA8M: BC 12, '800 MHz PAMR' IEXT: BC 13, 'IMT-2000 2.5 GHz Extension' USPC: BC 14, 'US PCS 1900 MHz' AWS: BC 15, 'AWS Band' U25B: BC 16, 'US 2.5 GHz Band' U25F: BC 17, 'US 2.5 GHz Forward' PS7C: BC 18, 'Public Safety Band 700 MHz' LO7C: BC 19, 'Lower 700 MHz'
- Dl\_Channel: int: Channel number Range: 0 to 2108, depending on band class, see table below

### class EvdoStruct

Structure for reading output parameters. Fields:

- Band Class: enums.BandClass: USC | KCEL | NAPC | TACS | JTAC | KPCS | N45T | IM2K | NA7C | B18M | NA8S | PA4M | PA8M | IEXT | USPC | AWS | U25B | U25F | NA9C | PS7C | LO7C USC: BC 0, 'US-Cellular' KCEL: BC 0, 'Korean Cellular' NAPC: BC 1, 'North American PCS' TACS: BC 2, 'TACS Band' JTAC: BC 3, 'JTACS Band' KPCS: BC 4, 'Korean PCS' N45T: BC 5, 'NMT-450' IM2K: BC 6, 'IMT-2000' NA7C: BC 7, 'Upper 700 MHz' B18M: BC 8, '1800 MHz Band' NA9C: BC 9, 'North American 900 MHz' NA8S: BC 10, 'Secondary 800 MHz' PA4M: BC 11, 'European 400 MHz PAMR' PA8M: BC 12, '800 MHz PAMR' IEXT: BC 13, 'IMT-2000 2.5 GHz Extension' USPC: BC 14, 'US PCS 1900 MHz' AWS: BC 15, 'AWS Band' U25B: BC 16, 'US 2.5 GHz Band' U25F: BC 17, 'US 2.5 GHz Forward' PS7C: BC 18, 'Public Safety Band 700 MHz' LO7C: BC 19, 'Lower 700 MHz'
- Dl\_Channel: int: Channel number Range: 0 to 2108, depending on band class, see table below

#### class GsmStruct

Structure for reading output parameters. Fields:

- Band: enums.GsmBand: G04 | G085 | G09 | G18 | G19 GSM 400, GSM 850, GSM 900, GSM 1800, GSM 1900
- DI Channel: int: Channel number used for the broadcast control channel (BCCH) Range: The allowed range depends on the operating band, see table below.

#### class LteStruct

Structure for reading output parameters. Fields:

- Band: enums.LteBand: OB1 | OB2 | OB3 | OB4 | OB5 | OB6 | OB7 | OB8 | OB9 | OB10 | OB11 | OB12 | OB13 | OB14 | OB15 | OB16 | OB17 | OB18 | OB19 | OB20 | OB21 | OB22 | OB23 | OB24 | OB25 | OB26 | OB27 | OB28 | OB29 | OB30 | OB31 | OB32 | OB33 | OB34 | OB35 | OB36 | OB37 | OB38 | OB39 | OB40 | OB41 | OB42 | OB43 | OB44 | OB45 | OB46 | OB65 | OB66 | OB67 | OB252 | OB255 Operating band 1 to 46, 65 to 67, 252, 255
- Dl\_Channel: int: Downlink channel number Range: The allowed range depends on the LTE band, see table below.

### class WcdmaStruct

Structure for reading output parameters. Fields:

• Band: enums.OperationBand: OB1 | ... | OB14 | OB19 | ... | OB22 | OB25 | OB26 | OBS1 | ... | OBS3 | OBL1 | UDEFined OB1, . . . , OB14: operating band I to XIV OB19, . . . , OB22: operating band XIX to XXII OB25, OB26: operating band XXV, XXVI OBS1: operating band S OBS2: operating band S 170 MHz OBS3: operating band S 190 MHz OBL1: operating band L UDEFined: user defined • DI Channel: int: For channel number ranges depending on operating bands see Table 'Operating bands for uplink signals'.

```
get\_cdma() \rightarrow CdmaStruct
```
# SCPI: PREPare:WCDMa:SIGNaling<instance>:HANDover:EXTernal:CDMA value: CdmaStruct = driver.prepare.handover.external.get\_cdma()

Configure the destination parameters for handover to a CDMA2000 or 1xEV-DO destination at another instrument.

**return** structure: for return value, see the help for CdmaStruct structure arguments.

 $get\_destination() \rightarrow RsCmwWcdmaSig.$ enums.HoverExtDestination

```
# SCPI: PREPare:WCDMa:SIGNaling<instance>:HANDover:EXTernal:DESTination
value: enums.HoverExtDestination = driver.prepare.handover.external.get_
\rightarrowdestination()
```
Selects the target radio access technology for handover to another instrument.

**return** destination: WCDMa | GSM | LTE | EVDO | CDMA

#### $get\_evdo() \rightarrow EvdoStruct$

```
# SCPI: PREPare:WCDMa:SIGNaling<instance>:HANDover:EXTernal:EVDO
value: EvdoStruct = driver.prepare.handover.external.get_evdo()
```
Configure the destination parameters for handover to a CDMA2000 or 1xEV-DO destination at another instrument.

**return** structure: for return value, see the help for EvdoStruct structure arguments.

```
get\_gsm() \rightarrow GsmStruct
```

```
# SCPI: PREPare:WCDMa:SIGNaling<instance>:HANDover:EXTernal:GSM
value: GsmStruct = driver.prepare.handover.external.get_gsm()
```
Configures the destination parameters for handover to a GSM destination at another instrument.

**return** structure: for return value, see the help for GsmStruct structure arguments.

 $get\_lte() \rightarrow LteStruct$ 

# SCPI: PREPare:WCDMa:SIGNaling<instance>:HANDover:EXTernal:LTE value: LteStruct = driver.prepare.handover.external.get\_lte()

No command help available

**return** structure: for return value, see the help for LteStruct structure arguments.

 $get\_wcdma() \rightarrow WcdmaStruct$ 

# SCPI: PREPare:WCDMa:SIGNaling<instance>:HANDover:EXTernal:WCDMa value: WcdmaStruct = driver.prepare.handover.external.get\_wcdma()

Configures the destination parameters for handover to a WCDMA destination at another instrument.

**return** structure: for return value, see the help for WcdmaStruct structure arguments.

set\_cdma(*value: RsCmwWcdmaSig.Implementations.Prepare\_.Handover\_.External.External.CdmaStruct*)  $\rightarrow$  None

# SCPI: PREPare:WCDMa:SIGNaling<instance>:HANDover:EXTernal:CDMA driver.prepare.handover.external.set\_cdma(value = CdmaStruct())

Configure the destination parameters for handover to a CDMA2000 or 1xEV-DO destination at another instrument.

**param value** see the help for CdmaStruct structure arguments.

set\_destination(*destination: RsCmwWcdmaSig.enums.HoverExtDestination*) → None

# SCPI: PREPare:WCDMa:SIGNaling<instance>:HANDover:EXTernal:DESTination driver.prepare.handover.external.set\_destination(destination = enums. ˓<sup>→</sup>HoverExtDestination.CDMA)

Selects the target radio access technology for handover to another instrument.

**param destination** WCDMa | GSM | LTE | EVDO | CDMA

set\_evdo(*value: RsCmwWcdmaSig.Implementations.Prepare\_.Handover\_.External.External.EvdoStruct*) → None

# SCPI: PREPare:WCDMa:SIGNaling<instance>:HANDover:EXTernal:EVDO driver.prepare.handover.external.set\_evdo(value = EvdoStruct())

Configure the destination parameters for handover to a CDMA2000 or 1xEV-DO destination at another instrument.

**param value** see the help for EvdoStruct structure arguments.

set\_gsm(*value: RsCmwWcdmaSig.Implementations.Prepare\_.Handover\_.External.External.GsmStruct*) → None

# SCPI: PREPare:WCDMa:SIGNaling<instance>:HANDover:EXTernal:GSM driver.prepare.handover.external.set\_gsm(value = GsmStruct())

Configures the destination parameters for handover to a GSM destination at another instrument.

**param value** see the help for GsmStruct structure arguments.

set\_lte(*value: RsCmwWcdmaSig.Implementations.Prepare\_.Handover\_.External.External.LteStruct*) → None

# SCPI: PREPare:WCDMa:SIGNaling<instance>:HANDover:EXTernal:LTE driver.prepare.handover.external.set\_lte(value = LteStruct())

No command help available

**param value** see the help for LteStruct structure arguments.

set\_wcdma(*value:*

*RsCmwWcdmaSig.Implementations.Prepare\_.Handover\_.External.External.WcdmaStruct*) → None

# SCPI: PREPare:WCDMa:SIGNaling<instance>:HANDover:EXTernal:WCDMa driver.prepare.handover.external.set\_wcdma(value = WcdmaStruct())

Configures the destination parameters for handover to a WCDMA destination at another instrument.

**param value** see the help for WcdmaStruct structure arguments.

# **7.3 Sense**

#### class Sense

Sense commands group definition. 64 total commands, 11 Sub-groups, 0 group commands

#### **Cloning the Group**

```
# Create a clone of the original group, that exists independently
group2 = driver.sense.close()
```
#### **Subgroups**

# **7.3.1 Elogging**

#### **SCPI Commands**

```
SENSe:WCDMa:SIGNaling<Instance>:ELOGging:LAST
SENSe:WCDMa:SIGNaling<Instance>:ELOGging:ALL
```
#### class Elogging

Elogging commands group definition. 2 total commands, 0 Sub-groups, 2 group commands

#### class AllStruct

Structure for reading output parameters. Fields:

- Timestamp: List[str]: Timestamp of the entry as string in the format 'hh:mm:ss'
- Category: List[enums.LogCategory]: INFO | WARNing | ERRor | CONTinue Category of the entry, as indicated in the main view by an icon CONTinue means the continuation of previous entry.
- Description: List[str]: Text string describing the event

#### class LastStruct

Structure for reading output parameters. Fields:

- Timestamp: str: Timestamp of the entry as string in the format 'hh:mm:ss'
- Category: enums.LogCategory: INFO | WARNing | ERRor | CONTinue Category of the entry, as indicated in the main view by an icon CONTinue means the continuation of previous entry.

• Description: str: Text string describing the event

 $get\_all() \rightarrow AllStruct$ 

```
# SCPI: SENSe:WCDMa:SIGNaling<instance>:ELOGging:ALL
value: AllStruct = driver.sense.elogging.get_all()
```
Queries all entries of the event log. For each entry three parameters are returned, from oldest to latest entry: {<Timestamp>, <Category>, <Event>}entry 1, {<Timestamp>, <Category>, <Event>}entry 2, . . .

**return** structure: for return value, see the help for AllStruct structure arguments.

### $get\_last() \rightarrow LastStruct$

```
# SCPI: SENSe:WCDMa:SIGNaling<instance>:ELOGging:LAST
value: LastStruct = driver.sense.elogging.get_last()
```
Queries the latest entry of the event log.

**return** structure: for return value, see the help for LastStruct structure arguments.

# **7.3.2 UeReport**

### **SCPI Commands**

SENSe:WCDMa:SIGNaling<Instance>:UEReport:CCELl

### class UeReport

UeReport commands group definition. 5 total commands, 1 Sub-groups, 1 group commands

#### class CcellStruct

Structure for reading output parameters. Fields:

- Cpi\_Ch\_Rscp: List[float]: No parameter help available
- Cpi Ch Ec No: List[float]: No parameter help available
- Tch\_Bler: List[float]: No parameter help available
- Tx\_Power: List[float]: No parameter help available
- Rx\_Tx\_Time\_Diff: List[int]: No parameter help available
- Pathloss: float: No parameter help available

```
get\_ccell() \rightarrow CeellStruct
```

```
# SCPI: SENSe:WCDMa:SIGNaling<instance>:UEReport:CCELl
value: CcellStruct = driver.sense.ueReport.get_ccell()
```
Returns the UE measurement report contents for the current cell. See also 'UTRA FDD (Current Cell) '. The number to the left of each result parameter is provided for easy identification of the parameter position within the result array.

**return** structure: for return value, see the help for CcellStruct structure arguments.

### **Cloning the Group**

```
# Create a clone of the original group, that exists independently
group2 = driver.sense.ueReport.clone()
```
### **Subgroups**

### **7.3.2.1 Ncell**

### **SCPI Commands**

SENSe:WCDMa:SIGNaling<Instance>:UEReport:NCELl<DownCarrier>

#### class Ncell

Ncell commands group definition. 4 total commands, 3 Sub-groups, 1 group commands

#### class GetStruct

Response structure. Fields:

- Cpi\_Ch\_Rscp: List[float]: No parameter help available
- Cpi\_Ch\_Ec\_No: List[float]: No parameter help available
- Rssi: List[float]: No parameter help available
- Sfn\_Cfn\_Time\_Diff: List[int]: No parameter help available
- Pathloss: float: No parameter help available

get(*downCarrier=<DownCarrier.Dc1: 1>*) → GetStruct

```
# SCPI: SENSe:WCDMa:SIGNaling<instance>:UEReport:NCELl<nr>
value: GetStruct = driver.sense.ueReport.ncell.get(downCarrier = repcap.
˓→DownCarrier.Dc1)
```
Returns the UE measurement report contents for additional carrier in multi-carrier operation. See also 'UTRA FDD (Carrier 2 / Carrier 3) '. The number to the left of each result parameter is provided for easy identification of the parameter position within the result array.

**param downCarrier** optional repeated capability selector. Default value: Dc1

**return** structure: for return value, see the help for GetStruct structure arguments.

### **Cloning the Group**

```
# Create a clone of the original group, that exists independently
group2 = driver.sense.ueReport.ncell.clone()
```
### **Subgroups**

### **7.3.2.1.1 Gsm**

### class Gsm

Gsm commands group definition. 1 total commands, 1 Sub-groups, 0 group commands

### **Cloning the Group**

```
# Create a clone of the original group, that exists independently
group2 = driver.sense.ueReport.ncell.gsm.clone()
```
### **Subgroups**

### **7.3.2.1.1.1 Cell**

### **SCPI Commands**

SENSe:WCDMa:SIGNaling<Instance>:UEReport:NCELl:GSM:CELL<Cell>

#### class Cell

Cell commands group definition. 1 total commands, 0 Sub-groups, 1 group commands

#### class GetStruct

Response structure. Fields:

- Rssi: List[float]: BCCH RSSI: low and high value range Range: -50 dBm to 34 dBm, Unit: dBm
- Bsic: enums.Bsic: NONVerified | VERified NONV: RSSI measurement without BSIC decoding VER: RSSI measurement with BSIC decoding

get(*cell=<Cell.Nr1: 1>*) → GetStruct

```
# SCPI: SENSe:WCDMa:SIGNaling<instance>:UEReport:NCELl:GSM:CELL<nr>
value: GetStruct = driver.sense.ueReport.ncell.gsm.cell.get(cell = repcap.Cell.
\rightarrowNr1)
```
Returns the UE measurement report contents for GSM neighbor cell. See also 'Neighbor Cell Settings'.

**param cell** optional repeated capability selector. Default value: Nr1

**return** structure: for return value, see the help for GetStruct structure arguments.

### **7.3.2.1.2 Wcdma**

#### class Wcdma

Wcdma commands group definition. 1 total commands, 1 Sub-groups, 0 group commands

### **Cloning the Group**

```
# Create a clone of the original group, that exists independently
group2 = driver.sense.ueReport.ncell.wcdma.clone()
```
#### **Subgroups**

**7.3.2.1.2.1 Cell**

### **SCPI Commands**

SENSe:WCDMa:SIGNaling<Instance>:UEReport:NCELl:WCDMa:CELL<Cell>

#### class Cell

Cell commands group definition. 1 total commands, 0 Sub-groups, 1 group commands

#### class GetStruct

Response structure. Fields:

- Rscp: List[float]: CPICH RSCP: low and high value range Range: -120 dBm to -25 dBm , Unit: dBm
- Ecn\_0: List[float]: CPICH Ec/No: low and high value range Range: -24 dB to 0 dB , Unit: dB
- Rssi: List[float]: CPICH RSSI Range: -50 dBm to 34 dBm, Unit: dBm
- Sfn\_Cfn: List[float]: SFN-CFN time difference: low end high value range Range: 768 chips to 1280 chips , Unit: chips
- Pathloss: float: Range: 46 dB to 158 dB , Unit: dB

get(*cell=<Cell.Nr1: 1>*) → GetStruct

```
# SCPI: SENSe:WCDMa:SIGNaling<instance>:UEReport:NCELl:WCDMa:CELL<nr>
value: GetStruct = driver.sense.ueReport.ncell.wcdma.cell.get(cell = repcap.
\rightarrowCell.Nr1)
```
Returns the UE measurement report contents for WCDMA neighbor cell. See also 'Neighbor Cells UTRA FDD'.

**param cell** optional repeated capability selector. Default value: Nr1

**return** structure: for return value, see the help for GetStruct structure arguments.

### **7.3.2.1.3 Lte**

### class Lte

Lte commands group definition. 1 total commands, 1 Sub-groups, 0 group commands

### **Cloning the Group**

```
# Create a clone of the original group, that exists independently
group2 = driver.sense.ueReport.ncell.lte.clone()
```
#### **Subgroups**

**7.3.2.1.3.1 Cell**

### **SCPI Commands**

SENSe:WCDMa:SIGNaling<Instance>:UEReport:NCELl:LTE:CELL<Cell>

#### class Cell

Cell commands group definition. 1 total commands, 0 Sub-groups, 1 group commands

#### class GetStruct

Response structure. Fields:

- Rsrp: List[float]: Range: -19.5 dB to -3 dB , Unit: dB
- Rsrq: List[float]: Range: -140 dBm to -44 dBm , Unit: dBm

get(*cell=<Cell.Nr1: 1>*) → GetStruct

```
# SCPI: SENSe:WCDMa:SIGNaling<instance>:UEReport:NCELl:LTE:CELL<nr>
value: GetStruct = driver.sense.ueReport.ncell.lte.cell.get(cell = repcap.Cell.
\rightarrowNr1)
```
Returns the low and high value ranges reported for a selected LTE neighbor cell. See also 'Neighbor Cell Settings'.

**param cell** optional repeated capability selector. Default value: Nr1

**return** structure: for return value, see the help for GetStruct structure arguments.

# **7.3.3 UeCapability**

### **SCPI Commands**

```
SENSe:WCDMa:SIGNaling<Instance>:UECapability:HSUPa
SENSe:WCDMa:SIGNaling<Instance>:UECapability:HSDPa
SENSe:WCDMa:SIGNaling<Instance>:UECapability:GENeral
SENSe:WCDMa:SIGNaling<Instance>:UECapability:MRAT
SENSe:WCDMa:SIGNaling<Instance>:UECapability:MMODe
SENSe:WCDMa:SIGNaling<Instance>:UECapability:PUPLink
```
(continues on next page)

(continued from previous page)

```
SENSe:WCDMa:SIGNaling<Instance>:UECapability:PDOWnlink
SENSe:WCDMa:SIGNaling<Instance>:UECapability:RLC
SENSe:WCDMa:SIGNaling<Instance>:UECapability:PDCP
SENSe:WCDMa:SIGNaling<Instance>:UECapability:IMSVoice
```
#### class UeCapability

UeCapability commands group definition. 29 total commands, 4 Sub-groups, 10 group commands

#### class GeneralStruct

Structure for reading output parameters. Fields:

- Release: int: Access stratum release indicator, e.g. Rel. 99, Rel. 5 Range: 5 to 99
- Batt\_Consum\_Opt: enums.YesNoStatus: NO | YES Indicates whether the UE benefits from NW-based battery consumption optimization
- Mimo Only Single Stream: enums.YesNoStatus: NO | YES Indicates whether the UE supports MIMO only single stream
- Emeas\_Report: enums.YesNoStatus: NO | YES Indicates whether the UE supports E-UTRAN measurement reporting
- Adj\_Frq\_Mea\_No\_Cm: enums.YesNoStatus: NO | YES Indicates whether the UE supports adjacent frequency measurements without compressed mode
- In\_Bfrq\_Meas\_No\_Cm: enums.YesNoStatus: NO | YES Indicates whether the UE supports inter-band frequency measurements without compressed mode
- Sib\_11\_Bis: enums. YesNoStatus: NO | YES Indicates whether the UE supports system information block 11bis
- Csg: enums.YesNoStatus: NO | YES Indicates whether the UE supports closed subscriber group (CSG)
- Csg\_Proximity: enums.YesNoStatus: NO | YES Indicates whether the UE supports CSG proximity indication
- Cell Tx Div Dc: enums.YesNoStatus: NO | YES Indicates whether the UE supports cell-specific TX diversity in dual cell operation
- Ncell\_Si\_Acq: enums.YesNoStatus: NO | YES Indicates whether the UE supports a neighbor cell system information acquisition
- Cs Vo Hspa: enums.YesNoStatus: NO | YES Indicates whether the UE supports CS voice over HSPA
- Dc\_Mimo\_Diff\_Bands: enums.YesNoStatus: NO | YES Indicates whether the UE supports dual cell with MIMO operation in different bands
- Utran\_Anr: enums.YesNoStatus: NO | YES Indicates whether the UE supports ANR
- Um\_Rlc\_Re\_Est\_Re\_Cnf: enums.YesNoStatus: NO | YES Indicates whether the UE supports UM RLC reestablishment via reconfiguration
- Rf\_Mfbi: enums.YesNoStatus: NO | YES Indicates whether the UE supports multiple frequency band indicators
- Reserved: enums.YesNoStatus: NO | YES Reserved for future
- Ext Meas: enums. YesNoStatus: NO | YES Indicates whether the UE supports extended measurements
- Fr\_99\_Prach: enums.YesNoStatus: NO | YES Indicates whether the UE supports fallback to R99 PRACH in CELL\_FACH state and IDLE mode
- Conc\_Deployment: enums.YesNoStatus: NO | YES Indicates whether the UE supports concurrent deployment of 2 ms and 10 ms TTI in a cell in CELL\_FACH state and IDLE mode
- Tti\_Align\_Harq: enums.YesNoStatus: NO | YES Indicates whether the UE supports TTI alignment and per HARQ process activation and deactivation in CELL\_FACH state and IDLE mode
- Mimodsr 4 X 4: enums.YesNoStatus: NO | YES Indicates whether the UE supports MIMO mode with four transmit antennas only with restriction to dual stream operation
- Ncmc Mimo: enums.YesNoStatus: NO | YES Indicates whether the UE supports non-contiguous multi-cell operation on two, three or four cells with single gap in one band with MIMO
- Dsac\_Ppac\_Cell\_Dch: enums.YesNoStatus: NO | YES Indicates whether the UE supports DSAC and PPAC update in CELL\_DCH
- Acc\_Grps\_Acc\_Ctrl: enums.YesNoStatus: NO | YES Indicates whether the UE supports access groups -based access control
- En\_Tti\_Switching: enums.YesNoStatus: NO | YES Indicates whether the UE supports enhanced TTI switching
- Impl. Grant: enums.YesNoStatus: NO | YES Indicates whether the UE supports implicit grant handling

### class HsdpaStruct

- Hs\_Pdsch: enums.YesNoStatus: NO | YES Indicates whether the UE supports the HS-PDSCH
- DI Cap Hsd Sch: int: Supported DPCH data rate in case an HS-DSCH is configured simultaneously Range: 32 kbit/s to 384 kbit/s, Unit: kbit/s
- Phys\_Layer\_Cat\_R\_5: int: HS-DSCH physical layer category of the UE for release 5 call setup Range: 1 to 24
- Phys\_Layer\_Cat\_R\_7: int: HS-DSCH physical layer category of the UE for release 7 call setup Range: 1 to 24
- Phys\_Layer\_Cat\_R\_8: int: HS-DSCH physical layer category of the UE for release 8 call setup Range: 1 to 24
- Phys\_Layer\_Cat\_R\_9: int: HS-DSCH physical layer category of the UE for release 9 call setup
- Hsdsch Drx Op: enums.YesNoStatus: NO | YES Indicates whether the UE supports the HS-DSCH DRX operation
- Hs\_Scch\_Less: enums.YesNoStatus: NO | YES Indicates whether the UE supports the HS-SCCH less operation
- Cell Fach: enums.YesNoStatus: NO | YES Indicates whether the UE supports HS-PDSCH in CELL\_FACH state
- Cell Pc Hurapch: enums.YesNoStatus: NO | YES Indicates whether the UE supports the HS-PDSCH in CELL\_PCH and URA\_PCH states
- Phys\_Layer\_Cat\_R\_10: int: HS-DSCH physical layer category of the UE for release 10 call setup Range: 29 to 32
- Ma Cehs: enums. YesNoStatus: NO | YES Indicates whether the UE supports the MAC-ehs
- Phys\_Layer\_Cat\_R\_11: int: HS-DSCH physical layer category of the UE for release 11 call setup
- Hsdpcch\_Poff\_Ext: enums.YesNoStatus: NO | YES Indicates whether the UE supports the values 9 and 10 of deltaACK, deltaNACK and deltaCQI power offset
- Drx Op 2nd C: enums.YesNoStatus: NO | YES Indicates whether the UE supports HS-DSCH DRX operation with second DRX cycle in CELL\_FACH state
- Nb Trg\_Hsdpcch: enums.YesNoStatus: NO | YES Indicates whether the UE supports NodeB triggered HS-DPCCH transmission in CELL\_FACH state
- Hsdpcch Ov Hd Rd: enums.YesNoStatus: NO | YES Indicates whether the UE supports HS-DPCCH overhead reduction

## class HsupaStruct

Structure for reading output parameters. Fields:

- Hsupa: enums.YesNoStatus: NO | YES Indicates whether the UE supports HSUPA
- Phys\_Layer\_Cat\_R\_6: int: E-DCH physical layer category of the UE for release 6 call setup Range: 1 to 6
- Phys\_Layer\_Cat\_R\_9: int: E-DCH physical layer category of the UE for release 9 call setup Range: 8 to 9
- Phys\_Layer\_Cat\_R\_7: int: E-DCH physical layer category of the UE for release 7 call setup Range: 7 to 7
- Phys\_Layer\_Cat\_R\_11: int: E-DCH physical layer category of the UE for release 11 call setup
- Ergch\_Bic\_Trl: enums.YesNoStatus: NO | YES Indicates whether the UE supports common E-RGCHbased interference control in CELL\_FACH state

### class ImsVoiceStruct

Structure for reading output parameters. Fields:

- Vo\_Utra\_Ps\_Hs: enums.YesNoStatus: NO | YES Indicates if a UE supports IMS voice over UTRA PS HSPA connections
- Srvcc\_Utra\_Utra: enums.YesNoStatus: NO | YES Indicates if a UE supports the single radio voice call continuity (SRVCC) from UTRA PS HS to UTRA CS
- Srvcc\_Utra\_Geran: enums.YesNoStatus: NO | YES Indicates if a UE supports SRVCC from UTRA PS HS to GERAN CS
- Rs\_Rvcc\_Ucs\_Eu\_Fdd: enums.YesNoStatus: NO | YES Indicates whether the UE supports reverse single radio voice call continuity (rSRVCC) handover from UTRA CS to EUTRA FDD
- Rs\_Rvcc\_Ucs\_Eu\_Tdd: enums.YesNoStatus: NO | YES Indicates whether the UE supports rSRVCC handover from UTRA CS to EUTRA TDD

### class MratStruct

- Support Gsm: enums.YesNoStatus: NO | YES Indicates whether the UE supports GSM
- Multi Carrier: enums.YesNoStatus: NO | YES Indicates whether the UE supports multi-carrier mode
- Utran\_Geran: enums.YesNoStatus: NO | YES Indicates whether the UE supports UTRAN to GERAN **NACC**
- Handover\_Gan: enums.YesNoStatus: NO | YES Indicates whether the UE supports CS handover to GAN
- Ps\_Inter\_Rat: enums.YesNoStatus: NO | YES Indicates whether the UE supports Inter-RAT PS handover
- Cipher\_Alg\_Uea\_0: enums.YesNoStatus: NO | YES Indicates whether the UE supports ciphering algorithm UEA0
- Cipher Alg Uea 1: enums.YesNoStatus: NO | YES Indicates whether the UE supports ciphering algorithm UEA1
- Integrity\_Uia\_1: enums.YesNoStatus: NO | YES Indicates whether the UE supports integrity algorithm UIA1
- Cipher Alg Uea 2: enums.YesNoStatus: NO | YES Indicates whether the UE supports ciphering algorithm UEA2
- Integrity Uia 2: enums.YesNoStatus: NO | YES Indicates whether the UE supports integrity algorithm UIA2
- Trgt\_Cell\_Pre\_Cfg: enums.YesNoStatus: NO | YES Indicates whether the UE supports target cell preconfiguration
- Ps\_Handover\_Gan: enums.YesNoStatus: NO | YES Indicates whether the UE supports PS handover to GAN
- Eutra\_Fdd: enums.YesNoStatus: NO | YES Indicates whether the UE supports E-UTRA FDD
- Eutra\_Inter\_Rat: enums.YesNoStatus: NO | YES Indicates whether the UE supports inter-RAT E-UTRA handover
- U\_2 Eu\_Tra\_Rrci\_Dle: enums.YesNoStatus: NO | YES Indicates whether the UE supports cell reselection from UTRA CELL\_PCH or URA\_PCH to E-UTRA RRC\_IDLE
- Prio\_Res\_Utran: enums.YesNoStatus: NO | YES Indicates whether the UE supports priority reselection in UTRAN
- Eutra\_Fdd\_Cfch: enums.YesNoStatus: NO | YES Indicates whether the UE supports E-UTRA measurements and reporting for CELL\_FACH for E-UTRA FDD
- Eutra\_Tdd\_Cdch: enums.YesNoStatus: NO | YES Indicates whether the UE supports E-UTRA measurements and reporting for CELL\_FACH for E-UTRA TDD
- Eutra\_Mfbi: enums.YesNoStatus: NO | YES Indicates whether the UE supports E-UTRA multiple frequency band indicator measurements
- Wlan\_Ran\_Rules: enums.YesNoStatus: NO | YES Indicates whether the UE supports RAN-assisted WLAN interworking RAN rules
- Wlan And Sf: enums.YesNoStatus: NO | YES Indicates whether the UE supports RAN-assisted WLAN interworking ANDSF policies

### class PdcpStruct

- Srns: enums.YesNoStatus: NO | YES Support of lossless SRNS relocation
- Rfc\_2507: enums.YesNoStatus: NO | YES Support of IP header compression according to RFC 2507
- Rfc\_3095: enums.YesNoStatus: NO | YES Support of robust header compression according to RFC 3095
- Rfc\_3095\_Ctx\_Reloc: enums.YesNoStatus: NO | YES Support of context relocation applied to the RFC 3095 header compression protocol
- Header\_Comp: int: Maximum header compression context size supported by the UE. This parameter is only applicable if the UE supports header compression according to RFC 2507 Range: 1024 to 131072
- Max\_Rohc: int: Maximum number of header compression context sessions supported by the UE. This parameter is only applicable if the UE supports header compression according to RFC3095. Range: 2 to 16384
- Reverse Decomp: int: Number of packets that can be reverse decompressed by the decompressor in the UE Range: 0 to 65535
- Pdu\_Size\_Change: enums.YesNoStatus: NO | YES Support of lossless DL RLC PDU size change
- Rfc\_3095\_Rspace: int: 16384 | 32768 | 65536 | 131072 Support of RFC 3095 relocation space Unit: byte

## class PdownlinkStruct

- Simult\_Transp\_Ch: int: Maximum number of downlink transport channels that the UE is capable to process simultaneously, not considering the rate of each transport channel Range: 4 to 32
- Simult\_Cc\_Tr\_Ch: int: Maximum number of downlink coded composite transport channels (CC-TrCH) that the UE is capable to process simultaneously. Interpret CCTrCH as consisting of DCH, FACH or DSCH. Range: 1 to 8
- Tti\_Transp\_Block: int: Maximum total number of transport blocks received within transmission time intervals (TTIs) that end within the same 10 ms interval. This value includes all transport blocks that are to be simultaneously received by the UE on DCH, FACH, PCH and DSCH transport channels. Range: 4 to 512
- Number\_Of\_Tfc: int: Maximum number of transport format combinations (TFC) in a downlink transport format combination set that the UE can store Range: 16 to 1024
- Number\_Of\_Tf: int: Maximum number of downlink transport formats (TF) that the UE can store, where all transport formats for all downlink transport channels are counted Range: 32 to 1024
- Turbo\_Decoding: enums.YesNoStatus: NO | YES Support of turbo decoding
- Rx\_Bits\_All: int: Maximum number of bits of all transport blocks being received at an arbitrary time instant. All bits are considered. Range: 640 bits to 163840 bits, Unit: bits
- Rx\_Bits\_Conv: int: Maximum number of bits of all transport blocks being received at an arbitrary time instant. Only convolutionally coded bits are considered. Range: 640 bits to 163840 bits, Unit: bits
- Rx\_Bits\_Turbo: int: Maximum number of bits of all transport blocks being received at an arbitrary time instant. Only turbo coded bits are considered. Range: 640 bits to 163840 bits, Unit: bits
- Dpcch Codes: int: Maximum number of DPCH codes to be simultaneously received. For DPCH in soft/softer handover, each DPCH is only calculated once. The capability does not include codes used for S-CCPCH. Range: 1 to 8
- Physical Ch Bits: int: Maximum number of physical channel bits received in any 10 ms interval (DPCH, PDSCH, S-CCPCH) . For DPCH in soft/softer handover, each DPCH is only calculated once. Range: 600 bits to 76800 bits, Unit: bits
- Sf 512: enums. YesNoStatus: NO | YES Support of spreading factor (SF) 512 in downlink.
- Ma\_Ciis: enums.YesNoStatus: NO | YES Support of MAC-i/is entity handling E-DCH
- Fdpch: enums.YesNoStatus: NO | YES Support of FDD physical channel F-DPCH
- Enhanced\_Fdpch: enums.YesNoStatus: NO | YES Support of FDD physical channel enhanced F-DPCH
- Dc\_Henh: enums.DchEnhanced: NO | BASic | FULL Support of DCH enhancements
- Simult\_Dch\_Enh\_Cm: enums.YesNoStatus: NO | YES Support of simultaneous DCH enhancements and CM
- Sdch\_Enh\_Dpcch: enums.YesNoStatus: NO | YES Support of simultaneous DCH enhancements and DPCCH DTX
- Drx Enh: enums.YesNoStatus: NO | YES Support of DRX enhancements
- Dpcch\_2\_Trx: enums.YesNoStatus: NO | YES Support of FDD DPCCH2 transmission
- Ftpi Ch Feedback: enums.YesNoStatus: NO | YES Support of FDD F-TPICH feedback from the multiflow assisting cell

## class PupLinkStruct

Structure for reading output parameters. Fields:

- Simult\_Transp\_Ch: int: Maximum number of uplink transport channels that the UE is capable to process simultaneously, not considering the rate of each transport channel Range: 4 to 32
- Simult\_Cc\_Tr\_Ch: int: Maximum number of uplink coded composite transport channels (CCTrCH) that the UE is capable to process simultaneously Range: 1 to 8
- Tti\_Transp\_Block: int: Maximum total number of transport blocks transmitted within transmission time intervals (TTI) that start at the same time Range: 4 to 512
- Number\_Of\_Tfc: int: Maximum number of transport format combinations (TFC) in an uplink transport format combination set that the UE can store Range: 16 to 1024
- Number\_Of\_Tf: int: Maximum number of uplink transport formats (TF) that the UE can store, where all transport formats for all uplink transport channels are counted Range: 32 to 1024
- Turbo Decoding: enums.YesNoStatus: NO | YES Support of turbo decoding
- Tx Bits All: int: Maximum number of bits of all transport blocks being transmitted at an arbitrary time instant. All bits are considered. Range: 640 bits to 163840 bits, Unit: bits
- Tx\_Bits\_Conv: int: Maximum number of bits of all transport blocks being transmitted at an arbitrary time instant. Only convolutionally coded bits are considered. Range: 640 bits to 163840 bits, Unit: bits
- Tx Bits Turbo: int: Maximum number of bits of all transport blocks being transmitted at an arbitrary time instant. Only turbo coded bits are considered. Range: 640 bits to 163840 bits, Unit: bits
- Dpd\_Ch\_Bits: int: Maximum number of DPDCH bits the UE can transmit in 10 ms. The value applies to UE operation in non-compressed mode (if the value is 9600) or in both compressed and non-compressed mode (if the value is 9600) . Range: 600 bits to 57600 bits, Unit: bits
- Dpcch Dtx: enums.YesNoStatus: NO | YES Support of discontinuous uplink DPCCH transmission
- Slot\_Format\_4: enums.YesNoStatus: NO | YES Support of DPCCH slot format 4
- Common Edch: enums.YesNoStatus: NO | YES Support of common E-DCH
- Edpcch\_Pwr\_Boost: enums.YesNoStatus: NO | YES Support of E-DPCCH power boosting
- Edpdch\_Pwr\_Interpol: enums.YesNoStatus: NO | YES Support of E-DPCCH power interpolation
- Dtx\_Enh: enums.YesNoStatus: NO | YES Support of DTX enhancements
- Srv\_Edc\_Hcd\_Op: enums.YesNoStatus: NO | YES Support of FDD serving E-DCH cell decoupling operation
- Rlwo\_Fdpch: enums.YesNoStatus: NO | YES Support of FDD radio link without DPCH or F-DPCH

### class RlcStruct

Structure for reading output parameters. Fields:

• Am\_Buffer\_Size: int: Maximum total buffer size across all RLC AM entities supported by the UE Range: 10 to 1000

- Max Rlc Window: int: Maximum RLC window size supported by the UE Range: 0 to 4095
- Am\_Entities: int: Maximum number of AM entities supported by the UE Range: 3 to 30
- Two\_Logical\_Ch: enums.YesNoStatus: NO | YES Support of AM entity configurated with two logical channels

 $get\_general() \rightarrow GeneralStruct$ 

```
# SCPI: SENSe:WCDMa:SIGNaling<instance>:UECapability:GENeral
value: GeneralStruct = driver.sense.ueCapability.get_general()
```
Returns general UE capability information.

**return** structure: for return value, see the help for GeneralStruct structure arguments.

```
get\_hsdpa() \rightarrow HsdpaStruct
```
# SCPI: SENSe:WCDMa:SIGNaling<instance>:UECapability:HSDPa value: HsdpaStruct = driver.sense.ueCapability.get\_hsdpa()

Returns UE capability information related to HSDPA.

**return** structure: for return value, see the help for HsdpaStruct structure arguments.

 $get\_hsupa() \rightarrow HsupaStruct$ 

```
# SCPI: SENSe:WCDMa:SIGNaling<instance>:UECapability:HSUPa
value: HsupaStruct = driver.sense.ueCapability.get_hsupa()
```
Returns UE capability information related to HSUPA.

**return** structure: for return value, see the help for HsupaStruct structure arguments.

 $get\_ims\_voice() \rightarrow ImsVoiceStruct$ 

```
# SCPI: SENSe:WCDMa:SIGNaling<instance>:UECapability:IMSVoice
value: ImsVoiceStruct = driver.sense.ueCapability.get_ims_voice()
```
Indicates the IMS voice capability of the UE as defined in 3GPP TS 25.331, section 10.3.3.14b.

**return** structure: for return value, see the help for ImsVoiceStruct structure arguments.

 $get\_mmode() \rightarrow RsCmwWcdmaSig.enums.UtraMode$ 

# SCPI: SENSe:WCDMa:SIGNaling<instance>:UECapability:MMODe value: enums.UtraMode = driver.sense.ueCapability.get\_mmode()

Returns UE capability information indicating whether the UE supports UTRA FDD or TDD or both.

**return** utra: FDD | TDD | BOTH

 $get\_mrat() \rightarrow MratStruct$ 

```
# SCPI: SENSe:WCDMa:SIGNaling<instance>:UECapability:MRAT
value: MratStruct = driver.sense.ueCapability.get_mrat()
```
Returns UE capability information indicating the radio access technologies (RAT) that the UE supports.

**return** structure: for return value, see the help for MratStruct structure arguments.

```
get\_pdcp() \rightarrow PdepStruct
```
# SCPI: SENSe:WCDMa:SIGNaling<instance>:UECapability:PDCP value: PdcpStruct = driver.sense.ueCapability.get\_pdcp()

Returns UE capability information indicating in which way the UE supports the packet data convergence protocol (PDCP) described in 3GPP TS 25.323

**return** structure: for return value, see the help for PdcpStruct structure arguments.

 $get\_pdownlink() \rightarrow PdownlinkStruct$ 

# SCPI: SENSe:WCDMa:SIGNaling<instance>:UECapability:PDOWnlink value: PdownlinkStruct = driver.sense.ueCapability.get\_pdownlink()

Returns UE capability information describing the capacity of the UE to process and store downlink channels.

**return** structure: for return value, see the help for PdownlinkStruct structure arguments.

 $get\_pup\_link() \rightarrow PupLinkStruct$ 

# SCPI: SENSe:WCDMa:SIGNaling<instance>:UECapability:PUPLink value: PupLinkStruct = driver.sense.ueCapability.get\_pup\_link()

Returns UE capability information describing the capacity of the UE to process and store uplink channels.

**return** structure: for return value, see the help for PupLinkStruct structure arguments.

 $get\_rlc() \rightarrow RlcStruct$ 

```
# SCPI: SENSe:WCDMa:SIGNaling<instance>:UECapability:RLC
value: RlcStruct = driver.sense.ueCapability.get_rlc()
```
Returns UE capability information indicating in which way the UE supports the radio link control acknowledged mode (RLC AM) .

**return** structure: for return value, see the help for RlcStruct structure arguments.

## **Cloning the Group**

```
# Create a clone of the original group, that exists independently
group2 = driver.sense.ueCapability.clone()
```
## **Subgroups**

**7.3.3.1 Codec**

# **SCPI Commands**

```
SENSe:WCDMa:SIGNaling<Instance>:UECapability:CODec:GSM
SENSe:WCDMa:SIGNaling<Instance>:UECapability:CODec:UMTS
```
## class Codec

Codec commands group definition. 2 total commands, 0 Sub-groups, 2 group commands

 $get\_gsm() \rightarrow List[RsCmwWcdmaSig.enums.YesNoStatus]$ 

```
# SCPI: SENSe:WCDMa:SIGNaling<instance>:UECapability:CODec:GSM
value: List[enums.YesNoStatus] = driver.sense.ueCapability.codec.get_gsm()
```
Indicates codec list supported by the UE in GSM and UMTS networks. The number to the left of each result parameter is provided for easy identification of the parameter position within the result array.

**return** supported: NO | YES 14 values indicate support for: 1: GSM FR 2: GSM HR 3: GSM EFR 4: FR AMR 5: HR AMR 6: UMTS AMR 7: UMTS AMR 2 8: TDMA EFR 9: PDC EFR 10: FR AMR-WB 11: UMTS AMR-WB 12: OHR AMR 13: OFR AMR-WB 14: OHR AMR-WB

 $get\_umts() \rightarrow List[RsCmwWcdmaSig.enums.YesNoStatus]$ 

# SCPI: SENSe:WCDMa:SIGNaling<instance>:UECapability:CODec:UMTS value: List[enums.YesNoStatus] = driver.sense.ueCapability.codec.get\_umts()

Indicates codec list supported by the UE in GSM and UMTS networks. The number to the left of each result parameter is provided for easy identification of the parameter position within the result array.

**return** supported: NO | YES 14 values indicate support for: 1: GSM FR 2: GSM HR 3: GSM EFR 4: FR AMR 5: HR AMR 6: UMTS AMR 7: UMTS AMR 2 8: TDMA EFR 9: PDC EFR 10: FR AMR-WB 11: UMTS AMR-WB 12: OHR AMR 13: OFR AMR-WB 14: OHR AMR-WB

# **7.3.3.2 Measurement**

### **SCPI Commands**

SENSe:WCDMa:SIGNaling<Instance>:UECapability:MEASurement

### class Measurement

Measurement commands group definition. 5 total commands, 1 Sub-groups, 1 group commands

### class ValueStruct

- Inter\_Freq\_Detect: enums.YesNoStatus: NO | YES Indicates whether the UE is able to measure interfrequency detected set.
- Enh\_Inter\_Freq: enums.YesNoStatus: NO | YES Indicates whether the UE requires compressed mode for measurements on two additional frequencies.
- Freq\_Specific\_Cm: enums.YesNoStatus: NO | YES Indicates whether the UE can apply compressed mode outside of the used frequency bands only to the configured frequencies. This information is relevant only for the dual band operation.
- Intr Frq Cc Wo Cm: enums.YesNoStatus: NO | YES Indicates whether the UE requires compressed mode to measure on the frequencies which are configured for HS-DSCH operation and associated with the secondary serving HS-DSCH cells
- Ceds\_Meas: enums.YesNoStatus: NO | YES Indicates whether the UE supports exclusion of cells from intra-frequency detected set measurements
- Wr\_Srq\_Fdd\_Meas: enums.YesNoStatus: NO | YES Indicates whether the UE is able to perform wideband RSRQ FDD measurements
- Ev\_2\_Grep\_Sec\_Dl\_Frq: enums.YesNoStatus: NO | YES Indicates whether the UE supports event 2G reporting on a secondary DL frequency
- Ext\_Rs\_Rq\_Lwr\_Rng: enums.YesNoStatus: NO | YES Indicates whether the UE supports extended RSRQ lower value range
- Rsrq\_On\_All\_Sym: enums.YesNoStatus: NO | YES Indicates whether the UE supports RSRQ on all symbols
- Inc Ue Cr Mn Utra: enums.YesNoStatus: NO | YES Indicates whether the UE supports increased number of UTRA carrier monitoring in connected and idle mode
- Inc\_Ue\_Cr\_Mn\_Eutra: enums.YesNoStatus: NO | YES Indicates whether the UE supports increased number of E-UTRA carrier monitoring in connected and idle mode
- Enh Uph Reporting: enums.YesNoStatus: NO | YES Indicates whether the UE supports enhanced UPH reporting
- Escce\_1\_Cop: enums. YesNoStatus: NO | YES Indicates whether the UE supports enhanced serving cell change for event 1c operation
- Cri\_Reporting: enums.YesNoStatus: NO | YES Indicates whether the UE supports cell resellection indication reporting

 $get_value() \rightarrow ValueStruct$ 

```
# SCPI: SENSe:WCDMa:SIGNaling<instance>:UECapability:MEASurement
value: ValueStruct = driver.sense.ueCapability.measurement.get_value()
```
Queries the UE capabilities related to inter-frequency measurements.

**return** structure: for return value, see the help for ValueStruct structure arguments.

## **Cloning the Group**

```
# Create a clone of the original group, that exists independently
group2 = driver.sense.ueCapability.measurement.clone()
```
### **Subgroups**

# **7.3.3.2.1 Cmode**

## class Cmode

Cmode commands group definition. 4 total commands, 3 Sub-groups, 0 group commands

## **Cloning the Group**

```
# Create a clone of the original group, that exists independently
group2 = driver.sense.ueCapability.measurement.cmode.clone()
```
## **Subgroups**

## **7.3.3.2.1.1 Wcdma**

### **SCPI Commands**

SENSe:WCDMa:SIGNaling<Instance>:UECapability:MEASurement:CMODe:WCDMa

# class Wcdma

Wcdma commands group definition. 2 total commands, 1 Sub-groups, 1 group commands

get(*band: RsCmwWcdmaSig.enums.CompressedModeBand*) → List[RsCmwWcdmaSig.enums.CompressedMode]

# SCPI: SENSe:WCDMa:SIGNaling<instance>:UECapability:MEASurement:CMODe:WCDMa value: List[enums.CompressedMode] = driver.sense.ueCapability.measurement.cmode. ˓<sup>→</sup>wcdma.get(band = enums.CompressedModeBand.OB1)

Returns the UE capabilities for WCDMA and WCDMA multicarrier neighbor cell measurements-related compressed mode.

**param band** OB1 | OB2 | OB3 | OB4 | OB5 | OB6 | OB7 | OB8 | OB9 | OB10 | OB11 | OB12 | OB13 | OB14 | OB15 | OB16 | OB17 | OB18 | OB19 | OB20 | OB21 | OB22 | OB25 | OB26 | OB32 OB1, . . . , OB22: WCDMA operating band I to XXII OB25, OB26, OB32: WCDMA operating band XXV, XXVI and XXXII

**return** compressed\_mode: NN | NY | YN | YY NN: compressed mode for the neighbor cell measurement not required (UL and DL) NY: compressed mode for the neighbor cell measurement required in DL only YN: compressed mode for the neighbor cell

measurement required in UL only YY: compressed mode for the neighbor cell measurement required in UL and DL

# **Cloning the Group**

```
# Create a clone of the original group, that exists independently
group2 = driver.sense.ueCapability.measurement.cmode.wcdma.clone()
```
### **Subgroups**

**7.3.3.2.1.2 Mcarrier**

## **SCPI Commands**

SENSe:WCDMa:SIGNaling<Instance>:UECapability:MEASurement:CMODe:WCDMa:MCARrier

### class Mcarrier

Mcarrier commands group definition. 1 total commands, 0 Sub-groups, 1 group commands

get(*band: RsCmwWcdmaSig.enums.CompressedModeBand*) → RsCmwWcdmaSig.enums.CompressedMode

```
# SCPI: SENSe:WCDMa:SIGNaling<instance>
˓→:UECapability:MEASurement:CMODe:WCDMa:MCARrier
value: enums.CompressedMode = driver.sense.ueCapability.measurement.cmode.wcdma.
˓→mcarrier.get(band = enums.CompressedModeBand.OB1)
```
Returns the UE capabilities for WCDMA and WCDMA multicarrier neighbor cell measurements-related compressed mode.

**param band** OB1 | OB2 | OB3 | OB4 | OB5 | OB6 | OB7 | OB8 | OB9 | OB10 | OB11 | OB12 | OB13 | OB14 | OB15 | OB16 | OB17 | OB18 | OB19 | OB20 | OB21 | OB22 | OB25 | OB26 | OB32 OB1, ..., OB22: WCDMA operating band I to XXII OB25, OB26, OB32: WCDMA operating band XXV, XXVI and XXXII

**return** compressed\_mode: NN | NY | YN | YY NN: compressed mode for the neighbor cell measurement not required (UL and DL) NY: compressed mode for the neighbor cell measurement required in DL only YN: compressed mode for the neighbor cell measurement required in UL only YY: compressed mode for the neighbor cell measurement required in UL and DL

# **7.3.3.2.1.3 Gsm**

### **SCPI Commands**

SENSe:WCDMa:SIGNaling<Instance>:UECapability:MEASurement:CMODe:GSM

### class Gsm

Gsm commands group definition. 1 total commands, 0 Sub-groups, 1 group commands

get(*band: RsCmwWcdmaSig.enums.CompressedModeBand*) → List[RsCmwWcdmaSig.enums.CompressedMode]

# SCPI: SENSe:WCDMa:SIGNaling<instance>:UECapability:MEASurement:CMODe:GSM value: List[enums.CompressedMode] = driver.sense.ueCapability.measurement.cmode. ˓<sup>→</sup>gsm.get(band = enums.CompressedModeBand.OB1)

Returns the UE capabilities for GSM neighbor cell measurements-related compressed mode.

- **param band** OB1 | OB2 | OB3 | OB4 | OB5 | OB6 | OB7 | OB8 | OB9 | OB10 | OB11 | OB12 | OB13 | OB14 | OB15 | OB16 | OB17 | OB18 | OB19 | OB20 | OB21 | OB22 | OB25 | OB26 | OB32 OB1, ..., OB22: WCDMA operating band I to XXII OB25, OB26, OB32: WCDMA operating band XXV, XXVI and XXXII
- **return** compressed\_mode: NN | NY | YN | YY NN: compressed mode for the neighbor cell measurement not required (UL and DL) NY: compressed mode for the neighbor cell measurement required in DL only YN: compressed mode for the neighbor cell measurement required in UL only YY: compressed mode for the neighbor cell measurement required in UL and DL

# **7.3.3.2.1.4 Lte**

# **SCPI Commands**

SENSe:WCDMa:SIGNaling<Instance>:UECapability:MEASurement:CMODe:LTE

### class Lte

Lte commands group definition. 1 total commands, 0 Sub-groups, 1 group commands

get(*band: RsCmwWcdmaSig.enums.CompressedModeBand*) → List[RsCmwWcdmaSig.enums.CompressedMode]

```
# SCPI: SENSe:WCDMa:SIGNaling<instance>:UECapability:MEASurement:CMODe:LTE
value: List[enums.CompressedMode] = driver.sense.ueCapability.measurement.cmode.
\rightarrowlte.get(band = enums.CompressedModeBand.OB1)
```
Returns the UE capabilities for LTE neighbor cell measurements-related compressed mode.

**param band** OB1 | OB2 | OB3 | OB4 | OB5 | OB6 | OB7 | OB8 | OB9 | OB10 | OB11 | OB12 | OB13 | OB14 | OB15 | OB16 | OB17 | OB18 | OB19 | OB20 | OB21 | OB22 | OB25 | OB26 | OB32 OB1, . . . , OB22: WCDMA operating band I to XXII OB25, OB26, OB32: WCDMA operating band XXV, XXVI and XXXII

**return** compressed\_mode: NN | NY | YN | YY NN: compressed mode for the neighbor cell measurement not required (UL and DL) NY: compressed mode for the neighbor cell measurement required in DL only YN: compressed mode for the neighbor cell measurement required in UL only YY: compressed mode for the neighbor cell measurement required in UL and DL

# **7.3.3.3 UePosition**

### **SCPI Commands**

SENSe:WCDMa:SIGNaling<Instance>:UECapability:UEPosition

### class UePosition

UePosition commands group definition. 7 total commands, 1 Sub-groups, 1 group commands

### class ValueStruct

Structure for reading output parameters. Fields:

- Location\_Method: enums.YesNoStatus: NO | YES Indicates if a UE can measure its location by some means unrelated to UTRAN (e.g. if the UE has access to a standalone GPS receiver)
- Network\_Agps: enums.NetworkAndGps: NONE | NETWork | UE | BOTH Indicates if a UE supports the assisted GPS schemes network-based and/or UE-based
- Ref\_Time\_Gps: enums.YesNoStatus: NO | YES Indicates UE capability to measure GPS reference time as defined in 3GPP TS 25.215
- Ipdl: enums. YesNoStatus: NO | YES Indicates UE capability to use idle periods in the downlink (IPDL) to enhance its 'SFN-SFN observed time difference – type 2' measurement
- Otdoa: enums.YesNoStatus: NO | YES Indicates if a UE supports the observed time difference of arrival (OTDOA) UE-based schemes
- Rx Tx Time Diff: enums.YesNoStatus: NO | YES Indicates UE capability to measure the Rx-Tx time difference type 2
- Cell\_Ur\_Apch: enums.YesNoStatus: NO | YES Indicates whether the UE positioning measurements using the assisted GPS method are valid in CELL\_PCH and URA\_PCH RRC states
- Sfn Sfn Time Diff: enums.YesNoStatus: NO | YES Indicates UE capability to perform the SFN-SFN observed time difference type 2 measurement

 $get_value() \rightarrow ValueStruct$ 

```
# SCPI: SENSe:WCDMa:SIGNaling<instance>:UECapability:UEPosition
value: ValueStruct = driver.sense.ueCapability.uePosition.get_value()
```
Returns UE capability information related to UE positioning.

**return** structure: for return value, see the help for ValueStruct structure arguments.

# **Cloning the Group**

```
# Create a clone of the original group, that exists independently
group2 = driver.sense.ueCapability.uePosition.clone()
```
## **7.3.3.3.1 Ganss**

## **SCPI Commands**

```
SENSe:WCDMa:SIGNaling<Instance>:UECapability:UEPosition:GANSs:GALileo
SENSe:WCDMa:SIGNaling<Instance>:UECapability:UEPosition:GANSs:SBAS
SENSe:WCDMa:SIGNaling<Instance>:UECapability:UEPosition:GANSs:MGPS
SENSe:WCDMa:SIGNaling<Instance>:UECapability:UEPosition:GANSs:QZSS
SENSe:WCDMa:SIGNaling<Instance>:UECapability:UEPosition:GANSs:GLONass
SENSe:WCDMa:SIGNaling<Instance>:UECapability:UEPosition:GANSs
```
### class Ganss

Ganss commands group definition. 6 total commands, 0 Sub-groups, 6 group commands

### class GalileoStruct

Structure for reading output parameters. Fields:

- Supported: enums.YesNoStatus: NO | YES Indicates if a UE supports the navigation standard indicated by the last mnemonic
- Mode: enums. UeNaviSupport: NONE | NETWork | UE | NUE Indicates if a UE supports the 'networkbased' and/or 'UE-based' navigation standard indicated by the last mnemonic
- Signal\_Id: int: The GANSS signal ID encodes the identification of the signal for each GANSS. It depends on the GANSS ID as specified in 3GPP TS 25.331, section 10.3.3.45a.
- Signal\_Ids\_Ext: int: GANSS signal IDs extension specifies the UE capability to measure on more than one GANSS signal and which signals are supported (see 3GPP TS 25.331, section 10.3.3.45, note 2) .
- Timing\_Cell\_Frms: enums.YesNoStatus: NO | YES Support of GANSS timing of cell frames measurement
- Carrier Phase: enums.YesNoStatus: NO | YES Support of GANSS carrier-phase measurement
- Non\_Native\_Assist: enums.YesNoStatus: NO | YES Support of non-native assistance choices
- Sbas\_Id: int: Coding is specified in 3GPP TS 25.331, section 10.3.3.45, note 1. This parameter is only available for SBAS standard.

# class GlonassStruct

- Supported: enums.YesNoStatus: NO | YES Indicates if a UE supports the navigation standard indicated by the last mnemonic
- Mode: enums.UeNaviSupport: NONE | NETWork | UE | NUE Indicates if a UE supports the 'networkbased' and/or 'UE-based' navigation standard indicated by the last mnemonic
- Signal\_Id: int: The GANSS signal ID encodes the identification of the signal for each GANSS. It depends on the GANSS ID as specified in 3GPP TS 25.331, section 10.3.3.45a.
- Signal\_Ids\_Ext: int: GANSS signal IDs extension specifies the UE capability to measure on more than one GANSS signal and which signals are supported (see 3GPP TS 25.331, section 10.3.3.45, note 2) .
- Timing\_Cell\_Frms: enums.YesNoStatus: NO | YES Support of GANSS timing of cell frames measurement
- Carrier\_Phase: enums.YesNoStatus: NO | YES Support of GANSS carrier-phase measurement
- Non\_Native\_Assist: enums.YesNoStatus: NO | YES Support of non-native assistance choices

• Sbas Id: int: Coding is specified in 3GPP TS 25.331, section 10.3.3.45, note 1. This parameter is only available for SBAS standard.

### class MgpsStruct

Structure for reading output parameters. Fields:

- Supported: enums.YesNoStatus: NO | YES Indicates if a UE supports the navigation standard indicated by the last mnemonic
- Mode: enums. UeNaviSupport: NONE | NETWork | UE | NUE Indicates if a UE supports the 'networkbased' and/or 'UE-based' navigation standard indicated by the last mnemonic
- Signal\_Id: int: The GANSS signal ID encodes the identification of the signal for each GANSS. It depends on the GANSS ID as specified in 3GPP TS 25.331, section 10.3.3.45a.
- Signal\_Ids\_Ext: int: GANSS signal IDs extension specifies the UE capability to measure on more than one GANSS signal and which signals are supported (see 3GPP TS 25.331, section 10.3.3.45, note 2) .
- Timing\_Cell\_Frms: enums.YesNoStatus: NO | YES Support of GANSS timing of cell frames measurement
- Carrier Phase: enums.YesNoStatus: NO | YES Support of GANSS carrier-phase measurement
- Non\_Native\_Assist: enums.YesNoStatus: NO | YES Support of non-native assistance choices
- Sbas\_Id: int: Coding is specified in 3GPP TS 25.331, section 10.3.3.45, note 1. This parameter is only available for SBAS standard.

### class QzssStruct

Structure for reading output parameters. Fields:

- Supported: enums.YesNoStatus: NO | YES Indicates if a UE supports the navigation standard indicated by the last mnemonic
- Mode: enums. UeNaviSupport: NONE | NETWork | UE | NUE Indicates if a UE supports the 'networkbased' and/or 'UE-based' navigation standard indicated by the last mnemonic
- Signal\_Id: int: The GANSS signal ID encodes the identification of the signal for each GANSS. It depends on the GANSS ID as specified in 3GPP TS 25.331, section 10.3.3.45a.
- Signal\_Ids\_Ext: int: GANSS signal IDs extension specifies the UE capability to measure on more than one GANSS signal and which signals are supported (see 3GPP TS 25.331, section 10.3.3.45, note 2) .
- Timing\_Cell\_Frms: enums.YesNoStatus: NO | YES Support of GANSS timing of cell frames measurement
- Carrier\_Phase: enums.YesNoStatus: NO | YES Support of GANSS carrier-phase measurement
- Non\_Native\_Assist: enums.YesNoStatus: NO | YES Support of non-native assistance choices
- Sbas\_Id: int: Coding is specified in 3GPP TS 25.331, section 10.3.3.45, note 1. This parameter is only available for SBAS standard.

## class SbasStruct

- Supported: enums.YesNoStatus: NO | YES Indicates if a UE supports the navigation standard indicated by the last mnemonic
- Mode: enums.UeNaviSupport: NONE | NETWork | UE | NUE Indicates if a UE supports the 'networkbased' and/or 'UE-based' navigation standard indicated by the last mnemonic
- Signal\_Id: int: The GANSS signal ID encodes the identification of the signal for each GANSS. It depends on the GANSS ID as specified in 3GPP TS 25.331, section 10.3.3.45a.
- Signal Ids Ext: int: GANSS signal IDs extension specifies the UE capability to measure on more than one GANSS signal and which signals are supported (see 3GPP TS 25.331, section 10.3.3.45, note 2) .
- Timing\_Cell\_Frms: enums.YesNoStatus: NO | YES Support of GANSS timing of cell frames measurement
- Carrier Phase: enums.YesNoStatus: NO | YES Support of GANSS carrier-phase measurement
- Non\_Native\_Assist: enums.YesNoStatus: NO | YES Support of non-native assistance choices
- Sbas\_Id: int: Coding is specified in 3GPP TS 25.331, section 10.3.3.45, note 1. This parameter is only available for SBAS standard.

# class ValueStruct

Structure for reading output parameters. Fields:

- Galileo: enums. YesNoStatus: NO | YES Indicates if a UE supports Galileo standard
- Sbas: enums.YesNoStatus: NO | YES Indicates if a UE supports the satellite-based augmentation system
- Modernized Gps: enums.YesNoStatus: NO | YES Indicates if a UE supports the modernized global positioning system
- Qzss: enums.YesNoStatus: NO | YES Indicates if a UE supports the quasi-zenith satellite system
- Glonass: enums.YesNoStatus: NO | YES Indicates if a UE supports the global navigation satellite system

 $get\_galileo() \rightarrow GalileoStruct$ 

# SCPI: SENSe:WCDMa:SIGNaling<instance>:UECapability:UEPosition:GANSs:GALileo value: GalileoStruct = driver.sense.ueCapability.uePosition.ganss.get\_galileo()

Returns UE capability information related to the navigation standards indicated by the last mnemonic: Galileo, global navigation satellite system (GLONASS) , modernized global positioning system (GPS) , quasi-zenith satellite system (QZSS) , satellite-based augmentation system (SBAS)

**return** structure: for return value, see the help for GalileoStruct structure arguments.

get\_glonass() → GlonassStruct

# SCPI: SENSe:WCDMa:SIGNaling<instance>:UECapability:UEPosition:GANSs:GLONass value: GlonassStruct = driver.sense.ueCapability.uePosition.ganss.get\_glonass()

Returns UE capability information related to the navigation standards indicated by the last mnemonic: Galileo, global navigation satellite system (GLONASS) , modernized global positioning system (GPS) , quasi-zenith satellite system (QZSS) , satellite-based augmentation system (SBAS)

**return** structure: for return value, see the help for GlonassStruct structure arguments.

 $get_maps() \rightarrow MepsStruct$ 

```
# SCPI: SENSe:WCDMa:SIGNaling<instance>:UECapability:UEPosition:GANSs:MGPS
value: MgpsStruct = driver.sense.ueCapability.uePosition.ganss.get_mgps()
```
Returns UE capability information related to the navigation standards indicated by the last mnemonic: Galileo, global navigation satellite system (GLONASS) , modernized global positioning system (GPS) , quasi-zenith satellite system (QZSS) , satellite-based augmentation system (SBAS)

**return** structure: for return value, see the help for MgpsStruct structure arguments.

 $get\_qzss() \rightarrow QzssStruct$ 

# SCPI: SENSe:WCDMa:SIGNaling<instance>:UECapability:UEPosition:GANSs:QZSS value: QzssStruct = driver.sense.ueCapability.uePosition.ganss.get\_qzss()

Returns UE capability information related to the navigation standards indicated by the last mnemonic: Galileo, global navigation satellite system (GLONASS), modernized global positioning system (GPS), quasi-zenith satellite system (QZSS) , satellite-based augmentation system (SBAS)

**return** structure: for return value, see the help for QzssStruct structure arguments.

 $get\_sbas() \rightarrow SbasStruct$ 

```
# SCPI: SENSe:WCDMa:SIGNaling<instance>:UECapability:UEPosition:GANSs:SBAS
value: SbasStruct = driver.sense.ueCapability.uePosition.ganss.get_sbas()
```
Returns UE capability information related to the navigation standards indicated by the last mnemonic: Galileo, global navigation satellite system (GLONASS) , modernized global positioning system (GPS) , quasi-zenith satellite system (QZSS) , satellite-based augmentation system (SBAS)

**return** structure: for return value, see the help for SbasStruct structure arguments.

 $get_value() \rightarrow ValueStruct$ 

```
# SCPI: SENSe:WCDMa:SIGNaling<instance>:UECapability:UEPosition:GANSs
value: ValueStruct = driver.sense.ueCapability.uePosition.ganss.get_value()
```
Returns UE capability information related to the Galileo and additional navigation satellite systems (GANSS) .

**return** structure: for return value, see the help for ValueStruct structure arguments.

# **7.3.3.4 RfParameter**

# **SCPI Commands**

```
SENSe:WCDMa:SIGNaling<Instance>:UECapability:RFParameter:BCList
SENSe:WCDMa:SIGNaling<Instance>:UECapability:RFParameter
```
#### class RfParameter

RfParameter commands group definition. 5 total commands, 2 Sub-groups, 2 group commands

### class BcListStruct

- Bcomb\_1: enums.YesNoStatus: NO | YES Indicates if the UE supports the band combination 1+8
- Bcomb\_2: enums.YesNoStatus: NO | YES Indicates if the UE supports the band combination 2+4
- Bcomb\_3: enums.YesNoStatus: NO | YES Indicates if the UE supports the band combination 1+5
- Bcomb\_4: enums.YesNoStatus: NO | YES Indicates if the UE supports the band combination 1+6
- Bcomb\_5: enums.YesNoStatus: NO | YES Indicates if the UE supports the band combination 2+5

### class ValueStruct

- Band\_Supported\_1: enums.YesNoStatus: No parameter help available
- Power\_Class\_1: int: UE power class for band I Range: 1 to 4
- Band Supported 2: enums.YesNoStatus: No parameter help available
- Power\_Class\_2: int: No parameter help available
- Band\_Supported\_3: enums.YesNoStatus: No parameter help available
- Power\_Class\_3: int: No parameter help available
- Band\_Supported\_4: enums.YesNoStatus: No parameter help available
- Power\_Class\_4: int: No parameter help available
- Band\_Supported\_5: enums.YesNoStatus: No parameter help available
- Power\_Class\_5: int: No parameter help available
- Band Supported 6: enums.YesNoStatus: No parameter help available
- Power\_Class\_6: int: No parameter help available
- Band\_Supported\_7: enums.YesNoStatus: No parameter help available
- Power\_Class\_7: int: No parameter help available
- Band Supported 8: enums.YesNoStatus: No parameter help available
- Power Class 8: int: No parameter help available
- Band\_Supported\_9: enums.YesNoStatus: No parameter help available
- Power\_Class\_9: int: No parameter help available
- Band\_Supported\_10: enums.YesNoStatus: No parameter help available
- Power\_Class\_10: int: No parameter help available
- Band\_Supported\_11: enums.YesNoStatus: No parameter help available
- Power Class 11: int: No parameter help available
- Band\_Supported\_12: enums.YesNoStatus: No parameter help available
- Power\_Class\_12: int: No parameter help available
- Band\_Supported\_13: enums.YesNoStatus: No parameter help available
- Power Class 13: int: No parameter help available
- Band Supported 14: enums. YesNoStatus: No parameter help available
- Power\_Class\_14: int: UE power class for band XIV
- Band\_Supported\_19: enums.YesNoStatus: No parameter help available
- Power\_Class\_19: int: UE power class for band XIX
- Band\_Supported\_20: enums.YesNoStatus: No parameter help available
- Power\_Class\_20: int: No parameter help available
- Band\_Supported\_21: enums.YesNoStatus: No parameter help available
- Power\_Class\_21: int: UE power class for band XXI
- Band Supported 15: enums.YesNoStatus: No parameter help available
- Power\_Class\_15: int: UE power class for band XV
- Band\_Supported\_16: enums.YesNoStatus: No parameter help available
- Power\_Class\_16: int: No parameter help available
- Band Supported 17: enums.YesNoStatus: No parameter help available
- Power\_Class\_17: enums.YesNoStatus: No parameter help available
- Band\_Supported\_18: enums.YesNoStatus: No parameter help available
- Power\_Class\_18: int: UE power class for band XVIII
- Band\_Supported\_22: enums.YesNoStatus: No parameter help available
- Power\_Class\_22: int: UE power class for band XXII
- Band\_Supported\_25: enums.YesNoStatus: No parameter help available
- Power\_Class\_25: int: UE power class for band XXV
- Band Supported 26: enums. YesNoStatus: No parameter help available
- Power\_Class\_26: int: UE power class for band XXVI
- Band\_Supported\_32: enums.YesNoStatus: No parameter help available
- Power Class 32: int: UE power class for band XXXII

 $get\_bc\_list() \rightarrow BelListStruct$ 

```
# SCPI: SENSe:WCDMa:SIGNaling<instance>:UECapability:RFParameter:BCList
value: BcListStruct = driver.sense.ueCapability.rfParameter.get_bc_list()
```
Indicates which band combination the UE supports.

**return** structure: for return value, see the help for BcListStruct structure arguments.

```
get_value() \rightarrow ValueStruct
```

```
# SCPI: SENSe:WCDMa:SIGNaling<instance>:UECapability:RFParameter
value: ValueStruct = driver.sense.ueCapability.rfParameter.get_value()
```
Returns RF UE capability information. The value pairs are returned 25 times (band I to XXII, band XXV, XXVI and XXXII) .

**return** structure: for return value, see the help for ValueStruct structure arguments.

## **Cloning the Group**

```
# Create a clone of the original group, that exists independently
group2 = driver.sense.ueCapability.rfParameter.clone()
```
## **7.3.3.4.1 Band<Band>**

## **RepCap Settings**

```
# Range: B1 .. B32
rc = driver.sense.ueCapability.rfParameter.band.repcap_band_get()
driver.sense.ueCapability.rfParameter.band.repcap_band_set(repcap.Band.B1)
```
# **SCPI Commands**

SENSe:WCDMa:SIGNaling<Instance>:UECapability:RFParameter:BAND<Band>

### class Band

Band commands group definition. 2 total commands, 1 Sub-groups, 1 group commands Repeated Capability: Band, default value after init: Band.B1

#### class GetStruct

Response structure. Fields:

- Supported: enums.YesNoStatus: NO | YES Support of non-contiguous multi-cell operation
- Power\_Class: int: The UE power class
- Add\_Sec\_Cells: int: Number of additional secondary serving cells supported by the UE. The absence of this IE means that the UE does not support multi-cell operation on three or four cells.
- Ul\_Oltd: enums.YesNoStatus: NO | YES Support of uplink open loop transmit diversity
- Nc\_2\_C: enums.YesNoStatus: NO | YES Support of non-contiguous multi-cell operation on two cells
- Nc\_3\_C: enums. YesNoStatus: NO | YES Support of non-contiguous multi-cell operation on three cells
- Nc 4 C: enums. YesNoStatus: NO | YES Support of non-contiguous multi-cell operation on four cells
- Ul\_Cltd: enums.YesNoStatus: NO | YES Support of uplink closed loop transmit diversity in CELL\_DCH
- Ul\_Mimo: enums.YesNoStatus: NO | YES Support of uplink MIMO in CELL\_DCH
- Mimo 4 X 4 Mode: enums.YesNoStatus: NO | YES Support of MIMO mode with four transmit antennas in CELL\_DCH
- Freq\_Spec\_Cmn\_Cop: enums.YesNoStatus: NO | YES Support of frequency-specific compressed mode for intra-band non-contiguous operation

get(*band=<Band.Default: -1>*) → GetStruct

# SCPI: SENSe:WCDMa:SIGNaling<instance>:UECapability:RFParameter:BAND<br/>band> value:  $G$ etStruct = driver.sense.ueCapability.rfParameter.band.get(band = repcap.  $\rightarrow$ Band.Default)

Queries the UE capabilities for the selected band related to non-contiguous multi-cell operation.

**param band** optional repeated capability selector. Default value: B1 (settable in the interface 'Band')

**return** structure: for return value, see the help for GetStruct structure arguments.

# **Cloning the Group**

```
# Create a clone of the original group, that exists independently
group2 = driver.senseueCapability.rfParameter-band.close()
```
### **Subgroups**

### **7.3.3.4.1.1 Nc<NonContigCell>**

### **RepCap Settings**

```
# Range: Nc2 .. Nc4
rc = driver.sense.ueCapability.rfParameter.band.nc.repcap_nonContigCell_get()
driver.sense.ueCapability.rfParameter.band.nc.repcap_nonContigCell_set(repcap.
˓→NonContigCell.Nc2)
```
# **SCPI Commands**

SENSe:WCDMa:SIGNaling<Instance>:UECapability:RFParameter:BAND<Band>:NC<NonContigCell>

## class Nc

Nc commands group definition. 1 total commands, 0 Sub-groups, 1 group commands Repeated Capability: NonContigCell, default value after init: NonContigCell.Nc2

### class GetStruct

Response structure. Fields:

- Supported: enums.YesNoStatus: NO | YES Indicates if the UE supports non-contiguous multi-cell operation for the selected band/cell combination
- Gap Size: enums.GapSize: M5 | M10 | ANY The maximum gap size between the aggregated cells supported by the UE M5: 5 MHz M10: 10 MHz ANY: any multiple of 5 MHz
- Nc\_Comb\_22: enums.YesNoStatus: NO | YES Indicates if the UE supports an equal number of contiguous cells on each side of the gap
- Nc\_Comb\_1331: enums.YesNoStatus: NO | YES Indicates if the UE supports a different number of contiguous cells on each side of the gap

get(*band=<Band.Default: -1>*, *nonContigCell=<NonContigCell.Default: -1>*) → GetStruct

# SCPI: SENSe:WCDMa:SIGNaling<instance>:UECapability:RFParameter:BAND<band>:NC  $\rightarrow$ 

value: GetStruct = driver.sense.ueCapability.rfParameter.band.nc.get(band =\_ ˓<sup>→</sup>repcap.Band.Default, nonContigCell = repcap.NonContigCell.Default)

Queries the UE capabilities related to non-contiguous multi-cell operation.

**param band** optional repeated capability selector. Default value: B1 (settable in the interface 'Band')

**param nonContigCell** optional repeated capability selector. Default value: Nc2 (settable in the interface 'Nc')

**return** structure: for return value, see the help for GetStruct structure arguments.

### **Cloning the Group**

```
# Create a clone of the original group, that exists independently
group2 = driver.sense.ueCapability.rfParameter.band.nc.clone()
```
## **7.3.3.4.2 Bc<BandCombination>**

## **RepCap Settings**

```
# Range: Nr1 .. Nr32
rc = driver.sense.ueCapability.rfParameter.bc.repcap_bandCombination_get()
driver.sense.ueCapability.rfParameter.bc.repcap_bandCombination_set(repcap.
˓→BandCombination.Nr1)
```
## **SCPI Commands**

SENSe:WCDMa:SIGNaling<Instance>:UECapability:RFParameter:BC<BandCombination>

#### class Bc

Bc commands group definition. 1 total commands, 0 Sub-groups, 1 group commands Repeated Capability: BandCombination, default value after init: BandCombination.Nr1

### class GetStruct

Response structure. Fields:

- Ccomp\_12: enums.YesNoStatus: NO | YES Indicates if the UE supports one contiguous carrier in band A and the maximum number of two contiguous carriers in band B
- Ccomp 21: enums. YesNoStatus: NO | YES Indicates if the UE supports the maximum number of two contiguous carriers in band A and one contiguous carrier in band B
- Ccomp\_13: enums.YesNoStatus: NO | YES Indicates if the UE supports one contiguous carrier in band A and the maximum number of three contiguous carriers in band B
- Ccomp\_31: enums.YesNoStatus: NO | YES Indicates if the UE supports the maximum number of three contiguous carriers in band A and one contiguous carrier in band B
- Ccomp\_22: enums.YesNoStatus: NO | YES Indicates if the UE supports the maximum number of two contiguous carriers in band A and the maximum number of two contiguous carriers in band B

get(*bandCombination=<BandCombination.Default: -1>*) → GetStruct

```
# SCPI: SENSe:WCDMa:SIGNaling<instance>:UECapability:RFParameter:BC<nr>
value: GetStruct = driver.sense.ueCapability.rfParameter.bc.get(bandCombination
˓→= repcap.BandCombination.Default)
```
Indicates which carrier combination for specific band combination the UE supports.

**param bandCombination** optional repeated capability selector. Default value: Nr1 (settable in the interface 'Bc')

**return** structure: for return value, see the help for GetStruct structure arguments.

## **Cloning the Group**

```
# Create a clone of the original group, that exists independently
group2 = driver.sense.ueCapability.rfParameter.bc.clone()
```
# **7.3.4 UesInfo**

## **SCPI Commands**

```
SENSe:WCDMa:SIGNaling<Instance>:UESinfo:APN
SENSe:WCDMa:SIGNaling<Instance>:UESinfo:DULalignment
SENSe:WCDMa:SIGNaling<Instance>:UESinfo:DINFo
SENSe:WCDMa:SIGNaling<Instance>:UESinfo:IMEI
SENSe:WCDMa:SIGNaling<Instance>:UESinfo:RIDentity
SENSe:WCDMa:SIGNaling<Instance>:UESinfo:RITYpe
SENSe:WCDMa:SIGNaling<Instance>:UESinfo:TTY
SENSe:WCDMa:SIGNaling<Instance>:UESinfo:CNUMber
SENSe:WCDMa:SIGNaling<Instance>:UESinfo:DNUMber
SENSe:WCDMa:SIGNaling<Instance>:UESinfo:EMERgency
SENSe:WCDMa:SIGNaling<Instance>:UESinfo:ESCategory
SENSe:WCDMa:SIGNaling<Instance>:UESinfo:RRC
```
## class UesInfo

UesInfo commands group definition. 15 total commands, 2 Sub-groups, 12 group commands

### class DinfoStruct

Structure for reading output parameters. Fields:

- Cmw\_Demod\_Info: str: 'Uplink Power Underflow': the UL signal power is too low 'Uplink Power in Range': the UL signal power is in range 'Uplink Power Overflow': the UL signal power is too high
- Power C 1: enums.CellPower: UFL | OK | OFL Cell 1 information: UFL: the UL signal power is too low OK: the UL signal power is in range OFL: the UL signal power is too high
- Sync\_C\_1: enums.Sync: NOSYnc | OK Cell 1 information: NOSYnc: synchronization to the uplink signal failed OK: successful synchronization to the uplink signal
- Power\_C\_2: enums.CellPower: UFL | OK | OFL Cell 2 information: UFL: the UL signal power is too low OK: the UL signal power is in range OFL: the UL signal power is too high
- Sync\_C\_2: enums.Sync: NOSYnc | OK Cell 2 information: NOSYnc: synchronization to the uplink signal failed OK: successful synchronization to the uplink signal

### class DulAlignmentStruct

Structure for reading output parameters. Fields:

- Carrier\_1: float: Range: 0 chips to 10000 chips, Unit: chips
- Carrier\_2: float: Range: 0 chips to 10000 chips, Unit: chips

#### class EsCategoryStruct

- Police: bool: OFF | ON OFF: no emergency call to police ON: emergency call to police
- Ambulance: bool: OFF | ON
- Fire\_Brigade: bool: OFF | ON
- Marine\_Guard: bool: OFF | ON
- Mountain Rescue: bool: OFF | ON
- Manual: bool: OFF | ON OFF: no emergency calls set up manually ON: emergency calls set up manually
- Automatical: bool: OFF | ON OFF: no emergency calls set up automatically ON: emergency calls set up automatically
- $get\_apn() \rightarrow List[str]$

```
# SCPI: SENSe:WCDMa:SIGNaling<instance>:UESinfo:APN
value: List[str] = driver.sense.uesInfo.get_apn()
```
Returns all access point names used by the UE during a packet data connection.

**return** apn: The names of all connected APNs as a string

```
get\_cnumber() \rightarrow str
```

```
# SCPI: SENSe:WCDMa:SIGNaling<instance>:UESinfo:CNUMber
value: str = driver.sense.uesInfo.get_cnumber()
```
Queries the calling number for a UE originated call.

**return** number: Calling number as string with up to 129 digits.

```
get\_dinfo() \rightarrow DinfoStruct
```

```
# SCPI: SENSe:WCDMa:SIGNaling<instance>:UESinfo:DINFo
value: DinfoStruct = driver.sense.uesInfo.get_dinfo()
```
Queries the demodulation info provided by the demodulator stage of the instrument while it perceives an uplink signal. Information about cell two are relevant only if the dual carrier HSPA scenario is active.

**return** structure: for return value, see the help for DinfoStruct structure arguments.

 $get\_dnumber() \rightarrow str$ 

# SCPI: SENSe:WCDMa:SIGNaling<instance>:UESinfo:DNUMber value:  $str = driver.sense.usInfo.get_dnumber()$ 

Queries the number dialed at the UE.

**return** number: Dialed number as string with up to 129 digits.

```
get\_dul\_alignment() \rightarrow DulAlignmentStruct
```

```
# SCPI: SENSe:WCDMa:SIGNaling<instance>:UESinfo:DULalignment
value: DulAlignmentStruct = driver.sense.uesInfo.get_dul_alignment()
```
Returns the offset between DL DPCH and UL DPCH at the RF connectors of the instrument per carrier.

**return** structure: for return value, see the help for DulAlignmentStruct structure arguments.

```
get\_energy() \rightarrow bool
```
# SCPI: SENSe:WCDMa:SIGNaling<instance>:UESinfo:EMERgency value: bool = driver.sense.uesInfo.get\_emergency()

Queries whether the established connection is an emergency call.

**return** active: OFF | ON ON: emergency call OFF: no emergency call

```
get_es_category() → EsCategoryStruct
```

```
# SCPI: SENSe:WCDMa:SIGNaling<instance>:UESinfo:ESCategory
value: EsCategoryStruct = driver.sense.uesInfo.get_es_category()
```
Returns the service category used during emergency call.

**return** structure: for return value, see the help for EsCategoryStruct structure arguments.

```
get\_imei() \rightarrow str
```

```
# SCPI: SENSe:WCDMa:SIGNaling<instance>:UESinfo:IMEI
value: str = driver.sense.uesInfo.get_imei()
```
Queries the IMEI of the UE.

**return** imei: IMEI as string with up to 18 digits.

```
get\_ri\_type() \rightarrow str
```
# SCPI: SENSe:WCDMa:SIGNaling<instance>:UESinfo:RITYpe value: str = driver.sense.uesInfo.get\_ri\_type()

Queries the type of the registration identity received from the UE during registration.

**return** ri\_type: 'IMSI' | 'IMEI' | 'IMSISV' | 'TMSI' | 'UNKN' Registration identity type as string. 'UNKN' means unknown.

 $get\_ridentity() \rightarrow str$ 

# SCPI: SENSe:WCDMa:SIGNaling<instance>:UESinfo:RIDentity value: str = driver.sense.uesInfo.get\_ridentity()

Queries the registration identity received from the UE during registration.

**return** identity: Registration identity as string with up to 18 digits.

 $get\_rrc() \rightarrow RsCmwWcdmaSig.$ enums.RrcState

```
# SCPI: SENSe:WCDMa:SIGNaling<instance>:UESinfo:RRC
value: enums.RrcState = driver.sense.uesInfo.get_rrc()
```
Returns the RRC protocol state of the UE.

**return** state: IDLE | FACH | CPCH | UPCH | DCH Idle mode, CELL\_FACH, CELL\_PCH, URA\_PCH, CELL\_DCH

 $get\_tty() \rightarrow str$ 

# SCPI: SENSe:WCDMa:SIGNaling<instance>:UESinfo:TTY value: str = driver.sense.uesInfo.get\_tty()

Queries whether the UE supports cellular text telephony (CTM) .

**return** tty: 'supported' | 'not supported' 'supported': CTM supported 'not supported': CTM not supported

# **Cloning the Group**

```
# Create a clone of the original group, that exists independently
group2 = driver.sense.uesInfo.clone()
```
### **Subgroups**

# **7.3.4.1 UeAddress**

### class UeAddress

UeAddress commands group definition. 1 total commands, 1 Sub-groups, 0 group commands

## **Cloning the Group**

```
# Create a clone of the original group, that exists independently
group2 = driver.sense.uesInfo.ueAddress.clone()
```
## **Subgroups**

### **7.3.4.1.1 Ipv<IPversion>**

### **RepCap Settings**

```
# Range: IPv4 .. IPv6
rc = driver.sense.uesInfo.ueAddress.ipv.repcap_iPversion_get()
driver.sense.uesInfo.ueAddress.ipv.repcap_iPversion_set(repcap.IPversion.IPv4)
```
# **SCPI Commands**

SENSe:WCDMa:SIGNaling<Instance>:UESinfo:UEADdress:IPV<IPversion>

#### class Ipv

Ipv commands group definition. 1 total commands, 0 Sub-groups, 1 group commands Repeated Capability: IPversion, default value after init: IPversion.IPv4

get(*iPversion=<IPversion.Default: -1>*) → List[str]

# SCPI: SENSe:WCDMa:SIGNaling<instance>:UESinfo:UEADdress:IPV<n> value: List[str] = driver.sense.uesInfo.ueAddress.ipv.get(iPversion = repcap. ˓<sup>→</sup>IPversion.Default)

Returns IPv4 address ( $\langle n \rangle = 4$ ) or the IPv6 prefix ( $\langle n \rangle = 6$ ) for each APN assigned to the UE by the R&S CMW.

**param iPversion** optional repeated capability selector. Default value: IPv4 (settable in the interface 'Ipv')

**return** ip\_address: All used IP addresses/prefixes as a string

## **Cloning the Group**

```
# Create a clone of the original group, that exists independently
group2 = driver.sense.uesInfo.ueAddress.ipv.clone()
```
# **7.3.4.2 Connection**

## **SCPI Commands**

```
SENSe:WCDMa:SIGNaling<Instance>:UESinfo:CONNection:PACKet
SENSe:WCDMa:SIGNaling<Instance>:UESinfo:CONNection:CIRCuit
```
## class Connection

Connection commands group definition. 2 total commands, 0 Sub-groups, 2 group commands

```
get\_circuit() \rightarrow str
```
# SCPI: SENSe:WCDMa:SIGNaling<instance>:UESinfo:CONNection:CIRCuit value: str = driver.sense.uesInfo.connection.get\_circuit()

Queries the type of an established CS connection. NAV indicates that no CS connection has been established.

**return** circuit\_connect: Connection type as string

 $get\_packet() \rightarrow str$ 

# SCPI: SENSe:WCDMa:SIGNaling<instance>:UESinfo:CONNection:PACKet value: str = driver.sense.uesInfo.connection.get\_packet()

Queries the type of an established PS connection. NAV indicates that no PS connection has been established.

**return** packet connect: Connection type as string

# **7.3.5 Cell**

# **SCPI Commands**

SENSe:WCDMa:SIGNaling<Instance>:CELL:CONFig

# class Cell

Cell commands group definition. 1 total commands, 0 Sub-groups, 1 group commands

 $get\_config() \rightarrow RsCmWVcdmaSig.enums.CellConfig$ 

# SCPI: SENSe:WCDMa:SIGNaling<instance>:CELL:CONFig value: enums.CellConfig = driver.sense.cell.get\_config()

Returns information corresponding to the gray/green icons displayed behind the cell state in the 'Connection Status' area of the main view. The icons indicate the type of a PS connection.

**return** config: WCDMa | HSDPa | HSPLus | DCHS | HSPA | HDUPlus | DDUPlus | DHDU | 3CHS | 3DUPlus | 3HDU WCDMa: R99 signal, no HSPA test mode HSDPa: HSDPA HSPLus: HSDPA+ DCHS: dual carrier HSDPA+ HSPA: HSDPA and HSUPA HDUPlus: HSDPA+ and HSUPA DDUPlus: dual carrier HSDPA+ and single carrier HSUPA DHDU: dual carrier HSDPA+ and dual carrier HSUPA 3CHS: three carrier HSDPA+ 3DUPlus: three carrier HSDPA+ and single carrier HSUPA 3HDU: three carrier HSDPA+ and dual carrier HSUPA

# **7.3.6 IqOut**

# **SCPI Commands**

SENSe:WCDMa:SIGNaling<Instance>:IQOut:CARRier<Carrier>

# class IqOut

IqOut commands group definition. 1 total commands, 0 Sub-groups, 1 group commands

### class CarrierStruct

Structure for reading output parameters. Fields:

- Sample\_Rate: enums.SampleRate: M100 Fixed value, indicating a sample rate of 100 Msps (100 MHz)
- Pep: float: Peak envelope power of the baseband signal Range: -60 dBFS to 0 dBFS, Unit: dBFS
- Crest Factor: float: Crest factor of the baseband signal Range: 0 dB to 60 dB, Unit: dB

 $get\_carrier() \rightarrow CarrierStruct$ 

# SCPI: SENSe:WCDMa:SIGNaling<instance>:IQOut:CARRier<carrier> value: CarrierStruct = driver.sense.iqOut.get\_carrier()

Queries properties of the baseband signal at the I/Q output.

**return** structure: for return value, see the help for CarrierStruct structure arguments.

Global Repeated Capabilities: repcap.Carrier

# **7.3.7 Downlink**

### class Downlink

Downlink commands group definition. 1 total commands, 1 Sub-groups, 0 group commands

## **Cloning the Group**

```
# Create a clone of the original group, that exists independently
group2 = driver.sense.downlink.clone()
```
## **Subgroups**

# **7.3.7.1 Carrier**

## class Carrier

Carrier commands group definition. 1 total commands, 1 Sub-groups, 0 group commands

# **Cloning the Group**

```
# Create a clone of the original group, that exists independently
group2 = driver.sense.downlink.carrier.clone()
```
## **Subgroups**

# **7.3.7.1.1 Enhanced**

## class Enhanced

Enhanced commands group definition. 1 total commands, 1 Sub-groups, 0 group commands

# **Cloning the Group**

```
# Create a clone of the original group, that exists independently
group2 = driver.sense.downlink.carrier.enhanced.clone()
```
# **7.3.7.1.1.1 Dpch**

## **SCPI Commands**

SENSe:WCDMa:SIGNaling<Instance>:DL:CARRier<Carrier>:ENHanced:DPCH:REPorted

## class Dpch

Dpch commands group definition. 1 total commands, 0 Sub-groups, 1 group commands

 $get\_reported() \rightarrow float$ 

```
# SCPI: SENSe:WCDMa:SIGNaling<instance>:DL:CARRier<carrier>
˓→:ENHanced:DPCH:REPorted
value: float = driver.sense.downlink.carrier.enhanced.dpch.get_reported()
```
Displays the downlink DPCH/F-DPCH level reported by the UE.

**return** level: DPCH/F-DPCH level relative to the base level Ior Range: -80 dB to 0 dB, Unit: dB

Global Repeated Capabilities: repcap.Carrier

# **7.3.8 Uplink**

# **SCPI Commands**

SENSe:WCDMa:SIGNaling<Instance>:UL:EIPower

### class Uplink

Uplink commands group definition. 2 total commands, 1 Sub-groups, 1 group commands

```
get\_ei\_power() \rightarrow float
```

```
# SCPI: SENSe:WCDMa:SIGNaling<instance>:UL:EIPower
value: float = driver.sense.uplink.get_ei_power()
```
Queries the expected initial DPCCH power.

**return** exp\_dpcchp\_ower: Range: -160 dBm to 33 dBm, Unit: dBm

# **Cloning the Group**

# Create a clone of the original group, that exists independently group2 = driver.sense.uplink.clone()

## **7.3.8.1 OlpControl**

## **SCPI Commands**

SENSe:WCDMa:SIGNaling<Instance>:UL:OLPControl:EIPPower

### class OlpControl

OlpControl commands group definition. 1 total commands, 0 Sub-groups, 1 group commands

 $get\_eip\_power() \rightarrow float$ 

# SCPI: SENSe:WCDMa:SIGNaling<instance>:UL:OLPControl:EIPPower value: float = driver.sense.uplink.olpControl.get\_eip\_power()

Queries the expected initial preamble power.

**return** exp\_preamble\_pwr: Range: -160 dBm to 33 dBm, Unit: dBm

# **7.3.9 Connection**

## **SCPI Commands**

SENSe:WCDMa:SIGNaling<Instance>:CONNection:CURRent

#### class Connection

Connection commands group definition. 3 total commands, 1 Sub-groups, 1 group commands

```
get\_current() \rightarrow RsCmwWcdmaSig.enums.CurrentConnectionType
```

```
# SCPI: SENSe:WCDMa:SIGNaling<instance>:CONNection:CURRent
value: enums.CurrentConnectionType = driver.sense.connection.get_current()
```
Queries the type of the current connection.

**return** type\_py: NONE | VOICe | VIDeo | SRB | TEST | PACKet NONE: none active connection VOICe: voice connection VIDeo: video connection SRB: signaling radio bearer only TEST: test mode PACKet: packet data connection using DAU

# **Cloning the Group**

```
# Create a clone of the original group, that exists independently
group2 = driver.sense.connection.clone()
```
## **7.3.9.1 Cswitched**

## **SCPI Commands**

```
SENSe:WCDMa:SIGNaling<Instance>:CONNection:CSWitched:ATTempt
SENSe:WCDMa:SIGNaling<Instance>:CONNection:CSWitched:REJect
```
### class Cswitched

Cswitched commands group definition. 2 total commands, 0 Sub-groups, 2 group commands

 $get_attention(t) \rightarrow int$ 

```
# SCPI: SENSe:WCDMa:SIGNaling<instance>:CONNection:CSWitched:ATTempt
value: int = driver.sense.connection.cswitched.get_attempt()
```
Queries the counters of connection attempt / reject.

**return** counter: Range: 0 to 2^32

```
get\_reject() \rightarrow int
```
# SCPI: SENSe:WCDMa:SIGNaling<instance>:CONNection:CSWitched:REJect value: int = driver.sense.connection.cswitched.get\_reject()

Queries the counters of connection attempt / reject.

**return** counter: Range: 0 to 2^32

# **7.3.10 Sms**

# class Sms

Sms commands group definition. 4 total commands, 3 Sub-groups, 0 group commands

# **Cloning the Group**

```
# Create a clone of the original group, that exists independently
group2 = driver.sense.sms.clone()
```
# **Subgroups**

# **7.3.10.1 Outgoing**

# class Outgoing

Outgoing commands group definition. 1 total commands, 1 Sub-groups, 0 group commands

# **Cloning the Group**

```
# Create a clone of the original group, that exists independently
group2 = driver.sense.sms.outgoing.clone()
```
## **Subgroups**

# **7.3.10.1.1 Info**

## **SCPI Commands**

SENSe:WCDMa:SIGNaling<Instance>:SMS:OUTGoing:INFO:LMSent

### class Info

Info commands group definition. 1 total commands, 0 Sub-groups, 1 group commands

 $get\_lmsent() \rightarrow RsCmwWcdmaSig. enums.SucessState$ 

# SCPI: SENSe:WCDMa:SIGNaling<instance>:SMS:OUTGoing:INFO:LMSent value: enums.SucessState = driver.sense.sms.outgoing.info.get\_lmsent()

Indicates, whether the last message was sent successfully or not.

**return** state: FAILed | SUCCessful

## **7.3.10.2 Incoming**

### class Incoming

Incoming commands group definition. 2 total commands, 1 Sub-groups, 0 group commands

## **Cloning the Group**

```
# Create a clone of the original group, that exists independently
group2 = driver.sense.sms.incoming.clone()
```
## **Subgroups**

## **7.3.10.2.1 Info**

# **SCPI Commands**

```
SENSe:WCDMa:SIGNaling<Instance>:SMS:INComing:INFO:MTEXt
SENSe:WCDMa:SIGNaling<Instance>:SMS:INComing:INFO:MLENgth
```
#### class Info

Info commands group definition. 2 total commands, 0 Sub-groups, 2 group commands

```
get\_mlength() \rightarrow int
```
# SCPI: SENSe:WCDMa:SIGNaling<instance>:SMS:INComing:INFO:MLENgth value: int = driver.sense.sms.incoming.info.get\_mlength()

Returns the length of the last SMS message received from the UE.

**return** message length: Number of characters of the message Range: 0 to 160

 $get\_mtext() \rightarrow str$ 

# SCPI: SENSe:WCDMa:SIGNaling<instance>:SMS:INComing:INFO:MTEXt value: str = driver.sense.sms.incoming.info.get\_mtext()

Returns the text of the last SMS message received from the UE. Only 7-bit ASCII text is supported.

**return** message\_text: Message text as string

# **7.3.10.3 Info**

### class Info

Info commands group definition. 1 total commands, 1 Sub-groups, 0 group commands

## **Cloning the Group**

```
# Create a clone of the original group, that exists independently
group2 = driver.sense.sms.info.clone()
```
### **Subgroups**

# **7.3.10.3.1 LrMessage**

### **SCPI Commands**

SENSe:WCDMa:SIGNaling<Instance>:SMS:INFO:LRMessage:RFLag

### class LrMessage

LrMessage commands group definition. 1 total commands, 0 Sub-groups, 1 group commands

 $get\_rflag() \rightarrow bool$ 

# SCPI: SENSe:WCDMa:SIGNaling<instance>:SMS:INFO:LRMessage:RFLag value: bool = driver.sense.sms.info.lrMessage.get\_rflag()

**Queries the 'message read' flag for the last received message.** INTRO\_CMD\_HELP: The flag is true (ON) in the following cases:

- No SMS message has been received.
- The last received SMS message has been read, see method RsCmwWcdmaSig.Sense.Sms.Incoming.Info.mtext.

• The last received SMS message has been deleted, see method RsCmwWcdmaSig.Clean.Sms.Incoming.Info.Mtext.set.

**return** last\_rec\_mess\_read: OFF | ON OFF: unread message available ON: no unread message available

# **7.3.11 Fading**

### class Fading

Fading commands group definition. 1 total commands, 1 Sub-groups, 0 group commands

## **Cloning the Group**

```
# Create a clone of the original group, that exists independently
group2 = driver.sense.fading.close()
```
## **Subgroups**

### **7.3.11.1 Carrier**

## class Carrier

Carrier commands group definition. 1 total commands, 1 Sub-groups, 0 group commands

## **Cloning the Group**

```
# Create a clone of the original group, that exists independently
group2 = driver.sense.fading.carrier.clone()
```
## **Subgroups**

# **7.3.11.1.1 Fsimulator**

### class Fsimulator

Fsimulator commands group definition. 1 total commands, 1 Sub-groups, 0 group commands

### **Cloning the Group**

```
# Create a clone of the original group, that exists independently
group2 = driver.sense.fading.carrier.fsimulator.clone()
```
# **7.3.11.1.1.1 Iloss**

### **SCPI Commands**

SENSe:WCDMa:SIGNaling<Instance>:FADing:CARRier<Carrier>:FSIMulator:ILOSs:CSAMples

## class Iloss

Iloss commands group definition. 1 total commands, 0 Sub-groups, 1 group commands

 $get\_csamples() \rightarrow float$ 

```
# SCPI: SENSe:WCDMa:SIGNaling<instance>:FADing:CARRier<carrier>
˓→:FSIMulator:ILOSs:CSAMples
value: float = driver.sense.fading.carrier.fsimulator.iloss.get_csamples()
```
Displays the percentage of clipped samples.

**return** clipped\_samples: Range: 0 % to 100, Unit: %

Global Repeated Capabilities: repcap.Carrier

# **7.4 Clean**

# class Clean

Clean commands group definition. 4 total commands, 3 Sub-groups, 0 group commands

### **Cloning the Group**

```
# Create a clone of the original group, that exists independently
group2 = driver.clean.clone()
```
# **Subgroups**

# **7.4.1 Elogging**

# **SCPI Commands**

CLEan:WCDMa:SIGNaling<Instance>:ELOGging

# class Elogging

Elogging commands group definition. 1 total commands, 0 Sub-groups, 1 group commands

 $set() \rightarrow None$ 

# SCPI: CLEan:WCDMa:SIGNaling<instance>:ELOGging driver.clean.elogging.set()
Clears the event log.

 $set\_with\_opc() \rightarrow None$ 

# SCPI: CLEan:WCDMa:SIGNaling<instance>:ELOGging driver.clean.elogging.set\_with\_opc()

Clears the event log.

Same as set, but waits for the operation to complete before continuing further. Use the RsCmwWcdmaSig.utilities.opc\_timeout\_set() to set the timeout value.

# **7.4.2 Connection**

#### class Connection

Connection commands group definition. 2 total commands, 1 Sub-groups, 0 group commands

# **Cloning the Group**

```
# Create a clone of the original group, that exists independently
group2 = driver.clean.connection.clone()
```
#### **Subgroups**

# **7.4.2.1 Cswitched**

# class Cswitched

Cswitched commands group definition. 2 total commands, 2 Sub-groups, 0 group commands

# **Cloning the Group**

```
# Create a clone of the original group, that exists independently
group2 = driver.clean.connection.cswitched.clone()
```
#### **Subgroups**

#### **7.4.2.1.1 Attempt**

# **SCPI Commands**

CLEan:WCDMa:SIGNaling<Instance>:CONNection:CSWitched:ATTempt

#### class Attempt

Attempt commands group definition. 1 total commands, 0 Sub-groups, 1 group commands

 $set() \rightarrow None$ 

# SCPI: CLEan:WCDMa:SIGNaling<instance>:CONNection:CSWitched:ATTempt driver.clean.connection.cswitched.attempt.set()

Sets the counters of connection attempt / reject to zero.

```
set\_with\_opc() \rightarrow None
```
# SCPI: CLEan:WCDMa:SIGNaling<instance>:CONNection:CSWitched:ATTempt driver.clean.connection.cswitched.attempt.set\_with\_opc()

Sets the counters of connection attempt / reject to zero.

Same as set, but waits for the operation to complete before continuing further. Use the RsCmwWcdmaSig.utilities.opc\_timeout\_set() to set the timeout value.

# **7.4.2.1.2 Reject**

# **SCPI Commands**

CLEan:WCDMa:SIGNaling<Instance>:CONNection:CSWitched:REJect

### class Reject

Reject commands group definition. 1 total commands, 0 Sub-groups, 1 group commands

 $set() \rightarrow None$ 

# SCPI: CLEan:WCDMa:SIGNaling<instance>:CONNection:CSWitched:REJect driver.clean.connection.cswitched.reject.set()

Sets the counters of connection attempt / reject to zero.

### $set\_with\_opc() \rightarrow None$

# SCPI: CLEan:WCDMa:SIGNaling<instance>:CONNection:CSWitched:REJect driver.clean.connection.cswitched.reject.set\_with\_opc()

Sets the counters of connection attempt / reject to zero.

Same as set, but waits for the operation to complete before continuing further. Use the RsCmwWcdmaSig.utilities.opc timeout set() to set the timeout value.

# **7.4.3 Sms**

# class Sms

Sms commands group definition. 1 total commands, 1 Sub-groups, 0 group commands

# **Cloning the Group**

```
# Create a clone of the original group, that exists independently
group2 = driver.clean.sms.clone()
```
# **Subgroups**

# **7.4.3.1 Incoming**

#### class Incoming

Incoming commands group definition. 1 total commands, 1 Sub-groups, 0 group commands

# **Cloning the Group**

```
# Create a clone of the original group, that exists independently
group2 = driver.clean.sms.incoming.clone()
```
### **Subgroups**

# **7.4.3.1.1 Info**

# class Info

Info commands group definition. 1 total commands, 1 Sub-groups, 0 group commands

# **Cloning the Group**

```
# Create a clone of the original group, that exists independently
group2 = driver.clean.sms.incoming.info.clone()
```
### **Subgroups**

**7.4.3.1.1.1 Mtext**

# **SCPI Commands**

CLEan:WCDMa:SIGNaling<Instance>:SMS:INComing:INFO:MTEXt

# class Mtext

Mtext commands group definition. 1 total commands, 0 Sub-groups, 1 group commands

# $set() \rightarrow None$

# SCPI: CLEan:WCDMa:SIGNaling<instance>:SMS:INComing:INFO:MTEXt driver.clean.sms.incoming.info.mtext.set()

Resets all parameters related to a received SMS message. The message text and the information about the message length are deleted. The 'message read' flag is set to true.

 $set\_with\_opc() \rightarrow None$ 

# SCPI: CLEan:WCDMa:SIGNaling<instance>:SMS:INComing:INFO:MTEXt driver.clean.sms.incoming.info.mtext.set\_with\_opc()

Resets all parameters related to a received SMS message. The message text and the information about the message length are deleted. The 'message read' flag is set to true.

Same as set, but waits for the operation to complete before continuing further. Use the RsCmwWcdmaSig.utilities.opc\_timeout\_set() to set the timeout value.

# **7.5 UeReport**

# class UeReport

UeReport commands group definition. 1 total commands, 1 Sub-groups, 0 group commands

# **Cloning the Group**

```
# Create a clone of the original group, that exists independently
group2 = driver.ueReport.clone()
```
# **Subgroups**

# **7.5.1 State**

#### **SCPI Commands**

FETCh:WCDMa:SIGNaling<Instance>:UEReport:STATe

# class State

State commands group definition. 1 total commands, 0 Sub-groups, 1 group commands

 $\textbf{fetch}() \rightarrow \text{RsCmwWcdmaSig.}$ enums.ResourceState

```
# SCPI: FETCh:WCDMa:SIGNaling<instance>:UEReport:STATe
value: enums.ResourceState = driver.ueReport.state.fetch()
```
Queries the state of UE measurement reporting.

**return** state: RDY | PENDing RDY: Any requested reports have been received. PENDing: The instrument is waiting for reports from the UE.

# **7.6 Route**

# **SCPI Commands**

ROUTe:WCDMa:SIGNaling<Instance>

# class Route

Route commands group definition. 34 total commands, 1 Sub-groups, 1 group commands

# class ValueStruct

Structure for reading output parameters. Fields:

- Scenario: enums.Scenario: SCELl | DCARrier | SCFading | DCFading | SCFDiversity | DCFDiversity | DBFading | DBFDiversity | DCHSpa | TCHSpa SCEL: 'Standard Cell' DCARrier: 'Dual Carrier' SCFading: 'Standard Cell Fading' DCFading: 'Dual Carrier Fading' SCFDiversity: 'Standard Cell RX Diversity Fading' DCFDiversity: 'Dual Carrier RX Diversity Fading' DBFading: 'Dual Carrier / Dual Band Fading' DBFDiversity: 'Dual Carrier / Dual Band RX Diversity Fading' DCHSpa: 'Dual Carrier HSPA' TCHSpa: '3C HSPA'
- Master: str: For future use returned value not relevant
- Rx\_Connector: enums.RxConnector: RF connector for input path 1
- Rx Converter: enums.RxConverter: RX module for input path 1
- Rx\_2\_Connector: enums.RxConnector: RF connector for input path 2
- Rx\_2\_Converter: enums.RxConverter: RX module for input path 2
- Tx\_Connector: enums.TxConnector: RF connector for output path 1
- Tx\_Converter: enums.TxConverter: TX module for output path 1
- Tx\_2\_Connector: enums.TxConnector: RF connector for output path 2
- Tx\_2\_Converter: enums.TxConverter: TX module for output path 2
- Tx\_3\_Connector: enums.TxConnector: RF connector for output path 2
- Tx 3 Converter: enums.TxConverter: TX module for output path 2
- Tx\_4\_Connector: enums.TxConnector: RF connector for output path 3
- Tx\_4\_Converter: enums.TxConverter: TX module for output path 4
- Iq Connector: enums.TxConnector: DIG IQ OUT connector for output path 1
- Iq\_2\_Connector: enums.TxConnector: DIG IQ OUT connector for output path 2
- Iq\_3\_Connector: enums.TxConnector: DIG IQ OUT connector for output path 3
- Iq\_4\_Connector: enums.TxConnector: DIG IQ OUT connector for output path 4
- Fader: enums.Fader: I/Q board with I/Q connectors
- $get_value() \rightarrow ValueStruct$

```
# SCPI: ROUTe:WCDMa:SIGNaling<instance>
value: ValueStruct = driver.route.get_value()
```
Returns the configured routing settings. The number of returned values depends on the active scenario (6 to 18 values) . For possible connector and converter values, see 'Values for Signal Path Selection'.

**return** structure: for return value, see the help for ValueStruct structure arguments.

# **Cloning the Group**

```
# Create a clone of the original group, that exists independently
group2 = driver.route.clone()
```
# **Subgroups**

# **7.6.1 Scenario**

# **SCPI Commands**

ROUTe:WCDMa:SIGNaling<Instance>:SCENario

#### class Scenario

Scenario commands group definition. 33 total commands, 10 Sub-groups, 1 group commands

#### class ValueStruct

Structure for reading output parameters. Fields:

- Scenario: enums.Scenario: SCELl | DCARrier | SCFading | DCFading | SCFDiversity | DCFDiversity | DBFading | DBFDiversity | DCHSpa | TCHSpa SCEL: 'Standard Cell' DCARrier: 'Dual Carrier' SCFading: 'Standard Cell Fading' DCFading: 'Dual Carrier Fading' SCFDiversity:'Standard Cell RX Diversity Fading' DCFDiversity: 'Dual Carrier RX Diversity Fading' DBFading: 'Dual Carrier / Dual Band Fading' DBFDiversity: 'Dual Carrier / Dual Band RX Diversity Fading' DCHSpa: 'Dual Carrier HSPA' TCHSpa: '3C HSPA'
- Fader: enums. SourceInt: EXTernal | INTernal Only returned for internal fading scenarios, e.g. SCF, DCF Indicates whether internal or external fading is active.

#### $get_value() \rightarrow ValueStruct$

```
# SCPI: ROUTe:WCDMa:SIGNaling<instance>:SCENario
value: ValueStruct = driver.route.scenario.get_value()
```
Returns the active scenario.

**return** structure: for return value, see the help for ValueStruct structure arguments.

# **Cloning the Group**

```
# Create a clone of the original group, that exists independently
group2 = driver.route.scenario.clone()
```
# **Subgroups**

# **7.6.1.1 Scell**

# **SCPI Commands**

```
ROUTe:WCDMa:SIGNaling<Instance>:SCENario:SCELl:FLEXible
ROUTe:WCDMa:SIGNaling<Instance>:SCENario:SCELl
```
### class Scell

Scell commands group definition. 2 total commands, 0 Sub-groups, 2 group commands

#### class FlexibleStruct

Structure for reading output parameters. Fields:

- Bb\_Board: enums.BasebandBoard: Signaling unit
- Rx\_Connector: enums.RxConnector: RF connector for the input path
- Rx Converter: enums.RxConverter: RX module for the input path
- Tx\_Connector: enums.TxConnector: RF connector for the output path
- Tx\_Converter: enums.TxConverter: TX module for the output path

### class ValueStruct

Structure for reading output parameters. Fields:

- Rx\_Connector: enums.RxConnector: RF connector for the input path
- Rx\_Converter: enums.RxConverter: RX module for the input path
- Tx\_Connector: enums.TxConnector: RF connector for the output path
- Tx\_Converter: enums.TxConverter: TX module for the output path

### $get_flexible() \rightarrow FlexibleStructure$

# SCPI: ROUTe:WCDMa:SIGNaling<instance>:SCENario:SCEL1:FLEXible value: FlexibleStruct = driver.route.scenario.scell.get\_flexible()

Activates the standard cell scenario and selects the signal paths. For possible connector and converter values, see 'Values for Signal Path Selection'.

**return** structure: for return value, see the help for FlexibleStruct structure arguments.

#### $get_value() \rightarrow ValueStruct$

```
# SCPI: ROUTe:WCDMa:SIGNaling<instance>:SCENario:SCELl
value: ValueStruct = driver.route.scenario.scell.get_value()
```
Activates the standard cell scenario and selects the signal paths. For possible connector and converter values, see 'Values for Signal Path Selection'.

**return** structure: for return value, see the help for ValueStruct structure arguments.

```
set_flexible(value: RsCmwWcdmaSig.Implementations.Route_.Scenario_.Scell.Scell.FlexibleStruct) →
               None
```
# SCPI: ROUTe:WCDMa:SIGNaling<instance>:SCENario:SCEL1:FLEXible driver.route.scenario.scell.set\_flexible(value = FlexibleStruct())

Activates the standard cell scenario and selects the signal paths. For possible connector and converter values, see 'Values for Signal Path Selection'.

**param value** see the help for FlexibleStruct structure arguments.

set\_value(*value: RsCmwWcdmaSig.Implementations.Route\_.Scenario\_.Scell.Scell.ValueStruct*) → None

```
# SCPI: ROUTe:WCDMa:SIGNaling<instance>:SCENario:SCELl
driver.route.scenario.scell.set_value(value = ValueStruct())
```
Activates the standard cell scenario and selects the signal paths. For possible connector and converter values, see 'Values for Signal Path Selection'.

**param value** see the help for ValueStruct structure arguments.

# **7.6.1.2 Dcarrier**

# **SCPI Commands**

```
ROUTe:WCDMa:SIGNaling<Instance>:SCENario:DCARrier:FLEXible
ROUTe:WCDMa:SIGNaling<Instance>:SCENario:DCARrier
```
#### class Dcarrier

Dcarrier commands group definition. 2 total commands, 0 Sub-groups, 2 group commands

#### class FlexibleStruct

Structure for reading output parameters. Fields:

- Bb\_Board: enums.BasebandBoard: Signaling unit
- Rx\_Connector: enums.RxConnector: RF connector for the input path
- Rx\_Converter: enums.RxConverter: RX module for the input path
- Tx\_Connector: enums.TxConnector: RF connector for the first output path
- Tx Converter: enums.TxConverter: TX module for the first output path
- Tx\_2\_Connector: enums.TxConnector: RF connector for the second output path
- Tx\_2\_Converter: enums.TxConverter: TX module for the second output path. Multi-band operation requires different modules for the two paths.

#### class ValueStruct

- Rx\_Connector: enums.RxConnector: RF connector for the input path
- Rx\_Converter: enums.RxConverter: RX module for the input path
- Tx Connector: enums.TxConnector: RF connector for the first output path
- Tx\_Converter: enums.TxConverter: TX module for the first output path
- Tx\_2\_Connector: enums.TxConnector: RF connector for the second output path
- Tx\_2\_Converter: enums.TxConverter: TX module for the second output path. Multi-band operation requires different modules for the two paths.

 $get_flexible() \rightarrow FlexibleStructure$ 

# SCPI: ROUTe:WCDMa:SIGNaling<instance>:SCENario:DCARrier:FLEXible value: FlexibleStruct = driver.route.scenario.dcarrier.get\_flexible()

Activates the scenario 'Dual Carrier' and selects the signal paths. For possible connector and converter values, see 'Values for Signal Path Selection'.

**return** structure: for return value, see the help for FlexibleStruct structure arguments.

# $get_value() \rightarrow ValueStruct$

```
# SCPI: ROUTe:WCDMa:SIGNaling<instance>:SCENario:DCARrier
value: ValueStruct = driver.route.scenario.dcarrier.get_value()
```
Activates the scenario 'Dual Carrier' and selects the signal paths. For possible connector and converter values, see 'Values for Signal Path Selection'.

**return** structure: for return value, see the help for ValueStruct structure arguments.

#### set\_flexible(*value:*

*RsCmwWcdmaSig.Implementations.Route\_.Scenario\_.Dcarrier.Dcarrier.FlexibleStruct*) → None

```
# SCPI: ROUTe:WCDMa:SIGNaling<instance>:SCENario:DCARrier:FLEXible
driver.route.scenario.dcarrier.set_flexible(value = FlexibleStruct())
```
Activates the scenario 'Dual Carrier' and selects the signal paths. For possible connector and converter values, see 'Values for Signal Path Selection'.

**param value** see the help for FlexibleStruct structure arguments.

set\_value(*value: RsCmwWcdmaSig.Implementations.Route\_.Scenario\_.Dcarrier.Dcarrier.ValueStruct*) → None

# SCPI: ROUTe:WCDMa:SIGNaling<instance>:SCENario:DCARrier driver.route.scenario.dcarrier.set\_value(value = ValueStruct())

Activates the scenario 'Dual Carrier' and selects the signal paths. For possible connector and converter values, see 'Values for Signal Path Selection'.

**param value** see the help for ValueStruct structure arguments.

### **7.6.1.3 ScFading**

# **SCPI Commands**

```
ROUTe:WCDMa:SIGNaling<Instance>:SCENario:SCFading:EXTernal
ROUTe:WCDMa:SIGNaling<Instance>:SCENario:SCFading:INTernal
```
#### class ScFading

ScFading commands group definition. 4 total commands, 1 Sub-groups, 2 group commands

#### class ExternalStruct

Structure for reading output parameters. Fields:

- Rx\_Connector: enums.RxConnector: RF connector for the input path
- Rx\_Converter: enums.RxConverter: RX module for the input path
- Tx Connector: enums.TxConnector: RF connector for the output path
- Tx\_Converter: enums.TxConverter: TX module for the output path
- Iq\_Connector: enums.TxConnector: DIG IQ OUT connector for external fading of the output path

### class InternalStruct

Structure for reading output parameters. Fields:

- Rx\_Connector: enums.RxConnector: RF connector for the input path
- Rx\_Converter: enums.RxConverter: RX module for the input path
- Tx\_Connector: enums.TxConnector: RF connector for the output path
- Tx Converter: enums.TxConverter: TX module for the output path
- Fader: enums.Fader: Internal fader

### $get\_external() \rightarrow ExternalStruct$

# SCPI: ROUTe:WCDMa:SIGNaling<instance>:SCENario:SCFading[:EXTernal] value: ExternalStruct = driver.route.scenario.scFading.get\_external()

Activates the 'Standard Cell Fading: External' scenario and selects the signal paths. For possible connector and converter values, see 'Values for Signal Path Selection'.

**return** structure: for return value, see the help for ExternalStruct structure arguments.

#### $get\_internal() \rightarrow InternalStructure$

```
# SCPI: ROUTe:WCDMa:SIGNaling<instance>:SCENario:SCFading:INTernal
value: InternalStruct = driver.route.scenario.scFading.get_internal()
```
Activates the 'Standard Cell Fading: Internal' scenario and selects the signal paths. For possible parameter values, see 'Values for Signal Path Selection'.

**return** structure: for return value, see the help for InternalStruct structure arguments.

#### set external(*value:*

*RsCmwWcdmaSig.Implementations.Route\_.Scenario\_.ScFading.ScFading.ExternalStruct*) → None

# SCPI: ROUTe:WCDMa:SIGNaling<instance>:SCENario:SCFading[:EXTernal] driver.route.scenario.scFading.set\_external(value = ExternalStruct())

Activates the 'Standard Cell Fading: External' scenario and selects the signal paths. For possible connector and converter values, see 'Values for Signal Path Selection'.

**param value** see the help for ExternalStruct structure arguments.

set\_internal(*value:*

*RsCmwWcdmaSig.Implementations.Route\_.Scenario\_.ScFading.ScFading.InternalStruct*) → None

# SCPI: ROUTe:WCDMa:SIGNaling<instance>:SCENario:SCFading:INTernal driver.route.scenario.scFading.set\_internal(value = InternalStruct())

Activates the 'Standard Cell Fading: Internal' scenario and selects the signal paths. For possible parameter values, see 'Values for Signal Path Selection'.

**param value** see the help for InternalStruct structure arguments.

# **Cloning the Group**

```
# Create a clone of the original group, that exists independently
group2 = driver.route.scenario.scFading.clone()
```
#### **Subgroups**

# **7.6.1.3.1 Flexible**

# **SCPI Commands**

```
ROUTe:WCDMa:SIGNaling<Instance>:SCENario:SCFading:FLEXible:EXTernal
ROUTe:WCDMa:SIGNaling<Instance>:SCENario:SCFading:FLEXible:INTernal
```
# class Flexible

Flexible commands group definition. 2 total commands, 0 Sub-groups, 2 group commands

#### class ExternalStruct

Structure for reading output parameters. Fields:

- Bb\_Board: enums.BasebandBoard: Signaling unit
- Rx\_Connector: enums.RxConnector: RF connector for the input path
- Rx\_Converter: enums.RxConverter: RX module for the input path
- Tx\_Connector: enums.TxConnector: RF connector for the output path
- Tx\_Converter: enums.TxConverter: TX module for the output path
- Iq\_Connector: enums.TxConnector: DIG IQ OUT connector for external fading of the output path

#### class InternalStruct

- Bb\_Board: enums.BasebandBoard: Signaling unit
- Rx\_Connector: enums.RxConnector: RF connector for the input path
- Rx Converter: enums.RxConverter: RX module for the input path
- Tx\_Connector: enums.TxConnector: RF connector for the output path
- Tx\_Converter: enums.TxConverter: TX module for the output path
- Fader: enums.Fader: Internal fader

 $get\_external() \rightarrow ExternalStruct$ 

# SCPI: ROUTe:WCDMa:SIGNaling<instance>:SCENario:SCFading:FLEXible[:EXTernal] value: ExternalStruct = driver.route.scenario.scFading.flexible.get\_external()

Activates the 'Standard Cell Fading: External' scenario and selects the signal paths. For possible connector and converter values, see 'Values for Signal Path Selection'.

**return** structure: for return value, see the help for ExternalStruct structure arguments.

# $get\_internal() \rightarrow InternalStruct$

# SCPI: ROUTe:WCDMa:SIGNaling<instance>:SCENario:SCFading:FLEXible:INTernal value: InternalStruct = driver.route.scenario.scFading.flexible.get\_internal()

Activates the 'Standard Cell Fading: Internal' scenario and selects the signal paths. For possible parameter values, see 'Values for Signal Path Selection'.

**return** structure: for return value, see the help for InternalStruct structure arguments.

set\_external(*value: RsCmwWcd-*

*maSig.Implementations.Route\_.Scenario\_.ScFading\_.Flexible.Flexible.ExternalStruct*) → None

# SCPI: ROUTe:WCDMa:SIGNaling<instance>:SCENario:SCFading:FLEXible[:EXTernal] driver.route.scenario.scFading.flexible.set\_external(value = ExternalStruct())

Activates the 'Standard Cell Fading: External' scenario and selects the signal paths. For possible connector and converter values, see 'Values for Signal Path Selection'.

**param value** see the help for ExternalStruct structure arguments.

set\_internal(*value: RsCmwWcd-*

*maSig.Implementations.Route\_.Scenario\_.ScFading\_.Flexible.Flexible.InternalStruct*) → None

```
# SCPI: ROUTe:WCDMa:SIGNaling<instance>:SCENario:SCFading:FLEXible:INTernal
driver.route.scenario.scFading.flexible.set_internal(value = InternalStruct())
```
Activates the 'Standard Cell Fading: Internal' scenario and selects the signal paths. For possible parameter values, see 'Values for Signal Path Selection'.

**param value** see the help for InternalStruct structure arguments.

# **7.6.1.4 ScfDiversity**

### **SCPI Commands**

ROUTe:WCDMa:SIGNaling<Instance>:SCENario:SCFDiversity:EXTernal ROUTe:WCDMa:SIGNaling<Instance>:SCENario:SCFDiversity:INTernal

#### class ScfDiversity

ScfDiversity commands group definition. 4 total commands, 1 Sub-groups, 2 group commands

#### class ExternalStruct

Structure for reading output parameters. Fields:

- Rx Connector: enums.RxConnector: RF connector for the input path
- Rx\_Converter: enums.RxConverter: RX module for the input path
- Tx\_Connector: enums.TxConnector: RF connector for the first output path
- Tx\_Converter: enums.TxConverter: TX module for the first output path. Select different modules for the two paths.
- Tx\_2\_Connector: enums.TxConnector: RF connector for the second output path
- Tx\_2\_Converter: enums.TxConverter: TX module for the second output path
- Iq\_Connector: enums.TxConnector: DIG IQ OUT connector for external fading of the first output path.
- Iq 2 Connector: enums.TxConnector: DIG IQ OUT connector for external fading of the second output path. Select different connectors for the two paths.

### class InternalStruct

Structure for reading output parameters. Fields:

- Rx\_Connector: enums.RxConnector: RF connector for the input path
- Rx\_Converter: enums.RxConverter: RX module for the input path
- Tx\_Connector: enums.TxConnector: RF connector for the first output path
- Tx\_Converter: enums.TxConverter: TX module for the first output path. Select different modules for the two paths.
- Tx 2 Connector: enums.TxConnector: RF connector for the second output path
- Tx\_2\_Converter: enums.TxConverter: TX module for the second output path
- Fader: enums.Fader: Internal fader

 $get\_external() \rightarrow ExternalStruct$ 

```
# SCPI: ROUTe:WCDMa:SIGNaling<instance>:SCENario:SCFDiversity[:EXTernal]
value: ExternalStruct = driver.route.scenario.scfDiversity.get_external()
```
Activates the 'Standard Cell RX Diversity Fading: External' scenario and selects the signal paths. For possible connector and converter values, see 'Values for Signal Path Selection'.

**return** structure: for return value, see the help for ExternalStruct structure arguments.

 $get\_internal() \rightarrow InternalStruct$ 

# SCPI: ROUTe:WCDMa:SIGNaling<instance>:SCENario:SCFDiversity:INTernal value: InternalStruct = driver.route.scenario.scfDiversity.get\_internal()

Activates the 'Standard Cell RX Diversity Fading: Internal' scenario and selects the signal paths. For possible parameter values, see 'Values for Signal Path Selection'.

**return** structure: for return value, see the help for InternalStruct structure arguments.

set\_external(*value: RsCmwWcd-*

*maSig.Implementations.Route\_.Scenario\_.ScfDiversity.ScfDiversity.ExternalStruct*) → None

# SCPI: ROUTe:WCDMa:SIGNaling<instance>:SCENario:SCFDiversity[:EXTernal] driver.route.scenario.scfDiversity.set\_external(value = ExternalStruct())

Activates the 'Standard Cell RX Diversity Fading: External' scenario and selects the signal paths. For possible connector and converter values, see 'Values for Signal Path Selection'.

**param value** see the help for ExternalStruct structure arguments.

set\_internal(*value: RsCmwWcd-*

*maSig.Implementations.Route\_.Scenario\_.ScfDiversity.ScfDiversity.InternalStruct*) → None

# SCPI: ROUTe:WCDMa:SIGNaling<instance>:SCENario:SCFDiversity:INTernal driver.route.scenario.scfDiversity.set\_internal(value = InternalStruct())

Activates the 'Standard Cell RX Diversity Fading: Internal' scenario and selects the signal paths. For possible parameter values, see 'Values for Signal Path Selection'.

**param value** see the help for InternalStruct structure arguments.

# **Cloning the Group**

```
# Create a clone of the original group, that exists independently
group2 = driver.route.scenario.scfDiversity.clone()
```
# **Subgroups**

# **7.6.1.4.1 Flexible**

# **SCPI Commands**

ROUTe:WCDMa:SIGNaling<Instance>:SCENario:SCFDiversity:FLEXible:EXTernal ROUTe:WCDMa:SIGNaling<Instance>:SCENario:SCFDiversity:FLEXible:INTernal

# class Flexible

Flexible commands group definition. 2 total commands, 0 Sub-groups, 2 group commands

#### class ExternalStruct

- Bb Board: enums.BasebandBoard: Signaling unit
- Rx\_Connector: enums.RxConnector: RF connector for the input path
- Rx\_Converter: enums.RxConverter: RX module for the input path
- Tx\_Connector: enums.TxConnector: RF connector for the first output path
- Tx Converter: enums.TxConverter: TX module for the first output path. Select different modules for the two paths.
- Tx\_2\_Connector: enums.TxConnector: RF connector for the second output path
- Tx\_2\_Converter: enums.TxConverter: TX module for the second output path
- Iq\_Connector: enums.TxConnector: DIG IQ OUT connector for external fading of the first output path.
- Iq 2 Connector: enums.TxConnector: DIG IQ OUT connector for external fading of the second output path. Select different connectors for the two paths.

#### class InternalStruct

Structure for reading output parameters. Fields:

- Bb Board: enums.BasebandBoard: Signaling path
- Rx\_Connector: enums.RxConnector: RF connector for the input path
- Rx\_Converter: enums.RxConverter: RX module for the input path
- Tx\_Connector: enums.TxConnector: RF connector for the first output path
- Tx\_Converter: enums.TxConverter: TX module for the first output path. Select different modules for the two paths.
- Tx<sub>1</sub>2<sub>1</sub> Connector: enums.TxConnector: RF connector for the second output path
- Tx<sub>1</sub>2<sub>1</sub> Converter: enums.TxConverter: TX module for the second output path
- Fader: enums.Fader: Internal fader

 $get\_external() \rightarrow ExternalStruct$ 

```
# SCPI: ROUTe:WCDMa:SIGNaling<instance>
˓→:SCENario:SCFDiversity:FLEXible[:EXTernal]
value: ExternalStruct = driver.route.scenario.scfDiversity.flexible.get_
\rightarrowexternal()
```
Activates the 'Standard Cell RX Diversity Fading: External' scenario and selects the signal paths. For possible connector and converter values, see 'Values for Signal Path Selection'.

**return** structure: for return value, see the help for ExternalStruct structure arguments.

 $get\_internal() \rightarrow InternalStruct$ 

```
# SCPI: ROUTe:WCDMa:SIGNaling<instance>:SCENario:SCFDiversity:FLEXible:INTernal
value: InternalStruct = driver.route.scenario.scfDiversity.flexible.get_
˓→internal()
```
Activates the 'Standard Cell RX Diversity Fading: Internal' scenario and selects the signal paths. For possible parameter values, see 'Values for Signal Path Selection'.

**return** structure: for return value, see the help for InternalStruct structure arguments.

set\_external(*value: RsCmwWcd-*

*maSig.Implementations.Route\_.Scenario\_.ScfDiversity\_.Flexible.Flexible.ExternalStruct*) → None

```
# SCPI: ROUTe:WCDMa:SIGNaling<instance>
˓→:SCENario:SCFDiversity:FLEXible[:EXTernal]
driver.route.scenario.scfDiversity.flexible.set_external(value =␣
˓→ExternalStruct())
```
Activates the 'Standard Cell RX Diversity Fading: External' scenario and selects the signal paths. For possible connector and converter values, see 'Values for Signal Path Selection'.

**param value** see the help for ExternalStruct structure arguments.

#### set\_internal(*value: RsCmwWcd-*

*maSig.Implementations.Route\_.Scenario\_.ScfDiversity\_.Flexible.Flexible.InternalStruct*) → None

```
# SCPI: ROUTe:WCDMa:SIGNaling<instance>:SCENario:SCFDiversity:FLEXible:INTernal
driver.route.scenario.scfDiversity.flexible.set_internal(value =␣
˓→InternalStruct())
```
Activates the 'Standard Cell RX Diversity Fading: Internal' scenario and selects the signal paths. For possible parameter values, see 'Values for Signal Path Selection'.

**param value** see the help for InternalStruct structure arguments.

# **7.6.1.5 DcFading**

# **SCPI Commands**

ROUTe:WCDMa:SIGNaling<Instance>:SCENario:DCFading:EXTernal ROUTe:WCDMa:SIGNaling<Instance>:SCENario:DCFading:INTernal

#### class DcFading

DcFading commands group definition. 4 total commands, 1 Sub-groups, 2 group commands

#### class ExternalStruct

- Rx Connector: enums.RxConnector: RF connector for the input path
- Rx\_Converter: enums.RxConverter: RX module for the input path
- Tx\_Connector: enums.TxConnector: RF connector for the first output path
- Tx\_Converter: enums.TxConverter: TX module for the first output path. Select different modules for the two paths.
- Tx\_2\_Connector: enums.TxConnector: RF connector for the second output path
- Tx\_2\_Converter: enums.TxConverter: TX module for the second output path
- Iq Connector: enums.TxConnector: DIG IQ OUT connector for external fading of the first output path. Select different connectors for the two paths.

• Iq 2 Connector: enums.TxConnector: DIG IQ OUT connector for external fading of the second output path

#### class InternalStruct

Structure for reading output parameters. Fields:

- Rx Connector: enums.RxConnector: RF connector for the input path
- Rx\_Converter: enums.RxConverter: RX module for the input path
- Tx\_Connector: enums.TxConnector: RF connector for the first output path
- Tx\_Converter: enums.TxConverter: TX module for the first output path. Select different modules for the two paths.
- Tx\_2\_Connector: enums.TxConnector: RF connector for the second output path
- Tx 2 Converter: enums.TxConverter: TX module for the second output path
- Fader: enums.Fader: Internal fader

# $get\_external() \rightarrow ExternalStruct$

# SCPI: ROUTe:WCDMa:SIGNaling<instance>:SCENario:DCFading[:EXTernal] value: ExternalStruct = driver.route.scenario.dcFading.get\_external()

Activates the 'Dual Carrier Fading: External' scenario and selects the signal paths. For possible connector and converter values, see 'Values for Signal Path Selection'.

**return** structure: for return value, see the help for ExternalStruct structure arguments.

### $get\_internal() \rightarrow InternalStruct$

```
# SCPI: ROUTe:WCDMa:SIGNaling<instance>:SCENario:DCFading:INTernal
value: InternalStruct = driver.route.scenario.dcFading.get_internal()
```
Activates the 'Dual Carrier Fading: Internal' scenario and selects the signal paths. For possible parameter values, see 'Values for Signal Path Selection'.

**return** structure: for return value, see the help for InternalStruct structure arguments.

#### set\_external(*value:*

*RsCmwWcdmaSig.Implementations.Route\_.Scenario\_.DcFading.DcFading.ExternalStruct*)  $\rightarrow$  None

```
# SCPI: ROUTe:WCDMa:SIGNaling<instance>:SCENario:DCFading[:EXTernal]
driver.route.scenario.dcFading.set_external(value = ExternalStruct())
```
Activates the 'Dual Carrier Fading: External' scenario and selects the signal paths. For possible connector and converter values, see 'Values for Signal Path Selection'.

**param value** see the help for ExternalStruct structure arguments.

#### set\_internal(*value:*

*RsCmwWcdmaSig.Implementations.Route\_.Scenario\_.DcFading.DcFading.InternalStruct*)  $\rightarrow$  None

# SCPI: ROUTe:WCDMa:SIGNaling<instance>:SCENario:DCFading:INTernal driver.route.scenario.dcFading.set\_internal(value = InternalStruct())

Activates the 'Dual Carrier Fading: Internal' scenario and selects the signal paths. For possible parameter values, see 'Values for Signal Path Selection'.

**param value** see the help for InternalStruct structure arguments.

# **Cloning the Group**

```
# Create a clone of the original group, that exists independently
group2 = driver.route.scenario.dcFading.clone()
```
### **Subgroups**

# **7.6.1.5.1 Flexible**

# **SCPI Commands**

ROUTe:WCDMa:SIGNaling<Instance>:SCENario:DCFading:FLEXible:EXTernal ROUTe:WCDMa:SIGNaling<Instance>:SCENario:DCFading:FLEXible:INTernal

#### class Flexible

Flexible commands group definition. 2 total commands, 0 Sub-groups, 2 group commands

# class ExternalStruct

Structure for reading output parameters. Fields:

- Bb\_Board: enums.BasebandBoard: Signaling unit
- Rx\_Connector: enums.RxConnector: RF connector for the input path
- Rx\_Converter: enums.RxConverter: RX module for the input path
- Tx\_Connector: enums.TxConnector: RF connector for the first output path
- Tx Converter: enums.TxConverter: TX module for the first output path. Select different modules for the two paths.
- Tx\_2\_Connector: enums.TxConnector: RF connector for the second output path
- Tx\_2\_Converter: enums.TxConverter: TX module for the second output path
- Iq\_Connector: enums.TxConnector: DIG IQ OUT connector for external fading of the first output path. Select different connectors for the two paths.
- Iq\_2\_Connector: enums.TxConnector: DIG IQ OUT connector for external fading of the second output path

# class InternalStruct

- Bb\_Board: enums.BasebandBoard: Signaling unit
- Rx\_Connector: enums.RxConnector: RF connector for the input path
- Rx Converter: enums.RxConverter: RX module for the input path
- Tx Connector: enums.TxConnector: RF connector for the first output path
- Tx\_Converter: enums.TxConverter: TX module for the first output path. Select different modules for the two paths.
- Tx\_2\_Connector: enums.TxConnector: RF connector for the second output path
- Tx 2 Converter: enums.TxConverter: TX module for the second output path
- Fader: enums.Fader: Internal fader

 $get\_external() \rightarrow ExternalStruct$ 

# SCPI: ROUTe:WCDMa:SIGNaling<instance>:SCENario:DCFading:FLEXible[:EXTernal] value: ExternalStruct = driver.route.scenario.dcFading.flexible.get\_external()

Activates the 'Dual Carrier Fading: External' scenario and selects the signal paths. For possible connector and converter values, see 'Values for Signal Path Selection'.

**return** structure: for return value, see the help for ExternalStruct structure arguments.

 $get\_internal() \rightarrow InternalStruct$ 

```
# SCPI: ROUTe:WCDMa:SIGNaling<instance>:SCENario:DCFading:FLEXible:INTernal
value: InternalStruct = driver.route.scenario.dcFading.flexible.get_internal()
```
Activates the 'Dual Carrier Fading: Internal' scenario and selects the signal paths. For possible parameter values, see 'Values for Signal Path Selection'.

**return** structure: for return value, see the help for InternalStruct structure arguments.

#### set\_external(*value: RsCmwWcd-*

*maSig.Implementations.Route\_.Scenario\_.DcFading\_.Flexible.Flexible.ExternalStruct*) → None

# SCPI: ROUTe:WCDMa:SIGNaling<instance>:SCENario:DCFading:FLEXible[:EXTernal] driver.route.scenario.dcFading.flexible.set\_external(value = ExternalStruct())

Activates the 'Dual Carrier Fading: External' scenario and selects the signal paths. For possible connector and converter values, see 'Values for Signal Path Selection'.

**param value** see the help for ExternalStruct structure arguments.

set\_internal(*value: RsCmwWcd-*

*maSig.Implementations.Route\_.Scenario\_.DcFading\_.Flexible.Flexible.InternalStruct*) → None

# SCPI: ROUTe:WCDMa:SIGNaling<instance>:SCENario:DCFading:FLEXible:INTernal driver.route.scenario.dcFading.flexible.set\_internal(value = InternalStruct())

Activates the 'Dual Carrier Fading: Internal' scenario and selects the signal paths. For possible parameter values, see 'Values for Signal Path Selection'.

**param value** see the help for InternalStruct structure arguments.

### **7.6.1.6 DcfDiversity**

#### **SCPI Commands**

ROUTe:WCDMa:SIGNaling<Instance>:SCENario:DCFDiversity:EXTernal ROUTe:WCDMa:SIGNaling<Instance>:SCENario:DCFDiversity:INTernal

#### class DcfDiversity

DcfDiversity commands group definition. 4 total commands, 1 Sub-groups, 2 group commands

### class ExternalStruct

Structure for reading output parameters. Fields:

- Rx Connector: enums.RxConnector: RF connector for the input path
- Rx\_Converter: enums.RxConverter: RX module for the input path
- Tx\_Connector: enums.TxConnector: RF connector for the first output path
- Tx\_Converter: enums.TxConverter: TX module for the first output path. Select different modules for the two paths.
- Tx\_2\_Connector: enums.TxConnector: RF connector for the second output path
- Tx\_2\_Converter: enums.TxConverter: TX module for the second output path
- Iq\_Connector: enums.TxConnector: DIG IQ OUT connector for external fading of the first output path. Select different connectors for the two paths.
- Iq\_2\_Connector: enums.TxConnector: DIG IQ OUT connector for external fading of the second output path

### class InternalStruct

Structure for reading output parameters. Fields:

- Rx Connector: enums.RxConnector: RF connector for the input path
- Rx\_Converter: enums.RxConverter: RX module for the input path
- Tx\_Connector: enums.TxConnector: RF connector for the first output path
- Tx\_Converter: enums.TxConverter: TX module for the first output path. Select different modules for the two paths.
- Tx 2 Connector: enums.TxConnector: RF connector for the second output path
- Tx\_2\_Converter: enums.TxConverter: TX module for the second output path. Select different modules for the two paths.
- Fader: enums.Fader: Internal fader

# $get\_external() \rightarrow ExternalStruct$

```
# SCPI: ROUTe:WCDMa:SIGNaling<instance>:SCENario:DCFDiversity[:EXTernal]
value: ExternalStruct = driver.route.scenario.dcfDiversity.get_external()
```
Activates the 'Dual Carrier RX Diversity Fading: External' scenario and selects the signal paths. For possible connector and converter values, see 'Values for Signal Path Selection'.

**return** structure: for return value, see the help for ExternalStruct structure arguments.

 $get\_internal() \rightarrow InternalStruct$ 

```
# SCPI: ROUTe:WCDMa:SIGNaling<instance>:SCENario:DCFDiversity:INTernal
value: InternalStruct = driver.route.scenario.dcfDiversity.get_internal()
```
Activates the 'Dual Carrier RX Diversity Fading: Internal' scenario and selects the signal paths. For possible parameter values, see 'Values for Signal Path Selection'.

**return** structure: for return value, see the help for InternalStruct structure arguments.

set\_external(*value: RsCmwWcd-*

*maSig.Implementations.Route\_.Scenario\_.DcfDiversity.DcfDiversity.ExternalStruct*) → None

# SCPI: ROUTe:WCDMa:SIGNaling<instance>:SCENario:DCFDiversity[:EXTernal] driver.route.scenario.dcfDiversity.set\_external(value = ExternalStruct())

Activates the 'Dual Carrier RX Diversity Fading: External' scenario and selects the signal paths. For possible connector and converter values, see 'Values for Signal Path Selection'.

**param value** see the help for ExternalStruct structure arguments.

#### set\_internal(*value: RsCmwWcd-*

*maSig.Implementations.Route\_.Scenario\_.DcfDiversity.DcfDiversity.InternalStruct*) → None

# SCPI: ROUTe:WCDMa:SIGNaling<instance>:SCENario:DCFDiversity:INTernal driver.route.scenario.dcfDiversity.set\_internal(value = InternalStruct())

Activates the 'Dual Carrier RX Diversity Fading: Internal' scenario and selects the signal paths. For possible parameter values, see 'Values for Signal Path Selection'.

**param value** see the help for InternalStruct structure arguments.

# **Cloning the Group**

```
# Create a clone of the original group, that exists independently
group2 = driver.route.scenario.dcfDiversity.clone()
```
# **Subgroups**

### **7.6.1.6.1 Flexible**

# **SCPI Commands**

ROUTe:WCDMa:SIGNaling<Instance>:SCENario:DCFDiversity:FLEXible:EXTernal ROUTe:WCDMa:SIGNaling<Instance>:SCENario:DCFDiversity:FLEXible:INTernal

# class Flexible

Flexible commands group definition. 2 total commands, 0 Sub-groups, 2 group commands

#### class ExternalStruct

- Bb Board: enums.BasebandBoard: Signaling unit
- Rx Connector: enums.RxConnector: RF connector for the input path
- Rx\_Converter: enums.RxConverter: RX module for the input path
- Tx\_Connector: enums.TxConnector: RF connector for the first output path
- Tx Converter: enums.TxConverter: TX module for the first output path. Select different modules for the two paths.
- Tx\_2\_Connector: enums.TxConnector: RF connector for the second output path
- Tx\_2\_Converter: enums.TxConverter: TX module for the second output path
- Iq\_Connector: enums.TxConnector: DIG IQ OUT connector for external fading of the first output path. Select different connectors for the two paths.
- Iq 2 Connector: enums.TxConnector: DIG IQ OUT connector for external fading of the second output path

### class InternalStruct

Structure for reading output parameters. Fields:

- Bb Board: enums.BasebandBoard: Signaling unit
- Rx\_Connector: enums.RxConnector: RF connector for the input path
- Rx\_Converter: enums.RxConverter: RX module for the input path
- Tx\_Connector: enums.TxConnector: RF connector for the first output path
- Tx\_Converter: enums.TxConverter: TX module for the first output path. Select different modules for the two paths.
- Tx\_2\_Connector: enums.TxConnector: RF connector for the second output path
- Tx\_2\_Converter: enums.TxConverter: TX module for the second output path. Select different modules for the two paths.
- Fader: enums.Fader: Internal fader

 $get\_external() \rightarrow ExternalStruct$ 

```
# SCPI: ROUTe:WCDMa:SIGNaling<instance>
˓→:SCENario:DCFDiversity:FLEXible[:EXTernal]
value: ExternalStruct = driver.route.scenario.dcfDiversity.flexible.get_
\rightarrowexternal()
```
Activates the 'Dual Carrier RX Diversity Fading: External' scenario and selects the signal paths. For possible connector and converter values, see 'Values for Signal Path Selection'.

**return** structure: for return value, see the help for ExternalStruct structure arguments.

 $get\_internal() \rightarrow InternalStruct$ 

```
# SCPI: ROUTe:WCDMa:SIGNaling<instance>:SCENario:DCFDiversity:FLEXible:INTernal
value: InternalStruct = driver.route.scenario.dcfDiversity.flexible.get_
\rightarrowinternal()
```
Activates the 'Dual Carrier RX Diversity Fading: Internal' scenario and selects the signal paths. For possible parameter values, see 'Values for Signal Path Selection'.

**return** structure: for return value, see the help for InternalStruct structure arguments.

```
set_external(value: RsCmwWcd-
```
*maSig.Implementations.Route\_.Scenario\_.DcfDiversity\_.Flexible.Flexible.ExternalStruct*) → None

```
# SCPI: ROUTe:WCDMa:SIGNaling<instance>
˓→:SCENario:DCFDiversity:FLEXible[:EXTernal]
driver.route.scenario.dcfDiversity.flexible.set_external(value =␣
˓→ExternalStruct())
```
Activates the 'Dual Carrier RX Diversity Fading: External' scenario and selects the signal paths. For possible connector and converter values, see 'Values for Signal Path Selection'.

**param value** see the help for ExternalStruct structure arguments.

```
set_internal(value: RsCmwWcd-
```
*maSig.Implementations.Route\_.Scenario\_.DcfDiversity\_.Flexible.Flexible.InternalStruct*) → None

# SCPI: ROUTe:WCDMa:SIGNaling<instance>:SCENario:DCFDiversity:FLEXible:INTernal driver.route.scenario.dcfDiversity.flexible.set\_internal(value =␣ ˓<sup>→</sup>InternalStruct())

Activates the 'Dual Carrier RX Diversity Fading: Internal' scenario and selects the signal paths. For possible parameter values, see 'Values for Signal Path Selection'.

**param value** see the help for InternalStruct structure arguments.

# **7.6.1.7 DbFading**

# **SCPI Commands**

ROUTe:WCDMa:SIGNaling<Instance>:SCENario:DBFading:EXTernal ROUTe:WCDMa:SIGNaling<Instance>:SCENario:DBFading:INTernal

#### class DbFading

DbFading commands group definition. 4 total commands, 1 Sub-groups, 2 group commands

# class ExternalStruct

- Rx\_Connector: enums.RxConnector: RF connector for the input path
- Rx Converter: enums.RxConverter: RX module for the input path
- Tx\_Connector: enums.TxConnector: RF connector for the first output path
- Tx\_Converter: enums.TxConverter: TX module for the first output path. Select different modules for the two paths.
- Tx\_2\_Connector: enums.TxConnector: RF connector for the second output path
- Tx 2 Converter: enums.TxConverter: TX module for the second output path
- Iq\_Connector: enums.TxConnector: DIG IQ OUT connector for external fading of the first output path. Select different connectors for the two paths.

• Iq 2 Connector: enums.TxConnector: DIG IQ OUT connector for external fading of the second output path

### class InternalStruct

Structure for reading output parameters. Fields:

- Rx Connector: enums.RxConnector: RF connector for the input path
- Rx\_Converter: enums.RxConverter: RX module for the input path
- Tx\_Connector: enums.TxConnector: RF connector for the first output path
- Tx\_Converter: enums.TxConverter: TX module for the first output path. Select different modules for the two paths.
- Tx\_2\_Connector: enums.TxConnector: RF connector for the second output path
- Tx 2 Converter: enums.TxConverter: TX module for the second output path
- Fader\_1: enums.Fader: Internal fader used for the output path of carrier one.
- Fader\_2: enums.Fader: Internal fader used for the output path of carrier two. Select different faders for the two carriers.

#### $get\_external() \rightarrow ExternalStruct$

# SCPI: ROUTe:WCDMa:SIGNaling<instance>:SCENario:DBFading[:EXTernal] value: ExternalStruct = driver.route.scenario.dbFading.get\_external()

Activates the 'Dual Carrier / Dual Band Fading: External' scenario and selects the signal paths. For possible connector and converter values, see 'Values for Signal Path Selection'.

**return** structure: for return value, see the help for ExternalStruct structure arguments.

# $get\_internal() \rightarrow InternalStruct$

# SCPI: ROUTe:WCDMa:SIGNaling<instance>:SCENario:DBFading:INTernal value: InternalStruct = driver.route.scenario.dbFading.get\_internal()

Activates the 'Dual Carrier / Dual Band Fading: Internal' scenario and selects the signal paths. To set the signaling unit manually, use the command method RsCmwWcdmaSig.Route.Scenario.DbFading.Flexible.internal instead. For possible connector and converter values, see 'Values for Signal Path Selection'.

**return** structure: for return value, see the help for InternalStruct structure arguments.

#### set\_external(*value:*

*RsCmwWcdmaSig.Implementations.Route\_.Scenario\_.DbFading.DbFading.ExternalStruct*)  $\rightarrow$  None

# SCPI: ROUTe:WCDMa:SIGNaling<instance>:SCENario:DBFading[:EXTernal] driver.route.scenario.dbFading.set\_external(value = ExternalStruct())

Activates the 'Dual Carrier / Dual Band Fading: External' scenario and selects the signal paths. For possible connector and converter values, see 'Values for Signal Path Selection'.

**param value** see the help for ExternalStruct structure arguments.

set\_internal(*value:*

*RsCmwWcdmaSig.Implementations.Route\_.Scenario\_.DbFading.DbFading.InternalStruct*)  $\rightarrow$  None

```
# SCPI: ROUTe:WCDMa:SIGNaling<instance>:SCENario:DBFading:INTernal
driver.route.scenario.dbFading.set_internal(value = InternalStruct())
```
Activates the 'Dual Carrier / Dual Band Fading: Internal' scenario and selects the signal paths. To set the signaling unit manually, use the command method RsCmwWcdmaSig.Route.Scenario.DbFading.Flexible.internal instead. For possible connector and converter values, see 'Values for Signal Path Selection'.

**param value** see the help for InternalStruct structure arguments.

# **Cloning the Group**

# Create a clone of the original group, that exists independently group2 = driver.route.scenario.dbFading.clone()

## **Subgroups**

**7.6.1.7.1 Flexible**

### **SCPI Commands**

ROUTe:WCDMa:SIGNaling<Instance>:SCENario:DBFading:FLEXible:EXTernal ROUTe:WCDMa:SIGNaling<Instance>:SCENario:DBFading:FLEXible:INTernal

# class Flexible

Flexible commands group definition. 2 total commands, 0 Sub-groups, 2 group commands

#### class ExternalStruct

- Bb\_Board: enums.BasebandBoard: Signaling unit
- Rx\_Connector: enums.RxConnector: RF connector for the input path
- Rx\_Converter: enums.RxConverter: RX module for the input path
- Tx\_Connector: enums.TxConnector: RF connector for the first output path
- Tx\_Converter: enums.TxConverter: TX module for the first output path. Select different modules for the two paths.
- Tx 2 Connector: enums.TxConnector: RF connector for the second output path
- Tx\_2\_Converter: enums.TxConverter: TX module for the second output path
- Iq\_Connector: enums.TxConnector: DIG IQ OUT connector for external fading of the first output path. Select different connectors for the two paths.
- Iq\_2\_Connector: enums.TxConnector: DIG IQ OUT connector for external fading of the second output path

### class InternalStruct

Structure for reading output parameters. Fields:

- Bb Board: enums.BasebandBoard: Signaling unit
- Rx\_Connector: enums.RxConnector: RF connector for the input path
- Rx Converter: enums.RxConverter: RX module for the input path
- Tx\_Connector: enums.TxConnector: RF connector for the first output path
- Tx\_Converter: enums.TxConverter: TX module for the first output path. Select different modules for the two paths.
- Tx<sub>1</sub>2<sub>1</sub> Connector: enums.TxConnector: RF connector for the second output path
- Tx\_2\_Converter: enums.TxConverter: TX module for the second output path
- Fader 1: enums. Fader: Internal fader used for the output path of carrier one.
- Fader\_2: enums.Fader: Internal fader used for the output path of carrier two. Select different faders for the two carriers.

 $get\_external() \rightarrow ExternalStruct$ 

# SCPI: ROUTe:WCDMa:SIGNaling<instance>:SCENario:DBFading:FLEXible[:EXTernal] value: ExternalStruct = driver.route.scenario.dbFading.flexible.get\_external()

Activates the 'Dual Carrier / Dual Band Fading: External' scenario and selects the signal paths. For possible connector and converter values, see 'Values for Signal Path Selection'.

**return** structure: for return value, see the help for ExternalStruct structure arguments.

 $get\_internal() \rightarrow InternalStruct$ 

```
# SCPI: ROUTe:WCDMa:SIGNaling<instance>:SCENario:DBFading:FLEXible:INTernal
value: InternalStruct = driver.route.scenario.dbFading.flexible.get_internal()
```
Activates the 'Dual Carrier / Dual Band Fading: Internal' scenario and selects the signal paths. For possible connector and converter values, see 'Values for Signal Path Selection'.

**return** structure: for return value, see the help for InternalStruct structure arguments.

set\_external(*value: RsCmwWcd-*

*maSig.Implementations.Route\_.Scenario\_.DbFading\_.Flexible.Flexible.ExternalStruct*) → None

# SCPI: ROUTe:WCDMa:SIGNaling<instance>:SCENario:DBFading:FLEXible[:EXTernal] driver.route.scenario.dbFading.flexible.set\_external(value = ExternalStruct())

Activates the 'Dual Carrier / Dual Band Fading: External' scenario and selects the signal paths. For possible connector and converter values, see 'Values for Signal Path Selection'.

**param value** see the help for ExternalStruct structure arguments.

set\_internal(*value: RsCmwWcd-*

*maSig.Implementations.Route\_.Scenario\_.DbFading\_.Flexible.Flexible.InternalStruct*) → None

# SCPI: ROUTe:WCDMa:SIGNaling<instance>:SCENario:DBFading:FLEXible:INTernal driver.route.scenario.dbFading.flexible.set\_internal(value = InternalStruct())

Activates the 'Dual Carrier / Dual Band Fading: Internal' scenario and selects the signal paths. For possible connector and converter values, see 'Values for Signal Path Selection'.

**param value** see the help for InternalStruct structure arguments.

# **7.6.1.8 DbfDiversity**

# **SCPI Commands**

ROUTe:WCDMa:SIGNaling<Instance>:SCENario:DBFDiversity:EXTernal ROUTe:WCDMa:SIGNaling<Instance>:SCENario:DBFDiversity:INTernal

#### class DbfDiversity

DbfDiversity commands group definition. 4 total commands, 1 Sub-groups, 2 group commands

#### class ExternalStruct

Structure for reading output parameters. Fields:

- Rx Connector: enums.RxConnector: RF connector for the input path
- Rx\_Converter: enums.RxConverter: RX module for the input path
- Tx Connector: enums.TxConnector: RF connector for the first output path of the carrier one
- Tx\_Converter: enums.TxConverter: TX module for the first output path of the carrier one. Select different modules for each of the paths.
- Tx\_2\_Connector: enums.TxConnector: RF connector for the second output path of the carrier one
- Tx\_2\_Converter: enums.TxConverter: TX module for the second output path of the carrier one
- Tx\_3\_Connector: enums.TxConnector: RF connector for the first output path of the carrier two
- Tx 3 Converter: enums.TxConverter: TX module for the first output path of the carrier two
- Tx 4 Connector: enums.TxConnector: RF connector for the second output path of the carrier two
- Tx\_4\_Converter: enums.TxConverter: TX module for the second output path of the carrier two
- Iq\_Connector: enums.TxConnector: DIG IQ OUT connector for external fading of the first output path of the carrier one
- Iq\_2\_Connector: enums.TxConnector: DIG IQ OUT connector for external fading of the second output path of the carrier one
- Iq\_3\_Connector: enums.TxConnector: DIG IQ OUT connector for external fading of the first output path of the carrier two
- Iq\_4\_Connector: enums.TxConnector: DIG IQ OUT connector for external fading of the second output path of the carrier two

#### class InternalStruct

- Rx\_Connector: enums.RxConnector: RF connector for the input path
- Rx Converter: enums.RxConverter: RX module for the input path
- Tx Connector: enums.TxConnector: RF connector for the first output path of the carrier one
- Tx Converter: enums.TxConverter: TX module for the first output path of the carrier one. Select different modules for each of the paths.
- Tx\_2\_Connector: enums.TxConnector: RF connector for the second output path of the carrier one
- Tx\_2\_Converter: enums.TxConverter: TX module for the second output path of the carrier one
- Tx 3 Connector: enums.TxConnector: RF connector for the first output path of the carrier two
- Tx\_3\_Converter: enums.TxConverter: TX module for the first output path of the carrier two
- Tx\_4\_Connector: enums.TxConnector: RF connector for the second output path of the carrier two
- Tx\_4\_Converter: enums.TxConverter: TX module for the second output path of the carrier two
- Fader\_1: enums.Fader: Internal fader used for the second output path of carrier one.
- Fader\_2: enums. Fader: Internal fader used for the second output path of carrier two. Select different boards for the two carriers.

 $get\_external() \rightarrow ExternalStruct$ 

```
# SCPI: ROUTe:WCDMa:SIGNaling<instance>:SCENario:DBFDiversity[:EXTernal]
value: ExternalStruct = driver.route.scenario.dbfDiversity.get_external()
```
Activates the 'Dual Carrier / Dual Band RX Diversity Fading: External' scenario and selects the signal paths. For possible connector and converter values, see 'Values for Signal Path Selection'.

**return** structure: for return value, see the help for ExternalStruct structure arguments.

 $get\_internal() \rightarrow InternalStruct$ 

```
# SCPI: ROUTe:WCDMa:SIGNaling<instance>:SCENario:DBFDiversity:INTernal
value: InternalStruct = driver.route.scenario.dbfDiversity.get_internal()
```
Activates the 'Dual Carrier / Dual Band RX Diversity Fading: Internal' scenario and selects the signal paths. To set the signaling unit manually, use the command method RsCmwWcdmaSig.Route.Scenario.DbfDiversity.Flexible.internal instead. For possible connector and converter values, see 'Values for Signal Path Selection'.

**return** structure: for return value, see the help for InternalStruct structure arguments.

#### set\_external(*value: RsCmwWcd-*

*maSig.Implementations.Route\_.Scenario\_.DbfDiversity.DbfDiversity.ExternalStruct*) → None

# SCPI: ROUTe:WCDMa:SIGNaling<instance>:SCENario:DBFDiversity[:EXTernal] driver.route.scenario.dbfDiversity.set\_external(value = ExternalStruct())

Activates the 'Dual Carrier / Dual Band RX Diversity Fading: External' scenario and selects the signal paths. For possible connector and converter values, see 'Values for Signal Path Selection'.

**param value** see the help for ExternalStruct structure arguments.

set\_internal(*value: RsCmwWcd-*

*maSig.Implementations.Route\_.Scenario\_.DbfDiversity.DbfDiversity.InternalStruct*) → None

```
# SCPI: ROUTe:WCDMa:SIGNaling<instance>:SCENario:DBFDiversity:INTernal
driver.route.scenario.dbfDiversity.set_internal(value = InternalStruct())
```
Activates the 'Dual Carrier / Dual Band RX Diversity Fading: Internal' scenario and selects the signal paths. To set the signaling unit manually, use the command method RsCmwWcdmaSig.Route.Scenario.DbfDiversity.Flexible.internal instead. For possible connector and converter values, see 'Values for Signal Path Selection'.

**param value** see the help for InternalStruct structure arguments.

# **Cloning the Group**

```
# Create a clone of the original group, that exists independently
group2 = driver.route.scenario.dbfDiversity.clone()
```
### **Subgroups**

### **7.6.1.8.1 Flexible**

# **SCPI Commands**

ROUTe:WCDMa:SIGNaling<Instance>:SCENario:DBFDiversity:FLEXible:EXTernal ROUTe:WCDMa:SIGNaling<Instance>:SCENario:DBFDiversity:FLEXible:INTernal

#### class Flexible

Flexible commands group definition. 2 total commands, 0 Sub-groups, 2 group commands

#### class ExternalStruct

- Bb\_Board\_1: enums.BasebandBoard: First signaling unit
- Bb\_Board\_2: enums.BasebandBoard: Second signaling unit
- Rx Connector: enums.RxConnector: RF connector for the input path
- Rx Converter: enums.RxConverter: RX module for the input path
- Tx\_Connector: enums.TxConnector: RF connector for the first output path of the carrier one
- Tx\_Converter: enums.TxConverter: TX module for the first output path of the carrier one. Select different modules for each of the paths.
- Tx 2 Connector: enums.TxConnector: RF connector for the second output path of the carrier one
- Tx\_2\_Converter: enums.TxConverter: TX module for the second output path of the carrier one
- Tx\_3\_Connector: enums.TxConnector: RF connector for the first output path of the carrier two
- Tx 3 Converter: enums.TxConverter: TX module for the first output path of the carrier two
- Tx 4 Connector: enums.TxConnector: RF connector for the second output path of the carrier two
- Tx\_4\_Converter: enums.TxConverter: TX module for the second output path of the carrier two
- Iq\_Connector: enums.TxConnector: DIG IQ OUT connector for external fading of the first output path of the carrier one
- Iq 2 Connector: enums.TxConnector: DIG IQ OUT connector for external fading of the second output path of the carrier one
- Iq\_3\_Connector: enums.TxConnector: DIG IQ OUT connector for external fading of the first output path of the carrier two
- Iq 4 Connector: enums.TxConnector: DIG IQ OUT connector for external fading of the second output path of the carrier two

#### class InternalStruct

Structure for reading output parameters. Fields:

- Bb\_Board\_1: enums.BasebandBoard: First signaling unit
- Bb\_Board\_2: enums.BasebandBoard: Second signaling unit
- Rx\_Connector: enums.RxConnector: RF connector for the input path
- Rx\_Converter: enums.RxConverter: RX module for the input path
- Tx\_Connector: enums.TxConnector: RF connector for the first output path of the carrier one
- Tx Converter: enums.TxConverter: TX module for the first output path of the carrier one. Select different modules for each of the paths.
- Tx\_2\_Connector: enums.TxConnector: RF connector for the second output path of the carrier one
- Tx\_2\_Converter: enums.TxConverter: TX module for the second output path of the carrier one
- Tx\_3\_Connector: enums.TxConnector: RF connector for the first output path of the carrier two
- Tx 3 Converter: enums.TxConverter: TX module for the first output path of the carrier two
- Tx\_4\_Connector: enums.TxConnector: RF connector for the second output path of the carrier two
- Tx\_4\_Converter: enums.TxConverter: TX module for the second output path of the carrier two
- Fader\_1: enums.Fader: Internal fader used for the second output path of carrier one.
- Fader 2: enums. Fader: Internal fader used for the second output path of carrier two. Select different boards for the two carriers.

 $get\_external() \rightarrow ExternalStruct$ 

```
# SCPI: ROUTe:WCDMa:SIGNaling<instance>
˓→:SCENario:DBFDiversity:FLEXible[:EXTernal]
value: ExternalStruct = driver.route.scenario.dbfDiversity.flexible.get_
\rightarrowexternal()
```
Activates the 'Dual Carrier / Dual Band RX Diversity Fading: External' scenario and selects the signal paths. For possible connector and converter values, see 'Values for Signal Path Selection'.

**return** structure: for return value, see the help for ExternalStruct structure arguments.

 $get\_internal() \rightarrow InternalStruct$ 

```
# SCPI: ROUTe:WCDMa:SIGNaling<instance>:SCENario:DBFDiversity:FLEXible:INTernal
value: InternalStruct = driver.route.scenario.dbfDiversity.flexible.get_
\rightarrowinternal()
```
Activates the 'Dual Carrier / Dual Band RX Diversity Fading: Internal' scenario and selects the signal paths. For possible connector and converter values, see 'Values for Signal Path Selection'.

**return** structure: for return value, see the help for InternalStruct structure arguments.

```
set_external(value: RsCmwWcd-
```
*maSig.Implementations.Route\_.Scenario\_.DbfDiversity\_.Flexible.Flexible.ExternalStruct*) → None

```
# SCPI: ROUTe:WCDMa:SIGNaling<instance>
˓→:SCENario:DBFDiversity:FLEXible[:EXTernal]
driver.route.scenario.dbfDiversity.flexible.set_external(value =␣
˓→ExternalStruct())
```
Activates the 'Dual Carrier / Dual Band RX Diversity Fading: External' scenario and selects the signal paths. For possible connector and converter values, see 'Values for Signal Path Selection'.

**param value** see the help for ExternalStruct structure arguments.

```
set_internal(value: RsCmwWcd-
```
*maSig.Implementations.Route\_.Scenario\_.DbfDiversity\_.Flexible.Flexible.InternalStruct*) → None

# SCPI: ROUTe:WCDMa:SIGNaling<instance>:SCENario:DBFDiversity:FLEXible:INTernal driver.route.scenario.dbfDiversity.flexible.set\_internal(value =␣ ˓<sup>→</sup>InternalStruct())

Activates the 'Dual Carrier / Dual Band RX Diversity Fading: Internal' scenario and selects the signal paths. For possible connector and converter values, see 'Values for Signal Path Selection'.

**param value** see the help for InternalStruct structure arguments.

# **7.6.1.9 Dchspa**

# **SCPI Commands**

ROUTe:WCDMa:SIGNaling<Instance>:SCENario:DCHSpa:FLEXible ROUTe:WCDMa:SIGNaling<Instance>:SCENario:DCHSpa

#### class Dchspa

Dchspa commands group definition. 2 total commands, 0 Sub-groups, 2 group commands

# class FlexibleStruct

- Bb\_Board\_1: enums.BasebandBoard: First signaling unit
- Bb Board 2: enums.BasebandBoard: Second signaling unit
- Rx\_Connector: enums.RxConnector: RF connector for the first input path
- Rx\_Converter: enums.RxConverter: RX module for the first input path
- Rx\_2\_Connector: enums.RxConnector: RF connector for the second input path
- Rx 2 Converter: enums.RxConverter: TX module for the second input path. Multi-band operation requires different modules for the two paths.
- Tx Connector: enums.TxConnector: RF connector for the first output path
- Tx\_Converter: enums.TxConverter: TX module for the first output path
- Tx 2 Connector: enums.TxConnector: RF connector for the second output path
- Tx 2 Converter: enums.TxConverter: TX module for the second output path. Multi-band operation requires different modules for the two paths.

#### class ValueStruct

Structure for reading output parameters. Fields:

- Rx Connector: enums.RxConnector: RF connector for the first input path
- Rx Converter: enums.RxConverter: RX module for the first input path
- Rx\_2\_Connector: enums.RxConnector: RF connector for the second input path
- Rx\_2\_Converter: enums.RxConverter: TX module for the second input path. Multi-band operation requires different modules for the two paths.
- Tx Connector: enums.TxConnector: RF connector for the first output path
- Tx\_Converter: enums.TxConverter: TX module for the first output path
- Tx\_2\_Connector: enums.TxConnector: RF connector for the second output path
- Tx 2 Converter: enums.TxConverter: TX module for the second output path. Multi-band operation requires different modules for the two paths.

#### $get\_flexible() \rightarrow FlexibleStruct$

# SCPI: ROUTe:WCDMa:SIGNaling<instance>:SCENario:DCHSpa:FLEXible value: FlexibleStruct = driver.route.scenario.dchspa.get\_flexible()

Activates the scenario 'Dual Carrier HSPA' and selects the signal paths. For possible connector and converter values, see 'Values for Signal Path Selection'.

**return** structure: for return value, see the help for FlexibleStruct structure arguments.

 $get_value() \rightarrow ValueStruct$ 

```
# SCPI: ROUTe:WCDMa:SIGNaling<instance>:SCENario:DCHSpa
value: ValueStruct = driver.route.scenario.dchspa.get_value()
```
Activates the scenario 'Dual Carrier HSPA' and selects the signal paths. For possible connector and converter values, see 'Values for Signal Path Selection'.

**return** structure: for return value, see the help for ValueStruct structure arguments.

set\_flexible(*value: RsCmwWcdmaSig.Implementations.Route\_.Scenario\_.Dchspa.Dchspa.FlexibleStruct*)  $\rightarrow$  None

# SCPI: ROUTe:WCDMa:SIGNaling<instance>:SCENario:DCHSpa:FLEXible driver.route.scenario.dchspa.set\_flexible(value = FlexibleStruct())

Activates the scenario 'Dual Carrier HSPA' and selects the signal paths. For possible connector and converter values, see 'Values for Signal Path Selection'.

**param value** see the help for FlexibleStruct structure arguments.

set\_value(*value: RsCmwWcdmaSig.Implementations.Route\_.Scenario\_.Dchspa.Dchspa.ValueStruct*) → None

# SCPI: ROUTe:WCDMa:SIGNaling<instance>:SCENario:DCHSpa driver.route.scenario.dchspa.set\_value(value = ValueStruct())

Activates the scenario 'Dual Carrier HSPA' and selects the signal paths. For possible connector and converter values, see 'Values for Signal Path Selection'.

**param value** see the help for ValueStruct structure arguments.

# **7.6.1.10 Tchspa**

# **SCPI Commands**

ROUTe:WCDMa:SIGNaling<Instance>:SCENario:TCHSpa:FLEXible ROUTe:WCDMa:SIGNaling<Instance>:SCENario:TCHSpa

#### class Tchspa

Tchspa commands group definition. 2 total commands, 0 Sub-groups, 2 group commands

#### class FlexibleStruct

Structure for reading output parameters. Fields:

- Bb Board 1: enums.BasebandBoard: First signaling unit
- Bb Board 2: enums.BasebandBoard: Second signaling unit
- Rx\_Connector: enums.RxConnector: RF connector for the first input path
- Rx\_Converter: enums.RxConverter: RX module for the first input path
- Rx<sub>12</sub> Connector: enums.RxConnector: RF connector for the second input path
- Rx\_2\_Converter: enums.RxConverter: RX module for the second input path.
- Tx\_Connector: enums.TxConnector: RF connector for the first output path
- Tx\_Converter: enums.TxConverter: TX module for the first output path
- Tx 2 Connector: enums.TxConnector: RF connector for the second output path
- Tx\_2\_Converter: enums.TxConverter: TX module for the second output path. Select different modules for the path one and two.
- Tx\_3\_Connector: enums.TxConnector: RF connector for the third output path
- Tx\_3\_Converter: enums.TxConverter: TX module for the third output path. Select different modules for the three paths or use the path one.

#### class ValueStruct

- Rx\_Connector: enums.RxConnector: RF connector for the first input path
- Rx\_Converter: enums.RxConverter: RX module for the first input path
- Rx<sub>12</sub> Connector: enums.RxConnector: RF connector for the second input path
- Rx\_2\_Converter: enums.RxConverter: RX module for the second input path.
- Tx\_Connector: enums.TxConnector: RF connector for the first output path
- Tx\_Converter: enums.TxConverter: TX module for the first output path
- Tx 2 Connector: enums.TxConnector: RF connector for the second output path
- Tx 2 Converter: enums.TxConverter: TX module for the second output path. Select different modules for the path one and two.
- Tx\_3\_Connector: enums.TxConnector: RF connector for the third output path
- Tx\_3\_Converter: enums.TxConverter: TX module for the third output path. Select different modules for the three paths or use the path one.

 $get\_flexible() \rightarrow FlexibleStruct$ 

```
# SCPI: ROUTe:WCDMa:SIGNaling<instance>:SCENario:TCHSpa:FLEXible
value: FlexibleStruct = driver.route.scenario.tchspa.get_flexible()
```
Activates the scenario '3C HSPA' and selects the signal paths. For possible connector and converter values, see 'Values for Signal Path Selection'.

**return** structure: for return value, see the help for FlexibleStruct structure arguments.

#### $get_value() \rightarrow ValueStruct$

```
# SCPI: ROUTe:WCDMa:SIGNaling<instance>:SCENario:TCHSpa
value: ValueStruct = driver.route.scenario.tchspa.get_value()
```
Activates the scenario '3C HSPA' and selects the signal paths. For possible connector and converter values, see 'Values for Signal Path Selection'.

**return** structure: for return value, see the help for ValueStruct structure arguments.

set\_flexible(*value: RsCmwWcdmaSig.Implementations.Route\_.Scenario\_.Tchspa.Tchspa.FlexibleStruct*)  $\rightarrow$  None

```
# SCPI: ROUTe:WCDMa:SIGNaling<instance>:SCENario:TCHSpa:FLEXible
driver.route.scenario.tchspa.set_flexible(value = FlexibleStruct())
```
Activates the scenario '3C HSPA' and selects the signal paths. For possible connector and converter values, see 'Values for Signal Path Selection'.

**param value** see the help for FlexibleStruct structure arguments.

set\_value(*value: RsCmwWcdmaSig.Implementations.Route\_.Scenario\_.Tchspa.Tchspa.ValueStruct*) → None

```
# SCPI: ROUTe:WCDMa:SIGNaling<instance>:SCENario:TCHSpa
driver.route.scenario.tchspa.set_value(value = ValueStruct())
```
Activates the scenario '3C HSPA' and selects the signal paths. For possible connector and converter values, see 'Values for Signal Path Selection'.

**param value** see the help for ValueStruct structure arguments.

# **7.7 Rsignaling**

# class Rsignaling

Rsignaling commands group definition. 1 total commands, 1 Sub-groups, 0 group commands

# **Cloning the Group**

```
# Create a clone of the original group, that exists independently
group2 = driver.rsignaling.close()
```
# **Subgroups**

# **7.7.1 State**

# **SCPI Commands**

FETCh:WCDMa:SIGNaling<Instance>:RSIGnaling:STATe

### class State

State commands group definition. 1 total commands, 0 Sub-groups, 1 group commands

 $\textbf{fetch}() \rightarrow \text{RsCmwWcdmaSig.}$ enums.ReducedSignState

```
# SCPI: FETCh:WCDMa:SIGNaling<instance>:RSIGnaling:STATe
value: enums.ReducedSignState = driver.rsignaling.state.fetch()
```
Queries the reduced signaling connection state, see also 'Connection States for Reduced Signaling'.

**return** rsig\_state: OFF | PROCessing | ON OFF: reduced signaling Off ON: reduced signaling On PROCessing: switching channels On/Off

# **7.8 Pswitched**

### class Pswitched

Pswitched commands group definition. 1 total commands, 1 Sub-groups, 0 group commands

# **Cloning the Group**

```
# Create a clone of the original group, that exists independently
group2 = driver.pswitched.clone()
```
# **Subgroups**

# **7.8.1 State**

# **SCPI Commands**

FETCh:WCDMa:SIGNaling<Instance>:PSWitched:STATe

### class State

State commands group definition. 1 total commands, 0 Sub-groups, 1 group commands

 $\textbf{fetch}() \rightarrow \text{RsCmwWcdmaSig.enums.PswitchedState}$ 

```
# SCPI: FETCh:WCDMa:SIGNaling<instance>:PSWitched:STATe
value: enums.PswitchedState = driver.pswitched.state.fetch()
```
Queries the PS connection state, see also 'PS Connection States'.

**return** ps state: OFF | ON | ATTached | CESTablished | RELeasing | CONNecting | SIGNaling | IHPReparate | IHANdover | OHANdover | IRPReparate | IREDirection | OREDirection OFF: signal is off ON: signal is on ATTached: attached CESTablished: connection established RELeasing: disconnect in progress CONNecting: connection setup in progress SIGNaling: signaling in progress IHPReparate: preparation for incoming handover IHANdover incoming handover in progress OHANdover outgoing handover in progress IRPReparate: preparation for incoming redirection IREDirection: incoming redirection in progress OREDirection: outgoing redirection in progress

# **7.9 Cswitched**

#### class Cswitched

Cswitched commands group definition. 1 total commands, 1 Sub-groups, 0 group commands

# **Cloning the Group**

```
# Create a clone of the original group, that exists independently
group2 = driver.cswitched.clone()
```
#### **Subgroups**

# **7.9.1 State**

# **SCPI Commands**

FETCh:WCDMa:SIGNaling<Instance>:CSWitched:STATe

# class State

State commands group definition. 1 total commands, 0 Sub-groups, 1 group commands
$\textbf{fetch}() \rightarrow \text{RsCmwWcdmaSig.enums.CswitchedState}$ 

```
# SCPI: FETCh:WCDMa:SIGNaling<instance>:CSWitched:STATe
value: enums.CswitchedState = driver.cswitched.state.fetch()
```
Queries the CS connection state, see also 'CS Connection States'. Use method RsCmwWcdmaSig.Call.Cswitched. action to initiate a transition between different connection states. The CS state changes to ON when the signaling generator is started (see method RsCmwWcdmaSig.Source.Cell.State.value) . To make sure that a WCDMA cell signal is available, query the cell state. It must be ON, ADJ (see method RsCmwWcdmaSig.Source.Cell.State.all) .

**return** cs\_state: ON | REGister | ALERting | CONNecting | PAGing | RELeasing | SIG-Naling | IHPReparate | IHANdover | OHANdover | OFF | CESTablished | IRPReparate | IREDirection | OREDirection ON: signal is on REGister: registered ALERting: alerting CONNecting: call setup in progress PAGing: paging in progress RELeasing: disconnect in progress SIGNaling: signaling in progress IHPReparate: preparation for incoming handover IHANdover: incoming handover in progress OHANdover: outgoing handover in progress OFF: signal is off CESTablished: call established IRPReparate: preparation for incoming redirection IREDirection: incoming redirection in progress OREDirection: outgoing redirection in progress

# **7.10 Call**

# class Call

Call commands group definition. 3 total commands, 3 Sub-groups, 0 group commands

# **Cloning the Group**

```
# Create a clone of the original group, that exists independently
group2 = driver.call.clone()
```
# **Subgroups**

# **7.10.1 Rsignaling**

### **SCPI Commands**

CALL:WCDMa:SIGNaling<Instance>:RSIGnaling:ACTion

#### class Rsignaling

Rsignaling commands group definition. 1 total commands, 0 Sub-groups, 1 group commands

```
set\_action(rs \, action: \, bool) \rightarrow None
```

```
# SCPI: CALL:WCDMa:SIGNaling<instance>:RSIGnaling:ACTion
driver. call.hsignaling.set-action(rs_action = False)
```
Switches the reduced signaling connection on or off, i.e. activates or deactivates the dedicated (and shared) downlink channels. As a prerequisite for switching on the connection, the cell signal has to be switched on, see method RsCmwWcdmaSig.Source.Cell.State.value.

**param rs\_action** ON | OFF ON: Switch on the reduced signaling connection OFF: Switch off the reduced signaling connection

# **7.10.2 Pswitched**

# **SCPI Commands**

CALL:WCDMa:SIGNaling<Instance>:PSWitched:ACTion

#### class Pswitched

Pswitched commands group definition. 1 total commands, 0 Sub-groups, 1 group commands

set\_action(*ps\_action: RsCmwWcdmaSig.enums.PswitchedAction*) → None

# SCPI: CALL:WCDMa:SIGNaling<instance>:PSWitched:ACTion driver.call.pswitched.set\_action(ps\_action = enums.PswitchedAction.ACONnect)

Controls the PS connection state. As a prerequisite for setup of a test mode connection in the PS domain, a test mode connection must be set up in the CS domain, see method RsCmwWcdmaSig.Call.Cswitched.action.

**param ps\_action** CONNect | DISConnect | HANDover | ACONnect CONNect: initiate the setup of a mobile terminated HSDPA or HSPA test mode connection DISConnect: release the test mode connection HANDover: execute the handover ACONnect: add PS connection to established CS connection (only for test mode connection type RMC  $+$  HSPA)

# **7.10.3 Cswitched**

### **SCPI Commands**

CALL:WCDMa:SIGNaling<Instance>:CSWitched:ACTion

#### class Cswitched

Cswitched commands group definition. 1 total commands, 0 Sub-groups, 1 group commands

set\_action(*cs\_action: RsCmwWcdmaSig.enums.CswitchedAction*) → None

# SCPI: CALL:WCDMa:SIGNaling<instance>:CSWitched:ACTion driver.call.cswitched.set\_action(cs\_action = enums.CswitchedAction.CONNect)

Controls the CS connection state. As a prerequisite for connection setup the DL signal has to be switched on, see method RsCmwWcdmaSig.Source.Cell.State.value.

**param cs\_action** CONNect | DISConnect | SSMS | UNRegister | HANDover CONNect: Initiate a CS connection setup DISConnect: Release a CS connection SSMS: Send SMS UNRegister: Unregister the UE completely (CS unregister and PS detach) , i.e. change to state 'On' HANDover: Initiate a handover

# **7.11 Source**

### class Source

Source commands group definition. 2 total commands, 1 Sub-groups, 0 group commands

# **Cloning the Group**

```
# Create a clone of the original group, that exists independently
group2 = driver.source.close()
```
# **Subgroups**

# **7.11.1 Cell**

# class Cell

Cell commands group definition. 2 total commands, 1 Sub-groups, 0 group commands

# **Cloning the Group**

```
# Create a clone of the original group, that exists independently
group2 = driver.source.cell.clone()
```
# **Subgroups**

### **7.11.1.1 State**

# **SCPI Commands**

```
SOURce:WCDMa:SIGNaling<Instance>:CELL:STATe:ALL
SOURce:WCDMa:SIGNaling<Instance>:CELL:STATe
```
#### class State

State commands group definition. 2 total commands, 0 Sub-groups, 2 group commands

# class AllStruct

Structure for reading output parameters. Fields:

- Main State: enums.GeneratorState: OFF | ON | RFHandover OFF: generator switched off ON: generator has been turned on RFHandover: ready to receive a handover from another signaling application
- Sync\_State: enums.SyncState: PENDing | ADJusted PENDing: the generator has been turned on (off) but the signal is not yet (still) available ADJusted: the physical output signal corresponds to the main generator state (signal off for main state OFF, signal on for main state ON)

 $get\_all() \rightarrow AllStruct$ 

```
# SCPI: SOURce:WCDMa:SIGNaling<instance>:CELL:STATe:ALL
value: AllStruct = driver.source.cell.state.get_all()
```
Returns detailed information about the 'WCDMA Signaling' generator state.

**return** structure: for return value, see the help for AllStruct structure arguments.

 $get_value() \rightarrow bool$ 

# SCPI: SOURce:WCDMa:SIGNaling<instance>:CELL:STATe value: bool = driver.source.cell.state.get\_value()

Turns the generator (the cell) on or off.

**return** main\_state: No help available

set\_value(*main\_state: bool*) → None

```
# SCPI: SOURce:WCDMa:SIGNaling<instance>:CELL:STATe
driver.source.cell.state.set_value(main_state = False)
```
Turns the generator (the cell) on or off.

**param main\_state** No help available

# **7.12 Ber**

### **SCPI Commands**

```
CALCulate:WCDMa:SIGNaling<Instance>:BER
FETCh:WCDMa:SIGNaling<Instance>:BER
READ:WCDMa:SIGNaling<Instance>:BER
STOP:WCDMa:SIGNaling<Instance>:BER
ABORt:WCDMa:SIGNaling<Instance>:BER
INITiate:WCDMa:SIGNaling<Instance>:BER
```
# class Ber

Ber commands group definition. 8 total commands, 1 Sub-groups, 6 group commands

### class CalculateStruct

Response structure. Fields:

- Reliability: int: See 'Reliability Indicator'
- Ber: enums. Result Status 2: Bit error rate Range: 0 % to 100 %, Unit: %
- Bler: enums. Result Status 2: Block error ratio Range: 0 % to 100 %, Unit: %
- Dbler: enums. Result Status 2: Data block error rate Range: 0 % to 100 %, Unit: %
- Lost Trans Blocks: enums.ResultStatus2: Difference between the number of blocks sent and the number of blocks received Range: 0 to total number of blocks sent
- Ult Fci Faults: enums.ResultStatus2: Percentage of transport blocks which the UE receiver detected with a wrong transport format, irrespective of the result of the CRC checks Range: 0 % to 100 %, Unit:  $\%$
- Fdr: enums.ResultStatus2: False transport format detection ratio; the percentage of transport blocks which passed the UE receiver's CRC check but were detected with a wrong transport format Range: 0 % to 100 %, Unit: %

• Pn\_Discontinuity: enums.ResultStatus2: Number of transport blocks that the R&S CMW corrected (i.e. reordered) in the PN resync procedure Range: 0 to total number of blocks sent

#### class ResultData

Response structure. Fields:

- Reliability: int: See 'Reliability Indicator'
- Ber: float: Bit error rate Range:  $0\%$  to  $100\%$ , Unit:  $\%$
- Bler: float: Block error ratio Range:  $0\%$  to  $100\%$ , Unit:  $\%$
- Dbler: float: Data block error rate Range: 0 % to 100 %, Unit: %
- Lost\_Trans\_Blocks: int: Difference between the number of blocks sent and the number of blocks received Range: 0 to total number of blocks sent
- Ult Fci Faults: float: Percentage of transport blocks which the UE receiver detected with a wrong transport format, irrespective of the result of the CRC checks Range: 0 % to 100 %, Unit: %
- Fdr: float: False transport format detection ratio; the percentage of transport blocks which passed the UE receiver's CRC check but were detected with a wrong transport format Range: 0 % to 100 %, Unit:  $\%$
- Pn\_Discontinuity: int: Number of transport blocks that the R&S CMW corrected (i.e. reordered) in the PN resync procedure Range: 0 to total number of blocks sent

 $abort() \rightarrow None$ 

```
# SCPI: ABORt:WCDMa:SIGNaling<instance>:BER
driver.ber.abort()
    INTRO_CMD_HELP: Starts, stops, or aborts the measurement:
    - INITiate... starts or restarts the measurement. The measurement enters<sub>u</sub>
˓→the 'RUN' state.
    - STOP... halts the measurement immediately. The measurement enters the 'RDY
˓→' state. Measurement results are kept. The resources remain allocated to the␣
˓→measurement.
    - ABORt... halts the measurement immediately. The measurement enters the
˓→'OFF' state. All measurement values are set to NAV. Allocated resources are␣
˓→released.
```
Use FETCh... STATe? to query the current measurement state.

 $abort\_with\_opc() \rightarrow None$ 

```
# SCPI: ABORt:WCDMa:SIGNaling<instance>:BER
driver.ber.abort_with_opc()
   INTRO_CMD_HELP: Starts, stops, or aborts the measurement:
    - INITiate... starts or restarts the measurement. The measurement enters␣
˓→the 'RUN' state.
```
(continues on next page)

(continued from previous page)

```
- STOP... halts the measurement immediately. The measurement enters the 'RDY
\rightarrow' state. Measurement results are kept. The resources remain allocated to the
˓→measurement.
   - ABORt... halts the measurement immediately. The measurement enters the
˓→'OFF' state. All measurement values are set to NAV. Allocated resources are␣
˓→released.
```
Use FETCh...STATe? to query the current measurement state.

Same as abort, but waits for the operation to complete before continuing further. Use the RsCmwWcdmaSig.utilities.opc\_timeout\_set() to set the timeout value.

 $calculate() \rightarrow CalculateString$ 

```
# SCPI: CALCulate:WCDMa:SIGNaling<instance>:BER
value: CalculateStruct = driver.ber.calculate()
```
Returns all results of the signaling BER measurement. The values described below are returned by FETCh and READ commands. CALCulate commands return limit check results instead, one value for each result listed below. The number to the left of each result parameter is provided for easy identification of the parameter position within the result array.

**return** structure: for return value, see the help for CalculateStruct structure arguments.

 $\textbf{fetch}() \rightarrow \text{ResultData}$ 

```
# SCPI: FETCh:WCDMa:SIGNaling<instance>:BER
value: ResultData = driver.ber.fetch()
```
Returns all results of the signaling BER measurement. The values described below are returned by FETCh and READ commands. CALCulate commands return limit check results instead, one value for each result listed below. The number to the left of each result parameter is provided for easy identification of the parameter position within the result array.

**return** structure: for return value, see the help for ResultData structure arguments.

 $initiate() \rightarrow None$ 

```
# SCPI: INITiate:WCDMa:SIGNaling<instance>:BER
driver.ber.initiate()
    INTRO_CMD_HELP: Starts, stops, or aborts the measurement:
    - INITiate... starts or restarts the measurement. The measurement enters
˓→the 'RUN' state.
    - STOP... halts the measurement immediately. The measurement enters the 'RDY
\rightarrow' state. Measurement results are kept. The resources remain allocated to the<sub></sub>
˓→measurement.
    - ABORt... halts the measurement immediately. The measurement enters the
\rightarrow'OFF' state. All measurement values are set to NAV. Allocated resources are.
˓→released.
```
Use FETCh...STATe? to query the current measurement state.

 $initiate\_with\_opc() \rightarrow None$ 

```
# SCPI: INITiate:WCDMa:SIGNaling<instance>:BER
driver.ber.initiate_with_opc()
    INTRO_CMD_HELP: Starts, stops, or aborts the measurement:
    - INITiate... starts or restarts the measurement. The measurement enters.
˓→the 'RUN' state.
    - STOP... halts the measurement immediately. The measurement enters the 'RDY
\rightarrow' state. Measurement results are kept. The resources remain allocated to the<sub>□</sub>
˓→measurement.
    - ABORt... halts the measurement immediately. The measurement enters the
˓→'OFF' state. All measurement values are set to NAV. Allocated resources are␣
˓→released.
```
Use FETCh...STATe? to query the current measurement state.

Same as initiate, but waits for the operation to complete before continuing further. Use the RsCmwWcdmaSig.utilities.opc\_timeout\_set() to set the timeout value.

 $read() \rightarrow ResultData$ 

```
# SCPI: READ:WCDMa:SIGNaling<instance>:BER
value: ResultData = driver.ber.read()
```
Returns all results of the signaling BER measurement. The values described below are returned by FETCh and READ commands. CALCulate commands return limit check results instead, one value for each result listed below. The number to the left of each result parameter is provided for easy identification of the parameter position within the result array.

**return** structure: for return value, see the help for ResultData structure arguments.

 $stop() \rightarrow None$ 

```
# SCPI: STOP:WCDMa:SIGNaling<instance>:BER
driver.ber.stop()
   INTRO_CMD_HELP: Starts, stops, or aborts the measurement:
   - INITiate... starts or restarts the measurement. The measurement enters␣
˓→the 'RUN' state.
   - STOP... halts the measurement immediately. The measurement enters the 'RDY
˓→' state. Measurement results are kept. The resources remain allocated to the␣
˓→measurement.
    - ABORt... halts the measurement immediately. The measurement enters the
˓→'OFF' state. All measurement values are set to NAV. Allocated resources are␣
˓→released.
```
Use FETCh...STATe? to query the current measurement state.

 $stop\_with\_opc() \rightarrow None$ 

```
# SCPI: STOP:WCDMa:SIGNaling<instance>:BER
driver.ber.stop_with_opc()
   INTRO_CMD_HELP: Starts, stops, or aborts the measurement:
   - INITiate... starts or restarts the measurement. The measurement enters␣
˓→the 'RUN' state.
   - STOP... halts the measurement immediately. The measurement enters the 'RDY
\rightarrow' state. Measurement results are kept. The resources remain allocated to the
˓→measurement.
    - ABORt... halts the measurement immediately. The measurement enters the
˓→'OFF' state. All measurement values are set to NAV. Allocated resources are␣
˓→released.
```
Use FETCh...STATe? to query the current measurement state.

Same as stop, but waits for the operation to complete before continuing further. Use the RsCmwWcdmaSig.utilities.opc timeout set() to set the timeout value.

# **Cloning the Group**

```
# Create a clone of the original group, that exists independently
group2 = driver.ber.clone()
```
### **Subgroups**

# **7.12.1 State**

### **SCPI Commands**

FETCh:WCDMa:SIGNaling<Instance>:BER:STATe

#### class State

State commands group definition. 2 total commands, 1 Sub-groups, 1 group commands

 $\textbf{fetch}() \rightarrow \text{RsCmwWcdmaSig.enums}$ .ResourceState

# SCPI: FETCh:WCDMa:SIGNaling<instance>:BER:STATe value: enums.ResourceState = driver.ber.state.fetch()

Queries the main measurement state. Use FETCh:. . .:STATe:ALL? to query the measurement state including the substates. Use INITiate..., STOP..., ABORt... to change the measurement state.

**return** state: OFF | RDY | RUN OFF: measurement switched off, no resources allocated, no results available (when entered after ABORt...) RDY: measurement has been terminated, valid results are available RUN: measurement running (after INITiate. . . , READ. . . ) , synchronization pending or adjusted, resources active or queued

### **Cloning the Group**

```
# Create a clone of the original group, that exists independently
group2 = driver.ber.state.clone()
```
### **Subgroups**

### **7.12.1.1 All**

# **SCPI Commands**

FETCh:WCDMa:SIGNaling<Instance>:BER:STATe:ALL

#### class All

All commands group definition. 1 total commands, 0 Sub-groups, 1 group commands

#### class FetchStruct

Response structure. Fields:

- Main State: enums.ResourceState: OFF | RDY | RUN OFF: measurement switched off, no resources allocated, no results available (when entered after STOP. . . ) RDY: measurement has been terminated, valid results are available RUN: measurement running (after INITiate..., READ...), synchronization pending or adjusted, resources active or queued
- Sync\_State: enums.ResourceState: PEND | ADJ | INV PEND: waiting for resource allocation, adjustment, hardware switching ('pending') ADJ: all necessary adjustments finished, measurement running ('adjusted') INV: not applicable because main\_state: OFF or RDY ('invalid')
- Resource\_State: enums.ResourceState: QUE | ACT | INV QUE: measurement without resources, no results available ('queued') ACT: resources allocated, acquisition of results in progress but not complete ('active') INV: not applicable because main\_state: OFF or RDY ('invalid')

```
\textbf{fetch}() \rightarrow \text{FetchStruct}
```

```
# SCPI: FETCh:WCDMa:SIGNaling<instance>:BER:STATe:ALL
value: \text{FetchStruct} = driver.ber.state. all. fetch()
```
Queries the main measurement state and the measurement substates. Both measurement substates are relevant for running measurements only. Use FETCh:. . .:STATe? to query the main measurement state only. Use INITiate..., STOP..., ABORt... to change the measurement state.

**return** structure: for return value, see the help for FetchStruct structure arguments.

# **7.13 Throughput**

## **SCPI Commands**

```
STOP:WCDMa:SIGNaling<Instance>:THRoughput
ABORt:WCDMa:SIGNaling<Instance>:THRoughput
INITiate:WCDMa:SIGNaling<Instance>:THRoughput
FETCh:WCDMa:SIGNaling<Instance>:THRoughput
READ:WCDMa:SIGNaling<Instance>:THRoughput
```
#### class Throughput

Throughput commands group definition. 23 total commands, 2 Sub-groups, 5 group commands

#### class ResultData

Response structure. Fields:

- Reliability: int: See 'Reliability Indicator'
- Curr\_Dl\_Pdu: float: Current, average, maximum and minimum DL PDU results Range: 0 bit/s to 100E+6 bit/s, Unit: bit/s
- Avg\_Dl\_Pdu: float: Current, average, maximum and minimum DL PDU results Range: 0 bit/s to 100E+6 bit/s, Unit: bit/s
- Max\_Dl\_Pdu: float: Current, average, maximum and minimum DL PDU results Range: 0 bit/s to 100E+6 bit/s, Unit: bit/s
- Min Dl Pdu: float: Current, average, maximum and minimum DL PDU results Range: 0 bit/s to 100E+6 bit/s, Unit: bit/s
- Curr\_Dl\_Sdu: float: Current, average, maximum and minimum DL SDU results Range: 0 bit/s to 100E+6 bit/s, Unit: bit/s
- Avg Dl Sdu: float: Current, average, maximum and minimum DL SDU results Range: 0 bit/s to 100E+6 bit/s, Unit: bit/s
- Max\_Dl\_Sdu: float: Current, average, maximum and minimum DL SDU results Range: 0 bit/s to 100E+6 bit/s, Unit: bit/s
- Min Dl Sdu: float: Current, average, maximum and minimum DL SDU results Range: 0 bit/s to 100E+6 bit/s, Unit: bit/s
- Blocks\_Dl\_Pdu: int: Number of transmitted RLC PDUs Range: 0 to 4E+9
- Curr\_Ul\_Pdu: float: Current, average, maximum and minimum UL PDU results Range: 0 bit/s to 100E+6 bit/s, Unit: bit/s
- Avg Ul Pdu: float: Current, average, maximum and minimum UL PDU results Range: 0 bit/s to 100E+6 bit/s, Unit: bit/s
- Max\_Ul\_Pdu: float: Current, average, maximum and minimum UL PDU results Range: 0 bit/s to 100E+6 bit/s, Unit: bit/s
- Min Ul Pdu: float: Current, average, maximum and minimum UL PDU results Range: 0 bit/s to 100E+6 bit/s, Unit: bit/s
- Curr\_Ul\_Sdu: float: Current, average, maximum and minimum UL SDU results Range: 0 bit/s to 100E+6 bit/s, Unit: bit/s
- Avg Ul Sdu: float: Current, average, maximum and minimum UL SDU results Range: 0 bit/s to 100E+6 bit/s, Unit: bit/s
- Max\_Ul\_Sdu: float: Current, average, maximum and minimum UL SDU results Range: 0 bit/s to 100E+6 bit/s, Unit: bit/s
- Min\_Ul\_Sdu: float: Current, average, maximum and minimum UL SDU results Range: 0 bit/s to 100E+6 bit/s, Unit: bit/s
- Blocks Ul Pdu: float: Number of received RLC PDUs Range: 0 to 4E+9

 $abort() \rightarrow None$ 

```
# SCPI: ABORt:WCDMa:SIGNaling<instance>:THRoughput
driver.throughput.abort()
    INTRO_CMD_HELP: Starts, stops, or aborts the measurement:
    - INITiate... starts or restarts the measurement. The measurement enters\_\rightarrowthe 'RUN' state.
    - STOP... halts the measurement immediately. The measurement enters the 'RDY
\rightarrow' state. Measurement results are kept. The resources remain allocated to the
˓→measurement.
    - ABORt... halts the measurement immediately. The measurement enters the
˓→'OFF' state. All measurement values are set to NAV. Allocated resources are␣
\rightarrowreleased.
```
Use FETCh... STATe? to query the current measurement state.

#### $abort\_with\_opc() \rightarrow None$

```
# SCPI: ABORt:WCDMa:SIGNaling<instance>:THRoughput
driver.throughput.abort_with_opc()
   INTRO_CMD_HELP: Starts, stops, or aborts the measurement:
    - INITiate... starts or restarts the measurement. The measurement enters.
˓→the 'RUN' state.
   - STOP... halts the measurement immediately. The measurement enters the 'RDY
\rightarrow' state. Measurement results are kept. The resources remain allocated to the
˓→measurement.
   - ABORt... halts the measurement immediately. The measurement enters the
˓→'OFF' state. All measurement values are set to NAV. Allocated resources are␣
˓→released.
```
Use FETCh... STATe? to query the current measurement state.

Same as abort, but waits for the operation to complete before continuing further. Use the RsCmwWcdmaSig.utilities.opc timeout set() to set the timeout value.

 $\textbf{fetch}() \rightarrow \text{ResultData}$ 

# SCPI: FETCh:WCDMa:SIGNaling<instance>:THRoughput value: ResultData = driver.throughput.fetch()

Returns all single value throughput results.

**return** structure: for return value, see the help for ResultData structure arguments.

```
initiate() \rightarrow None
```
# SCPI: INITiate:WCDMa:SIGNaling<instance>:THRoughput driver.throughput.initiate()

(continues on next page)

(continued from previous page)

```
INTRO_CMD_HELP: Starts, stops, or aborts the measurement:
   - INITiate... starts or restarts the measurement. The measurement enters␣
˓→the 'RUN' state.
   - STOP... halts the measurement immediately. The measurement enters the 'RDY
\rightarrow' state. Measurement results are kept. The resources remain allocated to the
˓→measurement.
   - ABORt... halts the measurement immediately. The measurement enters the
˓→'OFF' state. All measurement values are set to NAV. Allocated resources are␣
˓→released.
```
Use FETCh... STATe? to query the current measurement state.

 $initiate\_with\_opc() \rightarrow None$ 

```
# SCPI: INITiate:WCDMa:SIGNaling<instance>:THRoughput
driver.throughput.initiate_with_opc()
   INTRO_CMD_HELP: Starts, stops, or aborts the measurement:
    - INITiate... starts or restarts the measurement. The measurement enters\_˓→the 'RUN' state.
   - STOP... halts the measurement immediately. The measurement enters the 'RDY
˓→' state. Measurement results are kept. The resources remain allocated to the␣
˓→measurement.
   - ABORt... halts the measurement immediately. The measurement enters the
˓→'OFF' state. All measurement values are set to NAV. Allocated resources are␣
\rightarrowreleased.
```
Use FETCh... STATe? to query the current measurement state.

Same as initiate, but waits for the operation to complete before continuing further. Use the RsCmwWcdmaSig.utilities.opc\_timeout\_set() to set the timeout value.

#### $read() \rightarrow ResultData$

# SCPI: READ:WCDMa:SIGNaling<instance>:THRoughput value: ResultData = driver.throughput.read()

Returns all single value throughput results.

**return** structure: for return value, see the help for ResultData structure arguments.

 $stop() \rightarrow None$ 

```
# SCPI: STOP:WCDMa:SIGNaling<instance>:THRoughput
driver.throughput.stop()
```
INTRO\_CMD\_HELP: Starts, stops, or aborts the measurement:

(continues on next page)

(continued from previous page)

```
- INITiate... starts or restarts the measurement. The measurement enters<sub>u</sub>
˓→the 'RUN' state.
   - STOP... halts the measurement immediately. The measurement enters the 'RDY
˓→' state. Measurement results are kept. The resources remain allocated to the␣
˓→measurement.
   - ABORt... halts the measurement immediately. The measurement enters the
˓→'OFF' state. All measurement values are set to NAV. Allocated resources are␣
˓→released.
```
Use FETCh...STATe? to query the current measurement state.

 $stop\_with\_opc() \rightarrow None$ 

# SCPI: STOP:WCDMa:SIGNaling<instance>:THRoughput driver.throughput.stop\_with\_opc() INTRO\_CMD\_HELP: Starts, stops, or aborts the measurement: - INITiate... starts or restarts the measurement. The measurement enters␣ ˓<sup>→</sup>the 'RUN' state. - STOP... halts the measurement immediately. The measurement enters the 'RDY  $\rightarrow$ ' state. Measurement results are kept. The resources remain allocated to the ˓<sup>→</sup>measurement. - ABORt... halts the measurement immediately. The measurement enters the ˓→'OFF' state. All measurement values are set to NAV. Allocated resources are␣ ˓<sup>→</sup>released.

Use FETCh...STATe? to query the current measurement state.

Same as stop, but waits for the operation to complete before continuing further. Use the RsCmwWcdmaSig.utilities.opc\_timeout\_set() to set the timeout value.

# **Cloning the Group**

```
# Create a clone of the original group, that exists independently
group2 = driver.throughput.clone()
```
## **Subgroups**

# **7.13.1 State**

# **SCPI Commands**

FETCh:WCDMa:SIGNaling<Instance>:THRoughput:STATe

#### class State

State commands group definition. 2 total commands, 1 Sub-groups, 1 group commands

 $fetch() \rightarrow RsCmwWcdmaSig.enums. ResourceState$ 

# SCPI: FETCh:WCDMa:SIGNaling<instance>:THRoughput:STATe value: enums.ResourceState = driver.throughput.state.fetch()

Queries the main measurement state. Use FETCh:. . .:STATe:ALL? to query the measurement state including the substates. Use INITiate..., STOP..., ABORt... to change the measurement state.

**return** state: OFF | RDY | RUN OFF: measurement switched off, no resources allocated, no results available (when entered after ABORt. . . ) RDY: measurement has been terminated, valid results are available RUN: measurement running (after INITiate..., READ...), synchronization pending or adjusted, resources active or queued

### **Cloning the Group**

```
# Create a clone of the original group, that exists independently
group2 = driver.throughput.state. clone()
```
### **Subgroups**

### **7.13.1.1 All**

#### **SCPI Commands**

FETCh:WCDMa:SIGNaling<Instance>:THRoughput:STATe:ALL

#### class All

All commands group definition. 1 total commands, 0 Sub-groups, 1 group commands

#### class FetchStruct

Response structure. Fields:

- Main\_State: enums.ResourceState: OFF | RDY | RUN OFF: measurement switched off, no resources allocated, no results available (when entered after STOP. . . ) RDY: measurement has been terminated, valid results are available RUN: measurement running (after INITiate..., READ...), synchronization pending or adjusted, resources active or queued
- Sync\_State: enums.ResourceState: PEND | ADJ | INV PEND: waiting for resource allocation, adjustment, hardware switching ('pending') ADJ: all necessary adjustments finished, measurement running ('adjusted') INV: not applicable because main\_state: OFF or RDY ('invalid')
- Resource\_State: enums.ResourceState: QUE | ACT | INV QUE: measurement without resources, no results available ('queued') ACT: resources allocated, acquisition of results in progress but not complete ('active') INV: not applicable because main\_state: OFF or RDY ('invalid')

 $\textbf{fetch}() \rightarrow \text{FetchStruct}$ 

```
# SCPI: FETCh:WCDMa:SIGNaling<instance>:THRoughput:STATe:ALL
value: FetchStruct = driver.throughput.state.all.fetch()
```
Queries the main measurement state and the measurement substates. Both measurement substates are relevant for running measurements only. Use FETCh:. . .:STATe? to query the main measurement state only. Use INITiate..., STOP..., ABORt... to change the measurement state.

**return** structure: for return value, see the help for FetchStruct structure arguments.

# **7.13.2 Trace**

# class Trace

Trace commands group definition. 16 total commands, 2 Sub-groups, 0 group commands

# **Cloning the Group**

```
# Create a clone of the original group, that exists independently
group2 = driver.throughput.trace.clone()
```
### **Subgroups**

### **7.13.2.1 Downlink**

#### class Downlink

Downlink commands group definition. 8 total commands, 2 Sub-groups, 0 group commands

### **Cloning the Group**

```
# Create a clone of the original group, that exists independently
group2 = driver.throughput.trace.downlink.clone()
```
### **Subgroups**

### **7.13.2.1.1 Sdu**

#### class Sdu

Sdu commands group definition. 4 total commands, 2 Sub-groups, 0 group commands

### **Cloning the Group**

```
# Create a clone of the original group, that exists independently
group2 = driver.throughput.trace.downlink.sdu.clone()
```
#### **Subgroups**

**7.13.2.1.1.1 Current**

# **SCPI Commands**

```
FETCh:WCDMa:SIGNaling<Instance>:THRoughput:TRACe:DL:SDU:CURRent
READ:WCDMa:SIGNaling<Instance>:THRoughput:TRACe:DL:SDU:CURRent
```
### class Current

Current commands group definition. 2 total commands, 0 Sub-groups, 2 group commands

 $\textbf{fetch}() \rightarrow \text{List}[\text{float}]$ 

# SCPI: FETCh:WCDMa:SIGNaling<instance>:THRoughput:TRACe:DL:SDU:CURRent value: List[float] = driver.throughput.trace.downlink.sdu.current.fetch()

Return the values of the downlink PDU and SDU throughput traces. The results of the current and average traces can be retrieved. The number of trace values N depends on the configured <update interval> and  $\langle$  <window size>: N = integer ( $\langle$  window size> /  $\langle$   $\rangle$  = update interval>)

Use RsCmwWcdmaSig.reliability.last\_value to read the updated reliability indicator.

**return** downlink\_sdu: Comma-separated list of N throughput trace values Range: 0 bit/s to 100E+6 bit/s, Unit: bit/s

 $read() \rightarrow List[float]$ 

# SCPI: READ:WCDMa:SIGNaling<instance>:THRoughput:TRACe:DL:SDU:CURRent value: List[float] = driver.throughput.trace.downlink.sdu.current.read()

Return the values of the downlink PDU and SDU throughput traces. The results of the current and average traces can be retrieved. The number of trace values N depends on the configured <update interval> and  $\langle$  <window size>: N = integer ( $\langle$  window size> /  $\langle$   $\rangle$  = update interval>)

Use RsCmwWcdmaSig.reliability.last value to read the updated reliability indicator.

**return** downlink\_sdu: Comma-separated list of N throughput trace values Range: 0 bit/s to 100E+6 bit/s, Unit: bit/s

# **7.13.2.1.1.2 Average**

# **SCPI Commands**

```
FETCh:WCDMa:SIGNaling<Instance>:THRoughput:TRACe:DL:SDU:AVERage
READ:WCDMa:SIGNaling<Instance>:THRoughput:TRACe:DL:SDU:AVERage
```
#### class Average

Average commands group definition. 2 total commands, 0 Sub-groups, 2 group commands

 $\textbf{fetch}() \rightarrow \text{List}[\text{float}]$ 

# SCPI: FETCh:WCDMa:SIGNaling<instance>:THRoughput:TRACe:DL:SDU:AVERage value: List[float] = driver.throughput.trace.downlink.sdu.average.fetch()

Return the values of the downlink PDU and SDU throughput traces. The results of the current and average traces can be retrieved. The number of trace values N depends on the configured <update interval> and <window size>: N = integer (<window size> / <update interval>)

Use RsCmwWcdmaSig.reliability.last\_value to read the updated reliability indicator.

**return** downlink sdu: Comma-separated list of N throughput trace values Range: 0 bit/s to 100E+6 bit/s, Unit: bit/s

```
read() \rightarrow List[float]
```
# SCPI: READ:WCDMa:SIGNaling<instance>:THRoughput:TRACe:DL:SDU:AVERage value: List[float] = driver.throughput.trace.downlink.sdu.average.read()

Return the values of the downlink PDU and SDU throughput traces. The results of the current and average traces can be retrieved. The number of trace values N depends on the configured <update interval> and  $\langle$  <window size>: N = integer ( $\langle$  \, window size> /  $\langle$  \, update interval>)

Use RsCmwWcdmaSig.reliability.last\_value to read the updated reliability indicator.

**return** downlink sdu: Comma-separated list of N throughput trace values Range: 0 bit/s to 100E+6 bit/s, Unit: bit/s

# **7.13.2.1.2 Pdu**

#### class Pdu

Pdu commands group definition. 4 total commands, 2 Sub-groups, 0 group commands

### **Cloning the Group**

# Create a clone of the original group, that exists independently  $group2 = driver.throughput.trace.downlink.pdf$ .pdu.clone()

#### **Subgroups**

### **7.13.2.1.2.1 Current**

### **SCPI Commands**

FETCh:WCDMa:SIGNaling<Instance>:THRoughput:TRACe:DL:PDU:CURRent READ:WCDMa:SIGNaling<Instance>:THRoughput:TRACe:DL:PDU:CURRent

#### class Current

Current commands group definition. 2 total commands, 0 Sub-groups, 2 group commands

 $\textbf{fetch}() \rightarrow \text{List}[\text{float}]$ 

# SCPI: FETCh:WCDMa:SIGNaling<instance>:THRoughput:TRACe:DL:PDU:CURRent value: List[float] = driver.throughput.trace.downlink.pdu.current.fetch()

Return the values of the downlink PDU and SDU throughput traces. The results of the current and average traces can be retrieved. The number of trace values N depends on the configured <update interval> and <window size>: N = integer (<window size> / <update interval>)

Use RsCmwWcdmaSig.reliability.last\_value to read the updated reliability indicator.

**return** downlink\_pdu: Comma-separated list of N throughput trace values Range: 0 bit/s to 100E+6 bit/s, Unit: bit/s

 $read() \rightarrow List[float]$ 

```
# SCPI: READ:WCDMa:SIGNaling<instance>:THRoughput:TRACe:DL:PDU:CURRent
value: List[float] = driver.throughput.trace.downlink.pdu.current.read()
```
Return the values of the downlink PDU and SDU throughput traces. The results of the current and average traces can be retrieved. The number of trace values N depends on the configured <update interval> and  $\langle$  <window size>: N = integer ( $\langle$  window size> /  $\langle$   $\rangle$  = update interval>)

Use RsCmwWcdmaSig.reliability.last value to read the updated reliability indicator.

**return** downlink\_pdu: Comma-separated list of N throughput trace values Range: 0 bit/s to 100E+6 bit/s, Unit: bit/s

#### **7.13.2.1.2.2 Average**

### **SCPI Commands**

FETCh:WCDMa:SIGNaling<Instance>:THRoughput:TRACe:DL:PDU:AVERage READ:WCDMa:SIGNaling<Instance>:THRoughput:TRACe:DL:PDU:AVERage

#### class Average

Average commands group definition. 2 total commands, 0 Sub-groups, 2 group commands

 $\textbf{fetch}() \rightarrow \text{List}[\text{float}]$ 

# SCPI: FETCh:WCDMa:SIGNaling<instance>:THRoughput:TRACe:DL:PDU:AVERage value: List[float] = driver.throughput.trace.downlink.pdu.average.fetch()

Return the values of the downlink PDU and SDU throughput traces. The results of the current and average traces can be retrieved. The number of trace values N depends on the configured <update interval> and  $\langle$  <window size>: N = integer ( $\langle$  window size> /  $\langle$  update interval>)

Use RsCmwWcdmaSig.reliability.last value to read the updated reliability indicator.

**return** downlink\_pdu: Comma-separated list of N throughput trace values Range: 0 bit/s to 100E+6 bit/s, Unit: bit/s

 $\text{read}() \rightarrow \text{List}[\text{float}]$ 

# SCPI: READ:WCDMa:SIGNaling<instance>:THRoughput:TRACe:DL:PDU:AVERage value: List[float] = driver.throughput.trace.downlink.pdu.average.read()

Return the values of the downlink PDU and SDU throughput traces. The results of the current and average traces can be retrieved. The number of trace values N depends on the configured  $\alpha$  and  $\alpha$  $\langle$  <window size>: N = integer ( $\langle$  window size> /  $\langle$  update interval>)

Use RsCmwWcdmaSig.reliability.last\_value to read the updated reliability indicator.

**return** downlink pdu: Comma-separated list of N throughput trace values Range: 0 bit/s to 100E+6 bit/s, Unit: bit/s

# **7.13.2.2 Uplink**

### class Uplink

Uplink commands group definition. 8 total commands, 2 Sub-groups, 0 group commands

# **Cloning the Group**

```
# Create a clone of the original group, that exists independently
group2 = driver.throughput.trace.uplink.clone()
```
# **Subgroups**

# **7.13.2.2.1 Sdu**

### class Sdu

Sdu commands group definition. 4 total commands, 2 Sub-groups, 0 group commands

# **Cloning the Group**

```
# Create a clone of the original group, that exists independently
qroup2 = driver.throughput.trace.uplink.edu.clone()
```
### **Subgroups**

# **7.13.2.2.1.1 Current**

# **SCPI Commands**

FETCh:WCDMa:SIGNaling<Instance>:THRoughput:TRACe:UL:SDU:CURRent READ:WCDMa:SIGNaling<Instance>:THRoughput:TRACe:UL:SDU:CURRent

#### class Current

Current commands group definition. 2 total commands, 0 Sub-groups, 2 group commands

 $\textbf{fetch}() \rightarrow \text{List}[\text{float}]$ 

# SCPI: FETCh:WCDMa:SIGNaling<instance>:THRoughput:TRACe:UL:SDU:CURRent value: List[float] = driver.throughput.trace.uplink.sdu.current.fetch()

Return the values of the uplink PDU and SDU throughput traces. The results of the current and average traces can be retrieved. The number of trace values N depends on the configured <update interval> and <window size>: N = integer (<window size> / <update interval>)

Use RsCmwWcdmaSig.reliability.last\_value to read the updated reliability indicator.

**return** uplink\_sdu: Comma-separated list of N throughput trace values Range: 0 bit/s to 100E+6 bit/s, Unit: bit/s

 $read() \rightarrow List[float]$ 

# SCPI: READ:WCDMa:SIGNaling<instance>:THRoughput:TRACe:UL:SDU:CURRent value: List[float] = driver.throughput.trace.uplink.sdu.current.read()

Return the values of the uplink PDU and SDU throughput traces. The results of the current and average traces can be retrieved. The number of trace values N depends on the configured <update interval> and  $\langle$  <window size>: N = integer ( $\langle$  window size> /  $\langle$   $\rangle$  = update interval>)

Use RsCmwWcdmaSig.reliability.last value to read the updated reliability indicator.

**return** uplink\_sdu: Comma-separated list of N throughput trace values Range: 0 bit/s to 100E+6 bit/s, Unit: bit/s

### **7.13.2.2.1.2 Average**

#### **SCPI Commands**

FETCh:WCDMa:SIGNaling<Instance>:THRoughput:TRACe:UL:SDU:AVERage READ:WCDMa:SIGNaling<Instance>:THRoughput:TRACe:UL:SDU:AVERage

#### class Average

Average commands group definition. 2 total commands, 0 Sub-groups, 2 group commands

 $\textbf{fetch}() \rightarrow \text{List}[\text{float}]$ 

# SCPI: FETCh:WCDMa:SIGNaling<instance>:THRoughput:TRACe:UL:SDU:AVERage value: List[float] = driver.throughput.trace.uplink.sdu.average.fetch()

Return the values of the uplink PDU and SDU throughput traces. The results of the current and average traces can be retrieved. The number of trace values N depends on the configured <update interval> and  $\langle$  <window size>: N = integer ( $\langle$  window size> /  $\langle$  update interval>)

Use RsCmwWcdmaSig.reliability.last value to read the updated reliability indicator.

**return** uplink\_sdu: Comma-separated list of N throughput trace values Range: 0 bit/s to 100E+6 bit/s, Unit: bit/s

 $\text{read}() \rightarrow \text{List}[\text{float}]$ 

# SCPI: READ:WCDMa:SIGNaling<instance>:THRoughput:TRACe:UL:SDU:AVERage value: List[float] = driver.throughput.trace.uplink.sdu.average.read()

Return the values of the uplink PDU and SDU throughput traces. The results of the current and average traces can be retrieved. The number of trace values N depends on the configured <update interval> and <window size>: N = integer (<window size> / <update interval>)

Use RsCmwWcdmaSig.reliability.last value to read the updated reliability indicator.

**return** uplink\_sdu: Comma-separated list of N throughput trace values Range: 0 bit/s to 100E+6 bit/s, Unit: bit/s

# **7.13.2.2.2 Pdu**

### class Pdu

Pdu commands group definition. 4 total commands, 2 Sub-groups, 0 group commands

### **Cloning the Group**

```
# Create a clone of the original group, that exists independently
group2 = driver.throughput.trace.uplink.pdu.clone()
```
#### **Subgroups**

**7.13.2.2.2.1 Current**

# **SCPI Commands**

FETCh:WCDMa:SIGNaling<Instance>:THRoughput:TRACe:UL:PDU:CURRent READ:WCDMa:SIGNaling<Instance>:THRoughput:TRACe:UL:PDU:CURRent

#### class Current

Current commands group definition. 2 total commands, 0 Sub-groups, 2 group commands

 $\textbf{fetch}() \rightarrow \text{List}[\text{float}]$ 

# SCPI: FETCh:WCDMa:SIGNaling<instance>:THRoughput:TRACe:UL:PDU:CURRent value: List[float] = driver.throughput.trace.uplink.pdu.current.fetch()

Return the values of the uplink PDU and SDU throughput traces. The results of the current and average traces can be retrieved. The number of trace values N depends on the configured <update interval> and  $\langle$  <window size>: N = integer ( $\langle$  window size> /  $\langle$  update interval>)

Use RsCmwWcdmaSig.reliability.last value to read the updated reliability indicator.

**return** uplink\_pdu: Comma-separated list of N throughput trace values Range: 0 bit/s to 100E+6 bit/s, Unit: bit/s

 $\text{read}() \rightarrow \text{List}[\text{float}]$ 

# SCPI: READ:WCDMa:SIGNaling<instance>:THRoughput:TRACe:UL:PDU:CURRent value: List[float] = driver.throughput.trace.uplink.pdu.current.read()

Return the values of the uplink PDU and SDU throughput traces. The results of the current and average traces can be retrieved. The number of trace values N depends on the configured <update interval> and <window size>: N = integer (<window size> / <update interval>)

Use RsCmwWcdmaSig.reliability.last\_value to read the updated reliability indicator.

**return** uplink\_pdu: Comma-separated list of N throughput trace values Range: 0 bit/s to 100E+6 bit/s, Unit: bit/s

### **7.13.2.2.2.2 Average**

### **SCPI Commands**

```
FETCh:WCDMa:SIGNaling<Instance>:THRoughput:TRACe:UL:PDU:AVERage
READ:WCDMa:SIGNaling<Instance>:THRoughput:TRACe:UL:PDU:AVERage
```
#### class Average

Average commands group definition. 2 total commands, 0 Sub-groups, 2 group commands

 $\textbf{fetch}() \rightarrow \text{List}[\text{float}]$ 

# SCPI: FETCh:WCDMa:SIGNaling<instance>:THRoughput:TRACe:UL:PDU:AVERage value: List[float] = driver.throughput.trace.uplink.pdu.average.fetch()

Return the values of the uplink PDU and SDU throughput traces. The results of the current and average traces can be retrieved. The number of trace values N depends on the configured <update interval> and  $\langle$  <window size>: N = integer ( $\langle$  window size> /  $\langle$  update interval>)

Use RsCmwWcdmaSig.reliability.last\_value to read the updated reliability indicator.

**return** uplink\_pdu: Comma-separated list of N throughput trace values Range: 0 bit/s to 100E+6 bit/s, Unit: bit/s

 $\text{read}() \rightarrow \text{List}[\text{float}]$ 

# SCPI: READ:WCDMa:SIGNaling<instance>:THRoughput:TRACe:UL:PDU:AVERage value: List[float] = driver.throughput.trace.uplink.pdu.average.read()

Return the values of the uplink PDU and SDU throughput traces. The results of the current and average traces can be retrieved. The number of trace values N depends on the configured <update interval> and  $\langle$  <window size>: N = integer ( $\langle$  window size> /  $\langle$   $\rangle$  = update interval>)

Use RsCmwWcdmaSig.reliability.last\_value to read the updated reliability indicator.

**return** uplink\_pdu: Comma-separated list of N throughput trace values Range: 0 bit/s to 100E+6 bit/s, Unit: bit/s

# **7.14 Hack**

#### **SCPI Commands**

STOP:WCDMa:SIGNaling<Instance>:HACK ABORt:WCDMa:SIGNaling<Instance>:HACK INITiate:WCDMa:SIGNaling<Instance>:HACK

#### class Hack

Hack commands group definition. 39 total commands, 7 Sub-groups, 3 group commands

 $abort() \rightarrow None$ 

```
# SCPI: ABORt:WCDMa:SIGNaling<instance>:HACK
driver.hack.abort()
    INTRO_CMD_HELP: Starts, stops, or aborts the measurement:
    - INITiate... starts or restarts the measurement. The measurement enters\_\rightarrowthe 'RUN' state.
    - STOP... halts the measurement immediately. The measurement enters the 'RDY
\rightarrow' state. Measurement results are kept. The resources remain allocated to the
˓→measurement.
    - ABORt... halts the measurement immediately. The measurement enters the
˓→'OFF' state. All measurement values are set to NAV. Allocated resources are␣
\rightarrowreleased.
```
Use FETCh... STATe? to query the current measurement state.

#### $abort\_with\_opc() \rightarrow None$

```
# SCPI: ABORt:WCDMa:SIGNaling<instance>:HACK
driver.hack.abort_with_opc()
    INTRO_CMD_HELP: Starts, stops, or aborts the measurement:
    - INITiate... starts or restarts the measurement. The measurement enters<sub>w</sub>
˓→the 'RUN' state.
    - STOP... halts the measurement immediately. The measurement enters the 'RDY
\rightarrow' state. Measurement results are kept. The resources remain allocated to the
˓→measurement.
    - ABORt... halts the measurement immediately. The measurement enters the
˓→'OFF' state. All measurement values are set to NAV. Allocated resources are␣
˓→released.
```
Use FETCh... STATe? to query the current measurement state.

Same as abort, but waits for the operation to complete before continuing further. Use the RsCmwWcdmaSig.utilities.opc\_timeout\_set() to set the timeout value.

#### $initiate() \rightarrow None$

```
# SCPI: INITiate:WCDMa:SIGNaling<instance>:HACK
driver.hack.initiate()
    INTRO_CMD_HELP: Starts, stops, or aborts the measurement:
    - INITiate... starts or restarts the measurement. The measurement enters..
˓→the 'RUN' state.
    - STOP... halts the measurement immediately. The measurement enters the 'RDY
\rightarrow' state. Measurement results are kept. The resources remain allocated to the<sub>□</sub>
˓→measurement.
    - ABORt... halts the measurement immediately. The measurement enters the
→'OFF' state. All measurement values are set to NAV. Allocated resources are page)
˓→released.
```
(continued from previous page)

Use FETCh...STATe? to query the current measurement state.

 $initiate\_with\_opc() \rightarrow None$ 

```
# SCPI: INITiate:WCDMa:SIGNaling<instance>:HACK
driver.hack.initiate_with_opc()
   INTRO_CMD_HELP: Starts, stops, or aborts the measurement:
    - INITiate... starts or restarts the measurement. The measurement enters␣
˓→the 'RUN' state.
   - STOP... halts the measurement immediately. The measurement enters the 'RDY
\rightarrow' state. Measurement results are kept. The resources remain allocated to the
˓→measurement.
    - ABORt... halts the measurement immediately. The measurement enters the
˓→'OFF' state. All measurement values are set to NAV. Allocated resources are␣
˓→released.
```
Use FETCh...STATe? to query the current measurement state.

Same as initiate, but waits for the operation to complete before continuing further. Use the RsCmwWcdmaSig.utilities.opc\_timeout\_set() to set the timeout value.

```
stop() \rightarrow None
```

```
# SCPI: STOP:WCDMa:SIGNaling<instance>:HACK
driver.hack.stop()
    INTRO_CMD_HELP: Starts, stops, or aborts the measurement:
    - INITiate... starts or restarts the measurement. The measurement enters<sub>u</sub>
˓→the 'RUN' state.
    - STOP... halts the measurement immediately. The measurement enters the 'RDY
˓→' state. Measurement results are kept. The resources remain allocated to the␣
˓→measurement.
    - ABORt... halts the measurement immediately. The measurement enters the
˓→'OFF' state. All measurement values are set to NAV. Allocated resources are␣
˓→released.
```
Use FETCh... STATe? to query the current measurement state.

 $stop\_with\_opc() \rightarrow None$ 

```
# SCPI: STOP:WCDMa:SIGNaling<instance>:HACK
driver.hack.stop_with_opc()
```
INTRO\_CMD\_HELP: Starts, stops, or aborts the measurement:

(continues on next page)

(continued from previous page)

```
- INITiate... starts or restarts the measurement. The measurement enters<sub>u</sub>
˓→the 'RUN' state.
   - STOP... halts the measurement immediately. The measurement enters the 'RDY
\rightarrow' state. Measurement results are kept. The resources remain allocated to the<sub>1</sub>
˓→measurement.
    - ABORt... halts the measurement immediately. The measurement enters the
˓→'OFF' state. All measurement values are set to NAV. Allocated resources are␣
˓→released.
```
Use FETCh...STATe? to query the current measurement state.

Same as stop, but waits for the operation to complete before continuing further. Use the RsCmwWcdmaSig.utilities.opc\_timeout\_set() to set the timeout value.

## **Cloning the Group**

```
# Create a clone of the original group, that exists independently
group2 = driver.hack.clone()
```
# **Subgroups**

# **7.14.1 Trace**

### class Trace

Trace commands group definition. 22 total commands, 3 Sub-groups, 0 group commands

#### **Cloning the Group**

```
# Create a clone of the original group, that exists independently
group2 = driver.hack.trace.clone()
```
### **Subgroups**

# **7.14.1.1 Subframe**

#### class Subframe

Subframe commands group definition. 12 total commands, 1 Sub-groups, 0 group commands

### **Cloning the Group**

```
# Create a clone of the original group, that exists independently
group2 = driver.hack.trace.subframe.clone()
```
### **Subgroups**

# **7.14.1.1.1 Carrier**

### class Carrier

Carrier commands group definition. 12 total commands, 3 Sub-groups, 0 group commands

### **Cloning the Group**

```
# Create a clone of the original group, that exists independently
group2 = driver.hack.trace.subframe.carrier.clone()
```
### **Subgroups**

# **7.14.1.1.1.1 Tblock**

#### class Tblock

Tblock commands group definition. 4 total commands, 2 Sub-groups, 0 group commands

# **Cloning the Group**

```
# Create a clone of the original group, that exists independently
group2 = driver.hack.trace.subframe.carrier.tblock.clone()
```
#### **Subgroups**

### **7.14.1.1.1.2 Minimum**

### **SCPI Commands**

READ:WCDMa:SIGNaling<Instance>:HACK:TRACe:SUBFrame:CARRier<Carrier>:TBLock:MINimum FETCh:WCDMa:SIGNaling<Instance>:HACK:TRACe:SUBFrame:CARRier<Carrier>:TBLock:MINimum

### class Minimum

Minimum commands group definition. 2 total commands, 0 Sub-groups, 2 group commands

 $\textbf{fetch}() \rightarrow \text{List}[\text{int}]$ 

# SCPI: FETCh:WCDMa:SIGNaling<instance>:HACK:TRACe:SUBFrame:CARRier<carrier> ˓<sup>→</sup>:TBLock:MINimum value: List[int] = driver.hack.trace.subframe.carrier.tblock.minimum.fetch()

Returns the trace results per carrier with details on transport block size in subframes. Commands query minimum or maximum values. The number of results depends on the configured number of subframes N to be measured per measurement cycle, see method RsCmwWcdmaSig.Configure.Hack.msFrames.

Use RsCmwWcdmaSig.reliability.last\_value to read the updated reliability indicator.

#### **Global Repeated Capabilities: repcap.Carrier**

**return** block: Detected transport block size index Range: 0 to 7

 $read() \rightarrow List(int]$ 

```
# SCPI: READ:WCDMa:SIGNaling<instance>:HACK:TRACe:SUBFrame:CARRier<carrier>
˓→:TBLock:MINimum
value: List[int] = driver.hack.trace.subframe.carrier.tblock.minimum.read()
```
Returns the trace results per carrier with details on transport block size in subframes. Commands query minimum or maximum values. The number of results depends on the configured number of subframes N to be measured per measurement cycle, see method RsCmwWcdmaSig.Configure.Hack.msFrames.

Use RsCmwWcdmaSig.reliability.last\_value to read the updated reliability indicator.

#### **Global Repeated Capabilities: repcap.Carrier**

**return** block: Detected transport block size index Range: 0 to 7

### **7.14.1.1.1.3 Maximum**

### **SCPI Commands**

```
READ:WCDMa:SIGNaling<Instance>:HACK:TRACe:SUBFrame:CARRier<Carrier>:TBLock:MAXimum
FETCh:WCDMa:SIGNaling<Instance>:HACK:TRACe:SUBFrame:CARRier<Carrier>:TBLock:MAXimum
```
#### class Maximum

Maximum commands group definition. 2 total commands, 0 Sub-groups, 2 group commands

 $\textbf{fetch}() \rightarrow \text{List}[\text{int}]$ 

```
# SCPI: FETCh:WCDMa:SIGNaling<instance>:HACK:TRACe:SUBFrame:CARRier<carrier>
˓→:TBLock:MAXimum
value: List[int] = driver.hack.trace.subframe.carrier.tblock.maximum.fetch()
```
Returns the trace results per carrier with details on transport block size in subframes. Commands query minimum or maximum values. The number of results depends on the configured number of subframes N to be measured per measurement cycle, see method RsCmwWcdmaSig.Configure.Hack.msFrames.

Use RsCmwWcdmaSig.reliability.last\_value to read the updated reliability indicator.

#### **Global Repeated Capabilities: repcap.Carrier**

**return** block: Detected transport block size index Range: 0 to 7

 $\text{read}() \rightarrow \text{List}[\text{int}]$ 

# SCPI: READ:WCDMa:SIGNaling<instance>:HACK:TRACe:SUBFrame:CARRier<carrier> ˓<sup>→</sup>:TBLock:MAXimum value: List[int] = driver.hack.trace.subframe.carrier.tblock.maximum.read()

Returns the trace results per carrier with details on transport block size in subframes. Commands query minimum or maximum values. The number of results depends on the configured number of subframes N to be measured per measurement cycle, see method RsCmwWcdmaSig.Configure.Hack.msFrames.

Use RsCmwWcdmaSig.reliability.last\_value to read the updated reliability indicator.

#### **Global Repeated Capabilities: repcap.Carrier**

**return** block: Detected transport block size index Range: 0 to 7

# **7.14.1.1.1.4 Code**

### class Code

Code commands group definition. 4 total commands, 2 Sub-groups, 0 group commands

### **Cloning the Group**

```
# Create a clone of the original group, that exists independently
group2 = driver.hack.trace.subframe.carrier.code.clone()
```
#### **Subgroups**

#### **7.14.1.1.1.5 Minimum**

#### **SCPI Commands**

READ:WCDMa:SIGNaling<Instance>:HACK:TRACe:SUBFrame:CARRier<Carrier>:CODE:MINimum FETCh:WCDMa:SIGNaling<Instance>:HACK:TRACe:SUBFrame:CARRier<Carrier>:CODE:MINimum

#### class Minimum

Minimum commands group definition. 2 total commands, 0 Sub-groups, 2 group commands

 $\textbf{fetch}() \rightarrow \text{List}[\text{int}]$ 

```
# SCPI: FETCh:WCDMa:SIGNaling<instance>:HACK:TRACe:SUBFrame:CARRier<carrier>
˓→:CODE:MINimum
value: List(int] = driver.hack.trace.subframe.carrier.code.minimum.fetch()
```
Returns the trace results per carrier with details on coding in subframes. Commands query minimum or maximum values. The number of results depends on the configured number of subframes N to be measured per measurement cycle, see method RsCmwWcdmaSig.Configure.Hack.msFrames.

Use RsCmwWcdmaSig.reliability.last\_value to read the updated reliability indicator.

#### **Global Repeated Capabilities: repcap.Carrier**

**return** code: Number of detected codes Range: 1 to 15

 $read() \rightarrow List[int]$ 

# SCPI: READ:WCDMa:SIGNaling<instance>:HACK:TRACe:SUBFrame:CARRier<carrier> ˓<sup>→</sup>:CODE:MINimum value: List[int] = driver.hack.trace.subframe.carrier.code.minimum.read()

Returns the trace results per carrier with details on coding in subframes. Commands query minimum or maximum values. The number of results depends on the configured number of subframes N to be measured per measurement cycle, see method RsCmwWcdmaSig.Configure.Hack.msFrames.

Use RsCmwWcdmaSig.reliability.last\_value to read the updated reliability indicator.

#### **Global Repeated Capabilities: repcap.Carrier**

**return** code: Number of detected codes Range: 1 to 15

# **7.14.1.1.1.6 Maximum**

# **SCPI Commands**

READ:WCDMa:SIGNaling<Instance>:HACK:TRACe:SUBFrame:CARRier<Carrier>:CODE:MAXimum FETCh:WCDMa:SIGNaling<Instance>:HACK:TRACe:SUBFrame:CARRier<Carrier>:CODE:MAXimum

## class Maximum

Maximum commands group definition. 2 total commands, 0 Sub-groups, 2 group commands

 $\textbf{fetch}() \rightarrow \text{List}[\text{int}]$ 

```
# SCPI: FETCh:WCDMa:SIGNaling<instance>:HACK:TRACe:SUBFrame:CARRier<carrier>
˓→:CODE:MAXimum
value: List[int] = driver.hack.trace.subframe.carrier.code.maximum.fetch()
```
Returns the trace results per carrier with details on coding in subframes. Commands query minimum or maximum values. The number of results depends on the configured number of subframes N to be measured per measurement cycle, see method RsCmwWcdmaSig.Configure.Hack.msFrames.

Use RsCmwWcdmaSig.reliability.last\_value to read the updated reliability indicator.

#### **Global Repeated Capabilities: repcap.Carrier**

**return** code: Number of detected codes Range: 1 to 15

 $\text{read}() \rightarrow \text{List}[\text{int}]$ 

```
# SCPI: READ:WCDMa:SIGNaling<instance>:HACK:TRACe:SUBFrame:CARRier<carrier>
˓→:CODE:MAXimum
value: List[int] = driver.hack.trace.subframe.carrier.code.maximum.read()
```
Returns the trace results per carrier with details on coding in subframes. Commands query minimum or maximum values. The number of results depends on the configured number of subframes N to be measured per measurement cycle, see method RsCmwWcdmaSig.Configure.Hack.msFrames.

Use RsCmwWcdmaSig.reliability.last\_value to read the updated reliability indicator.

**Global Repeated Capabilities: repcap.Carrier**

**return** code: Number of detected codes Range: 1 to 15

# **7.14.1.1.1.7 Modulation**

### class Modulation

Modulation commands group definition. 4 total commands, 2 Sub-groups, 0 group commands

## **Cloning the Group**

```
# Create a clone of the original group, that exists independently
group2 = driver.hack.trace.subframe.carrier.modulation.clone()
```
### **Subgroups**

### **7.14.1.1.1.8 Minimum**

#### **SCPI Commands**

READ:WCDMa:SIGNaling<Instance>:HACK:TRACe:SUBFrame:CARRier<Carrier>:MODulation:MINimum FETCh:WCDMa:SIGNaling<Instance>:HACK:TRACe:SUBFrame:CARRier<Carrier>:MODulation:MINimum

#### class Minimum

Minimum commands group definition. 2 total commands, 0 Sub-groups, 2 group commands

 $\textbf{fetch}() \rightarrow \text{List}[\text{int}]$ 

```
# SCPI: FETCh:WCDMa:SIGNaling<instance>:HACK:TRACe:SUBFrame:CARRier<carrier>
˓→:MODulation:MINimum
value: List[int] = driver.hack.trace.subframe.carrier.modulation.minimum.fetch()
```
Returns the trace results per carrier with details on modulation in subframes. Commands query minimum or maximum values. The number of results depends on the configured number of subframes N to be measured per measurement cycle, see method RsCmwWcdmaSig.Configure.Hack.msFrames.

Use RsCmwWcdmaSig.reliability.last\_value to read the updated reliability indicator.

#### **Global Repeated Capabilities: repcap.Carrier**

**return** modulation: QPSK | Q16 | Q64 QPSK, 16-QAM, 64-QAM

 $read() \rightarrow List[int]$ 

```
# SCPI: READ:WCDMa:SIGNaling<instance>:HACK:TRACe:SUBFrame:CARRier<carrier>
˓→:MODulation:MINimum
value: List[int] = driver.hack.trace.subframe.carrier.modulation.minimum.read()
```
Returns the trace results per carrier with details on modulation in subframes. Commands query minimum or maximum values. The number of results depends on the configured number of subframes N to be measured per measurement cycle, see method RsCmwWcdmaSig.Configure.Hack.msFrames.

Use RsCmwWcdmaSig.reliability.last value to read the updated reliability indicator.

# **Global Repeated Capabilities: repcap.Carrier**

**return** modulation: QPSK | Q16 | Q64 QPSK, 16-QAM, 64-QAM

# **7.14.1.1.1.9 Maximum**

# **SCPI Commands**

READ:WCDMa:SIGNaling<Instance>:HACK:TRACe:SUBFrame:CARRier<Carrier>:MODulation:MAXimum FETCh:WCDMa:SIGNaling<Instance>:HACK:TRACe:SUBFrame:CARRier<Carrier>:MODulation:MAXimum

### class Maximum

Maximum commands group definition. 2 total commands, 0 Sub-groups, 2 group commands

 $\textbf{fetch}() \rightarrow \text{List}[\text{int}]$ 

```
# SCPI: FETCh:WCDMa:SIGNaling<instance>:HACK:TRACe:SUBFrame:CARRier<carrier>
˓→:MODulation:MAXimum
value: List[int] = driver.hack.trace.subframe.carrier.modulation.maximum.fetch()
```
Returns the trace results per carrier with details on modulation in subframes. Commands query minimum or maximum values. The number of results depends on the configured number of subframes N to be measured per measurement cycle, see method RsCmwWcdmaSig.Configure.Hack.msFrames.

Use RsCmwWcdmaSig.reliability.last\_value to read the updated reliability indicator.

### **Global Repeated Capabilities: repcap.Carrier**

**return** modulation: QPSK | Q16 | Q64 QPSK, 16-QAM, 64-QAM

 $\text{read}() \rightarrow \text{List}[\text{int}]$ 

```
# SCPI: READ:WCDMa:SIGNaling<instance>:HACK:TRACe:SUBFrame:CARRier<carrier>
˓→:MODulation:MAXimum
value: List[int] = driver.hack.trace.subframe.carrier.modulation.maximum.read()
```
Returns the trace results per carrier with details on modulation in subframes. Commands query minimum or maximum values. The number of results depends on the configured number of subframes N to be measured per measurement cycle, see method RsCmwWcdmaSig.Configure.Hack.msFrames.

Use RsCmwWcdmaSig.reliability.last\_value to read the updated reliability indicator.

# **Global Repeated Capabilities: repcap.Carrier**

**return** modulation: QPSK | Q16 | Q64 QPSK, 16-QAM, 64-QAM

# **7.14.1.2 Throughput**

#### class Throughput

Throughput commands group definition. 8 total commands, 2 Sub-groups, 0 group commands

### **Cloning the Group**

```
# Create a clone of the original group, that exists independently
group2 = driver.hack.trace.throughput.clone()
```
### **Subgroups**

# **7.14.1.2.1 Total**

#### class Total

Total commands group definition. 4 total commands, 2 Sub-groups, 0 group commands

### **Cloning the Group**

```
# Create a clone of the original group, that exists independently
qroup2 = driver.hack.trace.throughput.total.clone()
```
#### **Subgroups**

## **7.14.1.2.1.1 Average**

# **SCPI Commands**

FETCh:WCDMa:SIGNaling<Instance>:HACK:TRACe:THRoughput:TOTal:AVERage READ:WCDMa:SIGNaling<Instance>:HACK:TRACe:THRoughput:TOTal:AVERage

#### class Average

Average commands group definition. 2 total commands, 0 Sub-groups, 2 group commands

 $\textbf{fetch}() \rightarrow \text{List}[\text{float}]$ 

# SCPI: FETCh:WCDMa:SIGNaling<instance>:HACK:TRACe:THRoughput:TOTal:AVERage value: List[float] = driver.hack.trace.throughput.total.average.fetch()

Returns the current overall throughput trace results (sum of all carriers in a multi-carrier scenario) . The number of results depends on the configured number of subframes to be measured per measurement cycle, see method RsCmwWcdmaSig. Configure.Hack.msFrames. For each 100 subframes, one result is returned. The results of the average and current traces can be retrieved.

Use RsCmwWcdmaSig.reliability.last\_value to read the updated reliability indicator.

**return** average: Current: n throughput values, from first to last (most recent) measured subframe, one value per 100 measured subframes Average: average of all 'Current' values referenced to the last statistics cycle Range: 0 bit/s to 100E+6 bit/s, Unit: bit/s

 $read() \rightarrow List[float]$ 

```
# SCPI: READ:WCDMa:SIGNaling<instance>:HACK:TRACe:THRoughput:TOTal:AVERage
value: List[float] = driver.hack.trac{er}{t}.throughput.total.average.read()
```
Returns the current overall throughput trace results (sum of all carriers in a multi-carrier scenario) . The number of results depends on the configured number of subframes to be measured per measurement cycle, see method RsCmwWcdmaSig. Configure.Hack.msFrames. For each 100 subframes, one result is returned. The results of the average and current traces can be retrieved.

Use RsCmwWcdmaSig.reliability.last\_value to read the updated reliability indicator.

**return** average: Current: n throughput values, from first to last (most recent) measured subframe, one value per 100 measured subframes Average: average of all 'Current' values referenced to the last statistics cycle Range: 0 bit/s to 100E+6 bit/s, Unit: bit/s

## **7.14.1.2.1.2 Current**

# **SCPI Commands**

FETCh:WCDMa:SIGNaling<Instance>:HACK:TRACe:THRoughput:TOTal:CURRent READ:WCDMa:SIGNaling<Instance>:HACK:TRACe:THRoughput:TOTal:CURRent

#### class Current

Current commands group definition. 2 total commands, 0 Sub-groups, 2 group commands

 $\textbf{fetch}() \rightarrow \text{List}[\text{float}]$ 

```
# SCPI: FETCh:WCDMa:SIGNaling<instance>:HACK:TRACe:THRoughput:TOTal:CURRent
value: List[float] = driver.hack.trace.throughput.total.current.fetch()
```
Returns the current overall throughput trace results (sum of all carriers in a multi-carrier scenario) . The number of results depends on the configured number of subframes to be measured per measurement cycle, see method RsCmwWcdmaSig. Configure.Hack.msFrames. For each 100 subframes, one result is returned. The results of the average and current traces can be retrieved.

Use RsCmwWcdmaSig.reliability.last\_value to read the updated reliability indicator.

**return** current: Current: n throughput values, from first to last (most recent) measured subframe, one value per 100 measured subframes Average: average of all 'Current' values referenced to the last statistics cycle Range: 0 bit/s to 100E+6 bit/s, Unit: bit/s

 $\text{read}() \rightarrow \text{List}[\text{float}]$ 

# SCPI: READ:WCDMa:SIGNaling<instance>:HACK:TRACe:THRoughput:TOTal:CURRent value: List[float] = driver.hack.trace.throughput.total.current.read()

Returns the current overall throughput trace results (sum of all carriers in a multi-carrier scenario) . The number of results depends on the configured number of subframes to be measured per measurement cycle, see method RsCmwWcdmaSig. Configure.Hack.msFrames. For each 100 subframes, one result is returned. The results of the average and current traces can be retrieved.

Use RsCmwWcdmaSig.reliability.last\_value to read the updated reliability indicator.

**return** current: Current: n throughput values, from first to last (most recent) measured subframe, one value per 100 measured subframes Average: average of all 'Current' values referenced to the last statistics cycle Range: 0 bit/s to 100E+6 bit/s, Unit: bit/s

### **7.14.1.2.2 Carrier**

### class Carrier

Carrier commands group definition. 4 total commands, 2 Sub-groups, 0 group commands

#### **Cloning the Group**

# Create a clone of the original group, that exists independently  $qroup2 = driver.hack.trace.throuqhput.carrier.close()$ 

#### **Subgroups**

### **7.14.1.2.2.1 Average**

### **SCPI Commands**

FETCh:WCDMa:SIGNaling<Instance>:HACK:TRACe:THRoughput:CARRier<Carrier>:AVERage READ:WCDMa:SIGNaling<Instance>:HACK:TRACe:THRoughput:CARRier<Carrier>:AVERage

#### class Average

Average commands group definition. 2 total commands, 0 Sub-groups, 2 group commands

 $\textbf{fetch}() \rightarrow \text{List}[\text{float}]$ 

```
# SCPI: FETCh:WCDMa:SIGNaling<instance>:HACK:TRACe:THRoughput:CARRier<carrier>
\rightarrow: AVERage
value: List[float] = driver.hack.trace.throughput.carrier.average.fetch()
```
Returns the current throughput trace results per carrier. The number of results depends on the configured number of subframes to be measured per measurement cycle, see method RsCmwWcdmaSig.Configure.Hack.msFrames. For each 100 subframes, one result is returned. The results of the average and current traces can be retrieved.

Use RsCmwWcdmaSig.reliability.last\_value to read the updated reliability indicator.

#### **Global Repeated Capabilities: repcap.Carrier**

**return** average: No help available

 $read() \rightarrow List[float]$ 

```
# SCPI: READ:WCDMa:SIGNaling<instance>:HACK:TRACe:THRoughput:CARRier<carrier>
˓→:AVERage
value: List[float] = driver.hack.trace.throughput.carrier.average.read()
```
Returns the current throughput trace results per carrier. The number of results depends on the configured number of subframes to be measured per measurement cycle, see method RsCmwWcdmaSig.Configure.Hack.msFrames. For each 100 subframes, one result is returned. The results of the average and current traces can be retrieved.

Use RsCmwWcdmaSig.reliability.last\_value to read the updated reliability indicator.

#### **Global Repeated Capabilities: repcap.Carrier**

**return** average: No help available

# **7.14.1.2.2.2 Current**

### **SCPI Commands**

```
FETCh:WCDMa:SIGNaling<Instance>:HACK:TRACe:THRoughput:CARRier<Carrier>:CURRent
READ:WCDMa:SIGNaling<Instance>:HACK:TRACe:THRoughput:CARRier<Carrier>:CURRent
```
#### class Current

Current commands group definition. 2 total commands, 0 Sub-groups, 2 group commands

 $\textbf{fetch}() \rightarrow \text{List}[\text{float}]$ 

# SCPI: FETCh:WCDMa:SIGNaling<instance>:HACK:TRACe:THRoughput:CARRier<carrier> ˓<sup>→</sup>:CURRent

value: List[float] = driver.hack.trace.throughput.carrier.current.fetch()

Returns the current throughput trace results per carrier. The number of results depends on the configured number of subframes to be measured per measurement cycle, see method RsCmwWcdmaSig.Configure.Hack.msFrames. For each 100 subframes, one result is returned. The results of the average and current traces can be retrieved.

Use RsCmwWcdmaSig.reliability.last\_value to read the updated reliability indicator.

#### **Global Repeated Capabilities: repcap.Carrier**

**return** current: No help available

 $read() \rightarrow List[float]$ 

```
# SCPI: READ:WCDMa:SIGNaling<instance>:HACK:TRACe:THRoughput:CARRier<carrier>
˓→:CURRent
value: List[float] = driver.hack.trace.throughput.carrier.current.read()
```
Returns the current throughput trace results per carrier. The number of results depends on the configured number of subframes to be measured per measurement cycle, see method RsCmwWcdmaSig.Configure.Hack.msFrames. For each 100 subframes, one result is returned. The results of the average and current traces can be retrieved.

Use RsCmwWcdmaSig.reliability.last\_value to read the updated reliability indicator.

### **Global Repeated Capabilities: repcap.Carrier**

**return** current: No help available

### **7.14.1.3 Mcqi**

#### class Mcqi

Mcqi commands group definition. 2 total commands, 1 Sub-groups, 0 group commands

#### **Cloning the Group**

```
# Create a clone of the original group, that exists independently
group2 = driver.hack.trace.mcqi.clone()
```
### **Subgroups**

# **7.14.1.3.1 Carrier**

#### class Carrier

Carrier commands group definition. 2 total commands, 1 Sub-groups, 0 group commands

### **Cloning the Group**

```
# Create a clone of the original group, that exists independently
group2 = driver.hack.trace.mcqi.carrier.clone()
```
#### **Subgroups**

# **7.14.1.3.1.1 Current**

# **SCPI Commands**

FETCh:WCDMa:SIGNaling<Instance>:HACK:TRACe:MCQI:CARRier<Carrier>:CURRent READ:WCDMa:SIGNaling<Instance>:HACK:TRACe:MCQI:CARRier<Carrier>:CURRent

#### class Current

Current commands group definition. 2 total commands, 0 Sub-groups, 2 group commands

 $\textbf{fetch}() \rightarrow \text{List}[\text{int}]$ 

# SCPI: FETCh:WCDMa:SIGNaling<instance>:HACK:TRACe:MCQI:CARRier<carrier>:CURRent value: List[int] = driver.hack.trace.mcqi.carrier.current.fetch()

Returns the current median CQI trace results. The number of results depends on the configured number of subframes to be measured per measurement cycle, see method RsCmwWcdmaSig.Configure.Hack.msFrames. For each 100 subframes, one result is returned.

Use RsCmwWcdmaSig.reliability.last\_value to read the updated reliability indicator.

### **Global Repeated Capabilities: repcap.Carrier**

**return** current: N median CQI values, from first to last measured subframe, one value per 100 measured subframes Range: 0 to 31
$read() \rightarrow List[int]$ 

# SCPI: READ:WCDMa:SIGNaling<instance>:HACK:TRACe:MCQI:CARRier<carrier>:CURRent value: List[int] = driver.hack.trace.mcqi.carrier.current.read()

Returns the current median CQI trace results. The number of results depends on the configured number of subframes to be measured per measurement cycle, see method RsCmwWcdmaSig.Configure.Hack.msFrames. For each 100 subframes, one result is returned.

Use RsCmwWcdmaSig.reliability.last\_value to read the updated reliability indicator.

#### **Global Repeated Capabilities: repcap.Carrier**

**return** current: N median CQI values, from first to last measured subframe, one value per 100 measured subframes Range: 0 to 31

## **7.14.2 Mcqi**

#### class Mcqi

Mcqi commands group definition. 2 total commands, 1 Sub-groups, 0 group commands

## **Cloning the Group**

```
# Create a clone of the original group, that exists independently
group2 = driver.hack.mcqi.clone()
```
#### **Subgroups**

### **7.14.2.1 Carrier**

## **SCPI Commands**

```
FETCh:WCDMa:SIGNaling<Instance>:HACK:MCQI:CARRier<Carrier>
READ:WCDMa:SIGNaling<Instance>:HACK:MCQI:CARRier<Carrier>
```
### class Carrier

Carrier commands group definition. 2 total commands, 0 Sub-groups, 2 group commands

 $\textbf{fetch}() \rightarrow \text{int}$ 

# SCPI: FETCh:WCDMa:SIGNaling<instance>:HACK:MCQI:CARRier<carrier> value: int = driver.hack.mcqi.carrier.fetch()

Return the median CQI result per carrier, see 'Median CQI'.

Use RsCmwWcdmaSig.reliability.last\_value to read the updated reliability indicator.

#### **Global Repeated Capabilities: repcap.Carrier**

**return** median\_cqi: Range: 0 to 31

 $\texttt{read}() \rightarrow \text{int}$ 

# SCPI: READ:WCDMa:SIGNaling<instance>:HACK:MCQI:CARRier<carrier> value: int = driver.hack.mcqi.carrier.read()

Return the median CQI result per carrier, see 'Median CQI'.

Use RsCmwWcdmaSig.reliability.last value to read the updated reliability indicator.

**Global Repeated Capabilities: repcap.Carrier**

**return** median\_cqi: Range: 0 to 31

## **7.14.3 MsFrames**

### **SCPI Commands**

```
FETCh:WCDMa:SIGNaling<Instance>:HACK:MSFRames
READ:WCDMa:SIGNaling<Instance>:HACK:MSFRames
```
## class MsFrames

MsFrames commands group definition. 2 total commands, 0 Sub-groups, 2 group commands

 $\textbf{fetch}() \rightarrow \text{int}$ 

# SCPI: FETCh:WCDMa:SIGNaling<instance>:HACK:MSFRames value: int = driver.hack.msFrames.fetch()

Return the total number of already measured HSDPA subframes.

Use RsCmwWcdmaSig.reliability.last\_value to read the updated reliability indicator.

**return** meas\_sub\_frames: Range: 0 to 2E+9

 $read() \rightarrow int$ 

```
# SCPI: READ:WCDMa:SIGNaling<instance>:HACK:MSFRames
value: int = driver.hack.msFrames.read()
```
Return the total number of already measured HSDPA subframes.

Use RsCmwWcdmaSig.reliability.last\_value to read the updated reliability indicator.

**return** meas\_sub\_frames: Range: 0 to 2E+9

## **7.14.4 Bler**

## class Bler

Bler commands group definition. 2 total commands, 1 Sub-groups, 0 group commands

## **Cloning the Group**

```
# Create a clone of the original group, that exists independently
group2 = driver.hack.bler.clone()
```
## **Subgroups**

## **7.14.4.1 Carrier**

## **SCPI Commands**

```
FETCh:WCDMa:SIGNaling<Instance>:HACK:BLER:CARRier<Carrier>
READ:WCDMa:SIGNaling<Instance>:HACK:BLER:CARRier<Carrier>
```
### class Carrier

Carrier commands group definition. 2 total commands, 0 Sub-groups, 2 group commands

 $\textbf{fetch}() \rightarrow \text{float}$ 

# SCPI: FETCh:WCDMa:SIGNaling<instance>:HACK:BLER:CARRier<carrier> value:  $float = driver.hack.bler.carrier.fetch()$ 

Return the BLER result per carrier, see 'DL BLER'.

Use RsCmwWcdmaSig.reliability.last\_value to read the updated reliability indicator.

#### **Global Repeated Capabilities: repcap.Carrier**

**return** bler: Range: 0 % to 100 %, Unit: %

 $read() \rightarrow float$ 

```
# SCPI: READ:WCDMa:SIGNaling<instance>:HACK:BLER:CARRier<carrier>
value: float = driver.hack.bler.carrier.read()
```
Return the BLER result per carrier, see 'DL BLER'.

Use RsCmwWcdmaSig.reliability.last\_value to read the updated reliability indicator.

#### **Global Repeated Capabilities: repcap.Carrier**

**return** bler: Range: 0 % to 100 %, Unit: %

## **7.14.5 Throughput**

## class Throughput

Throughput commands group definition. 4 total commands, 1 Sub-groups, 0 group commands

## **Cloning the Group**

```
# Create a clone of the original group, that exists independently
group2 = driver.hack.throughput.clone()
```
#### **Subgroups**

## **7.14.5.1 Carrier**

## class Carrier

Carrier commands group definition. 4 total commands, 2 Sub-groups, 0 group commands

## **Cloning the Group**

```
# Create a clone of the original group, that exists independently
group2 = driver.hack.throughput.carrier.clone()
```
#### **Subgroups**

## **7.14.5.1.1 Relative**

## **SCPI Commands**

```
FETCh:WCDMa:SIGNaling<Instance>:HACK:THRoughput:CARRier<Carrier>:RELative
READ:WCDMa:SIGNaling<Instance>:HACK:THRoughput:CARRier<Carrier>:RELative
```
#### class Relative

Relative commands group definition. 2 total commands, 0 Sub-groups, 2 group commands

### class ResultData

Response structure. Fields:

- Reliability: int: See 'Reliability Indicator'
- Rel\_Current: float: Range: 0 % to 100 %, Unit: %
- Rel\_Maximum: float: Range:  $0\%$  to  $100\%$ , Unit:  $\%$
- Rel Minimum: float: Range: 0 % to 100 %, Unit: %
- Rel\_Scheduled: float: Range: 0 % to 100 %, Unit: %
- Rel\_Average: float: Range:  $0\%$  to  $100\%$ , Unit:  $\%$

 $\textbf{fetch}() \rightarrow \text{ResultData}$ 

```
# SCPI: FETCh:WCDMa:SIGNaling<instance>:HACK:THRoughput:CARRier<carrier>
˓→:RELative
value: ResultData = driver.hack.throughput.carrier.relative.fetch()
```
Return the throughput results as percentage of the 'Max. possible Throughput'. The current, maximum, minimum, scheduled and average values are returned, see 'Throughput'.

#### **Global Repeated Capabilities: repcap.Carrier**

**return** structure: for return value, see the help for ResultData structure arguments.

 $read() \rightarrow ResultData$ 

# SCPI: READ:WCDMa:SIGNaling<instance>:HACK:THRoughput:CARRier<carrier>:RELative value: ResultData = driver.hack.throughput.carrier.relative.read()

Return the throughput results as percentage of the 'Max. possible Throughput'. The current, maximum, minimum, scheduled and average values are returned, see 'Throughput'.

#### **Global Repeated Capabilities: repcap.Carrier**

**return** structure: for return value, see the help for ResultData structure arguments.

## **7.14.5.1.2 Absolute**

## **SCPI Commands**

FETCh:WCDMa:SIGNaling<Instance>:HACK:THRoughput:CARRier<Carrier>:ABSolute READ:WCDMa:SIGNaling<Instance>:HACK:THRoughput:CARRier<Carrier>:ABSolute

#### class Absolute

Absolute commands group definition. 2 total commands, 0 Sub-groups, 2 group commands

#### class ResultData

Response structure. Fields:

- Reliability: int: See 'Reliability Indicator'
- Abs\_Current: float: Current throughput Range: 0 bit/s to 100E+6 bit/s, Unit: bit/s
- Abs\_Maximum: float: Maximum throughput Range: 0 bit/s to 100E+6 bit/s, Unit: bit/s
- Abs Minimum: float: Minimum throughput Range: 0 bit/s to 100E+6 bit/s, Unit: bit/s
- Abs\_Scheduled: float: Scheduled throughput Range: 0 bit/s to 100E+6 bit/s, Unit: bit/s
- Max\_Possible: float: Maximum possible throughput Range: 0 bit/s to 100E+6 bit/s, Unit: bit/s
- Abs\_Total\_Current: float: Current throughput sum of all carriers Range: 0 bit/s to 100E+6 bit/s, Unit: bit/s
- Total\_Max\_Pos: float: Maximum possible throughput sum of all carriers Range: 0 bit/s to 100E+6 bit/s, Unit: bit/s
- Abs\_Total\_Average: float: Average throughput calculated from a sum of all carriers Range: 0 bit/s to 100E+6 bit/s, Unit: bit/s
- Abs Average: float: Average throughput Range: 0 bit/s to 100E+6 bit/s, Unit: bit/s
- $\textbf{fetch}() \rightarrow \text{ResultData}$

```
# SCPI: FETCh:WCDMa:SIGNaling<instance>:HACK:THRoughput:CARRier<carrier>
˓→:ABSolute
value: ResultData = driver.hack.throughput.carrier.absolute.fetch()
```
Return the throughput results as absolute values. The current, maximum, minimum, scheduled and average values are returned, see 'Throughput'. In addition to the measured values, the theoretical maximum possible throughput is returned, see 'Max. possible Throughput'.

#### **Global Repeated Capabilities: repcap.Carrier**

**return** structure: for return value, see the help for ResultData structure arguments.

 $read() \rightarrow ResultData$ 

# SCPI: READ:WCDMa:SIGNaling<instance>:HACK:THRoughput:CARRier<carrier>:ABSolute value: ResultData = driver.hack.throughput.carrier.absolute.read()

Return the throughput results as absolute values. The current, maximum, minimum, scheduled and average values are returned, see 'Throughput'. In addition to the measured values, the theoretical maximum possible throughput is returned, see 'Max. possible Throughput'.

#### **Global Repeated Capabilities: repcap.Carrier**

**return** structure: for return value, see the help for ResultData structure arguments.

## **7.14.6 Transmission**

#### class Transmission

Transmission commands group definition. 2 total commands, 1 Sub-groups, 0 group commands

## **Cloning the Group**

```
# Create a clone of the original group, that exists independently
group2 = driver.hack.transmission.clone()
```
#### **Subgroups**

## **7.14.6.1 Carrier**

#### **SCPI Commands**

FETCh:WCDMa:SIGNaling<Instance>:HACK:TRANsmission:CARRier<Carrier> READ:WCDMa:SIGNaling<Instance>:HACK:TRANsmission:CARRier<Carrier>

#### class Carrier

Carrier commands group definition. 2 total commands, 0 Sub-groups, 2 group commands

#### class ResultData

Response structure. Fields:

- Reliability: int: See 'Reliability Indicator'
- Transmitted: List[float]: No parameter help available
- Ack: List[float]: No parameter help available
- Nack: List[float]: No parameter help available
- Dtx: List[float]: No parameter help available

 $\textbf{fetch}() \rightarrow \text{ResultData}$ 

# SCPI: FETCh:WCDMa:SIGNaling<instance>:HACK:TRANsmission:CARRier<carrier> value: ResultData = driver.hack.transmission.carrier.fetch()

Return all results of the 'Transmissions' table row by row, see 'Transmissions'.

#### **Global Repeated Capabilities: repcap.Carrier**

**return** structure: for return value, see the help for ResultData structure arguments.

#### $read() \rightarrow ResultData$

# SCPI: READ:WCDMa:SIGNaling<instance>:HACK:TRANsmission:CARRier<carrier> value: ResultData = driver.hack.transmission.carrier.read()

Return all results of the 'Transmissions' table row by row, see 'Transmissions'.

#### **Global Repeated Capabilities: repcap.Carrier**

**return** structure: for return value, see the help for ResultData structure arguments.

## **7.14.7 State**

## **SCPI Commands**

FETCh:WCDMa:SIGNaling<Instance>:HACK:STATe

#### class State

State commands group definition. 2 total commands, 1 Sub-groups, 1 group commands

 $\textbf{fetch}() \rightarrow \text{RsCmwWcdmaSig_enums}$ .ResourceState

```
# SCPI: FETCh:WCDMa:SIGNaling<instance>:HACK:STATe
value: enums.ResourceState = driver.hack.state.fetch()
```
Queries the main measurement state. Use FETCh:. . .:STATe:ALL? to query the measurement state including the substates. Use INITiate..., STOP..., ABORt... to change the measurement state.

**return** state: OFF | RDY | RUN OFF: measurement switched off, no resources allocated, no results available (when entered after ABORt...) RDY: measurement has been terminated, valid results are available RUN: measurement running (after INITiate..., READ...), synchronization pending or adjusted, resources active or queued

#### **Cloning the Group**

```
# Create a clone of the original group, that exists independently
group2 = driver.hack.state.clone()
```
#### **Subgroups**

## **7.14.7.1 All**

## **SCPI Commands**

FETCh:WCDMa:SIGNaling<Instance>:HACK:STATe:ALL

#### class All

All commands group definition. 1 total commands, 0 Sub-groups, 1 group commands

#### class FetchStruct

Response structure. Fields:

- Main State: enums.ResourceState: OFF | RDY | RUN OFF: measurement switched off, no resources allocated, no results available (when entered after STOP. . . ) RDY: measurement has been terminated, valid results are available RUN: measurement running (after INITiate..., READ...), synchronization pending or adjusted, resources active or queued
- Sync\_State: enums.ResourceState: PEND | ADJ | INV PEND: waiting for resource allocation, adjustment, hardware switching ('pending') ADJ: all necessary adjustments finished, measurement running ('adjusted') INV: not applicable because main\_state: OFF or RDY ('invalid')
- Resource\_State: enums.ResourceState: QUE | ACT | INV QUE: measurement without resources, no results available ('queued') ACT: resources allocated, acquisition of results in progress but not complete ('active') INV: not applicable because main\_state: OFF or RDY ('invalid')

```
\textbf{fetch}() \rightarrow \text{FetchStruct}
```

```
# SCPI: FETCh:WCDMa:SIGNaling<instance>:HACK:STATe:ALL
value: FetchStruct = driver.hack.state.all.fetch()
```
Queries the main measurement state and the measurement substates. Both measurement substates are relevant for running measurements only. Use FETCh:. . .:STATe? to query the main measurement state only. Use INITiate..., STOP..., ABORt... to change the measurement state.

**return** structure: for return value, see the help for FetchStruct structure arguments.

# **7.15 Hcqi**

## **SCPI Commands**

```
STOP:WCDMa:SIGNaling<Instance>:HCQI
ABORt:WCDMa:SIGNaling<Instance>:HCQI
INITiate:WCDMa:SIGNaling<Instance>:HCQI
```
#### class Hcqi

Hcqi commands group definition. 16 total commands, 4 Sub-groups, 3 group commands

 $abort() \rightarrow None$ 

```
# SCPI: ABORt:WCDMa:SIGNaling<instance>:HCQI
driver.hcqi.abort()
    INTRO_CMD_HELP: Starts, stops, or aborts the measurement:
    - INITiate... starts or restarts the measurement. The measurement enters.
˓→the 'RUN' state.
    - STOP... halts the measurement immediately. The measurement enters the 'RDY
\rightarrow' state. Measurement results are kept. The resources remain allocated to the<sub></sub>
˓→measurement.
    - ABORt... halts the measurement immediately. The measurement enters the
˓→'OFF' state. All measurement values are set to NAV. Allocated resources are␣
˓→released.
```
Use FETCh...STATe? to query the current measurement state.

 $abort\_with\_opc() \rightarrow None$ 

```
# SCPI: ABORt:WCDMa:SIGNaling<instance>:HCQI
driver.hcqi.abort_with_opc()
    INTRO_CMD_HELP: Starts, stops, or aborts the measurement:
    - INITiate... starts or restarts the measurement. The measurement enters<sub>u</sub>
˓→the 'RUN' state.
    - STOP... halts the measurement immediately. The measurement enters the 'RDY
˓→' state. Measurement results are kept. The resources remain allocated to the␣
˓→measurement.
    - ABORt... halts the measurement immediately. The measurement enters the
˓→'OFF' state. All measurement values are set to NAV. Allocated resources are␣
˓→released.
```
Use FETCh...STATe? to query the current measurement state.

Same as abort, but waits for the operation to complete before continuing further. Use the RsCmwWcdmaSig.utilities.opc\_timeout\_set() to set the timeout value.

 $initiate() \rightarrow None$ 

```
# SCPI: INITiate:WCDMa:SIGNaling<instance>:HCQI
driver.hcqi.initiate()
   INTRO_CMD_HELP: Starts, stops, or aborts the measurement:
   - INITiate... starts or restarts the measurement. The measurement enters<sub>u</sub>
 →the 'RUN' state. (continues on next page)
```
(continued from previous page)

```
- STOP... halts the measurement immediately. The measurement enters the 'RDY
\rightarrow' state. Measurement results are kept. The resources remain allocated to the
˓→measurement.
   - ABORt... halts the measurement immediately. The measurement enters the
˓→'OFF' state. All measurement values are set to NAV. Allocated resources are␣
˓→released.
```
Use FETCh...STATe? to query the current measurement state.

 $initiate\_with\_opc() \rightarrow None$ 

```
# SCPI: INITiate:WCDMa:SIGNaling<instance>:HCQI
driver.hcqi.initiate_with_opc()
    INTRO_CMD_HELP: Starts, stops, or aborts the measurement:
    - INITiate... starts or restarts the measurement. The measurement enters␣
˓→the 'RUN' state.
    - STOP... halts the measurement immediately. The measurement enters the 'RDY
\rightarrow' state. Measurement results are kept. The resources remain allocated to the<sub></sub>
˓→measurement.
    - ABORt... halts the measurement immediately. The measurement enters the
˓→'OFF' state. All measurement values are set to NAV. Allocated resources are␣
\rightarrowreleased.
```
Use FETCh...STATe? to query the current measurement state.

Same as initiate, but waits for the operation to complete before continuing further. Use the RsCmwWcdmaSig.utilities.opc\_timeout\_set() to set the timeout value.

```
stop() \rightarrow None
```

```
# SCPI: STOP:WCDMa:SIGNaling<instance>:HCQI
driver.hcqi.stop()
    INTRO_CMD_HELP: Starts, stops, or aborts the measurement:
    - INITiate... starts or restarts the measurement. The measurement enters␣
˓→the 'RUN' state.
    - STOP... halts the measurement immediately. The measurement enters the 'RDY
˓→' state. Measurement results are kept. The resources remain allocated to the␣
˓→measurement.
    - ABORt... halts the measurement immediately. The measurement enters the
˓→'OFF' state. All measurement values are set to NAV. Allocated resources are␣
\rightarrowreleased.
```
Use FETCh...STATe? to query the current measurement state.

 $stop\_with\_opc() \rightarrow None$ 

```
# SCPI: STOP:WCDMa:SIGNaling<instance>:HCQI
driver.hcqi.stop_with_opc()
    INTRO_CMD_HELP: Starts, stops, or aborts the measurement:
    - INITiate... starts or restarts the measurement. The measurement enters<sub>u</sub>
\rightarrowthe 'RUN' state.
    - STOP... halts the measurement immediately. The measurement enters the 'RDY
\rightarrow' state. Measurement results are kept. The resources remain allocated to the
˓→measurement.
    - ABORt... halts the measurement immediately. The measurement enters the
˓→'OFF' state. All measurement values are set to NAV. Allocated resources are␣
˓→released.
```
Use FETCh... STATe? to query the current measurement state.

Same as stop, but waits for the operation to complete before continuing further. Use the RsCmwWcdmaSig.utilities.opc\_timeout\_set() to set the timeout value.

## **Cloning the Group**

```
# Create a clone of the original group, that exists independently
group2 = driver.hcqi.clone()
```
#### **Subgroups**

## **7.15.1 State**

## **SCPI Commands**

FETCh:WCDMa:SIGNaling<Instance>:HCQI:STATe

#### class State

State commands group definition. 2 total commands, 1 Sub-groups, 1 group commands

 $\textbf{fetch}() \rightarrow \text{RsCmwWcdmaSig.enums}$ .ResourceState

```
# SCPI: FETCh:WCDMa:SIGNaling<instance>:HCQI:STATe
value: enums.ResourceState = driver.hcqi.state.fetch()
```
Queries the main measurement state. Use FETCh:. . .:STATe:ALL? to query the measurement state including the substates. Use INITiate..., STOP..., ABORt... to change the measurement state.

**return** state: OFF | RDY | RUN OFF: measurement switched off, no resources allocated, no results available (when entered after ABORt. . . ) RDY: measurement has been terminated, valid results are available RUN: measurement running (after INITiate..., READ...), synchronization pending or adjusted, resources active or queued

#### **Cloning the Group**

```
# Create a clone of the original group, that exists independently
group2 = driver.hcqi.state.clone()
```
#### **Subgroups**

### **7.15.1.1 All**

#### **SCPI Commands**

FETCh:WCDMa:SIGNaling<Instance>:HCQI:STATe:ALL

#### class All

All commands group definition. 1 total commands, 0 Sub-groups, 1 group commands

#### class FetchStruct

Response structure. Fields:

- Main\_State: enums.ResourceState: OFF | RDY | RUN OFF: measurement switched off, no resources allocated, no results available (when entered after STOP. . . ) RDY: measurement has been terminated, valid results are available RUN: measurement running (after INITiate..., READ...), synchronization pending or adjusted, resources active or queued
- Sync\_State: enums.ResourceState: PEND | ADJ | INV PEND: waiting for resource allocation, adjustment, hardware switching ('pending') ADJ: all necessary adjustments finished, measurement running ('adjusted') INV: not applicable because main\_state: OFF or RDY ('invalid')
- Resource\_State: enums.ResourceState: QUE | ACT | INV QUE: measurement without resources, no results available ('queued') ACT: resources allocated, acquisition of results in progress but not complete ('active') INV: not applicable because main\_state: OFF or RDY ('invalid')

 $\textbf{fetch}() \rightarrow \text{FetchStruct}$ 

```
# SCPI: FETCh:WCDMa:SIGNaling<instance>:HCQI:STATe:ALL
value: FetchStruct = driver.hcqi.state.all.fetch()
```
Queries the main measurement state and the measurement substates. Both measurement substates are relevant for running measurements only. Use FETCh:. . .:STATe? to query the main measurement state only. Use INITiate. . . , STOP. . . , ABORt. . . to change the measurement state.

**return** structure: for return value, see the help for FetchStruct structure arguments.

## **7.15.2 Rstate**

## **SCPI Commands**

FETCh:WCDMa:SIGNaling<Instance>:HCQI:RSTate

#### class Rstate

Rstate commands group definition. 1 total commands, 0 Sub-groups, 1 group commands

 $fetch() \rightarrow RsCmwWcdmaSig.enums. ResultState$ 

```
# SCPI: FETCh:WCDMa:SIGNaling<instance>:HCQI:RSTate
value: enums.ResultState = driver.hcqi.rstate.fetch()
```
Queries the result of the entire HSDPA CQI measurement including all stages.

**return** result state: FAIL | PASS | RUN Measurement failed, passed, running.

## **7.15.3 Carrier**

## **SCPI Commands**

```
FETCh:WCDMa:SIGNaling<Instance>:HCQI:CARRier<Carrier>
READ:WCDMa:SIGNaling<Instance>:HCQI:CARRier<Carrier>
```
## class Carrier

Carrier commands group definition. 8 total commands, 3 Sub-groups, 2 group commands

#### class ResultData

Response structure. Fields:

- Reliability: int: See 'Reliability Indicator'
- Median\_Cqi: int: Middle of the CQI distribution reported in the first measurement stage Range: 0 to 30
- Meas\_Sub\_Frames: int: Total number of measured HSDPA subframes in stage one Range: 0 to 1E+6
- Cqiin\_Range: float: Percentage of the CQI values reported within the interval [median CQI 2, median CQI + 2] Range: 0 % to 100 %, Unit: %

## $\textbf{fetch}() \rightarrow \text{ResultData}$

```
# SCPI: FETCh:WCDMa:SIGNaling<instance>:HCQI:CARRier<carrier>
value: ResultData = driver.hcqi.carrier.fetch()
```
Returns the results of the first stage of HSDPA CQI measurement per carrier.

#### **Global Repeated Capabilities: repcap.Carrier**

**return** structure: for return value, see the help for ResultData structure arguments.

### $read() \rightarrow ResultData$

```
# SCPI: READ:WCDMa:SIGNaling<instance>:HCQI:CARRier<carrier>
value: ResultData = driver.hcqi.carrier.read()
```
Returns the results of the first stage of HSDPA CQI measurement per carrier.

### **Global Repeated Capabilities: repcap.Carrier**

**return** structure: for return value, see the help for ResultData structure arguments.

## **Cloning the Group**

```
# Create a clone of the original group, that exists independently
group2 = driver.hcqi.carrier.clone()
```
### **Subgroups**

## **7.15.3.1 Bler**

## **SCPI Commands**

FETCh:WCDMa:SIGNaling<Instance>:HCQI:CARRier<Carrier>:BLER READ:WCDMa:SIGNaling<Instance>:HCQI:CARRier<Carrier>:BLER

## class Bler

Bler commands group definition. 2 total commands, 0 Sub-groups, 2 group commands

#### class ResultData

Response structure. Fields:

- Reliability: int: See 'Reliability Indicator'
- Median\_Cqim\_1: float: Block error rate measured at median CQI 1 in the third stage of measurement (AWGN test case only) Range:  $0\%$  to  $100\%$ , Unit:  $\%$
- Median Cqi: float: Block error rate measured at median CQI in the second stage of measurement (AWGN and fading test cases) Range: 0 % to 100 %, Unit: %
- Median\_Cqip\_2: float: Block error rate measured at median CQI + 2 in the third stage of measurement (AWGN test case only) Range:  $0\%$  to  $100\%$ , Unit:  $\%$
- Median\_Cqip\_3: float: Block error rate measured at median CQI + 3 in the second stage of measurement (Fading test case only) Range: 0 % to 100 %, Unit: %

#### $\textbf{fetch}() \rightarrow \text{ResultData}$

```
# SCPI: FETCh:WCDMa:SIGNaling<instance>:HCQI:CARRier<carrier>:BLER
value: ResultData = driver.hcqi.carrier.bler.fetch()
```
Returns the BLER results of the second and third stage of HSDPA CQI measurement. As indicated in the parameter descriptions below, each test case provides valid results for a subset of the parameters only. For the other parameters NCAP is returned.

#### **Global Repeated Capabilities: repcap.Carrier**

**return** structure: for return value, see the help for ResultData structure arguments.

```
read() \rightarrow ResultData
```

```
# SCPI: READ:WCDMa:SIGNaling<instance>:HCQI:CARRier<carrier>:BLER
value: ResultData = driver.hcqi.carrier.bler.read()
```
Returns the BLER results of the second and third stage of HSDPA CQI measurement. As indicated in the parameter descriptions below, each test case provides valid results for a subset of the parameters only. For the other parameters NCAP is returned.

#### **Global Repeated Capabilities: repcap.Carrier**

**return** structure: for return value, see the help for ResultData structure arguments.

## **7.15.3.2 Dtx**

## **SCPI Commands**

FETCh:WCDMa:SIGNaling<Instance>:HCQI:CARRier<Carrier>:DTX READ:WCDMa:SIGNaling<Instance>:HCQI:CARRier<Carrier>:DTX

#### class Dtx

Dtx commands group definition. 2 total commands, 0 Sub-groups, 2 group commands

#### class ResultData

Response structure. Fields:

- Reliability: int: See 'Reliability Indicator'
- Median\_Cqim\_1: float: Percentage of DTX responses measured at median CQI 1 in the third stage of measurement (AWGN test case only) Additional parameter: On|Off enables/disables the DTX statistics Range: 0 % to 100 %, Unit: %
- Median Cqi: float: Percentage of DTX responses measured at median CQI in the second stage of measurement (AWGN and fading test cases) Additional parameter: On|Off enables/disables the DTX statistics Range: 0 % to 100 %, Unit: %
- Median\_Cqip\_2: float: Percentage of DTX responses measured at median CQI + 2 in the third stage of measurement (AWGN test case only) Additional parameter: On|Off enables/disables the DTX statistics Range: 0 % to 100 %, Unit: %
- Median\_Cqip\_3: float: Percentage of DTX responses measured at median CQI + 3 in the second stage of measurement (Fading test case only) Additional parameter: On|Off enables/disables the DTX statistics Range: 0 % to 100 %, Unit: %

 $\textbf{fetch}() \rightarrow \text{ResultData}$ 

```
# SCPI: FETCh:WCDMa:SIGNaling<instance>:HCQI:CARRier<carrier>:DTX
value: ResultData = driver.hcqi.carrier.dtx.fetch()
```
Returns the DTX results of the second and third stage of HSDPA CQI measurement. As indicated in the parameter descriptions below, each test case provides valid results for a subset of the parameters only. For the other parameters NCAP is returned.

#### **Global Repeated Capabilities: repcap.Carrier**

**return** structure: for return value, see the help for ResultData structure arguments.

 $read() \rightarrow ResultData$ 

```
# SCPI: READ:WCDMa:SIGNaling<instance>:HCQI:CARRier<carrier>:DTX
value: ResultData = driver.hcqi.carrier.dtx.read()
```
Returns the DTX results of the second and third stage of HSDPA CQI measurement. As indicated in the parameter descriptions below, each test case provides valid results for a subset of the parameters only. For the other parameters NCAP is returned.

#### **Global Repeated Capabilities: repcap.Carrier**

**return** structure: for return value, see the help for ResultData structure arguments.

## **7.15.3.3 MsFrames**

### **SCPI Commands**

FETCh:WCDMa:SIGNaling<Instance>:HCQI:CARRier<Carrier>:MSFRames READ:WCDMa:SIGNaling<Instance>:HCQI:CARRier<Carrier>:MSFRames

#### class MsFrames

MsFrames commands group definition. 2 total commands, 0 Sub-groups, 2 group commands

#### class ResultData

Response structure. Fields:

- Reliability: int: See 'Reliability Indicator'
- Median\_Cqim\_1: int: The number of subframes with ACK and NACK responses measured at median CQI - 1 in the third stage of measurement (AWGN test case only) Range: 0 to 1E+6
- Median\_Cqi: int: The number of subframes with ACK and NACK responses measured at median CQI in the second stage of measurement (AWGN and fading test cases) Range: 0 to 1E+6
- Median\_Cqip\_2: int: The number of subframes with ACK and NACK responses measured at median  $COI + 2$  in the third stage of measurement (AWGN test case only) Range: 0 to 1E+6
- Median\_Cqip\_3: int: The number of subframes with ACK and NACK responses measured at median  $CQI + 3$  in the second stage of measurement (Fading test case only) Range: 0 to 1E+6

#### $\textbf{fetch}() \rightarrow \text{ResultData}$

# SCPI: FETCh:WCDMa:SIGNaling<instance>:HCQI:CARRier<carrier>:MSFRames value: ResultData = driver.hcqi.carrier.msFrames.fetch()

Returns the number of subframes measured during the second and third stage of HSDPA CQI measurement to calculate BLER and DTX. As indicated in the parameter descriptions below, each test case provides valid results for a subset of the parameters only. For the other parameters NCAP is returned.

#### **Global Repeated Capabilities: repcap.Carrier**

**return** structure: for return value, see the help for ResultData structure arguments.

 $read() \rightarrow ResultData$ 

```
# SCPI: READ:WCDMa:SIGNaling<instance>:HCQI:CARRier<carrier>:MSFRames
value: ResultData = driver.hcqi.carrier.msFrames.read()
```
Returns the number of subframes measured during the second and third stage of HSDPA CQI measurement to calculate BLER and DTX. As indicated in the parameter descriptions below, each test case provides valid results for a subset of the parameters only. For the other parameters NCAP is returned.

#### **Global Repeated Capabilities: repcap.Carrier**

**return** structure: for return value, see the help for ResultData structure arguments.

## **7.15.4 Trace**

## class Trace

Trace commands group definition. 2 total commands, 1 Sub-groups, 0 group commands

## **Cloning the Group**

```
# Create a clone of the original group, that exists independently
group2 = driver.hcqi.trace.clone()
```
## **Subgroups**

#### **7.15.4.1 Carrier**

## **SCPI Commands**

```
FETCh:WCDMa:SIGNaling<Instance>:HCQI:TRACe:CARRier<Carrier>
READ:WCDMa:SIGNaling<Instance>:HCQI:TRACe:CARRier<Carrier>
```
#### class Carrier

Carrier commands group definition. 2 total commands, 0 Sub-groups, 2 group commands

 $\textbf{fetch}() \rightarrow \text{List}[\text{float}]$ 

```
# SCPI: FETCh:WCDMa:SIGNaling<instance>:HCQI:TRACe:CARRier<carrier>
value: List[float] = driver.hcqi.trace.carrier.fetch()
```
Returns the CQI distribution results in percentage per carrier. For each CQI value one result is returned: <Reliability>, <HistCQI>0, . . . , <HistCQI>31

Use RsCmwWcdmaSig.reliability.last value to read the updated reliability indicator.

#### **Global Repeated Capabilities: repcap.Carrier**

**return** hist\_cqi: Histogram CQI: percentage of the reported CQI value 0 to 30 per measurement cycle The position 31 indicates the percentage of DTX subframes. Range: 0 % to 100 %, Unit: %

 $\text{read}() \rightarrow \text{List}[\text{float}]$ 

```
# SCPI: READ:WCDMa:SIGNaling<instance>:HCQI:TRACe:CARRier<carrier>
value: List[float] = driver.hcqi.trace.carrier.read()
```
Returns the CQI distribution results in percentage per carrier. For each CQI value one result is returned: <Reliability>, <HistCQI>0, . . . , <HistCQI>31

Use RsCmwWcdmaSig.reliability.last\_value to read the updated reliability indicator.

#### **Global Repeated Capabilities: repcap.Carrier**

**return** hist\_cqi: Histogram CQI: percentage of the reported CQI value 0 to 30 per measurement cycle The position 31 indicates the percentage of DTX subframes. Range: 0 % to 100 %, Unit: %

# **7.16 UplinkLogging**

## **SCPI Commands**

```
STOP:WCDMa:SIGNaling<Instance>:ULLogging
ABORt:WCDMa:SIGNaling<Instance>:ULLogging
INITiate:WCDMa:SIGNaling<Instance>:ULLogging
```
## class UplinkLogging

UplinkLogging commands group definition. 27 total commands, 7 Sub-groups, 3 group commands

 $abort() \rightarrow None$ 

```
# SCPI: ABORt:WCDMa:SIGNaling<instance>:ULLogging
driver.uplinkLogging.abort()
   INTRO_CMD_HELP: Starts, stops, or aborts the measurement:
    - INITiate... starts or restarts the measurement. The measurement enters.
˓→the 'RUN' state.
   - STOP... halts the measurement immediately. The measurement enters the 'RDY
˓→' state. Measurement results are kept. The resources remain allocated to the␣
˓→measurement.
   - ABORt... halts the measurement immediately. The measurement enters the
˓→'OFF' state. All measurement values are set to NAV. Allocated resources are␣
˓→released.
```
Use FETCh...STATe? to query the current measurement state.

 $abort\_with\_opc() \rightarrow None$ 

```
# SCPI: ABORt:WCDMa:SIGNaling<instance>:ULLogging
driver.uplinkLogging.abort_with_opc()
    INTRO_CMD_HELP: Starts, stops, or aborts the measurement:
    - INITiate... starts or restarts the measurement. The measurement enters<sub>u</sub>
˓→the 'RUN' state.
    - STOP... halts the measurement immediately. The measurement enters the 'RDY
\rightarrow' state. Measurement results are kept. The resources remain allocated to the<sub></sub>
˓→measurement.
    - ABORt... halts the measurement immediately. The measurement enters the
˓→'OFF' state. All measurement values are set to NAV. Allocated resources are␣
˓→released.
```
Use FETCh...STATe? to query the current measurement state.

Same as abort, but waits for the operation to complete before continuing further. Use the RsCmwWcdmaSig.utilities.opc timeout set() to set the timeout value.

#### $initiate() \rightarrow None$

```
# SCPI: INITiate:WCDMa:SIGNaling<instance>:ULLogging
driver.uplinkLogging.initiate()
   INTRO_CMD_HELP: Starts, stops, or aborts the measurement:
   - INITiate... starts or restarts the measurement. The measurement enters␣
˓→the 'RUN' state.
   - STOP... halts the measurement immediately. The measurement enters the 'RDY
˓→' state. Measurement results are kept. The resources remain allocated to the␣
˓→measurement.
    - ABORt... halts the measurement immediately. The measurement enters the
˓→'OFF' state. All measurement values are set to NAV. Allocated resources are␣
\rightarrowreleased.
```
Use FETCh... STATe? to query the current measurement state.

## $initiate\_with\_opc() \rightarrow None$

```
# SCPI: INITiate:WCDMa:SIGNaling<instance>:ULLogging
driver.uplinkLogging.initiate_with_opc()
   INTRO_CMD_HELP: Starts, stops, or aborts the measurement:
    - INITiate... starts or restarts the measurement. The measurement enters.
˓→the 'RUN' state.
   - STOP... halts the measurement immediately. The measurement enters the 'RDY
˓→' state. Measurement results are kept. The resources remain allocated to the␣
˓→measurement.
    - ABORt... halts the measurement immediately. The measurement enters the
˓→'OFF' state. All measurement values are set to NAV. Allocated resources are␣
˓→released.
```
Use FETCh... STATe? to query the current measurement state.

Same as initiate, but waits for the operation to complete before continuing further. Use the RsCmwWcdmaSig.utilities.opc timeout set() to set the timeout value.

 $stop() \rightarrow None$ 

```
# SCPI: STOP:WCDMa:SIGNaling<instance>:ULLogging
driver.uplinkLogging.stop()
    INTRO_CMD_HELP: Starts, stops, or aborts the measurement:
    - INITiate... starts or restarts the measurement. The measurement enters␣
˓→the 'RUN' state.
    - STOP... halts the measurement immediately. The measurement enters the 'RDY
   state. Measurement results are kept. The resources remain allocated to the
˓→measurement.
                                                                    (continues on next page)
```
(continued from previous page)

```
- ABORt... halts the measurement immediately. The measurement enters the
˓→'OFF' state. All measurement values are set to NAV. Allocated resources are␣
˓→released.
```
Use FETCh... STATe? to query the current measurement state.

#### $stop\_with\_opc() \rightarrow None$

```
# SCPI: STOP:WCDMa:SIGNaling<instance>:ULLogging
driver.uplinkLogging.stop_with_opc()
    INTRO_CMD_HELP: Starts, stops, or aborts the measurement:
    - INITiate... starts or restarts the measurement. The measurement enters<sub>u</sub>
˓→the 'RUN' state.
    - STOP... halts the measurement immediately. The measurement enters the 'RDY
\rightarrow' state. Measurement results are kept. The resources remain allocated to the
˓→measurement.
    - ABORt... halts the measurement immediately. The measurement enters the
˓→'OFF' state. All measurement values are set to NAV. Allocated resources are␣
˓→released.
```
Use FETCh...STATe? to query the current measurement state.

Same as stop, but waits for the operation to complete before continuing further. Use the RsCmwWcdmaSig.utilities.opc\_timeout\_set() to set the timeout value.

## **Cloning the Group**

```
# Create a clone of the original group, that exists independently
group2 = driver.uplinkLogging.clone()
```
## **Subgroups**

## **7.16.1 State**

#### **SCPI Commands**

FETCh:WCDMa:SIGNaling<Instance>:ULLogging:STATe

## class State

State commands group definition. 2 total commands, 1 Sub-groups, 1 group commands

 $\textbf{fetch}() \rightarrow \text{RsCmwWcdmaSig.enums}$ .ResourceState

```
# SCPI: FETCh:WCDMa:SIGNaling<instance>:ULLogging:STATe
value: enums.ResourceState = driver.uplinkLogging.state.fetch()
```
Queries the main measurement state. Use FETCh:. . .:STATe:ALL? to query the measurement state including the substates. Use INITiate..., STOP..., ABORt... to change the measurement state.

**return** state: OFF | RDY | RUN OFF: measurement switched off, no resources allocated, no results available (when entered after ABORt. . . ) RDY: measurement has been terminated, valid results are available RUN: measurement running (after INITiate..., READ...), synchronization pending or adjusted, resources active or queued

## **Cloning the Group**

# Create a clone of the original group, that exists independently group2 = driver.uplinkLogging.state.clone()

#### **Subgroups**

### **7.16.1.1 All**

## **SCPI Commands**

FETCh:WCDMa:SIGNaling<Instance>:ULLogging:STATe:ALL

#### class All

All commands group definition. 1 total commands, 0 Sub-groups, 1 group commands

#### class FetchStruct

Response structure. Fields:

- Main State: enums.ResourceState: OFF | RDY | RUN OFF: measurement switched off, no resources allocated, no results available (when entered after STOP. . . ) RDY: measurement has been terminated, valid results are available RUN: measurement running (after INITiate..., READ...), synchronization pending or adjusted, resources active or queued
- Sync\_State: enums.ResourceState: PEND | ADJ | INV PEND: waiting for resource allocation, adjustment, hardware switching ('pending') ADJ: all necessary adjustments finished, measurement running ('adjusted') INV: not applicable because main\_state: OFF or RDY ('invalid')
- Resource\_State: enums.ResourceState: QUE | ACT | INV QUE: measurement without resources, no results available ('queued') ACT: resources allocated, acquisition of results in progress but not complete ('active') INV: not applicable because main\_state: OFF or RDY ('invalid')

#### $\textbf{fetch}() \rightarrow \text{FetchStruct}$

```
# SCPI: FETCh:WCDMa:SIGNaling<instance>:ULLogging:STATe:ALL
value: FetchStruct = driver.uplinkLogging.state.all.fetch()
```
Queries the main measurement state and the measurement substates. Both measurement substates are relevant for running measurements only. Use FETCh:. . .:STATe? to query the main measurement state only. Use INITiate..., STOP..., ABORt... to change the measurement state.

**return** structure: for return value, see the help for FetchStruct structure arguments.

## **7.16.2 Sfn**

## **SCPI Commands**

FETCh:WCDMa:SIGNaling<Instance>:ULLogging:SFN READ:WCDMa:SIGNaling<Instance>:ULLogging:SFN

#### class Sfn

Sfn commands group definition. 2 total commands, 0 Sub-groups, 2 group commands

 $\textbf{fetch}() \rightarrow \text{List}[\text{int}]$ 

# SCPI: FETCh:WCDMa:SIGNaling<instance>:ULLogging:SFN value: List[int] = driver.uplinkLogging.sfn.fetch()

Return results of the UL logging measurement on the UL HS-DPCCH/E-DPCCH/DPCCH. The results are returned per measured subframe: <Reliability>, <SFN>subframe1, <SFN>subframe2, ..., <SFN>subframe n The number of subframes n is configured via method RsCmwWcdmaSig.Configure.UplinkLogging.msFrames.

Use RsCmwWcdmaSig.reliability.last\_value to read the updated reliability indicator.

**return** sfn: System frame number corresponds to the subframe number for which the UL logging information is displayed (set to modulo 4095) Range: 0 to 4095

 $read() \rightarrow List[int]$ 

```
# SCPI: READ:WCDMa:SIGNaling<instance>:ULLogging:SFN
value: List[int] = driver.uplinkLogging.sfn.read()
```
Return results of the UL logging measurement on the UL HS-DPCCH/E-DPCCH/DPCCH. The results are returned per measured subframe: <Reliability>, <SFN>subframe1, <SFN>subframe2, ..., <SFN>subframe n The number of subframes n is configured via method RsCmwWcdmaSig.Configure.UplinkLogging.msFrames.

Use RsCmwWcdmaSig.reliability.last\_value to read the updated reliability indicator.

**return** sfn: System frame number corresponds to the subframe number for which the UL logging information is displayed (set to modulo 4095) Range: 0 to 4095

## **7.16.3 Slot**

## **SCPI Commands**

```
FETCh:WCDMa:SIGNaling<Instance>:ULLogging:SLOT
READ:WCDMa:SIGNaling<Instance>:ULLogging:SLOT
```
#### class Slot

Slot commands group definition. 2 total commands, 0 Sub-groups, 2 group commands

 $\textbf{fetch}() \rightarrow \text{List}[\text{int}]$ 

```
# SCPI: FETCh:WCDMa:SIGNaling<instance>:ULLogging:SLOT
value: List[int] = driver.uplinkLogging.slot.fetch()
```
Return results of the UL logging measurement on the E-DPCCH/DPCCH/HS-DPCCH. The results are returned per measured subframe: <Reliability>, <Slot>subframe1, <Slot>subframe2, ..., <Slot>subframe n The number of subframes n is configured via method RsCmwWcdmaSig.Configure.UplinkLogging.msFrames.

Use RsCmwWcdmaSig.reliability.last\_value to read the updated reliability indicator.

**return** slot: First slot number of the received UL HS-DPCCH/E-DPCCH/DPCCH subframe; see 'UL Logging Measurement' Range: 0 | 3 | 6 | 9 | 12

 $\text{read}() \rightarrow \text{List}[\text{int}]$ 

```
# SCPI: READ:WCDMa:SIGNaling<instance>:ULLogging:SLOT
value: List[int] = driver.uplinkLogging.slot.read()
```
Return results of the UL logging measurement on the E-DPCCH/DPCCH/HS-DPCCH. The results are returned per measured subframe: <Reliability>, <Slot>subframe1, <Slot>subframe2, ..., <Slot>subframe n The number of subframes n is configured via method RsCmwWcdmaSig.Configure.UplinkLogging.msFrames.

Use RsCmwWcdmaSig.reliability.last value to read the updated reliability indicator.

**return** slot: First slot number of the received UL HS-DPCCH/E-DPCCH/DPCCH subframe; see 'UL Logging Measurement' Range: 0 | 3 | 6 | 9 | 12

## **7.16.4 Carrier**

## class Carrier

Carrier commands group definition. 12 total commands, 6 Sub-groups, 0 group commands

## **Cloning the Group**

```
# Create a clone of the original group, that exists independently
group2 = driver.uplinkLogging.carrier.clone()
```
#### **Subgroups**

## **7.16.4.1 Etfci**

## **SCPI Commands**

FETCh:WCDMa:SIGNaling<Instance>:ULLogging:CARRier<Carrier>:ETFCi READ:WCDMa:SIGNaling<Instance>:ULLogging:CARRier<Carrier>:ETFCi

### class Etfci

Etfci commands group definition. 2 total commands, 0 Sub-groups, 2 group commands

 $fetch() \rightarrow List[RsCmwWcdmaSig.enums.Etfci]$ 

```
# SCPI: FETCh:WCDMa:SIGNaling<instance>:ULLogging:CARRier<carrier>:ETFCi
value: List[enums.Etfci] = driver.uplinkLogging.carrier.etfci.fetch()
```
Return results of the UL logging measurement on the E-DPCCH. The results are returned per measured subframe: <Reliability>, <ETFCI>subframe1, <ETFCI>subframe2, ..., <ETFCI>subframe n The number of subframes n is configured via method RsCmwWcdmaSig.Configure.UplinkLogging.msFrames.

Use RsCmwWcdmaSig.reliability.last value to read the updated reliability indicator.

**Global Repeated Capabilities: repcap.Carrier**

**return** etfci: DTX | 0 | 1 | 2 | 3 | 4 | 5 | 6 | 7 | 8 | 9 | 10 | 11 | 12 | 13 | 14 | 15 | 16 | 17 | 18 | 19 | 20 | 21 | 22 | 23 | 24 | 25 | 26 | 27 | 28 | 29 | 30 | 31 | 32 | 33 | 34 | 35 | 36 | 37 | 38 | 39 | 40 | 41 | 42 | 43 | 44 | 45 | 46 | 47 | 48 | 49 | 50 | 51 | 52 | 53 | 54 | 55 | 56 | 57 | 58 | 59 | 60 | 61 | 62 | 63 | 64 | 65 | 66 | 67 | 68 | 69 | 70 | 71 | 72 | 73 | 74 | 75 | 76 | 77 | 78 | 79 | 80 | 81 | 82 | 83 | 84 | 85 | 86 | 87 | 88 | 89 | 90 | 91 | 92 | 93 | 94 | 95 | 96 | 97 | 98 | 99 | 100 | 101 | 102 | 103 | 104 | 105 | 106 | 107 | 108 | 109 | 110 | 111 | 112 | 113 | 114 | 115 | 116 | 117 | 118 | 119 | 120 | 121 | 122 | 123 | 124 | 125 | 126 | 127 See also Table '2ms TTI E-DCH transport block size' DTX: no answer received from the UE 0 to 127: indicates the transport block size on the E-DPDCH

 $read() \rightarrow List[RsCmwWcdmaSig.enums.Etfci]$ 

# SCPI: READ:WCDMa:SIGNaling<instance>:ULLogging:CARRier<carrier>:ETFCi value: List[enums.Etfci] = driver.uplinkLogging.carrier.etfci.read()

Return results of the UL logging measurement on the E-DPCCH. The results are returned per measured subframe: <Reliability>, <ETFCI>subframe1, <ETFCI>subframe2, ..., <ETFCI>subframe n The number of subframes n is configured via method RsCmwWcdmaSig.Configure.UplinkLogging.msFrames.

Use RsCmwWcdmaSig.reliability.last\_value to read the updated reliability indicator.

#### **Global Repeated Capabilities: repcap.Carrier**

**return** etfci: DTX | 0 | 1 | 2 | 3 | 4 | 5 | 6 | 7 | 8 | 9 | 10 | 11 | 12 | 13 | 14 | 15 | 16 | 17 | 18 | 19 | 20 | 21 | 22 | 23 | 24 | 25 | 26 | 27 | 28 | 29 | 30 | 31 | 32 | 33 | 34 | 35 | 36 | 37 | 38 | 39 | 40 | 41 | 42 | 43 | 44 | 45 | 46 | 47 | 48 | 49 | 50 | 51 | 52 | 53 | 54 | 55 | 56 | 57 | 58 | 59 | 60 | 61 | 62 | 63 | 64 | 65 | 66 | 67 | 68 | 69 | 70 | 71 | 72 | 73 | 74 | 75 | 76 | 77 | 78 | 79 | 80 | 81 | 82 | 83 | 84 | 85 | 86 | 87 | 88 | 89 | 90 | 91 | 92 | 93 | 94 | 95 | 96 | 97 | 98 | 99 | 100 | 101 | 102 | 103 | 104 | 105 | 106 | 107 | 108 | 109 | 110 | 111 | 112 | 113 | 114 | 115 | 116 | 117 | 118 | 119 | 120 | 121 | 122 | 123 | 124 | 125 | 126 | 127 See also Table '2ms TTI E-DCH transport block size' DTX: no answer received from the UE 0 to 127: indicates the transport block size on the E-DPDCH

## **7.16.4.2 Rsn**

## **SCPI Commands**

FETCh:WCDMa:SIGNaling<Instance>:ULLogging:CARRier<Carrier>:RSN READ:WCDMa:SIGNaling<Instance>:ULLogging:CARRier<Carrier>:RSN

#### class Rsn

Rsn commands group definition. 2 total commands, 0 Sub-groups, 2 group commands

 $\textbf{fetch}() \rightarrow \text{List}[RsCmwWcdmaSig_enums.RetransmissionSeqNr]$ 

# SCPI: FETCh:WCDMa:SIGNaling<instance>:ULLogging:CARRier<carrier>:RSN value: List[enums.RetransmisionSeqNr] = driver.uplinkLogging.carrier.rsn.fetch()

Return results of the UL logging measurement on the E-DPCCH. The results are returned per measured subframe: <Reliability>, <RSN>subframe1, <RSN>subframe2, ..., <RSN>subframe n The number of subframes n is configured via method RsCmwWcdmaSig.Configure.UplinkLogging.msFrames.

Use RsCmwWcdmaSig.reliability.last\_value to read the updated reliability indicator.

#### **Global Repeated Capabilities: repcap.Carrier**

**return** rsn: DTX | 0 | 1 | 2 | 3 Retransmission sequence number: DTX: no answer received from the UE 0: new transmission 1: first retransmission 2: second retransmission 3: higher than second retransmission

 $read() \rightarrow List[RsCmwWcdmaSig_enums.RetransmissionSeqNr]$ 

```
# SCPI: READ:WCDMa:SIGNaling<instance>:ULLogging:CARRier<carrier>:RSN
value: List[enums.RetransmisionSeqNr] = driver.uplinkLogging.carrier.rsn.read()
```
Return results of the UL logging measurement on the E-DPCCH. The results are returned per measured subframe: <Reliability>, <RSN>subframe1, <RSN>subframe2, ..., <RSN>subframe n The number of subframes n is configured via method RsCmwWcdmaSig.Configure.UplinkLogging.msFrames.

Use RsCmwWcdmaSig.reliability.last\_value to read the updated reliability indicator.

#### **Global Repeated Capabilities: repcap.Carrier**

**return** rsn: DTX | 0 | 1 | 2 | 3 Retransmission sequence number: DTX: no answer received from the UE 0: new transmission 1: first retransmission 2: second retransmission 3: higher than second retransmission

#### **7.16.4.3 Hbit**

## **SCPI Commands**

FETCh:WCDMa:SIGNaling<Instance>:ULLogging:CARRier<Carrier>:HBIT READ:WCDMa:SIGNaling<Instance>:ULLogging:CARRier<Carrier>:HBIT

#### class Hbit

Hbit commands group definition. 2 total commands, 0 Sub-groups, 2 group commands

 $\textbf{fetch}() \rightarrow \text{List}[\text{RsCmwWcdmaSig.enums.HappyBit}]$ 

# SCPI: FETCh:WCDMa:SIGNaling<instance>:ULLogging:CARRier<carrier>:HBIT value: List[enums.HappyBit] = driver.uplinkLogging.carrier.hbit.fetch()

Return results of the UL logging measurement on the E-DPCCH. The results are returned per measured subframe: <Reliability>, <HappyBit>subframe1, <HappyBit>subframe2, . . . , <HappyBit>subframe n The number of subframes n is configured via method RsCmwWcdmaSig.Configure.UplinkLogging.msFrames.

Use RsCmwWcdmaSig.reliability.last\_value to read the updated reliability indicator.

**Global Repeated Capabilities: repcap.Carrier**

**return** happy bit: HAPPy | UNHappy | DTX HAPPy: UE is satisfied with the granted data rate UNHappy: UE is not transmitting at maximum power and cannot empty its transmit buffer with the current serving grant within a certain time period DTX: no answer received from the UE

 $read() \rightarrow List[RsCmwWcdmaSig.enums.HappyBit]$ 

```
# SCPI: READ:WCDMa:SIGNaling<instance>:ULLogging:CARRier<carrier>:HBIT
value: List[enums.HappyBit] = driver.uplinkLogging.carrier.hbit.read()
```
Return results of the UL logging measurement on the E-DPCCH. The results are returned per measured subframe: <Reliability>, <HappyBit>subframe1, <HappyBit>subframe2, ..., <HappyBit>subframe n The number of subframes n is configured via method RsCmwWcdmaSig.Configure.UplinkLogging.msFrames.

Use RsCmwWcdmaSig.reliability.last\_value to read the updated reliability indicator.

#### **Global Repeated Capabilities: repcap.Carrier**

**return** happy\_bit: HAPPy | UNHappy | DTX HAPPy: UE is satisfied with the granted data rate UNHappy: UE is not transmitting at maximum power and cannot empty its transmit buffer with the current serving grant within a certain time period DTX: no answer received from the UE

## **7.16.4.4 Dpcch**

## **SCPI Commands**

FETCh:WCDMa:SIGNaling<Instance>:ULLogging:CARRier<Carrier>:DPCCh READ:WCDMa:SIGNaling<Instance>:ULLogging:CARRier<Carrier>:DPCCh

## class Dpcch

Dpcch commands group definition. 2 total commands, 0 Sub-groups, 2 group commands

#### class ResultData

Response structure. Fields:

- Reliability: int: See 'Reliability Indicator'
- Dpcch 1: List[bool]: OFF | ON Queries the status of DPCCH read out from the first slot
- Dpcch\_2: List[bool]: OFF | ON Queries the status of DPCCH read out from the second slot
- Dpcch\_3: List[bool]: OFF | ON Queries the status of DPCCH read out from the third slot

#### $\textbf{fetch}() \rightarrow \text{ResultData}$

```
# SCPI: FETCh:WCDMa:SIGNaling<instance>:ULLogging:CARRier<carrier>:DPCCh
value: ResultData = driver.uplinkLogging.carrier.dpcch.fetch()
```
Return results of the UL logging measurement on the DPCCH. The results are returned as groups per measured subframe: <Reliability>, {<DPCCH1>, <DPCCH2>, <DPCCH3>}subframe1, {. . . }subframe 2,  $\ldots$ ,  $\{\ldots\}$ subframe n The number of subframes n is configured via method RsCmwWcdmaSig.Configure.UplinkLogging.msFrames.

## **Global Repeated Capabilities: repcap.Carrier**

**return** structure: for return value, see the help for ResultData structure arguments.

 $read() \rightarrow ResultData$ 

# SCPI: READ:WCDMa:SIGNaling<instance>:ULLogging:CARRier<carrier>:DPCCh value: ResultData = driver.uplinkLogging.carrier.dpcch.read()

Return results of the UL logging measurement on the DPCCH. The results are returned as groups per measured subframe: <Reliability>, {<DPCCH1>, <DPCCH2>, <DPCCH3>}subframe1, {. . . }subframe 2,  $\ldots$ ,  $\{\ldots\}$ subframe n The number of subframes n is configured via method RsCmwWcdmaSig.Configure.UplinkLogging.msFrames.

#### **Global Repeated Capabilities: repcap.Carrier**

**return** structure: for return value, see the help for ResultData structure arguments.

#### **7.16.4.5 Anack**

## **SCPI Commands**

FETCh:WCDMa:SIGNaling<Instance>:ULLogging:CARRier<Carrier>:ANACk READ:WCDMa:SIGNaling<Instance>:ULLogging:CARRier<Carrier>:ANACk

#### class Anack

Anack commands group definition. 2 total commands, 0 Sub-groups, 2 group commands

 $fetch() \rightarrow List[RsCmwWcdmaSig_enums.AckNack]$ 

```
# SCPI: FETCh:WCDMa:SIGNaling<instance>:ULLogging:CARRier<carrier>:ANACk
value: List[enums.AckNack] = driver.uplinkLogging.carrier.anack.fetch()
```
Return results of the UL logging measurement on the UL HS-DPCCH. The results are returned per measured subframe: <Reliability>, <ACKNACK>subframe1, <ACKNACK>subframe2, ..., <ACKNACK>subframe n The number of subframes n is configured via method RsCmwWcdmaSig.Configure.UplinkLogging.msFrames.

Use RsCmwWcdmaSig.reliability.last\_value to read the updated reliability indicator.

**Global Repeated Capabilities: repcap.Carrier**

**return** ack nack: DTX | ACK | NACK HARQ-ACK: DTX: no answer received from the UE ACK: successful CRC check of a received transmission packet NACK: failed CRC check of a received transmission packet

 $read() \rightarrow List[RsCmwWcdmaSig_enums.AckNack]$ 

# SCPI: READ:WCDMa:SIGNaling<instance>:ULLogging:CARRier<carrier>:ANACk value: List[enums.AckNack] = driver.uplinkLogging.carrier.anack.read()

Return results of the UL logging measurement on the UL HS-DPCCH. The results are returned per measured subframe: <Reliability>, <ACKNACK>subframe1, <ACKNACK>subframe2, ..., <ACKNACK>subframe n The number of subframes n is configured via method RsCmwWcdmaSig.Configure.UplinkLogging.msFrames.

Use RsCmwWcdmaSig.reliability.last value to read the updated reliability indicator.

**Global Repeated Capabilities: repcap.Carrier**

**return** ack nack: DTX | ACK | NACK HARQ-ACK: DTX: no answer received from the UE ACK: successful CRC check of a received transmission packet NACK: failed CRC check of a received transmission packet

## **7.16.4.6 Cqi**

## **SCPI Commands**

FETCh:WCDMa:SIGNaling<Instance>:ULLogging:CARRier<Carrier>:CQI READ:WCDMa:SIGNaling<Instance>:ULLogging:CARRier<Carrier>:CQI

## class Cqi

Cqi commands group definition. 2 total commands, 0 Sub-groups, 2 group commands

 $fetch() \rightarrow List[RsCmwWcdmaSig.enums.Cqi]$ 

```
# SCPI: FETCh:WCDMa:SIGNaling<instance>:ULLogging:CARRier<carrier>:CQI
value: List[enums.Cqi] = driver.uplinkLogging.carrier.cqi.fetch()
```
Return results of the UL logging measurement on the HS-DPCCH. The results are returned per measured subframe: <Reliability>, <CQI>subframe1, <CQI>subframe2, ..., <CQI>subframe n The number of subframes n is configured via method RsCmwWcdmaSig.Configure.UplinkLogging.msFrames.

Use RsCmwWcdmaSig.reliability.last value to read the updated reliability indicator.

## **Global Repeated Capabilities: repcap.Carrier**

**return** cqi: DTX | 0 | 1 | 2 | 3 | 4 | 5 | 6 | 7 | 8 | 9 | 10 | 11 | 12 | 13 | 14 | 15 | 16 | 17 | 18 | 19 | 20 | 21 | 22 | 23 | 24 | 25 | 26 | 27 | 28 | 29 | 30 DTX: no answer received from the UE 0 to 30: reported channel quality indicator, 30 means the best quality

 $read() \rightarrow List[RsCmwWcdmaSig_enums.Cqi]$ 

# SCPI: READ:WCDMa:SIGNaling<instance>:ULLogging:CARRier<carrier>:CQI value: List[enums.Cqi] = driver.uplinkLogging.carrier.cqi.read()

Return results of the UL logging measurement on the HS-DPCCH. The results are returned per measured subframe: <Reliability>, <CQI>subframe1, <CQI>subframe2, ..., <CQI>subframe n The number of subframes n is configured via method RsCmwWcdmaSig.Configure.UplinkLogging.msFrames.

Use RsCmwWcdmaSig.reliability.last\_value to read the updated reliability indicator.

## **Global Repeated Capabilities: repcap.Carrier**

**return** cqi: DTX | 0 | 1 | 2 | 3 | 4 | 5 | 6 | 7 | 8 | 9 | 10 | 11 | 12 | 13 | 14 | 15 | 16 | 17 | 18 | 19 | 20 | 21 | 22 | 23 | 24 | 25 | 26 | 27 | 28 | 29 | 30 DTX: no answer received from the UE 0 to 30: reported channel quality indicator, 30 means the best quality

## **7.16.5 Scell**

## **SCPI Commands**

```
FETCh:WCDMa:SIGNaling<Instance>:ULLogging:SCELl
READ:WCDMa:SIGNaling<Instance>:ULLogging:SCELl
```
## class Scell

Scell commands group definition. 2 total commands, 0 Sub-groups, 2 group commands

#### class ResultData

Response structure. Fields:

- Reliability: int: See 'Reliability Indicator'
- Sfn: List[int]: System frame number corresponds to the subframe number for which the UL HS-DPCCH/E-DPCCH/DPCCH information is displayed (set to modulo 4095) Range: 0 to 4095
- Slot: List[int]: First slot number of the received UL HS-DPCCH/E-DPCCH/DPCCH subframe; see 'UL Logging Measurement' Range: 0 | 3 | 6 | 9 | 12
- Etfci: List[enums.Etfci]: DTX | 0 | 1 | 2 | 3 | 4 | 5 | 6 | 7 | 8 | 9 | 10 | 11 | 12 | 13 | 14 | 15 | 16 | 17 | 18 | 19 | 20 | 21 | 22 | 23 | 24 | 25 | 26 | 27 | 28 | 29 | 30 | 31 | 32 | 33 | 34 | 35 | 36 | 37 | 38 | 39 | 40 | 41 | 42 | 43 | 44 | 45 | 46 | 47 | 48 | 49 | 50 | 51 | 52 | 53 | 54 | 55 | 56 | 57 | 58 | 59 | 60 | 61 | 62 | 63 | 64 | 65 | 66 | 67 | 68 | 69 | 70 | 71 | 72 | 73 | 74 | 75 | 76 | 77 | 78 | 79 | 80 | 81 | 82 | 83 | 84 | 85 | 86 | 87 | 88 | 89 | 90 | 91 | 92 | 93 | 94 | 95 | 96 | 97 | 98 | 99 | 100 | 101 | 102 | 103 | 104 | 105 | 106 | 107 | 108 | 109 | 110 | 111 | 112 | 113 | 114 | 115 | 116 | 117 | 118 | 119 | 120 | 121 | 122 | 123 | 124 | 125 | 126 | 127 See also Table '2ms TTI E-DCH transport block size' DTX: no answer received from the UE 0 to 127: indicates the transport block size on the E-DPDCH
- Rsn: List[enums.RetransmisionSeqNr]: No parameter help available
- Happy\_Bit: List[enums.HappyBit]: HAPPy | UNHappy | DTX HAPPy: UE is satisfied with the granted data rate UNHappy: UE is not transmitting at maximum power and cannot empty its transmit buffer with the current serving grant within a certain time period DTX: no answer received from the UE
- Dpcch\_1: List[bool]: No parameter help available
- Dpcch\_2: List[bool]: No parameter help available
- Dpcch\_3: List[bool]: No parameter help available
- Ack\_Nack: List[enums.AckNack]: No parameter help available
- Cqi: List[enums.Cqi]: No parameter help available

#### $\textbf{fetch}() \rightarrow \text{ResultData}$

```
# SCPI: FETCh:WCDMa:SIGNaling<instance>:ULLogging[:SCELl]
value: ResultData = driver.uplinkLogging.scell.fetch()
```
Return all results of the UL logging measurement on the E-DPCCH/DPCCH/HS-DPCCH. The results are returned as groups per measured subframe: <Reliability>, {<SFN>, <Slot>, <ETFCI>, <RSN>, <HappyBit>, <DPCCH1>, <DPCCH2>, <DPCCH3>, <ACKNACK>, <CQI>}subframe 1, {. . . }subframe 2, ..., {...} subframe n The number of subframes n is configured via method RsCmwWcdmaSig. Configure.UplinkLogging.msFrames. The number to the left of each result parameter is provided for easy identification of the parameter position within the result array.

**return** structure: for return value, see the help for ResultData structure arguments.

 $read() \rightarrow ResultData$ 

```
# SCPI: READ:WCDMa:SIGNaling<instance>:ULLogging[:SCEL1]
value: ResultData = driver.uplinkLogging.scell.read()
```
Return all results of the UL logging measurement on the E-DPCCH/DPCCH/HS-DPCCH. The results are returned as groups per measured subframe: <Reliability>, {<SFN>, <Slot>, <ETFCI>, <RSN>, <HappyBit>, <DPCCH1>, <DPCCH2>, <DPCCH3>, <ACKNACK>, <CQI>}subframe 1, {. . . }subframe 2, . . . , {. . . }subframe n The number of subframes n is configured via method RsCmwWcdmaSig. Configure.UplinkLogging.msFrames. The number to the left of each result parameter is provided for easy identification of the parameter position within the result array.

**return** structure: for return value, see the help for ResultData structure arguments.

## **7.16.6 Dcarrier**

### **SCPI Commands**

FETCh:WCDMa:SIGNaling<Instance>:ULLogging:DCARrier READ:WCDMa:SIGNaling<Instance>:ULLogging:DCARrier

## class Dcarrier

Dcarrier commands group definition. 2 total commands, 0 Sub-groups, 2 group commands

#### class ResultData

Response structure. Fields:

- Reliability: int: See 'Reliability Indicator'
- Sfn: List[int]: System frame number corresponds to the subframe number for which the UL HS-DPCCH/E-DPCCH/DPCCH information is displayed (set to modulo 4095) Range: 0 to 4095
- Slot: List[int]: First slot number of the received UL HS-DPCCH/E-DPCCH/DPCCH subframe; see 'UL Logging Measurement' Range: 0 | 3 | 6 | 9 | 12
- Etfci: List[enums.Etfci]: DTX  $|0|1|2|3|4|5|6|7|8|9|10|11|12|13|14|15|16|17|18|19$ | 20 | 21 | 22 | 23 | 24 | 25 | 26 | 27 | 28 | 29 | 30 | 31 | 32 | 33 | 34 | 35 | 36 | 37 | 38 | 39 | 40 | 41 | 42 | 43 | 44 | 45 | 46 | 47 | 48 | 49 | 50 | 51 | 52 | 53 | 54 | 55 | 56 | 57 | 58 | 59 | 60 | 61 | 62 | 63 | 64 | 65 | 66 | 67 | 68 | 69 | 70 | 71 | 72 | 73 | 74 | 75 | 76 | 77 | 78 | 79 | 80 | 81 | 82 | 83 | 84 | 85 | 86 | 87 | 88 | 89 | 90 | 91 | 92 | 93 | 94 | 95 | 96 | 97 | 98 | 99 | 100 | 101 | 102 | 103 | 104 | 105 | 106 | 107 | 108 | 109 | 110 | 111 | 112 | 113 | 114 | 115 | 116 | 117 | 118 | 119 | 120 | 121 | 122 | 123 | 124 | 125 | 126 | 127 See also Table '2ms TTI E-DCH transport block size' DTX: no answer received from the UE 0 to 127: indicates the transport block size on the E-DPDCH
- Rsn: List[enums.RetransmisionSeqNr]: DTX | 0 | 1 | 2 | 3 Retransmission sequence number DTX: no answer received from the UE 0: new transmission 1: first retransmission 2: second retransmission 3: higher than second retransmission
- Happy Bit: List[enums.HappyBit]: HAPPy | UNHappy | DTX HAPPy: UE is satisfied with the granted data rate UNHappy: UE is not transmitting at maximum power and cannot empty its transmit buffer with the current serving grant within a certain time period DTX: no answer received from the UE
- Dpcch\_1: List[bool]: OFF | ON Queries the status of DPCCH read out from the first slot
- Dpcch\_2: List[bool]: OFF | ON Queries the status of DPCCH read out from the second slot
- Dpcch 3: List[bool]: OFF | ON Queries the status of DPCCH read out from the third slot
- Ack\_Nack\_1: List[enums.AckNack]: DTX | ACK | NACK HARQ ACK: UE response (by dual carrier - carrier one) DTX: no answer received from the UE ACK: successful CRC check of a received transmission packet NACK: failed CRC check of a received transmission packet
- Cqi 1: List[enums.Cqi]: DTX  $|0|112|314|516|7181911011112113114115116117118119$ | 20 | 21 | 22 | 23 | 24 | 25 | 26 | 27 | 28 | 29 | 30 UE response (by dual carrier - carrier one) ; 30 means the best quality DTX: no answer received from the UE 0 to 30: reported channel quality indicator
- Ack\_Nack\_2: List[enums.AckNack]: ACK | NACK | DTX HARQ ACK: UE response (by dual carrier - carrier two) ACK: successful CRC check of a received transmission packet NACK: failed CRC check of a received transmission packet DTX: no answer received from the UE
- Cqi\_2: List[enums.Cqi]: DTX | 0 | 1 | 2 | 3 | 4 | 5 | 6 | 7 | 8 | 9 | 10 | 11 | 12 | 13 | 14 | 15 | 16 | 17 | 18 | 19 | 20 | 21 | 22 | 23 | 24 | 25 | 26 | 27 | 28 | 29 | 30 UE response (by dual carrier - carrier two) ; 30 means the best quality DTX: no answer received from the UE 0 to 30: reported channel quality indicator

 $\textbf{fetch}() \rightarrow \text{ResultData}$ 

# SCPI: FETCh:WCDMa:SIGNaling<instance>:ULLogging:DCARrier value: ResultData = driver.uplinkLogging.dcarrier.fetch()

Return all results of the UL logging measurement on the E-DPCCH/DPCCH/HS-DPCCH. The results are returned as groups per measured subframe: <Reliability>,  $\{<$ SFN>,  $<$ SIot>,  $<$ ETFCI>, <RSN>, <HappyBit>, <DPCCH1>, <DPCCH2>, <DPCCH3>, <ACKNACK1>, <CQI1>, <ACK-NACK2>, <CQI2>}subframe 1,  $\{\ldots\}$ subframe 2, ...,  $\{\ldots\}$ subframe n The number of subframes n is configured via method RsCmwWcdmaSig.Configure.UplinkLogging.msFrames. The number to the left of each result parameter is provided for easy identification of the parameter position within the result array.

**return** structure: for return value, see the help for ResultData structure arguments.

 $read() \rightarrow ResultData$ 

# SCPI: READ:WCDMa:SIGNaling<instance>:ULLogging:DCARrier value: ResultData = driver.uplinkLogging.dcarrier.read()

Return all results of the UL logging measurement on the E-DPCCH/DPCCH/HS-DPCCH. The results are returned as groups per measured subframe: <Reliability>, {<SFN>, <Slot>, <ETFCI>, <RSN>, <HappyBit>, <DPCCH1>, <DPCCH2>, <DPCCH3>, <ACKNACK1>, <CQI1>, <ACK-NACK2>, <CQI2>}subframe 1,  $\{\ldots\}$ subframe 2, ...,  $\{\ldots\}$ subframe n The number of subframes n is configured via method RsCmwWcdmaSig.Configure.UplinkLogging.msFrames. The number to the left of each result parameter is provided for easy identification of the parameter position within the result array.

**return** structure: for return value, see the help for ResultData structure arguments.

## **7.16.7 Dchspa**

## **SCPI Commands**

FETCh:WCDMa:SIGNaling<Instance>:ULLogging:DCHSpa READ:WCDMa:SIGNaling<Instance>:ULLogging:DCHSpa

#### class Dchspa

Dchspa commands group definition. 2 total commands, 0 Sub-groups, 2 group commands

## class ResultData

Response structure. Fields:

- Reliability: int: See 'Reliability Indicator'
- Sfn: List[int]: System frame number corresponds to the subframe number for which the UL HS-DPCCH/E-DPCCH/DPCCH information is displayed (set to modulo 4095) Range: 0 to 4095
- Slot: List[int]: First slot number of the received UL HS-DPCCH/E-DPCCH/DPCCH subframe; see 'UL Logging Measurement' Range: 0 | 3 | 6 | 9 | 12
- Etfci\_1: List[enums.Etfci]: DTX | 0 | 1 | 2 | 3 | 4 | 5 | 6 | 7 | 8 | 9 | 10 | 11 | 12 | 13 | 14 | 15 | 16 | 17 | 18 | 19 | 20 | 21 | 22 | 23 | 24 | 25 | 26 | 27 | 28 | 29 | 30 | 31 | 32 | 33 | 34 | 35 | 36 | 37 | 38 | 39 | 40 | 41 | 42 | 43 | 44 | 45 | 46 | 47 | 48 | 49 | 50 | 51 | 52 | 53 | 54 | 55 | 56 | 57 | 58 | 59 | 60 | 61 | 62 | 63 | 64 | 65 | 66 | 67 | 68 | 69 | 70 | 71 | 72 | 73 | 74 | 75 | 76 | 77 | 78 | 79 | 80 | 81 | 82 | 83 | 84 | 85 | 86 | 87 | 88 | 89 | 90 | 91 | 92 | 93 | 94 | 95 | 96 | 97 | 98 | 99 | 100 | 101 | 102 | 103 | 104 | 105 | 106 | 107 | 108 | 109 | 110 | 111 | 112 | 113 | 114 | 115 | 116 | 117 | 118 | 119 | 120 | 121 | 122 | 123 | 124 | 125 | 126 | 127 (Information related to dual carrier HSPA - cell one) See also Table '2ms TTI E-DCH transport block size' DTX: no answer received from the UE 0 to 127: indicates the transport block size on the E-DPDCH
- Rsn\_1: List[enums.RetransmisionSeqNr]: DTX | 0 | 1 | 2 | 3 (Information related to dual carrier HSPA cell one) Retransmission sequence number DTX: no answer received from the UE 0: new transmission 1: first retransmission 2: second retransmission 3: higher than second retransmission
- Happy\_Bit\_1: List[enums.HappyBit]: HAPPy | UNHappy | DTX (Information related to dual carrier HSPA - cell one) HAPPy: UE is satisfied with the granted data rate UNHappy: UE is not transmitting at maximum power and cannot empty its transmit buffer with the current serving grant within a certain time period DTX: no answer received from the UE
- Dpcch\_1\_C\_1: List[bool]: OFF | ON (Information related to dual carrier HSPA cell one) Queries the status of DPCCH read out from the first slot
- Dpcch 2 C 1: List[bool]: OFF | ON (Information related to dual carrier HSPA cell one) Queries the status of DPCCH read out from the second slot
- Dpcch 3 C 1: List[bool]: OFF | ON (Information related to dual carrier HSPA cell one) Queries the status of DPCCH read out from the third slot
- Etfci\_2: List[enums.Etfci]: DTX | 0 | 1 | 2 | 3 | 4 | 5 | 6 | 7 | 8 | 9 | 10 | 11 | 12 | 13 | 14 | 15 | 16 | 17 | 18 | 19 | 20 | 21 | 22 | 23 | 24 | 25 | 26 | 27 | 28 | 29 | 30 | 31 | 32 | 33 | 34 | 35 | 36 | 37 | 38 | 39 | 40 | 41 | 42 | 43 | 44 | 45 | 46 | 47 | 48 | 49 | 50 | 51 | 52 | 53 | 54 | 55 | 56 | 57 | 58 | 59 | 60 | 61 | 62 | 63 | 64 | 65 | 66 | 67 | 68 | 69 | 70 | 71 | 72 | 73 | 74 | 75 | 76 | 77 | 78 | 79 | 80 | 81 | 82 | 83 | 84 | 85 | 86 | 87 | 88 | 89 | 90 | 91 | 92 | 93 | 94 | 95 | 96 | 97 | 98 | 99 | 100 | 101 | 102 | 103 | 104 | 105 | 106 | 107 | 108 | 109 | 110 | 111 | 112 | 113 | 114 | 115 | 116 | 117 | 118 | 119 | 120 | 121 | 122 | 123 | 124 | 125 | 126 | 127 (Information related to dual carrier HSPA - cell two) See also Table '2ms TTI E-DCH transport block size' DTX: no answer received from the UE 0 to 127: indicates the transport block size on the E-DPDCH
- Rsn\_2: List[enums.RetransmisionSeqNr]: DTX | 0 | 1 | 2 | 3 (Information related to dual carrier HSPA cell two) Retransmission sequence number DTX: no answer received from the UE 0: new transmission

1: first retransmission 2: second retransmission 3: higher than second retransmission

- Happy\_Bit\_2: List[enums.HappyBit]: HAPPy | UNHappy | DTX (Information related to dual carrier HSPA - cell two) HAPPy: UE is satisfied with the granted data rate UNHappy: UE is not transmitting at maximum power and cannot empty its transmit buffer with the current serving grant within a certain time period DTX: no answer received from the UE
- Dpcch 1 C 2: List[bool]: OFF | ON (Information related to dual carrier HSPA cell two) Queries the status of DPCCH read out from the first slot
- Dpcch\_2\_C\_2: List[bool]: OFF | ON (Information related to dual carrier HSPA cell two) Queries the status of DPCCH read out from the second slot
- Dpcch\_3\_C\_2: List[bool]: OFF | ON (Information related to dual carrier HSPA cell two) Queries the status of DPCCH read out from the third slot
- Ack Nack 1: List[enums.AckNack]: DTX | ACK | NACK HARO ACK: UE response (Information related to dual carrier HSPA - cell one) DTX: no answer received from the UE ACK: successful CRC check of a received transmission packet NACK: failed CRC check of a received transmission packet
- Cqi 1: List[enums.Cqi]: DTX | 0 | 1 | 2 | 3 | 4 | 5 | 6 | 7 | 8 | 9 | 10 | 11 | 12 | 13 | 14 | 15 | 16 | 17 | 18 | 19 | 20 | 21 | 22 | 23 | 24 | 25 | 26 | 27 | 28 | 29 | 30 UE response; 30 means the best quality (Information related to dual carrier HSPA - cell one) DTX: no answer received from the UE 0 to 30: reported channel quality indicator
- Ack\_Nack\_2: List[enums.AckNack]: DTX | ACK | NACK HARQ ACK: UE response (Information related to dual carrier HSPA - cell two) ACK: successful CRC check of a received transmission packet NACK: failed CRC check of a received transmission packet DTX: no answer received from the UE
- Cqi\_2: List[enums.Cqi]: DTX | 0 | 1 | 2 | 3 | 4 | 5 | 6 | 7 | 8 | 9 | 10 | 11 | 12 | 13 | 14 | 15 | 16 | 17 | 18 | 19 | 20 | 21 | 22 | 23 | 24 | 25 | 26 | 27 | 28 | 29 | 30 UE response; 30 means the best quality (Information related to dual carrier HSPA - cell two) DTX: no answer received from the UE 0 to 30: reported channel quality indicator

 $\textbf{fetch}() \rightarrow \text{ResultData}$ 

```
# SCPI: FETCh:WCDMa:SIGNaling<instance>:ULLogging:DCHSpa
value: ResultData = driver.uplinkLogging.dchspa.fetch()
```
Return all results of the UL logging measurement on the E-DPCCH/DPCCH/HS-DPCCH. The results are returned as groups per measured subframe: <Reliability>,  $\{<$ SFN>,  $<$ SIot>,  $<$ ETFCI>, <RSN>, <HappyBit>, <DPCCH1>, <DPCCH2>, <DPCCH3>, <ACKNACK1>, <CQI1>, <ACK-NACK2>, <CQI2>}subframe 1,  $\{\ldots\}$ subframe 2, ...,  $\{\ldots\}$ subframe n The number of subframes n is configured via method RsCmwWcdmaSig.Configure.UplinkLogging.msFrames. The number to the left of each result parameter is provided for easy identification of the parameter position within the result array.

**return** structure: for return value, see the help for ResultData structure arguments.

 $read() \rightarrow ResultData$ 

```
# SCPI: READ:WCDMa:SIGNaling<instance>:ULLogging:DCHSpa
value: ResultData = driver.uplinkLogging.dchspa.read()
```
Return all results of the UL logging measurement on the E-DPCCH/DPCCH/HS-DPCCH. The results are returned as groups per measured subframe: <Reliability>, {<SFN>, <Slot>, <ETFCI>, <RSN>, <HappyBit>, <DPCCH1>, <DPCCH2>, <DPCCH3>, <ACKNACK1>, <CQI1>, <ACK-NACK2>, <CQI2>}subframe 1, {...}subframe 2, ..., {...}subframe n The number of subframes n is configured via method RsCmwWcdmaSig.Configure.UplinkLogging.msFrames. The number to the left of each result parameter is provided for easy identification of the parameter position within the result array.

**return** structure: for return value, see the help for ResultData structure arguments.

# **7.17 Eagch**

## **SCPI Commands**

```
STOP:WCDMa:SIGNaling<Instance>:EAGCh
ABORt:WCDMa:SIGNaling<Instance>:EAGCh
INITiate:WCDMa:SIGNaling<Instance>:EAGCh
READ:WCDMa:SIGNaling<Instance>:EAGCh
FETCh:WCDMa:SIGNaling<Instance>:EAGCh
```
#### class Eagch

Eagch commands group definition. 9 total commands, 2 Sub-groups, 5 group commands

#### class ResultData

Response structure. Fields:

- Reliability: int: See 'Reliability Indicator'
- Measured\_Frames: int: Number of already measured HSUPA subframes Range: 1 to 1E+6
- Tot\_Etfci\_Events: int: Sum of all detected E-TFCI events Range: 1 to 1E+6
- Missed Det: float: Number of missed expected E-TFCI detections Range: 1 to 1E+6
- Missed Det Prop: float: Missed detection probability (4 MissedDet / 3 TotETFCIEvents) Range: 0  $\%$  to 100  $\%$
- Happy\_Bits: int: Number of happy happy bits Range: 1 to 1E+6
- Etfci\_Nr: List[int]: Expected E-TFCI value Range: 0 to 127
- Etfci Events: List[int]: Number of detections Range: 0 to 1E+6

 $abort() \rightarrow None$ 

```
# SCPI: ABORt:WCDMa:SIGNaling<instance>:EAGCh
driver.eagch.abort()
    INTRO_CMD_HELP: Starts, stops, or aborts the measurement:
    - INITiate... starts or restarts the measurement. The measurement enters␣
˓→the 'RUN' state.
    - STOP... halts the measurement immediately. The measurement enters the 'RDY
  ' state. Measurement results are kept. The resources remain allocated to the<sub>w</sub>
˓→measurement.
    - ABORt... halts the measurement immediately. The measurement enters the
˓→'OFF' state. All measurement values are set to NAV. Allocated resources are␣
˓→released.
```
Use FETCh...STATe? to query the current measurement state.

#### $abort\_with\_opc() \rightarrow None$

```
# SCPI: ABORt:WCDMa:SIGNaling<instance>:EAGCh
driver.eagch.abort_with_opc()
    INTRO_CMD_HELP: Starts, stops, or aborts the measurement:
    - INITiate... starts or restarts the measurement. The measurement enters␣
˓→the 'RUN' state.
    - STOP... halts the measurement immediately. The measurement enters the 'RDY
˓→' state. Measurement results are kept. The resources remain allocated to the␣
˓→measurement.
    - ABORt... halts the measurement immediately. The measurement enters the
˓→'OFF' state. All measurement values are set to NAV. Allocated resources are␣
\rightarrowreleased.
```
Use FETCh...STATe? to query the current measurement state.

Same as abort, but waits for the operation to complete before continuing further. Use the RsCmwWcdmaSig.utilities.opc timeout set() to set the timeout value.

 $\textbf{fetch}() \rightarrow \text{ResultData}$ 

```
# SCPI: FETCh:WCDMa:SIGNaling<instance>:EAGCh
value: ResultData = driver.eagch.fetch()
```
Return all single value results of the E-AGCH measurement. The results are returned as groups per most frequently detected E-TFCI values: <1\_Reliability>, <2\_MeasedFrames>, <3\_TotETFCIEvents>, <4\_MissedDet>, <5\_MissedDetProb>, <6\_HappyBits>, {<7\_ETFCINr>, <8\_ETFCIEvents>}1, {. . . }2, ...,  $\{\ldots\}$ 8 The number to the left of each result parameter is provided for easy identification of the parameter position within the result array.

**return** structure: for return value, see the help for ResultData structure arguments.

 $initiate() \rightarrow None$ 

```
# SCPI: INITiate:WCDMa:SIGNaling<instance>:EAGCh
driver.eagch.initiate()
   INTRO_CMD_HELP: Starts, stops, or aborts the measurement:
    - INITiate... starts or restarts the measurement. The measurement enters␣
˓→the 'RUN' state.
   - STOP... halts the measurement immediately. The measurement enters the 'RDY
\rightarrow' state. Measurement results are kept. The resources remain allocated to the
˓→measurement.
    - ABORt... halts the measurement immediately. The measurement enters the
˓→'OFF' state. All measurement values are set to NAV. Allocated resources are␣
˓→released.
```
Use FETCh...STATe? to query the current measurement state.

#### $initiate\_with\_opc() \rightarrow None$

```
# SCPI: INITiate:WCDMa:SIGNaling<instance>:EAGCh
driver.eagch.initiate_with_opc()
    INTRO_CMD_HELP: Starts, stops, or aborts the measurement:
    - INITiate... starts or restarts the measurement. The measurement enters␣
˓→the 'RUN' state.
    - STOP... halts the measurement immediately. The measurement enters the 'RDY
˓→' state. Measurement results are kept. The resources remain allocated to the␣
˓→measurement.
    - ABORt... halts the measurement immediately. The measurement enters the
˓→'OFF' state. All measurement values are set to NAV. Allocated resources are␣
\rightarrowreleased.
```
Use FETCh...STATe? to query the current measurement state.

Same as initiate, but waits for the operation to complete before continuing further. Use the RsCmwWcdmaSig.utilities.opc timeout set() to set the timeout value.

 $read() \rightarrow ResultData$ 

```
# SCPI: READ:WCDMa:SIGNaling<instance>:EAGCh
value: ResultData = driver.eagch.read()
```
Return all single value results of the E-AGCH measurement. The results are returned as groups per most frequently detected E-TFCI values: <1\_Reliability>, <2\_MeasedFrames>, <3\_TotETFCIEvents>, <4\_MissedDet>, <5\_MissedDetProb>, <6\_HappyBits>, {<7\_ETFCINr>, <8\_ETFCIEvents>}1, {. . . }2, ...,  $\{\ldots\}$ 8 The number to the left of each result parameter is provided for easy identification of the parameter position within the result array.

**return** structure: for return value, see the help for ResultData structure arguments.

 $stop() \rightarrow None$ 

```
# SCPI: STOP:WCDMa:SIGNaling<instance>:EAGCh
driver.eagch.stop()
    INTRO_CMD_HELP: Starts, stops, or aborts the measurement:
    - INITiate... starts or restarts the measurement. The measurement enters␣
˓→the 'RUN' state.
    - STOP... halts the measurement immediately. The measurement enters the 'RDY
\rightarrow' state. Measurement results are kept. The resources remain allocated to the…
˓→measurement.
    - ABORt... halts the measurement immediately. The measurement enters the
˓→'OFF' state. All measurement values are set to NAV. Allocated resources are␣
˓→released.
```
Use FETCh... STATe? to query the current measurement state.
#### <span id="page-504-0"></span> $stop\_with\_opc() \rightarrow None$

```
# SCPI: STOP:WCDMa:SIGNaling<instance>:EAGCh
driver.eagch.stop_with_opc()
   INTRO_CMD_HELP: Starts, stops, or aborts the measurement:
   - INITiate... starts or restarts the measurement. The measurement enters␣
˓→the 'RUN' state.
   - STOP... halts the measurement immediately. The measurement enters the 'RDY
\rightarrow' state. Measurement results are kept. The resources remain allocated to the
˓→measurement.
    - ABORt... halts the measurement immediately. The measurement enters the
˓→'OFF' state. All measurement values are set to NAV. Allocated resources are␣
˓→released.
```
Use FETCh... STATe? to query the current measurement state.

Same as stop, but waits for the operation to complete before continuing further. Use the RsCmwWcdmaSig.utilities.opc timeout set() to set the timeout value.

# **Cloning the Group**

```
# Create a clone of the original group, that exists independently
group2 = driver.readch.close()
```
## **Subgroups**

# **7.17.1 State**

# **SCPI Commands**

FETCh:WCDMa:SIGNaling<Instance>:EAGCh:STATe

#### class State

State commands group definition. 2 total commands, 1 Sub-groups, 1 group commands

 $\textbf{fetch}() \rightarrow \text{RsCmwWcdmaSig.enums}$ .ResourceState

# SCPI: FETCh:WCDMa:SIGNaling<instance>:EAGCh:STATe value: enums.ResourceState = driver.eagch.state.fetch()

Queries the main measurement state. Use FETCh:. . .:STATe:ALL? to query the measurement state including the substates. Use INITiate..., STOP..., ABORt... to change the measurement state.

**return** state: OFF | RDY | RUN OFF: measurement switched off, no resources allocated, no results available (when entered after ABORt...) RDY: measurement has been terminated, valid results are available RUN: measurement running (after INITiate..., READ...), synchronization pending or adjusted, resources active or queued

```
# Create a clone of the original group, that exists independently
group2 = driver.eagch.state.clone()
```
#### **Subgroups**

# **7.17.1.1 All**

## **SCPI Commands**

FETCh:WCDMa:SIGNaling<Instance>:EAGCh:STATe:ALL

#### class All

All commands group definition. 1 total commands, 0 Sub-groups, 1 group commands

#### class FetchStruct

Response structure. Fields:

- Main\_State: enums.ResourceState: OFF | RDY | RUN OFF: measurement switched off, no resources allocated, no results available (when entered after STOP. . . ) RDY: measurement has been terminated, valid results are available RUN: measurement running (after INITiate..., READ...), synchronization pending or adjusted, resources active or queued
- Sync\_State: enums.ResourceState: PEND | ADJ | INV PEND: waiting for resource allocation, adjustment, hardware switching ('pending') ADJ: all necessary adjustments finished, measurement running ('adjusted') INV: not applicable because main\_state: OFF or RDY ('invalid')
- Resource\_State: enums.ResourceState: QUE | ACT | INV QUE: measurement without resources, no results available ('queued') ACT: resources allocated, acquisition of results in progress but not complete ('active') INV: not applicable because main\_state: OFF or RDY ('invalid')

```
\textbf{fetch}() \rightarrow \text{FetchStruct}
```

```
# SCPI: FETCh:WCDMa:SIGNaling<instance>:EAGCh:STATe:ALL
value: FetchStruct = driver.eagch.state.all.fetch()
```
Queries the main measurement state and the measurement substates. Both measurement substates are relevant for running measurements only. Use FETCh:. . .:STATe? to query the main measurement state only. Use INITiate..., STOP..., ABORt... to change the measurement state.

**return** structure: for return value, see the help for FetchStruct structure arguments.

# **7.17.2 Trace**

# class Trace

Trace commands group definition. 2 total commands, 1 Sub-groups, 0 group commands

```
# Create a clone of the original group, that exists independently
group2 = driver.readch.trace.close()
```
## **Subgroups**

# **7.17.2.1 General**

# **SCPI Commands**

```
READ:WCDMa:SIGNaling<Instance>:EAGCh:TRACe:GENeral
FETCh:WCDMa:SIGNaling<Instance>:EAGCh:TRACe:GENeral
```
## class General

General commands group definition. 2 total commands, 0 Sub-groups, 2 group commands

#### class ResultData

Response structure. Fields:

- Reliablility: int: See 'Reliability Indicator'
- Events: List[int]: Detections for all E-TFCI values 0 to 127 from first to last (most recent) measured subframe Range: 0 to 1E+6

#### $\textbf{fetch}() \rightarrow \text{ResultData}$

```
# SCPI: FETCh:WCDMa:SIGNaling<instance>:EAGCh:TRACe:GENeral
value: ResultData = driver.eagch.trace.general.fetch()
```
Return the results of the detected E-TFCI values 0 to 127 for 'Measurement Type' = 'General Histogram'.

**return** structure: for return value, see the help for ResultData structure arguments.

#### $read() \rightarrow ResultData$

```
# SCPI: READ:WCDMa:SIGNaling<instance>:EAGCh:TRACe:GENeral
value: ResultData = driver.eagch.trace.general.read()
```
Return the results of the detected E-TFCI values 0 to 127 for 'Measurement Type' = 'General Histogram'.

**return** structure: for return value, see the help for ResultData structure arguments.

# **7.18 Ehich**

# **SCPI Commands**

```
STOP:WCDMa:SIGNaling<Instance>:EHICh
ABORt:WCDMa:SIGNaling<Instance>:EHICh
INITiate:WCDMa:SIGNaling<Instance>:EHICh
```
## class Ehich

Ehich commands group definition. 17 total commands, 4 Sub-groups, 3 group commands

 $abort() \rightarrow None$ 

```
# SCPI: ABORt:WCDMa:SIGNaling<instance>:EHICh
driver.ehich.abort()
    INTRO_CMD_HELP: Starts, stops, or aborts the measurement:
    - INITiate... starts or restarts the measurement. The measurement enters.
˓→the 'RUN' state.
    - STOP... halts the measurement immediately. The measurement enters the 'RDY
\rightarrow' state. Measurement results are kept. The resources remain allocated to the<sub></sub>
˓→measurement.
    - ABORt... halts the measurement immediately. The measurement enters the
˓→'OFF' state. All measurement values are set to NAV. Allocated resources are␣
˓→released.
```
Use FETCh...STATe? to query the current measurement state.

 $abort\_with\_opc() \rightarrow None$ 

```
# SCPI: ABORt:WCDMa:SIGNaling<instance>:EHICh
driver.ehich.abort_with_opc()
    INTRO_CMD_HELP: Starts, stops, or aborts the measurement:
    - INITiate... starts or restarts the measurement. The measurement enters<sub>u</sub>
˓→the 'RUN' state.
    - STOP... halts the measurement immediately. The measurement enters the 'RDY
\rightarrow' state. Measurement results are kept. The resources remain allocated to the<sub></sub>
˓→measurement.
    - ABORt... halts the measurement immediately. The measurement enters the
˓→'OFF' state. All measurement values are set to NAV. Allocated resources are␣
˓→released.
```
Use FETCh...STATe? to query the current measurement state.

Same as abort, but waits for the operation to complete before continuing further. Use the RsCmwWcdmaSig.utilities.opc\_timeout\_set() to set the timeout value.

 $initiate() \rightarrow None$ 

```
# SCPI: INITiate:WCDMa:SIGNaling<instance>:EHICh
driver.ehich.initiate()
   INTRO_CMD_HELP: Starts, stops, or aborts the measurement:
   - INITiate... starts or restarts the measurement. The measurement enters<sub>u</sub>
 →the 'RUN' state. (continues on next page)
```
(continued from previous page)

```
- STOP... halts the measurement immediately. The measurement enters the 'RDY
\rightarrow' state. Measurement results are kept. The resources remain allocated to the
˓→measurement.
   - ABORt... halts the measurement immediately. The measurement enters the
˓→'OFF' state. All measurement values are set to NAV. Allocated resources are␣
˓→released.
```
Use FETCh...STATe? to query the current measurement state.

 $initiate\_with\_opc() \rightarrow None$ 

```
# SCPI: INITiate:WCDMa:SIGNaling<instance>:EHICh
driver.ehich.initiate_with_opc()
    INTRO_CMD_HELP: Starts, stops, or aborts the measurement:
    - INITiate... starts or restarts the measurement. The measurement enters␣
˓→the 'RUN' state.
    - STOP... halts the measurement immediately. The measurement enters the 'RDY
\rightarrow' state. Measurement results are kept. The resources remain allocated to the<sub></sub>
˓→measurement.
    - ABORt... halts the measurement immediately. The measurement enters the
˓→'OFF' state. All measurement values are set to NAV. Allocated resources are␣
˓→released.
```
Use FETCh...STATe? to query the current measurement state.

Same as initiate, but waits for the operation to complete before continuing further. Use the RsCmwWcdmaSig.utilities.opc\_timeout\_set() to set the timeout value.

```
stop() \rightarrow None
```

```
# SCPI: STOP:WCDMa:SIGNaling<instance>:EHICh
driver.ehich.stop()
   INTRO_CMD_HELP: Starts, stops, or aborts the measurement:
    - INITiate... starts or restarts the measurement. The measurement enters␣
˓→the 'RUN' state.
   - STOP... halts the measurement immediately. The measurement enters the 'RDY
˓→' state. Measurement results are kept. The resources remain allocated to the␣
˓→measurement.
    - ABORt... halts the measurement immediately. The measurement enters the
˓→'OFF' state. All measurement values are set to NAV. Allocated resources are␣
˓→released.
```
Use FETCh...STATe? to query the current measurement state.

 $stop\_with\_opc() \rightarrow None$ 

```
# SCPI: STOP:WCDMa:SIGNaling<instance>:EHICh
driver.ehich.stop_with_opc()
    INTRO_CMD_HELP: Starts, stops, or aborts the measurement:
    - INITiate... starts or restarts the measurement. The measurement enters<sub>u</sub>
\rightarrowthe 'RUN' state.
    - STOP... halts the measurement immediately. The measurement enters the 'RDY
\rightarrow' state. Measurement results are kept. The resources remain allocated to the
˓→measurement.
    - ABORt... halts the measurement immediately. The measurement enters the
˓→'OFF' state. All measurement values are set to NAV. Allocated resources are␣
˓→released.
```
Use FETCh... STATe? to query the current measurement state.

Same as stop, but waits for the operation to complete before continuing further. Use the RsCmwWcdmaSig.utilities.opc\_timeout\_set() to set the timeout value.

# **Cloning the Group**

```
# Create a clone of the original group, that exists independently
group2 = driver.ehich.close()
```
#### **Subgroups**

# **7.18.1 State**

## **SCPI Commands**

FETCh:WCDMa:SIGNaling<Instance>:EHICh:STATe

#### class State

State commands group definition. 2 total commands, 1 Sub-groups, 1 group commands

 $\textbf{fetch}() \rightarrow \text{RsCmwWcdmaSig.enums}$ .ResourceState

```
# SCPI: FETCh:WCDMa:SIGNaling<instance>:EHICh:STATe
value: enums.ResourceState = driver.ehich.state.fetch()
```
Queries the main measurement state. Use FETCh:. . .:STATe:ALL? to query the measurement state including the substates. Use INITiate..., STOP..., ABORt... to change the measurement state.

**return** state: OFF | RDY | RUN OFF: measurement switched off, no resources allocated, no results available (when entered after ABORt. . . ) RDY: measurement has been terminated, valid results are available RUN: measurement running (after INITiate..., READ...), synchronization pending or adjusted, resources active or queued

```
# Create a clone of the original group, that exists independently
group2 = driver.ehich.state.clone()
```
## **Subgroups**

# **7.18.1.1 All**

# **SCPI Commands**

FETCh:WCDMa:SIGNaling<Instance>:EHICh:STATe:ALL

#### class All

All commands group definition. 1 total commands, 0 Sub-groups, 1 group commands

#### class FetchStruct

Response structure. Fields:

- Main State: enums.ResourceState: OFF | RDY | RUN OFF: measurement switched off, no resources allocated, no results available (when entered after STOP. . . ) RDY: measurement has been terminated, valid results are available RUN: measurement running (after INITiate..., READ...), synchronization pending or adjusted, resources active or queued
- Sync\_State: enums.ResourceState: PEND | ADJ | INV PEND: waiting for resource allocation, adjustment, hardware switching ('pending') ADJ: all necessary adjustments finished, measurement running ('adjusted') INV: not applicable because main\_state: OFF or RDY ('invalid')
- Resource\_State: enums.ResourceState: QUE | ACT | INV QUE: measurement without resources, no results available ('queued') ACT: resources allocated, acquisition of results in progress but not complete ('active') INV: not applicable because main\_state: OFF or RDY ('invalid')

```
\textbf{fetch}() \rightarrow \text{FetchStruct}
```

```
# SCPI: FETCh:WCDMa:SIGNaling<instance>:EHICh:STATe:ALL
value: FetchStruct = driver.ehich.state.all.fetch()
```
Queries the main measurement state and the measurement substates. Both measurement substates are relevant for running measurements only. Use FETCh:. . .:STATe? to query the main measurement state only. Use INITiate..., STOP..., ABORt... to change the measurement state.

**return** structure: for return value, see the help for FetchStruct structure arguments.

# **7.18.2 Trace**

# class Trace

Trace commands group definition. 8 total commands, 3 Sub-groups, 0 group commands

```
# Create a clone of the original group, that exists independently
group2 = driver.ehich.trace.close()
```
#### **Subgroups**

#### **7.18.2.1 MpThroughput**

#### class MpThroughput

MpThroughput commands group definition. 2 total commands, 1 Sub-groups, 0 group commands

## **Cloning the Group**

```
# Create a clone of the original group, that exists independently
group2 = driver.ehich trace.mpThrought.clone()
```
#### **Subgroups**

#### **7.18.2.1.1 Carrier**

# class Carrier

Carrier commands group definition. 2 total commands, 1 Sub-groups, 0 group commands

## **Cloning the Group**

```
# Create a clone of the original group, that exists independently
group2 = driver.ehich.trace.mpThroughput.carrier.clone()
```
#### **Subgroups**

**7.18.2.1.1.1 Current**

## **SCPI Commands**

READ:WCDMa:SIGNaling<Instance>:EHICh:TRACe:MPTHroughput:CARRier<Carrier>:CURRent FETCh:WCDMa:SIGNaling<Instance>:EHICh:TRACe:MPTHroughput:CARRier<Carrier>:CURRent

# class Current

Current commands group definition. 2 total commands, 0 Sub-groups, 2 group commands

 $\textbf{fetch}() \rightarrow \text{List}[\text{float}]$ 

# SCPI: FETCh:WCDMa:SIGNaling<instance>:EHICh:TRACe:MPTHroughput:CARRier ˓<sup>→</sup><carrier>:CURRent value: List[float] = driver.ehich.trace.mpThroughput.carrier.current.fetch() Return the results of the E-HICH traces per carrier. Maximum possible throughput is theoretical 'Current' throughput that would be reached within measured ETFCI if no CRC errors occurred. The number of results N depends on the configured number of subframes to be measured per measurement cycle, see method RsCmwWcdmaSig.Configure.Ehich.mframes. One measurement result is returned per 100 subframes for 2 ms TTI and per 20 frames for 10 ms TTI.

Use RsCmwWcdmaSig.reliability.last value to read the updated reliability indicator.

#### **Global Repeated Capabilities: repcap.Carrier**

**return** current: N throughput values, from first to last (most recent) measured subframe Range: 0 bit/s to 100E+6 bit/s, Unit: bit/s

 $\text{read}() \rightarrow \text{List}[\text{float}]$ 

# SCPI: READ:WCDMa:SIGNaling<instance>:EHICh:TRACe:MPTHroughput:CARRier<carrier> ˓<sup>→</sup>:CURRent value: List $[f$ loat] = driver.ehich.trace.mpThroughput.carrier.current.read()

Return the results of the E-HICH traces per carrier. Maximum possible throughput is theoretical 'Current' throughput that would be reached within measured ETFCI if no CRC errors occurred. The number of results N depends on the configured number of subframes to be measured per measurement cycle, see method RsCmwWcdmaSig.Configure.Ehich.mframes. One measurement result is returned per 100 subframes for 2 ms TTI and per 20 frames for 10 ms TTI.

Use RsCmwWcdmaSig.reliability.last\_value to read the updated reliability indicator.

## **Global Repeated Capabilities: repcap.Carrier**

**return** current: N throughput values, from first to last (most recent) measured subframe Range: 0 bit/s to 100E+6 bit/s, Unit: bit/s

# **7.18.2.2 MeThroughput**

# class MeThroughput

MeThroughput commands group definition. 2 total commands, 1 Sub-groups, 0 group commands

# **Cloning the Group**

```
# Create a clone of the original group, that exists independently
group2 = driver.ehich.trace.meThroughput.clone()
```
# **Subgroups**

# **7.18.2.2.1 Carrier**

#### class Carrier

Carrier commands group definition. 2 total commands, 1 Sub-groups, 0 group commands

```
# Create a clone of the original group, that exists independently
group2 = driver.ehich.trace.meThroughput.carrier.clone()
```
#### **Subgroups**

**7.18.2.2.1.1 Current**

## **SCPI Commands**

READ:WCDMa:SIGNaling<Instance>:EHICh:TRACe:METHroughput:CARRier<Carrier>:CURRent FETCh:WCDMa:SIGNaling<Instance>:EHICh:TRACe:METHroughput:CARRier<Carrier>:CURRent

#### class Current

Current commands group definition. 2 total commands, 0 Sub-groups, 2 group commands

 $\textbf{fetch}() \rightarrow \text{List}[\text{float}]$ 

```
# SCPI: FETCh:WCDMa:SIGNaling<instance>:EHICh:TRACe:METHroughput:CARRier
˓→<carrier>:CURRent
value: List[float] = driver.ehich.trace.meThroughput.carrier.current.fetch()
```
Return the results of the E-HICH traces per carrier. Maximum expected throughput reachable if the UE sends at the maximum data rate (depends on the current settings) and no CRC errors occur. The number of results depends on the configured number of subframes to be measured per measurement cycle, see method RsCmwWcdmaSig.Configure.Ehich.mframes. One measurement result is returned per 100 subframes for 2 ms TTI and per 20 frames for 10 ms TTI.

Use RsCmwWcdmaSig.reliability.last\_value to read the updated reliability indicator.

#### **Global Repeated Capabilities: repcap.Carrier**

**return** current: N throughput values, from first to last (most recent) measured subframe Range: 0 bit/s to 100E+6 bit/s, Unit: bit/s

#### $\text{read}() \rightarrow \text{List}[\text{float}]$

```
# SCPI: READ:WCDMa:SIGNaling<instance>:EHICh:TRACe:METHroughput:CARRier<carrier>
˓→:CURRent
value: List[float] = driver.ehich.trace.meThroughput.carrier.current.read()
```
Return the results of the E-HICH traces per carrier. Maximum expected throughput reachable if the UE sends at the maximum data rate (depends on the current settings) and no CRC errors occur. The number of results depends on the configured number of subframes to be measured per measurement cycle, see method RsCmwWcdmaSig.Configure.Ehich.mframes. One measurement result is returned per 100 subframes for 2 ms TTI and per 20 frames for 10 ms TTI.

Use RsCmwWcdmaSig.reliability.last\_value to read the updated reliability indicator.

#### **Global Repeated Capabilities: repcap.Carrier**

**return** current: N throughput values, from first to last (most recent) measured subframe Range: 0 bit/s to 100E+6 bit/s, Unit: bit/s

# <span id="page-514-0"></span>**7.18.2.3 Throughput**

#### class Throughput

Throughput commands group definition. 4 total commands, 1 Sub-groups, 0 group commands

## **Cloning the Group**

```
# Create a clone of the original group, that exists independently
group2 = driver.ehich.trace.throughput.clone()
```
## **Subgroups**

## **7.18.2.3.1 Carrier**

#### class Carrier

Carrier commands group definition. 4 total commands, 2 Sub-groups, 0 group commands

## **Cloning the Group**

```
# Create a clone of the original group, that exists independently
qroup2 = driver.ehich.trace.throuqhput.carrier.close()
```
#### **Subgroups**

# **7.18.2.3.1.1 Current**

# **SCPI Commands**

READ:WCDMa:SIGNaling<Instance>:EHICh:TRACe:THRoughput:CARRier<Carrier>:CURRent FETCh:WCDMa:SIGNaling<Instance>:EHICh:TRACe:THRoughput:CARRier<Carrier>:CURRent

#### class Current

Current commands group definition. 2 total commands, 0 Sub-groups, 2 group commands

 $\textbf{fetch}() \rightarrow \text{List}[\text{float}]$ 

# SCPI: FETCh:WCDMa:SIGNaling<instance>:EHICh:TRACe:THRoughput:CARRier<carrier> ˓<sup>→</sup>:CURRent value: List[float] = driver.ehich.trace.throughput.carrier.current.fetch()

Return the results of the E-HICH traces per carrier. The number of results depends on the configured number of subframes to be measured per measurement cycle, see method RsCmwWcdmaSig.Configure.Ehich.mframes. One measurement result is returned per 100 subframes for 2 ms TTI and per 20 frames for 10 ms TTI. The results of the average and current traces can be retrieved.

Use RsCmwWcdmaSig.reliability.last\_value to read the updated reliability indicator.

#### **Global Repeated Capabilities: repcap.Carrier**

**return** current: No help available

<span id="page-515-0"></span> $read() \rightarrow List[float]$ 

# SCPI: READ:WCDMa:SIGNaling<instance>:EHICh:TRACe:THRoughput:CARRier<carrier> ˓<sup>→</sup>:CURRent value: List[float] = driver.ehich.trace.throughput.carrier.current.read()

Return the results of the E-HICH traces per carrier. The number of results depends on the configured number of subframes to be measured per measurement cycle, see method RsCmwWcdmaSig.Configure.Ehich.mframes. One measurement result is returned per 100 subframes for 2 ms TTI and per 20 frames for 10 ms TTI. The results of the average and current traces can be retrieved.

Use RsCmwWcdmaSig.reliability.last\_value to read the updated reliability indicator.

**Global Repeated Capabilities: repcap.Carrier**

**return** current: No help available

## **7.18.2.3.1.2 Average**

#### **SCPI Commands**

READ:WCDMa:SIGNaling<Instance>:EHICh:TRACe:THRoughput:CARRier<Carrier>:AVERage FETCh:WCDMa:SIGNaling<Instance>:EHICh:TRACe:THRoughput:CARRier<Carrier>:AVERage

#### class Average

Average commands group definition. 2 total commands, 0 Sub-groups, 2 group commands

 $\textbf{fetch}() \rightarrow \text{List}[\text{float}]$ 

```
# SCPI: FETCh:WCDMa:SIGNaling<instance>:EHICh:TRACe:THRoughput:CARRier<carrier>
˓→:AVERage
value: List[float] = driver.ehich.trace.throughput.carrier.average.fetch()
```
Return the results of the E-HICH traces per carrier. The number of results depends on the configured number of subframes to be measured per measurement cycle, see method RsCmwWcdmaSig.Configure.Ehich.mframes. One measurement result is returned per 100 subframes for 2 ms TTI and per 20 frames for 10 ms TTI. The results of the average and current traces can be retrieved.

Use RsCmwWcdmaSig.reliability.last\_value to read the updated reliability indicator.

#### **Global Repeated Capabilities: repcap.Carrier**

**return** average: No help available

 $read() \rightarrow List[float]$ 

# SCPI: READ:WCDMa:SIGNaling<instance>:EHICh:TRACe:THRoughput:CARRier<carrier> ˓<sup>→</sup>:AVERage value: List[float] = driver.ehich.trace.throughput.carrier.average.read()

Return the results of the E-HICH traces per carrier. The number of results depends on the configured number of subframes to be measured per measurement cycle, see method RsCmwWcdmaSig.Configure.Ehich.mframes. One measurement result is returned per 100 subframes for 2 ms TTI and per 20 frames for 10 ms TTI. The results of the average and current traces can be retrieved.

<span id="page-516-0"></span>Use RsCmwWcdmaSig.reliability.last value to read the updated reliability indicator.

#### **Global Repeated Capabilities: repcap.Carrier**

**return** average: No help available

# **7.18.3 Carrier**

#### **SCPI Commands**

READ:WCDMa:SIGNaling<Instance>:EHICh:CARRier<Carrier> FETCh:WCDMa:SIGNaling<Instance>:EHICh:CARRier<Carrier>

#### class Carrier

Carrier commands group definition. 2 total commands, 0 Sub-groups, 2 group commands

#### class ResultData

Response structure. Fields:

- Reliability: int: See 'Reliability Indicator'
- Meas Frames: int: Number of already measured HSUPA subframes Range: 0 to  $1E+6$
- False\_Rx: int: Number of transmissions that the UE received incorrectly Range: 0 to 1E+6
- Correct\_Rx: int: Number of transmissions that the UE received correctly Range: 0 to 1E+6
- All\_Valid\_Rx: int: Number of transmissions that the UE received correctly or incorrectly For all three 'RX' results, the first new data block after a complete retransmission cycle is not counted as a test sample. Range: 0 to 1E+6
- False\_Ratio: float: Ratio of 3\_FalseRX to 5\_AllValidRX Range: 0 % to 100 %, Unit: %
- Correct\_Crc: int: Number of transmissions with correct CRC Range: 0 to 1E+6
- Error\_Crc: int: Number of transmissions with incorrect CRC Range: 0 to 1E+6
- Bler: float: Block error rate resulting from CRC results Range: 0 % to 100 %, Unit: %
- Thrpt\_Current: float: Current throughput Range: 0 bit/s to 100E+6 bit/s, Unit: bit/s
- Thrpt Max Pos: float: Current throughput if there would be no CRC errors Range: 0 bit/s to 100E+6 bit/s, Unit: bit/s
- Thrpt\_Max\_Exp: float: Expected maximum reachable throughput Range: 0 bit/s to 100E+6 bit/s, Unit: bit/s
- Thrpt\_Average: float: Average throughput Range: 0 bit/s to 100E+6 bit/s, Unit: bit/s
- Thrpt\_Maximum: float: Maximum throughput since the start of the measurement Range: 0 bit/s to 100E+6 bit/s, Unit: bit/s
- Thrpt\_Minimum: float: Minimum throughput since the start of the measurement Range: 0 bit/s to 100E+6 bit/s, Unit: bit/s

 $\textbf{fetch}() \rightarrow \text{ResultData}$ 

```
# SCPI: FETCh:WCDMa:SIGNaling<instance>:EHICh:CARRier<carrier>
value: ResultData = driver.ehich.carrier.fetch()
```
<span id="page-517-0"></span>Return all single value results of the E-HICH measurement per carrier. The number to the left of each result parameter is provided for easy identification of the parameter position within the result array.

#### **Global Repeated Capabilities: repcap.Carrier**

**return** structure: for return value, see the help for ResultData structure arguments.

 $read() \rightarrow ResultData$ 

# SCPI: READ:WCDMa:SIGNaling<instance>:EHICh:CARRier<carrier> value: ResultData = driver.ehich.carrier.read()

Return all single value results of the E-HICH measurement per carrier. The number to the left of each result parameter is provided for easy identification of the parameter position within the result array.

#### **Global Repeated Capabilities: repcap.Carrier**

**return** structure: for return value, see the help for ResultData structure arguments.

# **7.18.4 Throughput**

#### class Throughput

Throughput commands group definition. 2 total commands, 1 Sub-groups, 0 group commands

# **Cloning the Group**

# Create a clone of the original group, that exists independently group2 = driver.ehich.throughput.clone()

#### **Subgroups**

# **7.18.4.1 Total**

# **SCPI Commands**

READ:WCDMa:SIGNaling<Instance>:EHICh:THRoughput:TOTal FETCh:WCDMa:SIGNaling<Instance>:EHICh:THRoughput:TOTal

## class Total

Total commands group definition. 2 total commands, 0 Sub-groups, 2 group commands

## class ResultData

Response structure. Fields:

- Reliability: int: See 'Reliability Indicator'
- Current: float: N throughput values, from first to last (most recent) measured subframe
- Average: float: Average of all 'Current' values referenced to the last statistics cycle

 $\textbf{fetch}() \rightarrow \text{ResultData}$ 

```
# SCPI: FETCh:WCDMa:SIGNaling<instance>:EHICh:THRoughput:TOTal
value: ResultData = driver.ehich.throughput.total.fetch()
```
Return the results of the E-HICH traces over all carriers. The number of results N depends on the configured number of subframes to be measured per measurement cycle, see method RsCmwWcdmaSig.Configure.Ehich.mframes. One measurement result is returned per 100 subframes for 2 ms TTI and per 20 frames for 10 ms TTI.

**return** structure: for return value, see the help for ResultData structure arguments.

 $read() \rightarrow ResultData$ 

```
# SCPI: READ:WCDMa:SIGNaling<instance>:EHICh:THRoughput:TOTal
value: ResultData = driver.ehich.throughput.total.read()
```
Return the results of the E-HICH traces over all carriers. The number of results N depends on the configured number of subframes to be measured per measurement cycle, see method RsCmwWcdmaSig.Configure.Ehich.mframes. One measurement result is returned per 100 subframes for 2 ms TTI and per 20 frames for 10 ms TTI.

**return** structure: for return value, see the help for ResultData structure arguments.

# **7.19 Ergch**

## **SCPI Commands**

```
STOP:WCDMa:SIGNaling<Instance>:ERGCh
ABORt:WCDMa:SIGNaling<Instance>:ERGCh
INITiate:WCDMa:SIGNaling<Instance>:ERGCh
FETCh:WCDMa:SIGNaling<Instance>:ERGCh
READ:WCDMa:SIGNaling<Instance>:ERGCh
```
#### class Ergch

Ergch commands group definition. 7 total commands, 1 Sub-groups, 5 group commands

#### class ResultData

Response structure. Fields:

- Reliability: int: See 'Reliability Indicator'
- Meas\_Frames: int: Number of already measured HSUPA subframes
- Happy\_Happy\_Bits: int: Number of detected happy happy bits
- Missed\_Up: int: Number of relative grant values that the UE received in error during 'Missed Up' test
- Missed Down: int: Number of relative grant values that the UE received in error during 'Missed Down' test
- Correct\_Up: int: Number of relative grant values that the UE received correctly during 'Missed Up' test
- Correct\_Down: int: Number of relative grant values that the UE received correctly during 'Missed Down' test
- All Valid Up: int: Sum of the missed and the correct events during 'Missed Up' test
- All Valid Down: int: Sum of the missed and the correct events during 'Missed Down' test
- Missed\_Up\_Ratio: float: 4\_MissedUp events / 8\_AllValidUp events
- Missed\_Down\_Ratio: float: 5\_MissedDown events / 9\_AllValidDown events
- Missed\_Hold: int: Number of relative grant values that the UE received in error during 'Missed Hold' test
- Correct\_Hold: int: Number of relative grant values that the UE received correctly during 'Missed Hold' test
- All\_Valid\_Hold: int: Sum of the missed and the correct events during 'Missed Hold' test
- Missed\_Hold\_Ratio: float: 12\_MissedHold events / 14\_AllValidHold events

 $abort() \rightarrow None$ 

```
# SCPI: ABORt:WCDMa:SIGNaling<instance>:ERGCh
driver.ergch.abort()
    INTRO_CMD_HELP: Starts, stops, or aborts the measurement:
    - INITiate... starts or restarts the measurement. The measurement enters<sub>u</sub>
˓→the 'RUN' state.
    - STOP... halts the measurement immediately. The measurement enters the 'RDY
\rightarrow' state. Measurement results are kept. The resources remain allocated to the<sub></sub>
˓→measurement.
    - ABORt... halts the measurement immediately. The measurement enters the
˓→'OFF' state. All measurement values are set to NAV. Allocated resources are␣
˓→released.
```
Use FETCh...STATe? to query the current measurement state.

 $abort\_with\_opc() \rightarrow None$ 

```
# SCPI: ABORt:WCDMa:SIGNaling<instance>:ERGCh
driver.ergch.abort_with_opc()
    INTRO_CMD_HELP: Starts, stops, or aborts the measurement:
    - INITiate... starts or restarts the measurement. The measurement enters␣
˓→the 'RUN' state.
    - STOP... halts the measurement immediately. The measurement enters the 'RDY
\rightarrow' state. Measurement results are kept. The resources remain allocated to the
˓→measurement.
    - ABORt... halts the measurement immediately. The measurement enters the
˓→'OFF' state. All measurement values are set to NAV. Allocated resources are␣
\rightarrowreleased.
```
Use FETCh... STATe? to query the current measurement state.

Same as abort, but waits for the operation to complete before continuing further. Use the RsCmwWcdmaSig.utilities.opc timeout set() to set the timeout value.

 $\textbf{fetch}() \rightarrow \text{ResultData}$ 

```
# SCPI: FETCh:WCDMa:SIGNaling<instance>:ERGCh
value: ResultData = driver.getch.ftch()
```
Return all single value results of the E-RGCH measurement. 'Missed Up', 'Missed Down' and 'Missed Hold' test refers to wizard settings, see 'Using the WCDMA Wizards'. The number to the left of each result parameter is provided for easy identification of the parameter position within the result array.

**return** structure: for return value, see the help for ResultData structure arguments.

#### $initiate() \rightarrow None$

```
# SCPI: INITiate:WCDMa:SIGNaling<instance>:ERGCh
driver.ergch.initiate()
   INTRO_CMD_HELP: Starts, stops, or aborts the measurement:
   - INITiate... starts or restarts the measurement. The measurement enters␣
˓→the 'RUN' state.
    - STOP... halts the measurement immediately. The measurement enters the 'RDY
˓→' state. Measurement results are kept. The resources remain allocated to the␣
˓→measurement.
    - ABORt... halts the measurement immediately. The measurement enters the
˓→'OFF' state. All measurement values are set to NAV. Allocated resources are␣
˓→released.
```
Use FETCh...STATe? to query the current measurement state.

#### $initiate\_with\_opc() \rightarrow None$

```
# SCPI: INITiate:WCDMa:SIGNaling<instance>:ERGCh
driver.ergch.initiate_with_opc()
    INTRO_CMD_HELP: Starts, stops, or aborts the measurement:
    - INITiate... starts or restarts the measurement. The measurement enters<sub>u</sub>
˓→the 'RUN' state.
   - STOP... halts the measurement immediately. The measurement enters the 'RDY
˓→' state. Measurement results are kept. The resources remain allocated to the␣
˓→measurement.
    - ABORt... halts the measurement immediately. The measurement enters the
˓→'OFF' state. All measurement values are set to NAV. Allocated resources are␣
˓→released.
```
Use FETCh...STATe? to query the current measurement state.

Same as initiate, but waits for the operation to complete before continuing further. Use the RsCmwWcdmaSig.utilities.opc\_timeout\_set() to set the timeout value.

 $read() \rightarrow ResultData$ 

```
# SCPI: READ:WCDMa:SIGNaling<instance>:ERGCh
value: ResultData = driver.ergch.read()
```
Return all single value results of the E-RGCH measurement. 'Missed Up', 'Missed Down' and 'Missed Hold' test refers to wizard settings, see 'Using the WCDMA Wizards'. The number to the left of each result parameter is provided for easy identification of the parameter position within the result array.

**return** structure: for return value, see the help for ResultData structure arguments.

 $stop() \rightarrow None$ 

```
# SCPI: STOP:WCDMa:SIGNaling<instance>:ERGCh
driver.ergch.stop()
   INTRO_CMD_HELP: Starts, stops, or aborts the measurement:
    - INITiate... starts or restarts the measurement. The measurement enters.
˓→the 'RUN' state.
   - STOP... halts the measurement immediately. The measurement enters the 'RDY
˓→' state. Measurement results are kept. The resources remain allocated to the␣
˓→measurement.
    - ABORt... halts the measurement immediately. The measurement enters the
˓→'OFF' state. All measurement values are set to NAV. Allocated resources are␣
˓→released.
```
Use FETCh...STATe? to query the current measurement state.

 $stop\_with\_opc() \rightarrow None$ 

```
# SCPI: STOP:WCDMa:SIGNaling<instance>:ERGCh
driver.ergch.stop_with_opc()
    INTRO_CMD_HELP: Starts, stops, or aborts the measurement:
    - INITiate... starts or restarts the measurement. The measurement enters<sub>u</sub>
˓→the 'RUN' state.
    - STOP... halts the measurement immediately. The measurement enters the 'RDY
\rightarrow' state. Measurement results are kept. The resources remain allocated to the<sub></sub>
˓→measurement.
    - ABORt... halts the measurement immediately. The measurement enters the
˓→'OFF' state. All measurement values are set to NAV. Allocated resources are␣
˓→released.
```
Use FETCh...STATe? to query the current measurement state.

Same as stop, but waits for the operation to complete before continuing further. Use the RsCmwWcdmaSig.utilities.opc\_timeout\_set() to set the timeout value.

```
# Create a clone of the original group, that exists independently
group2 = driver.read.close()
```
## **Subgroups**

# **7.19.1 State**

## **SCPI Commands**

FETCh:WCDMa:SIGNaling<Instance>:ERGCh:STATe

#### class State

State commands group definition. 2 total commands, 1 Sub-groups, 1 group commands

 $\textbf{fetch}() \rightarrow \text{RsCmwWcdmaSig.}$ enums.ResourceState

# SCPI: FETCh:WCDMa:SIGNaling<instance>:ERGCh:STATe value: enums.ResourceState = driver.ergch.state.fetch()

Queries the main measurement state. Use FETCh:. . .:STATe:ALL? to query the measurement state including the substates. Use INITiate..., STOP..., ABORt... to change the measurement state.

**return** state: OFF | RDY | RUN OFF: measurement switched off, no resources allocated, no results available (when entered after ABORt. . . ) RDY: measurement has been terminated, valid results are available RUN: measurement running (after INITiate. . . , READ. . . ) , synchronization pending or adjusted, resources active or queued

# **Cloning the Group**

```
# Create a clone of the original group, that exists independently
group2 = driver.ergch.state.clone()
```
#### **Subgroups**

# **7.19.1.1 All**

# **SCPI Commands**

FETCh:WCDMa:SIGNaling<Instance>:ERGCh:STATe:ALL

#### class All

All commands group definition. 1 total commands, 0 Sub-groups, 1 group commands

#### class FetchStruct

Response structure. Fields:

- Main State: enums.ResourceState: OFF | RDY | RUN OFF: measurement switched off, no resources allocated, no results available (when entered after STOP. . . ) RDY: measurement has been terminated, valid results are available RUN: measurement running (after INITiate..., READ...), synchronization pending or adjusted, resources active or queued
- Sync\_State: enums.ResourceState: PEND | ADJ | INV PEND: waiting for resource allocation, adjustment, hardware switching ('pending') ADJ: all necessary adjustments finished, measurement running ('adjusted') INV: not applicable because main\_state: OFF or RDY ('invalid')
- Resource\_State: enums.ResourceState: QUE | ACT | INV QUE: measurement without resources, no results available ('queued') ACT: resources allocated, acquisition of results in progress but not complete ('active') INV: not applicable because main\_state: OFF or RDY ('invalid')

 $\textbf{fetch}() \rightarrow \text{FetchStruct}$ 

```
# SCPI: FETCh:WCDMa:SIGNaling<instance>:ERGCh:STATe:ALL
value: FetchStruct = driver.ergch.state.all.fetch()
```
Queries the main measurement state and the measurement substates. Both measurement substates are relevant for running measurements only. Use FETCh:. . .:STATe? to query the main measurement state only. Use INITiate..., STOP..., ABORt... to change the measurement state.

**return** structure: for return value, see the help for FetchStruct structure arguments.

# **INDEX**

# A

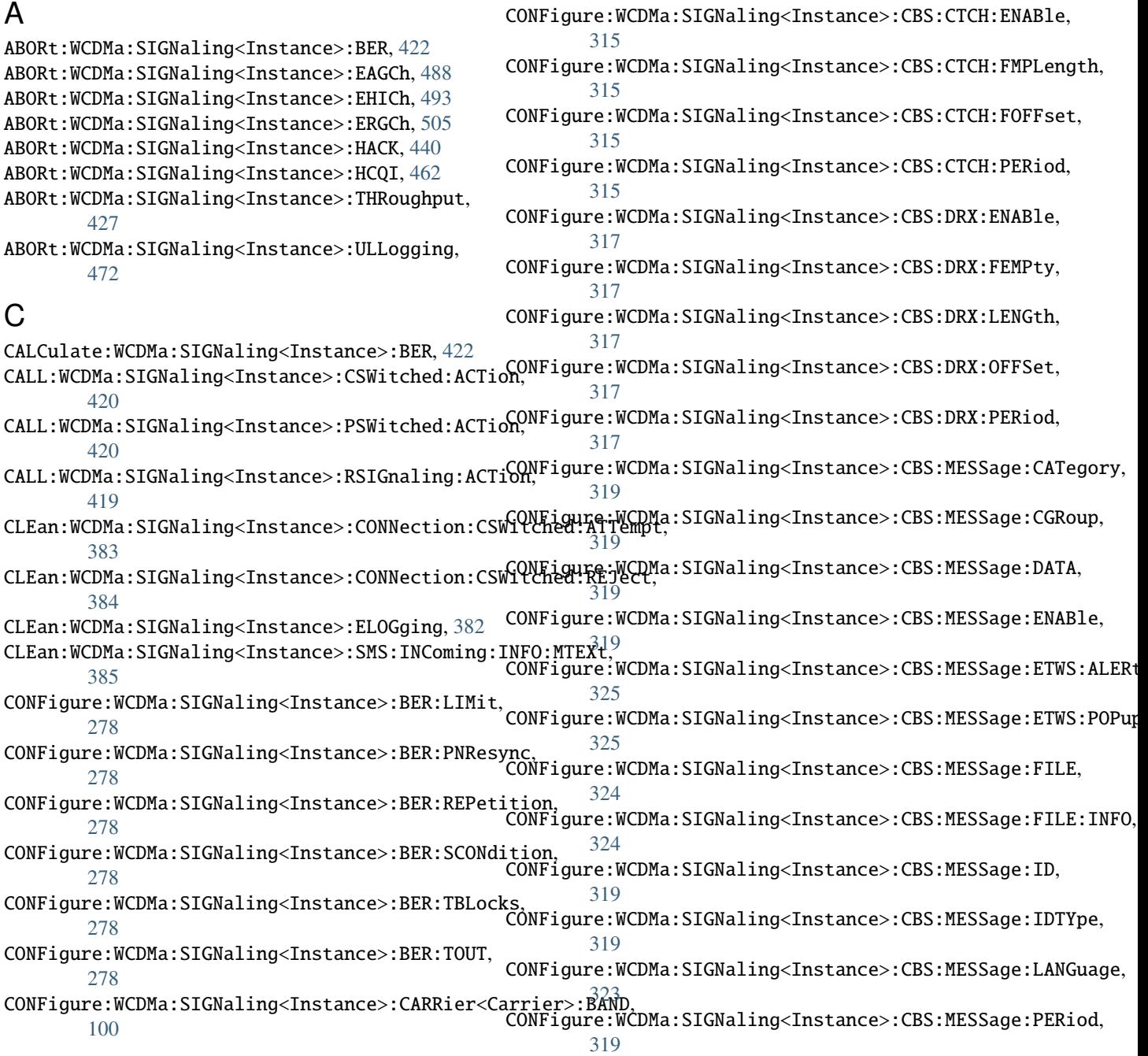

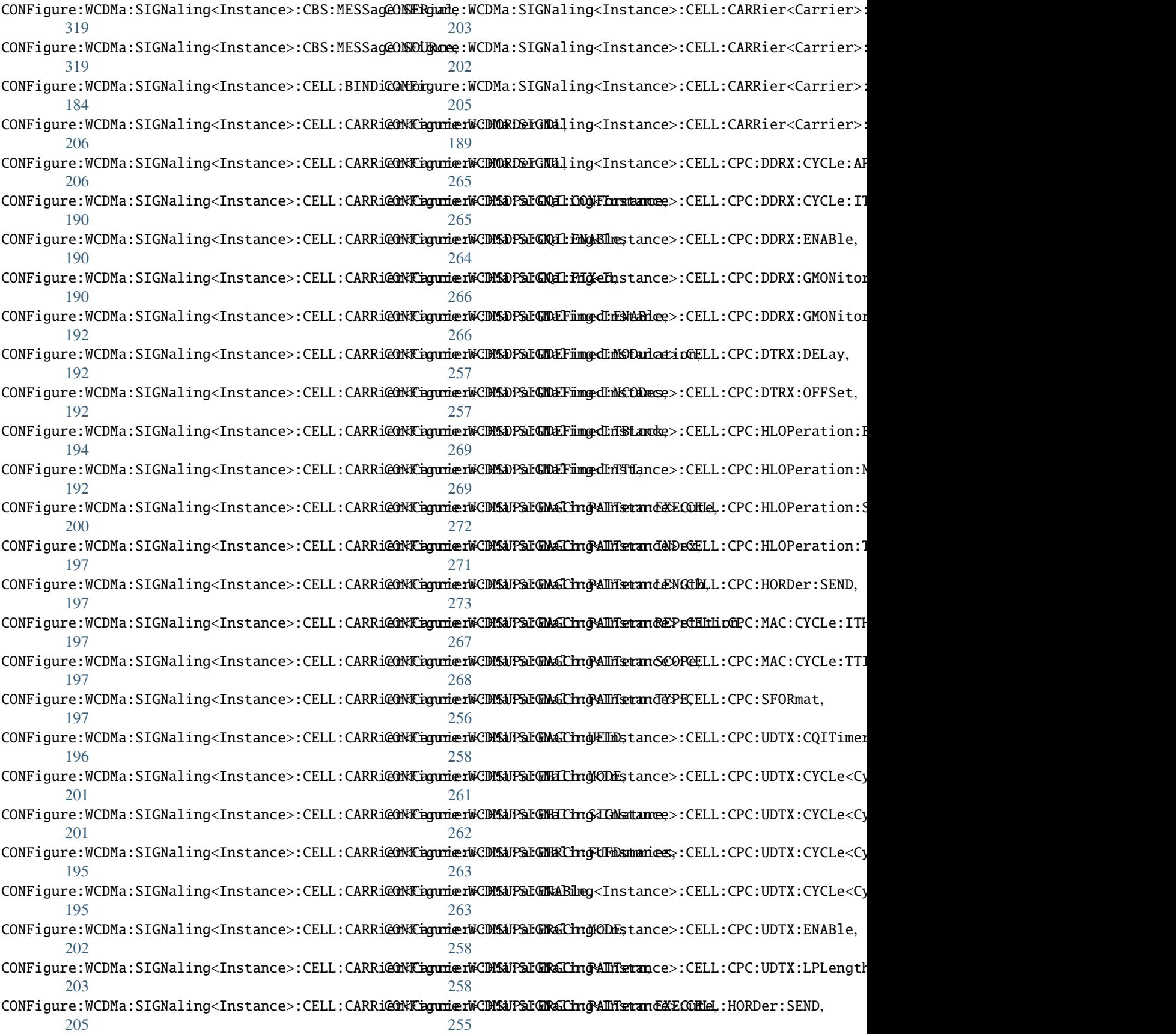

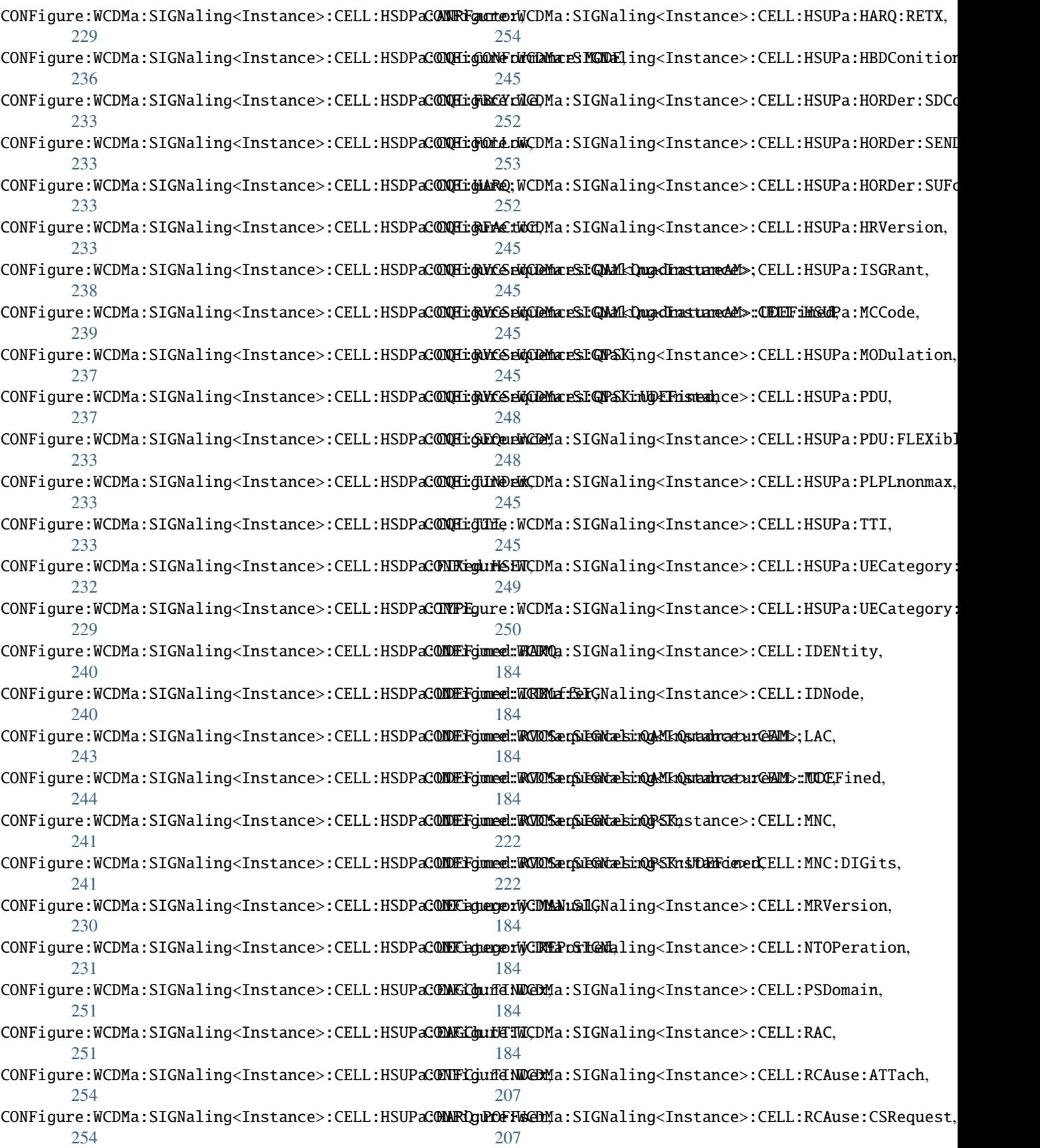

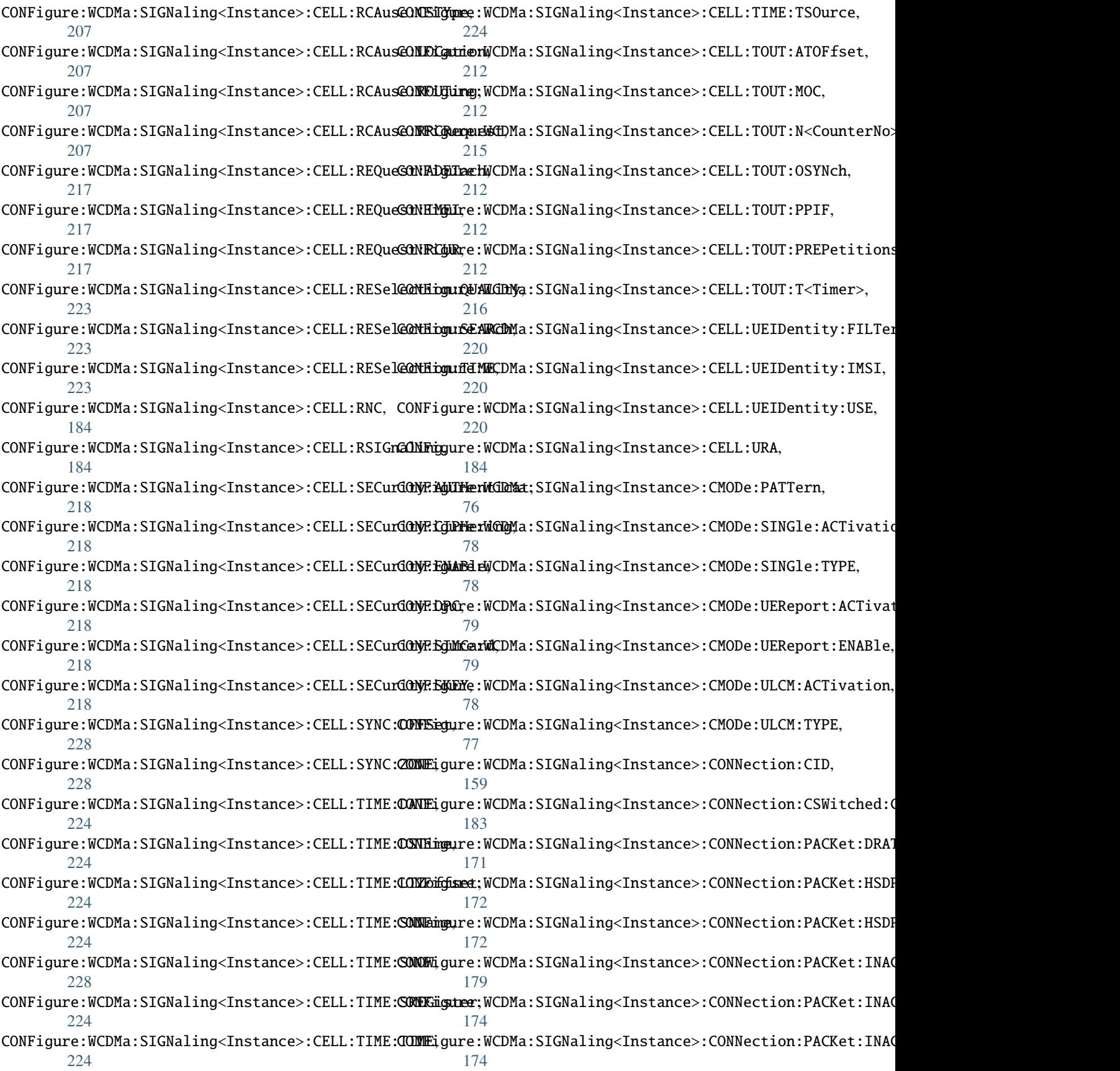

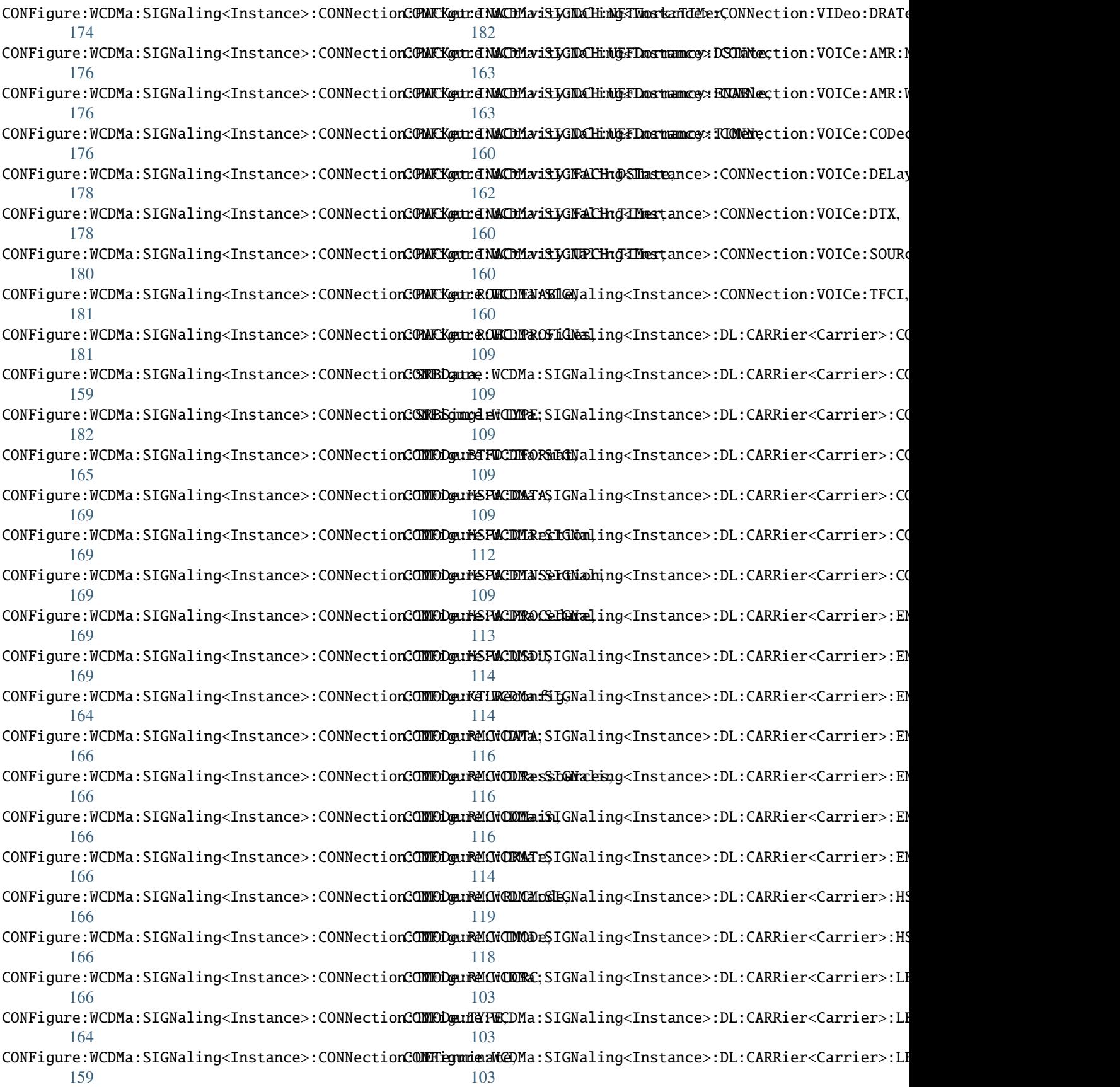

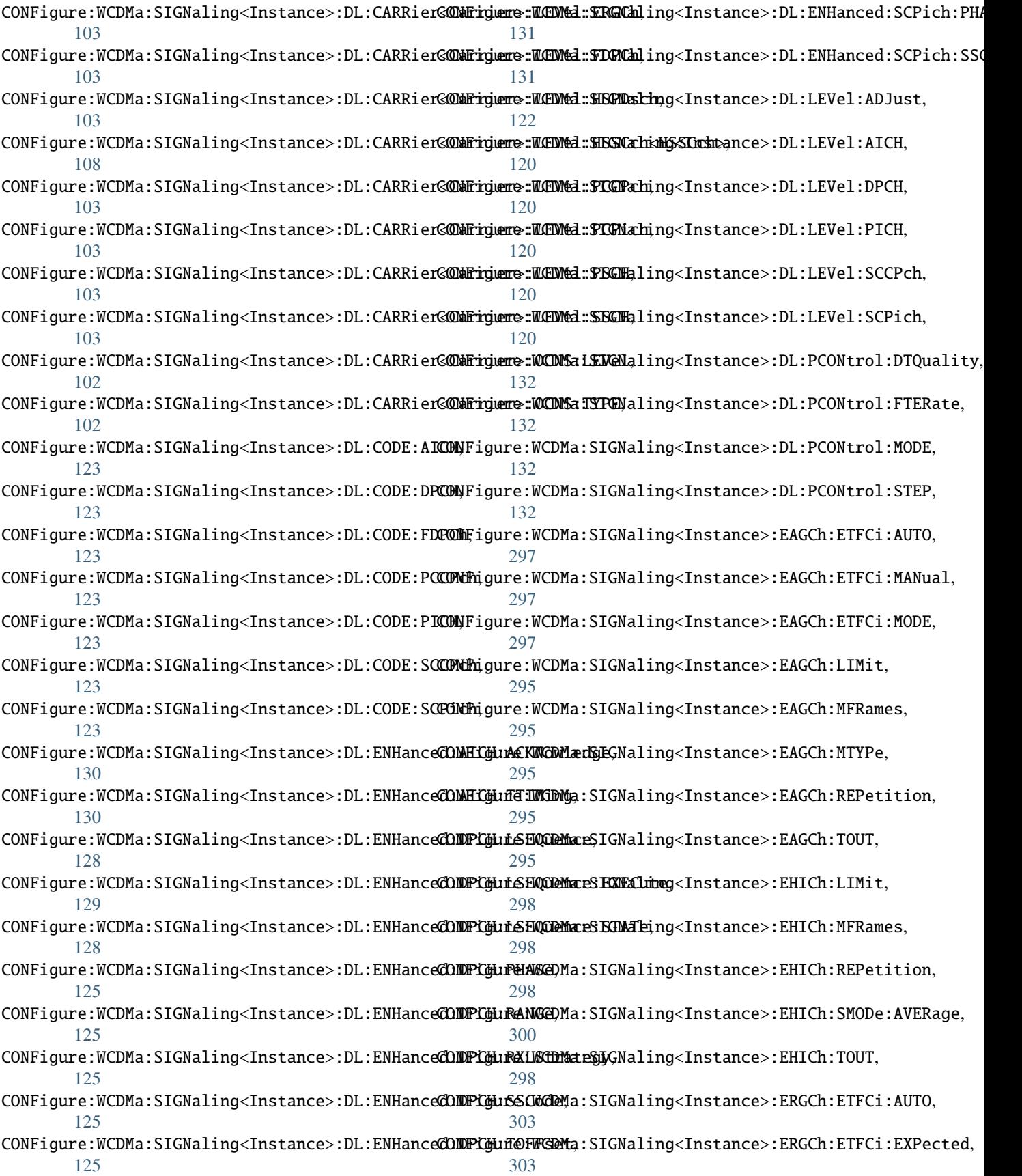

CONFigure:WCDMa:SIGNaling<Instance>:ERGCh:ETFCi:INITial%6 [303](#page-316-0) CONFigure:WCDMa:SIGNaling<Instance>:ERGCh:ETFCi:MANual, [284](#page-297-0) [303](#page-316-0) CONFigure:WCDMa:SIGNaling<Instance>:ERGCh:ETFCi:MODE, [288](#page-301-0) [303](#page-316-0) CONFigure:WCDMa:SIGNaling<Instance>:ERGCh:LIMit, [301](#page-314-0) CONFigure:WCDMa:SIGNaling<Instance>:ERGCh:MFRames, [301](#page-314-0) CONFigure:WCDMa:SIGNaling<Instance>:ERGCh:REPetition, [289](#page-302-0) [301](#page-314-0) CONFigure:WCDMa:SIGNaling<Instance>:ERGCh:TOUT, [301](#page-314-0) CONFigure:WCDMa:SIGNaling<Instance>:ESCode, [67](#page-80-0) CONFigure:WCDMa:SIGNaling<Instance>:ETOE, [67](#page-80-0) CONFigure:WCDMa:SIGNaling<Instance>:FADing:CARRONErigDarriNCODMANGINGNABdgsSInstance>:HCQI:TCASe, [332](#page-345-0) CONFigure:WCDMa:SIGNaling<Instance>:FADing:CARRONETiQOareriCCDMaNGIN:NOMENeg<Instance>:HCQI:TOUT, [332](#page-345-0) CONFigure:WCDMa:SIGNaling<Instance>:FADing:CA**RRiNErigMarriNCODMaNGINGNANEntg**oInstance>:IHMobility:HANDover, [332](#page-345-0) CONFigure:WCDMa:SIGNaling<Instance>:FADing:CARRON<del>eTigNareriNCDMaTSSIMGNaltingDEMidIda</del>nce>:IHMobility:MTCS, [331](#page-344-0) CONFigure:WCDMa:SIGNaling<Instance>:FADing:CA**RRiNeFiguare:WCDM***a* **SSIMGNalting&DHaid**and@DEIQIN:CARRier<Carrier>, [331](#page-344-0) CONFigure:WCDMa:SIGNaling<Instance>:FADing:CA**RRONETigüarer:WCDMaTSSIMGNalting&IMAStlan**ce>:MMONitor:ENABle, [326](#page-339-0) CONFigure:WCDMa:SIGNaling<Instance>:FADing:CARRON<del>NT</del>sCommeriNeCDMaTSSIMENAMESEDMMONitor:IPADdress, [328](#page-341-0) CONFigure:WCDMa:SIGNaling<Instance>:FADing:CARRONNERing:MATSSIMENATIONS SENDESS;NCELl:GSM:CELL<Cell>, [330](#page-343-0) CONFigure:WCDMa:SIGNaling<Instance>:FADing:CARRONErigDameriNcODMaTSSIMGNaLtong-ILOSScaMCDE;NCELl:LTE:CELL<Cell>, [330](#page-343-0) CONFigure:WCDMa:SIGNaling<Instance>:FADing:CA**RRiNEriguare:MCDM***a* **SSIMGNaling RESSTant**ce>:NCELl:LTE:THResholds:H [328](#page-341-0) CONFigure:WCDMa:SIGNaling<Instance>:FADing:CA**RRiNET:@Larer:WCDMaESIM&Malting&EGSTantc&ODMC**ELl:WCDMa:CELL<Cell> [328](#page-341-0) CONFigure:WCDMa:SIGNaling<Instance>:FADing:CARRON<del>eTigOameriCCDMaTSSIMGNahing</del>SI<del>MANtamol</del>e>:PSETtings, [326](#page-339-0) CONFigure:WCDMa:SIGNaling<Instance>:FADing:CARRONNErigDanardNeCDMaPONDEGNADDDGgs;Instance>:PSETtings:ERGM, [334](#page-347-0) CONFigure:WCDMa:SIGNaling<Instance>:FADing:CARRONNErigDameriNODMAPONEGNADDings=In09Tednce>:PSETtings:HUMP, [334](#page-347-0) CONFigure:WCDMa:SIGNaling<Instance>:FADing:CA**RRiNH:@Lare:MCDM&CN&GN&LMh**g<Instance>:RFSettings:CARRier<Car [333](#page-346-0) CONFigure:WCDMa:SIGNaling<Instance>:HACK:HARQ, CONFigure:WCDMa:SIGNaling<Instance>:RFSettings:CARRier<Carrier>:CHANnel:DL, [284](#page-297-0) CONFigure:WCDMa:SIGNaling<Instance>:HACK:MSFRamed&Figure:WCDMa:SIGNaling<Instance>:RFSettings:CARRier<Car [284](#page-297-0) CONFigure:WCDMa:SIGNaling<Instance>:HACK:REPetGONErgure:WCDMa:SIGNaling<Instance>:RFSettings:CARRier<Car [284](#page-297-0) CONFigure:WCDMa:SIGNaling<Instance>:HACK:SMODeCONVERgugee:WCDMa:SIGNaling<Instance>:RFSettings:CARRier<Car CONFigure:WCDMa:SIGNaling<Instance>:HACK:TOUT, CONFigure:WCDMa:SIGNaling<Instance>:HCQI:BLER:MSFRames, CONFigure:WCDMa:SIGNaling<Instance>:HCQI:CQI:MSFRames, [288](#page-301-0) CONFigure:WCDMa:SIGNaling<Instance>:HCQI:LIMit:AWGN, [289](#page-302-0) CONFigure:WCDMa:SIGNaling<Instance>:HCQI:LIMit:AWGN:BLER, CONFigure:WCDMa:SIGNaling<Instance>:HCQI:LIMit:AWGN:DTX, [289](#page-302-0) CONFigure:WCDMa:SIGNaling<Instance>:HCQI:LIMit:FADing:BLER, [291](#page-304-0) CONFigure:WCDMa:SIGNaling<Instance>:HCQI:LIMit:FADing:DTX, [291](#page-304-0) [286](#page-299-0) [286](#page-299-0) [183](#page-196-0) [183](#page-196-0) [100](#page-113-0) [69](#page-82-0) [70](#page-83-0) [276](#page-289-0) [274](#page-287-0) [275](#page-288-0) [277](#page-290-0) [68](#page-81-0) [68](#page-81-0) [68](#page-81-0) [84](#page-97-0) [88](#page-101-0) [88](#page-101-0) [84](#page-97-0)

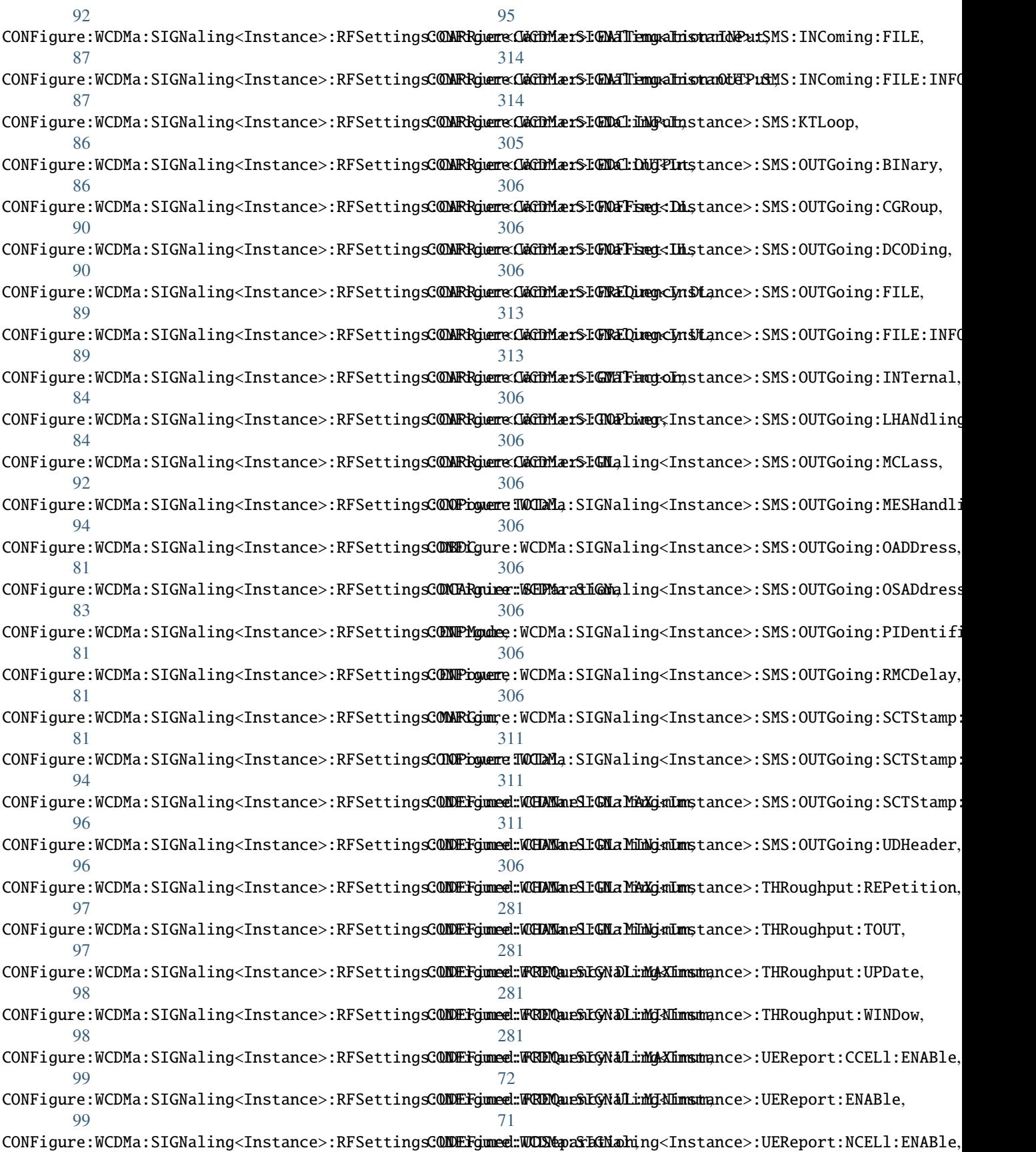

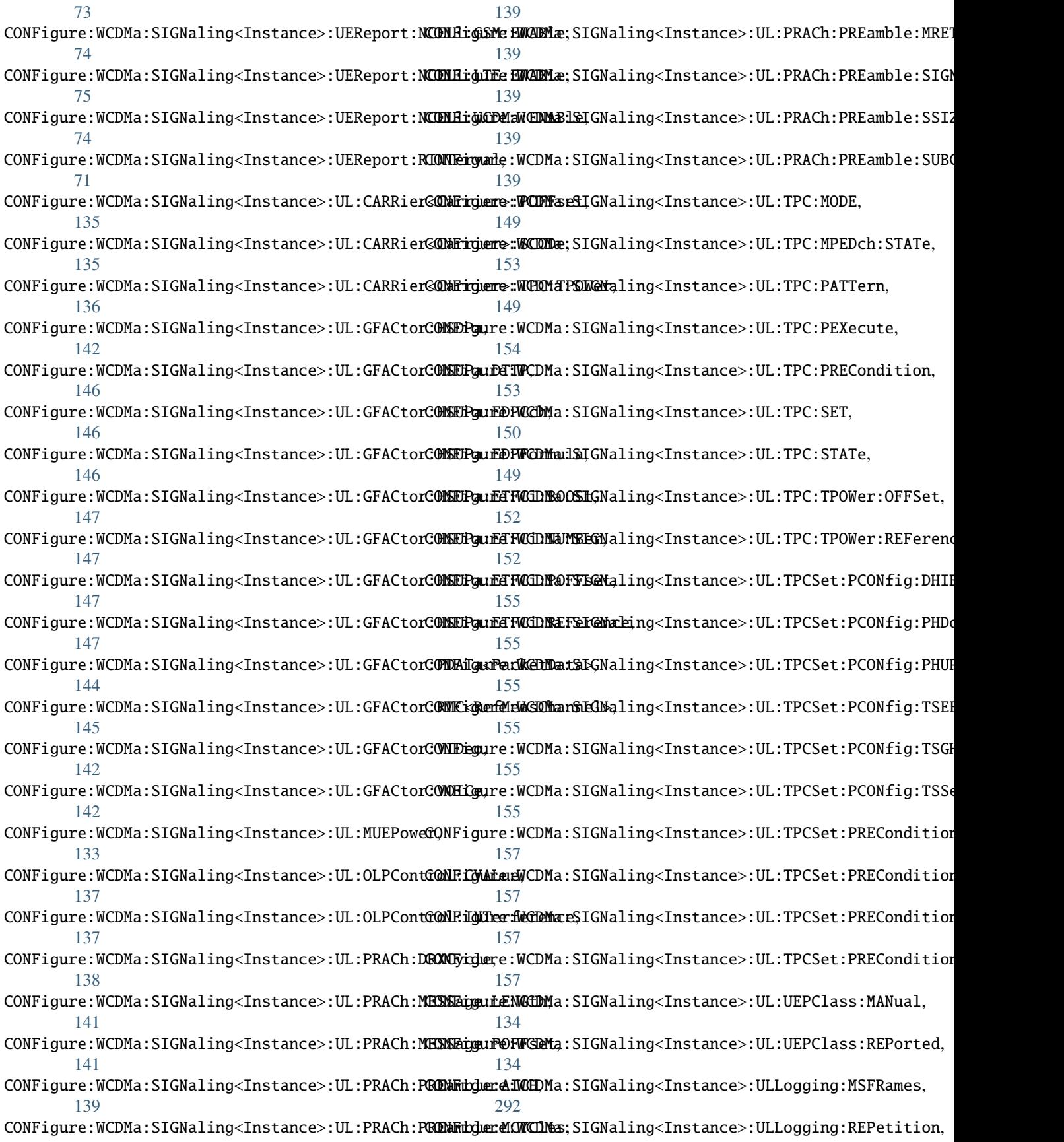

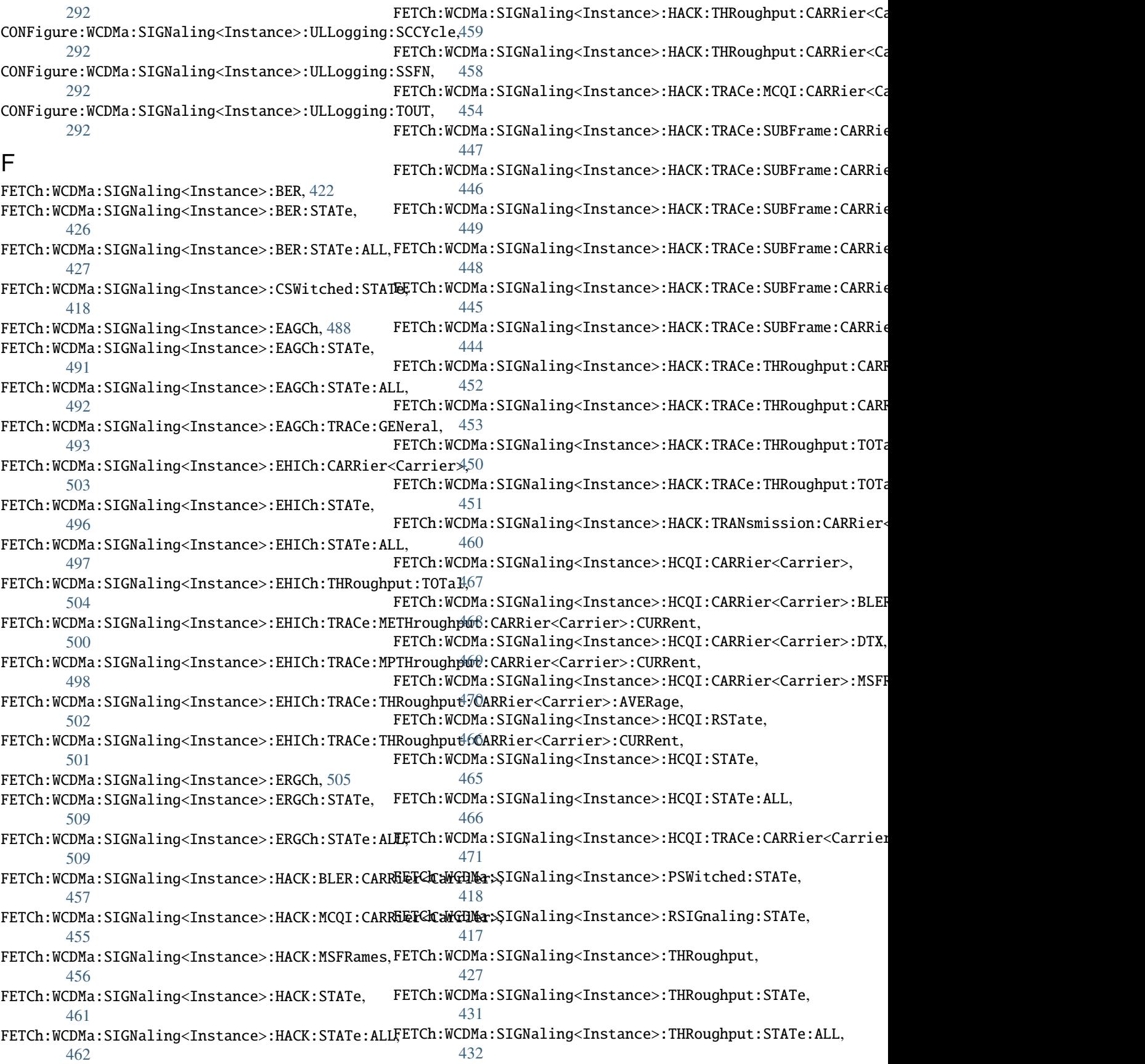

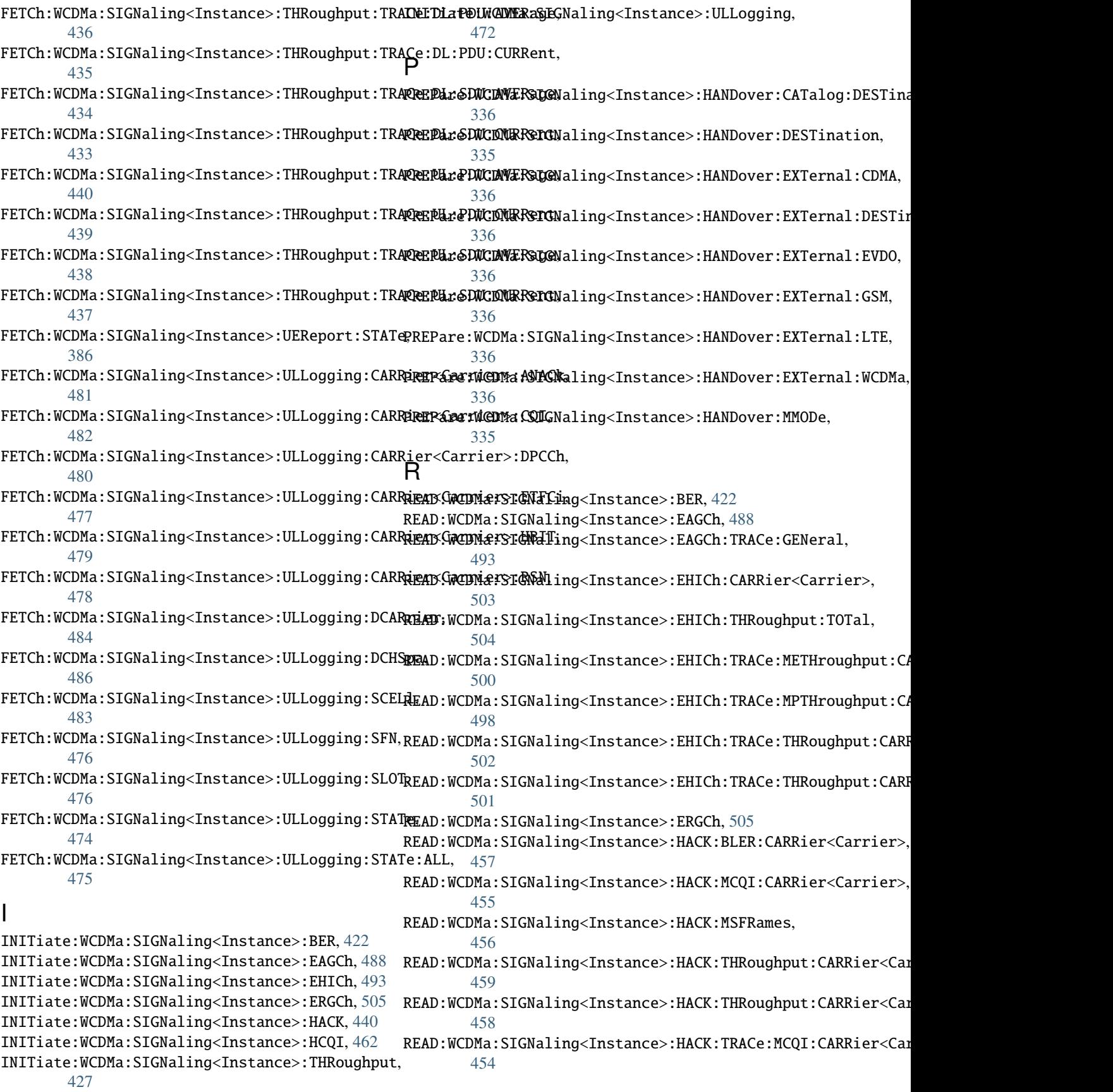

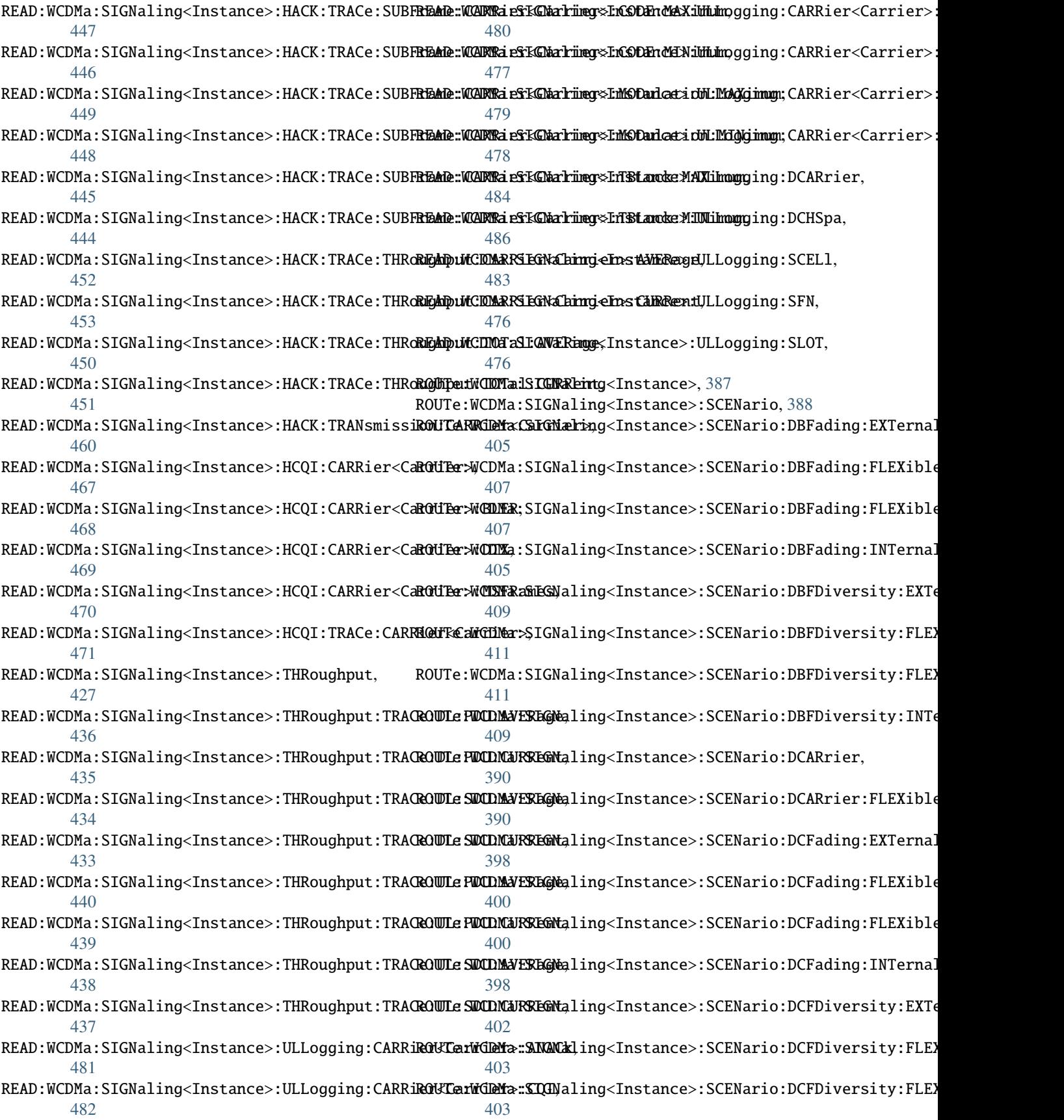

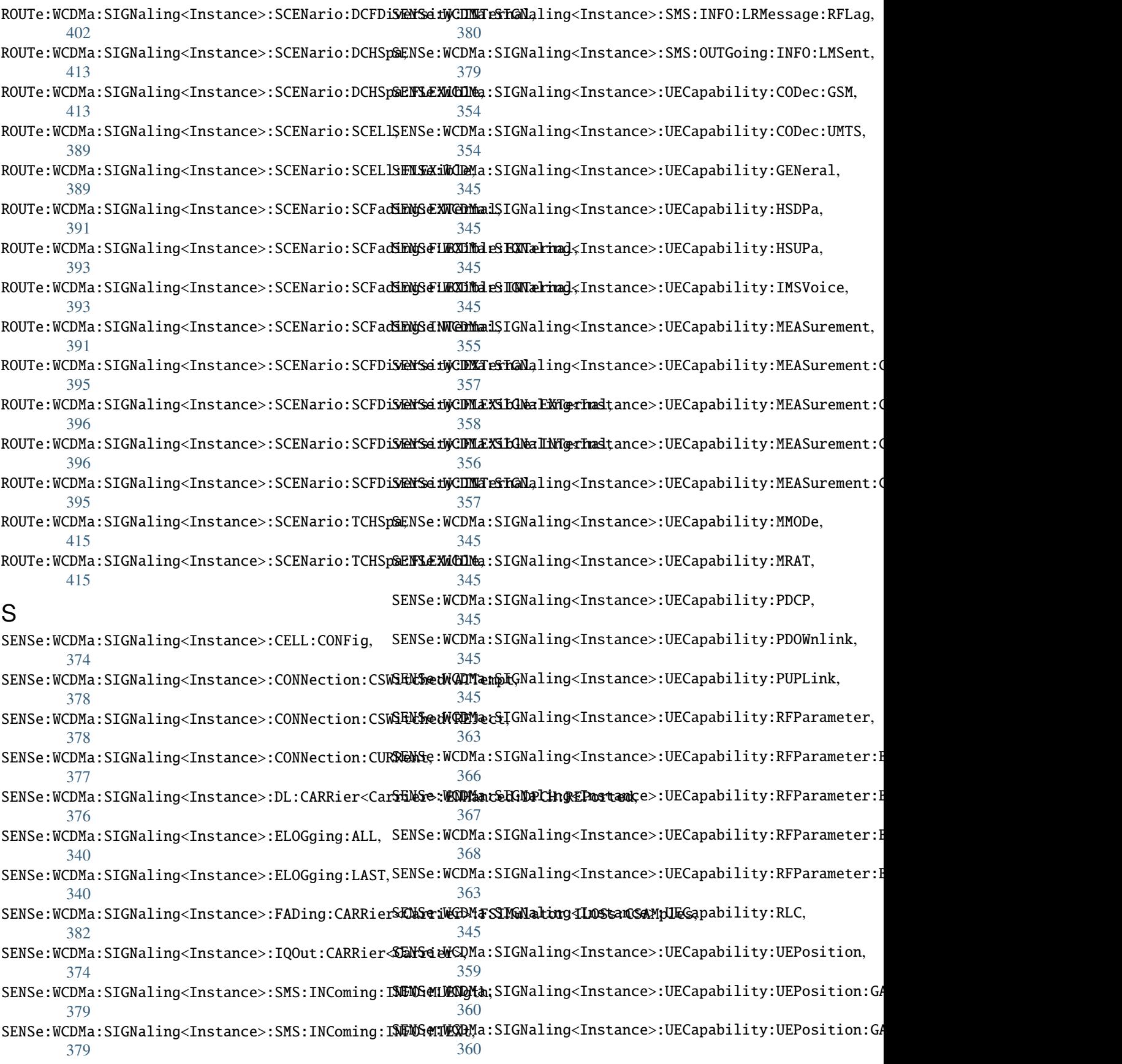

SENSe:WCDMa:SIGNaling<Instance>:UECapability:U<del>MPWRsid:WCDNAANSEGNALDNags</del>SInstance>:CELL:STATe:ALL, [360](#page-373-0) SENSe:WCDMa:SIGNaling<Instance>:UECapability:UE**FOB:WGIDMaGANSNaMGMG**,Instance>:BER, [422](#page-435-0) [360](#page-373-0) SENSe:WCDMa:SIGNaling<Instance>:UECapability:U**EFoB:iVtiDMaGANSNalphSg**,Instance>:EHICh, [493](#page-506-0) [360](#page-373-0) SENSe:WCDMa:SIGNaling<Instance>:UECapability:U**EFOE:iKiOMa GANSNa GBAG**,Instance>:HACK, [440](#page-453-0) [360](#page-373-0) SENSe:WCDMa:SIGNaling<Instance>:UEReport:CCELl, STOP:WCDMa:SIGNaling<Instance>:THRoughput, [341](#page-354-0) SENSe:WCDMa:SIGNaling<Instance>:UEReport:NCELlS**TSM:WEDMa:CSlGNa**ling<Instance>:ULLogging, [472](#page-485-0) [343](#page-356-0) SENSe:WCDMa:SIGNaling<Instance>:UEReport:NCELl:LTE:CELL<Cell>, [345](#page-358-0) SENSe:WCDMa:SIGNaling<Instance>:UEReport:NCELl:WCDMa:CELL<Cell>, [344](#page-357-0) SENSe:WCDMa:SIGNaling<Instance>:UEReport:NCELl<DownCarrier>, [342](#page-355-0) SENSe:WCDMa:SIGNaling<Instance>:UESinfo:APN, [369](#page-382-0) SENSe:WCDMa:SIGNaling<Instance>:UESinfo:CNUMber, [369](#page-382-0) SENSe:WCDMa:SIGNaling<Instance>:UESinfo:CONNection:CIRCuit, [373](#page-386-0) SENSe:WCDMa:SIGNaling<Instance>:UESinfo:CONNection:PACKet, [373](#page-386-0) SENSe:WCDMa:SIGNaling<Instance>:UESinfo:DINFo, [369](#page-382-0) SENSe:WCDMa:SIGNaling<Instance>:UESinfo:DNUMber, [369](#page-382-0) SENSe:WCDMa:SIGNaling<Instance>:UESinfo:DULalignment, [369](#page-382-0) SENSe:WCDMa:SIGNaling<Instance>:UESinfo:EMERgency, [369](#page-382-0) SENSe:WCDMa:SIGNaling<Instance>:UESinfo:ESCategory, [369](#page-382-0) SENSe:WCDMa:SIGNaling<Instance>:UESinfo:IMEI, [369](#page-382-0) SENSe:WCDMa:SIGNaling<Instance>:UESinfo:RIDentity, [369](#page-382-0) SENSe:WCDMa:SIGNaling<Instance>:UESinfo:RITYpe, [369](#page-382-0) SENSe:WCDMa:SIGNaling<Instance>:UESinfo:RRC, [369](#page-382-0) SENSe:WCDMa:SIGNaling<Instance>:UESinfo:TTY, [369](#page-382-0) SENSe:WCDMa:SIGNaling<Instance>:UESinfo:UEADdress:IPV<IPversion>, [373](#page-386-0) SENSe:WCDMa:SIGNaling<Instance>:UL:EIPower, [376](#page-389-0) SENSe:WCDMa:SIGNaling<Instance>:UL:OLPControl:EIPPower, [377](#page-390-0) SOURce:WCDMa:SIGNaling<Instance>:CELL:STATe, [421](#page-434-0) [421](#page-434-0) STOP:WCDMa:SIGNaling<Instance>:EAGCh, [488](#page-501-0) STOP:WCDMa:SIGNaling<Instance>:ERGCh, [505](#page-518-0) STOP:WCDMa:SIGNaling<Instance>:HCQI, [462](#page-475-0) [427](#page-440-0)